## **OMRON**

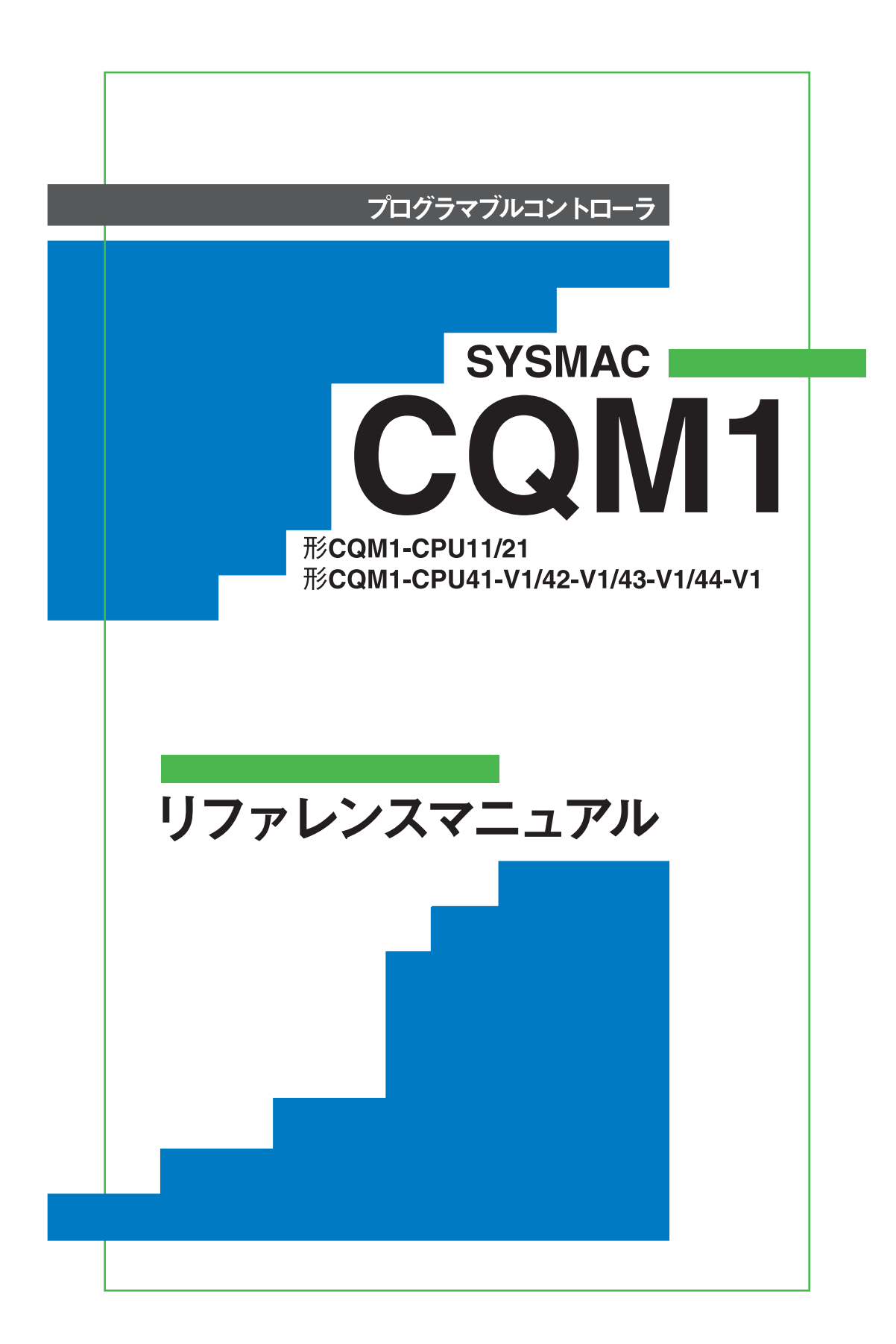

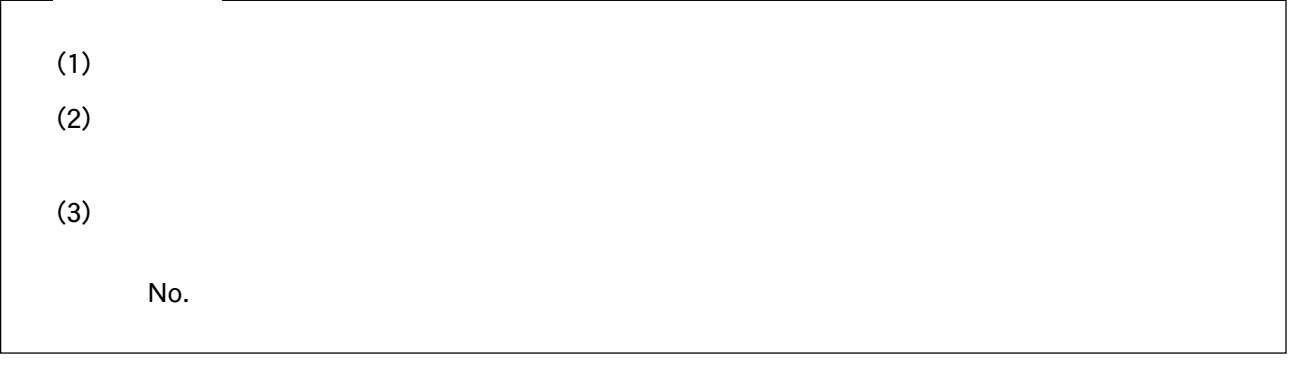

PC 9801

# SYSMAC C Q M 1

CQM1-CPU11/21 CQM1-CPU41-V1/42-V1/43-V1/44-V1  $CQM1$ 

CQM1

ーントローラ(PC)<br>PC

 $CQM1$ 

CQM1

 ${\rm FA}$  ${\rm FA}$  ${\rm FA}$ 

 $CQM1$ 

 $CQM1$ △注 意  $\Delta$  $\bigcirc$  $\infty$ 

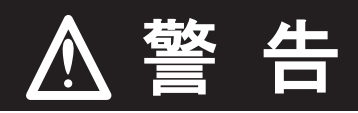

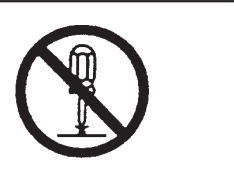

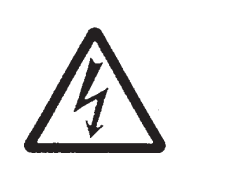

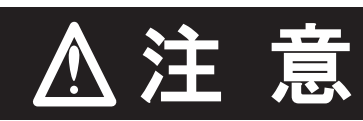

 $AC$ 

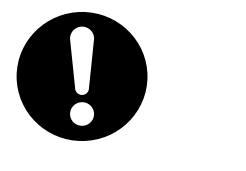

 $PC$ 

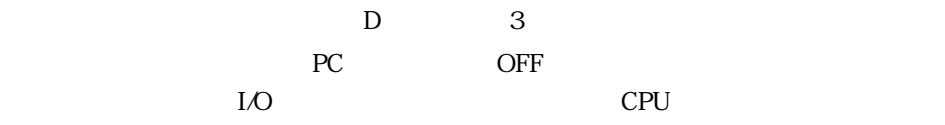

 $PC$ 

 $PC$ 

 $\overline{\phantom{a}}$ 

 $\rm CPU$ 

## EC

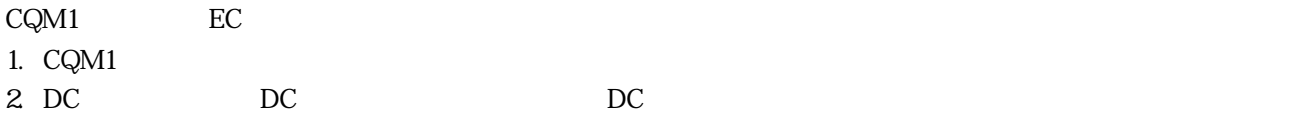

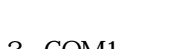

3. CQM1 EC EMC EMC EN50081-2  $PC$ 

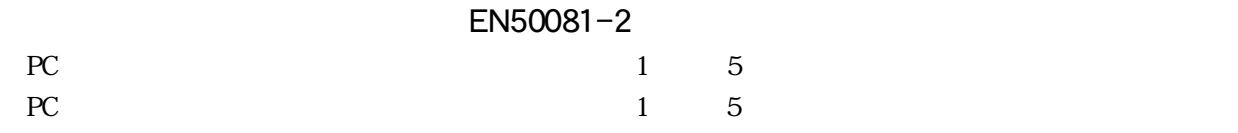

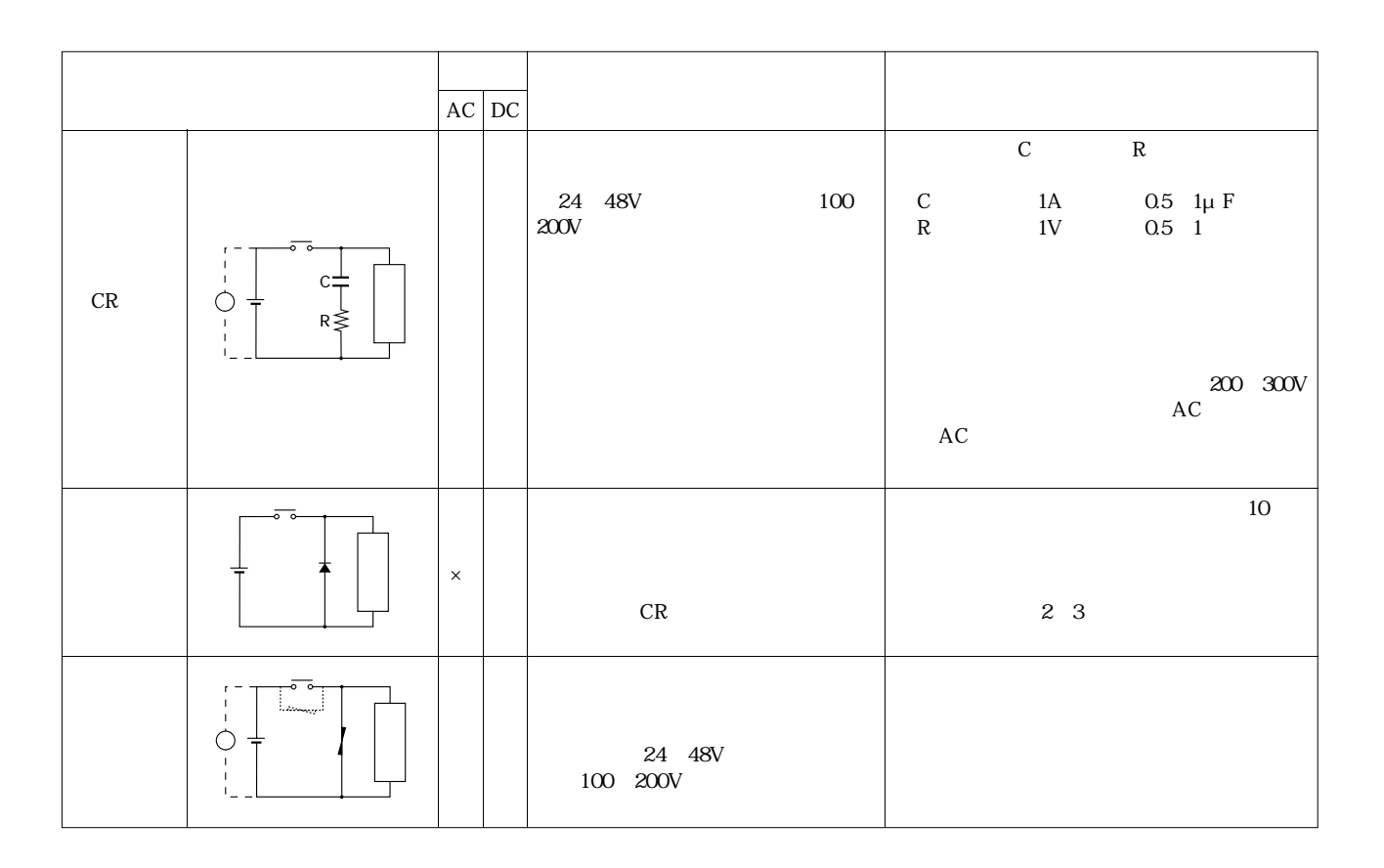

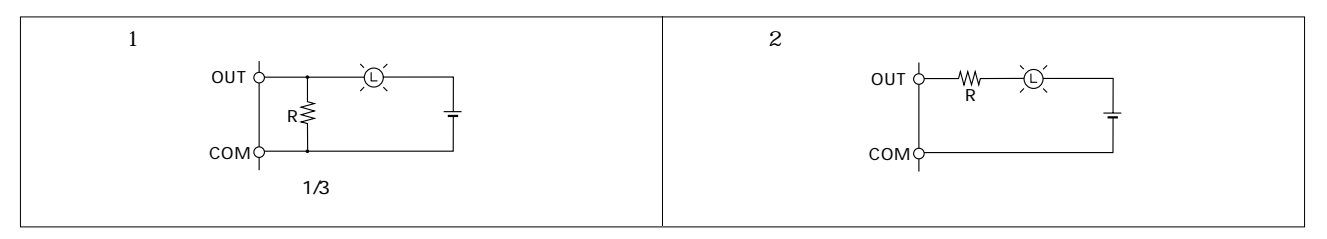

 $\mathbf{ManNo.}$ 

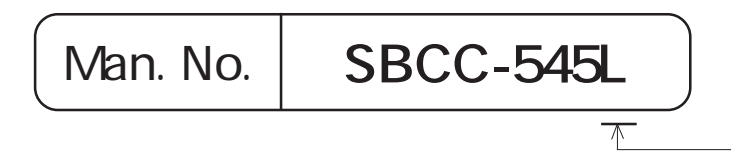

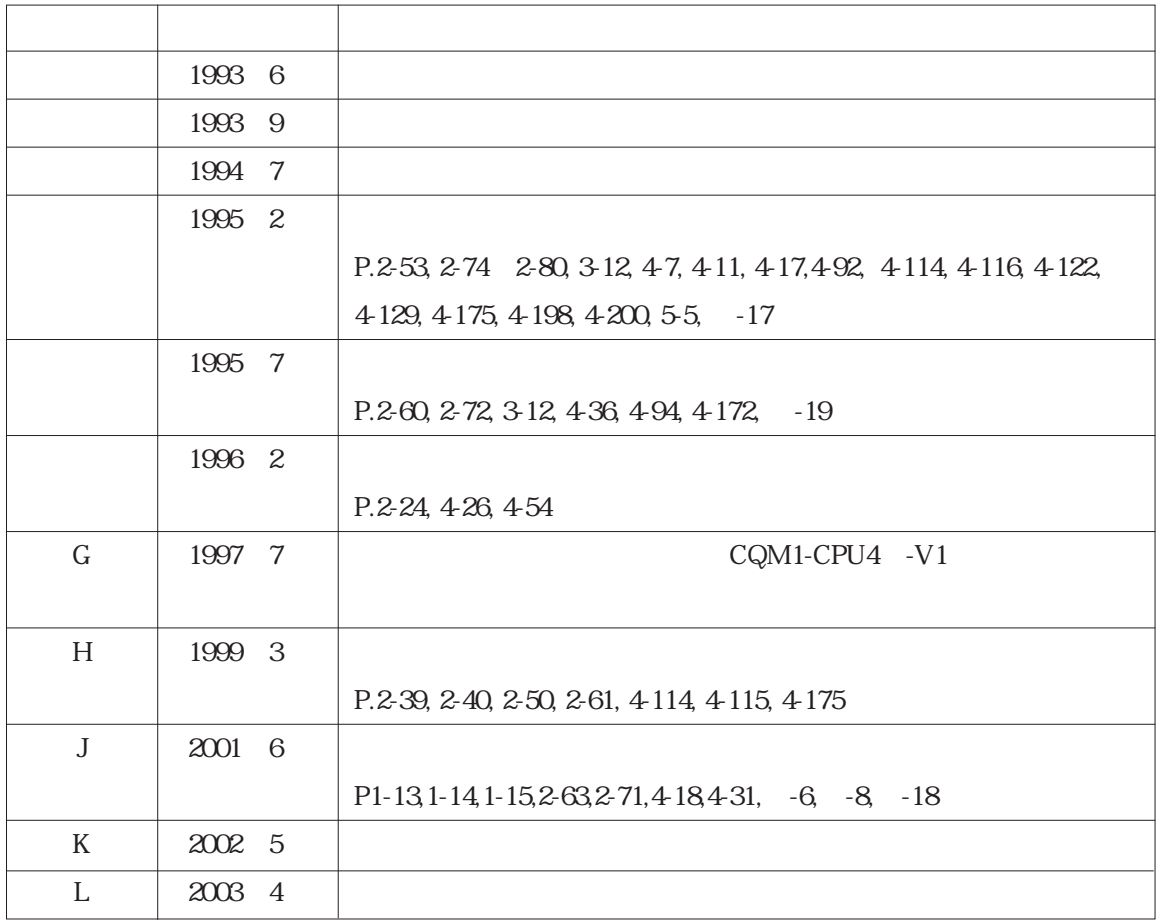

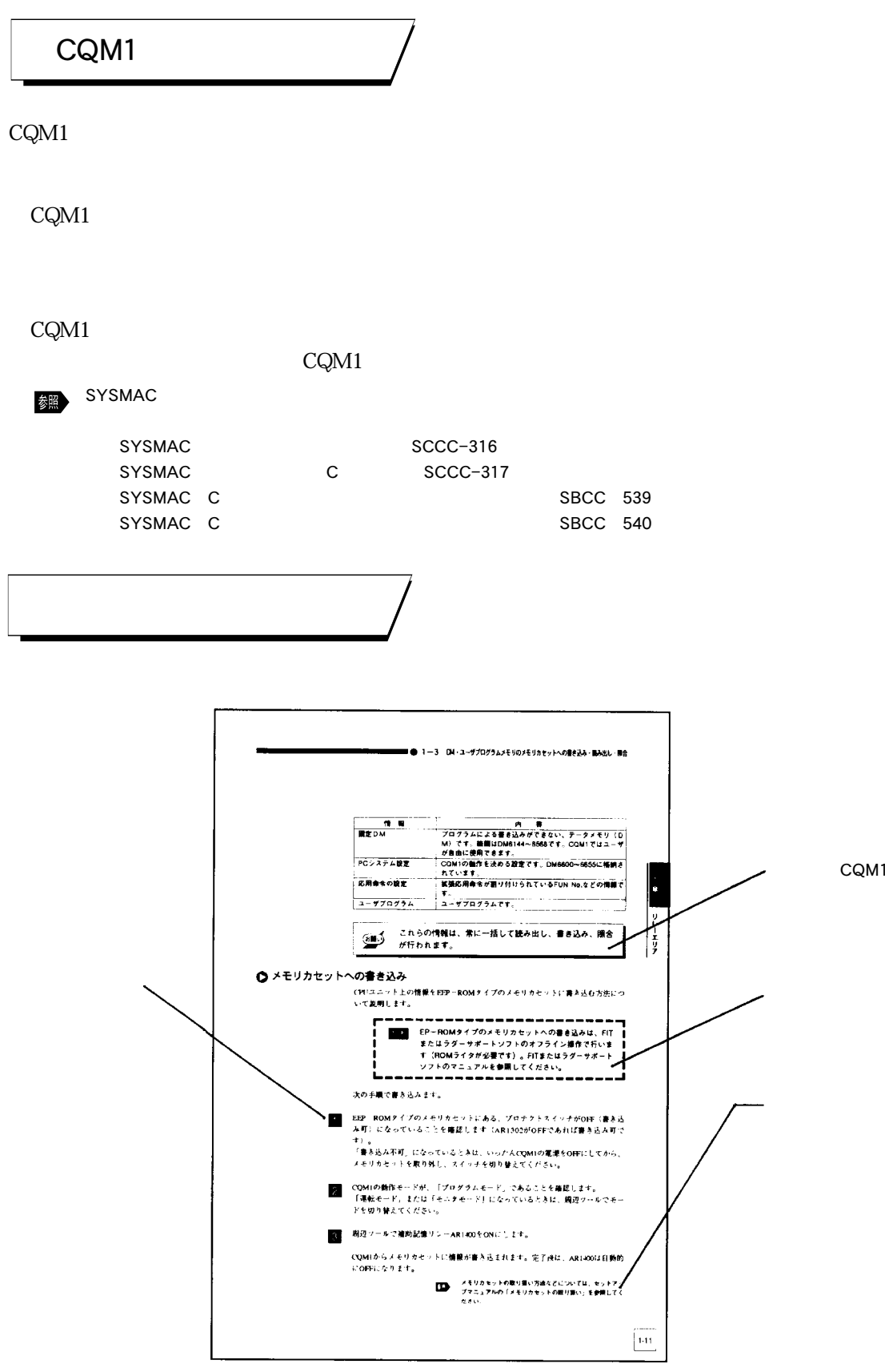

CQM1

9

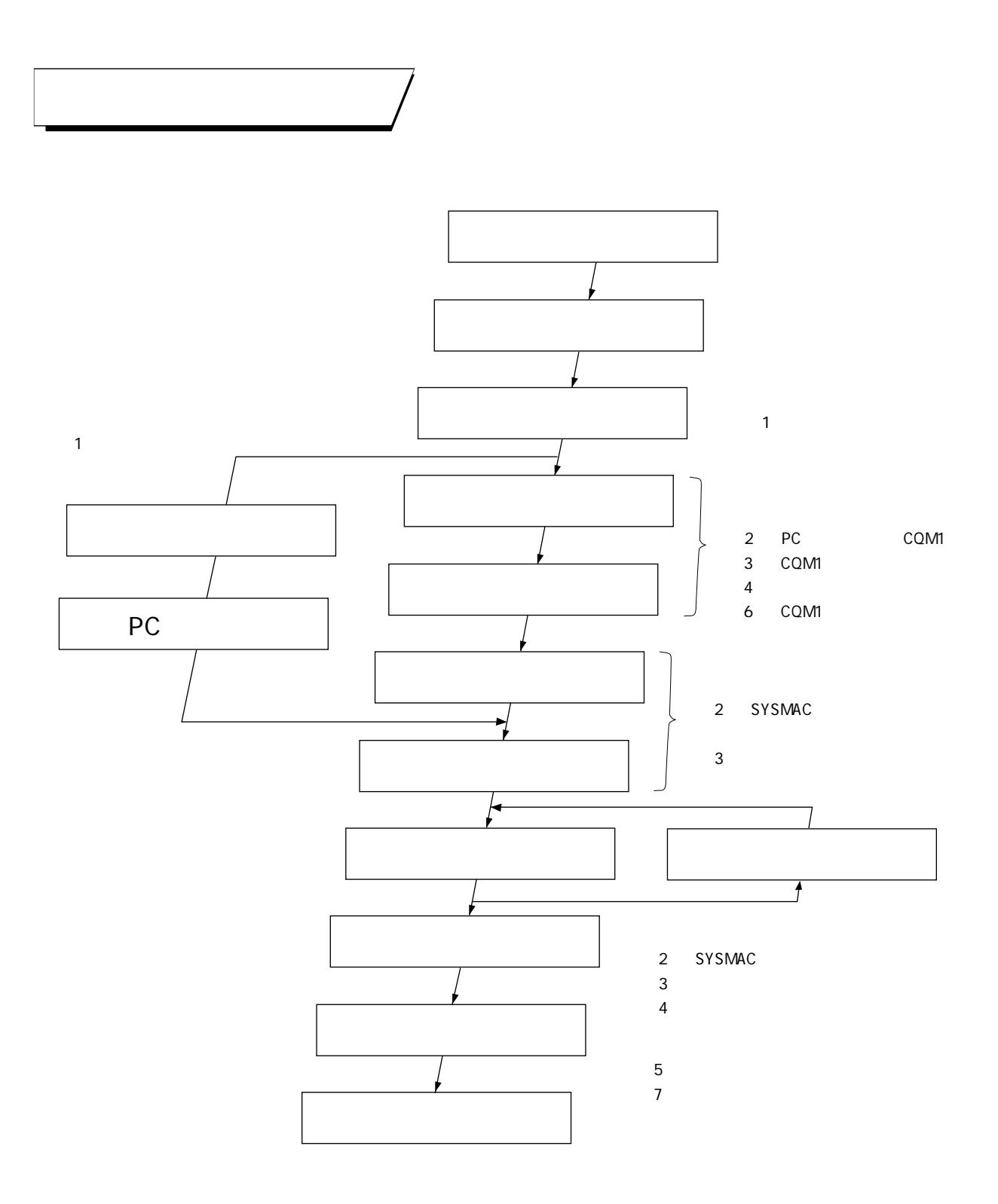

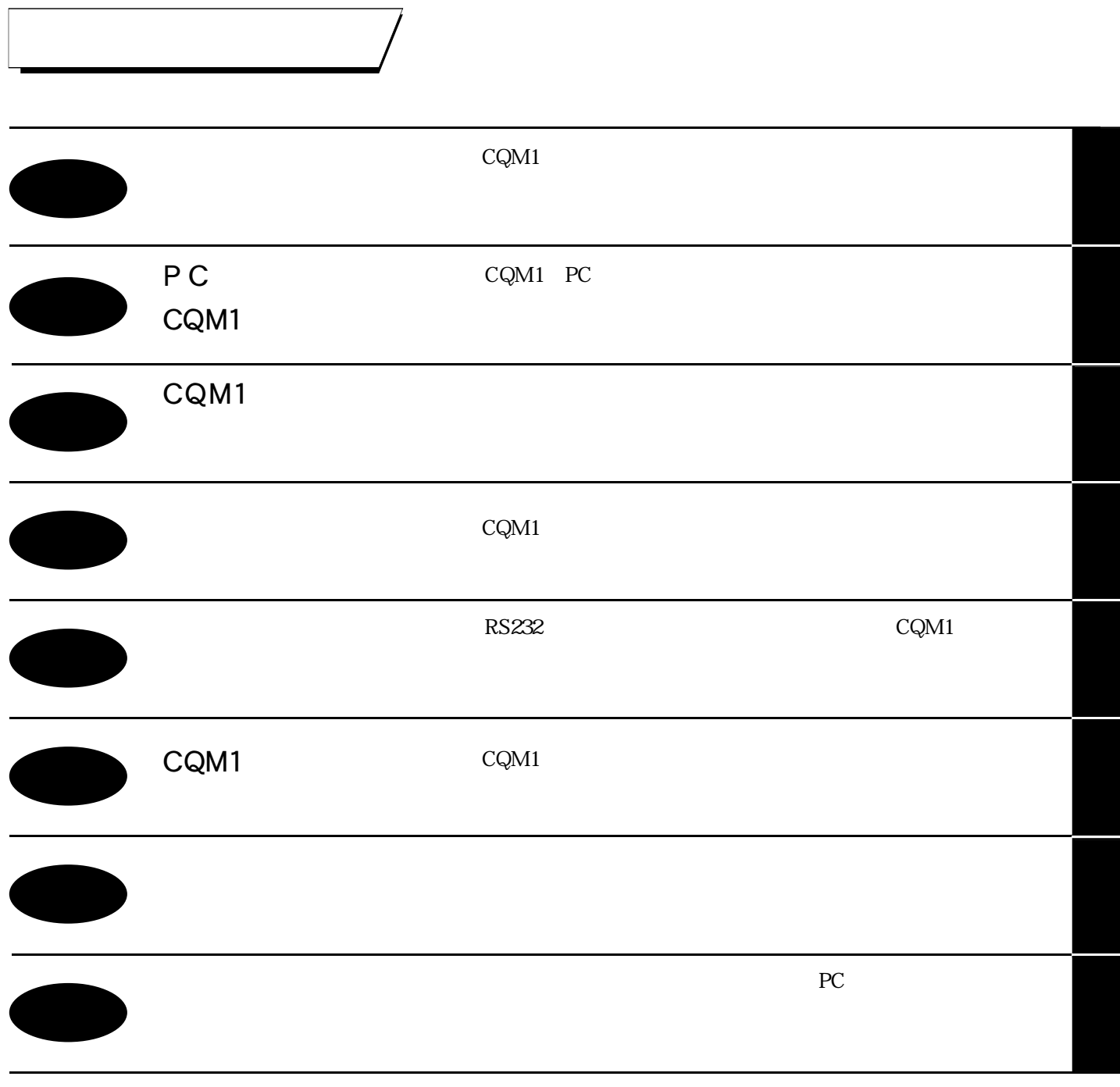

 $CQM1$   $1$  O

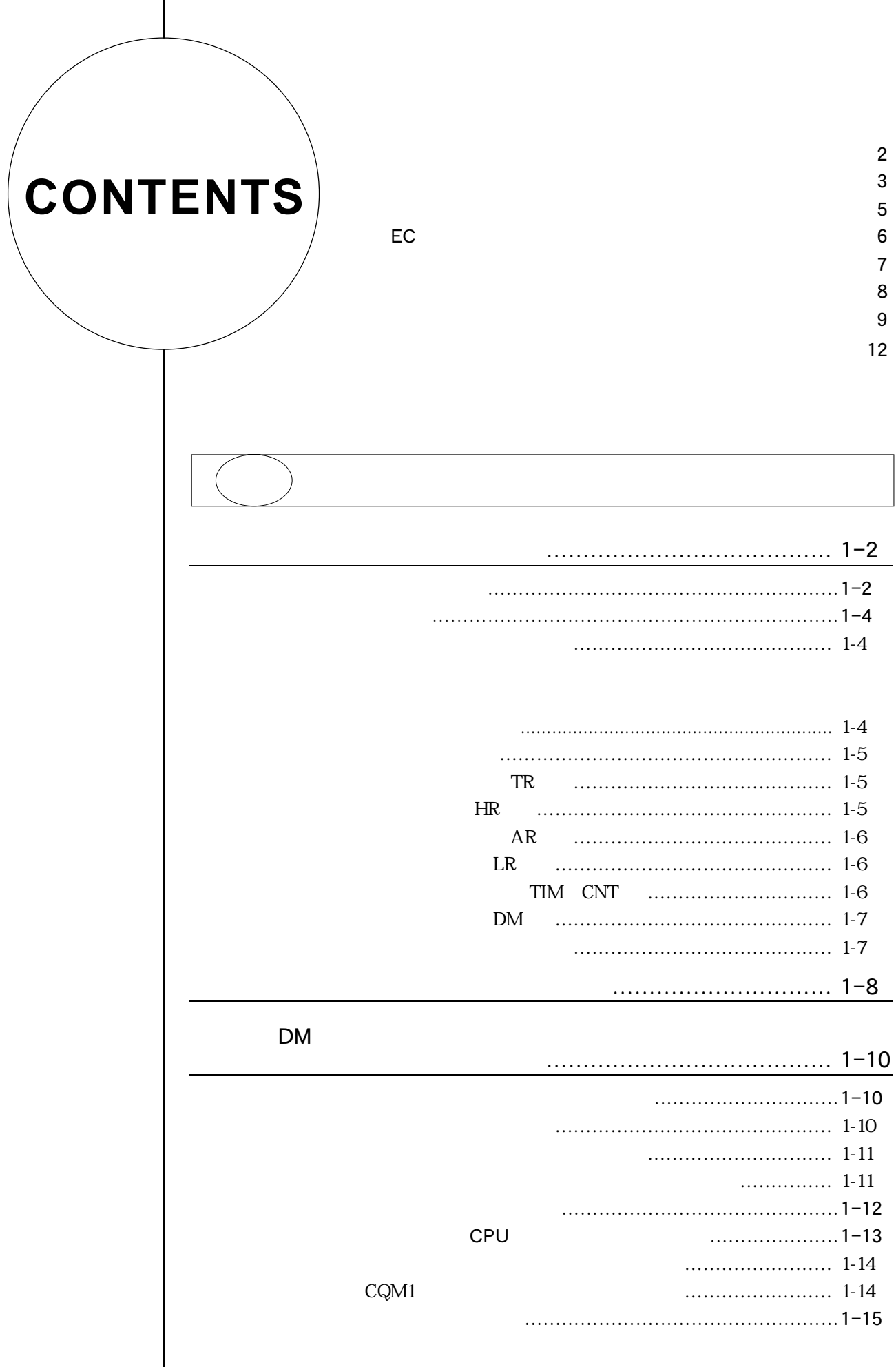

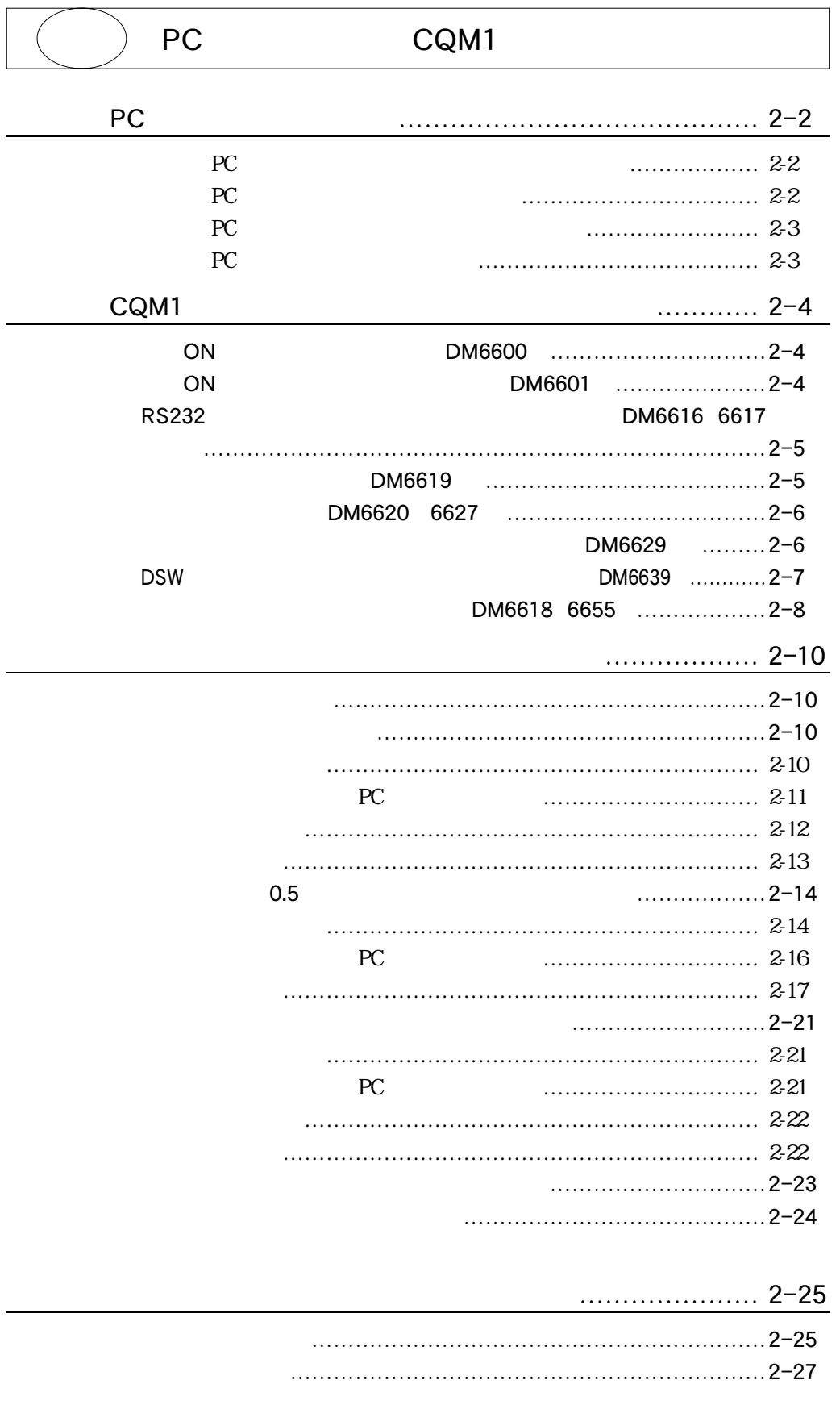

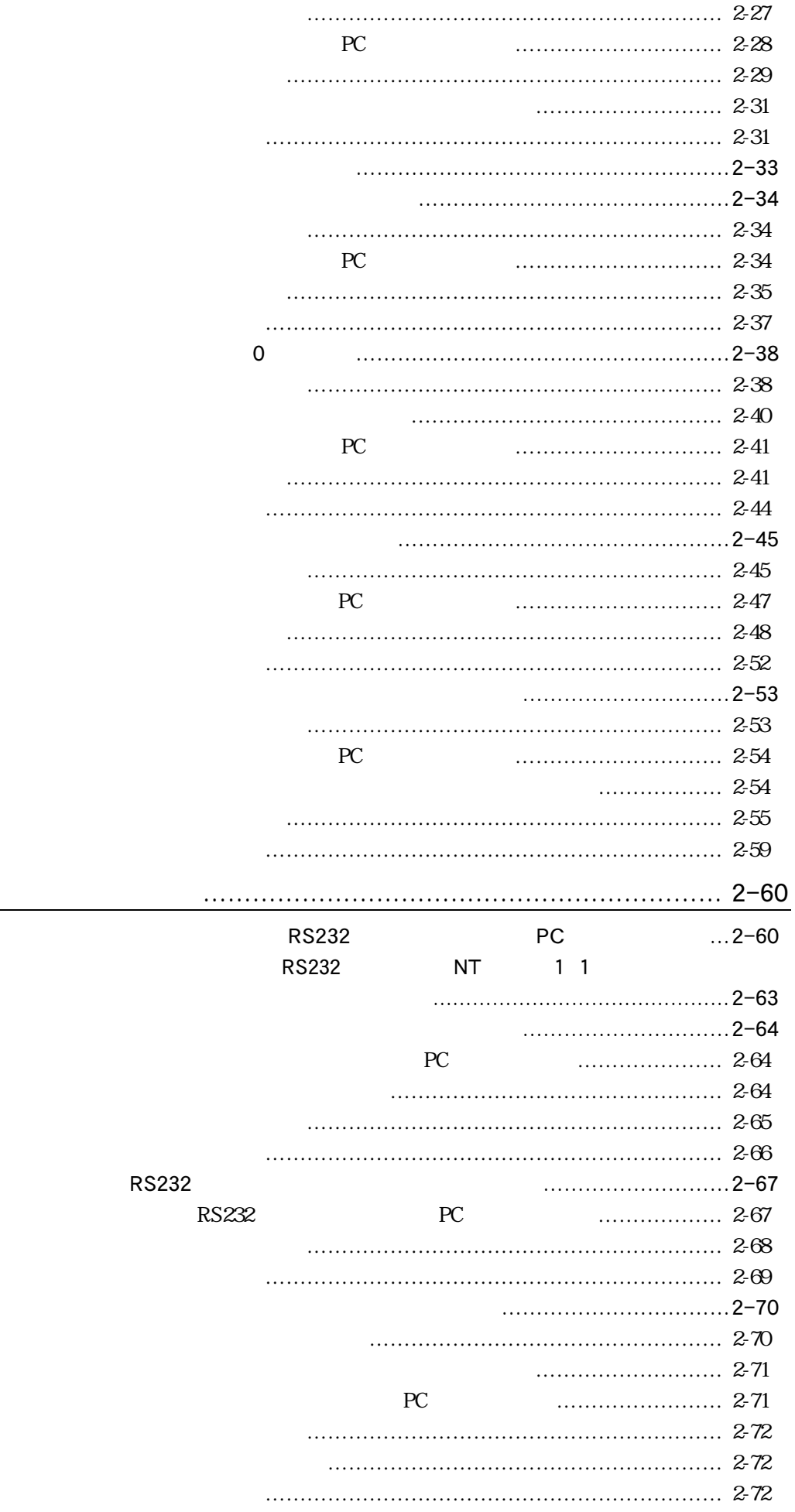

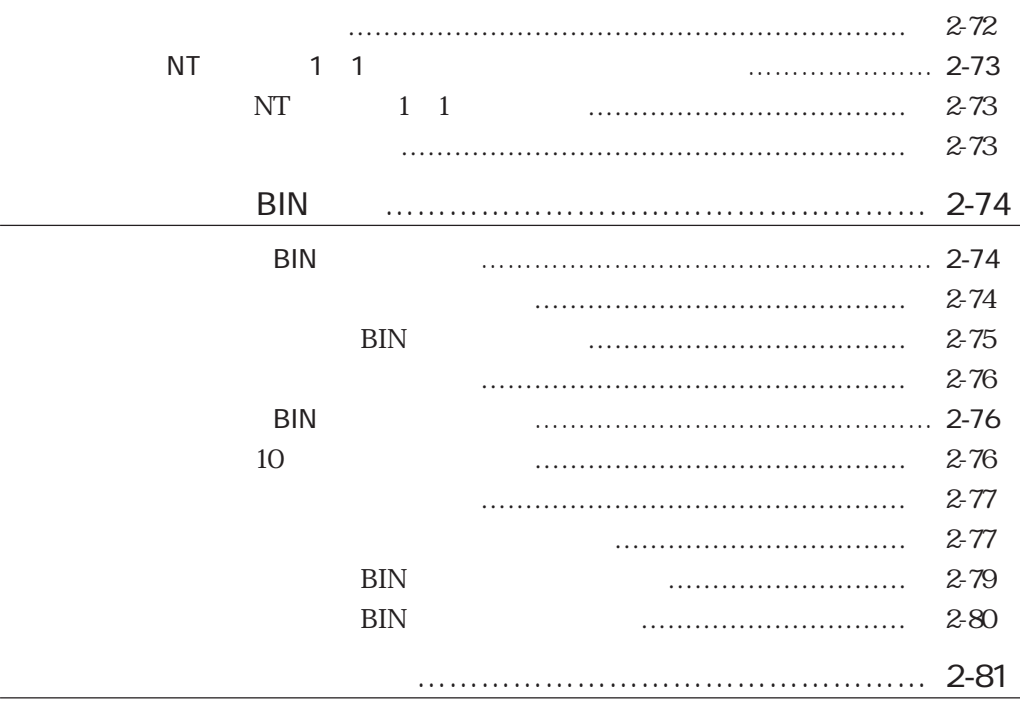

CQM1

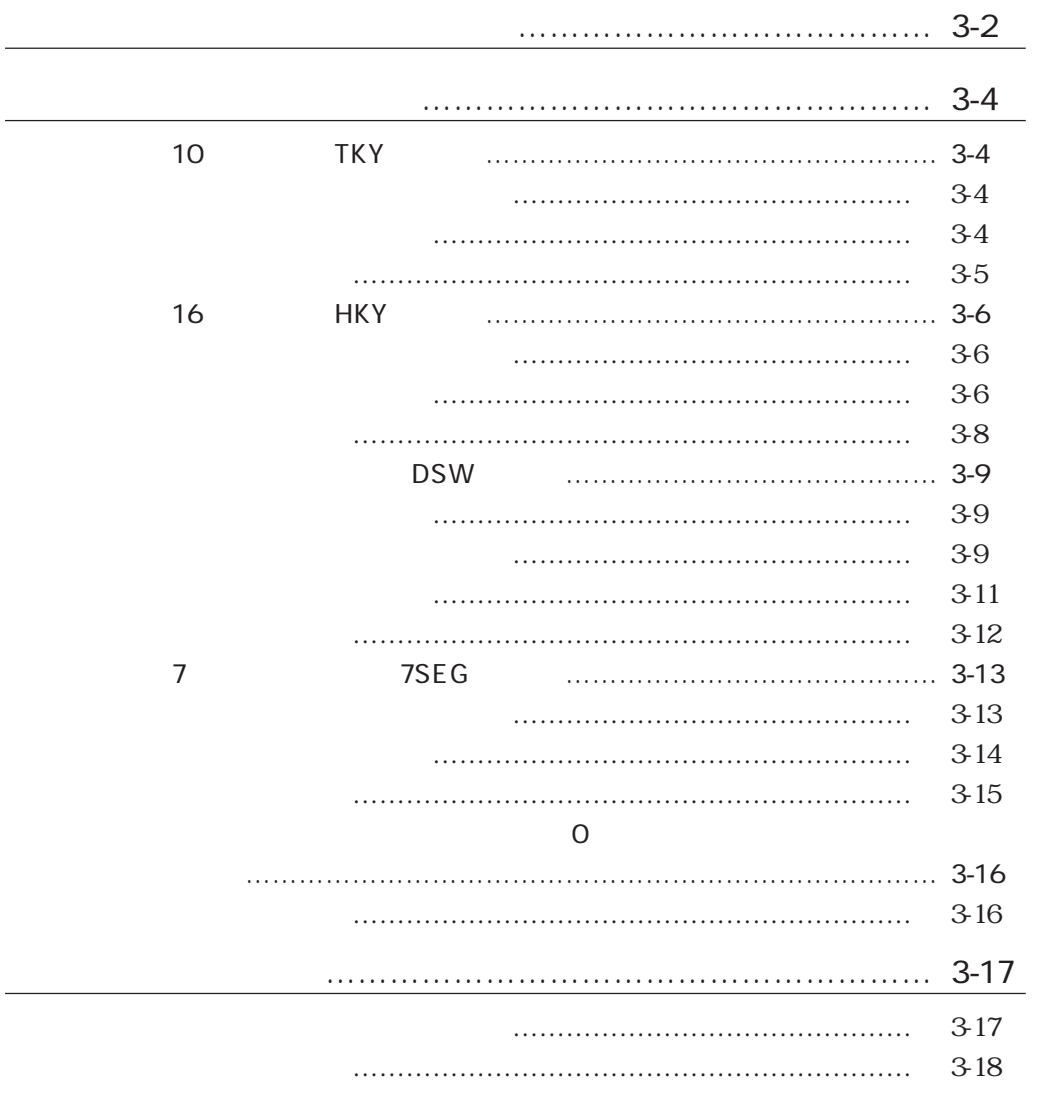

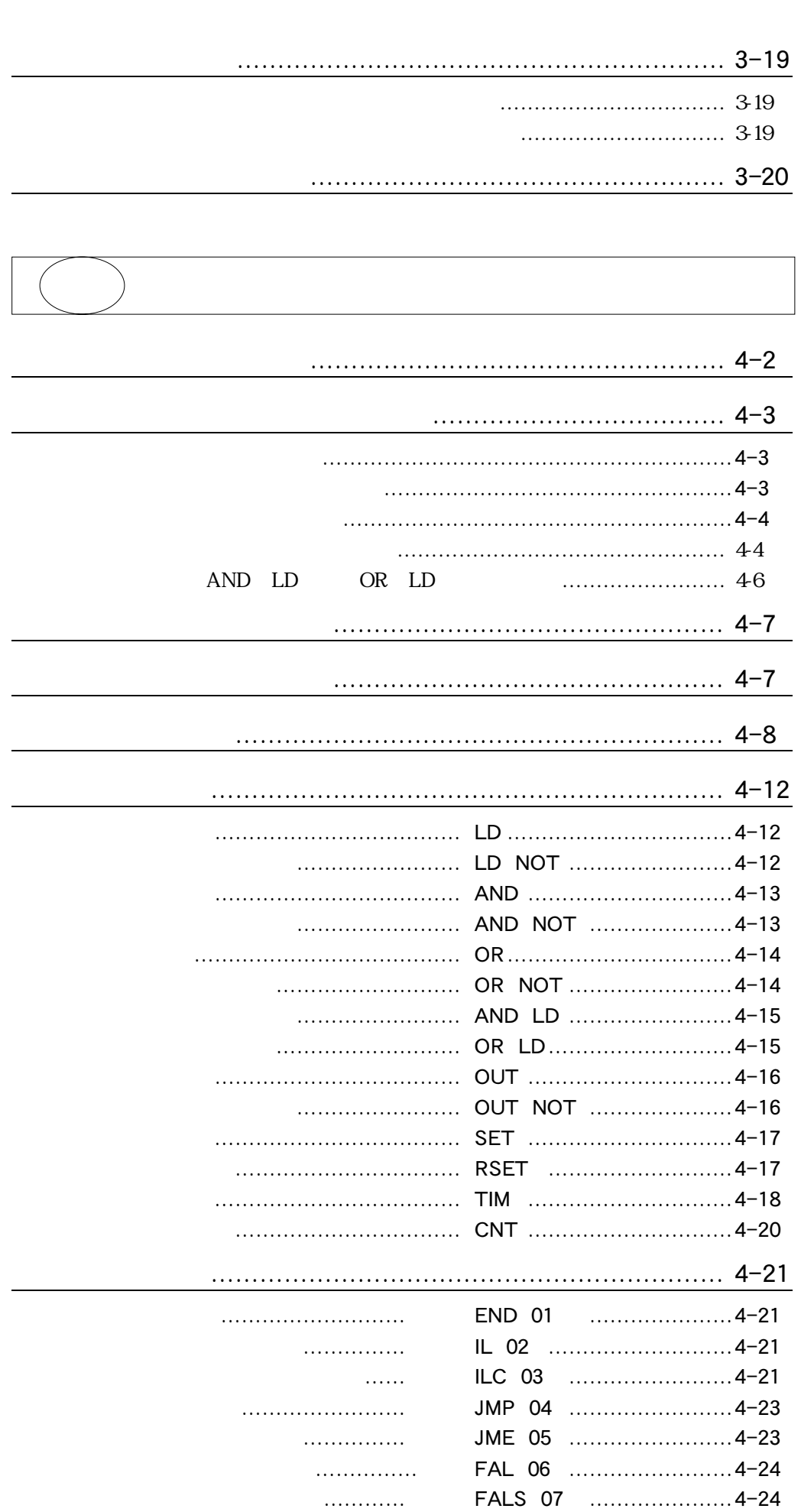

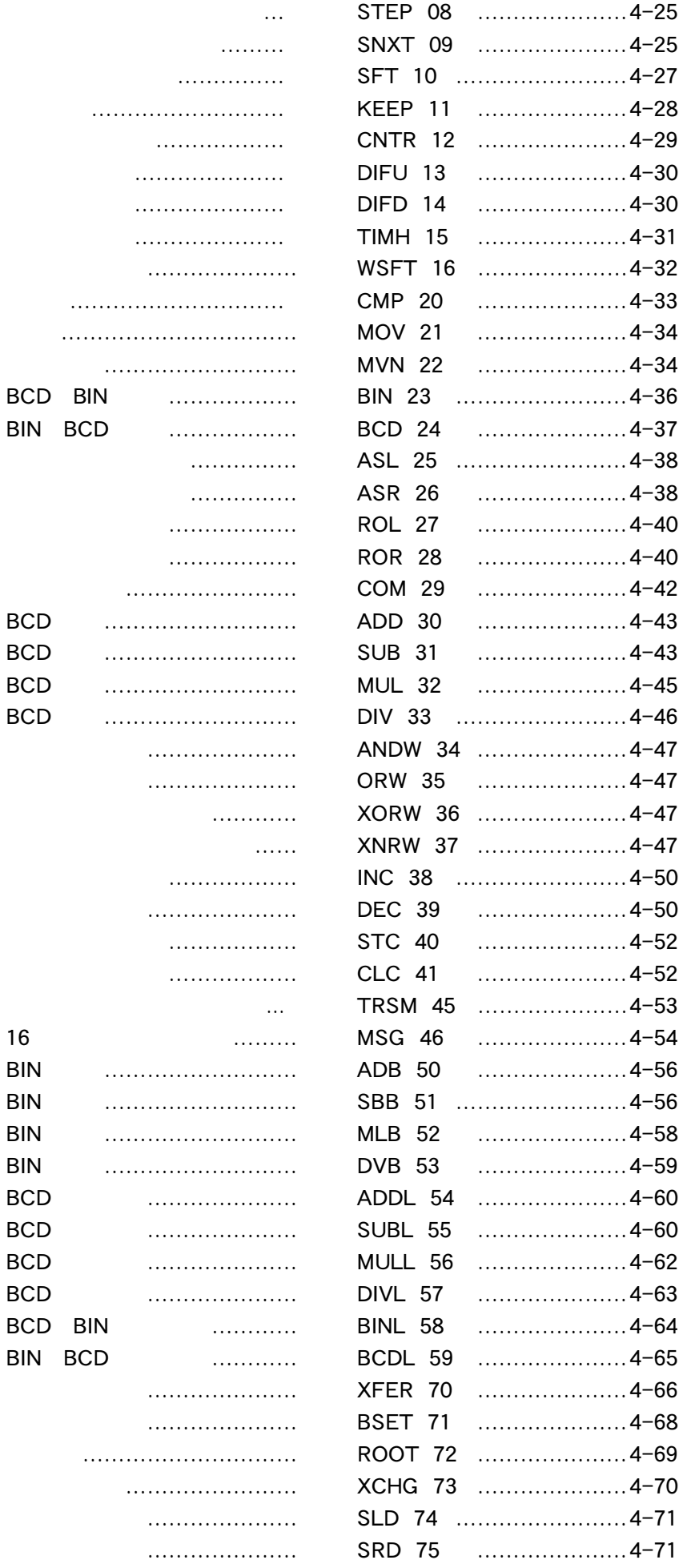

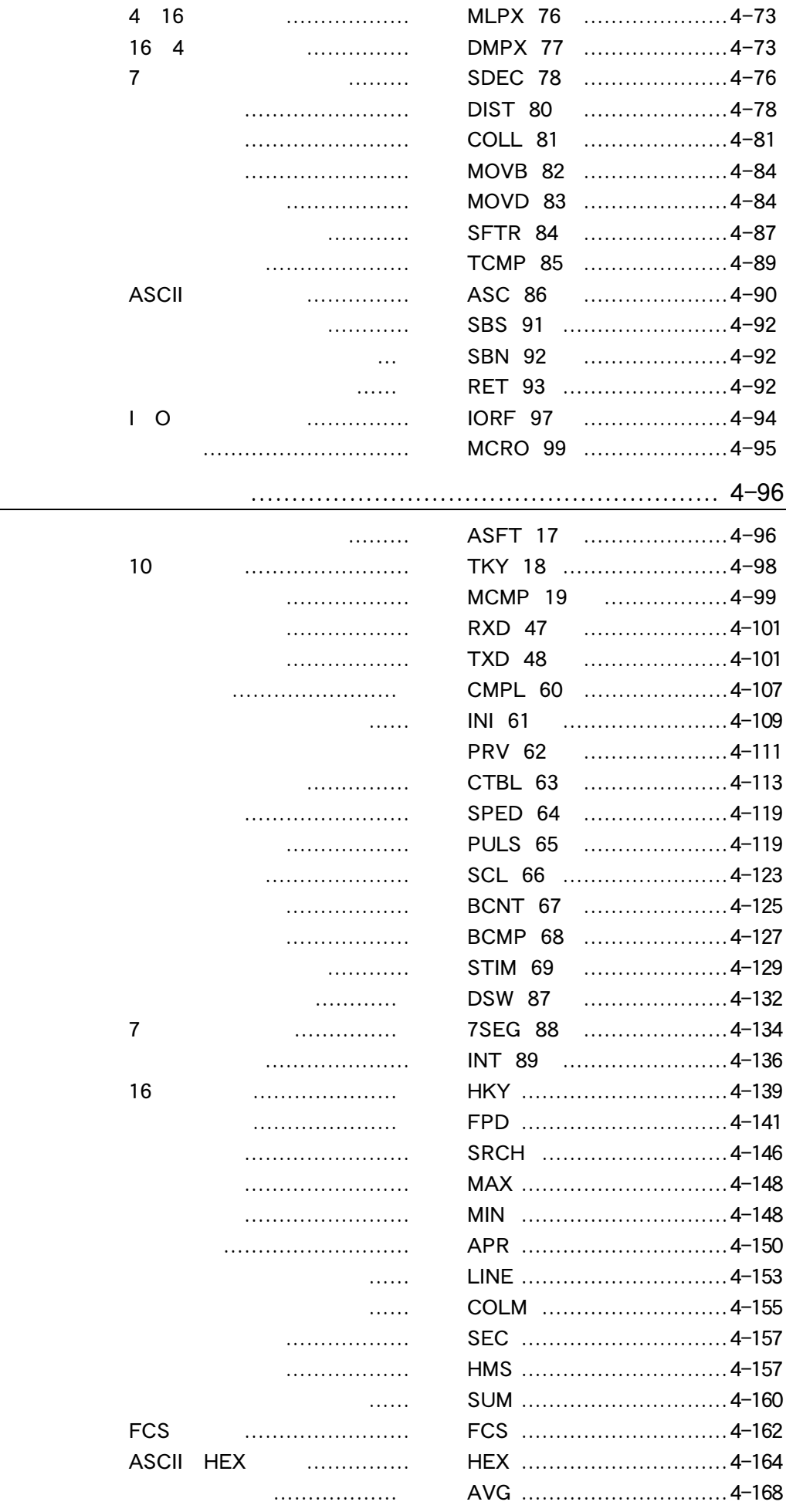

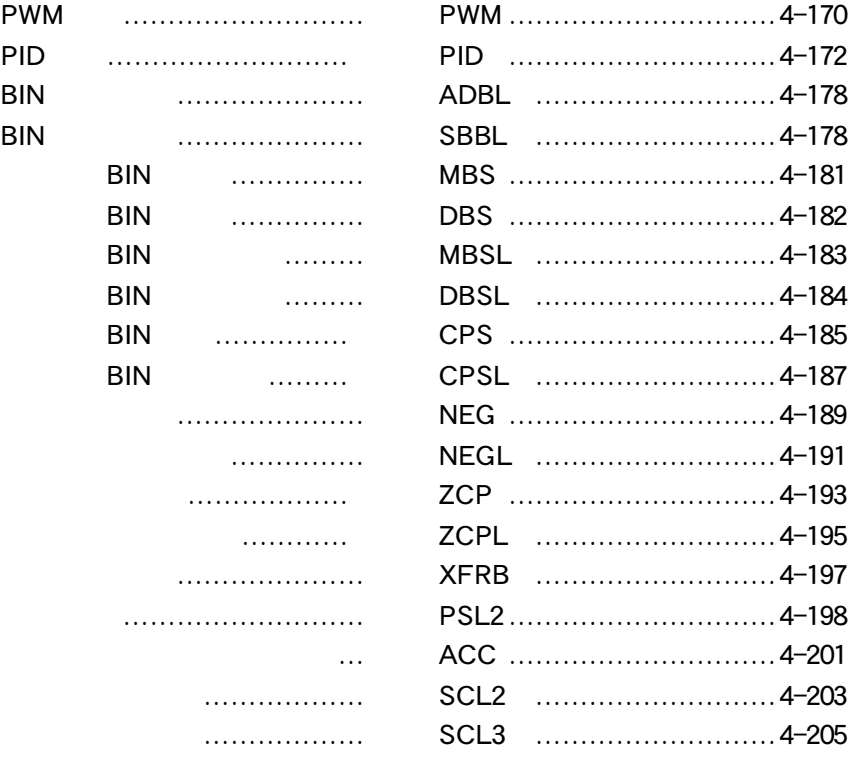

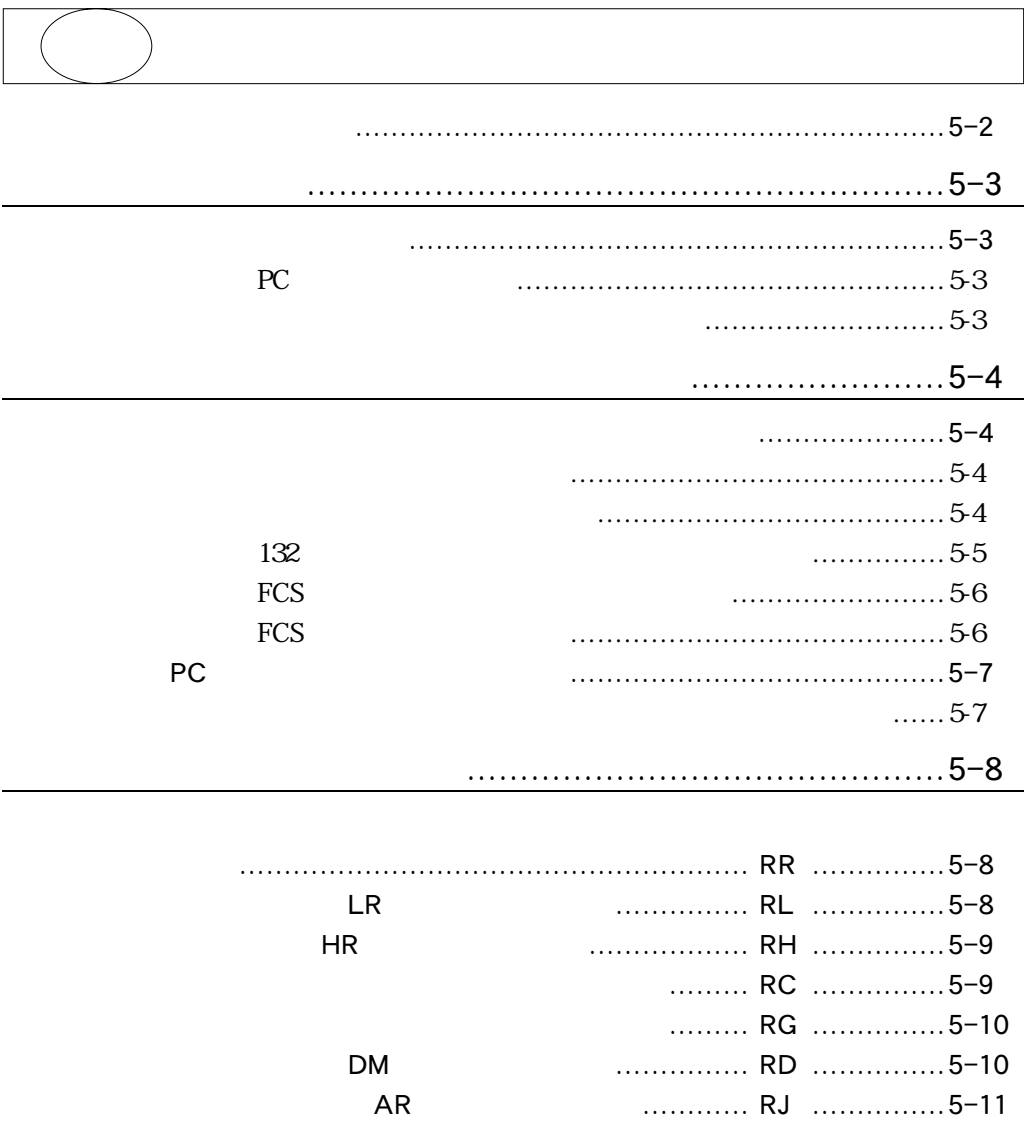

補助記憶リレー AR エリア読み出し ………… RJ ……………5-11

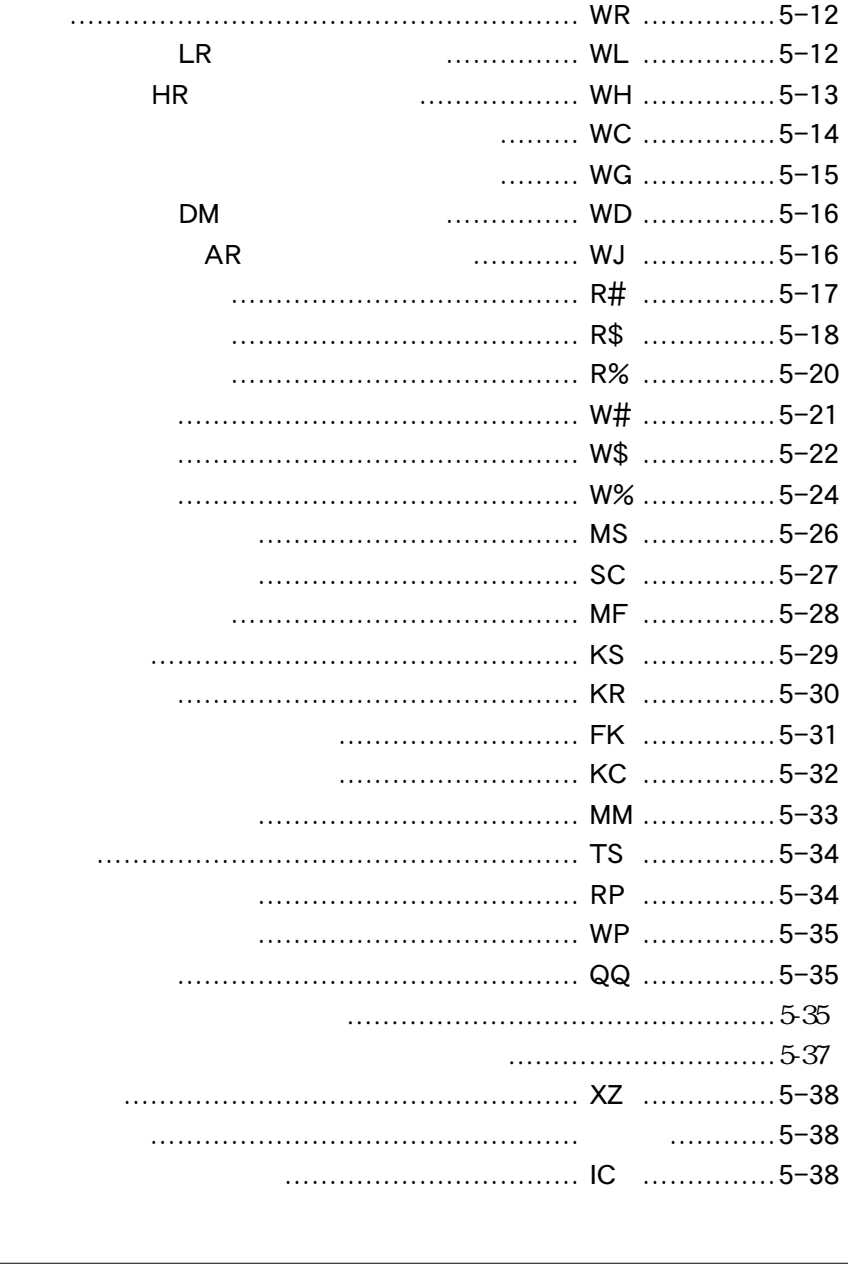

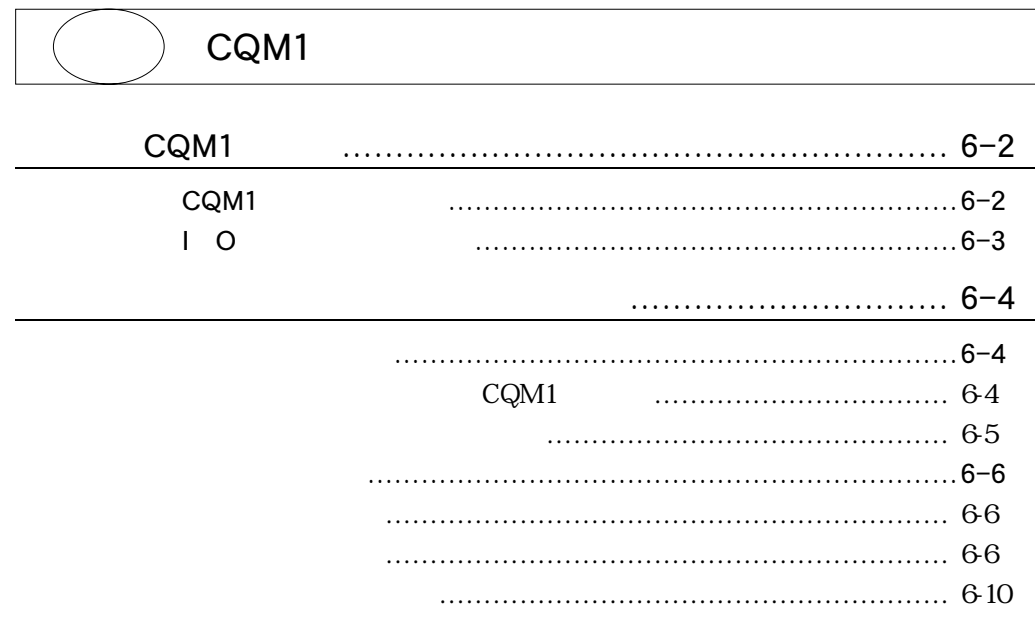

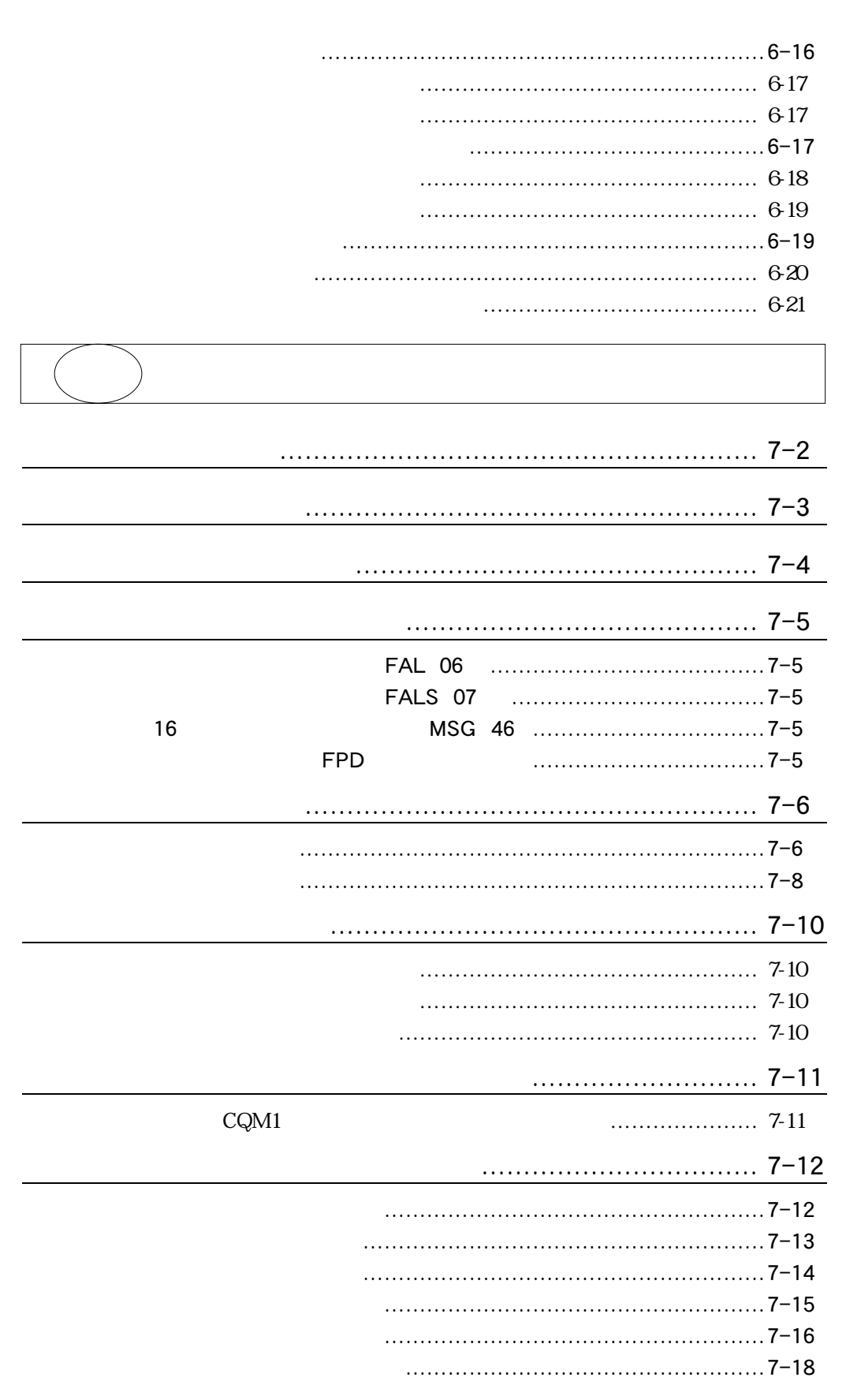

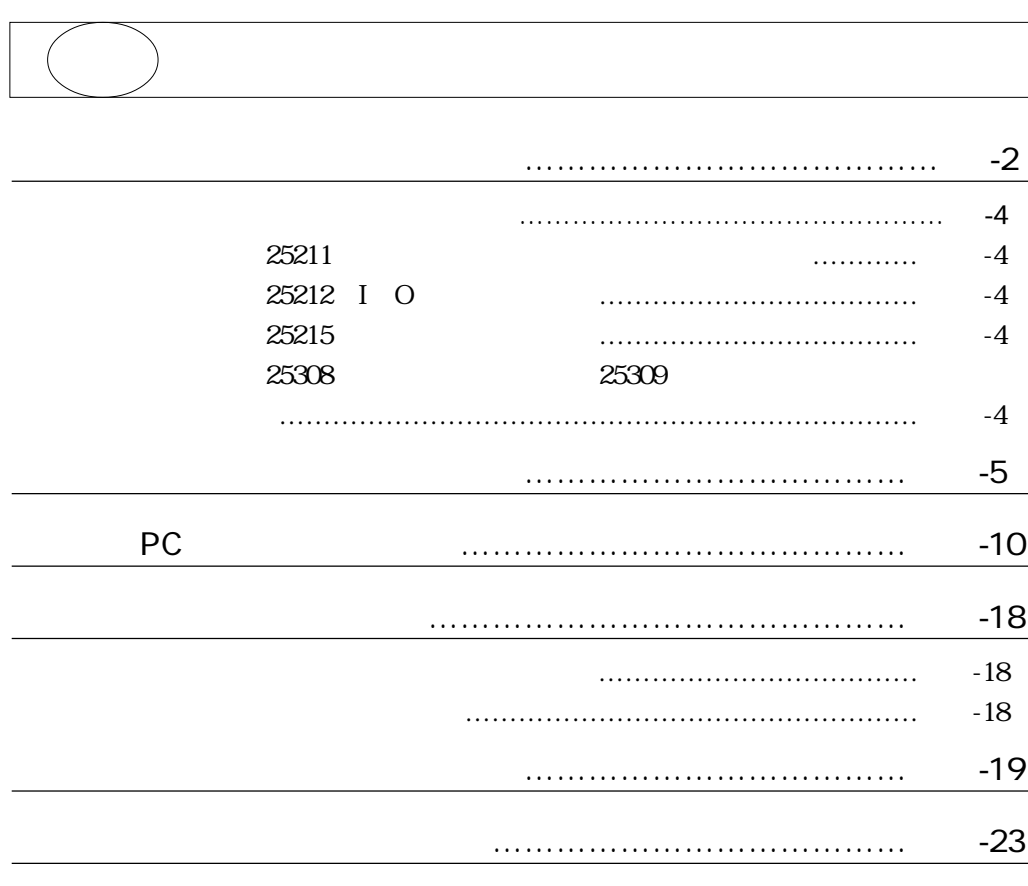

 $I$  O

FAL No.

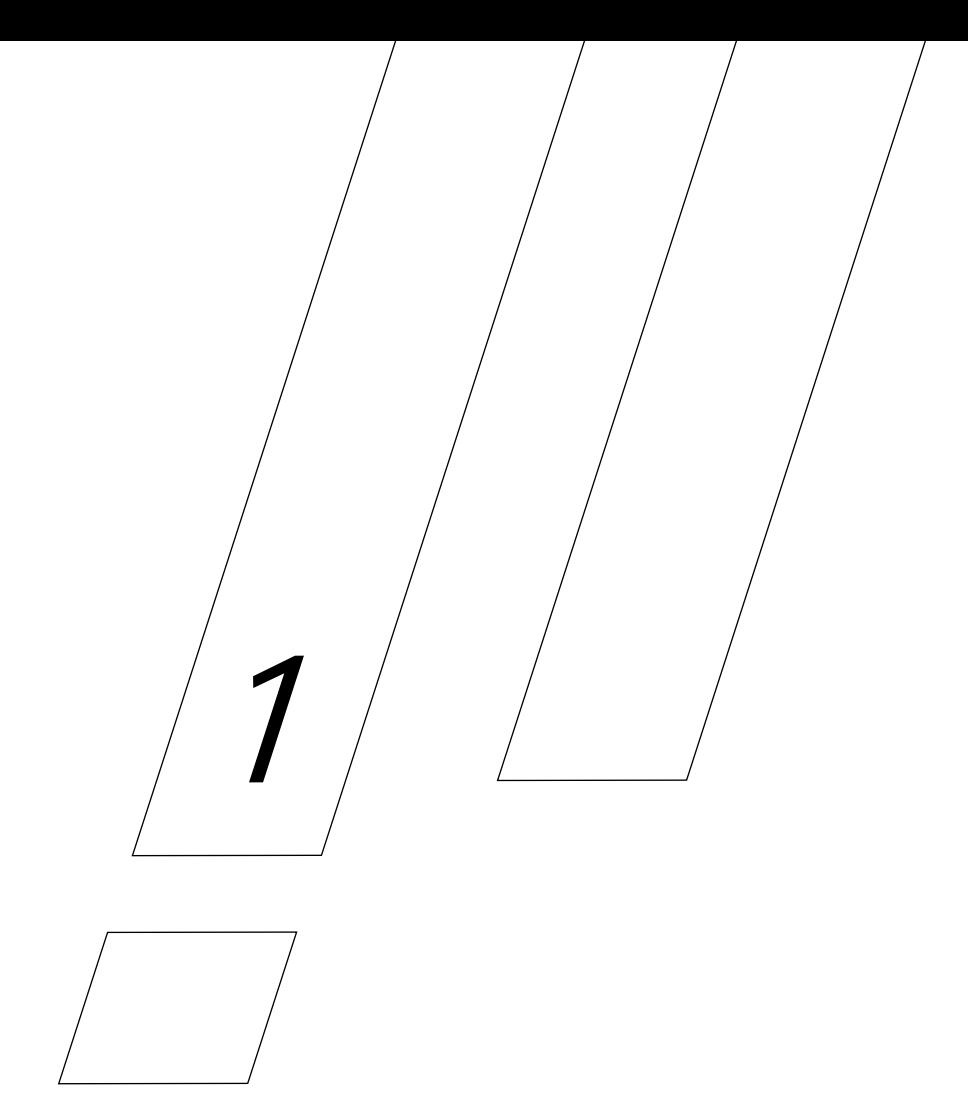

CQM1

#### CQM1

### $\bullet$

CQM1

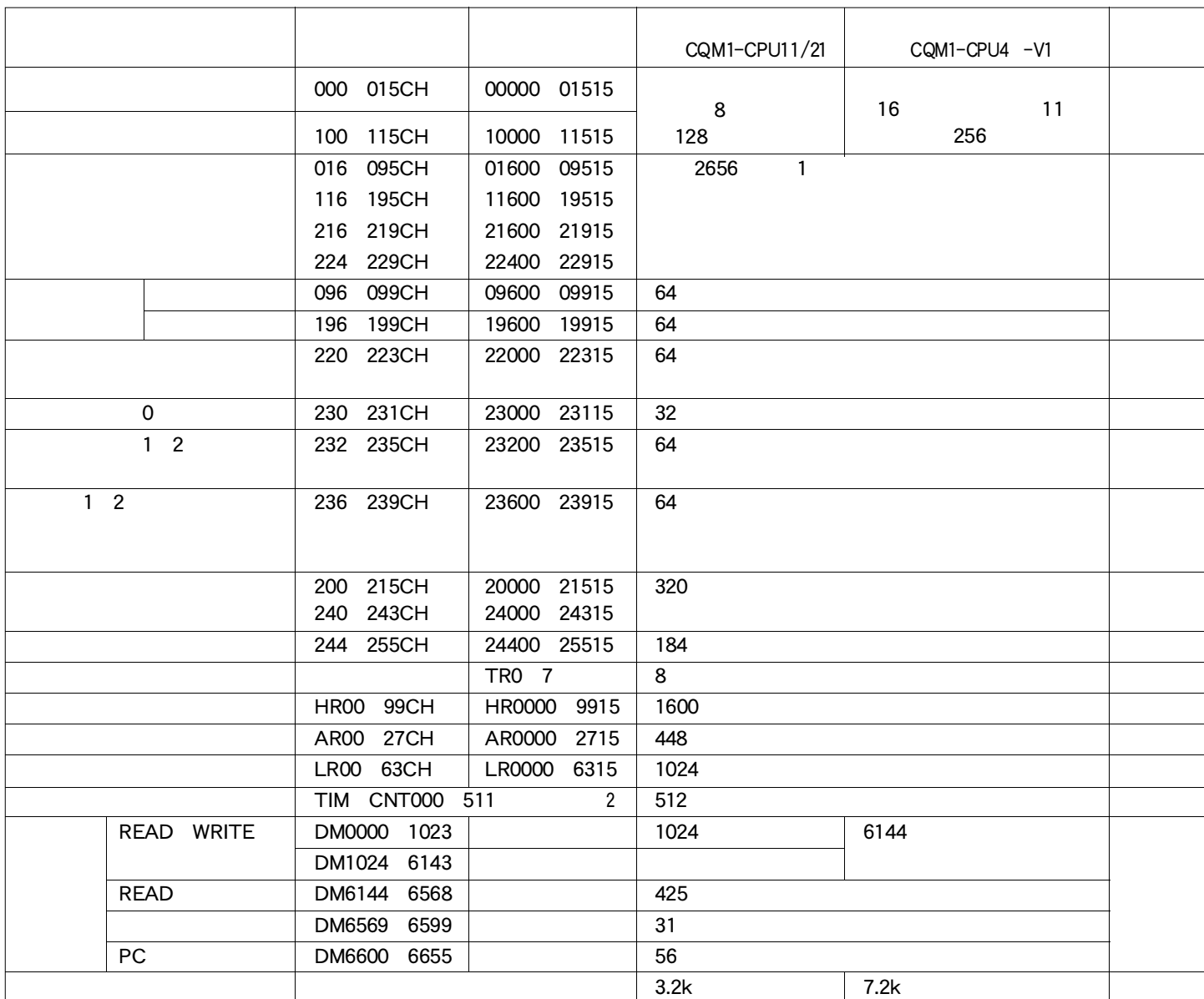

 $\sqrt{\frac{1}{2} \cdot 1}$ CQM1

1 Г **THE R** --- $\blacksquare$ CQM1 CPU11 21 CQM1 CPU4 V1  $\mathbf{I}$  $\blacksquare$ i<br>|<br>| 小容量タイプ 大容量タイプ ・データトレース機能使用不可 ・データトレース機能 ・サブルーチン番号000 127 ・サブルーチン番号000 255  $\sim 16$   $\sim 10$   $\sim$   $\sim$   $\sim 16$   $\sim 10$  入力機能使用不可 入力機能使用可能 ・命令語118種 ・命令語137 J ī H  $\overline{\phantom{a}}$  $\overline{\phantom{a}}$  $\overline{\phantom{a}}$ n e п. m i н. ä. n e n m п. п.  $\blacksquare$ 

 $^{*}2$ 

 $1 \quad 1$ 

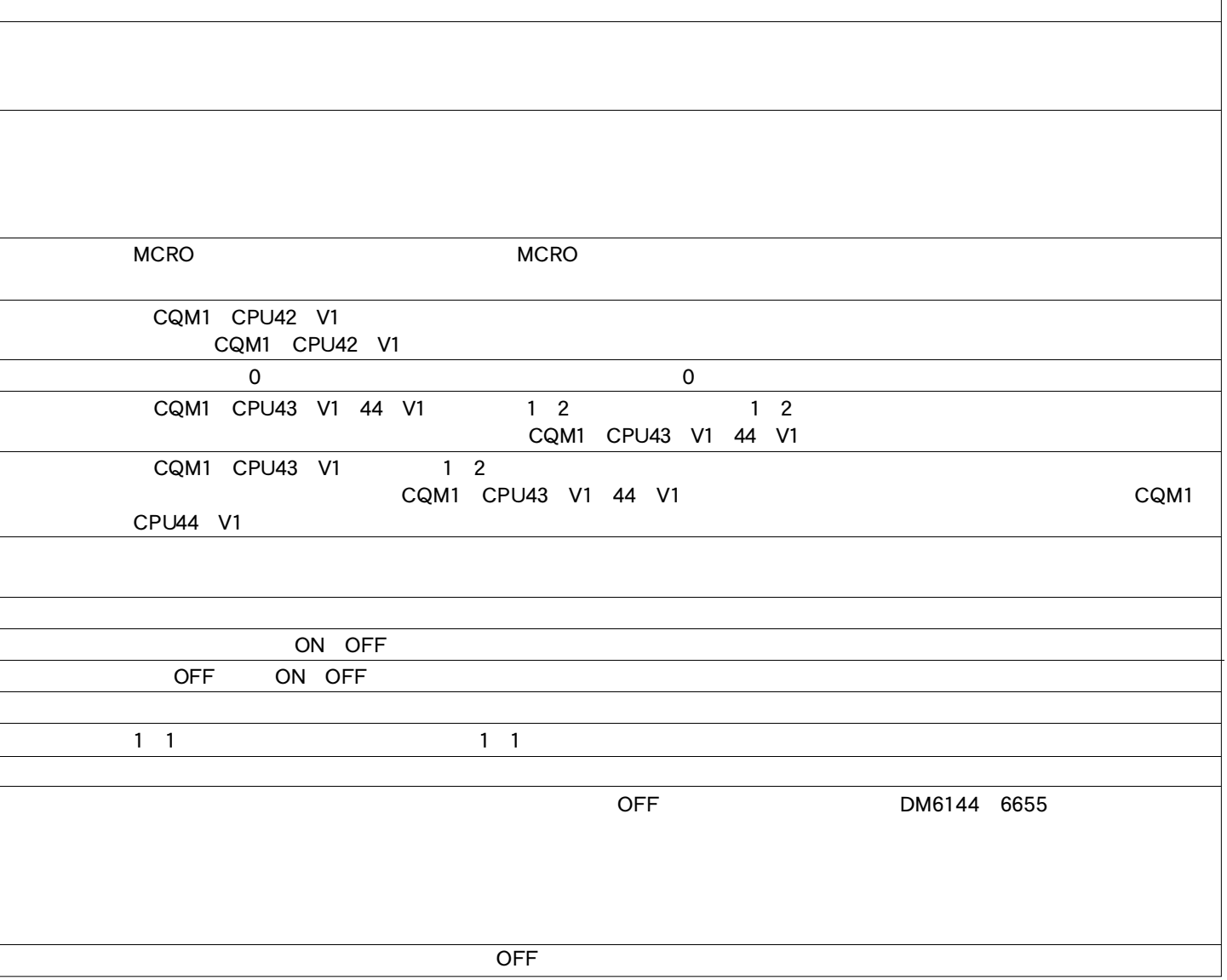

 $\mathbf O$ 

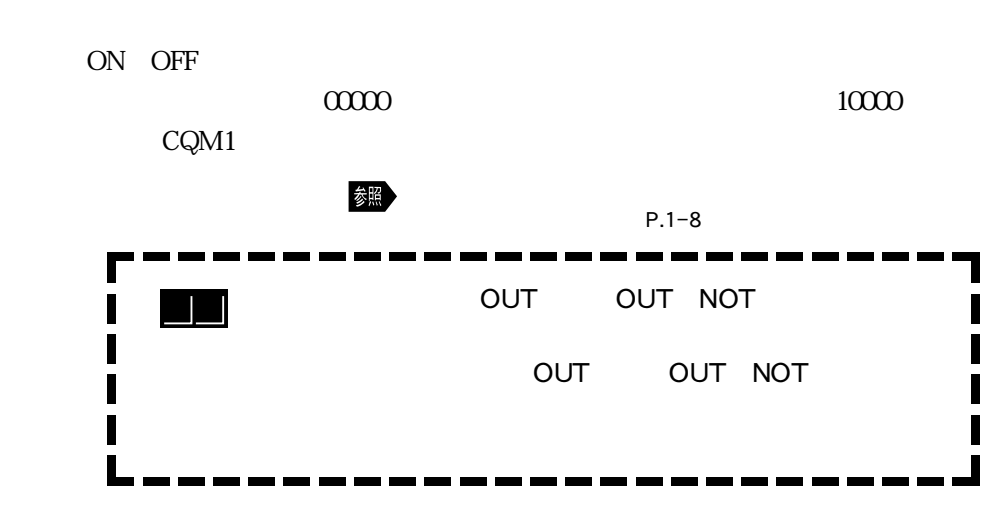

 $1 \quad 2$ 

001 243CH

CQM1 OFF OFF

CQM1 CPU42 V1 220  $\begin{array}{lll} \text{CQM1}\quad \text{CPU43}\quad \text{V1} \end{array}$ 

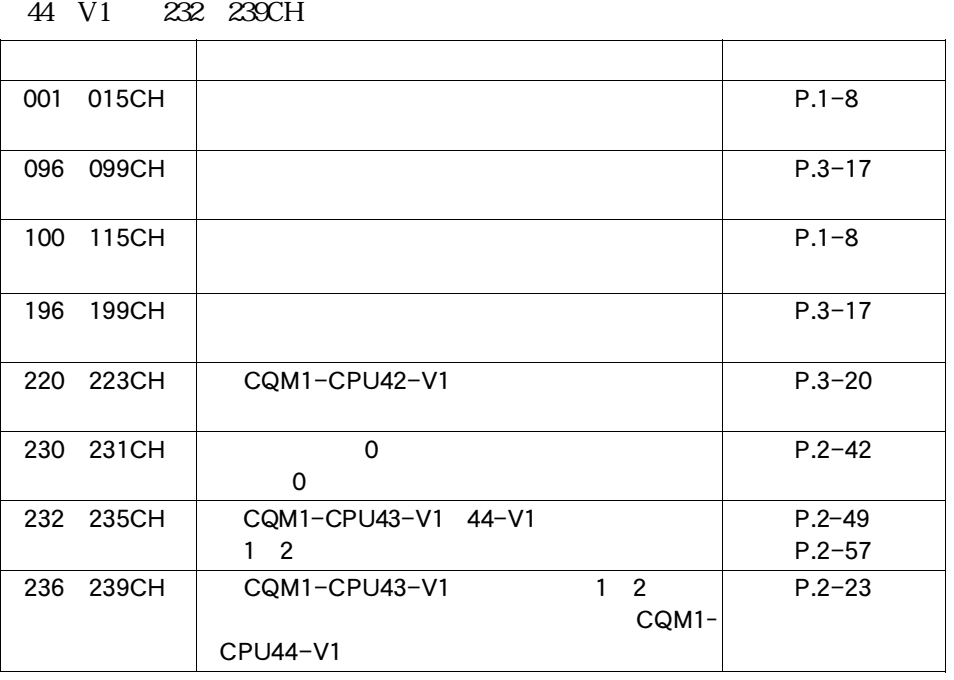

 $1 1$ 

 $\overline{\phantom{0}}$ 

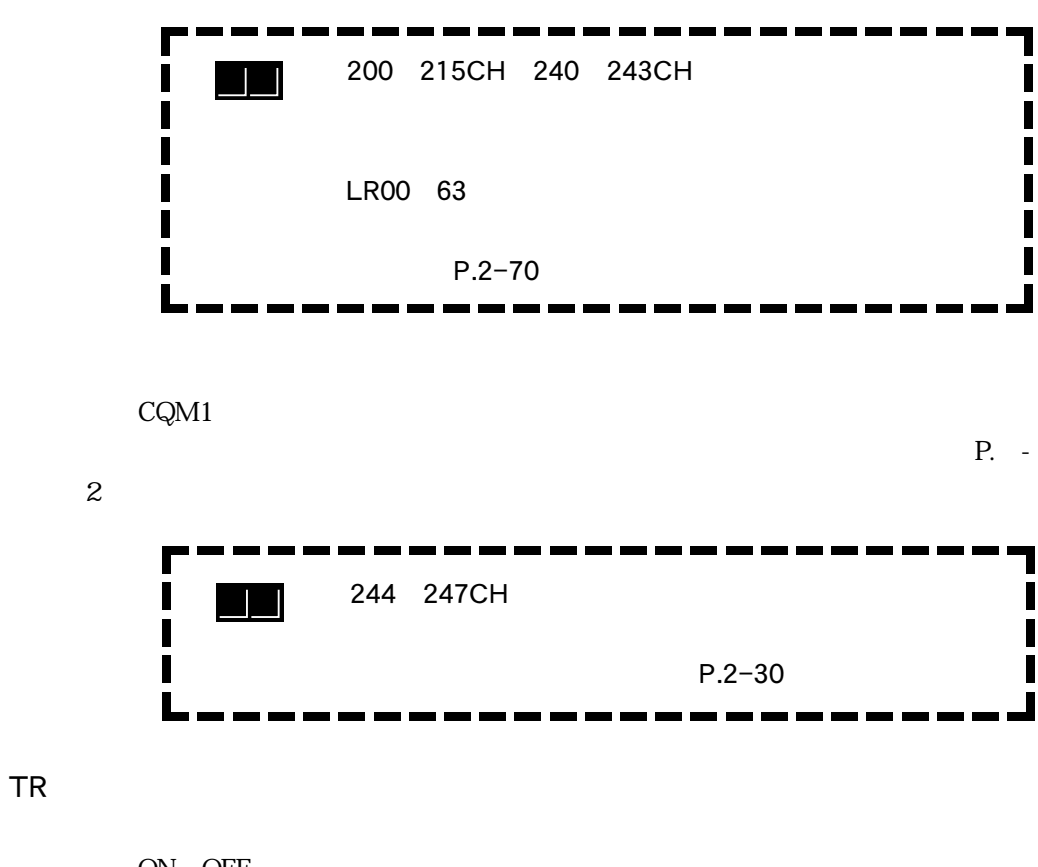

ON OFF

ON OFF

CQM1 OFF CON OFF  $HR$ 

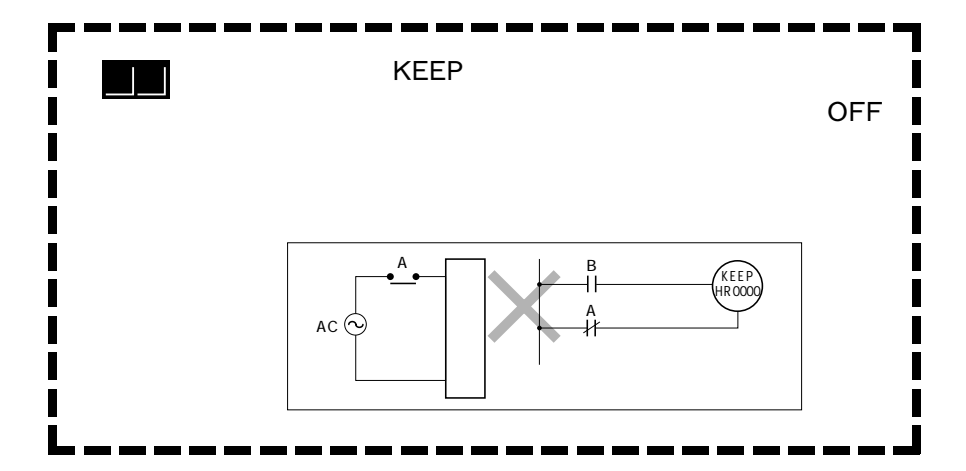

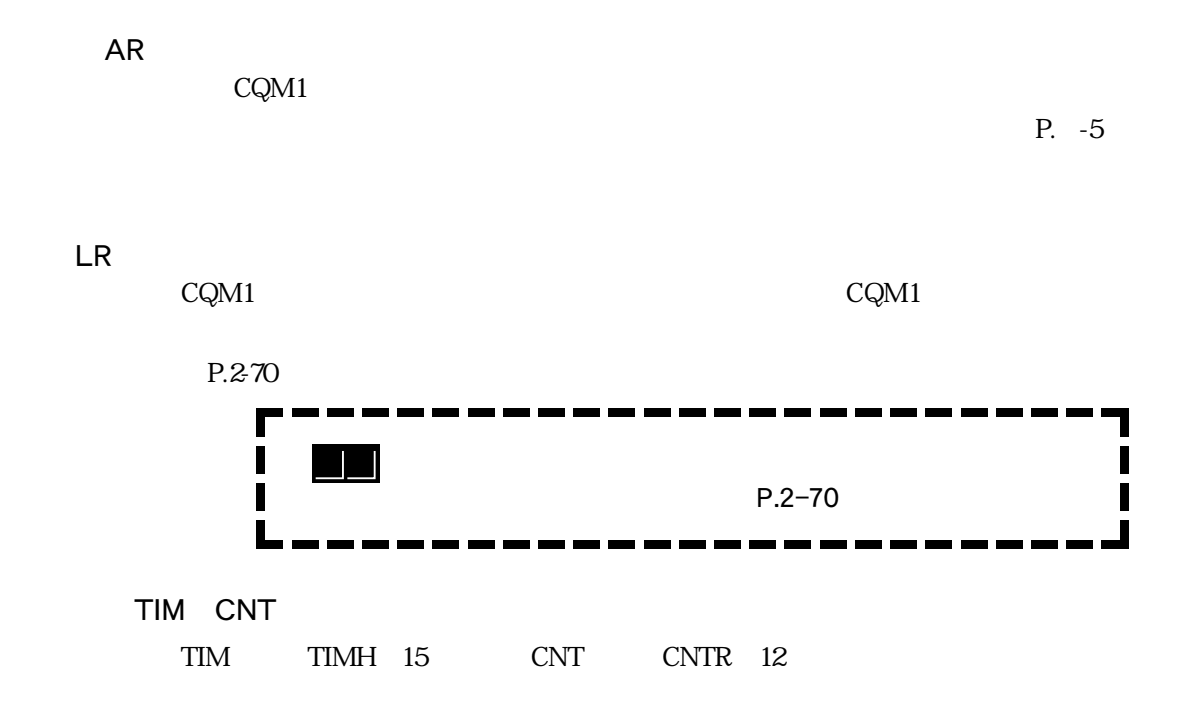

The Contraction of ONC ON

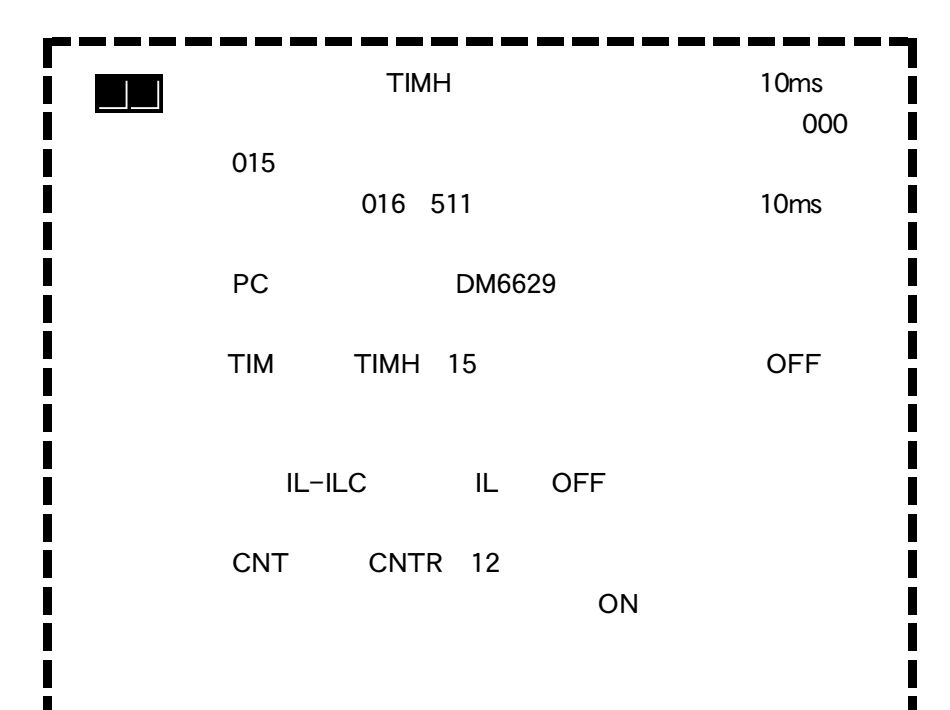

 $1 \quad 1$ 

●データメモリ(DM

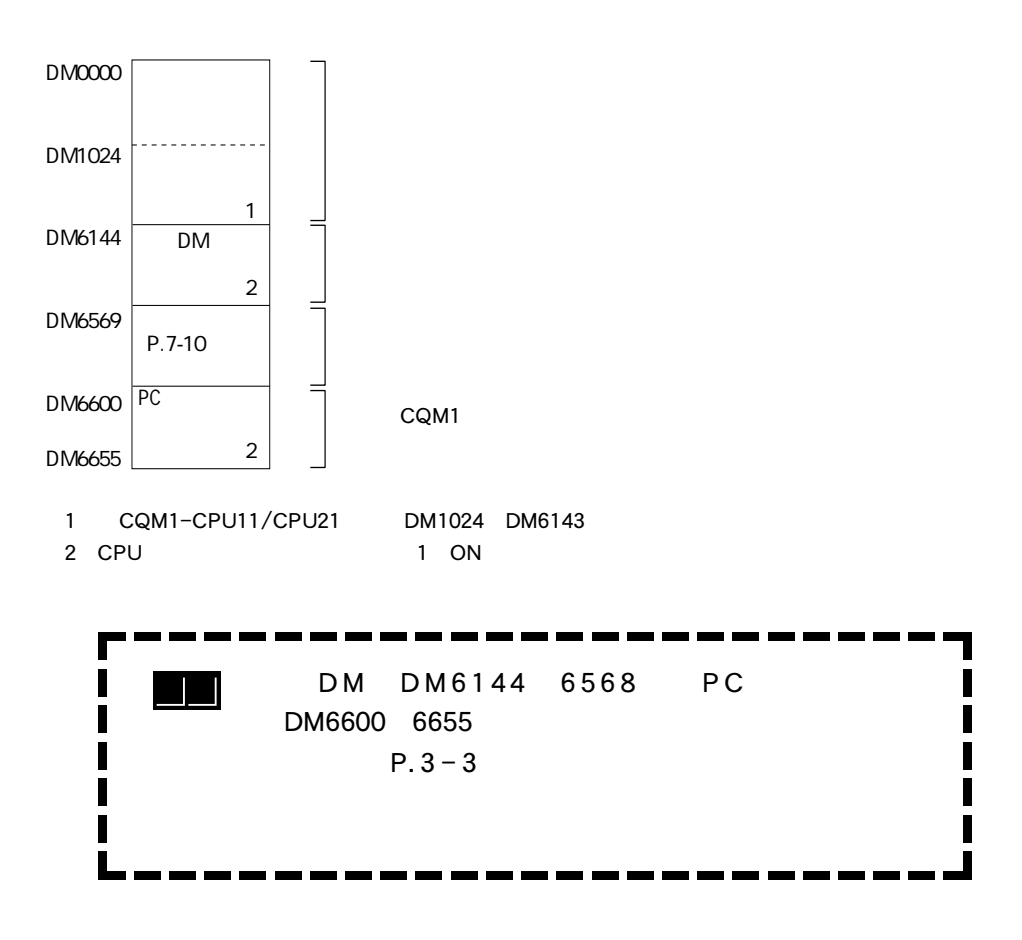

 $CQM1$ 

| CQM1-CPU11    | 3.2k |
|---------------|------|
| CQM1-CPU21    |      |
| CQM1-CPU41-V1 | 7.2k |
| CQM1-CPU42-V1 |      |
| CQM1-CPU43-V1 |      |
| CQM1-CPU44-V1 |      |

 $CQM1$   $001CH$  $100$ CH $100$ CH CPU ZEPU

8 as  $\sim$  1 接点0 7 接点8 15 OFF 0 出力ユニット 出力リレー 内部補助リレー

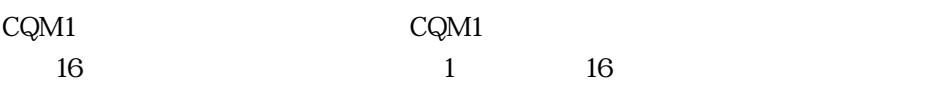

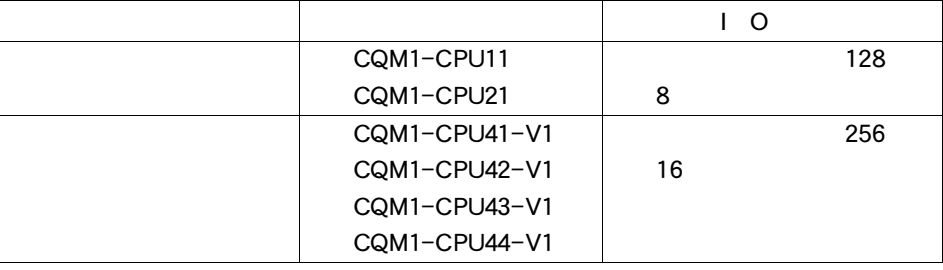

 $(11)$ 

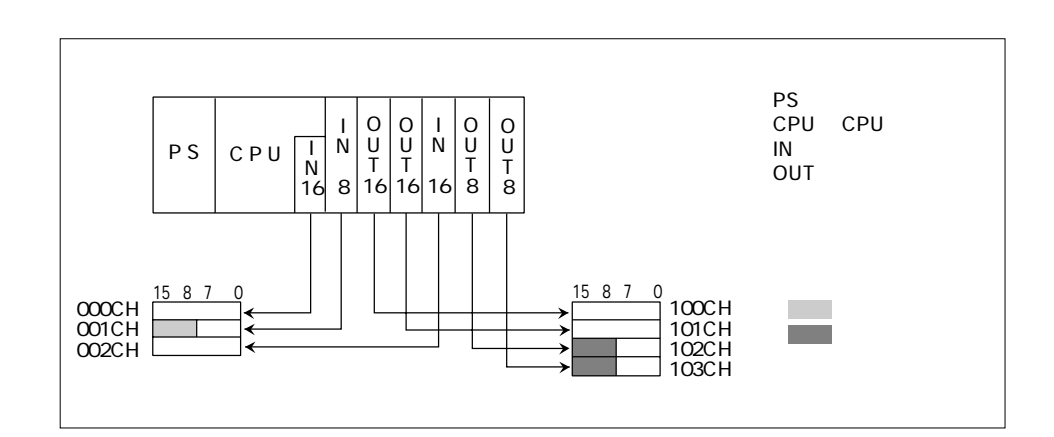

 $12$ 

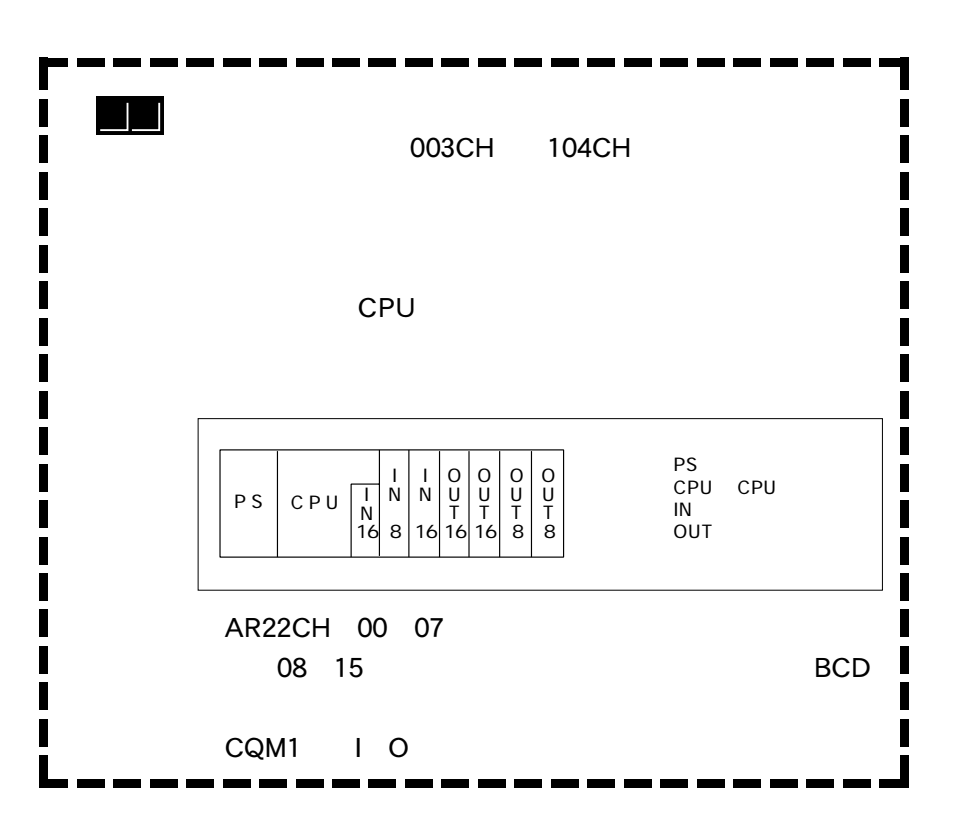

 $P$ C $\overline{\phantom{a}}$ 

**ROM** 

カセットへの書き込み・読み出し・照合

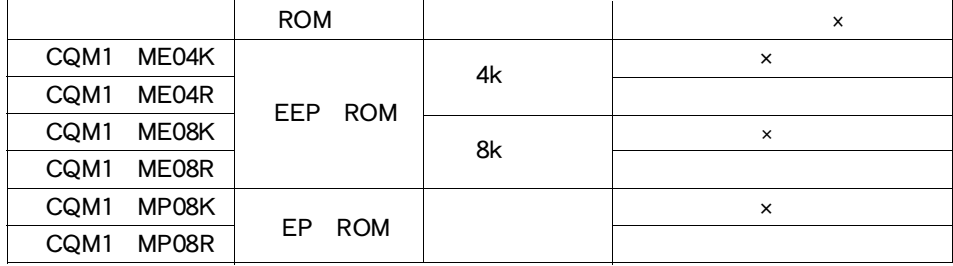

 $EP\quad \text{ROM}\qquad \qquad \text{EP}\quad \text{ROM}$ 

IC  $\blacksquare$ 

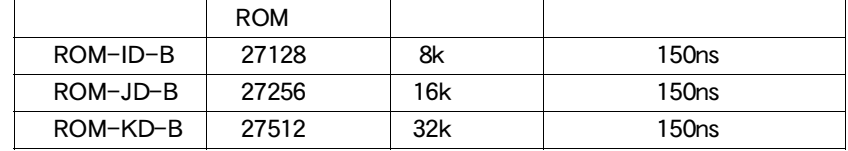

 $CQM1$  8k

EP ROM

参照

 $\bullet$ 

1 3 DM

メモリカセットには、主にCPUユニット内のデータメモリ(DM)やユーザプログラ

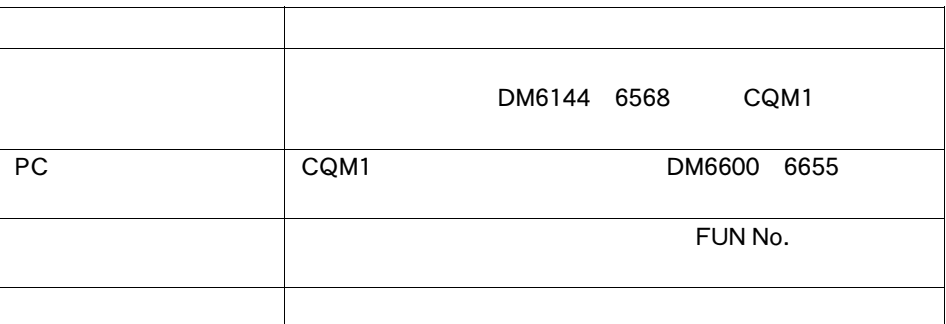

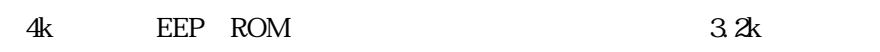

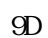

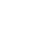

 $3.2k$ 

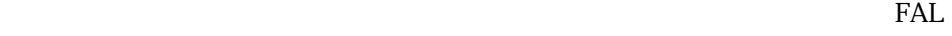

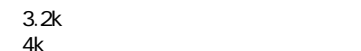

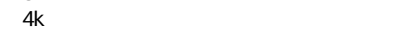

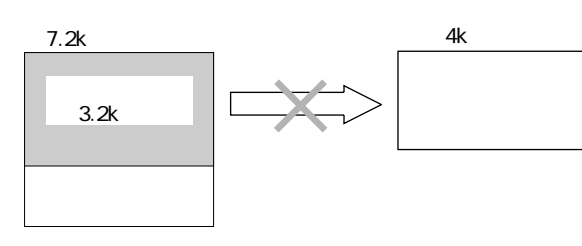

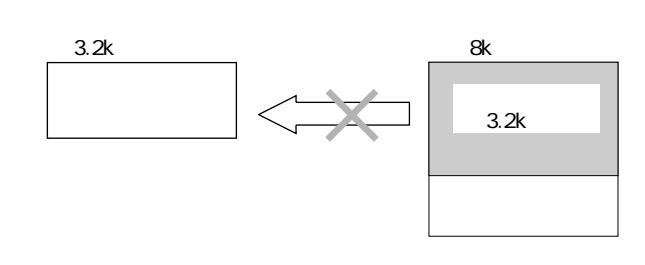

 $3.2k$ 

 $3.2k$ 

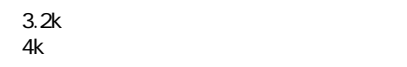

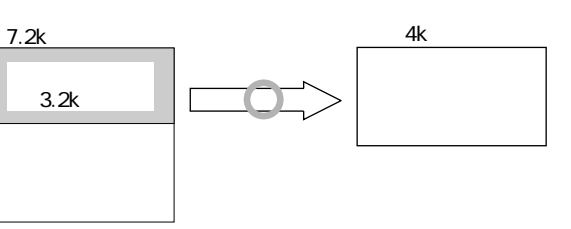

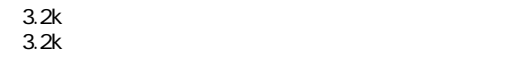

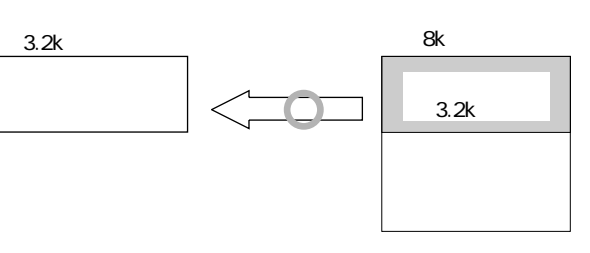

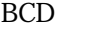

AR15CH

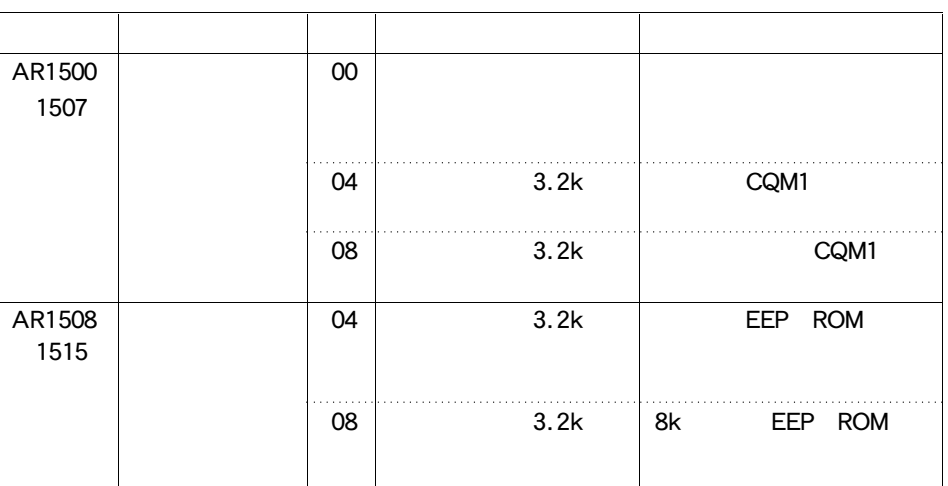

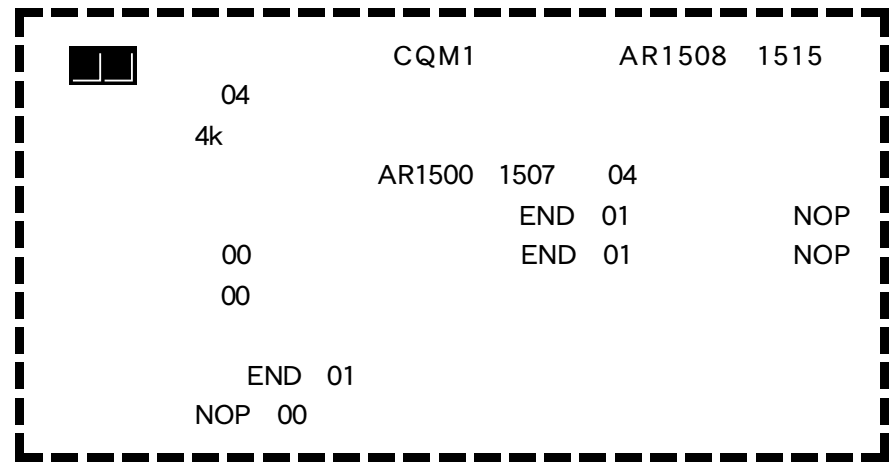

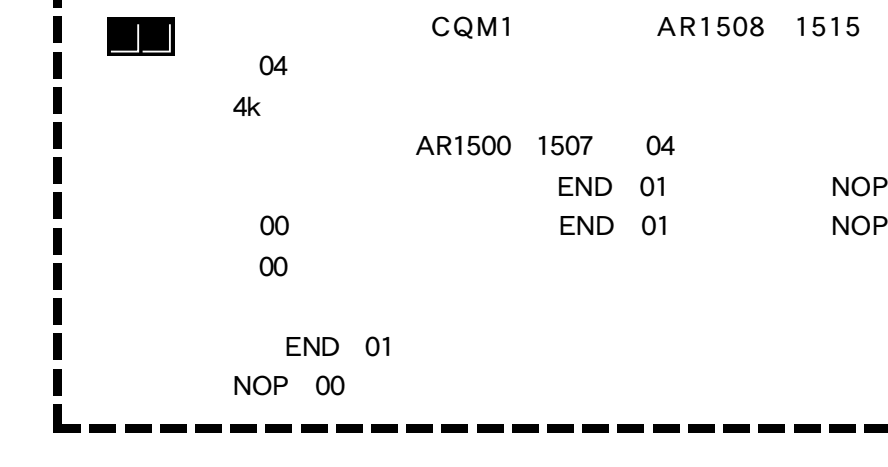

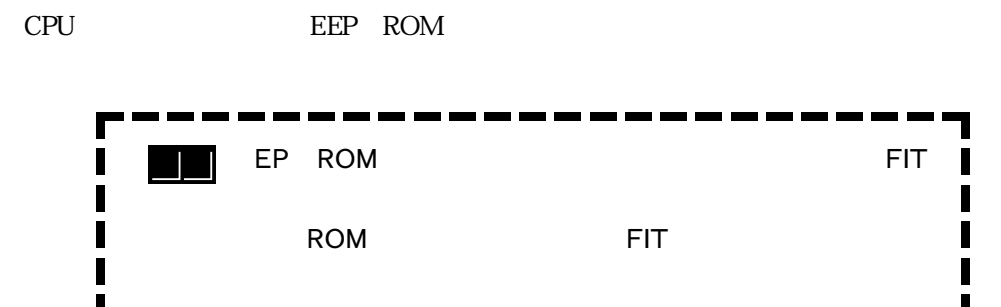

 $\bullet$
1 3 DM

Ξ

 $\bullet$ 

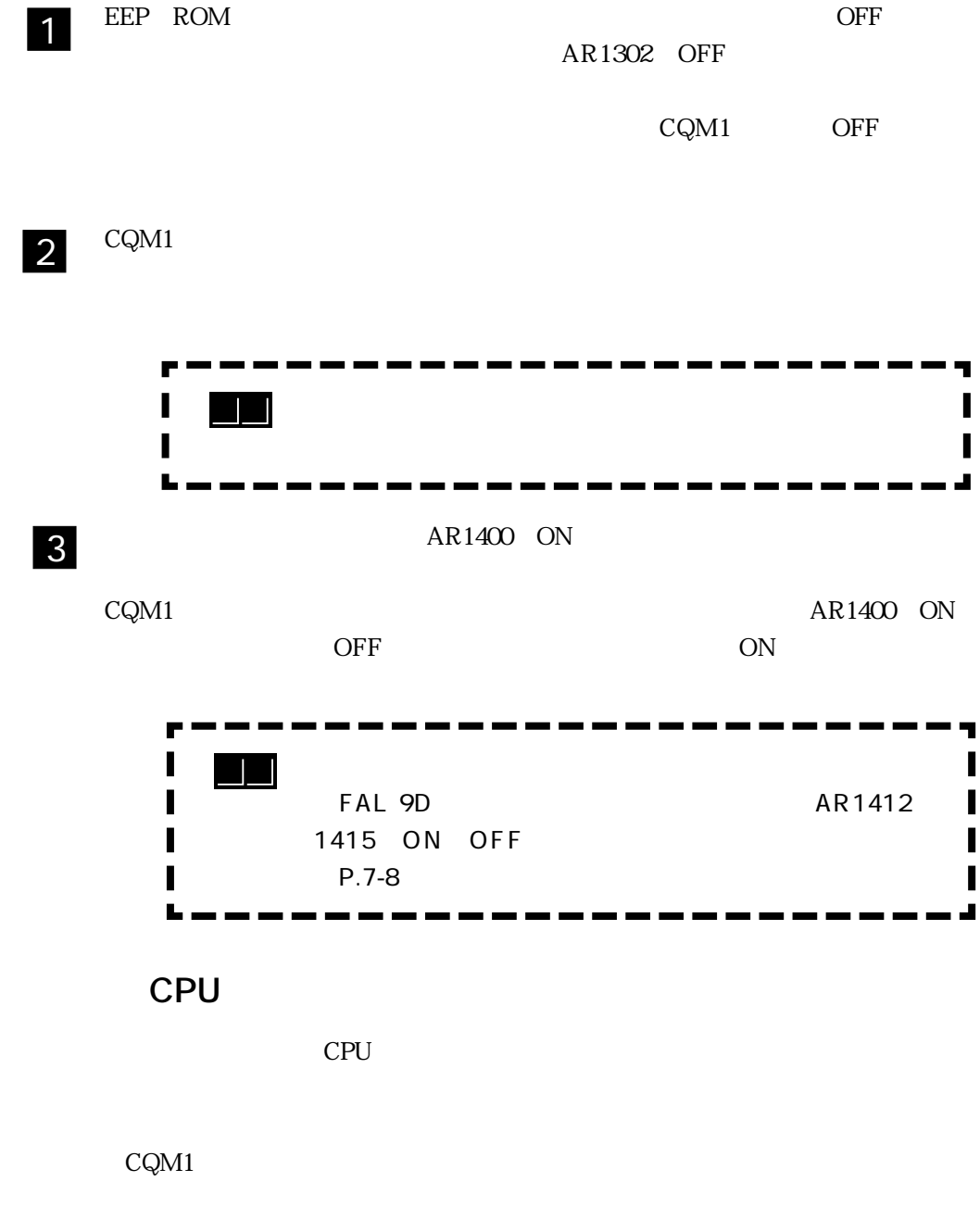

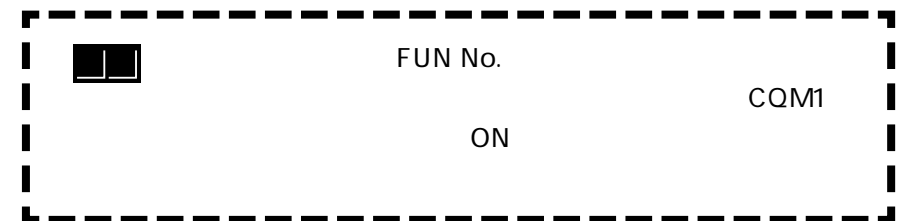

J

 $\blacksquare$ 

 $\begin{array}{c} \hline \end{array}$ 

I Π

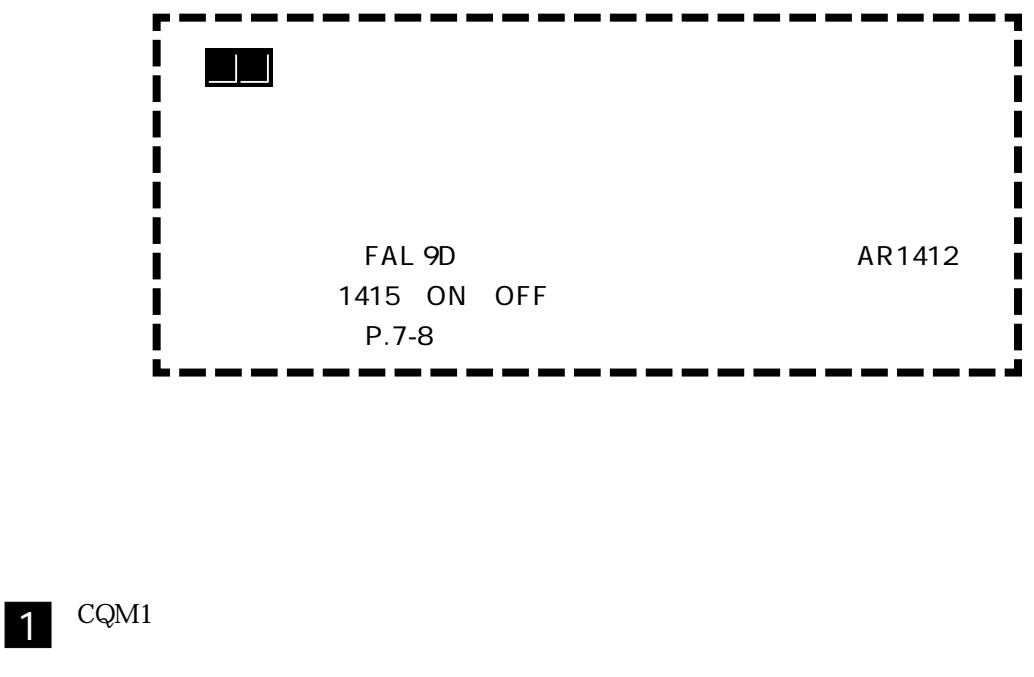

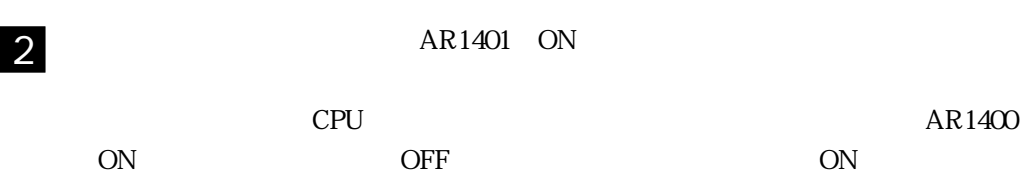

# CQM1

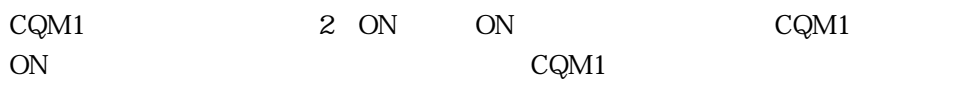

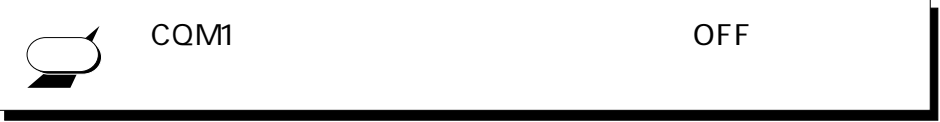

1 3 DM

 $\blacksquare$ 

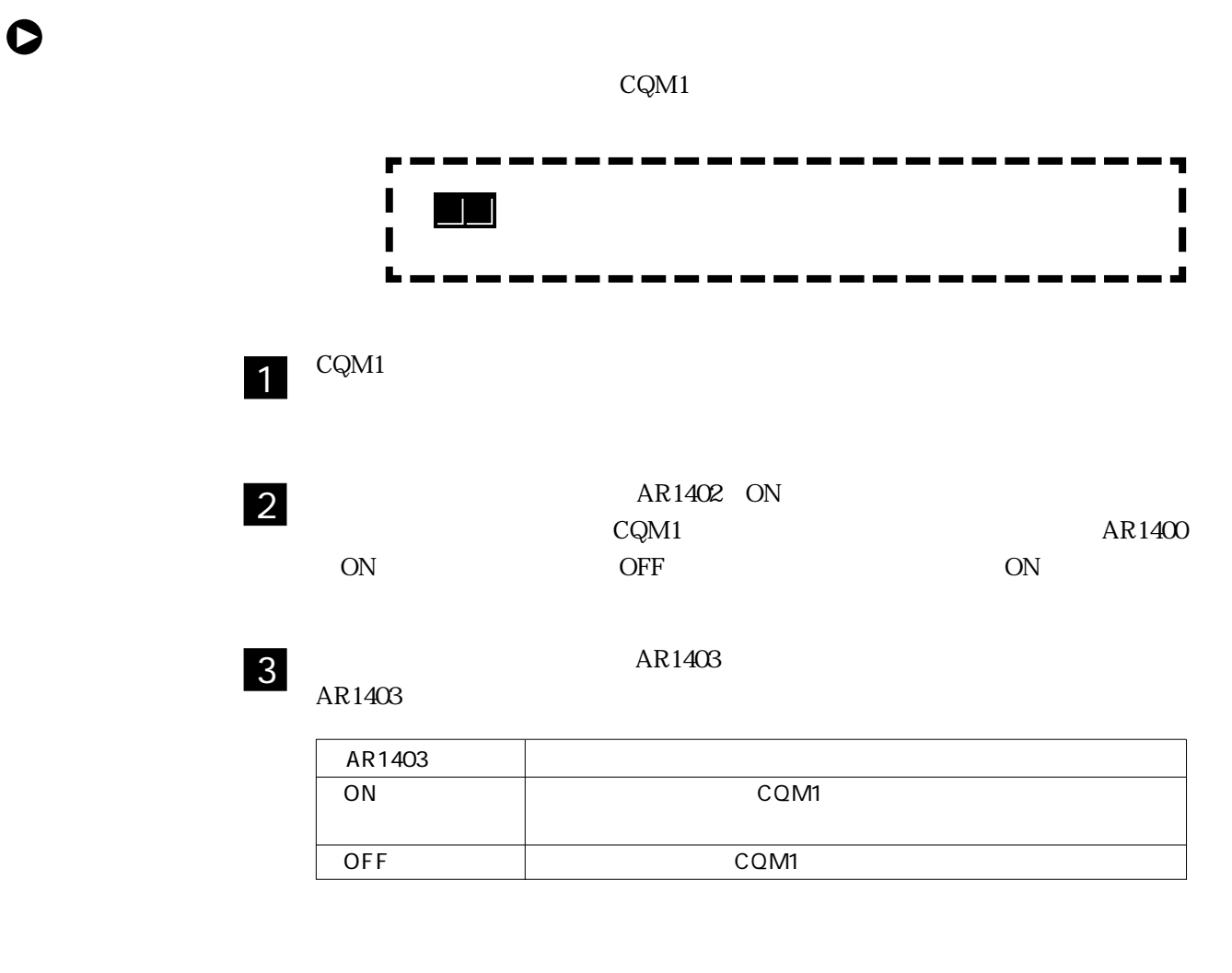

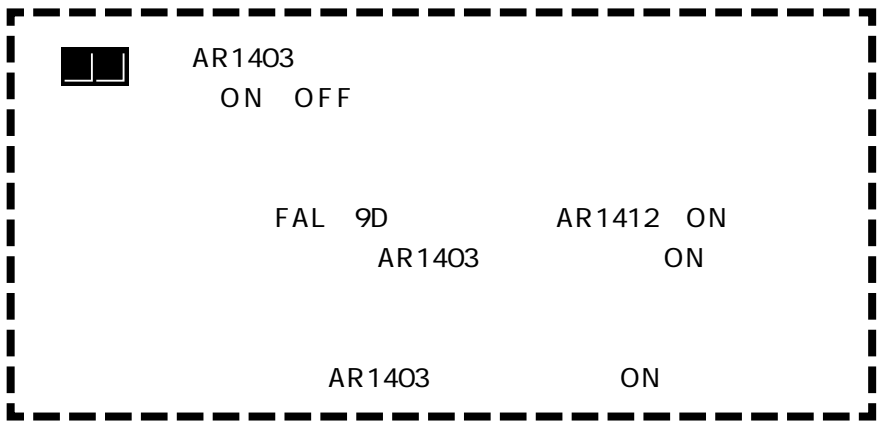

1-15

J

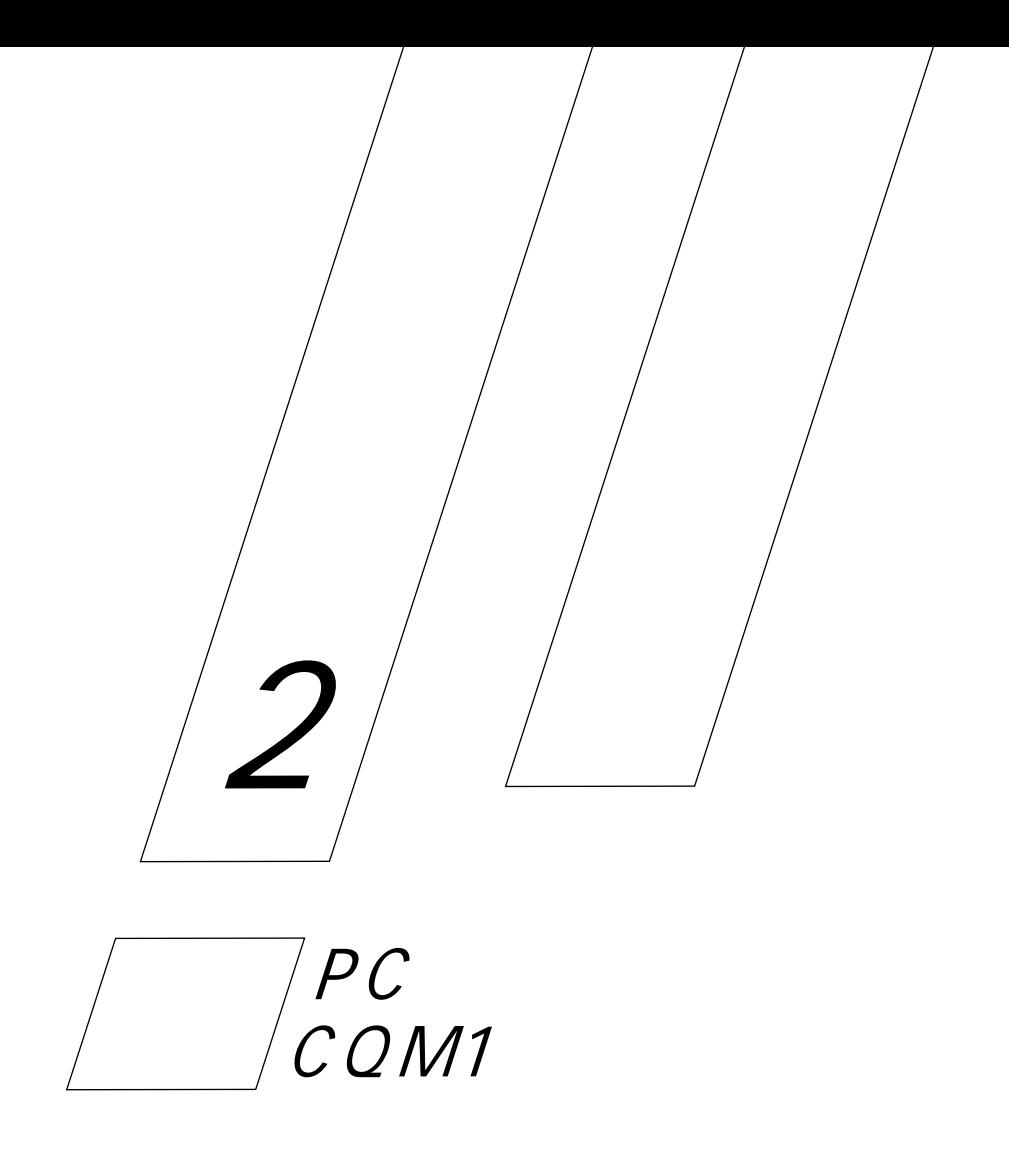

PC CQM1

# PC

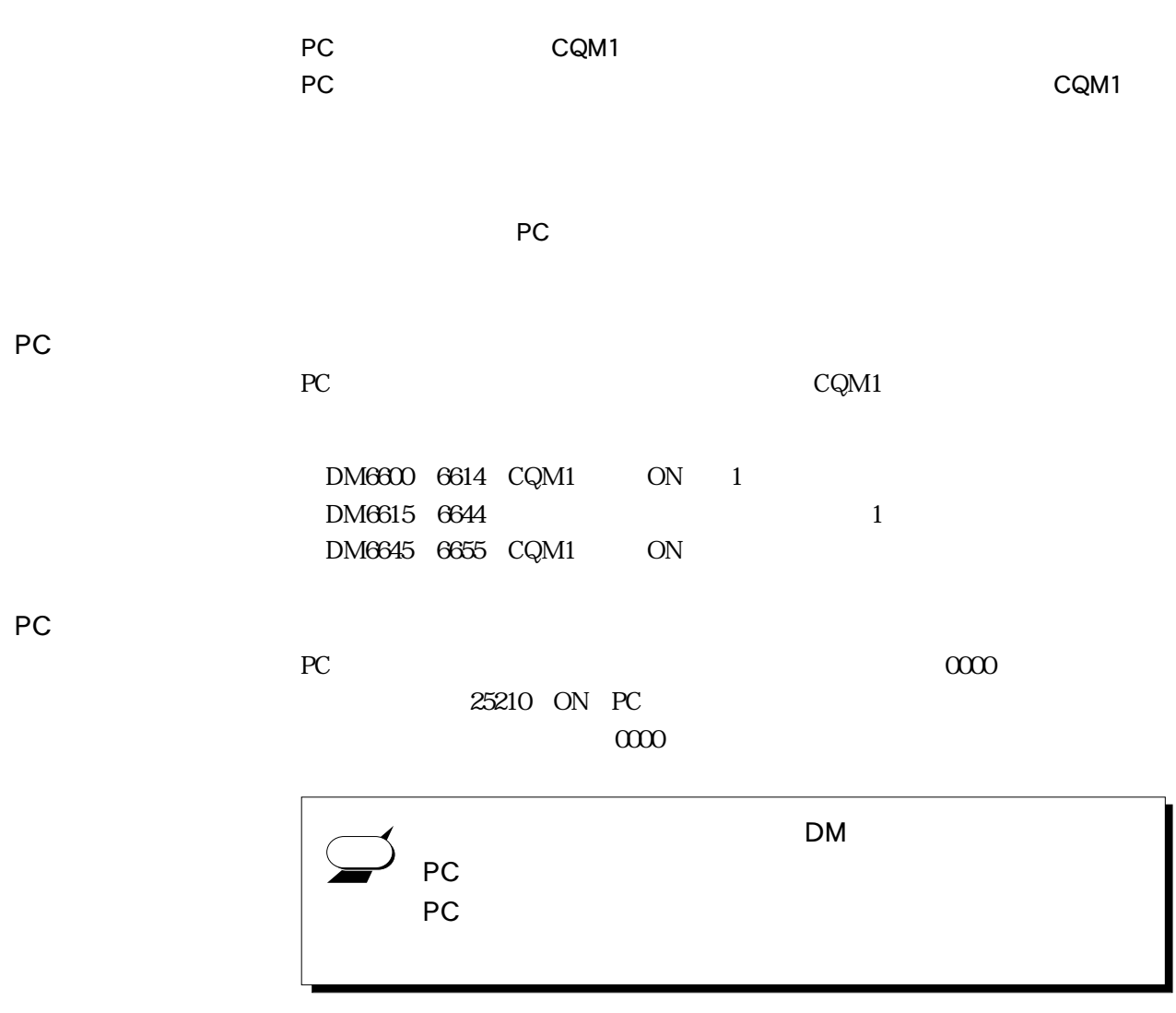

2 1 PC

**The Company** 

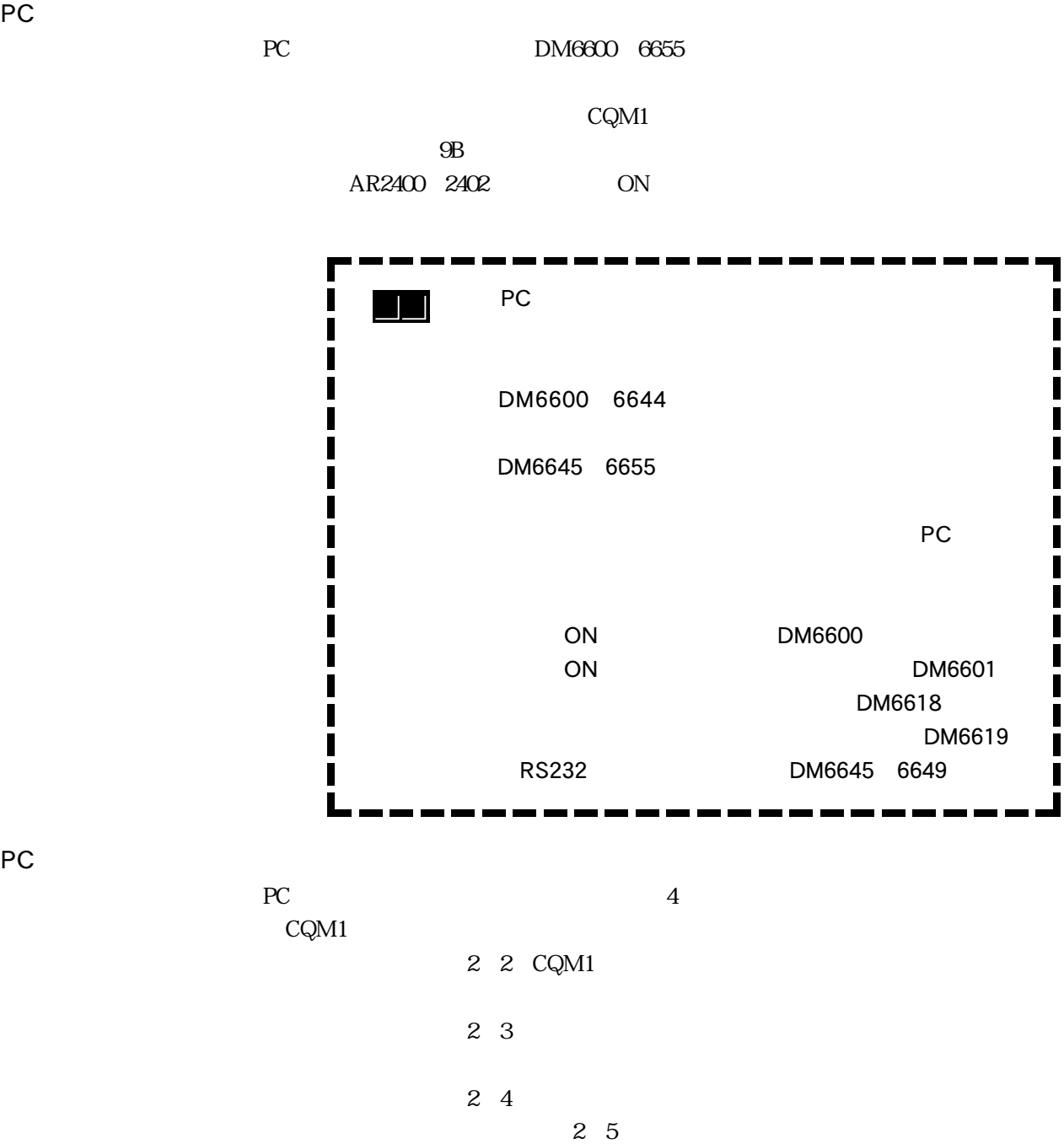

PC

# CQM1

PC CQM1 CQM1

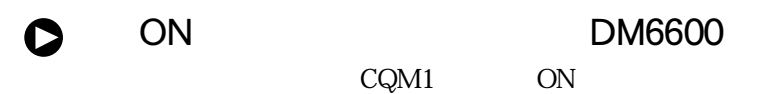

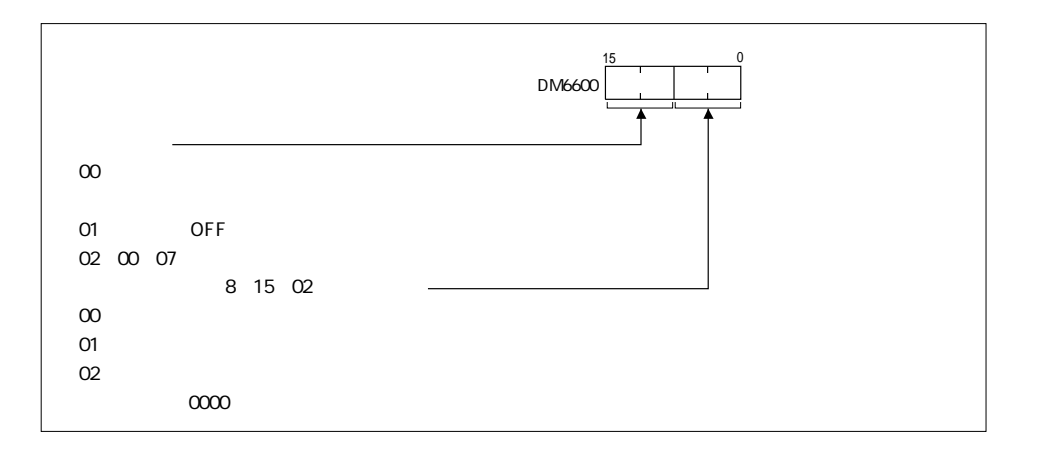

 $\bullet$  ON DM6601 ON 25211 25212 OFF

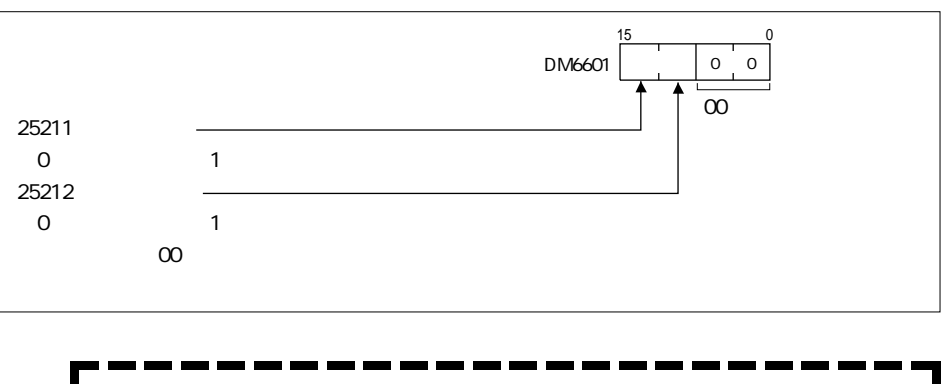

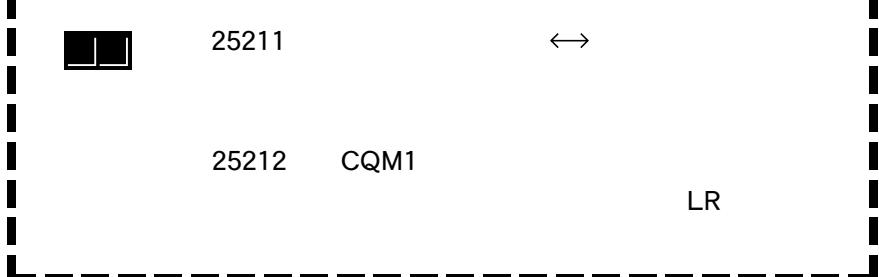

 $2 - 4$ 

● RS232 DM6616 6617

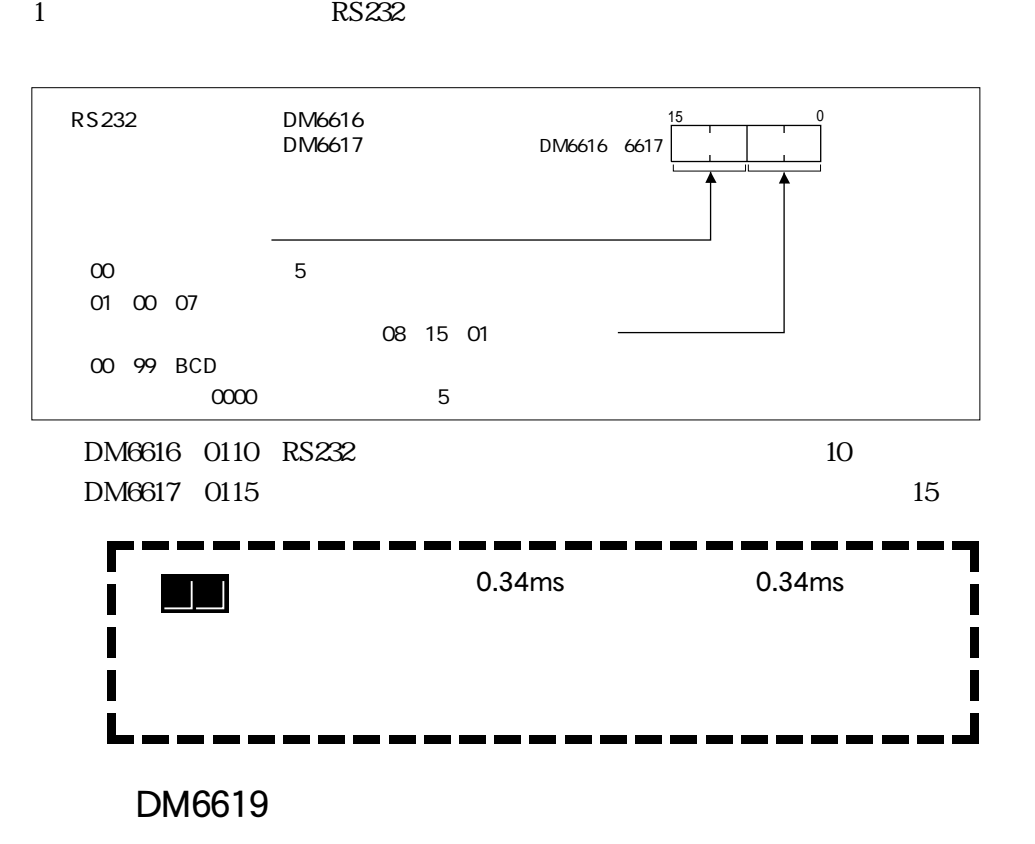

Õ

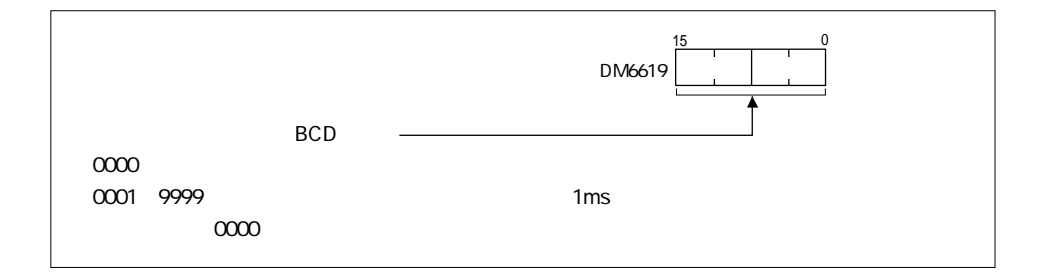

AR2405 ON

 $\bullet$ 

 $\bullet$ 

DM6620 6627 DC ON OFF

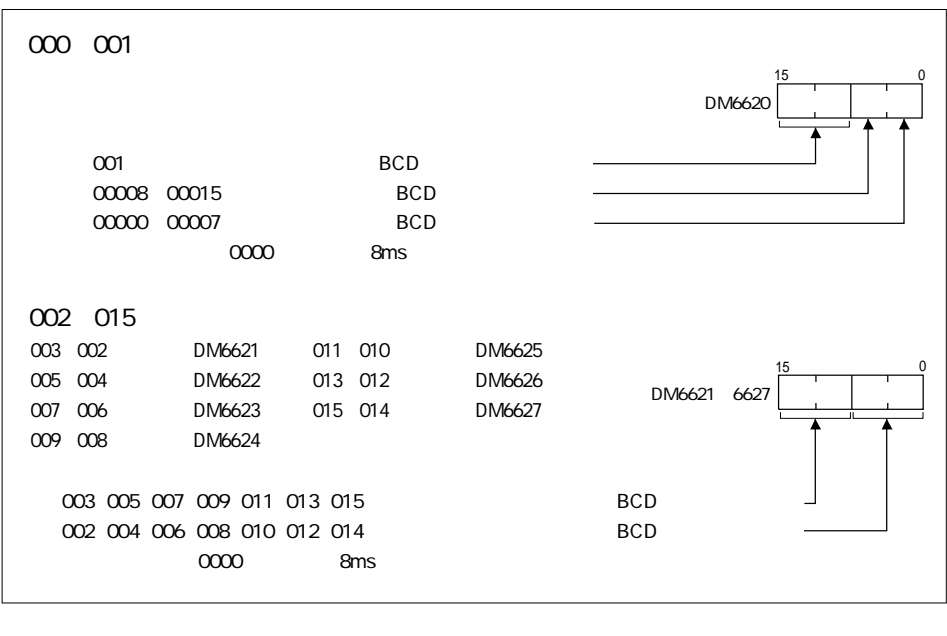

 $\infty$ 

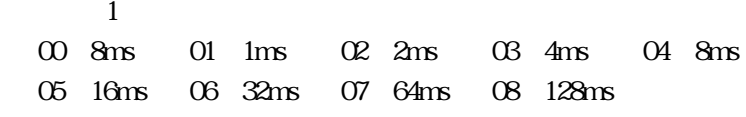

DM6629

 $TIMH$ 

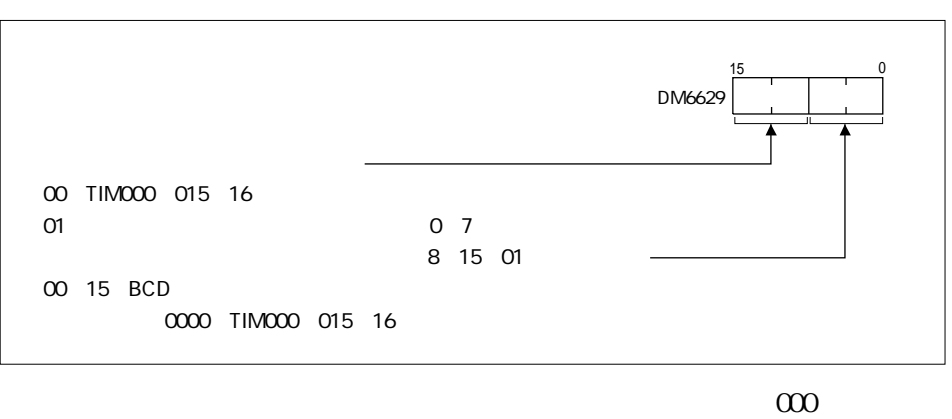

 $0108$  TIM 000 $0078$ 

 $\overline{\phantom{0}}$ 

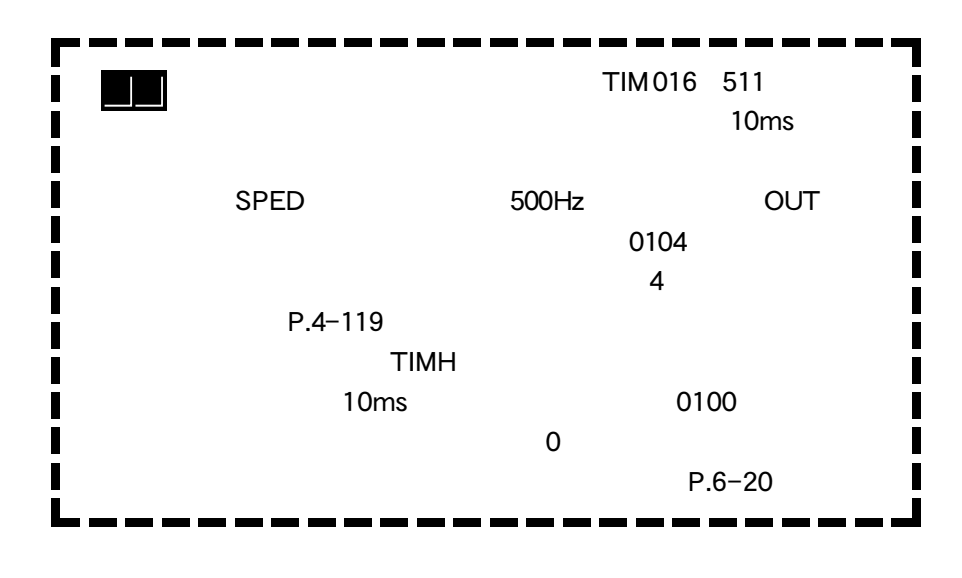

 $\bigcirc$ DSW DM6639

 $P.6-3$ 

 $DSW$ 

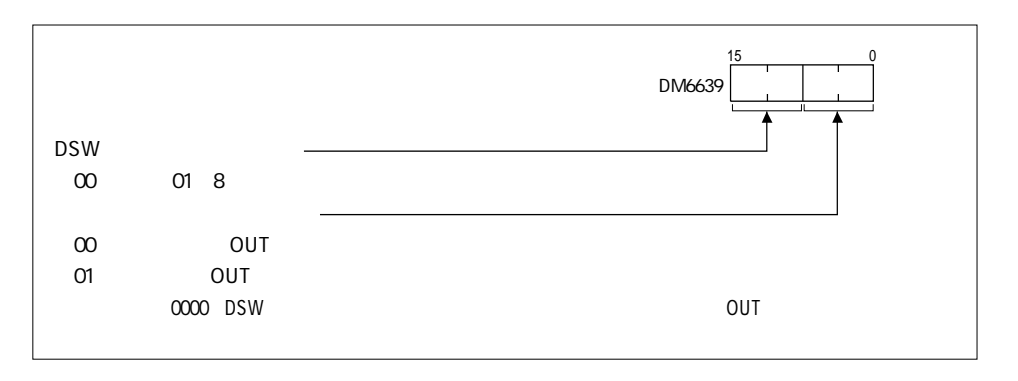

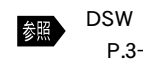

DSW命令については「デジタルスイッチ(DSW)命令」 P.3-9  $\hskip1cm 1$  O  $\bullet$ 

# DM6618 6655

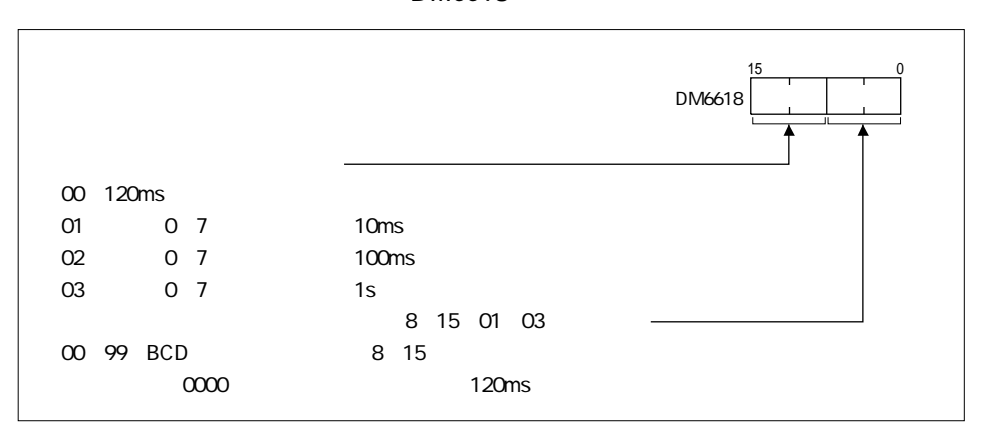

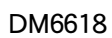

 $CQM1$ 

### $\texttt{FALSE}$

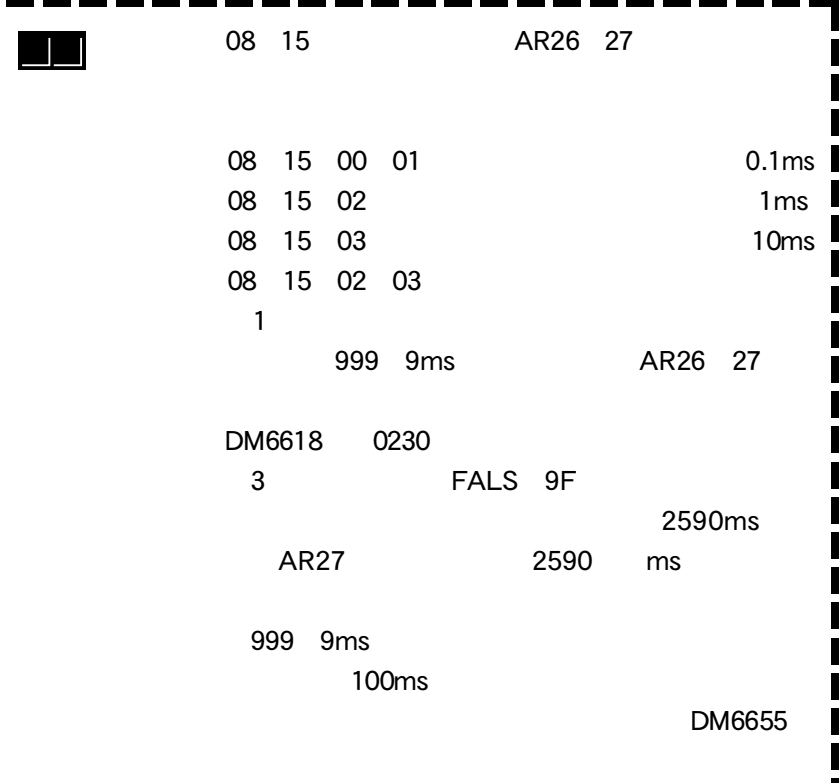

 $\overline{\phantom{a}}$ 

 $\blacksquare$ 

# 2 2 CQM1

DM6655  $100$ ms

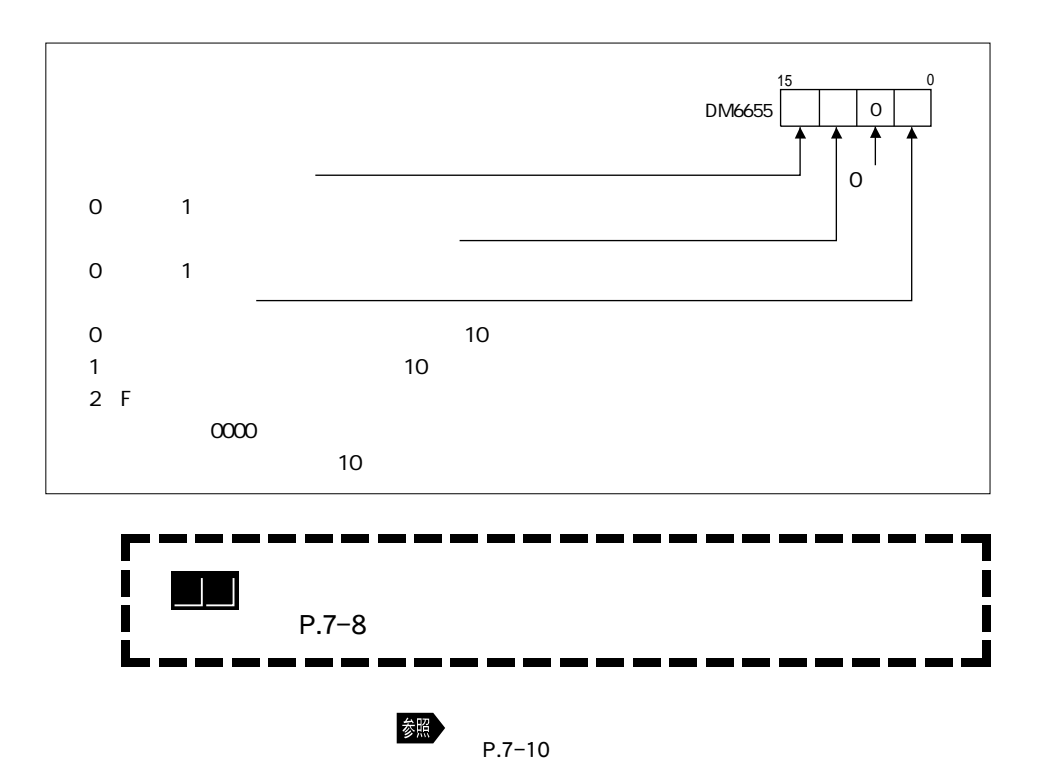

#### CQM1 まっているパルス出力機能についての設定となっている。

 $2$  3  $\sim$  3  $\sim$  3  $\sim$  3  $\sim$  3  $\sim$  3  $\sim$  3  $\sim$  3  $\sim$  3  $\sim$  3  $\sim$ 

 $\begin{array}{ccc} \textrm{CQM1} & \textrm{CPU43-V1} \end{array}$ 

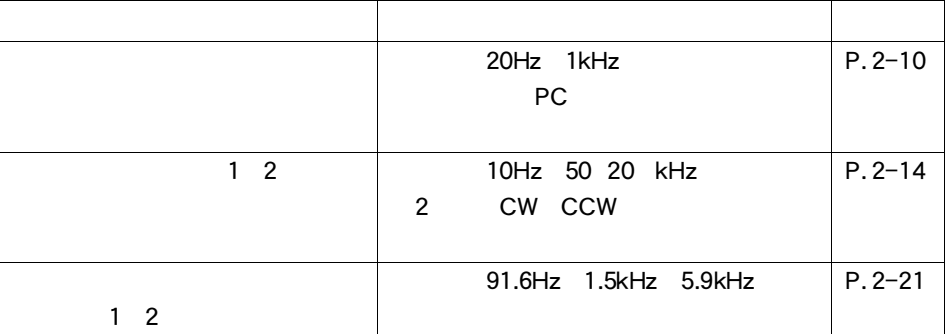

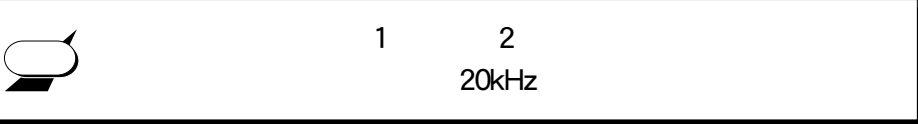

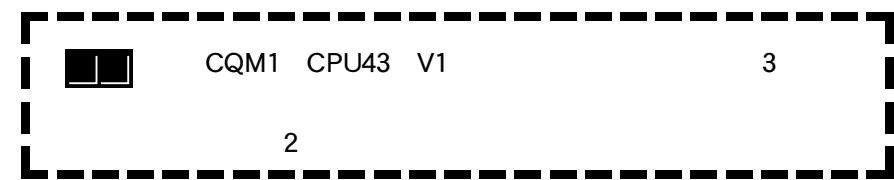

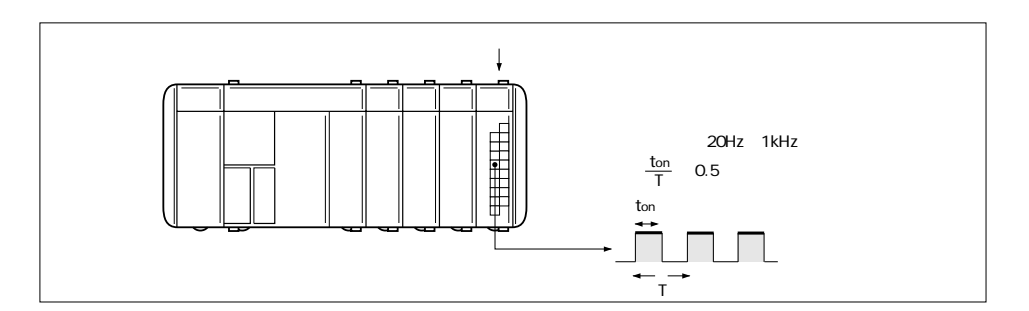

 $2 - 10$ 

 $\overline{\phantom{0}}$ 

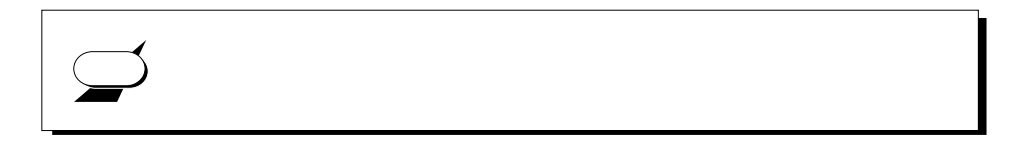

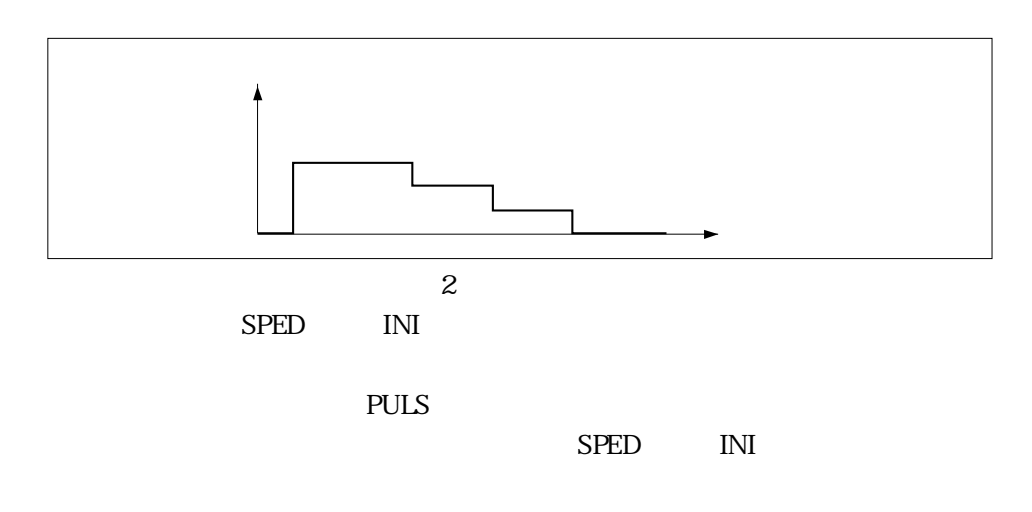

PC

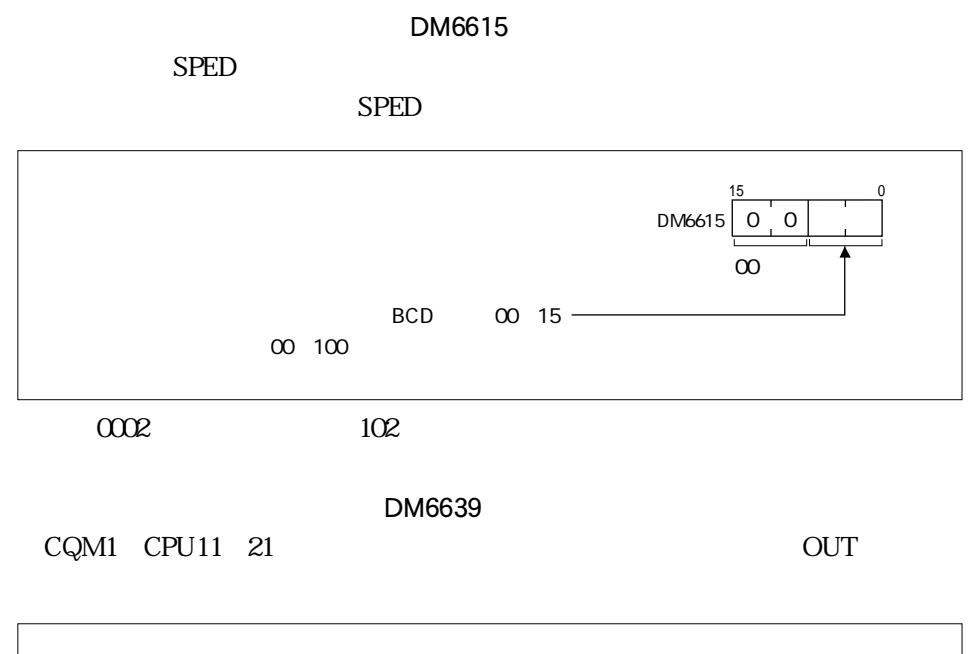

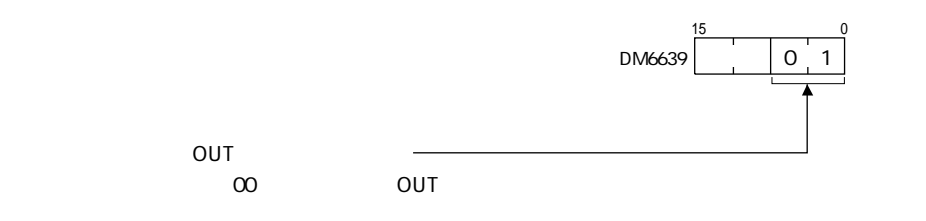

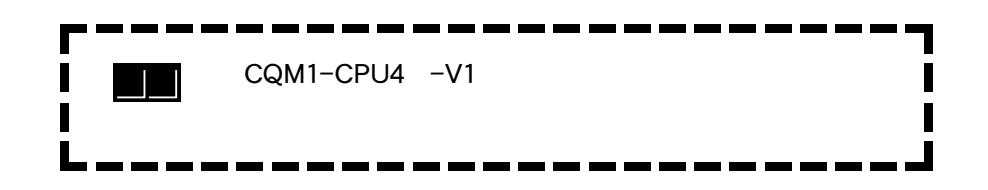

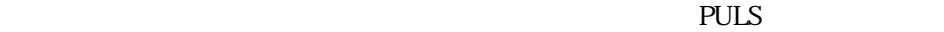

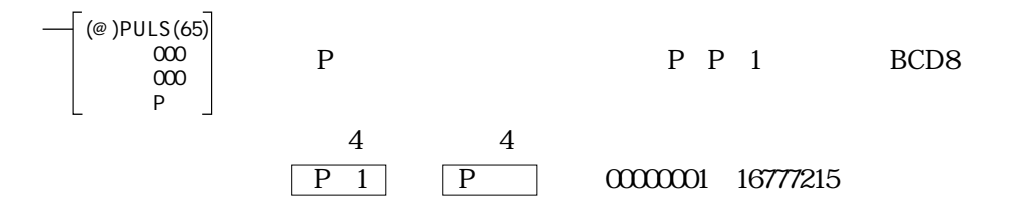

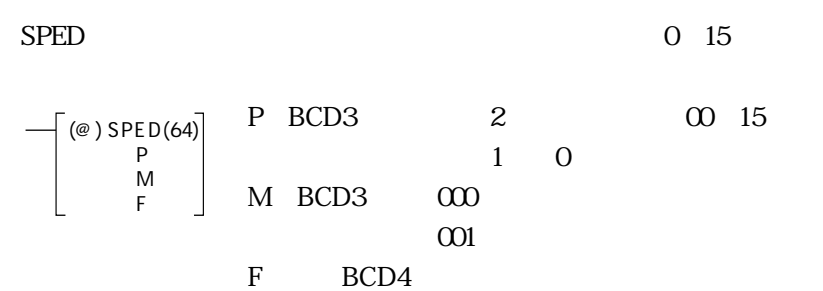

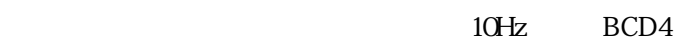

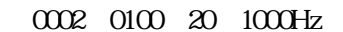

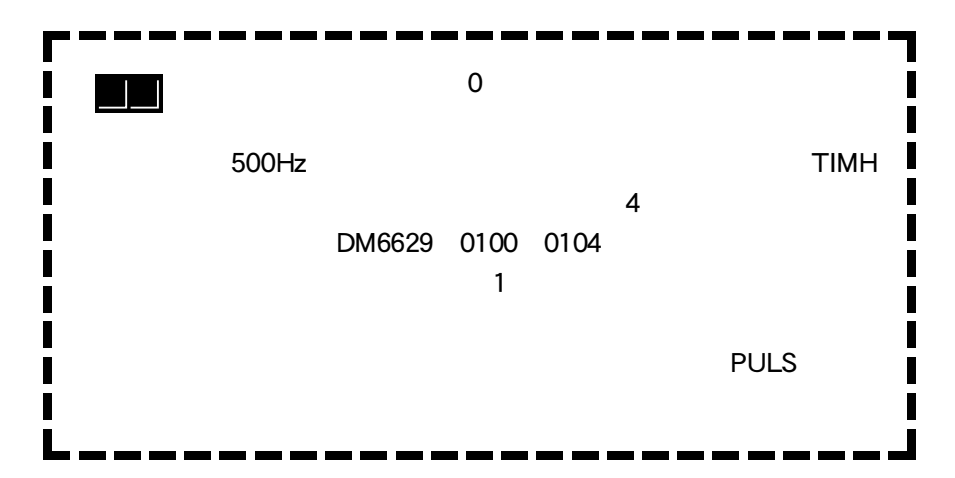

 $\overline{\phantom{a}}$ 

 $SPED$ 

| P                                                                                          | M                                                                                          |       |      |
|--------------------------------------------------------------------------------------------|--------------------------------------------------------------------------------------------|-------|------|
| \n $\begin{bmatrix}\n\text{(*)} \text{SPED(64)} \\ \text{M} \\ \text{N}\n\end{bmatrix}$ \n | F                                                                                          | BCD4  |      |
| 0002                                                                                       | 1000                                                                                       | 20100 |      |
| SPED                                                                                       | 0                                                                                          | P     |      |
| M                                                                                          | 3FED                                                                                       | 0     | P    |
| M                                                                                          | \n $\begin{bmatrix}\n\text{(*)} \text{SPED(64)} \\ \text{M} \\ \text{N}\n\end{bmatrix}$ \n | F     | 0000 |
| NN                                                                                         | 0000                                                                                       |       |      |
| \n $\begin{bmatrix}\n\text{00001} \\ \text{000} \\ \text{0000}\n\end{bmatrix}$ \n          | 0000                                                                                       | 0000  |      |
| \n $\begin{bmatrix}\n\text{00001} \\ \text{0000} \\ \text{00000}\n\end{bmatrix}$ \n        | 0001                                                                                       | ON    | 5000 |
| \n $\begin{bmatrix}\n\text{00001} \\ \text{00000} \\ \text{000000}\n\end{bmatrix}$ \n      | 0001                                                                                       | ON    | 5000 |
| \n $\begin{bmatrix}\n\text{00000} \\ \text{00000} \\ \text{000000}\n\end{bmatrix}$ \n      | 500                                                                                        | 100   |      |

DM0100 0000

DM0101 005

DM0102 0050

PULS

SPED INI

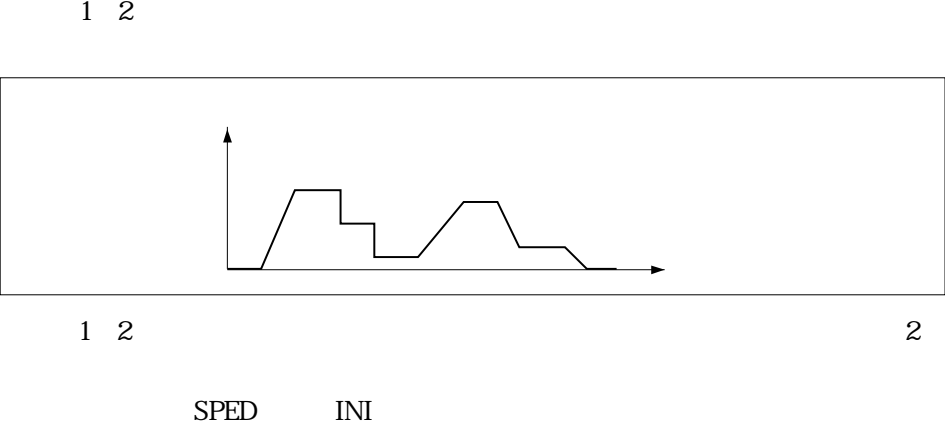

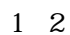

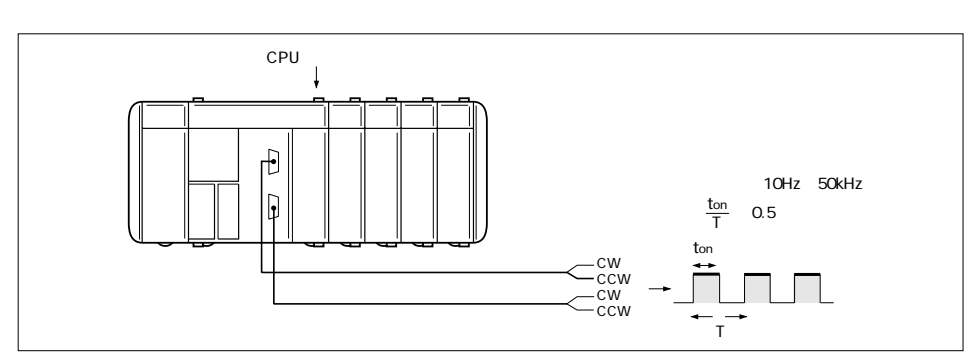

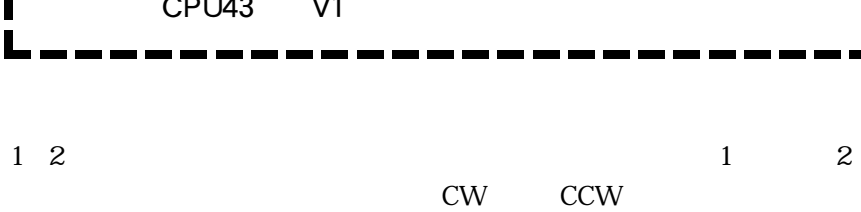

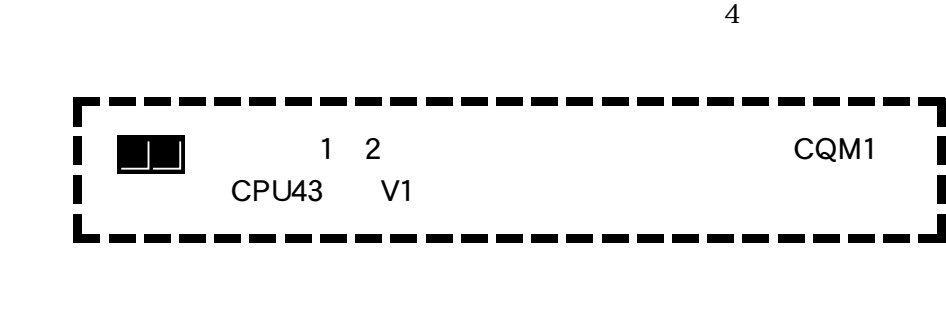

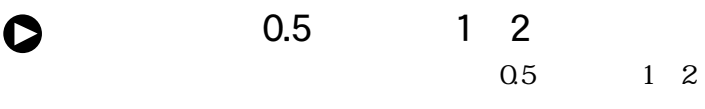

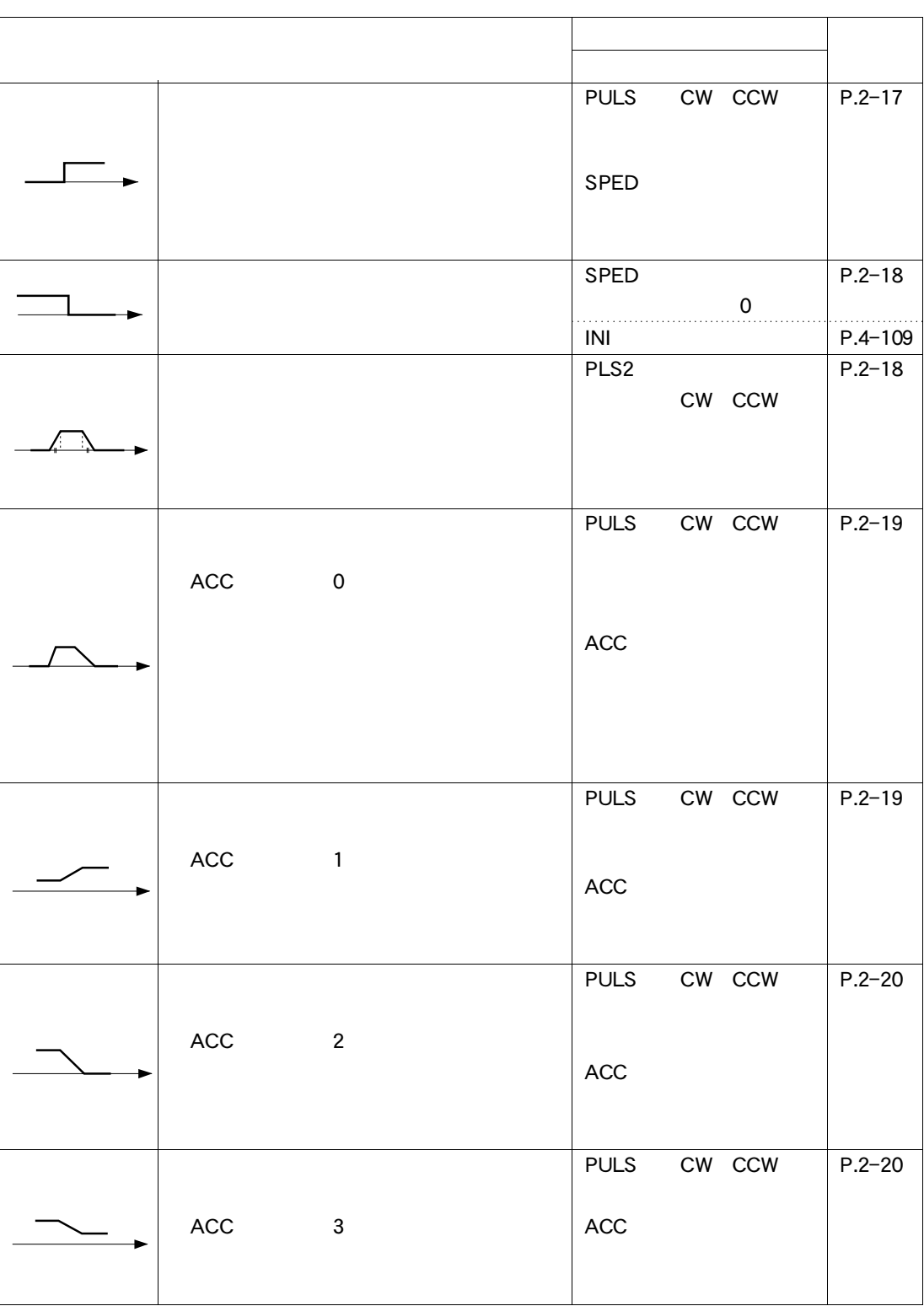

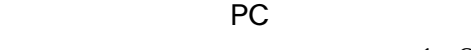

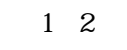

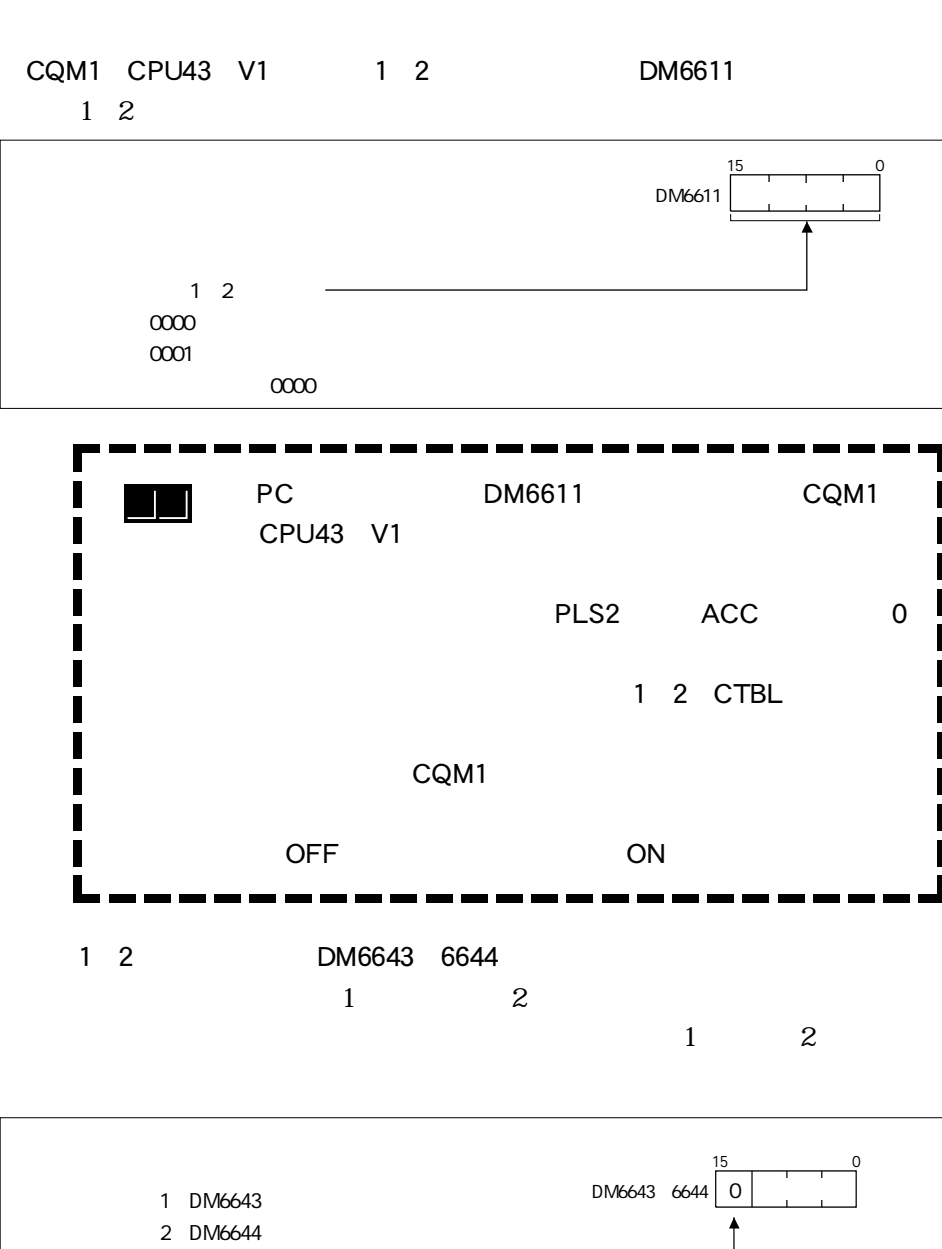

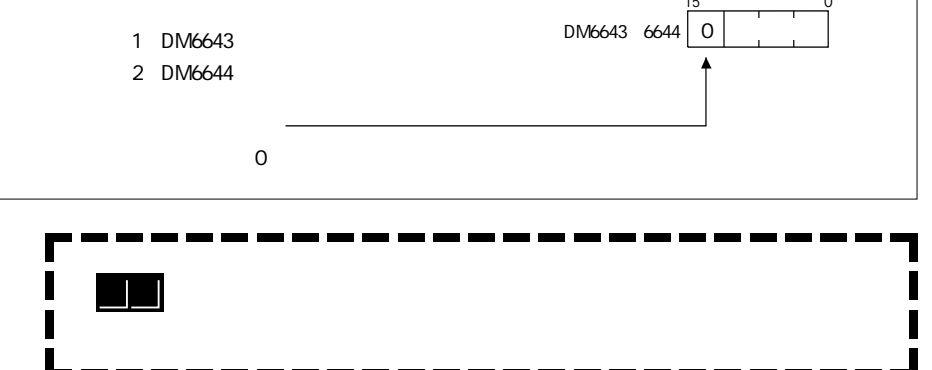

 $\overline{\phantom{0}}$ 

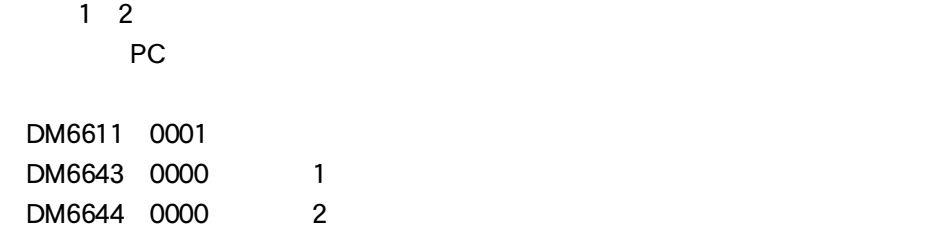

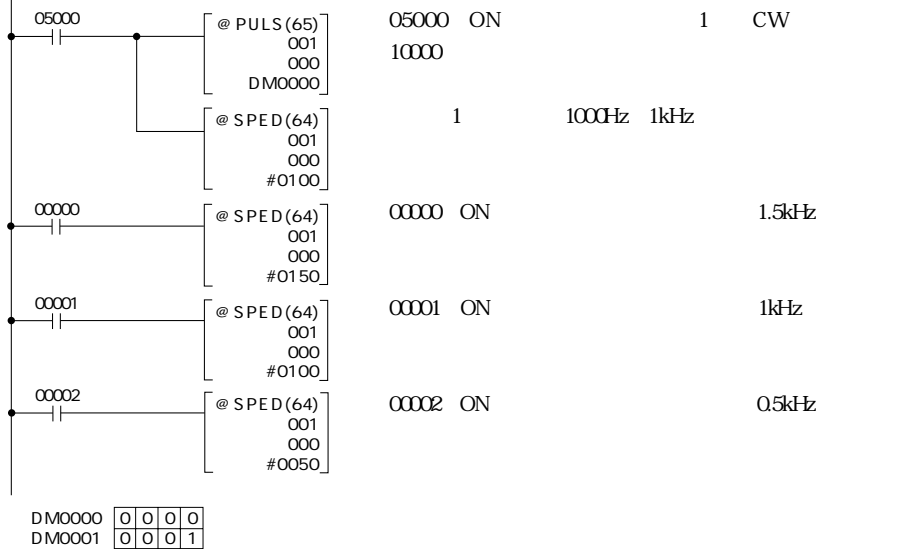

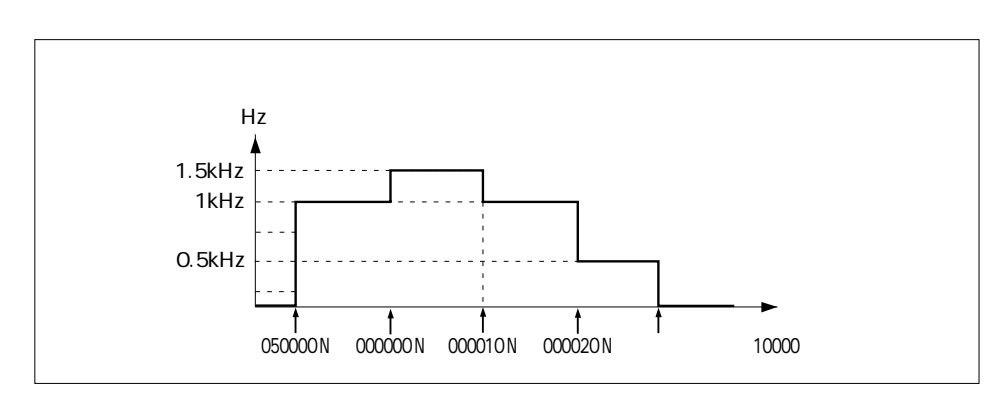

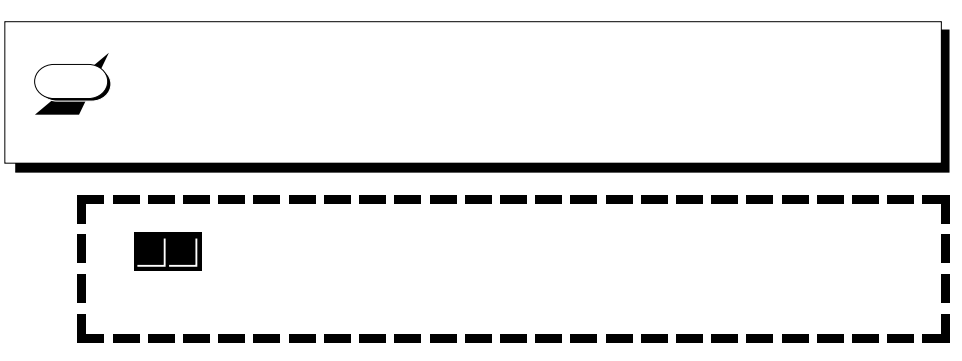

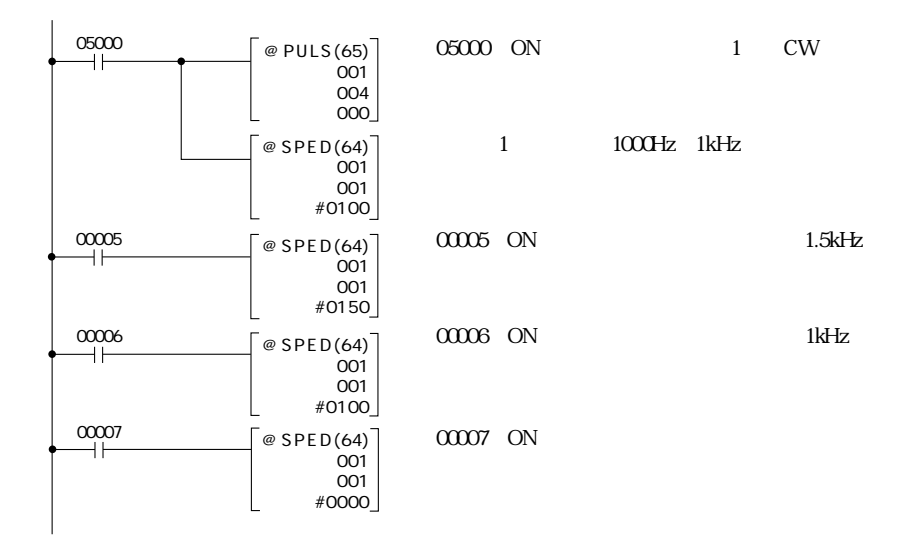

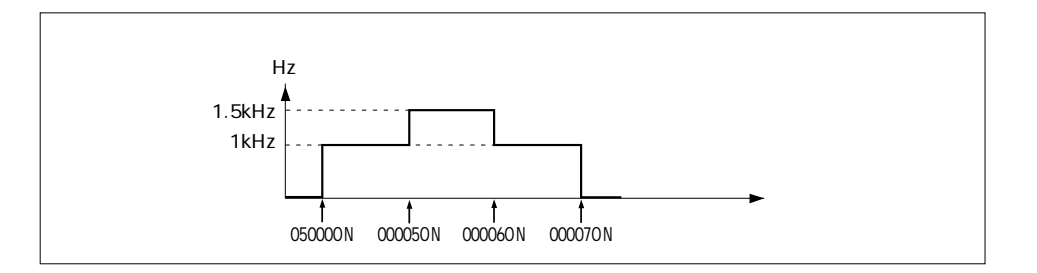

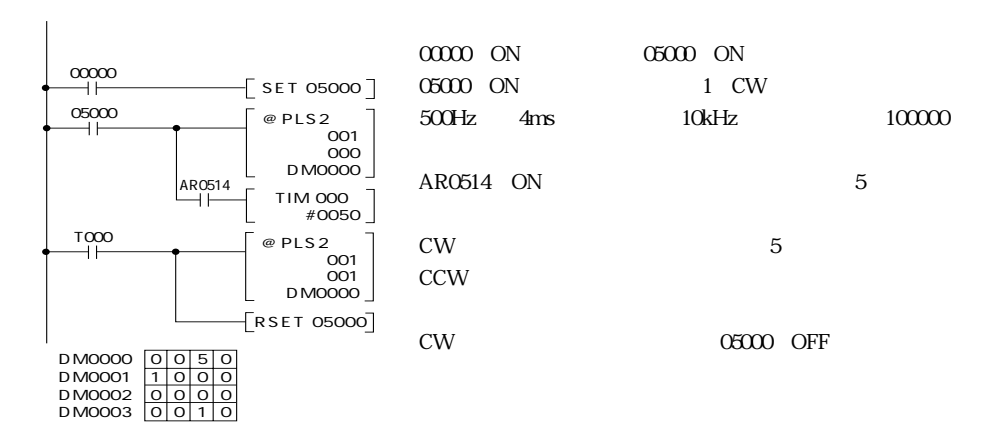

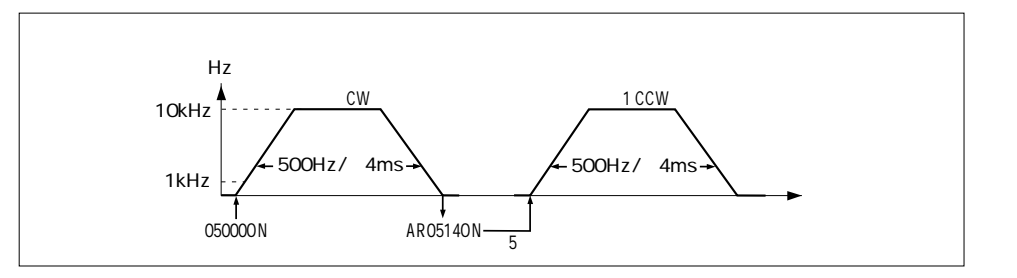

2 3  $\sim$ 

 $\blacksquare$ 

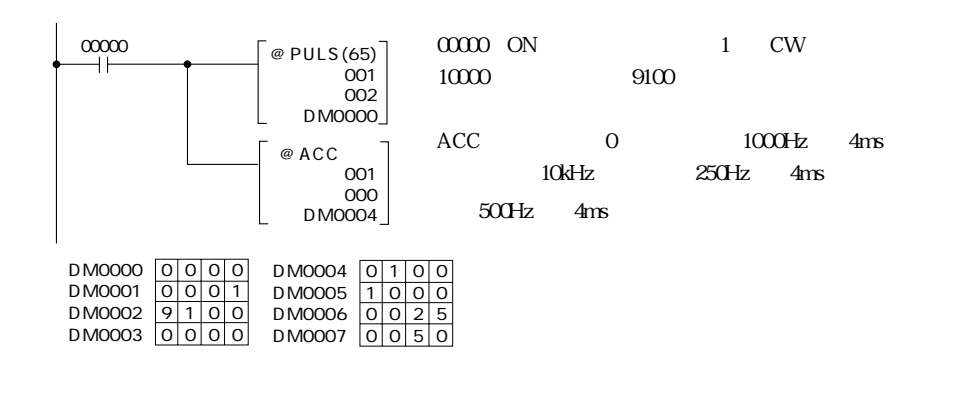

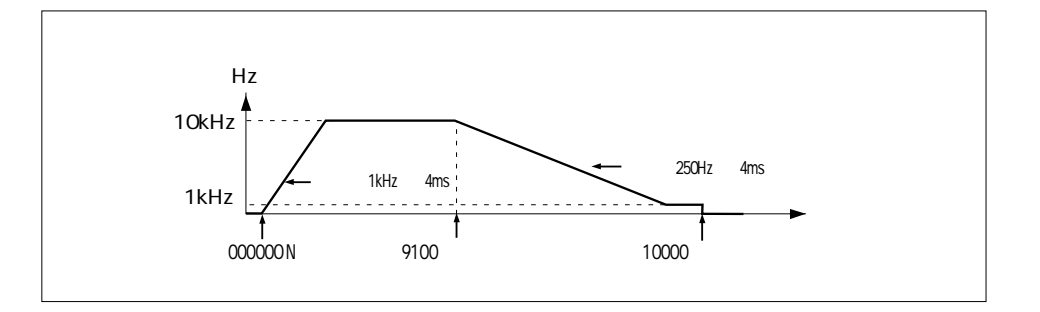

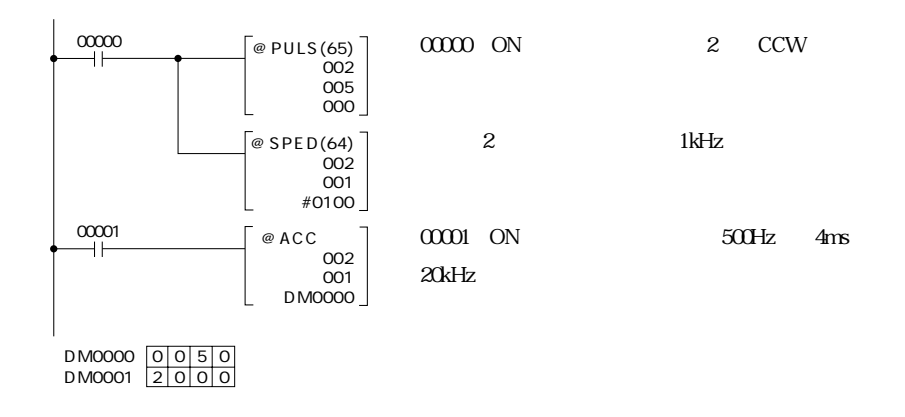

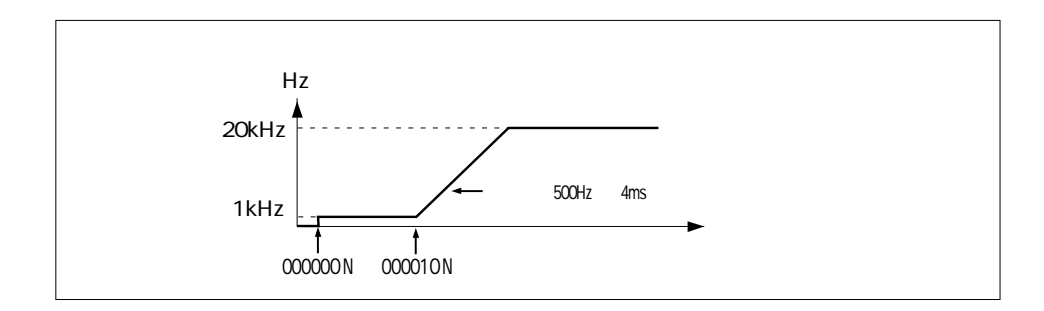

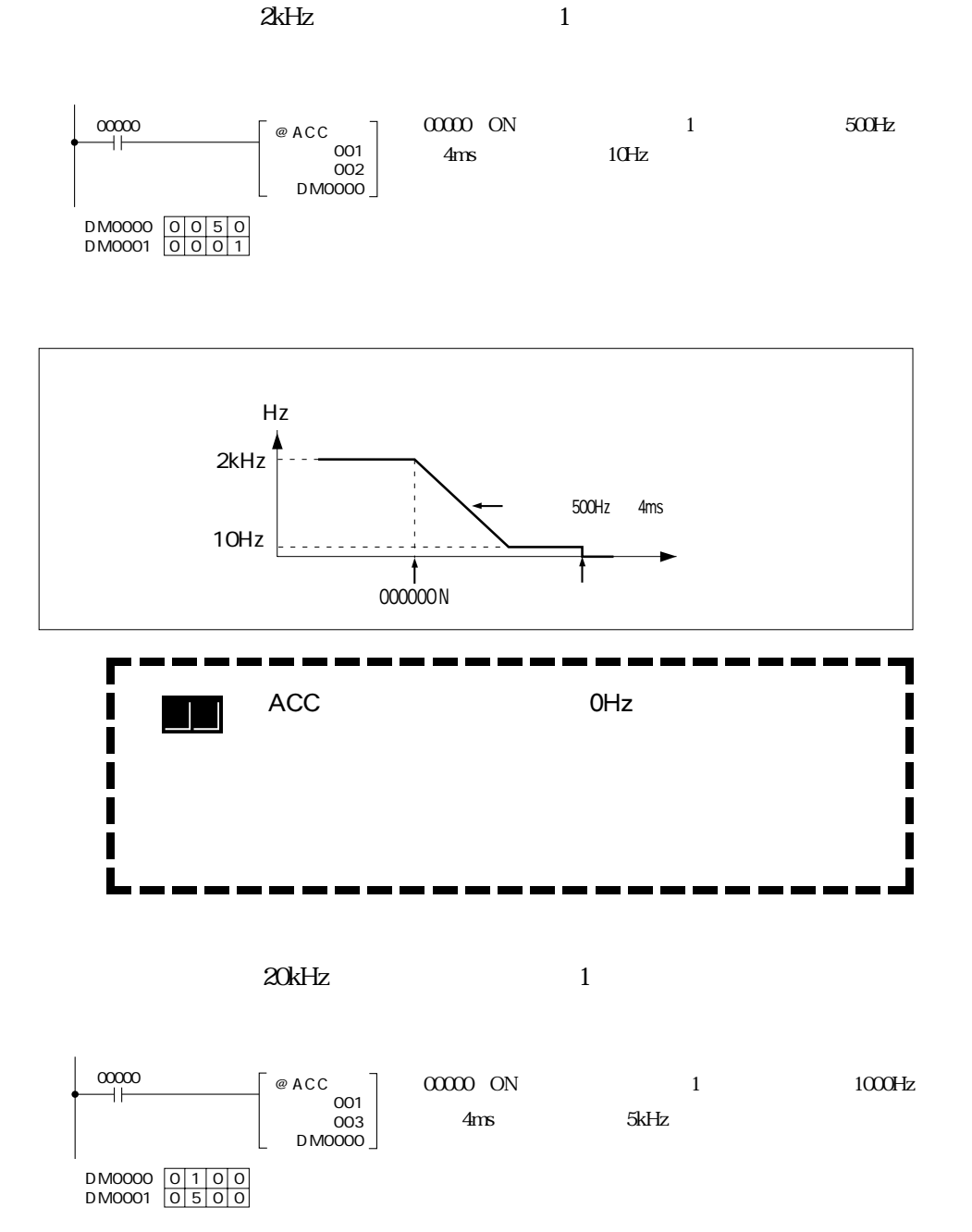

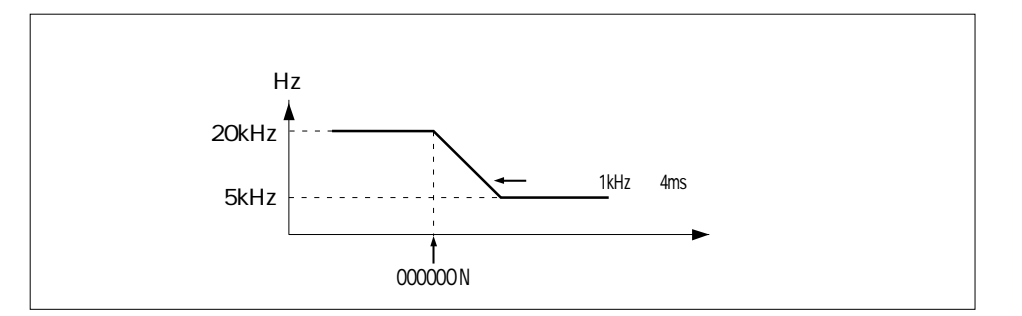

**The Contract** 

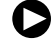

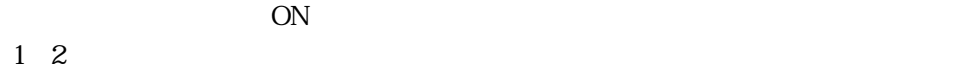

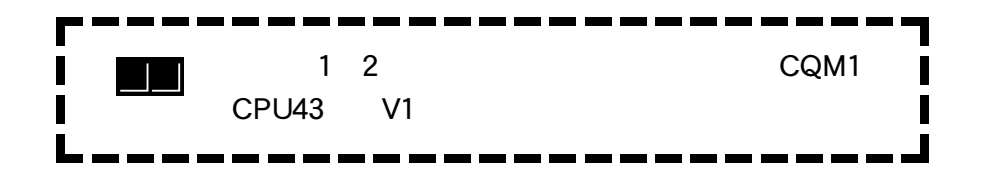

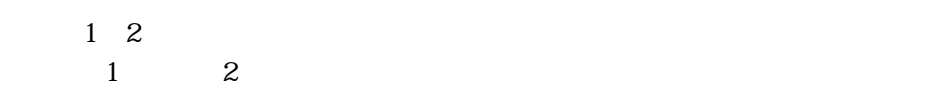

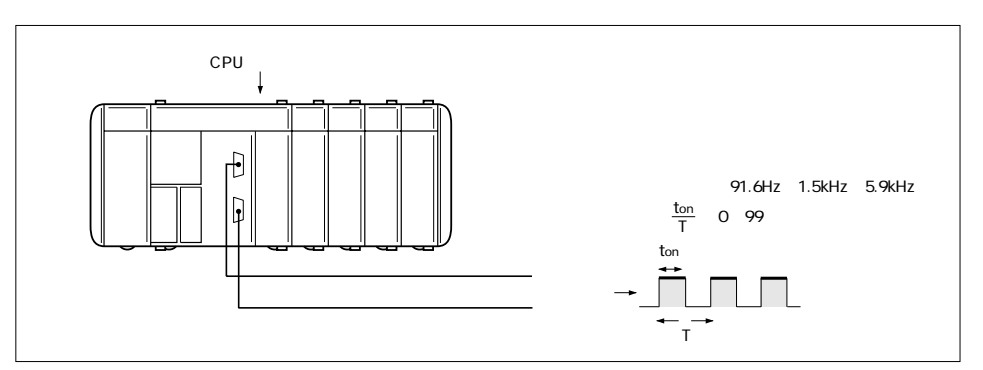

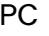

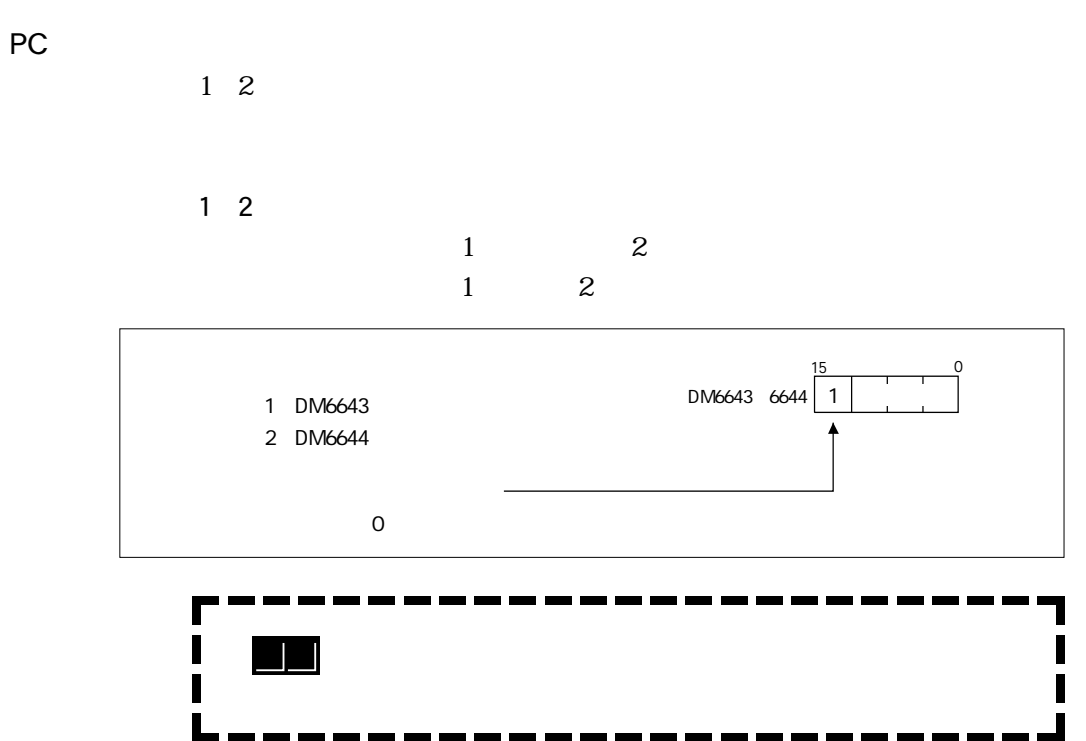

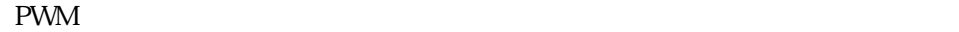

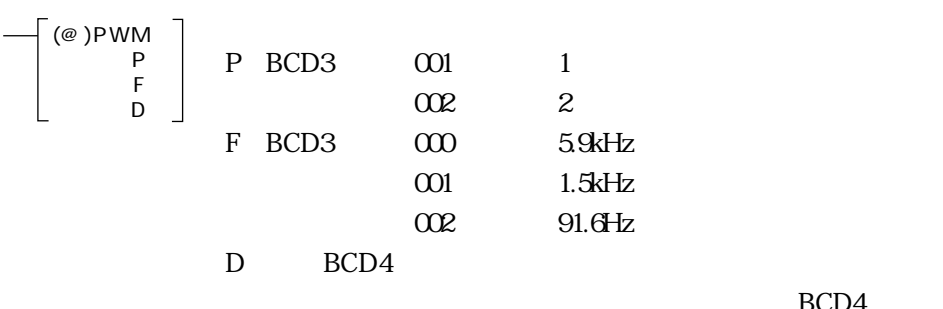

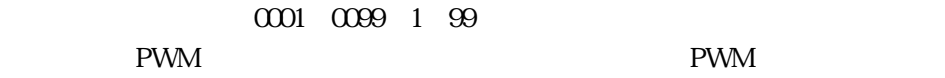

BCD4

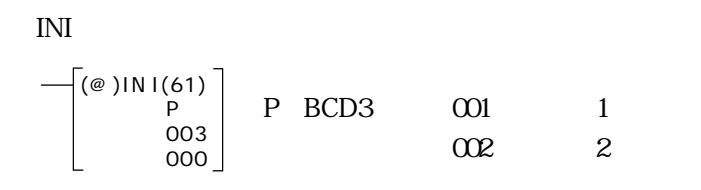

 $1$ 

プログラム実行前に、PCシステム設定を以下のように設定します。 DM6643 1000 1

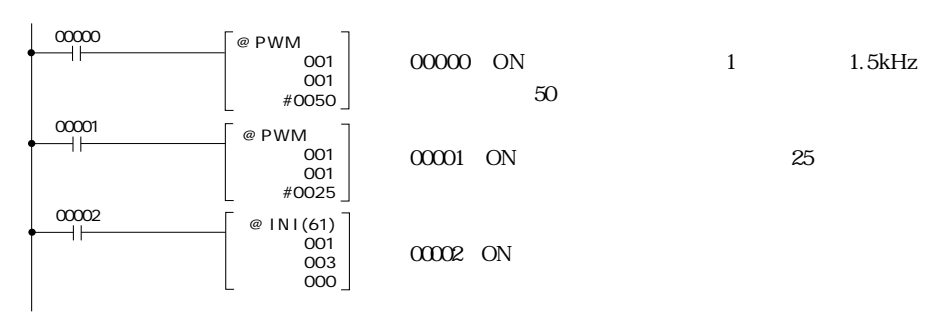

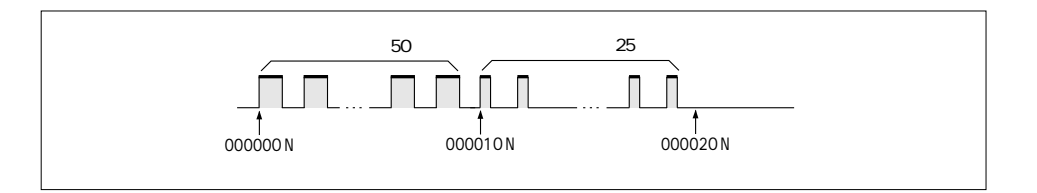

۰

 $\bullet$  1 2

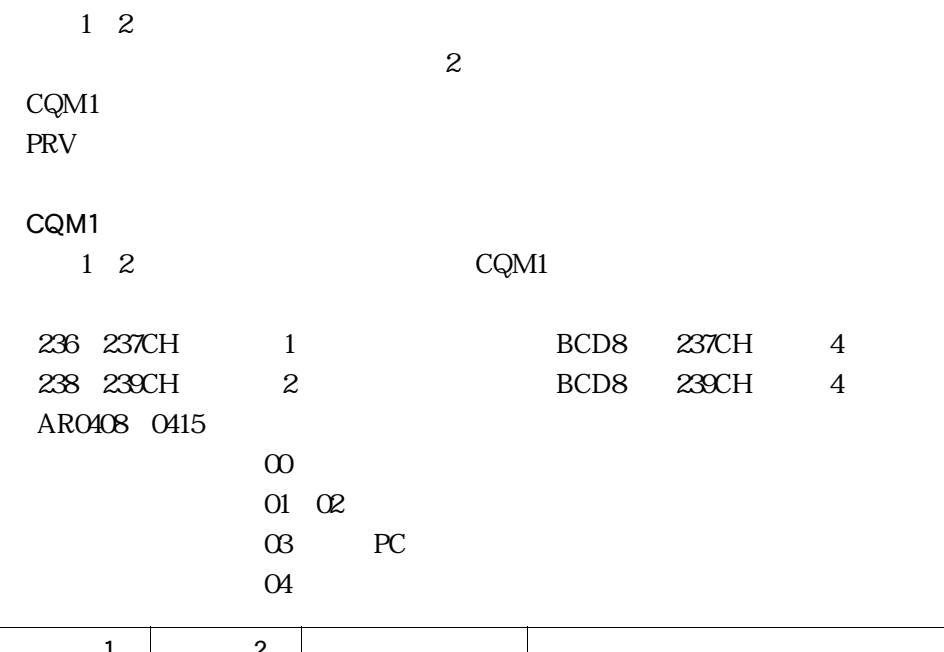

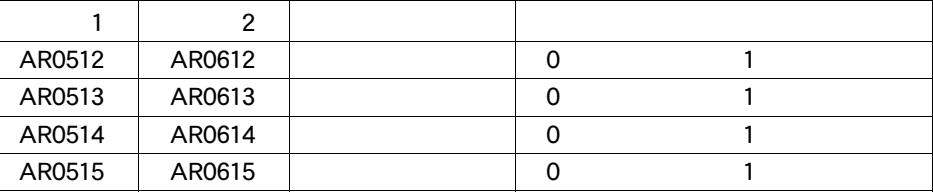

PRV PRV しゅうしょうがく アルストラック アルマンド アルマンド しゅうしょう しゅうしゅう しゅうしゅうしょう

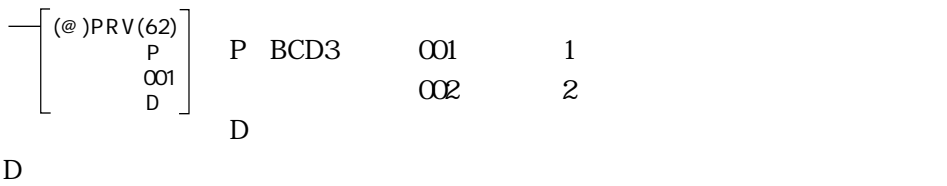

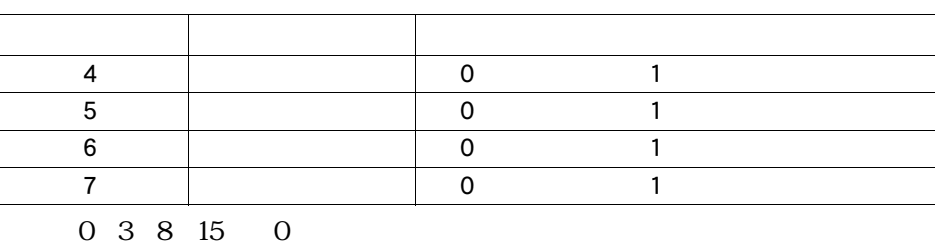

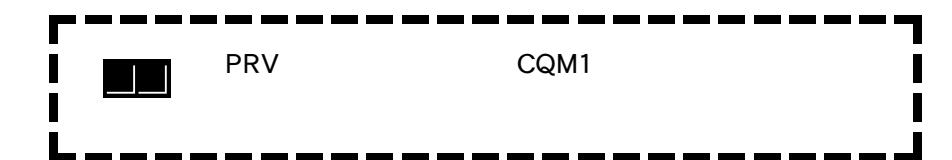

 $CQM1-CPU43-V1$  500kHz

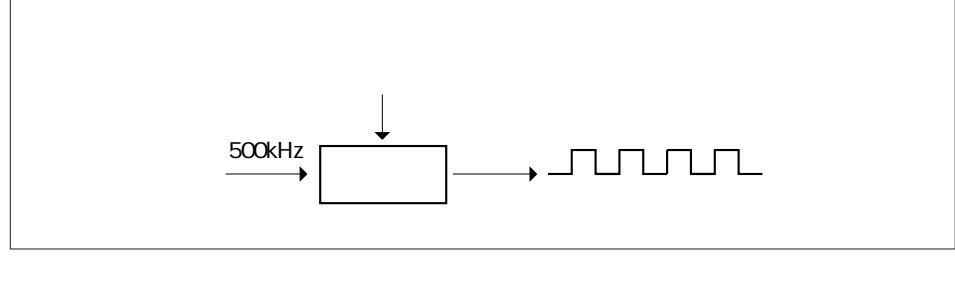

 $kHz = 500kHz$  INT 500  $kHz$   $kHz$ INT : where  $\overline{R}$  $INT$   $500$ 

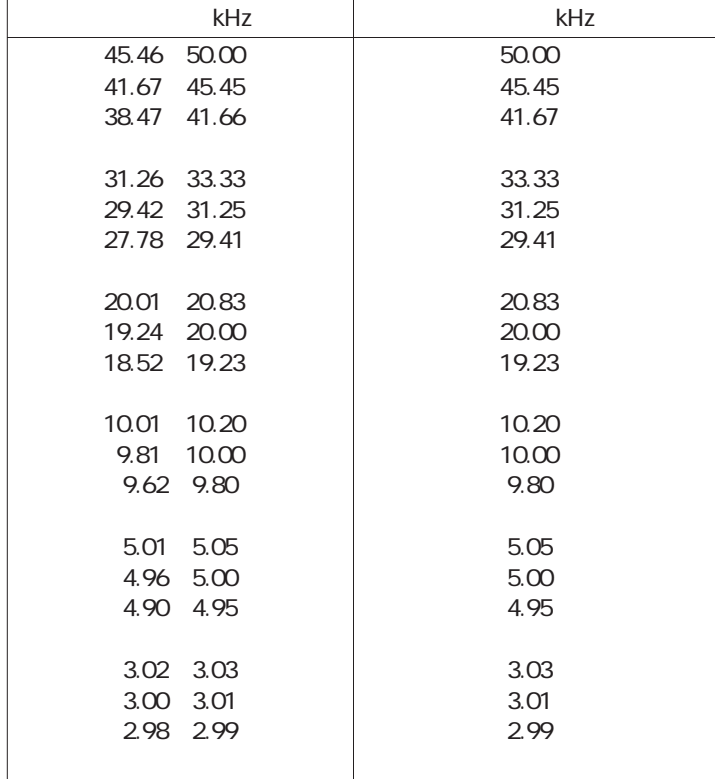

2-24 F

## CQM1 めり込み機能についての設定される。

 $\bullet$ 

# CQM1  $P.2-27$  $CPU$  0~3 ON P.2-34  $0.1$ ms  $3 \times 3$  $0 P.2-38$  $CPU$   $4~6$ 2 25kHz 1 2 CQM1 CPU43( V1) P.2-45 CPU  $1\quad2$

 $2 \frac{1}{2}$  4  $\frac{1}{2}$  4  $\frac{1}{2}$  4  $\frac{1}{2}$  4  $\frac{1}{2}$  4  $\frac{1}{2}$  4  $\frac{1}{2}$  4  $\frac{1}{2}$  4  $\frac{1}{2}$  4  $\frac{1}{2}$ 

 $2 \overline{25kHz}$ 1 2 CQM1 CPU44( V1) P.2-53 CPU  $1\quad2$ 

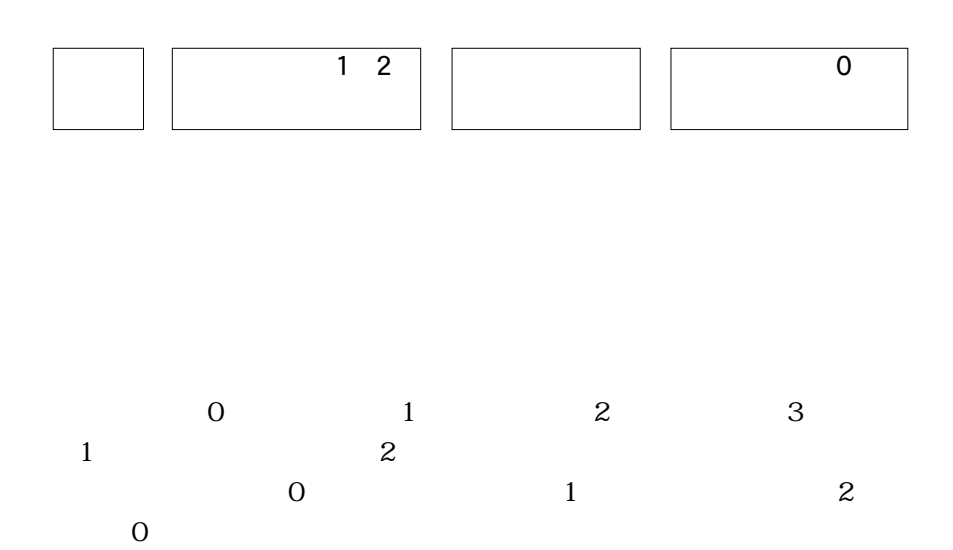

 $2 - 25$ 

CQM1 CPU43 V1 44 V1

25503 ON INI、PRV、CTBL、SPED、PULS、PWM、PLS2、ACC

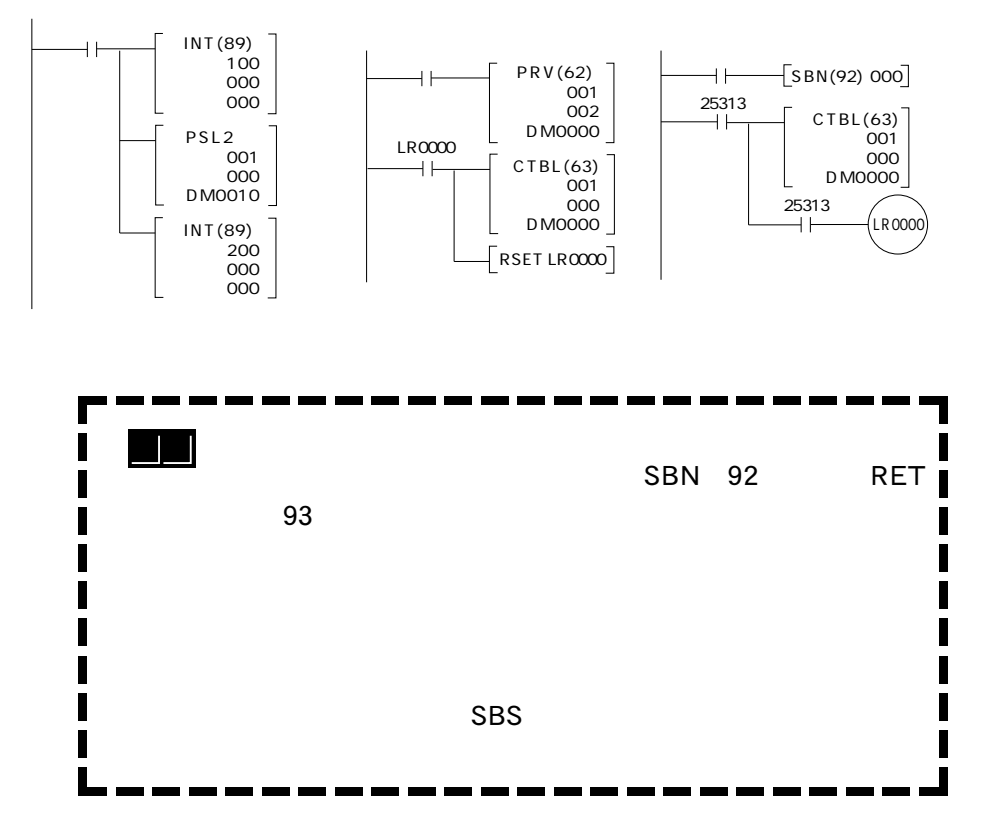

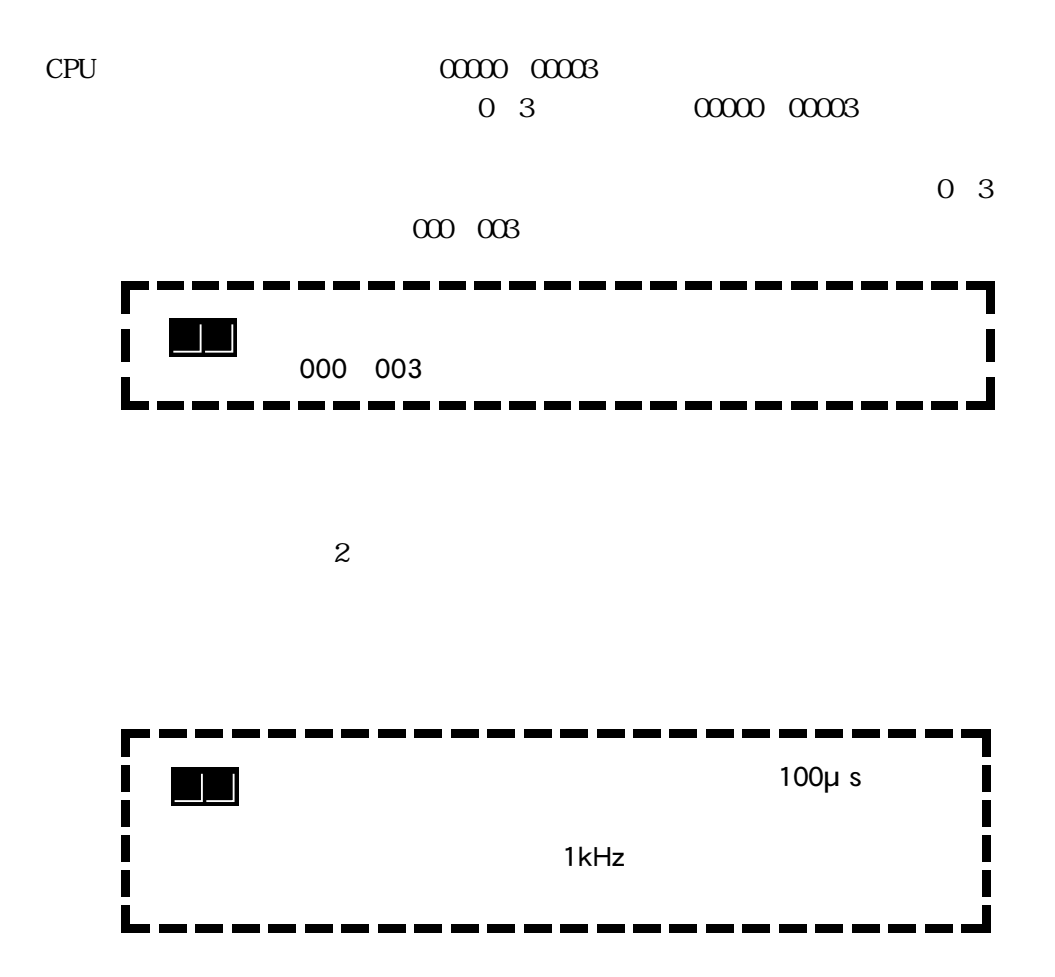

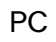

#### DM6628

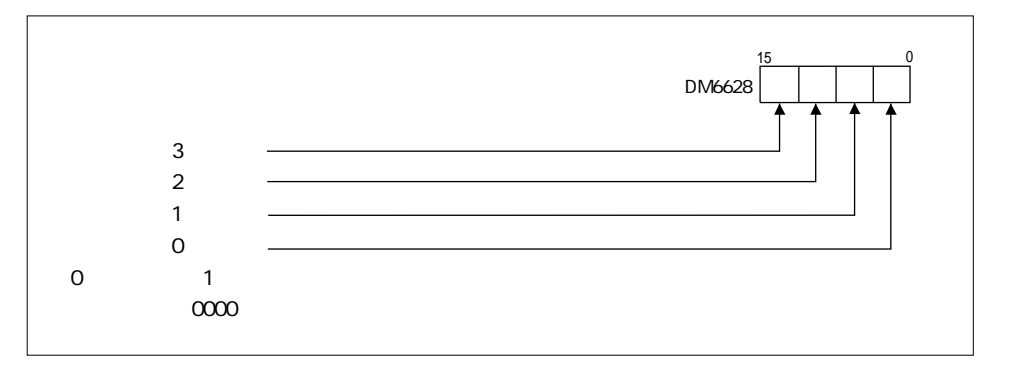

DM6630 6633

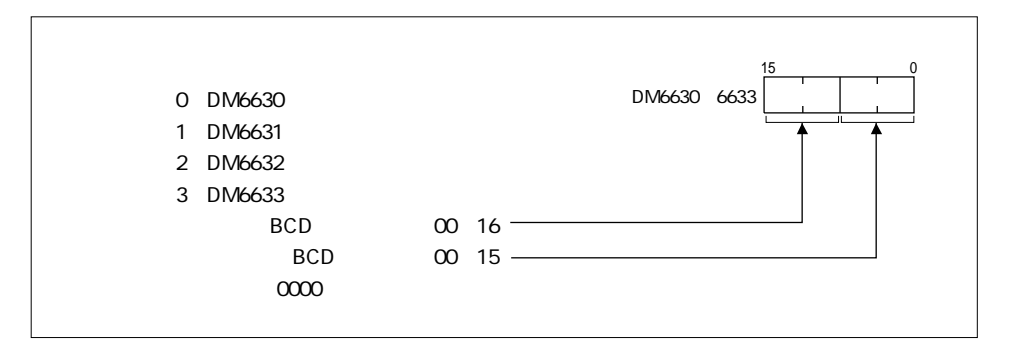

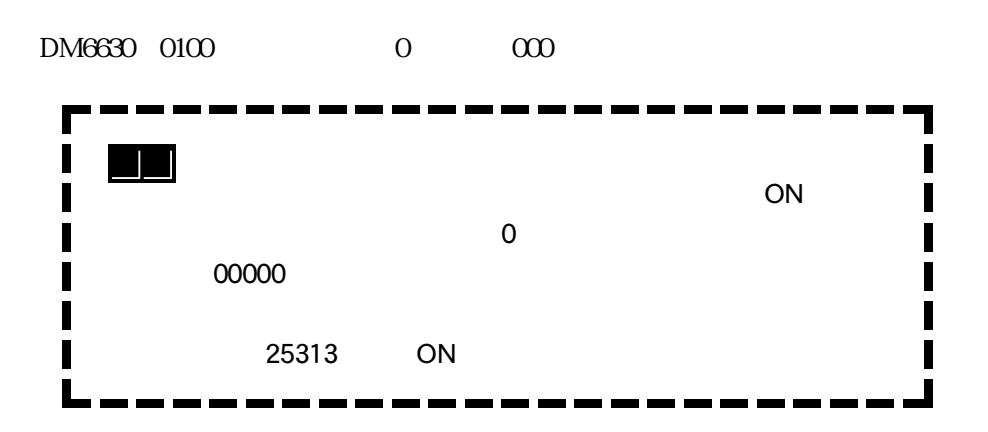

 $\blacksquare$ 

INT  $\blacksquare$ 

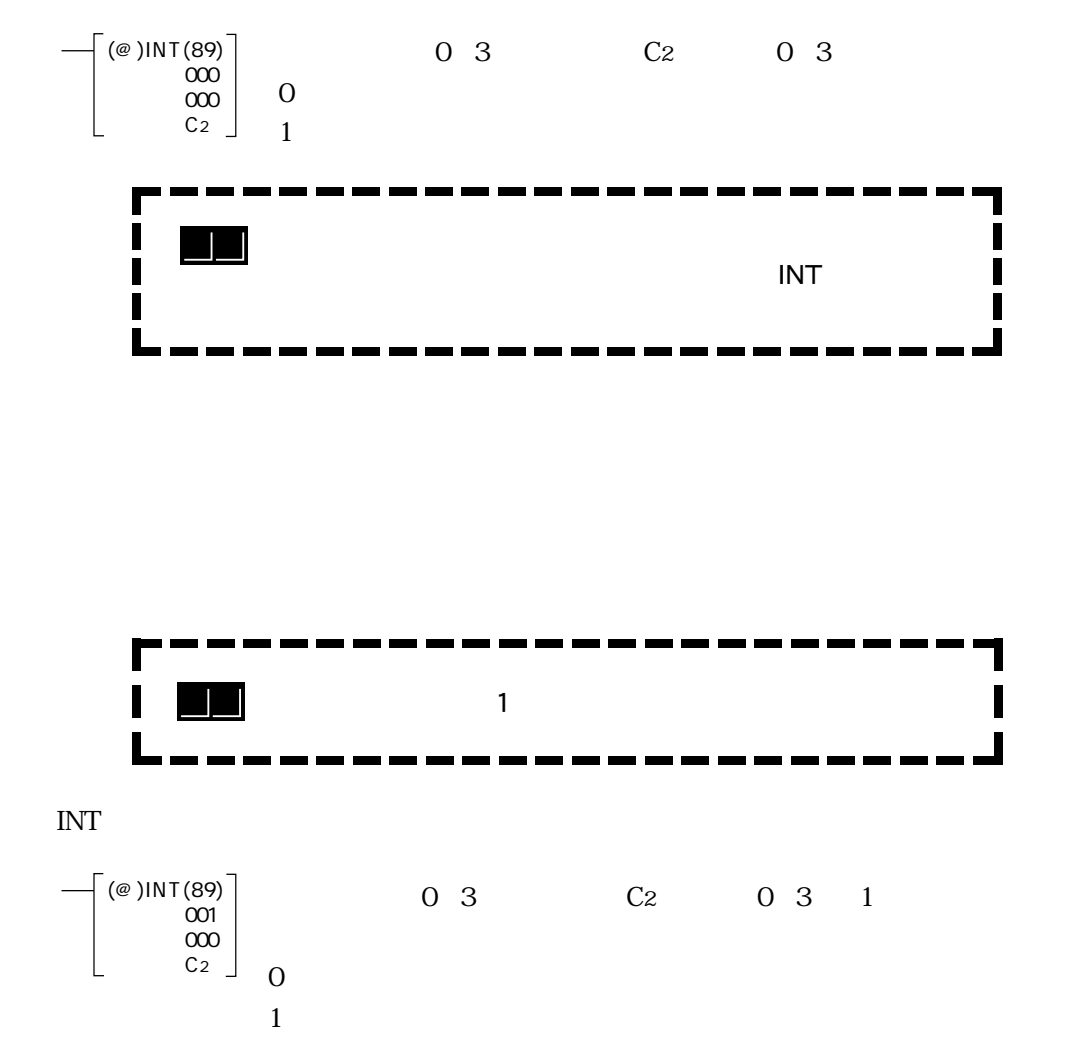

INT  $\blacksquare$ 

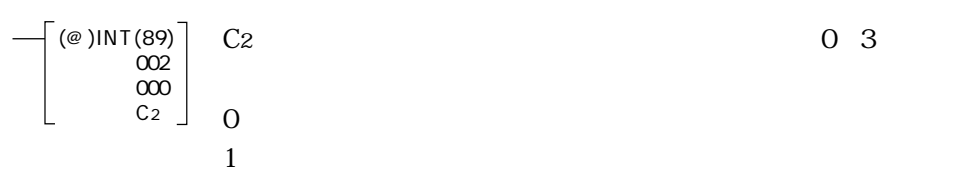

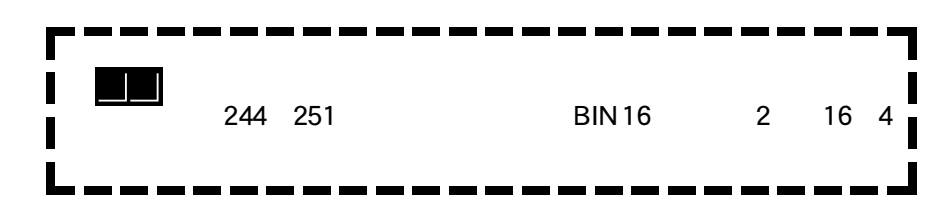

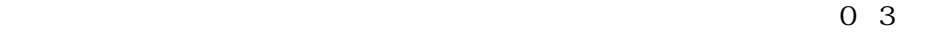

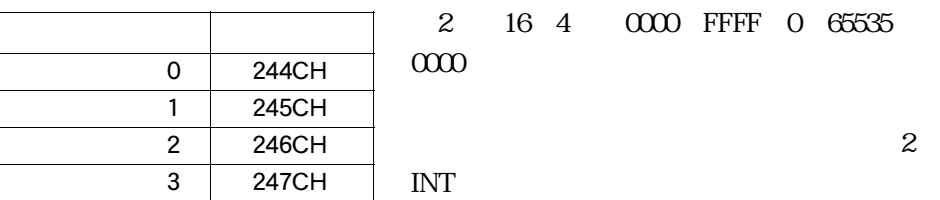

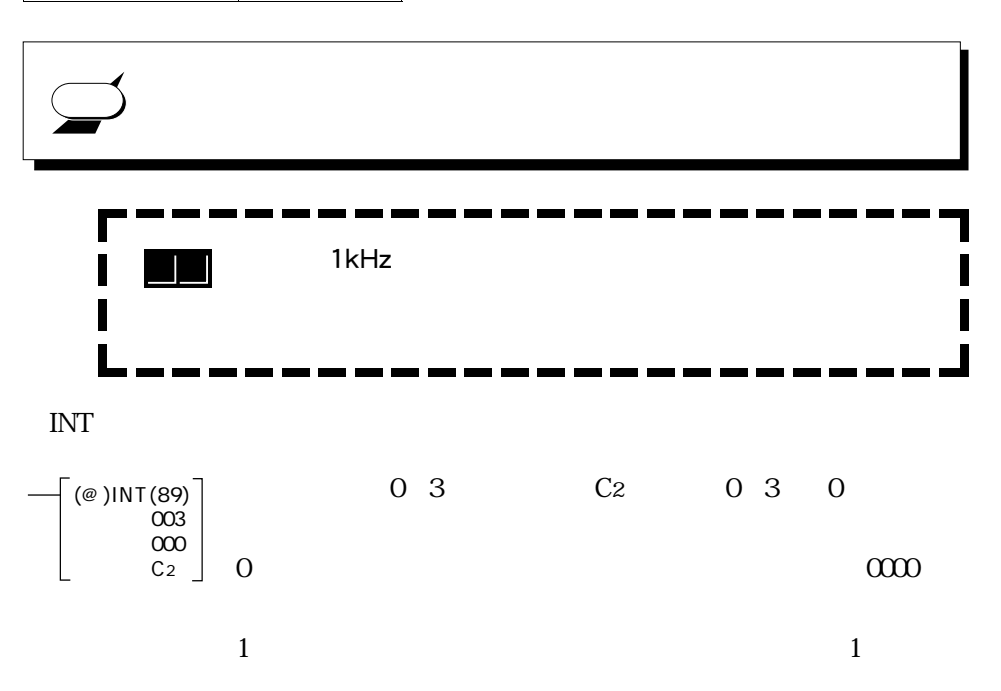

ń

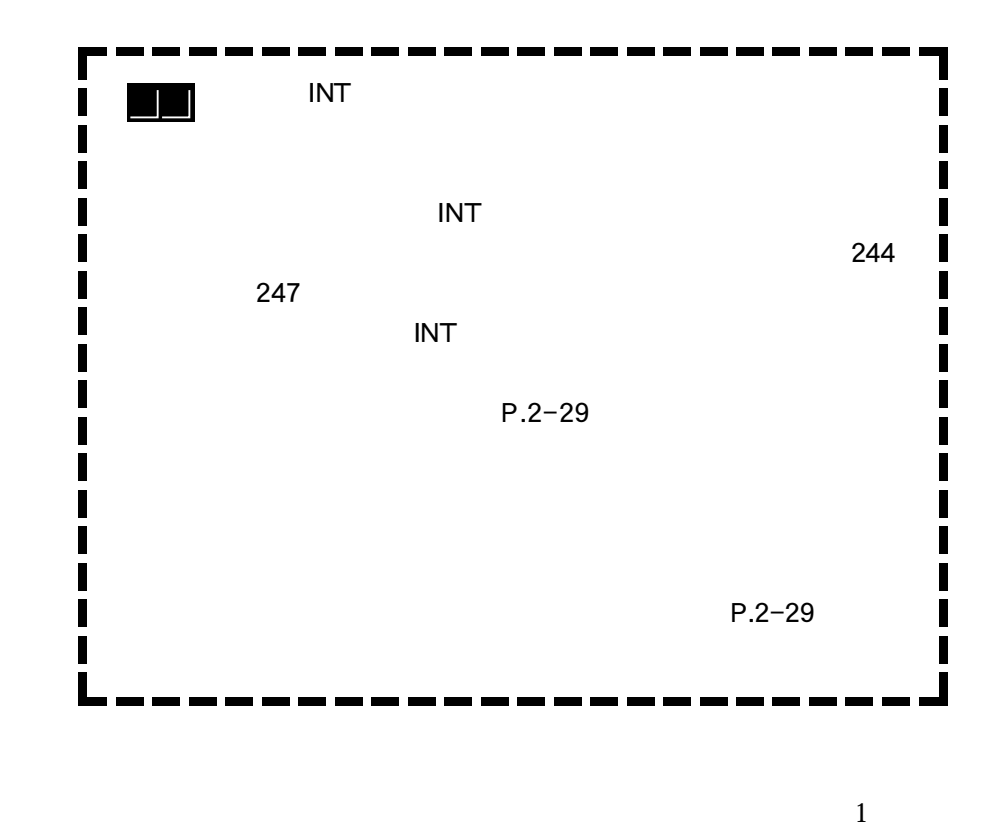

 $0~3$ 

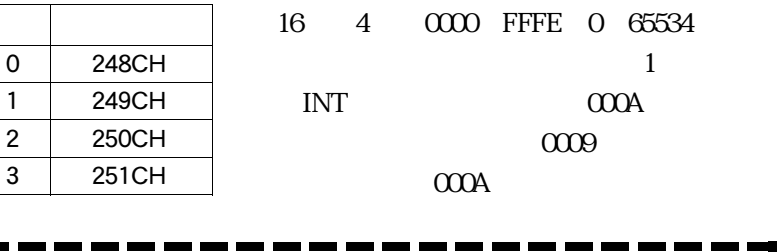

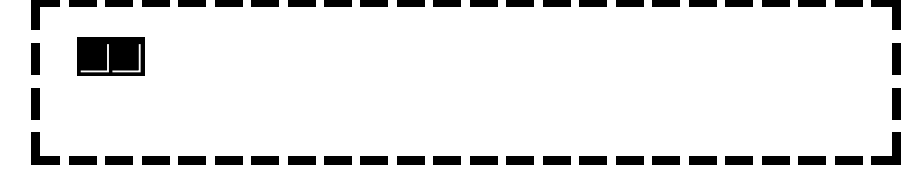

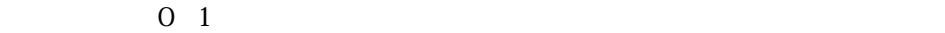

プログラム実行前に、PCシステム設定が以下のようになっていることを確認します。 DM6628 0011 00000 00001 PC **PC** 

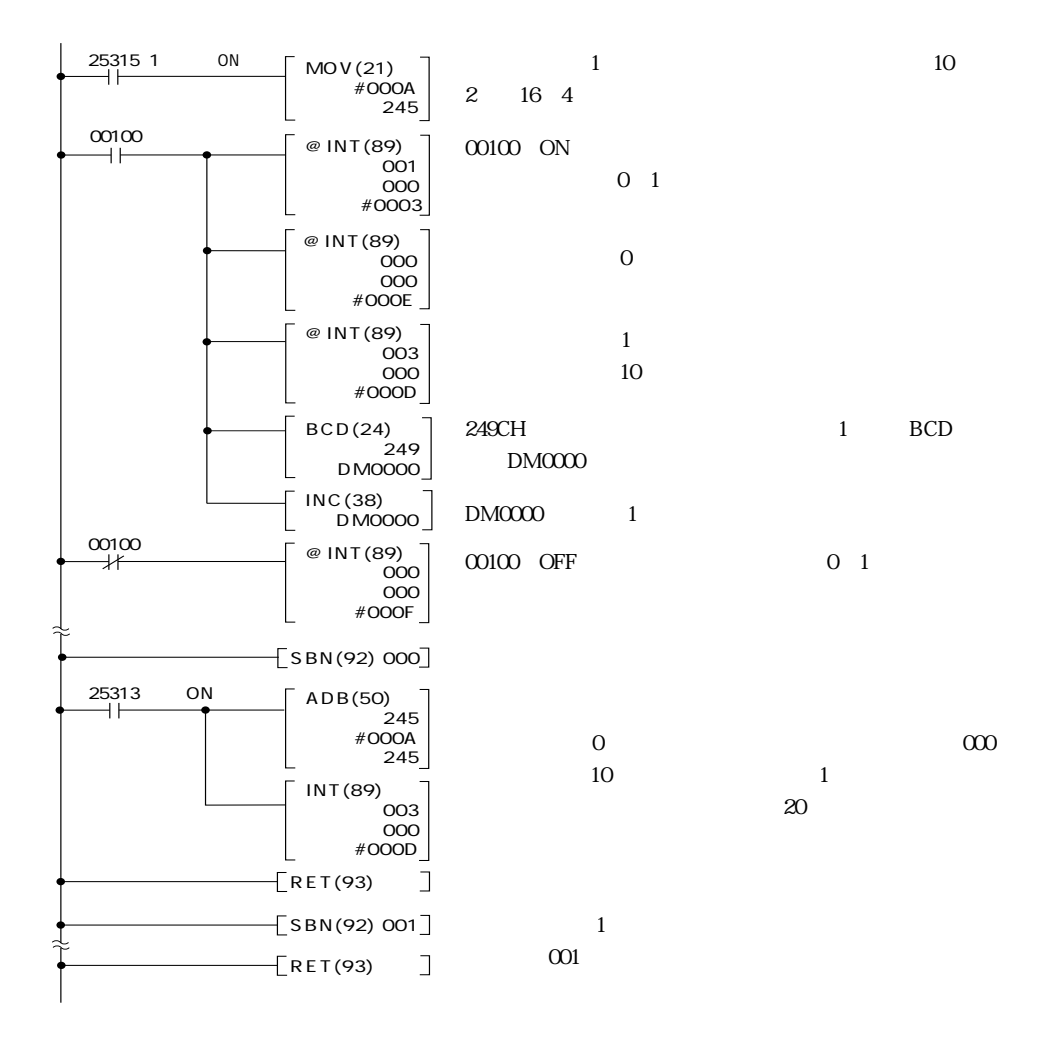

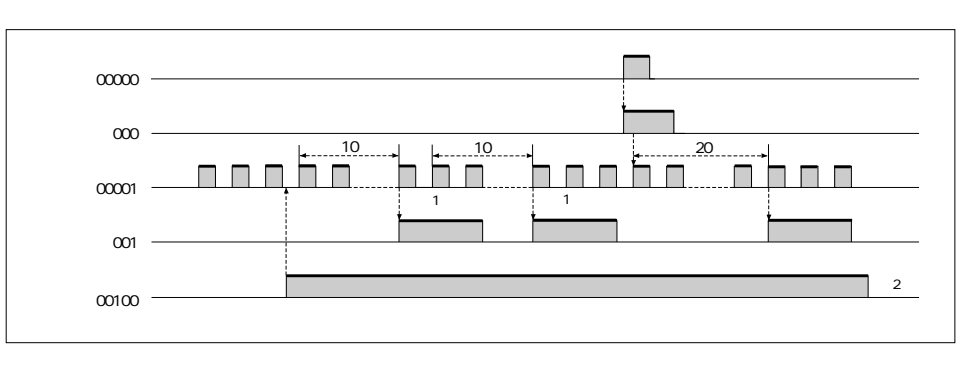

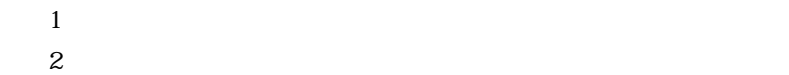

 $\blacksquare$ 

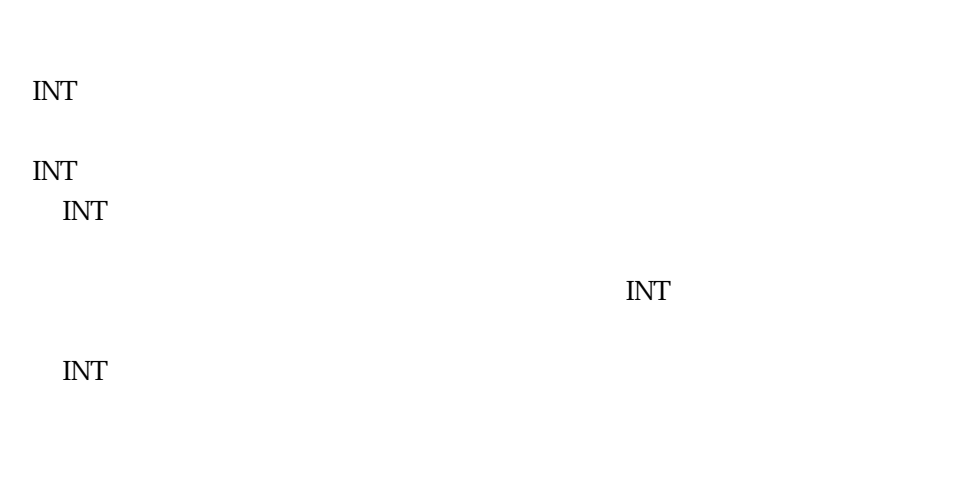

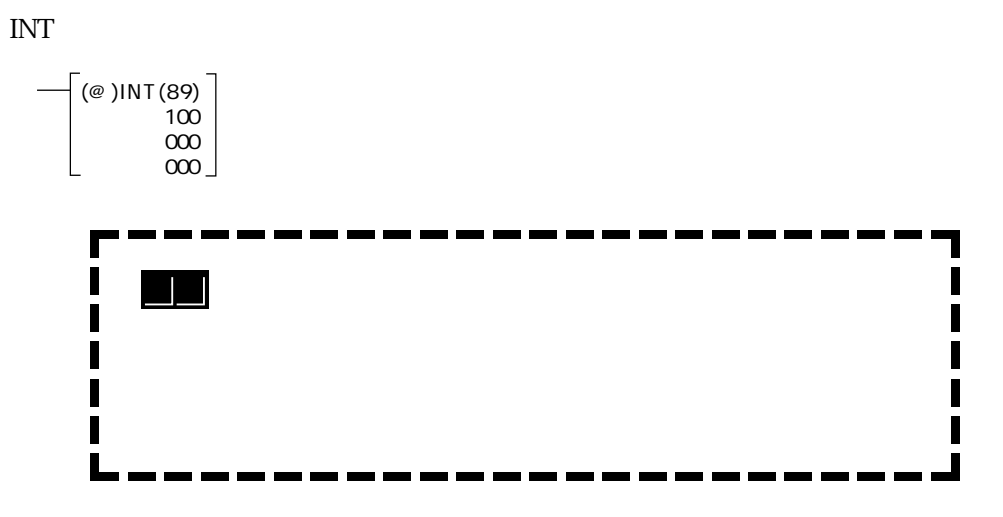

INT  $\blacksquare$ 

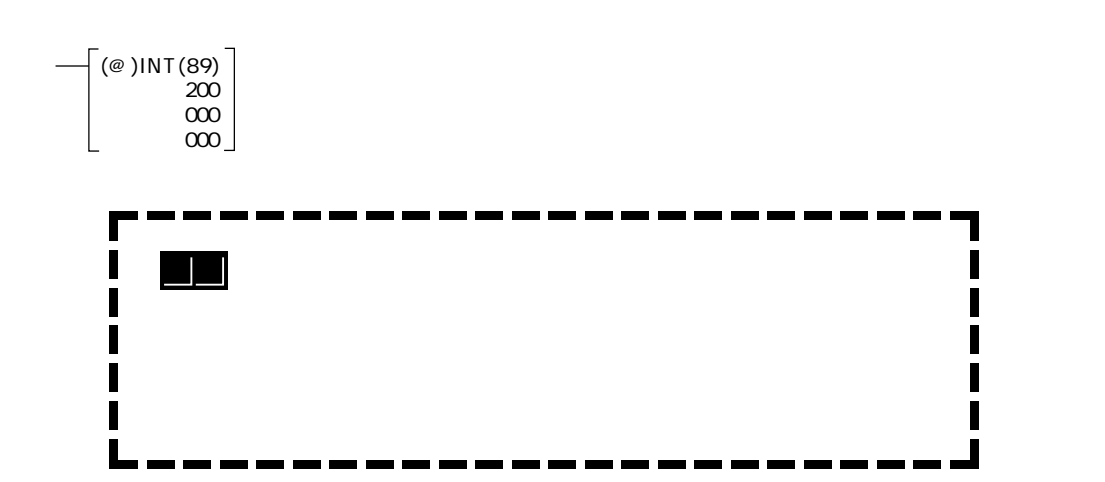
Q

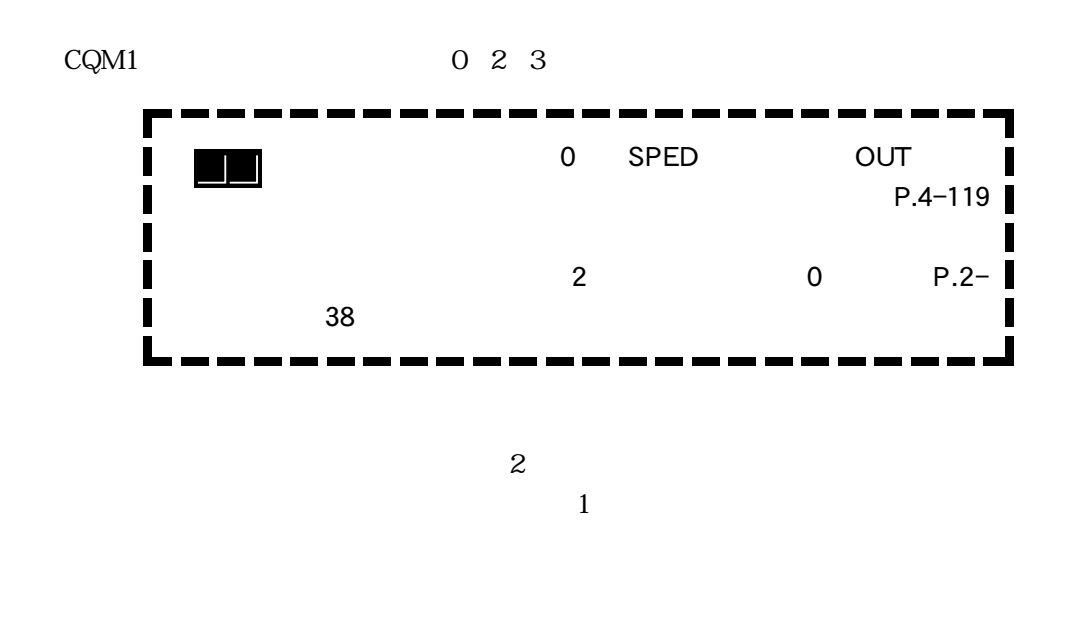

PC

DM6636 6638

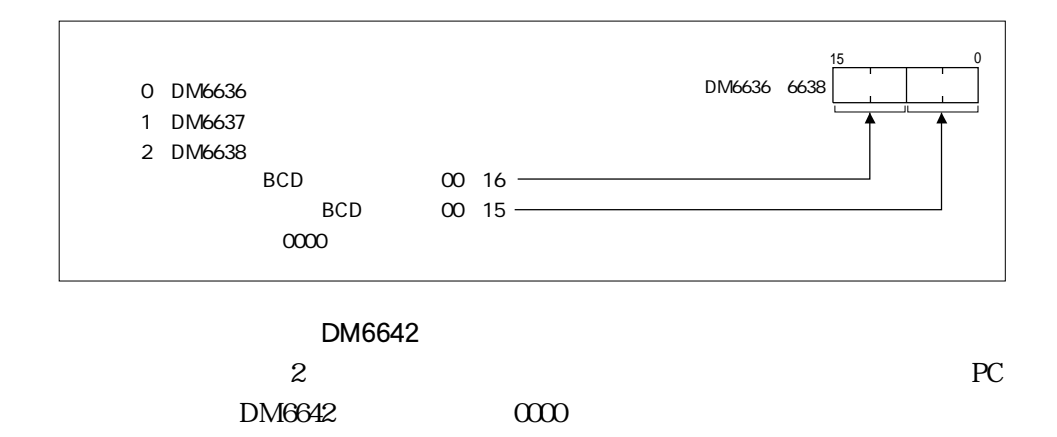

### 2 4

 $\blacksquare$ 

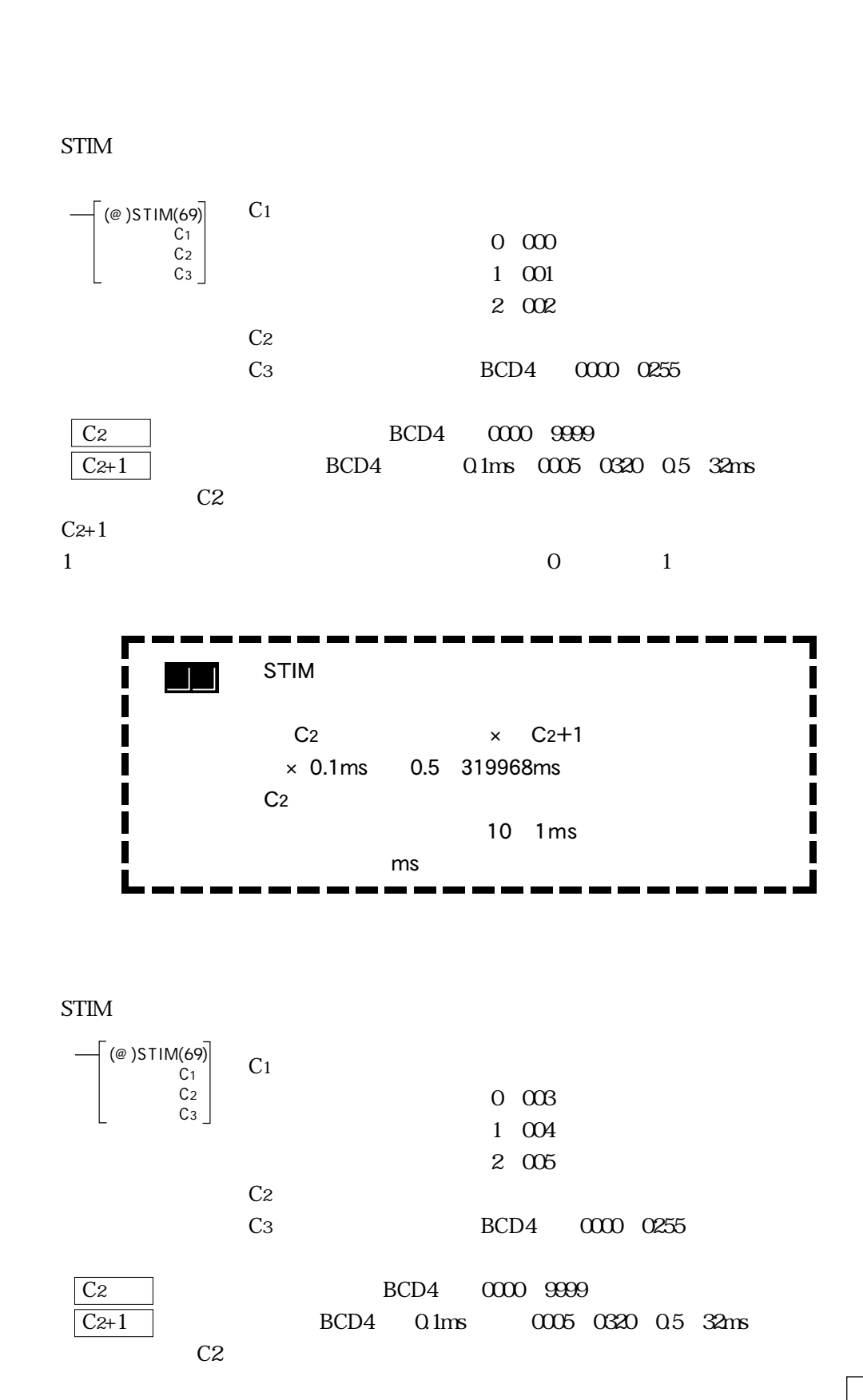

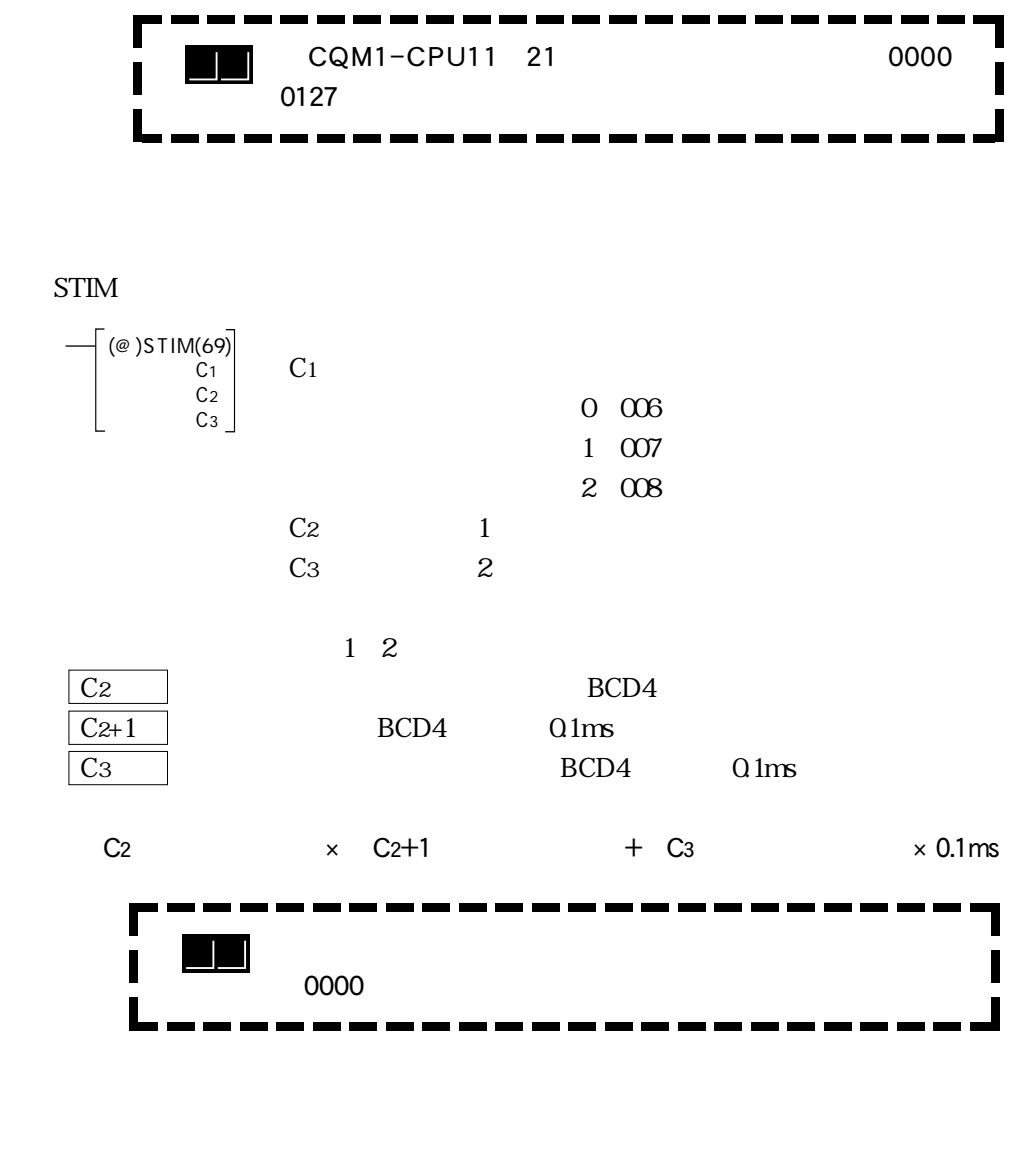

STIM

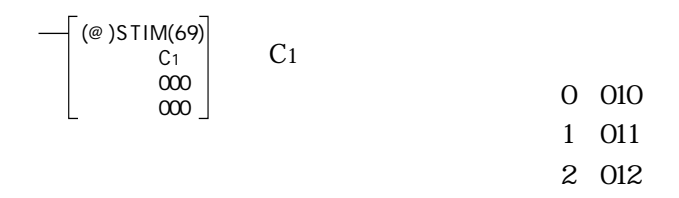

1  $2.4$ ms  $0.6$ ms×4

٦

PC  $\overline{C}$ 

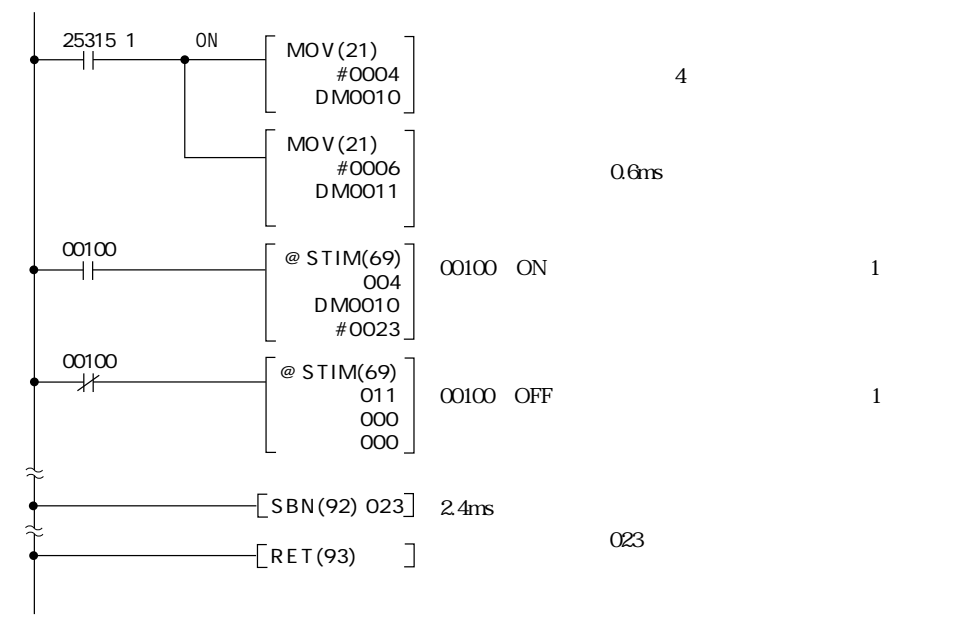

 $\omega$ 100 ON  $2.4$ ms

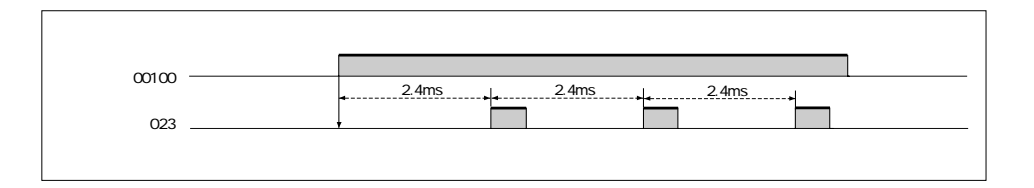

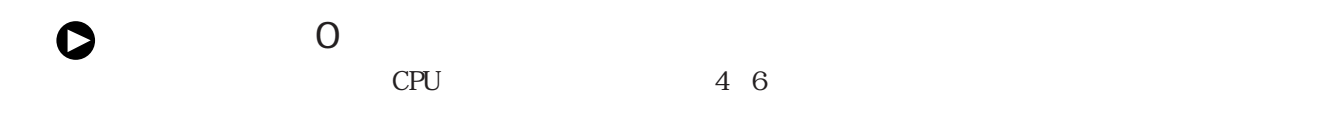

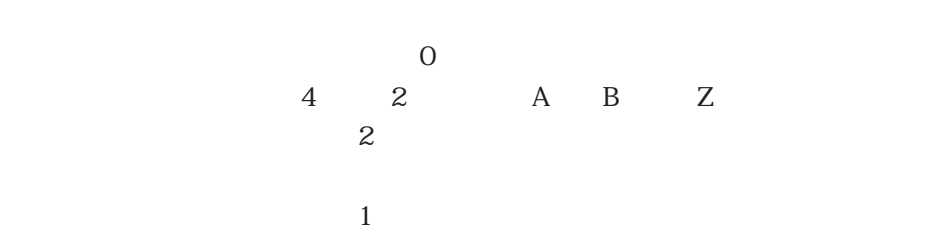

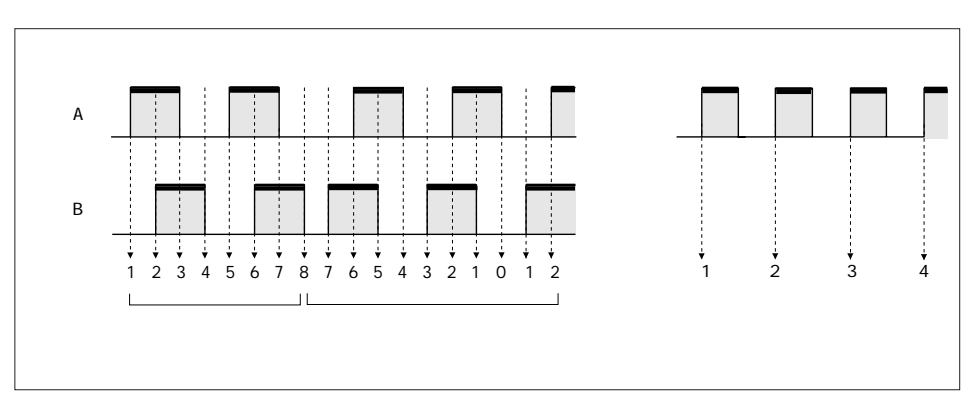

**OFFFFFFFF** 

**FFFFFFFFF** 

 $\overline{O}$ 

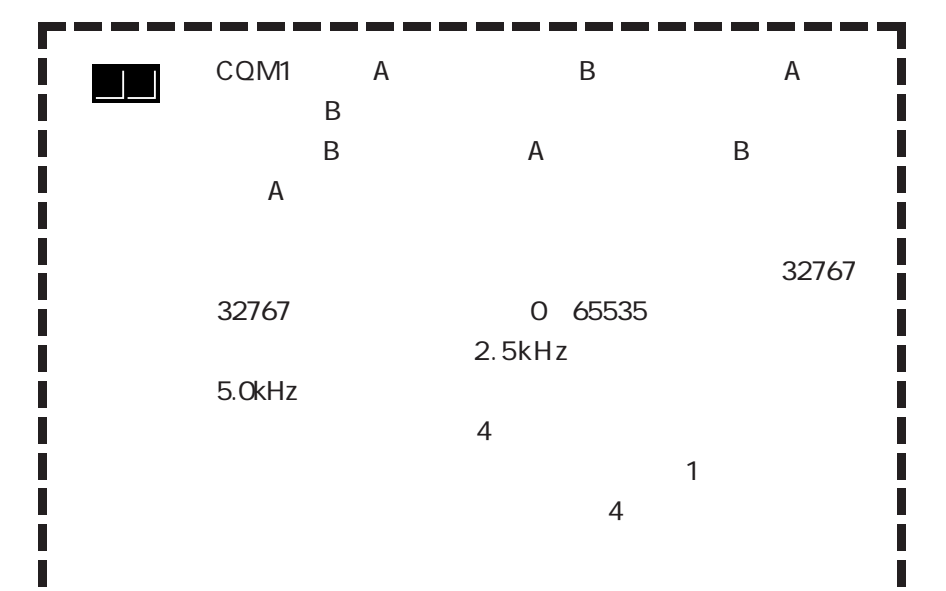

2 4

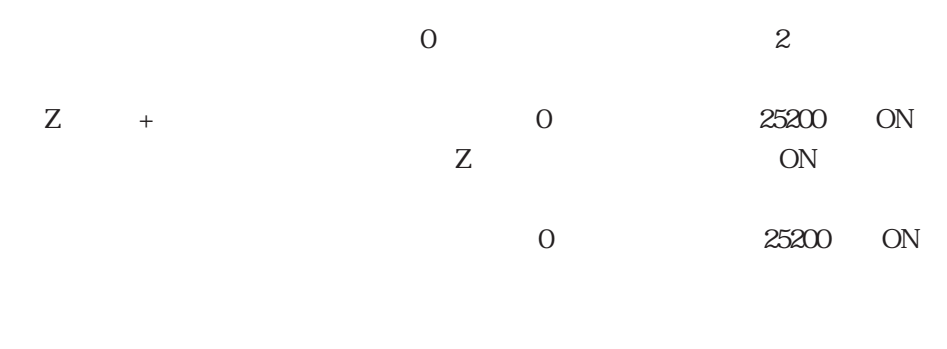

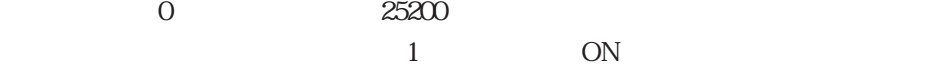

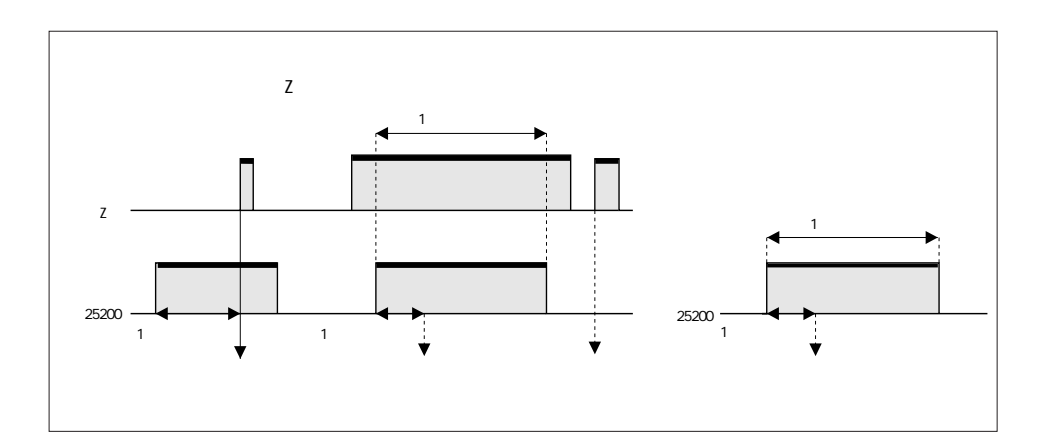

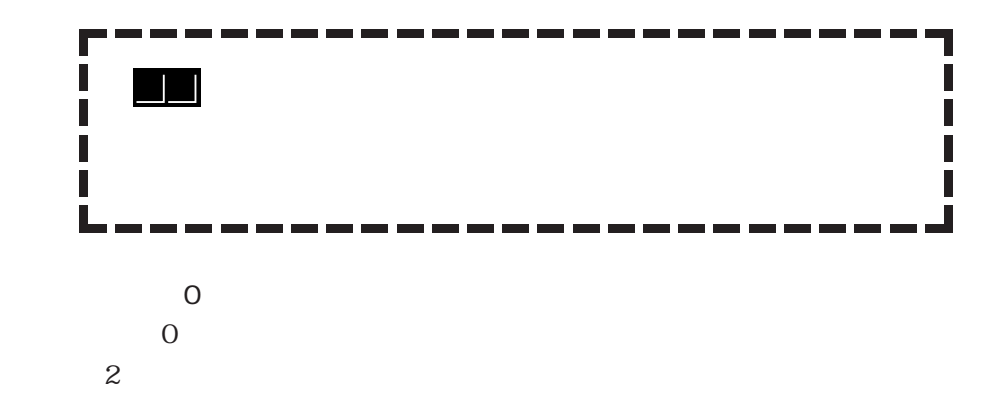

 $16$ 

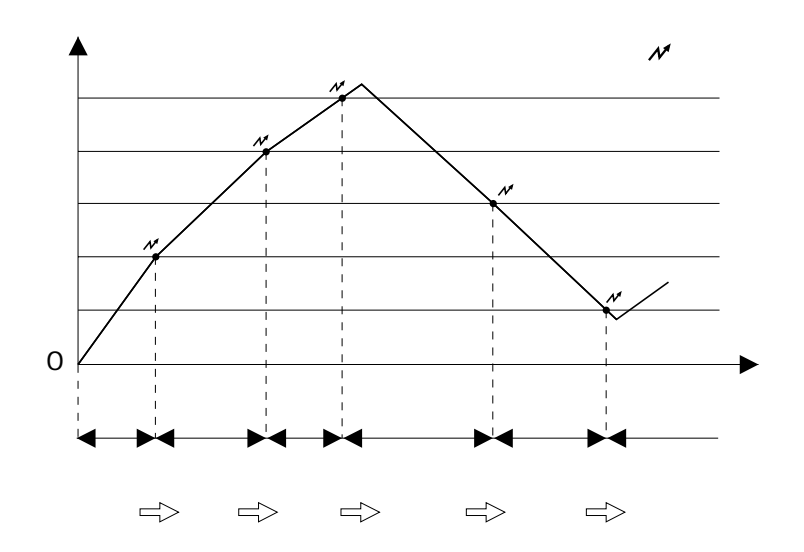

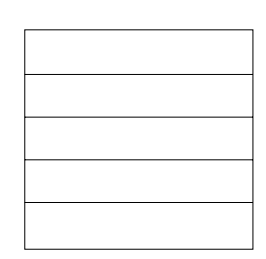

8

END

 $\overline{1}$ 

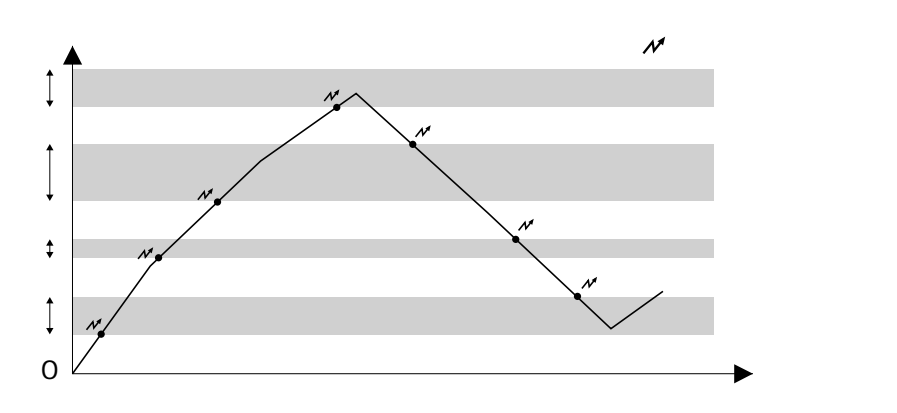

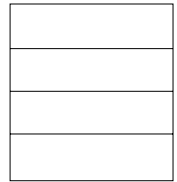

 $CPU$ 

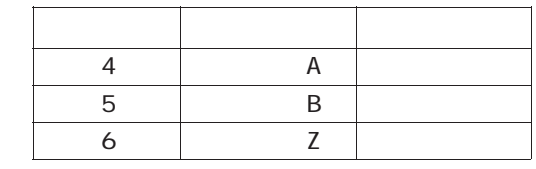

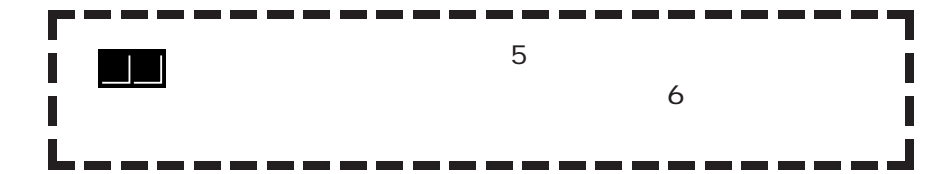

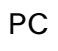

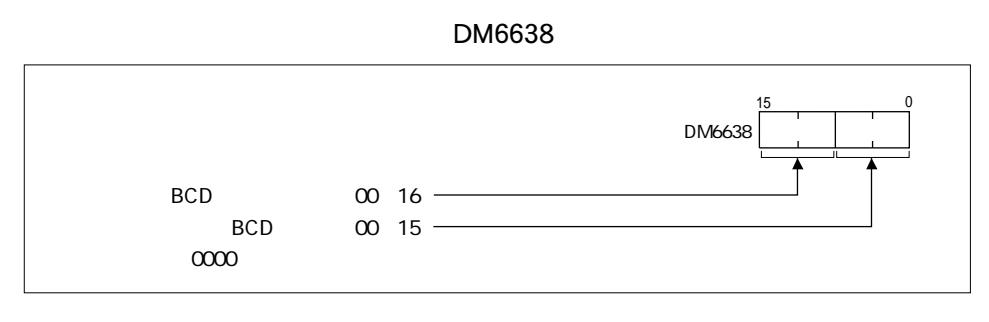

 $\overline{\mathbf{0}}$ 

 $\overline{c}$ 

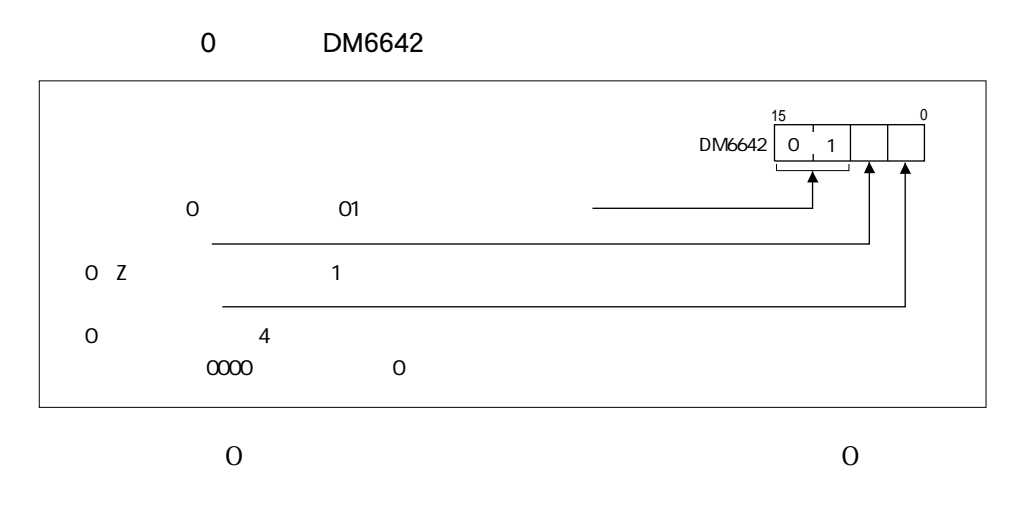

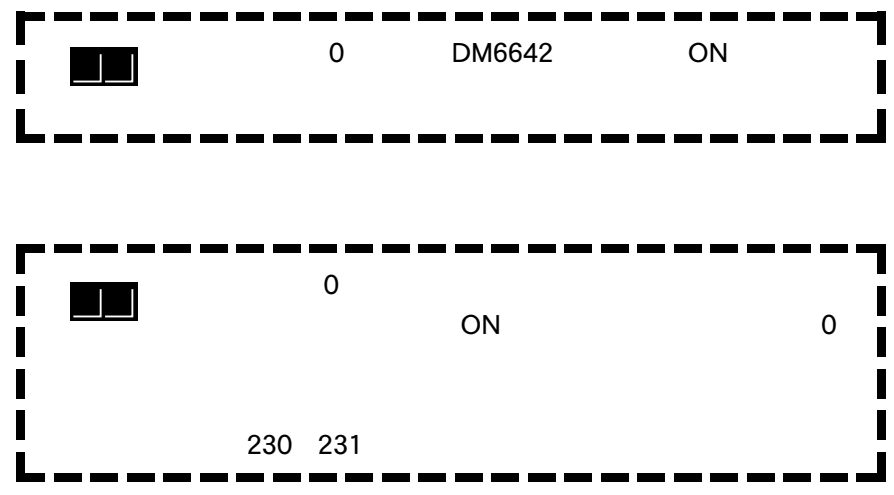

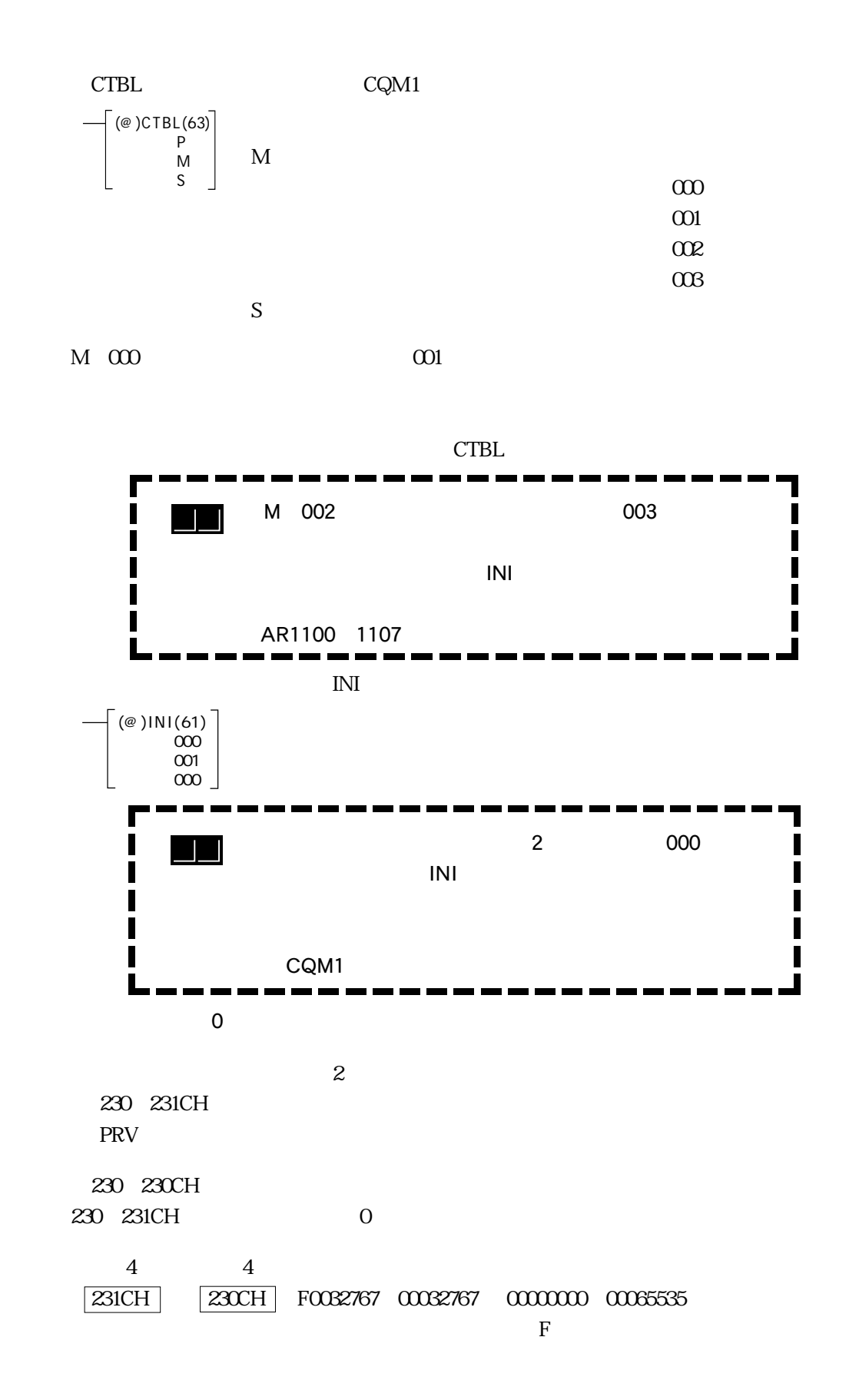

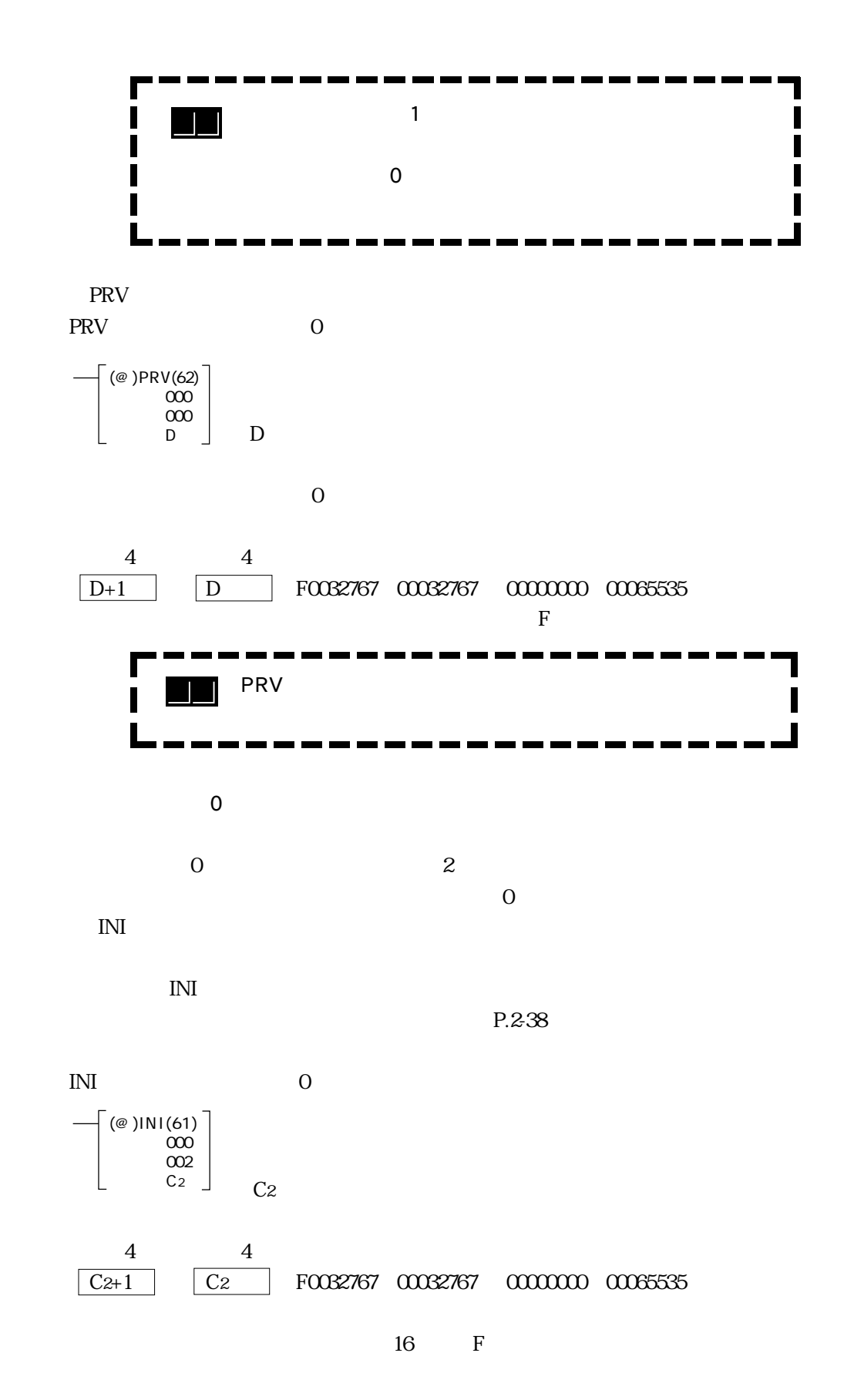

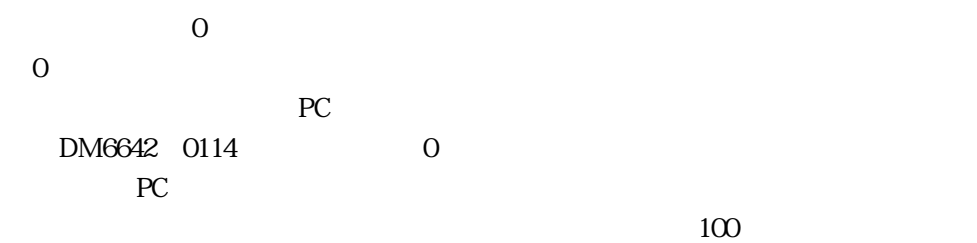

 $DM0000~0006$ 

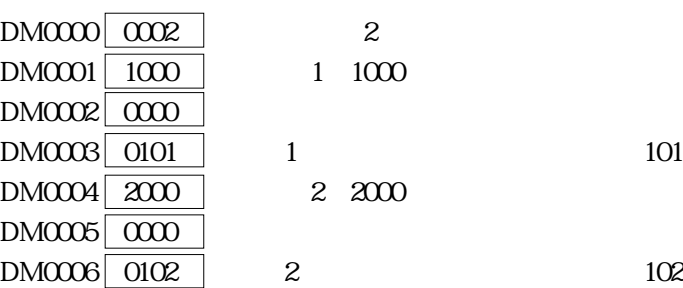

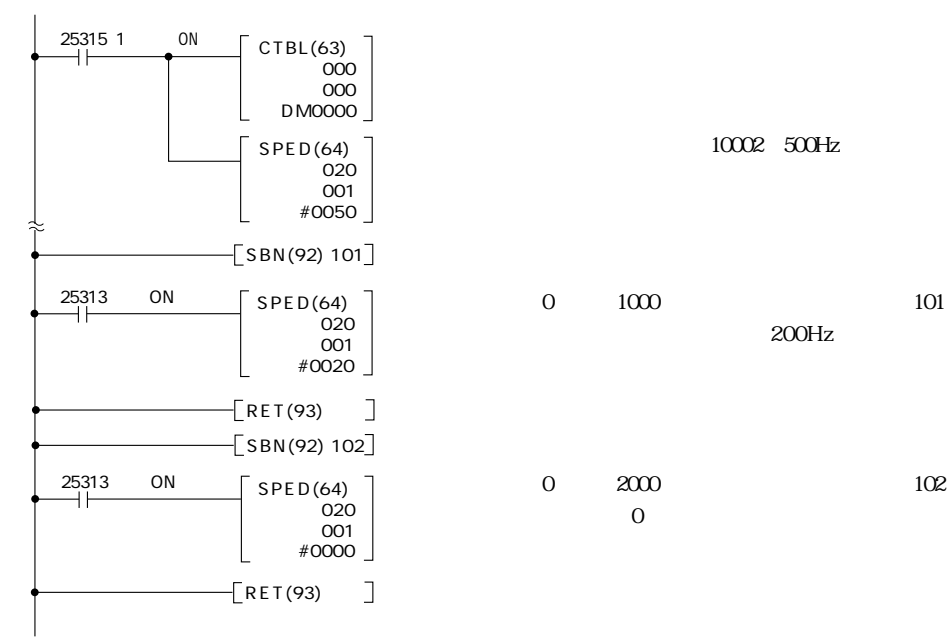

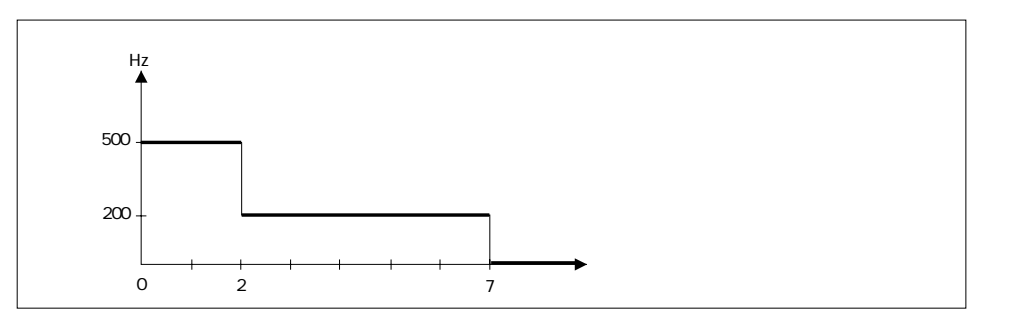

2-44

 $\blacksquare$  2 4

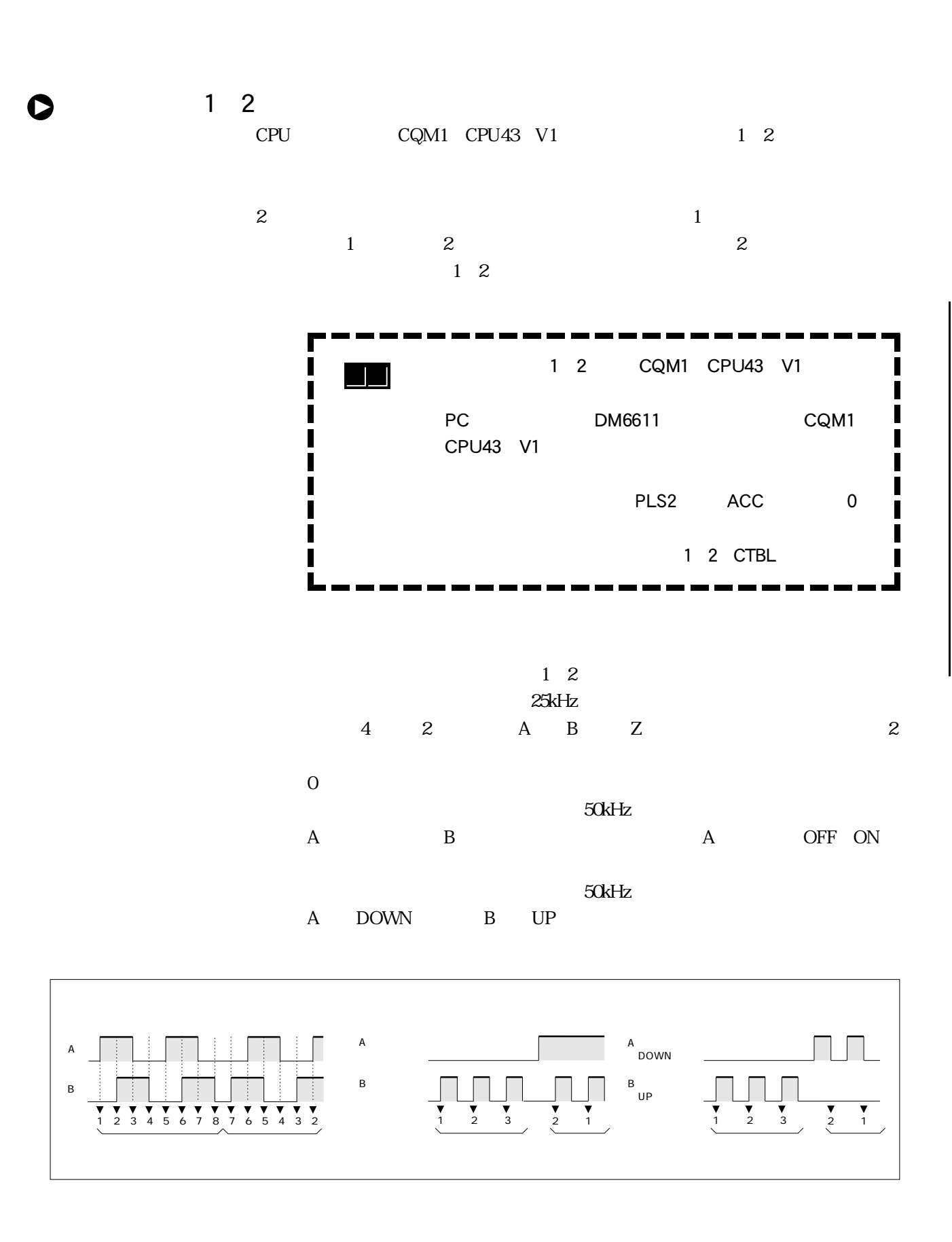

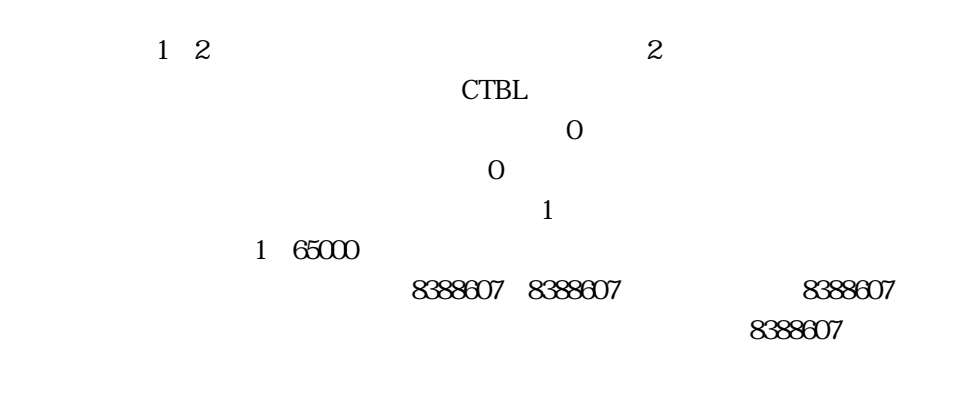

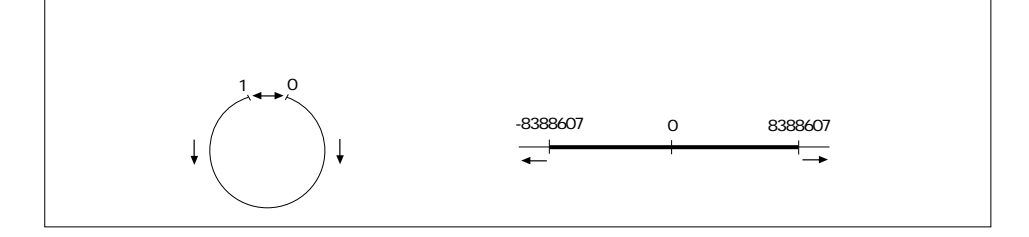

08388607

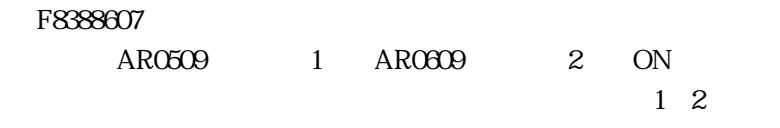

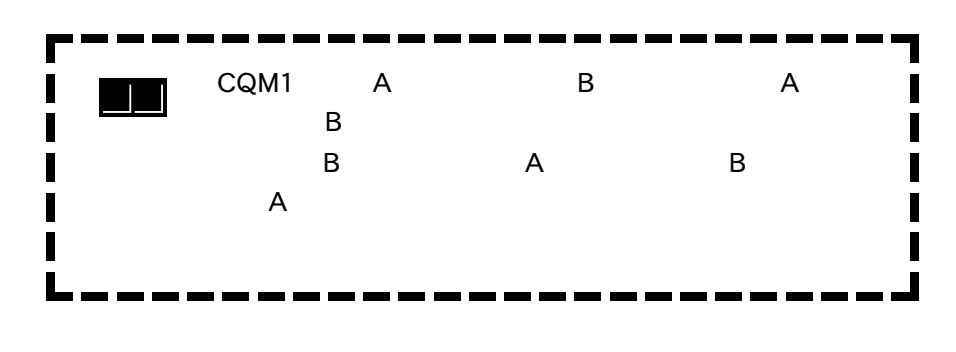

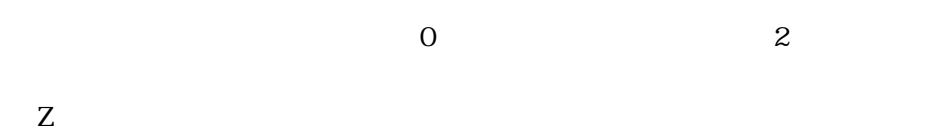

0  $P.2-38$  $1\quad2$ 1 25201 高速カウンタ2リセットフラグ:25202

 $2 - 46$ 

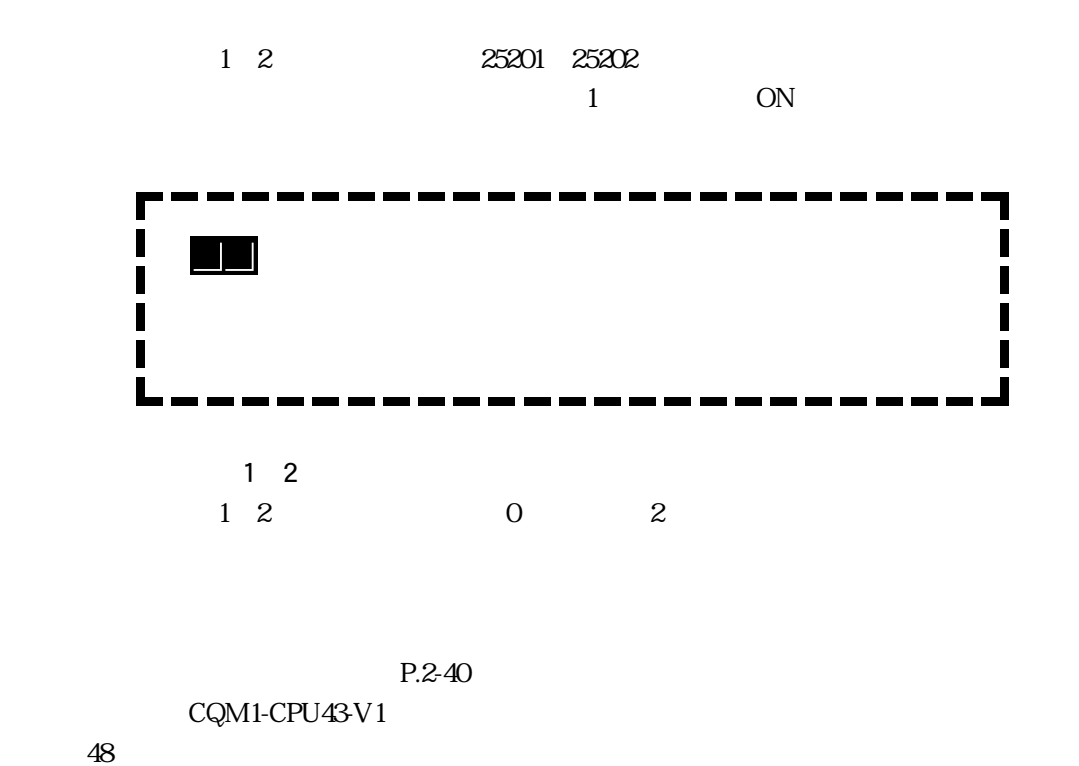

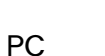

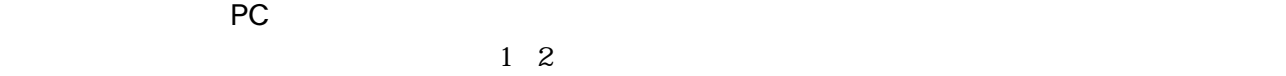

DM6611

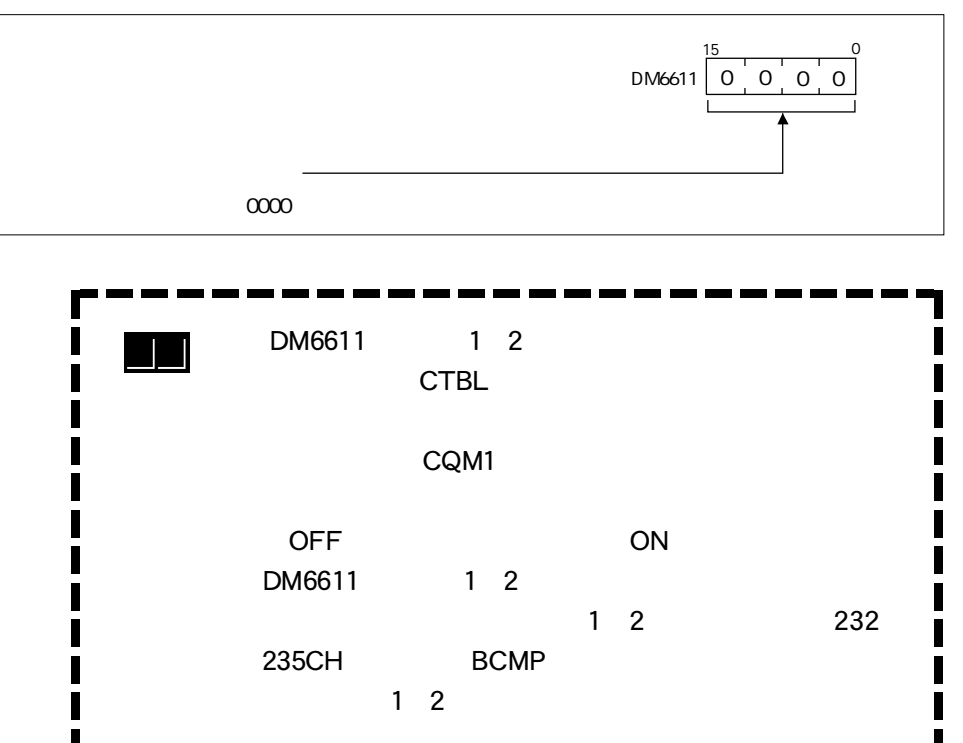

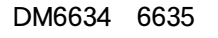

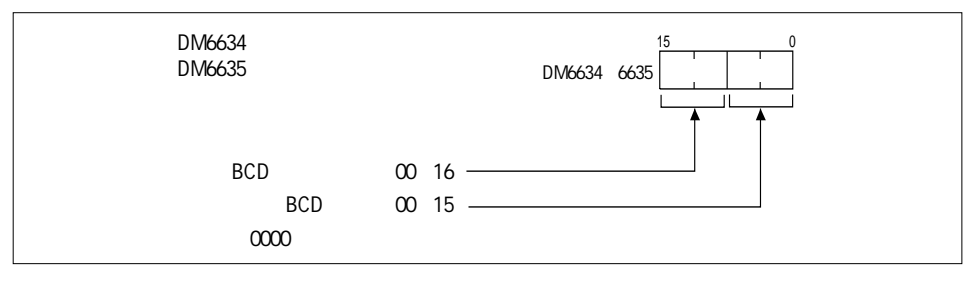

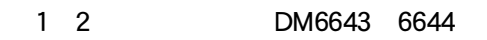

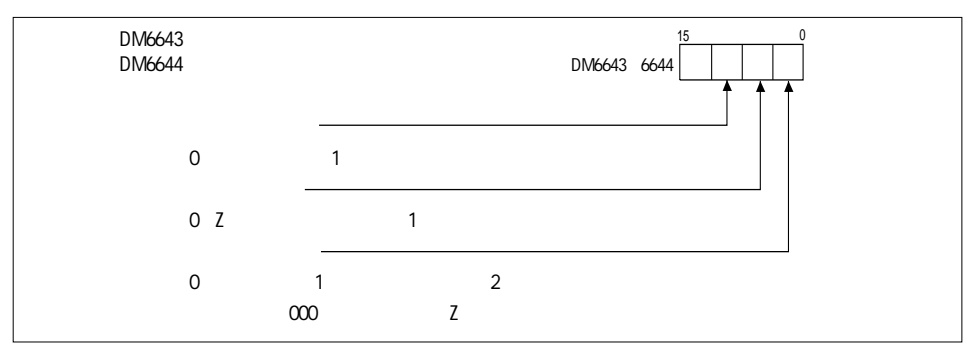

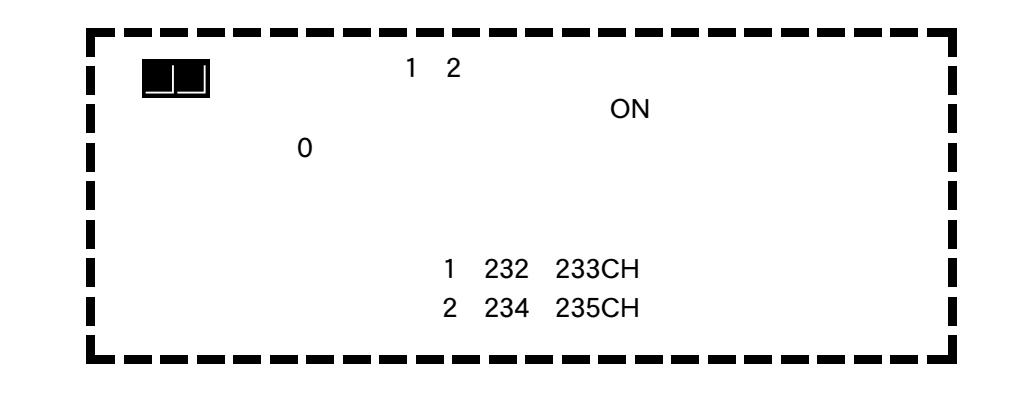

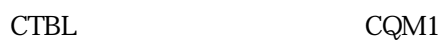

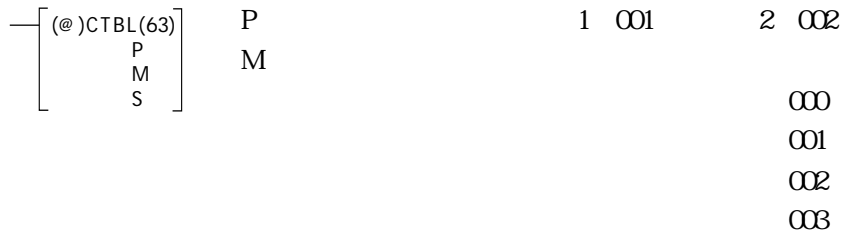

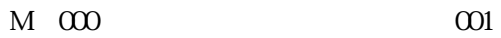

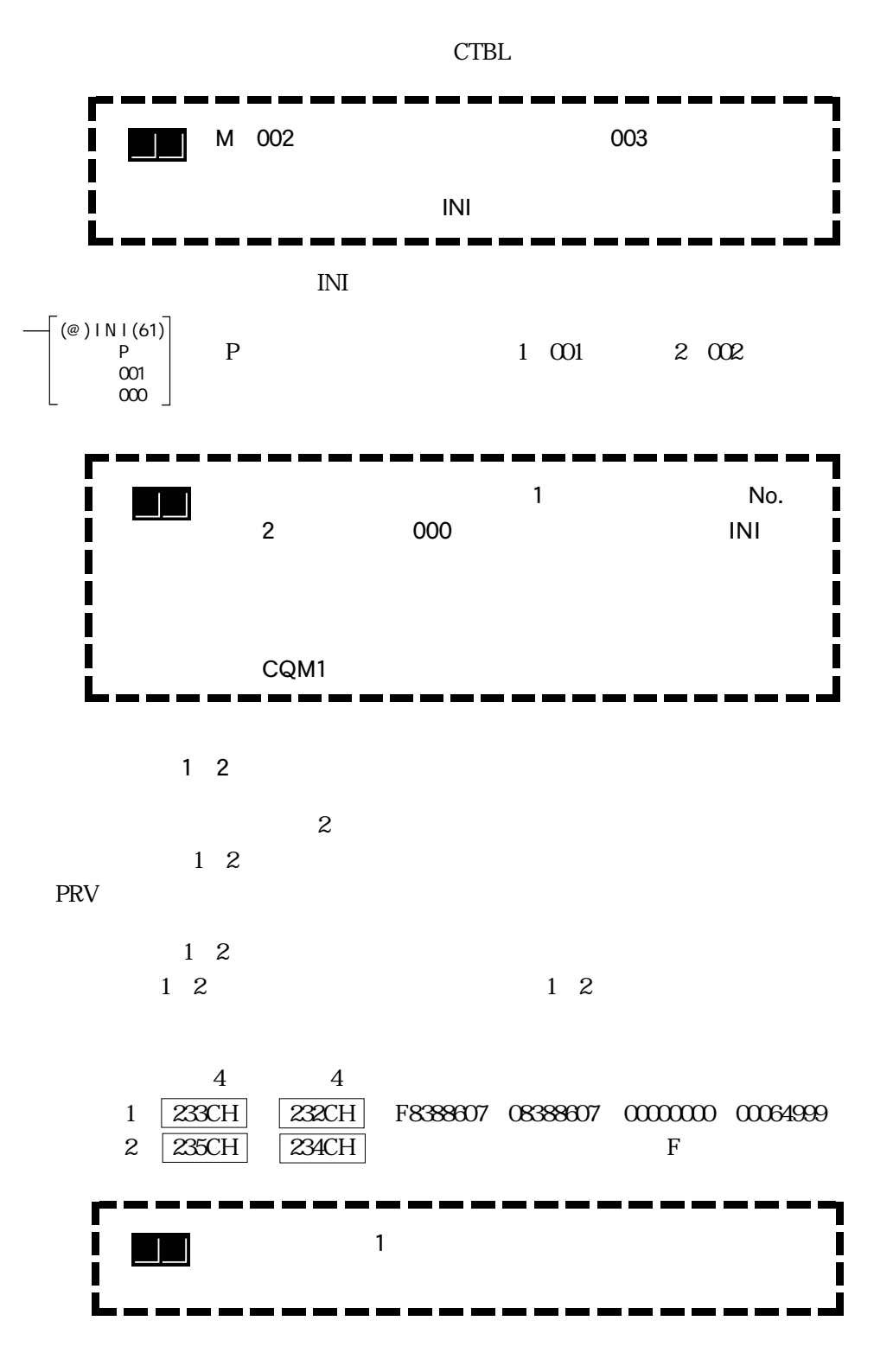

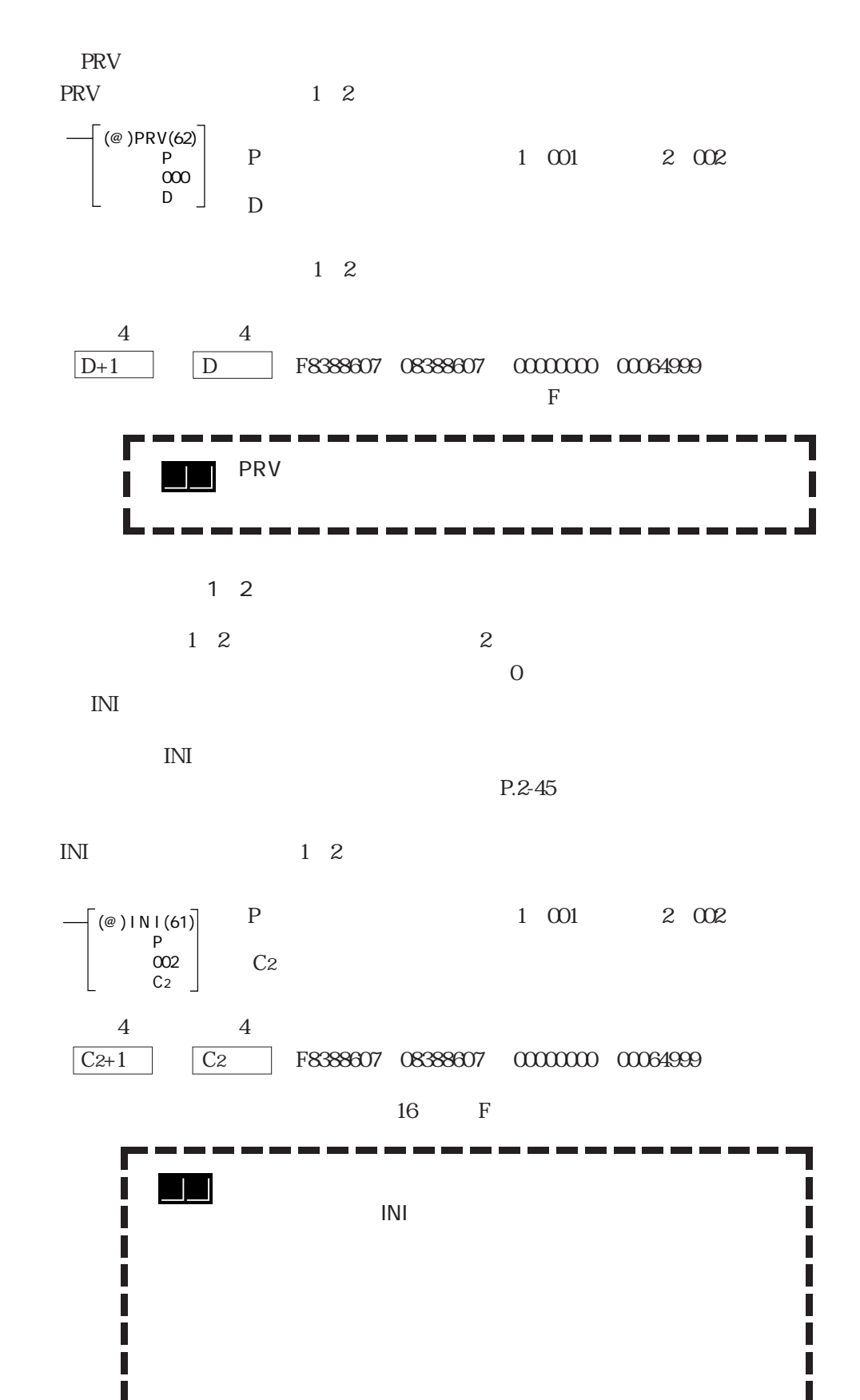

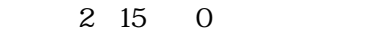

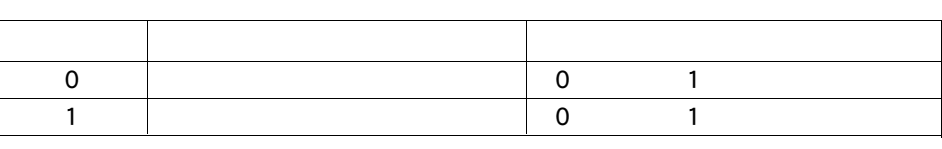

$$
\begin{bmatrix}\n(\mathbf{e})PRV(62) \\
\mathbf{p} \\
\mathbf{001} \\
\mathbf{D}\n\end{bmatrix}
$$
 P 1 001 2 002

1 001 2 002

PRV

PRV and  $1/2$ 

ポート1 ポート2 機能 意味 AR0500 AR0600 1 0 1 AR0501 AR0601 2 0:1 AR0502 AR0602 3 0:1 AR0503 AR0603 4 0:1 AR0504 AR0604 5 0:1 AR0505 AR0605 6 0:1 AR0506 AR0606 7 0:1 AR0507 AR0607 8 0:1 AR0508 AR0608 0:1 AR0509 AR0609 0:

 $\infty$ 01 02 03 :PCシステム設定異常

 $1\quad2$ AR0408 0415

1 2 CQM1

CQM1

 $PRV$ 

 $CQM1$ 

 $1\,2\,$ 

 $1$  2

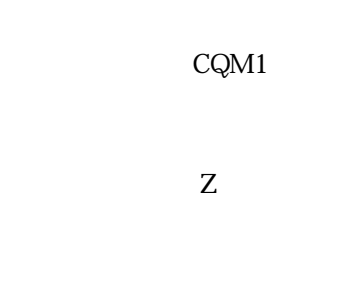

 ${\rm\bf CW}$   $-$  B

UP

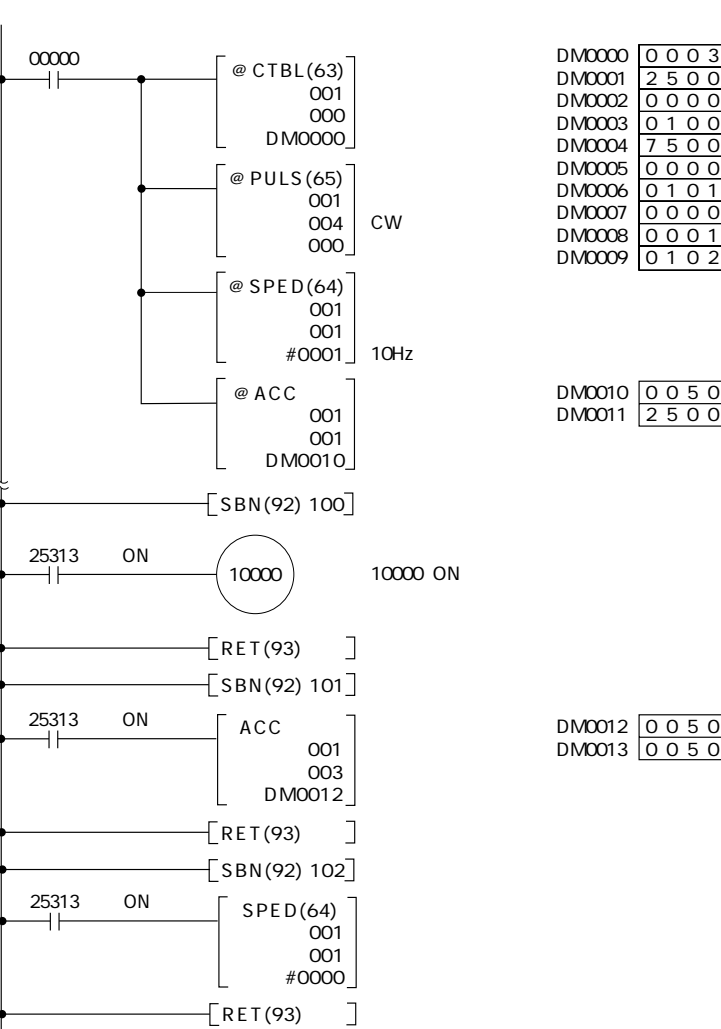

**CCW** 

DM6611 0000 DM6643 0002

PC

 $\overline{A}$ 

DM6611

**DOWN**  $PC$ 

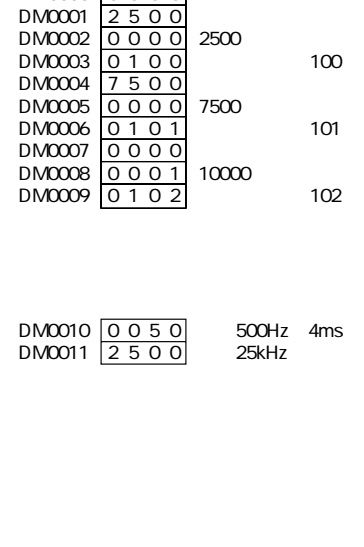

DM0012 0050<br>DM0013 0050

500Hz 4ms 500Hz

 $\blacksquare$ 

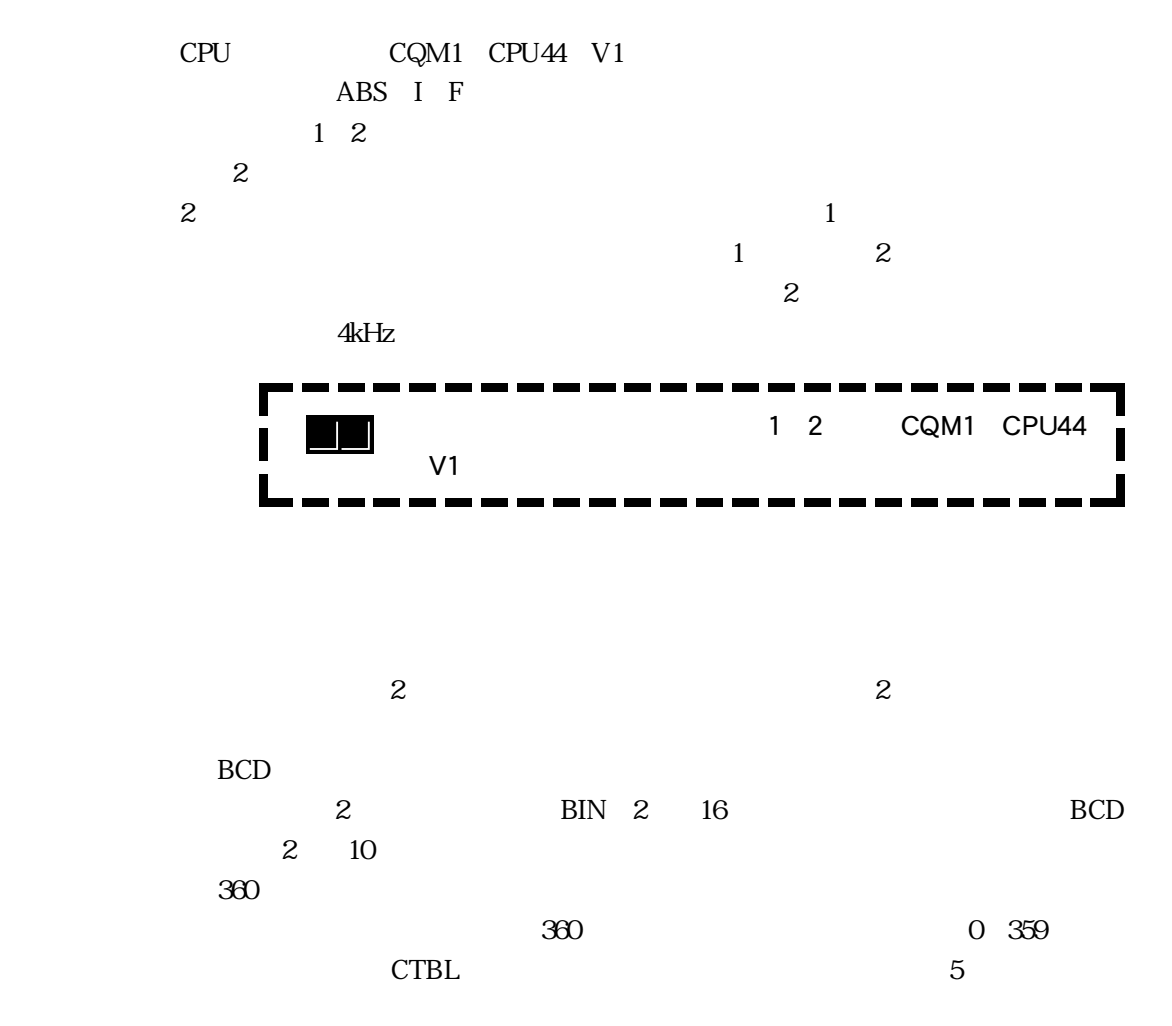

 $\begin{array}{ccc} 1 & 2 & & 2 & 3 \end{array}$ 

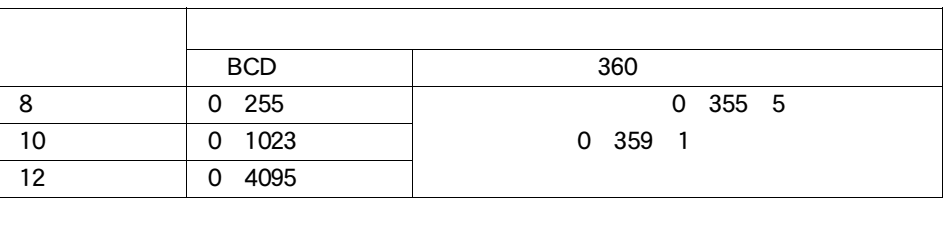

 $12$  $1\,2$  2

P.2-40 CQM1-CPU44-V1

Q

PC

 $\frac{1}{2}$ 

DM6634 6635

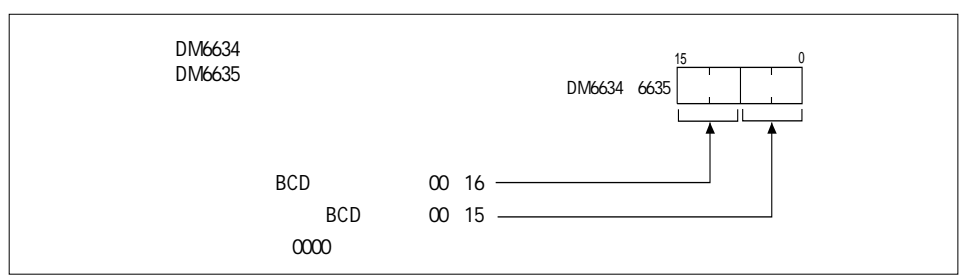

1 2 DM6643 6644

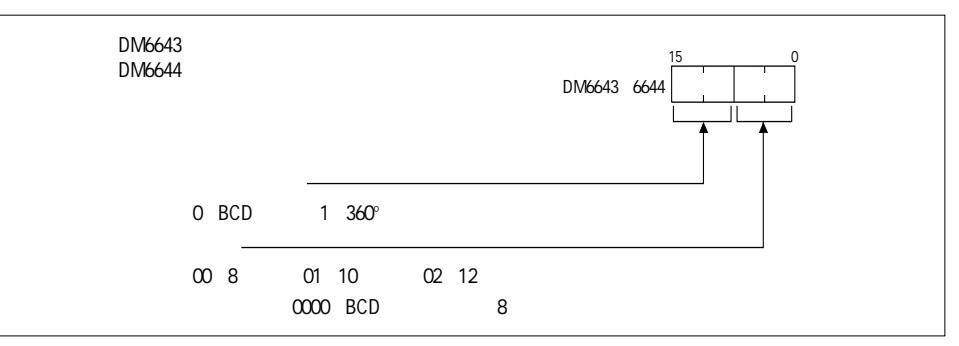

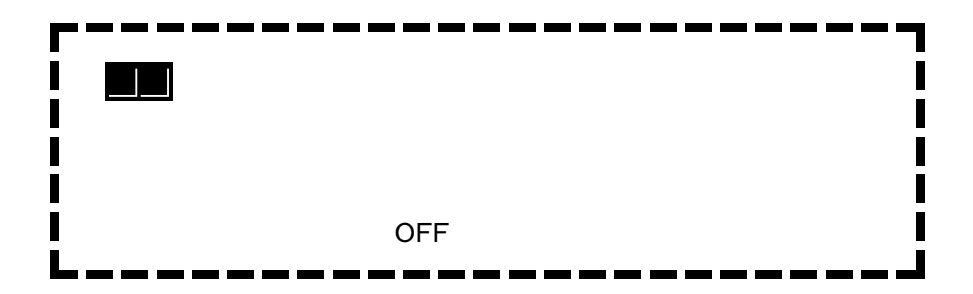

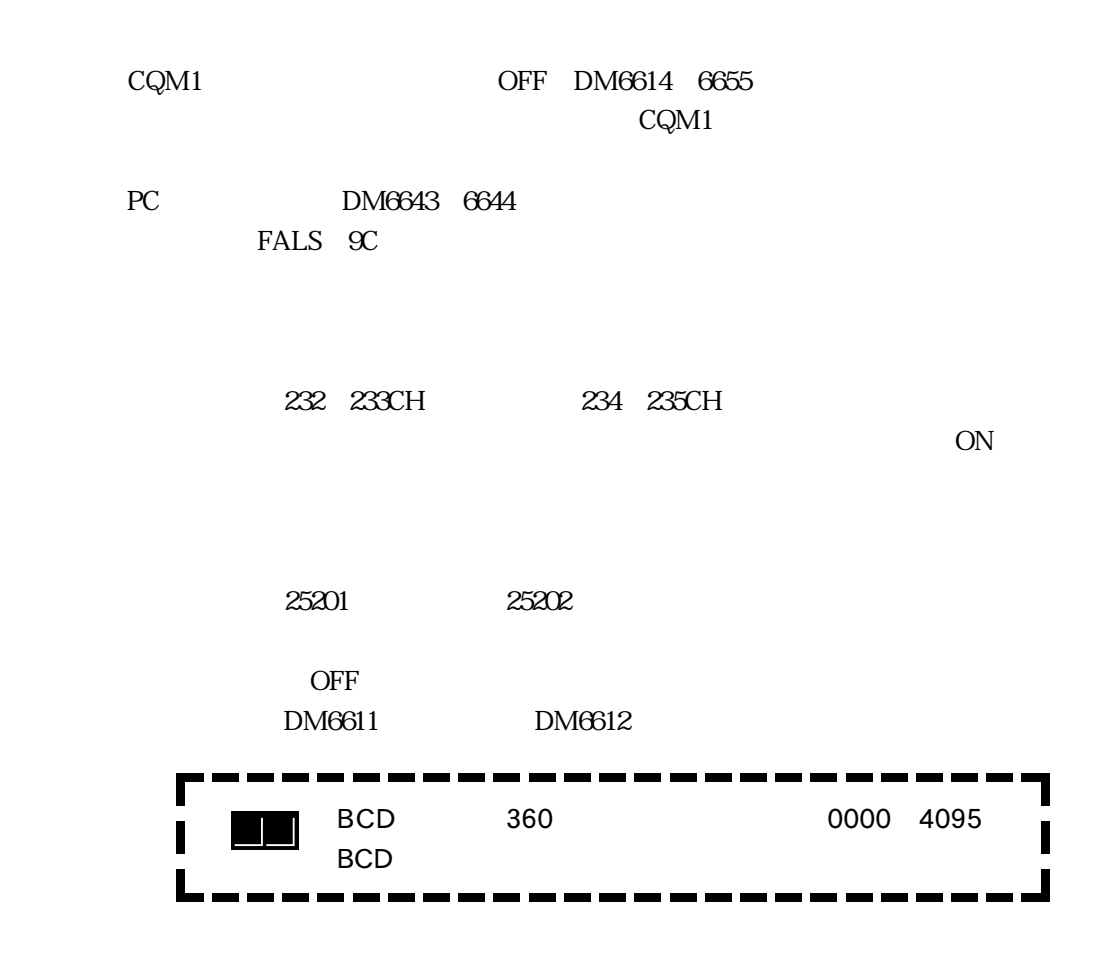

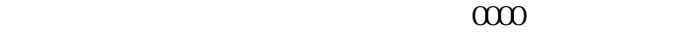

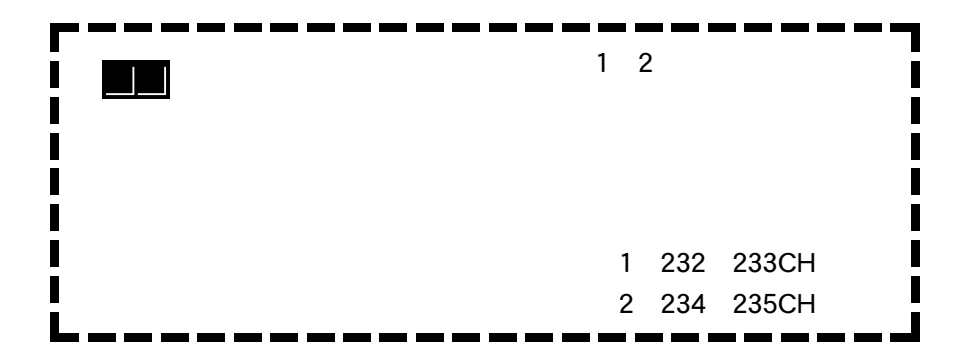

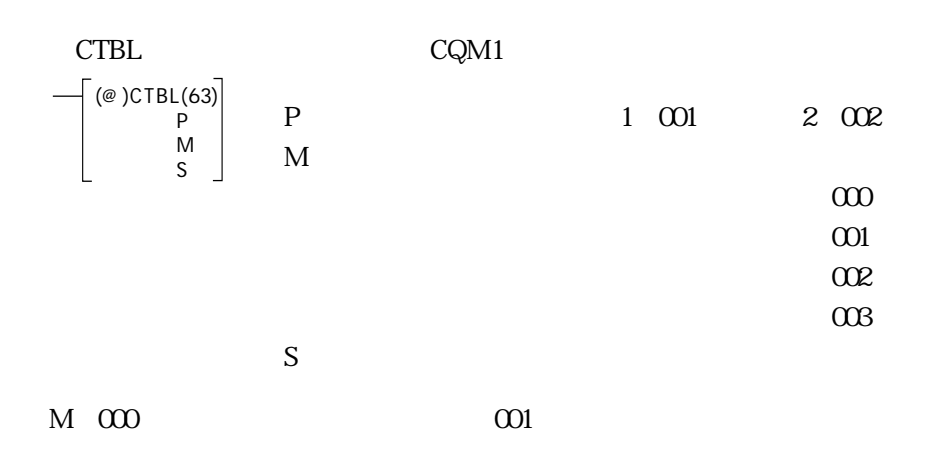

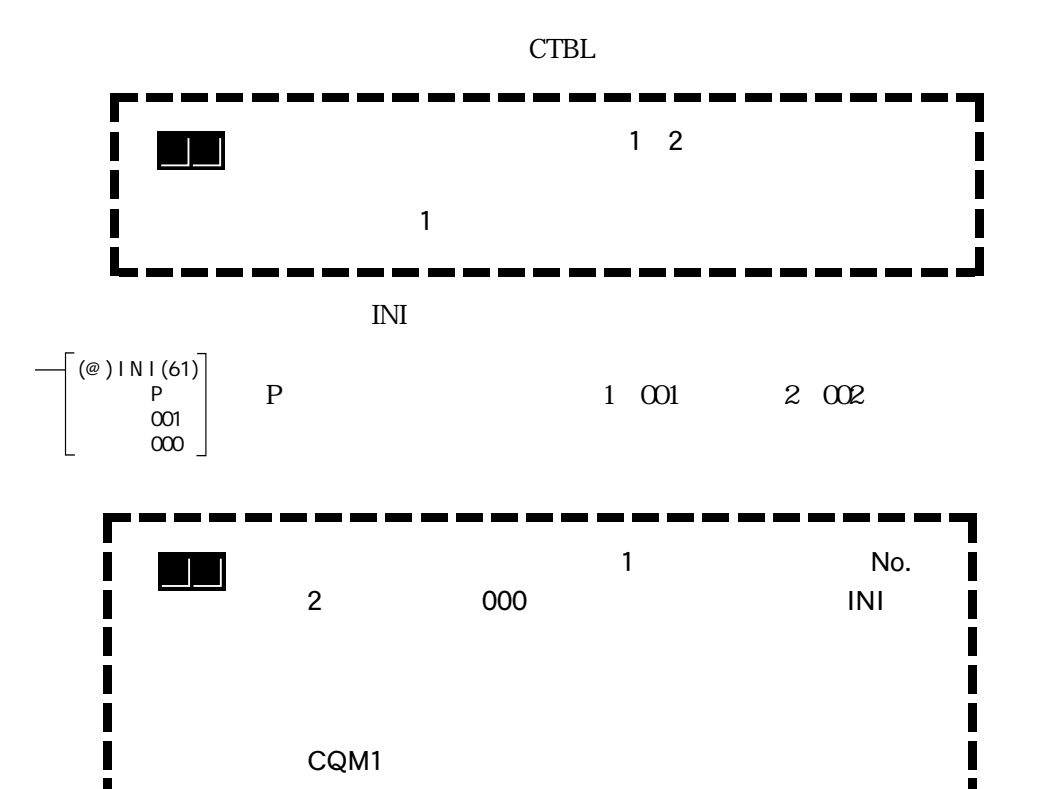

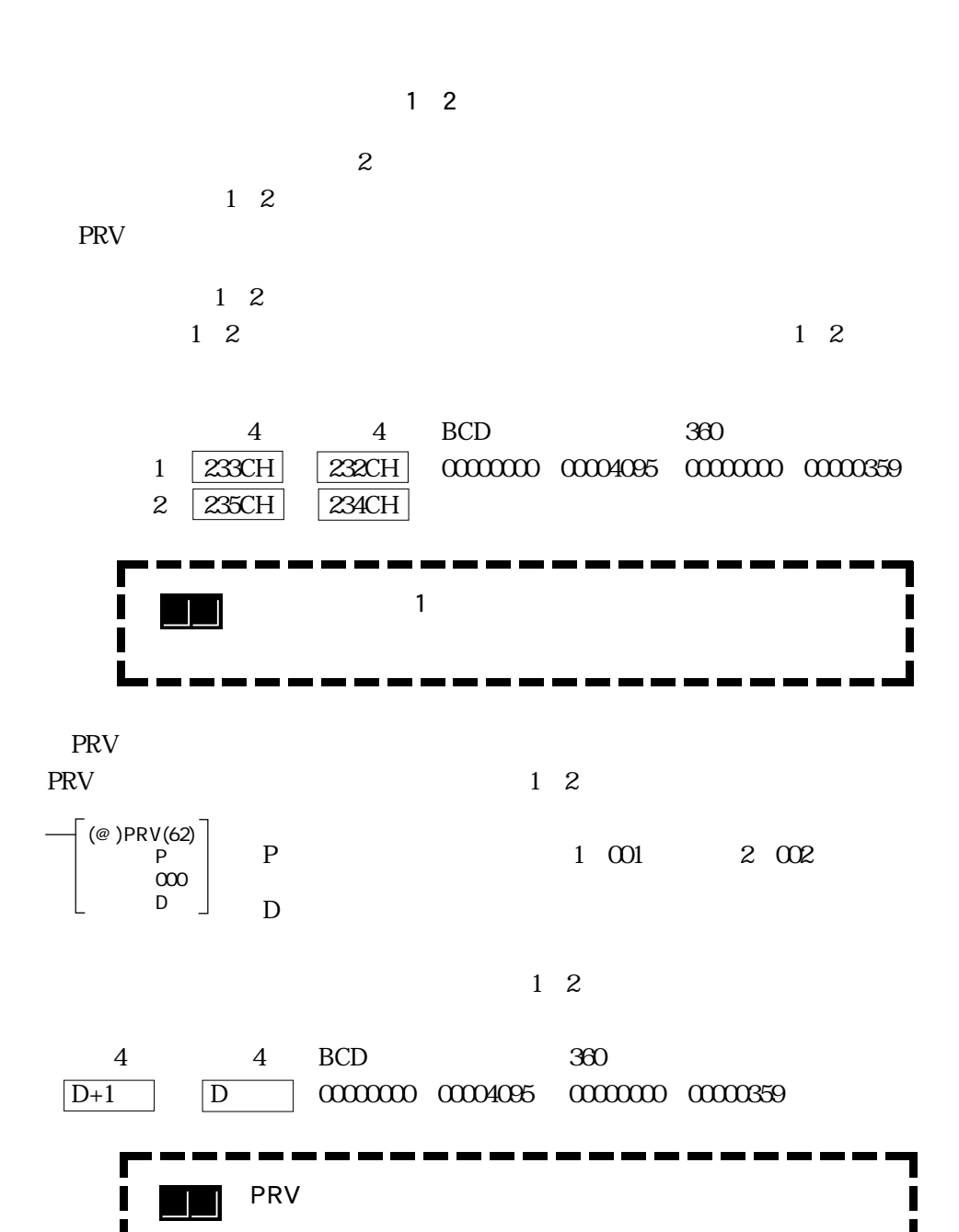

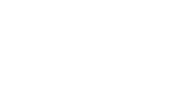

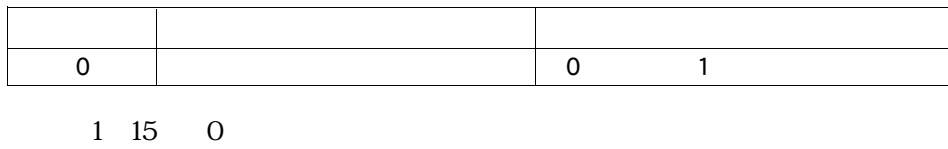

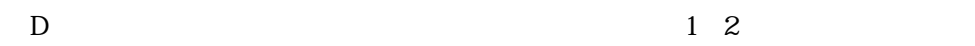

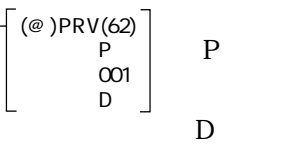

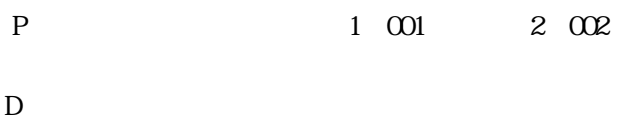

PRV PRV  $12$ 

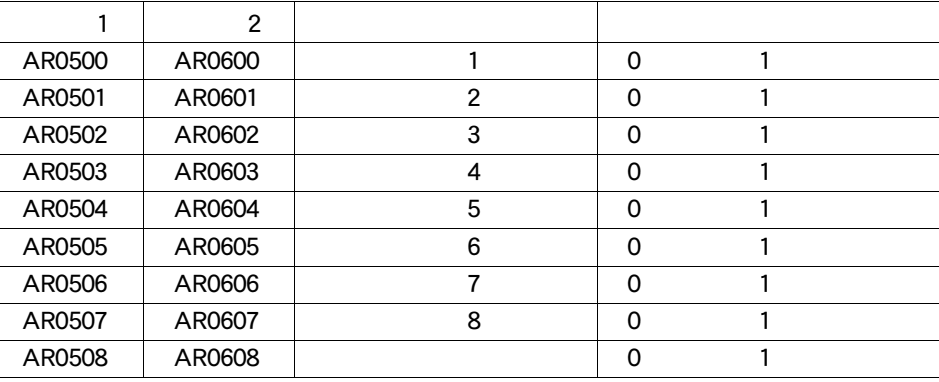

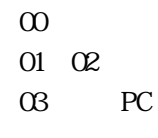

AR0408 0415

 $\frac{1}{2}$ 

1 2 CQM1

CQM1

PRV

CQM1

 $\overline{1}$  2  $\frac{1}{2}$  1 2

10000 10003 ON OFF  $360\,$ 

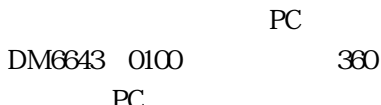

 $PC$ 

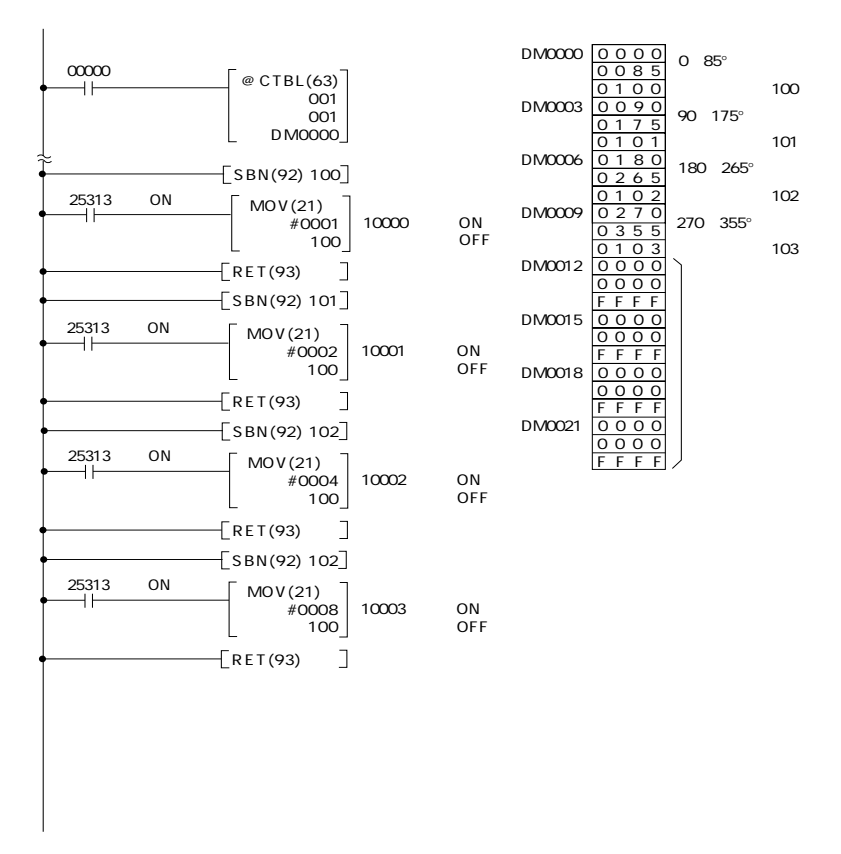

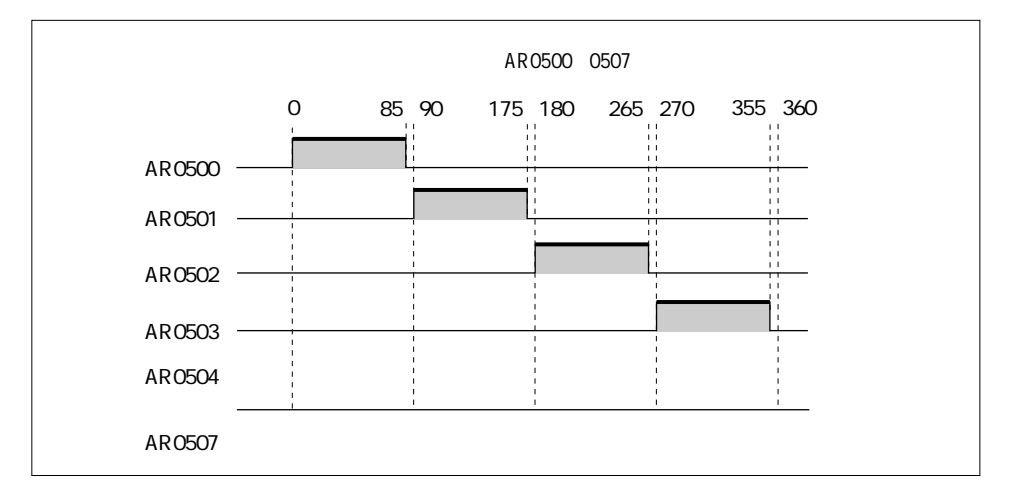

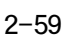

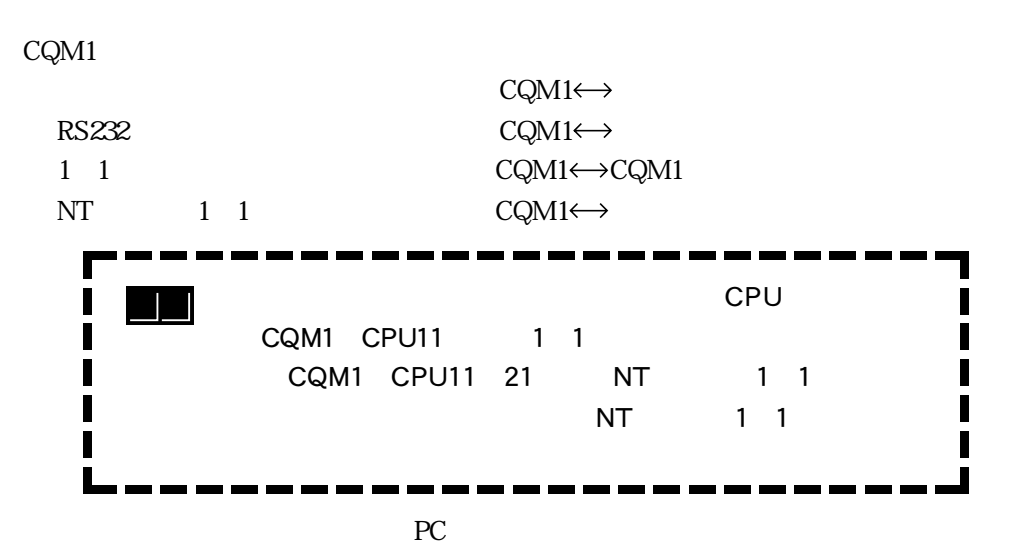

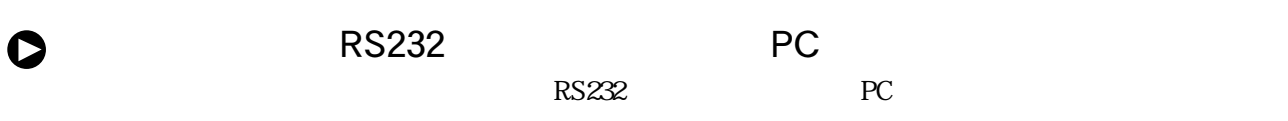

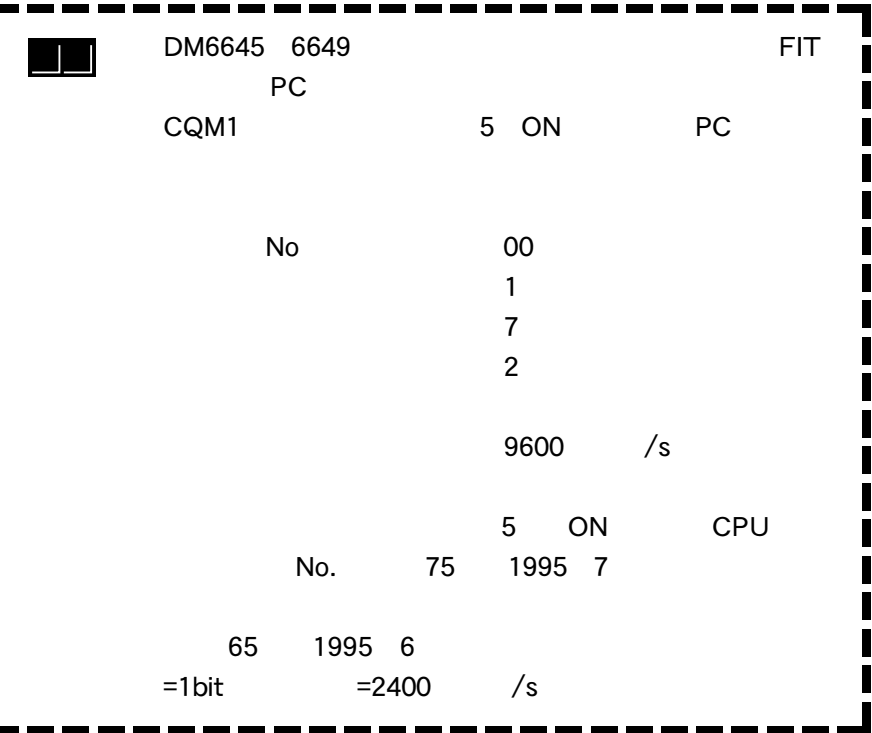

2 5 通信機能

● 2-5 通信機能

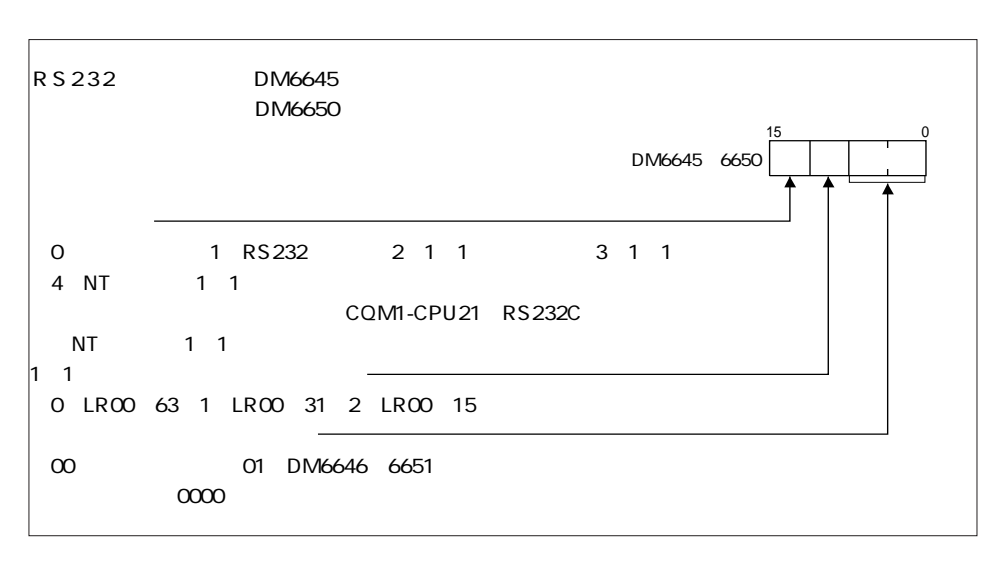

8 11 1 1 0 7 12 15 CQM1 5 OFF

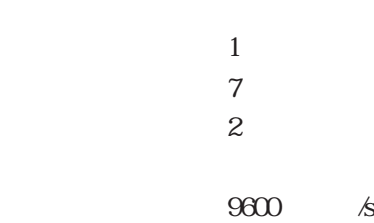

Γ

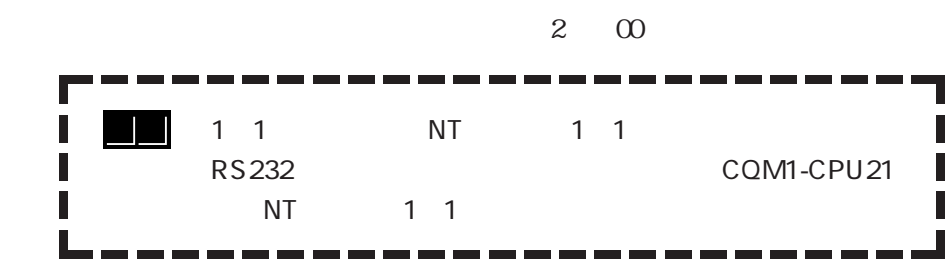

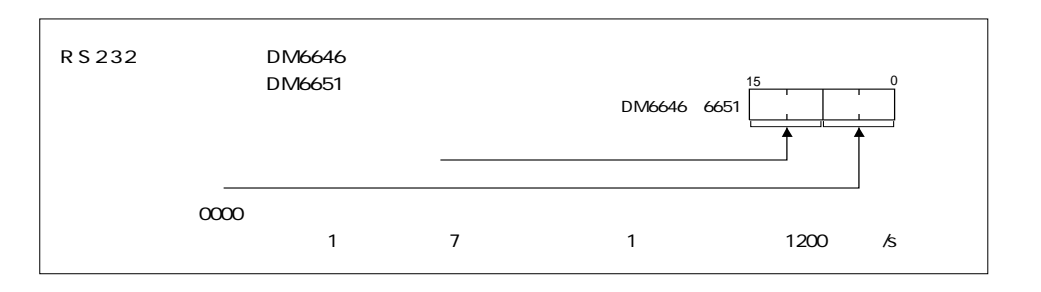

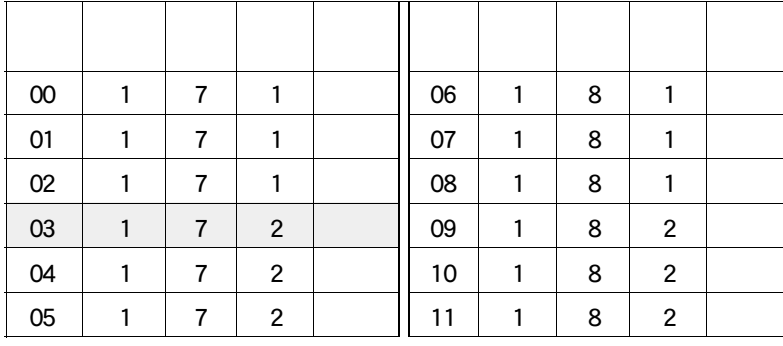

 $6651$ 

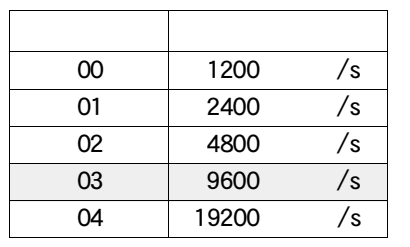

CQM1 5 OFF DM6645 6650 DM6646

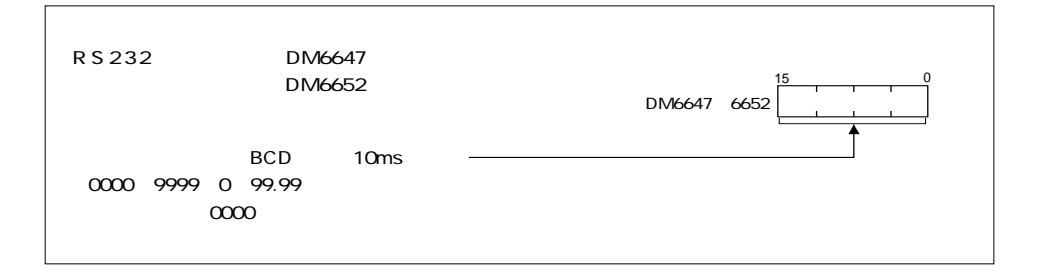

 $2<sub>5</sub>$ 

## RS232 NT 1 1

Q

RS232 NT 1 1

AWG28× 5P IFVV SB CO MA VV SB 5P× AWG28

 $\begin{array}{ccc} & COM1 & \\ \text{XM2A} & O001 & & COM1 \end{array}$ 

COM1<br>XM2S 0911 CQM1

FC 987

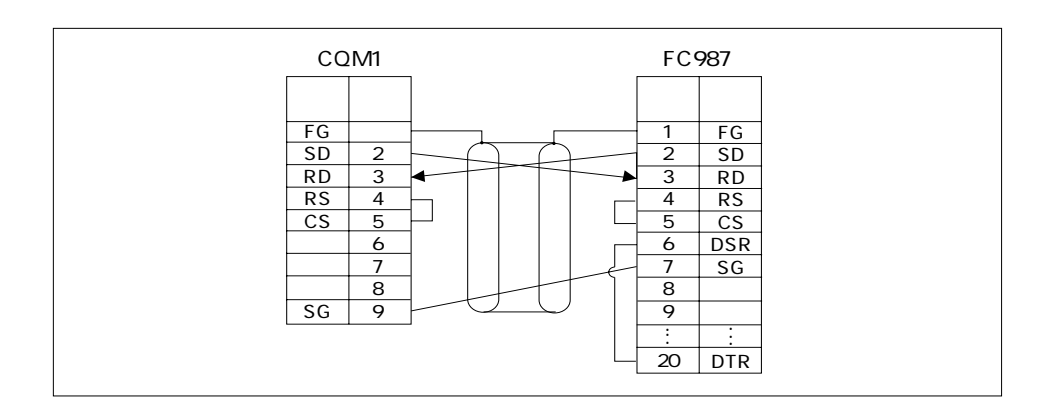

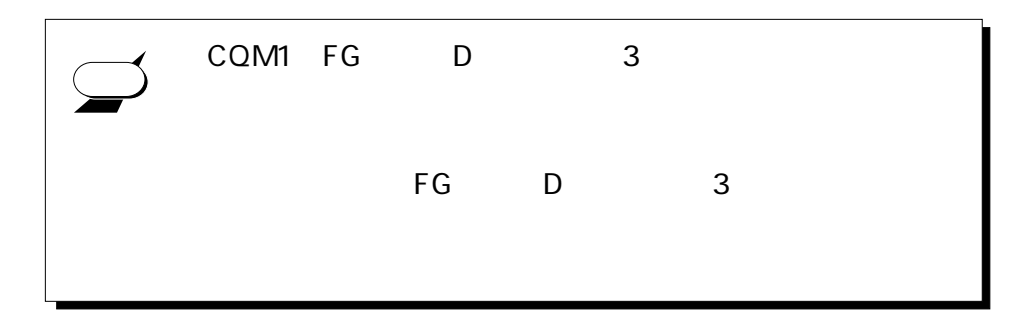

Q

上位リンク方式の通信を行うときの、PCシステム設定の設定と、通信の使用方法

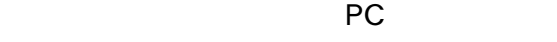

ーのリンクには、<br>PC

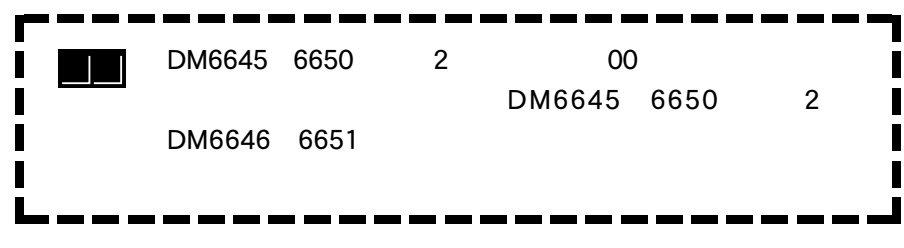

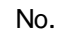

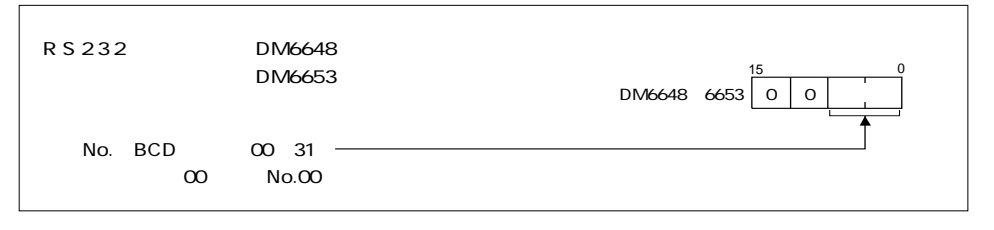

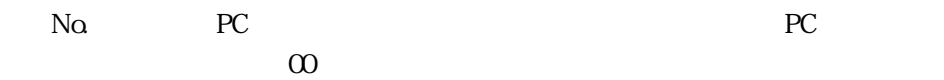

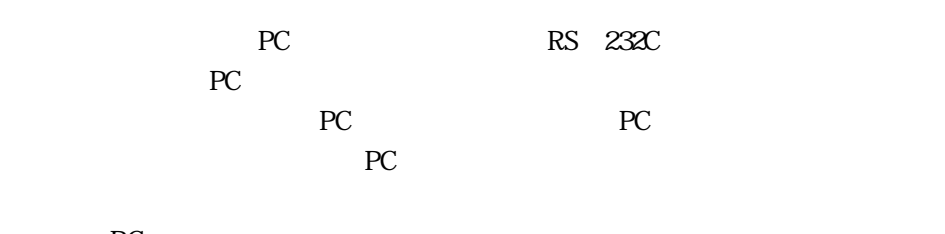

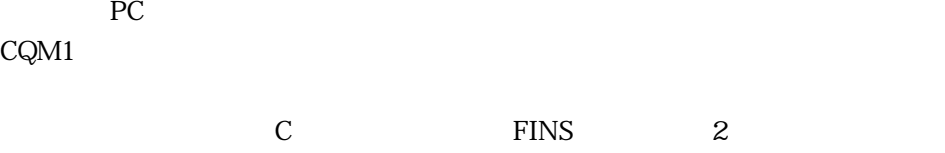

CQM1 C

 $\sim$  35

 $2<sub>5</sub>$ 

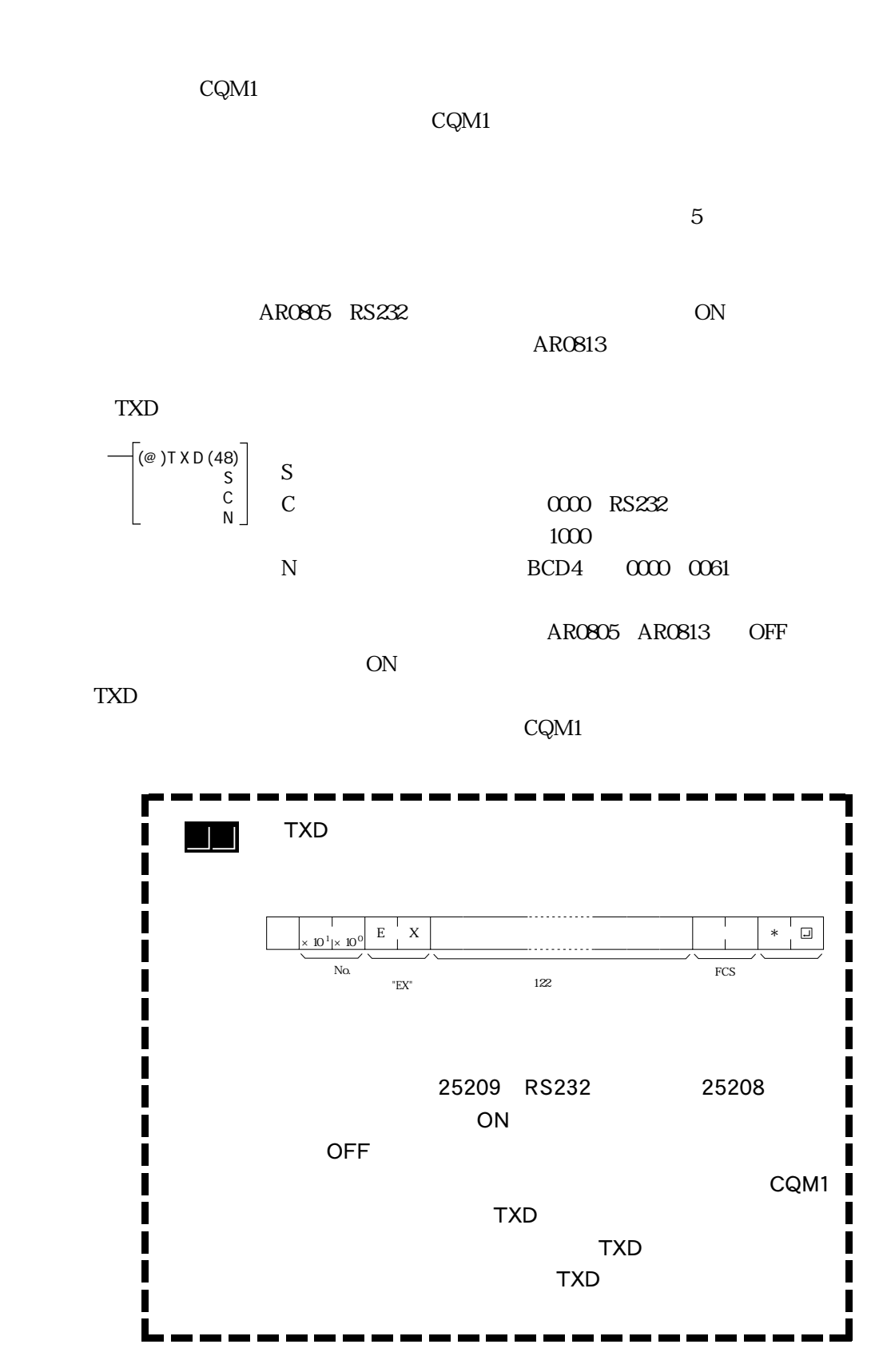

2-65

## RS232 DM0000~0004 10

PC RS232

 $DM0000~0004$  1 2 3 4

 $CQM1$ 

 $N\alpha$ <sup>O</sup>

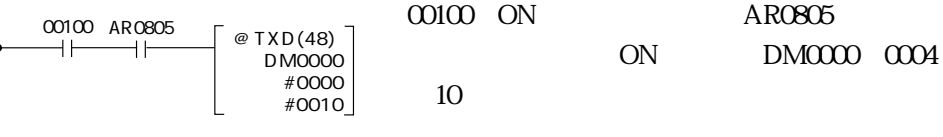

PC 30 and 1 and 1 and 2 and 2 and 2 and 2 and 2 and 2 and 2 and 2 and 2 and 2 and 2 and 2 and 2 and 2 and 2 and 2 and 2 and 2 and 2 and 2 and 2 and 2 and 2 and 2 and 2 and 2 and 2 and 2 and 2 and 2 and 2 and 2 and 2 and 2

 $PC$ 

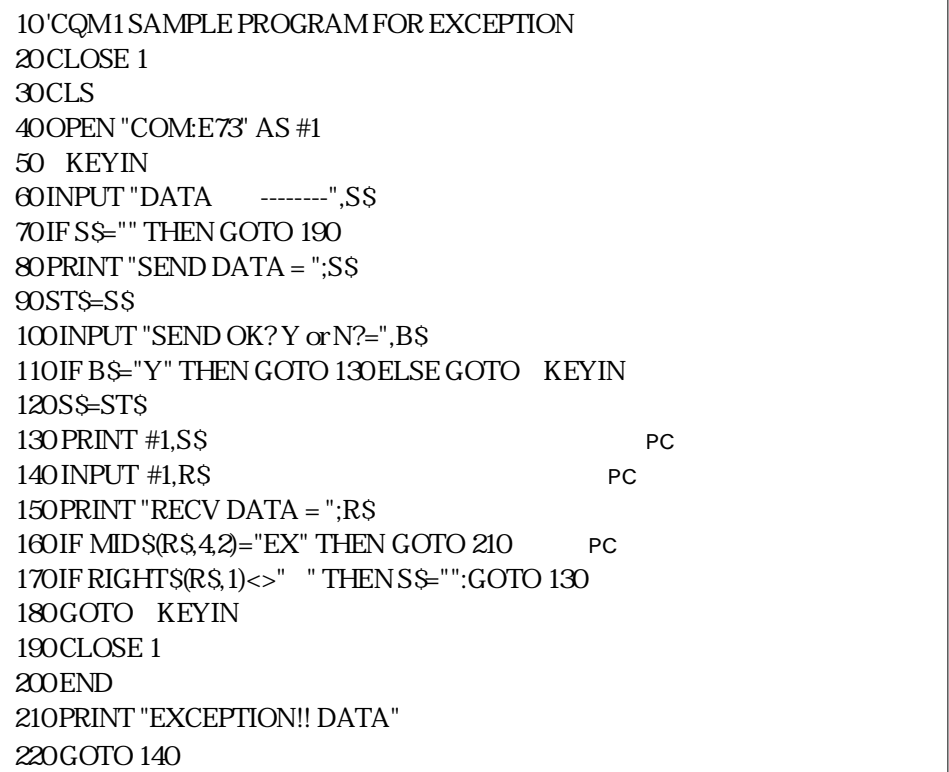

"@00EX1234123412341234123459 CR "

# $QRS232$

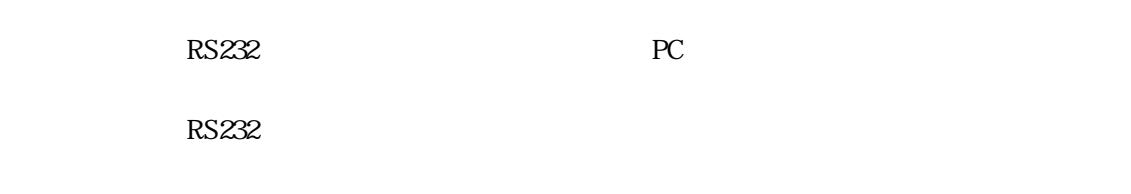

RS232 PC

RS232 PC

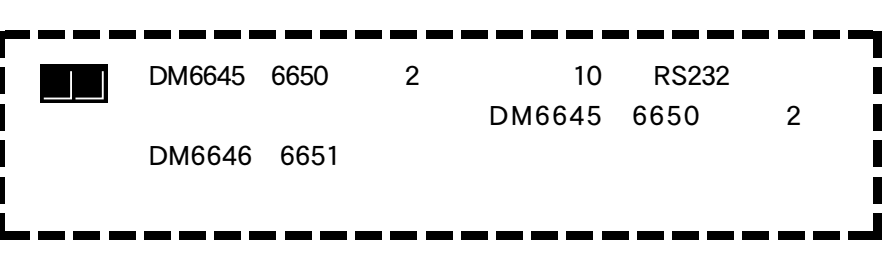

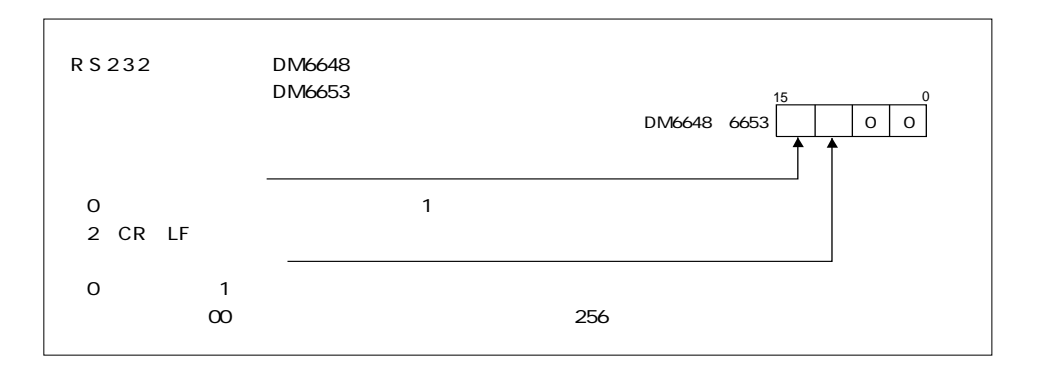

DM6649 6654

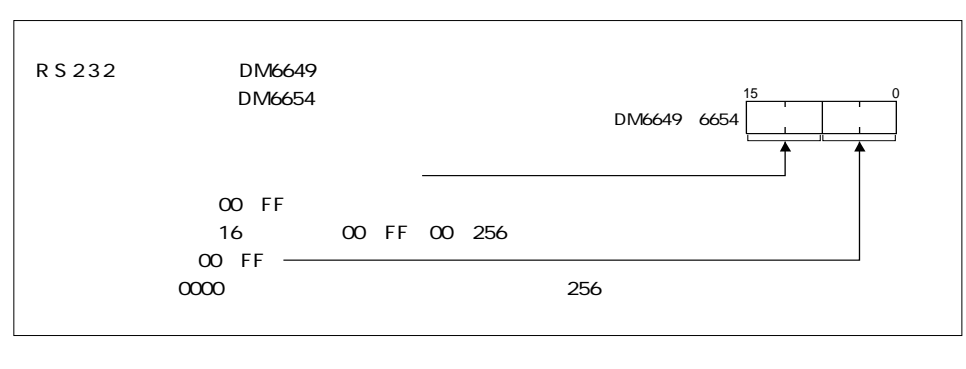

CQM1 5 OFF

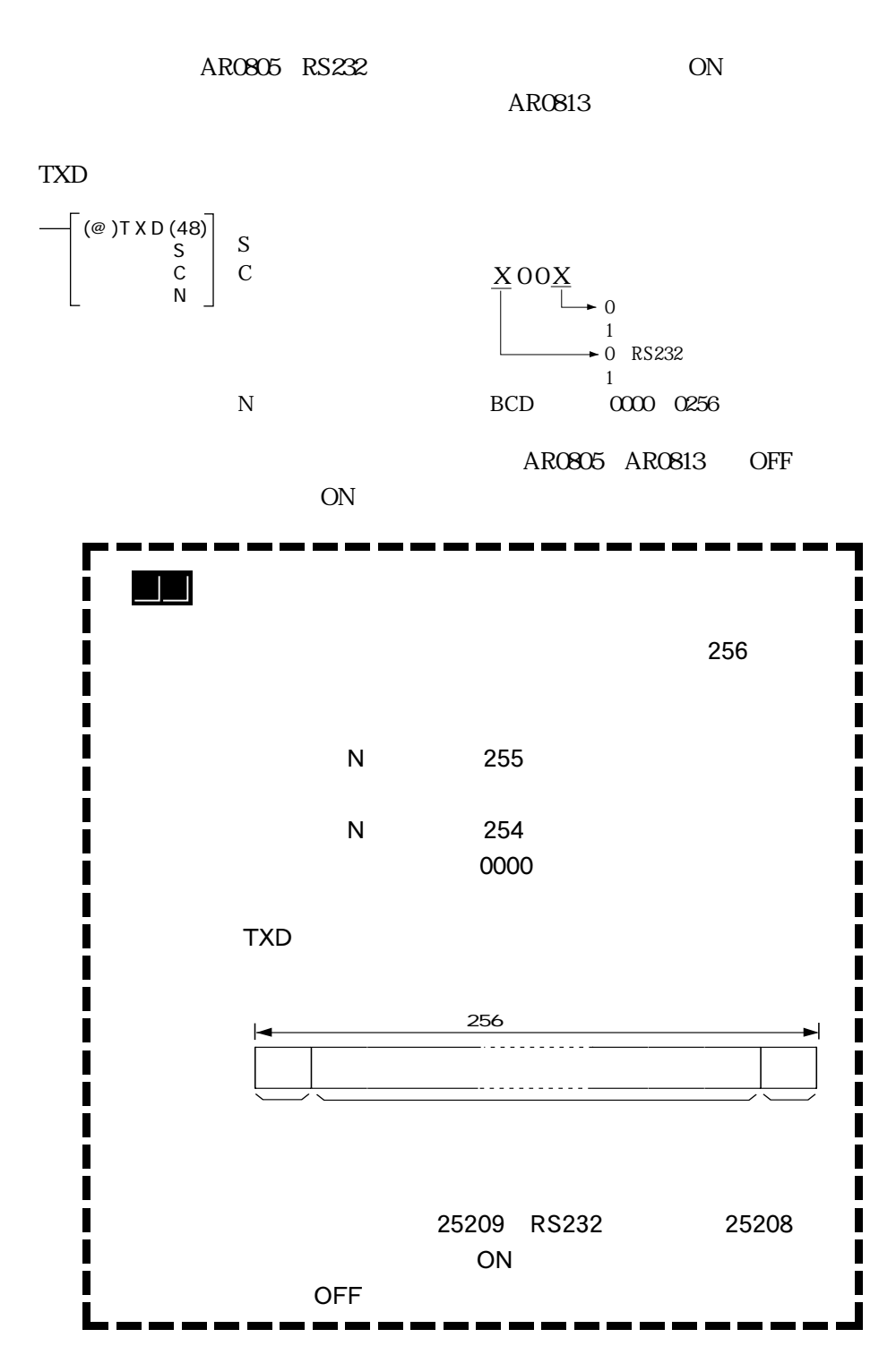

 $2<sub>5</sub>$ 

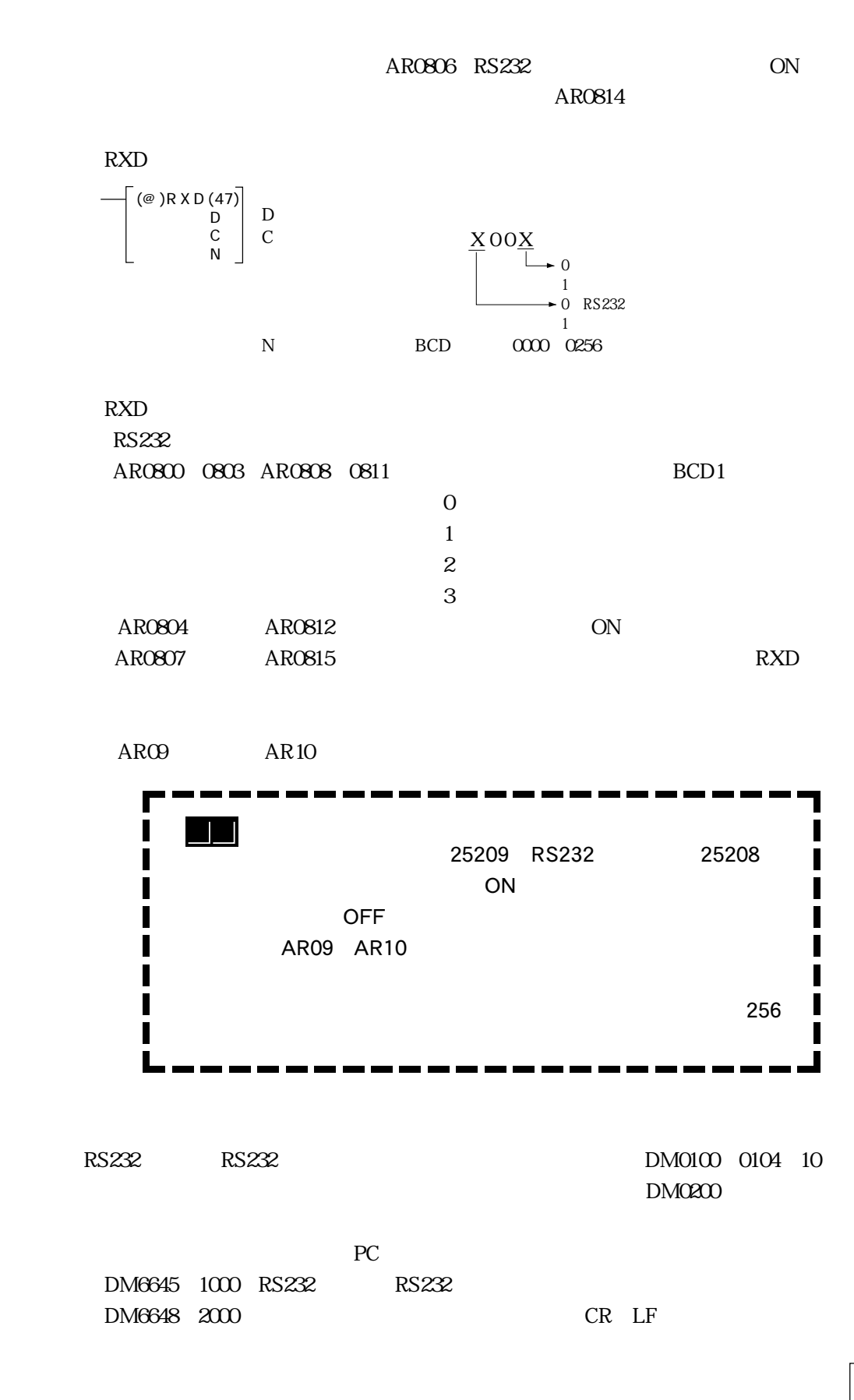
その他のPCシステム設定は、すべて初期状態になっているものとします。 DM0100 0104 3 1 3 2

 $CQM1$ 

00100 ON AR0805 ON DM0100~0104 10  $AR0806$  ON  $CQM1$  $ARO9$ DM0200 TXD(48)<br>DM0100<br>#0000 #0010 00101 AR0805 @RXD(47)� DM0200� #0000�  $ARO9$  $\begin{array}{c}\n \hline\n \text{AR0806}\n \end{array}$ DIFU(13) 00101  $\frac{00100}{\Box}$ 

"31323132313231323132 CR LF "

 $O<sup>1</sup>1$ 

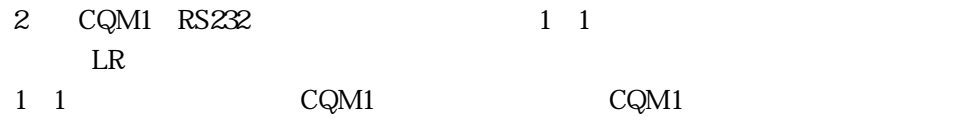

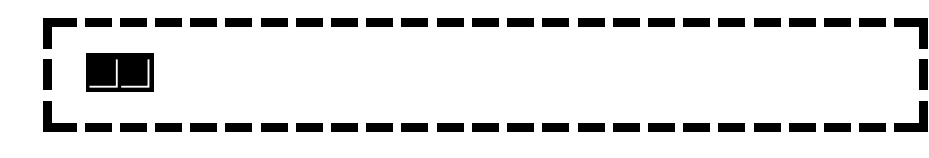

#### $1 \quad 1$

1 1  $2$  CQM1 LR  $\frac{1}{1}$  1

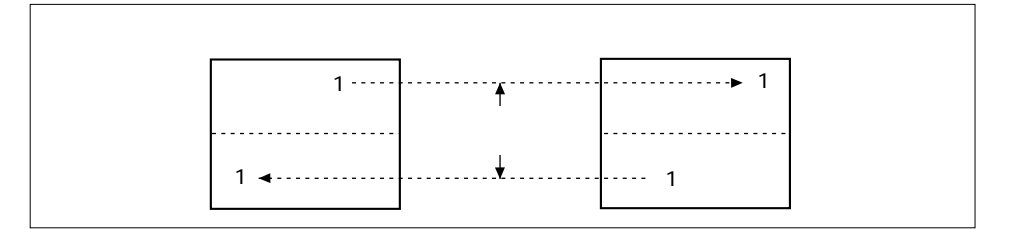

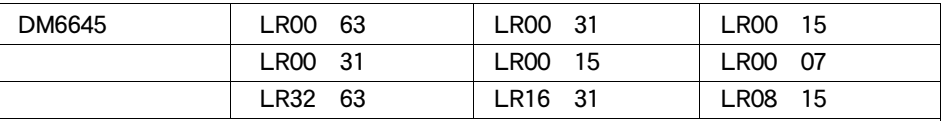

2-70

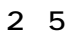

 $1\quad 1$ 

AWG28× 5P IFVV SB CO MA VV SB 5Px AWG28

XM2A 0901  $CQM1$ 

CQM1 XM2S 0911

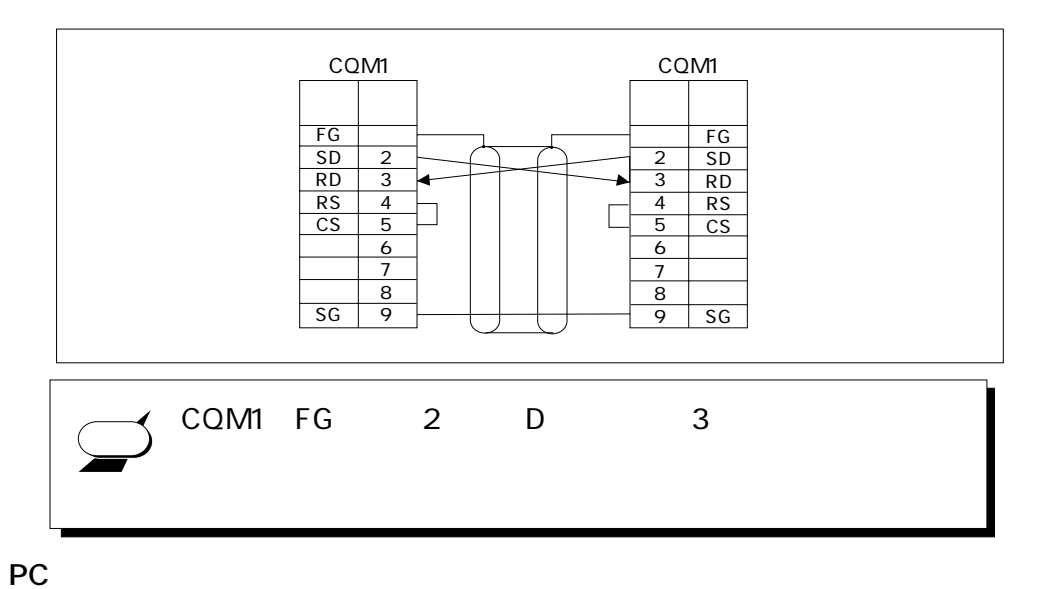

 $1 \quad 1$ 

 $1\quad1$  $PC$ 

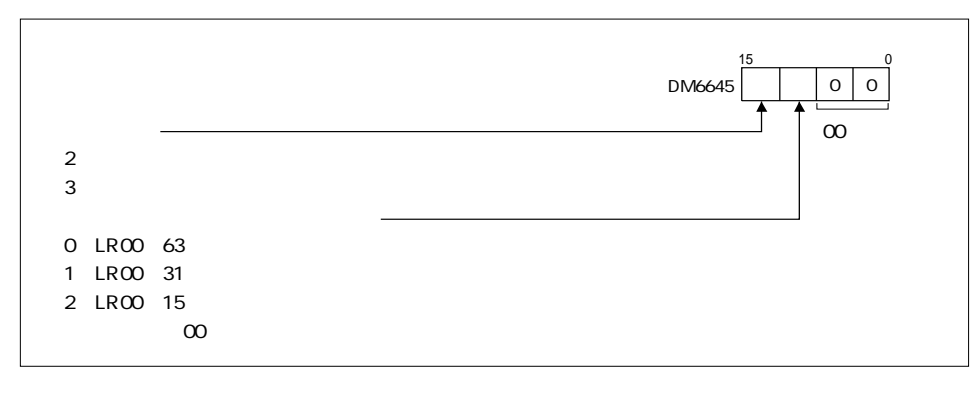

CQM1 8 11 1 1 5 OFF

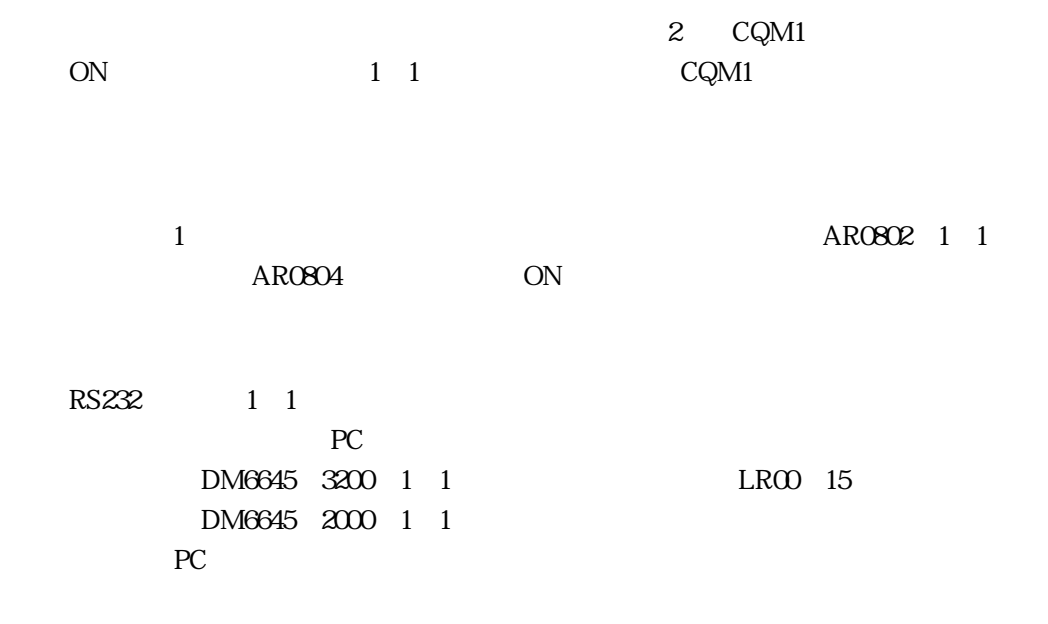

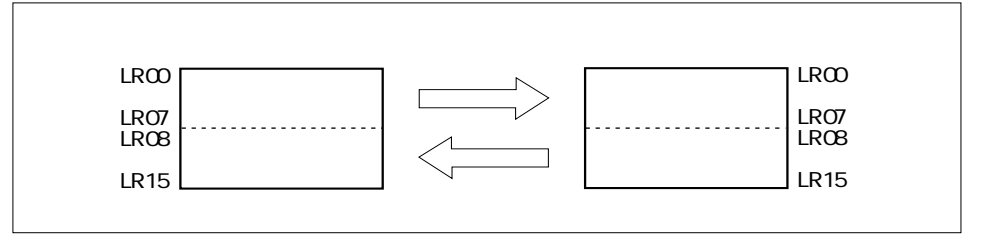

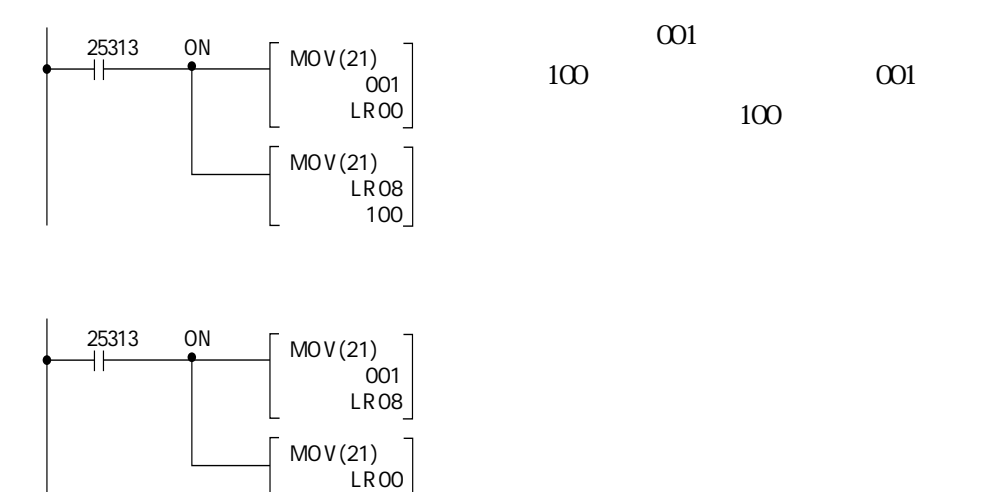

 $100$ 

2-72 E

● 2-5 通信機能

۰

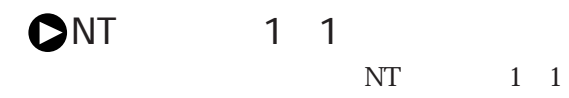

Ī

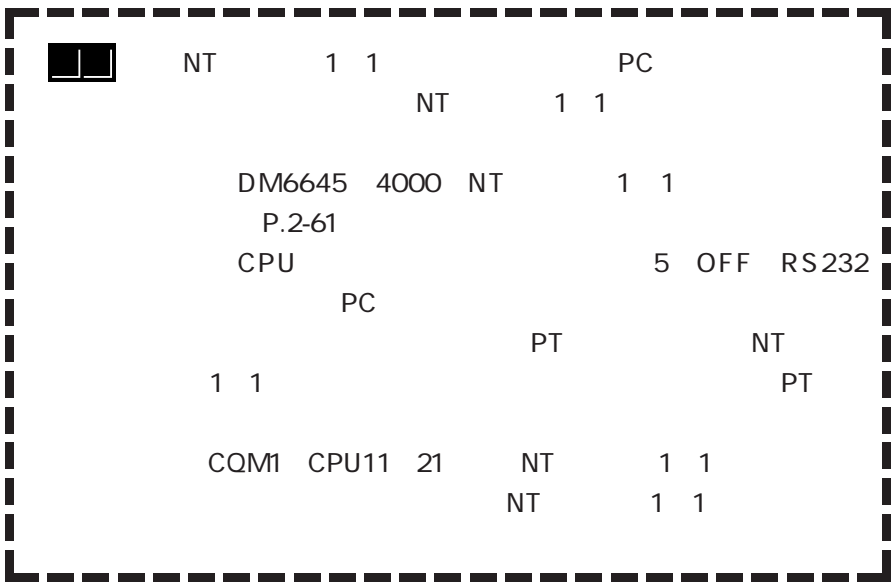

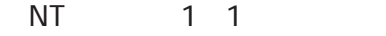

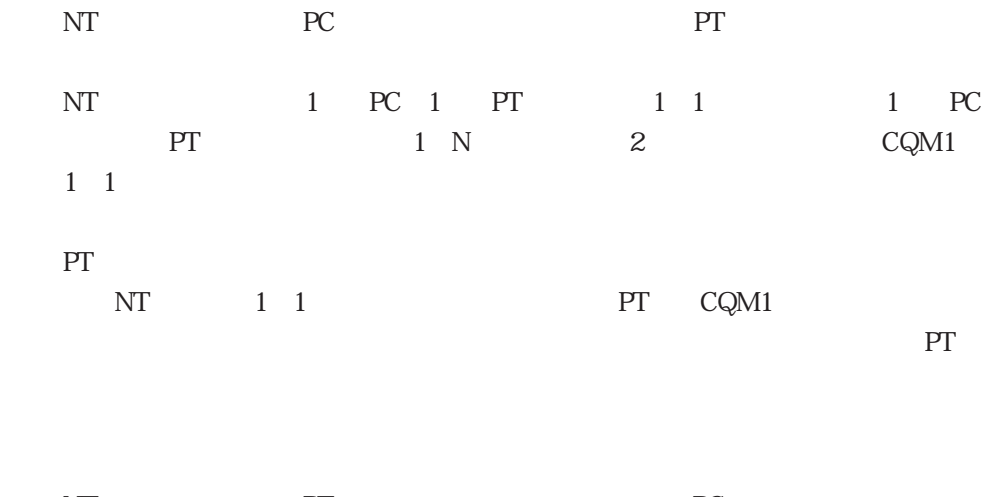

NTリンク方式では、PT側から発行されたコマンドに、PC側が自動的に応答するた CQM1

# **BIN**

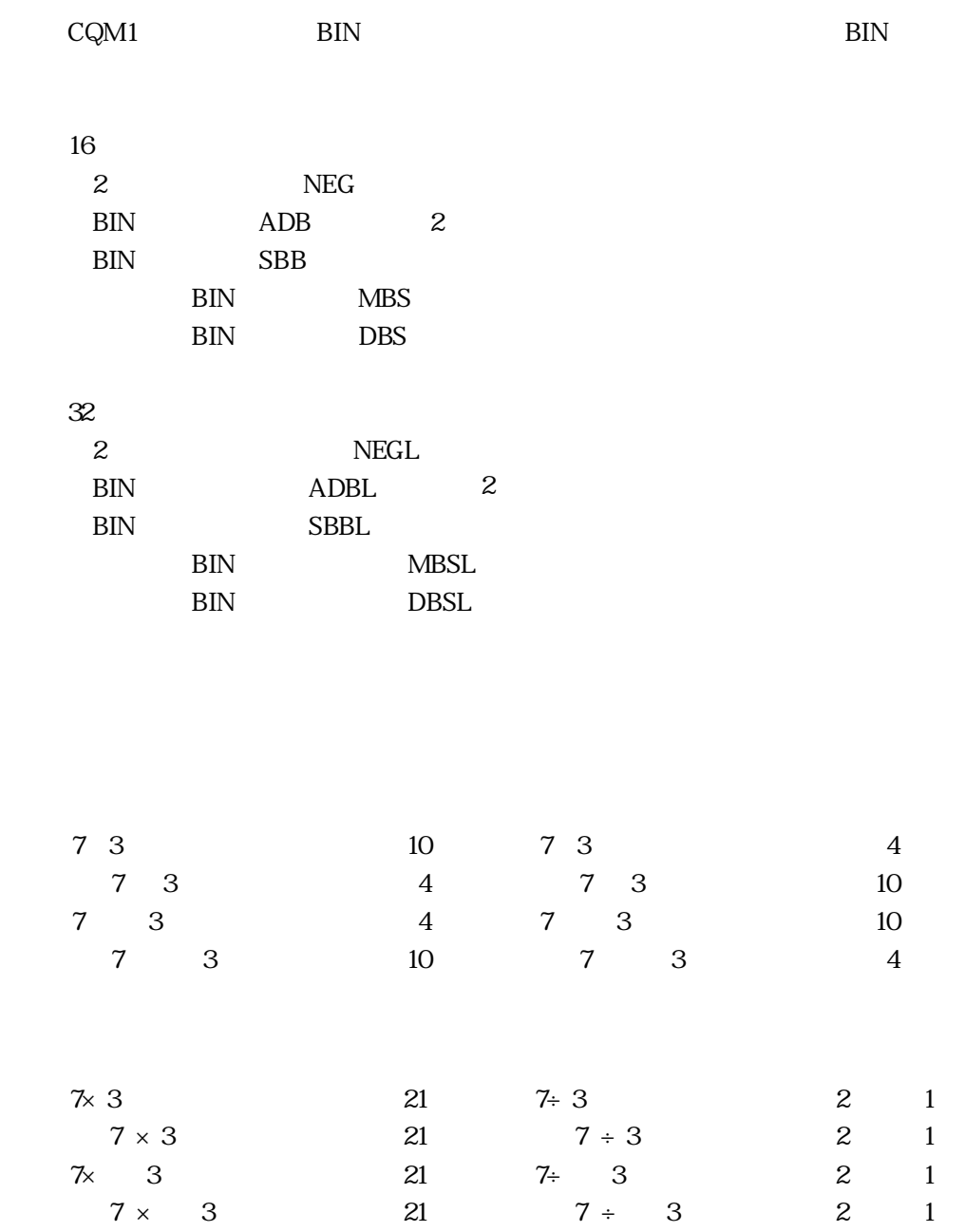

**O** 

2 6 符号付きBIN演算

2-74 D

2 6 BIN

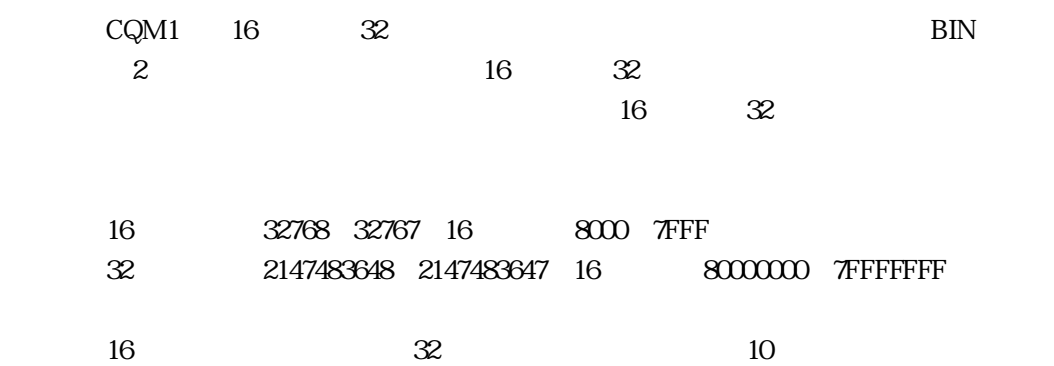

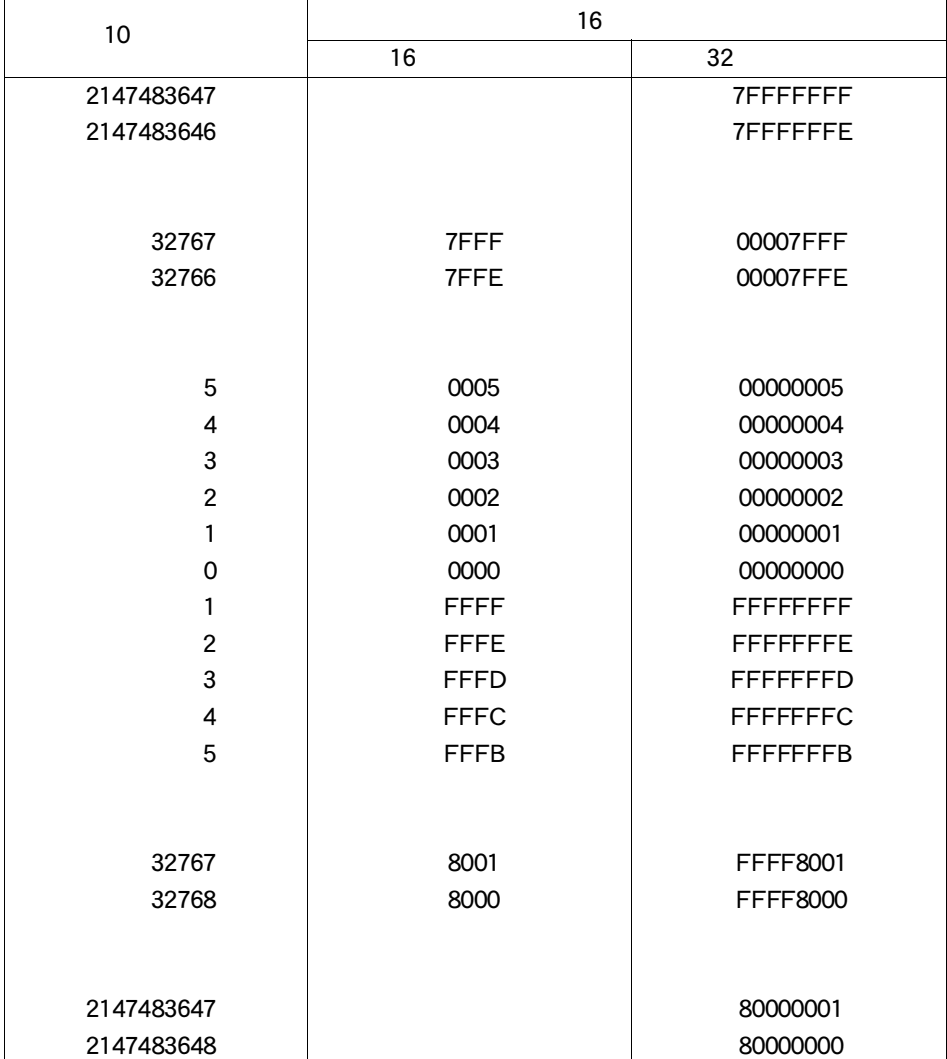

**BIN** 

# extending binder by the SN ON/OFF CON/OFF

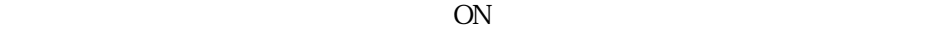

#### $\overline{\text{OFF}}$

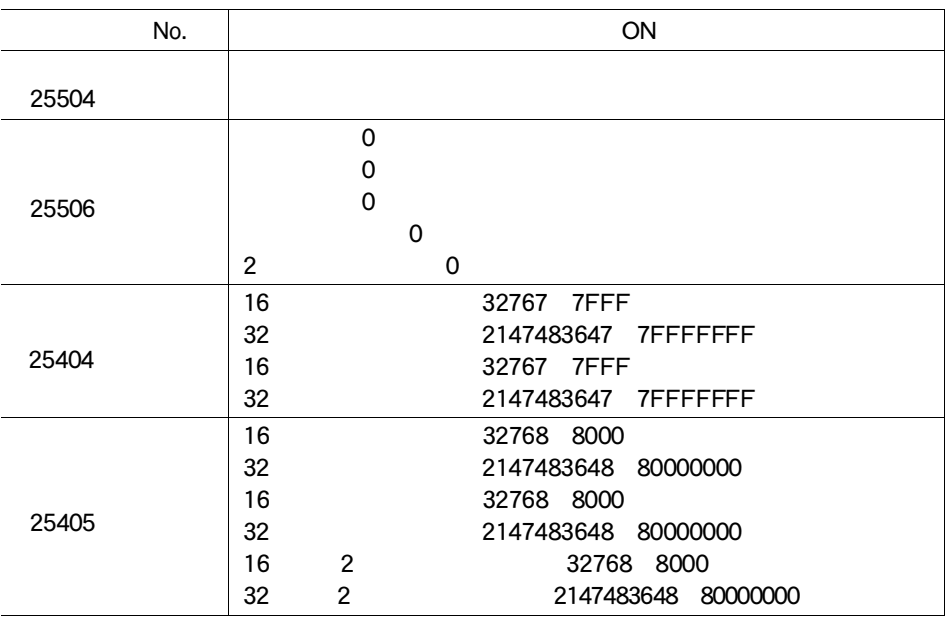

 $\bullet$ <sub>10</sub>

BIN

 $\rm BIN$  and  $\rm 16$ 

鄒

 $10$ 

SYSMAC C

2 6 BIN

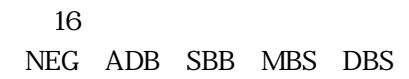

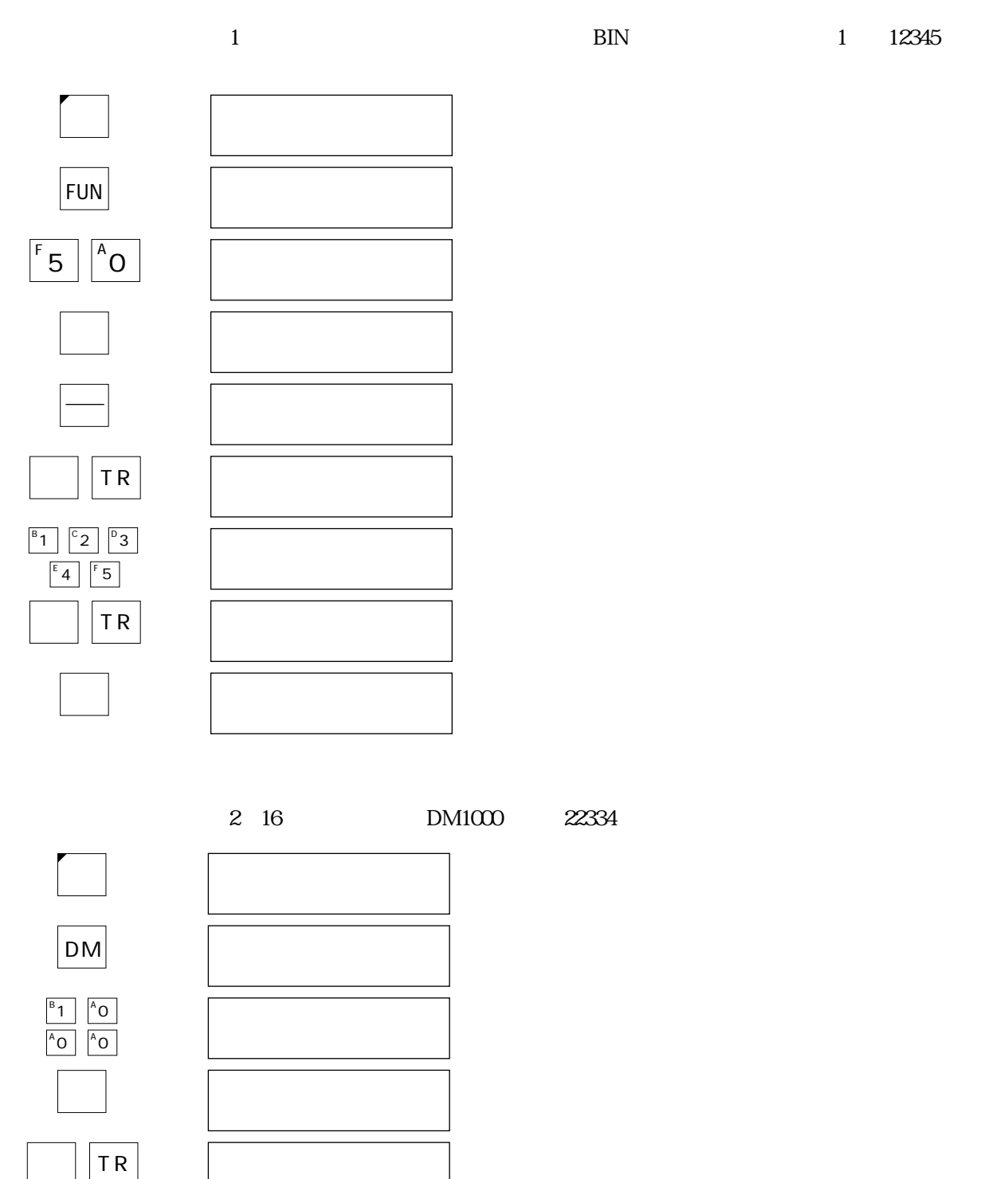

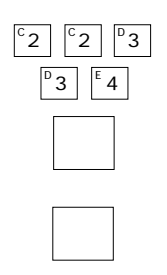

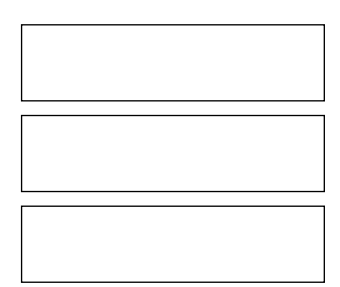

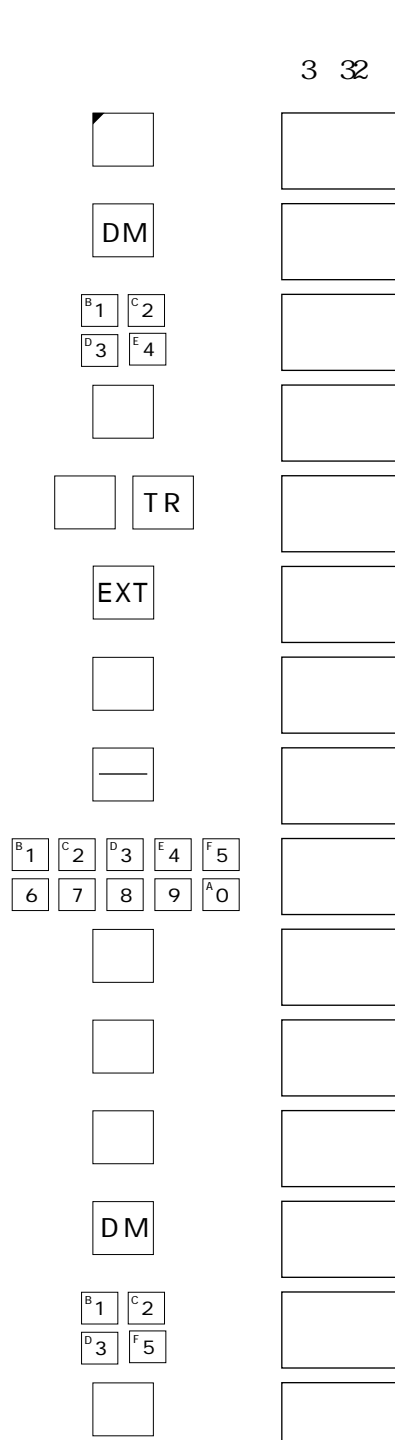

DM1234 DM1235 1234567890

2 6 BIN

**BIN** 

符号付きBIN演算命令の中で以下の命令については、応用命令設定を行ってくださ

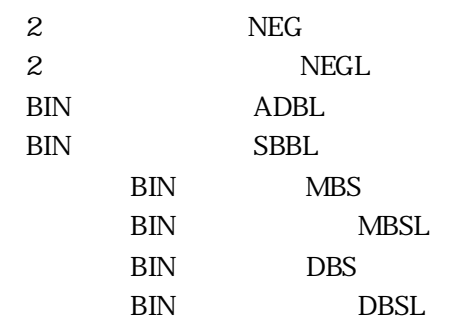

 $CQM1$  SW4 ON

FUN19 BIN

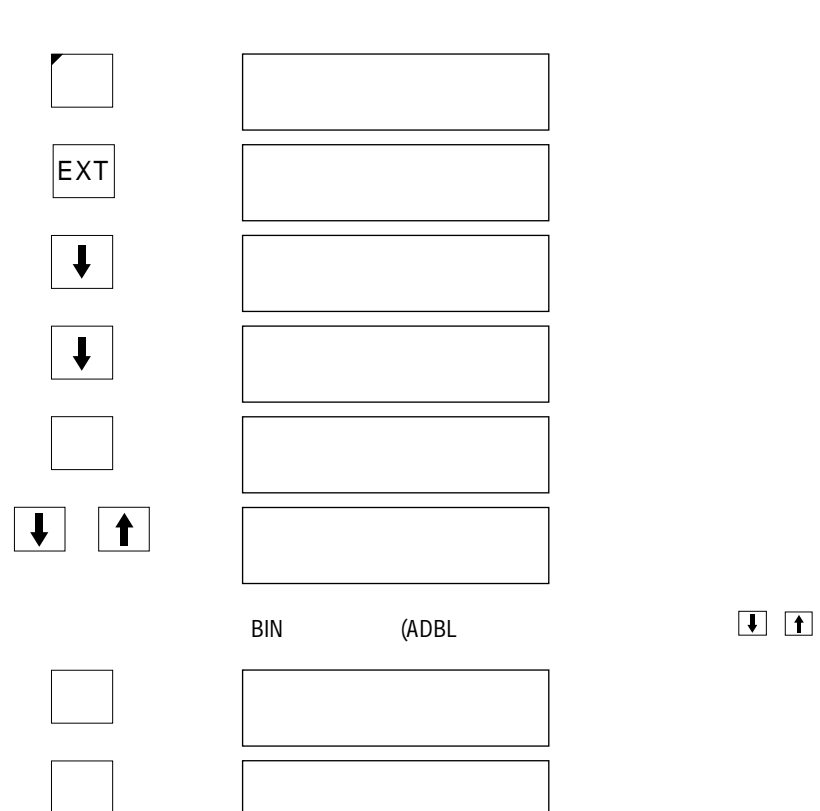

**BIN** 

## $((1234 ~ (123) \times 1212 ~ 12345) \div ~ (\quad 1234)~~ 1081 ~~ 232$

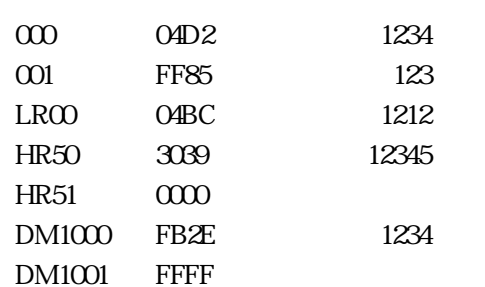

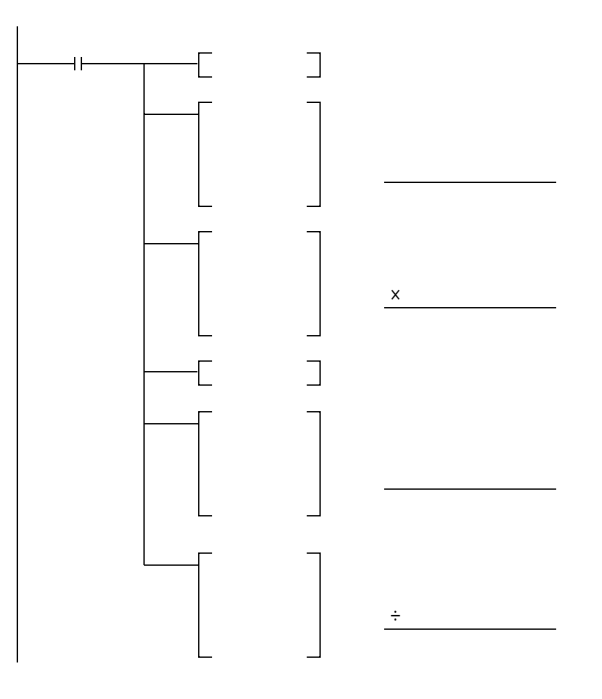

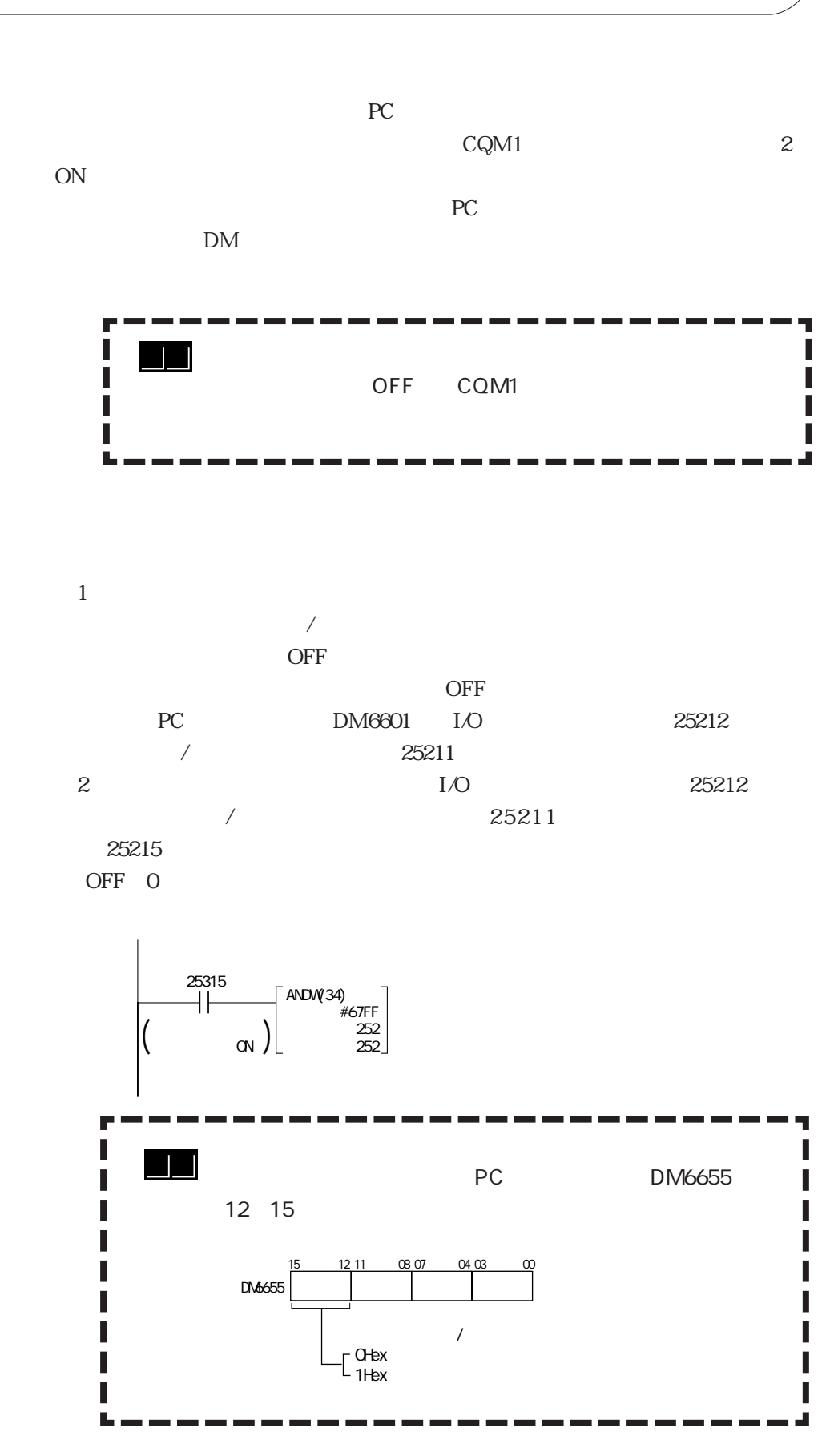

**● 2ー7 バッテリレス運転**

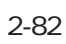

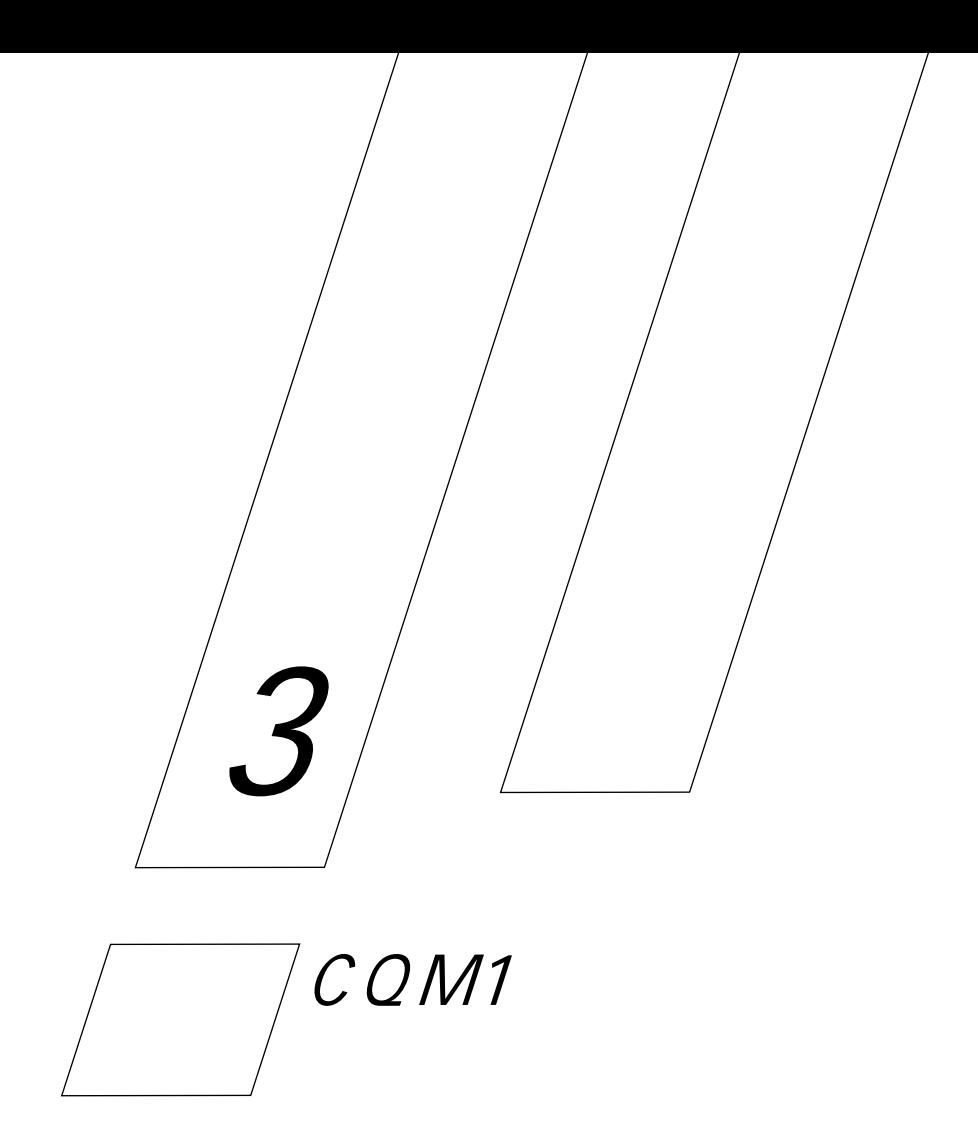

CQM1

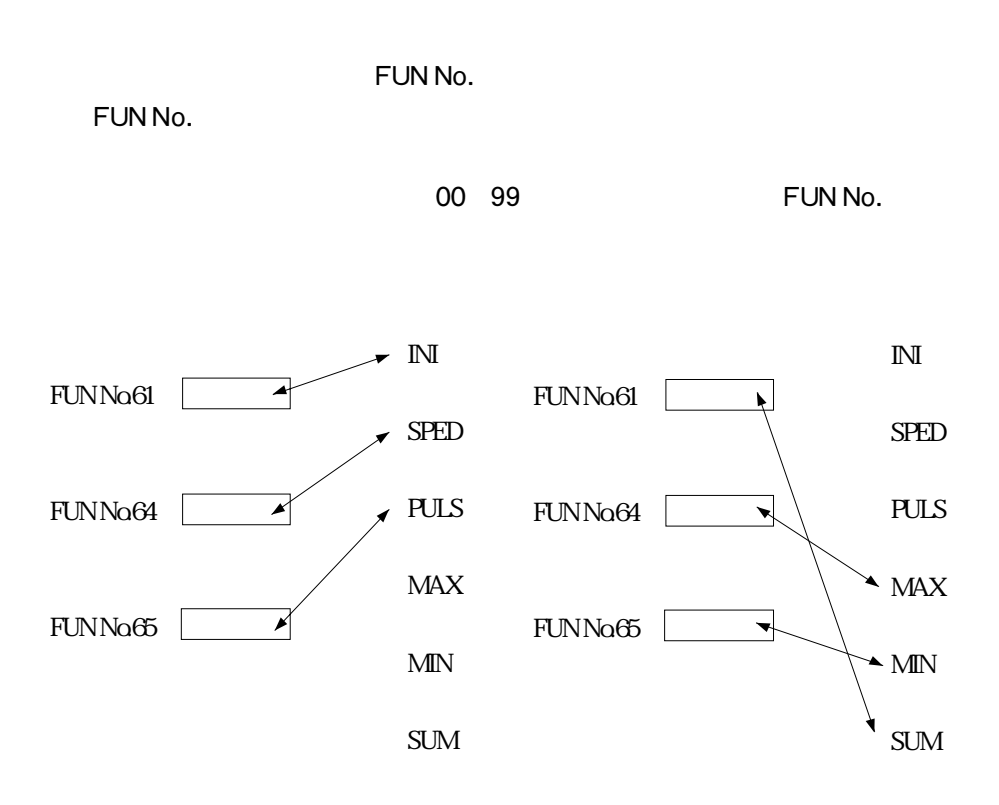

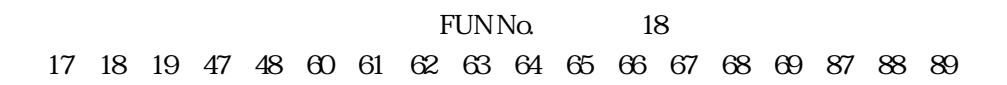

 $3 \quad 1$ 

|             | FUN No. |             | FUN No. |                  | FUN No. |
|-------------|---------|-------------|---------|------------------|---------|
| <b>ASFT</b> | 17      | <b>ACC</b>  |         | <b>MIN</b>       |         |
| <b>TKY</b>  | 18      | <b>ADBL</b> |         | <b>NEG</b>       |         |
| <b>MCMP</b> | 19      | <b>APR</b>  |         | <b>NEGL</b>      |         |
| <b>RXD</b>  | 47      | <b>AVG</b>  |         | <b>PID</b>       |         |
| <b>TXD</b>  | 48      | <b>COLM</b> |         | PLS <sub>2</sub> |         |
| <b>CMPL</b> | 60      | <b>CPS</b>  |         | <b>PWM</b>       |         |
| INI         | 61      | <b>CPSL</b> |         | <b>SBBL</b>      |         |
| <b>PRV</b>  | 62      | <b>DBS</b>  |         | SCL <sub>2</sub> |         |
| <b>CTBL</b> | 63      | <b>DBSL</b> |         | SCL <sub>3</sub> |         |
| <b>SPED</b> | 64      | <b>FCS</b>  |         | <b>SEC</b>       |         |
| <b>PULS</b> | 65      | <b>FPD</b>  |         | <b>SRCH</b>      |         |
| SCL         | 66      | <b>HEX</b>  |         | <b>SUM</b>       |         |
| <b>BCNT</b> | 67      | <b>HKY</b>  |         | <b>XFRB</b>      |         |
| <b>BCMP</b> | 68      | <b>HMS</b>  |         | <b>ZCP</b>       |         |
| <b>STIM</b> | 69      | <b>LINE</b> |         | <b>ZCPL</b>      |         |
| <b>DSW</b>  | 87      | <b>MAX</b>  |         |                  |         |
| 7SEG        | 88      | <b>MBS</b>  |         |                  |         |
| INT         | 89      | <b>MBSL</b> |         |                  |         |

 ${\rm FUNNo.}$ 

 $\rm FUN\, No.$ 

CQM1 CPU4 V1 CQM1 CPU43 V1

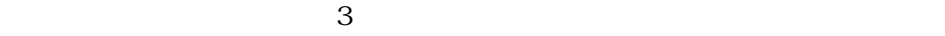

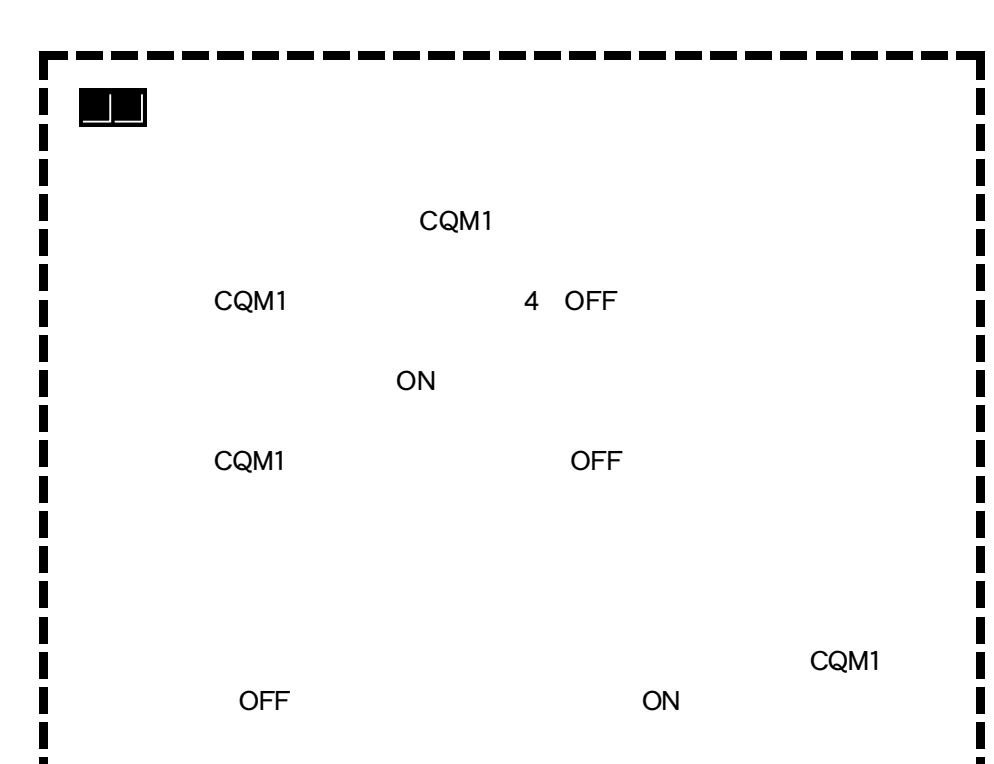

### LED 1

 $\overline{4}$ 

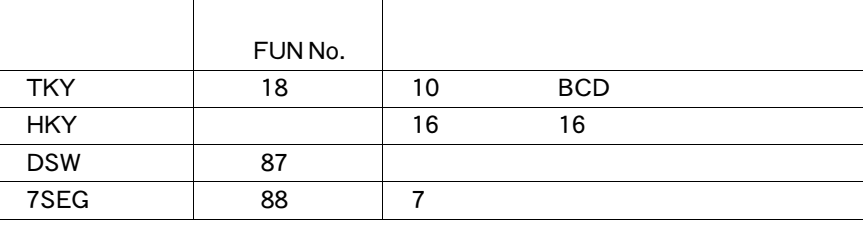

 $\overline{z}$ 

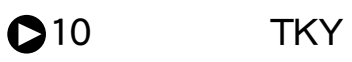

10 8 BCD 10

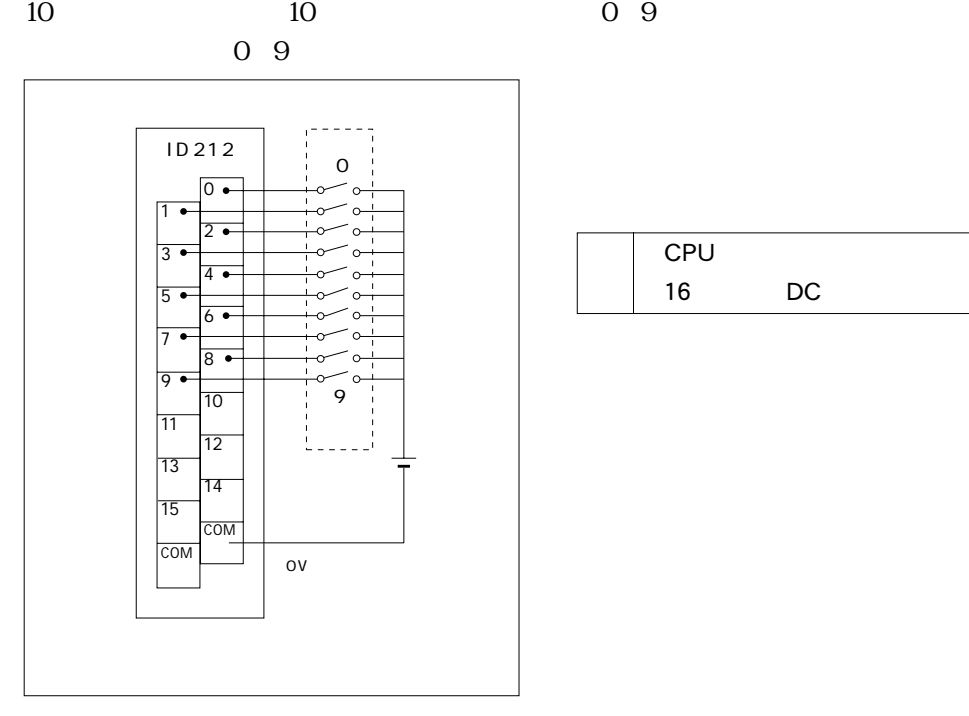

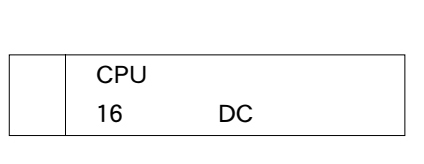

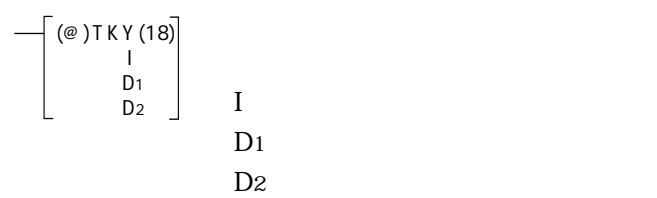

3-4

 $3<sup>2</sup>$ 

 $\mathsf{O}\xspace$ 

 $\mathbf{1}$ 

Ŧ

 $\mathsf{O}\xspace$ 

 $\overline{\mathbf{t}}$ 

 $\overline{a}$ 

 $\overline{\mathbf{f}}$ 

9

 $\overline{\mathfrak{f}}$ 

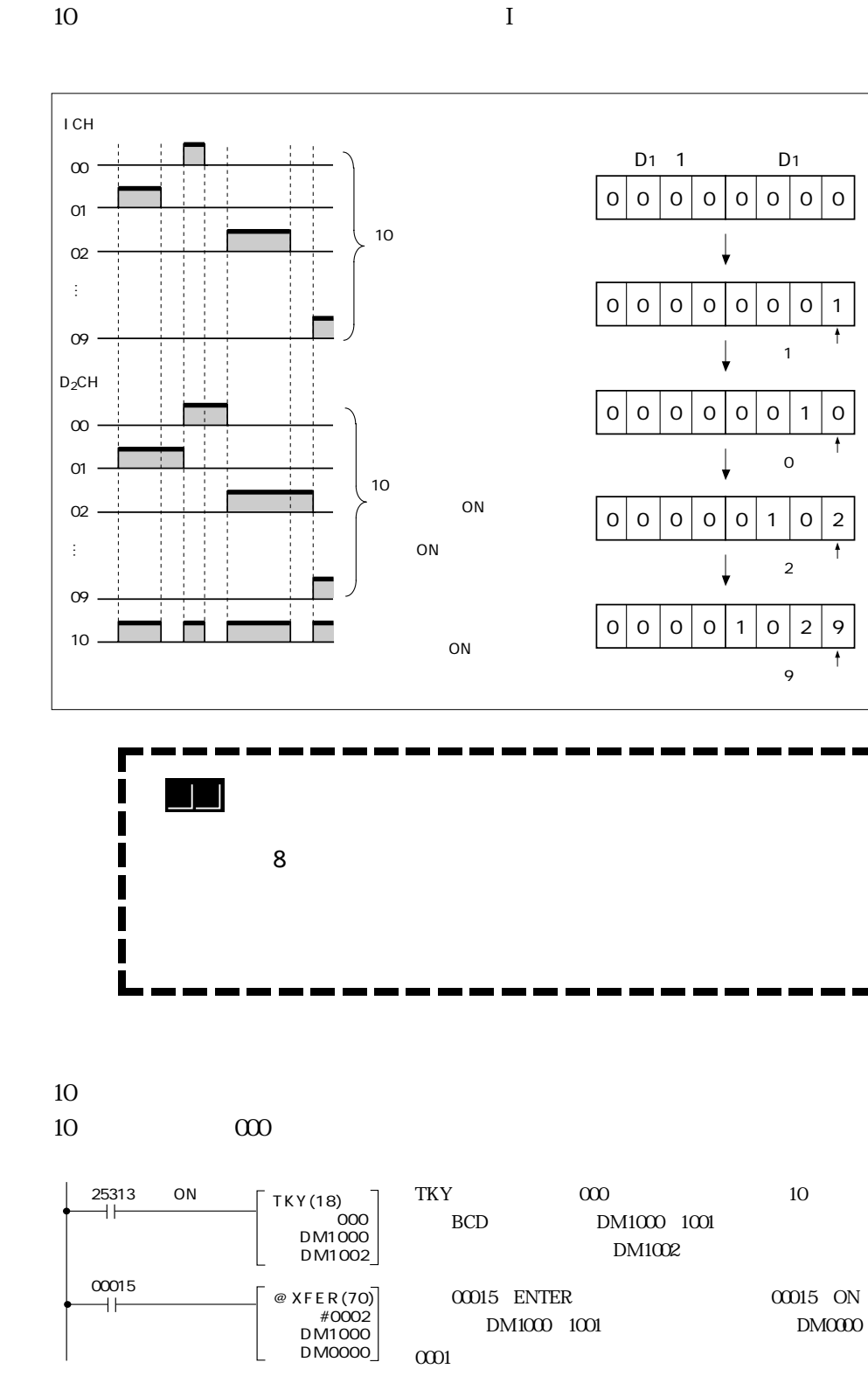

10

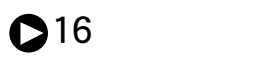

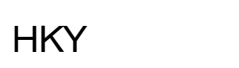

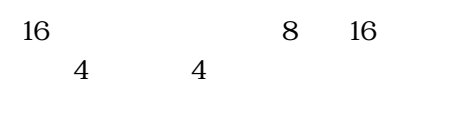

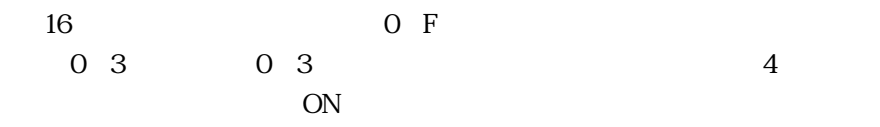

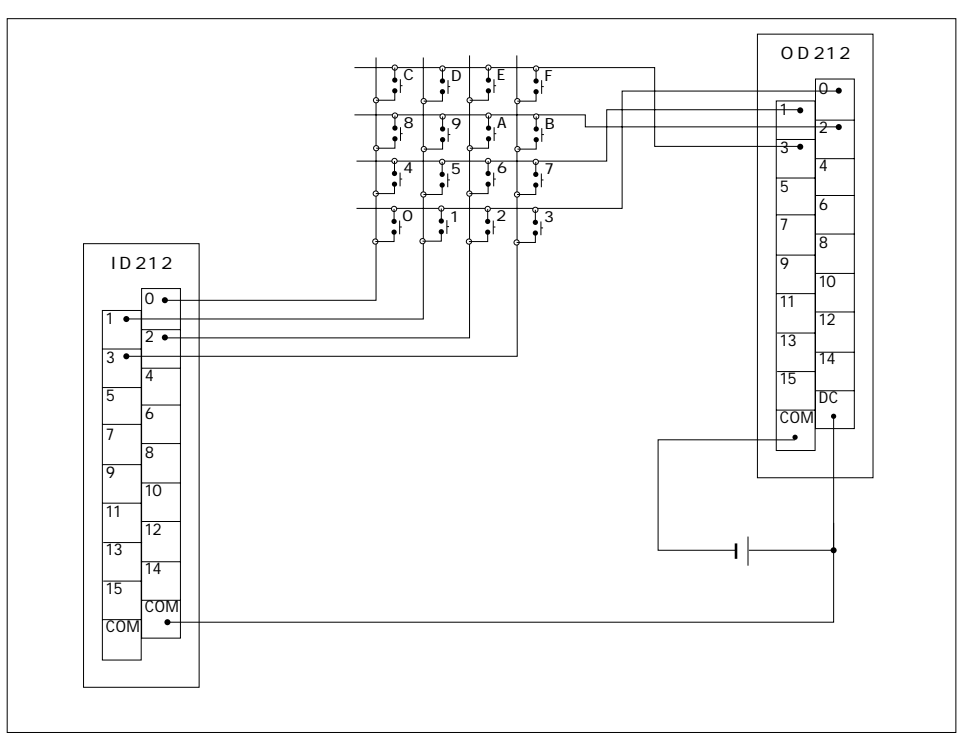

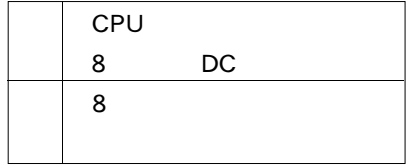

 $\mathbf O$ 

3 2

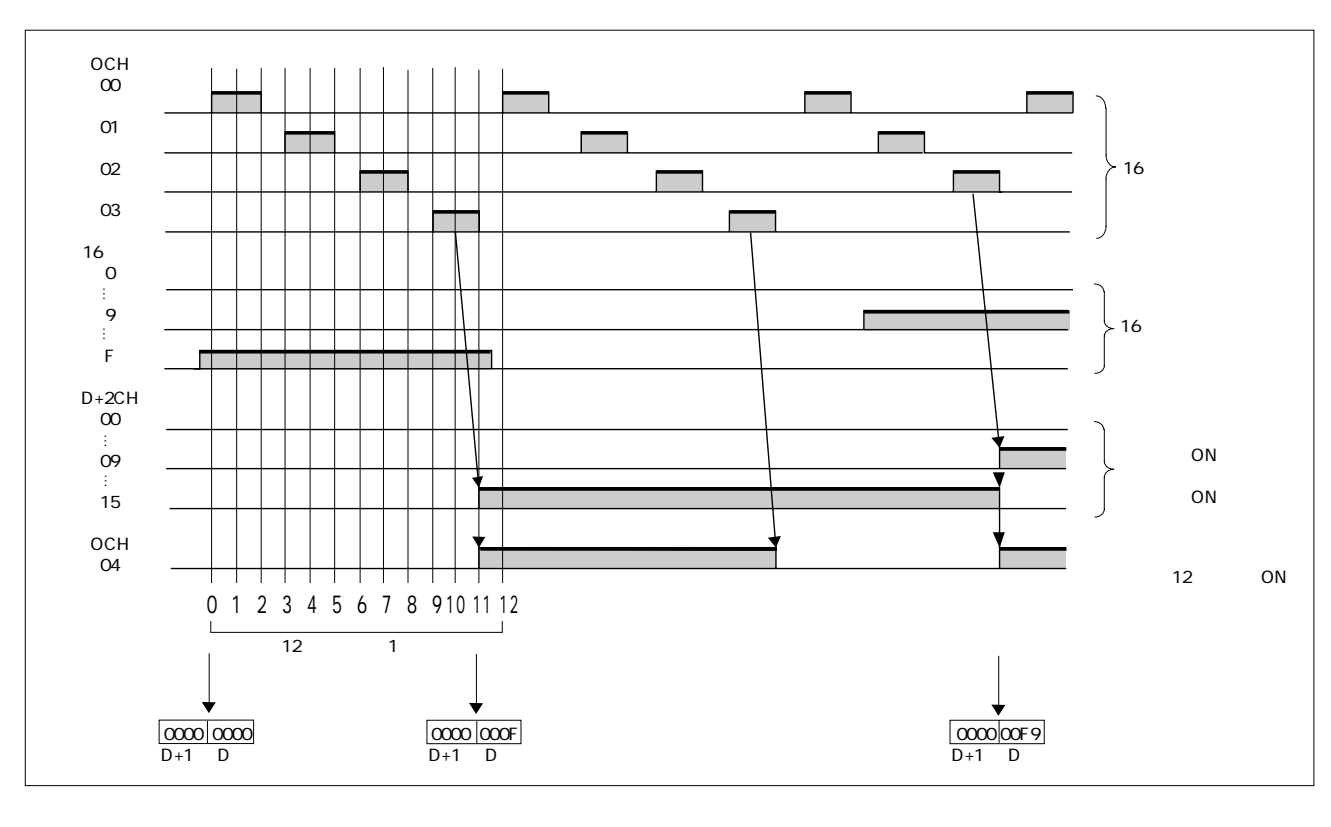

HKY SERVERS SERVERS SERVERS SERVERS SERVERS SERVERS SERVERS SERVERS SERVERS SERVERS SERVERS SERVERS SERVERS SE  $HKY$  2

HKY 25408 ON

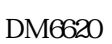

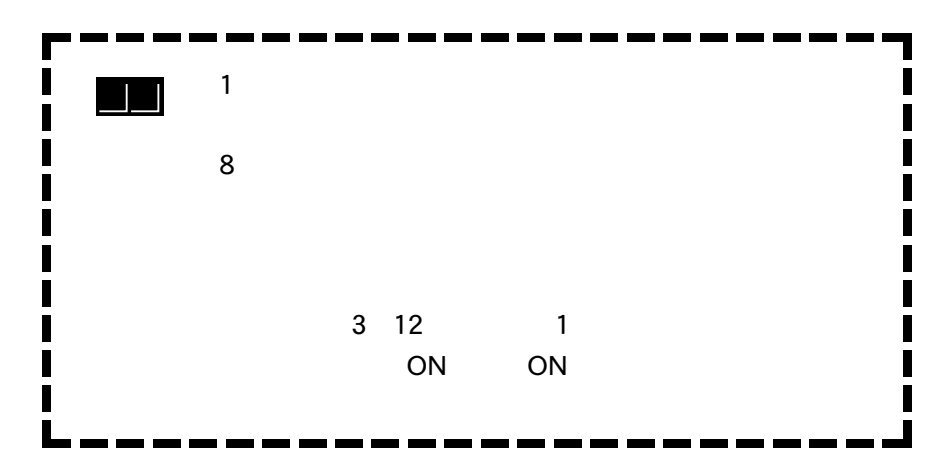

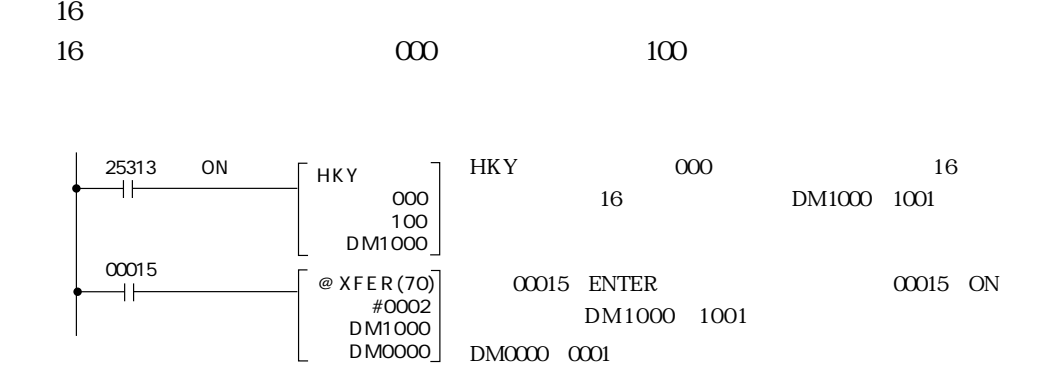

 $3\quad 2$ 

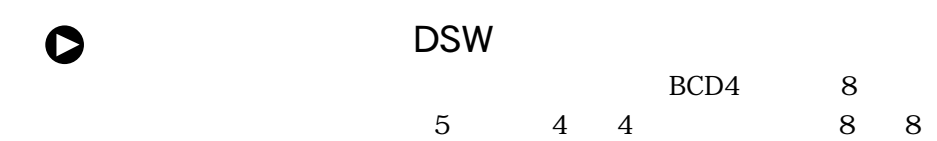

 $\mathbf 5$ 

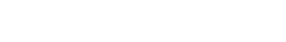

 $4\quad 4$ 

**DSW** 

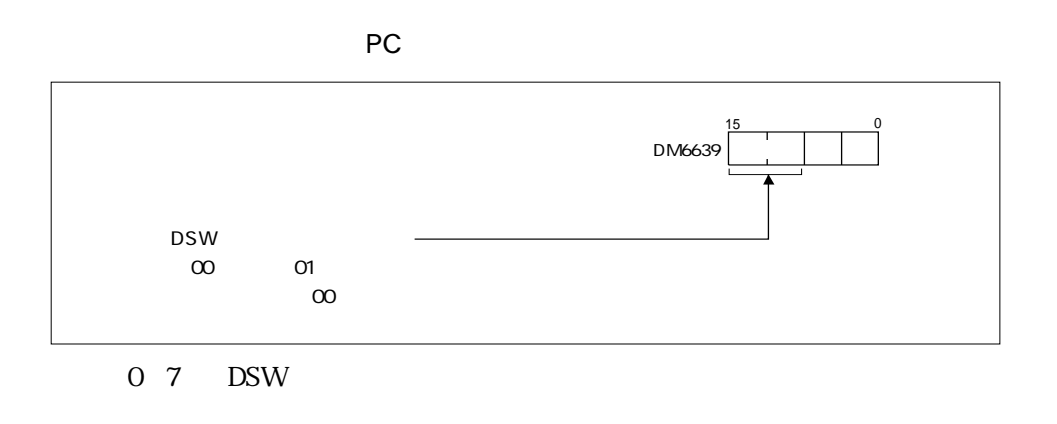

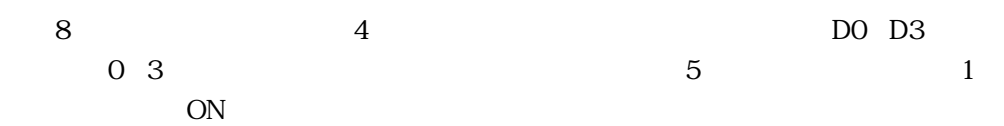

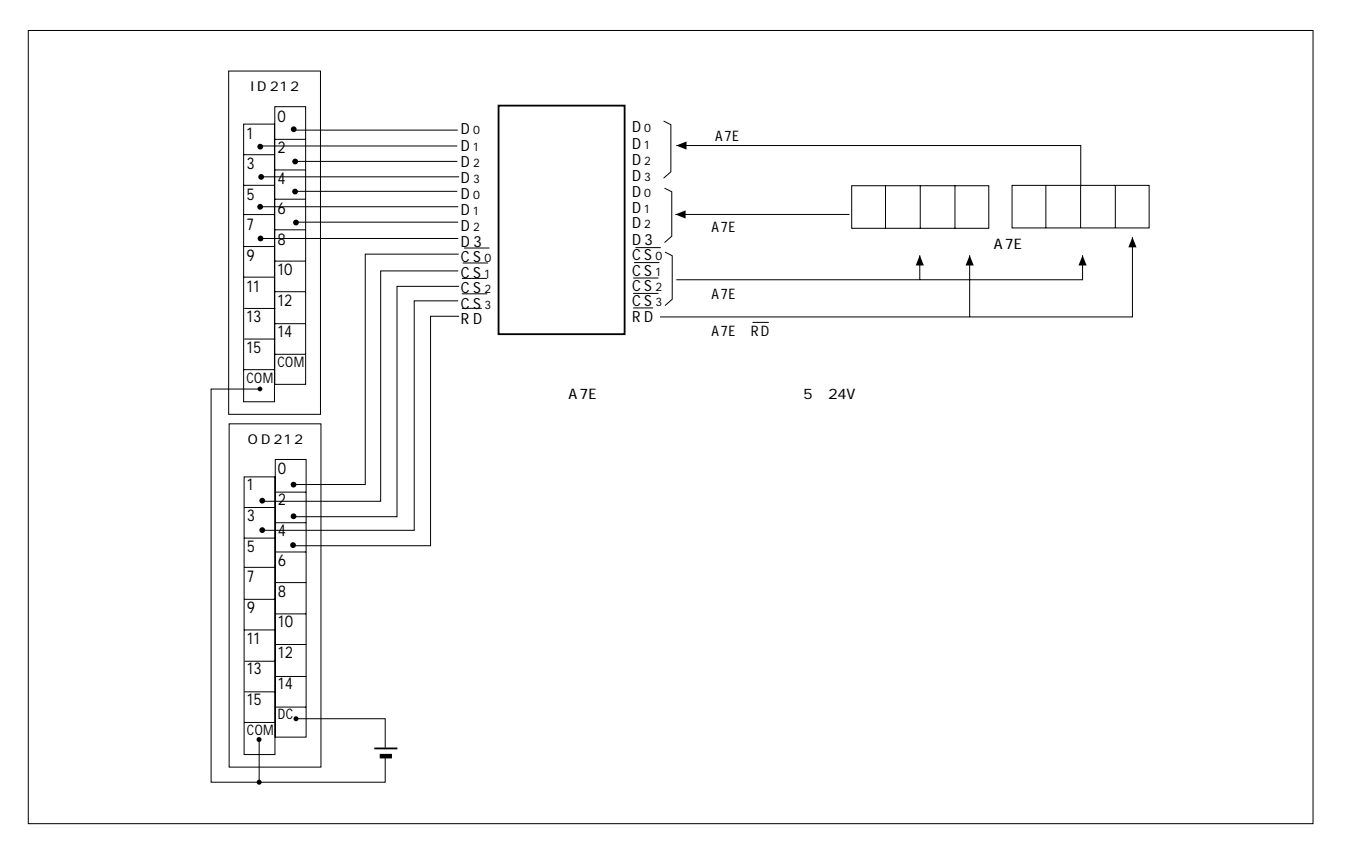

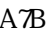

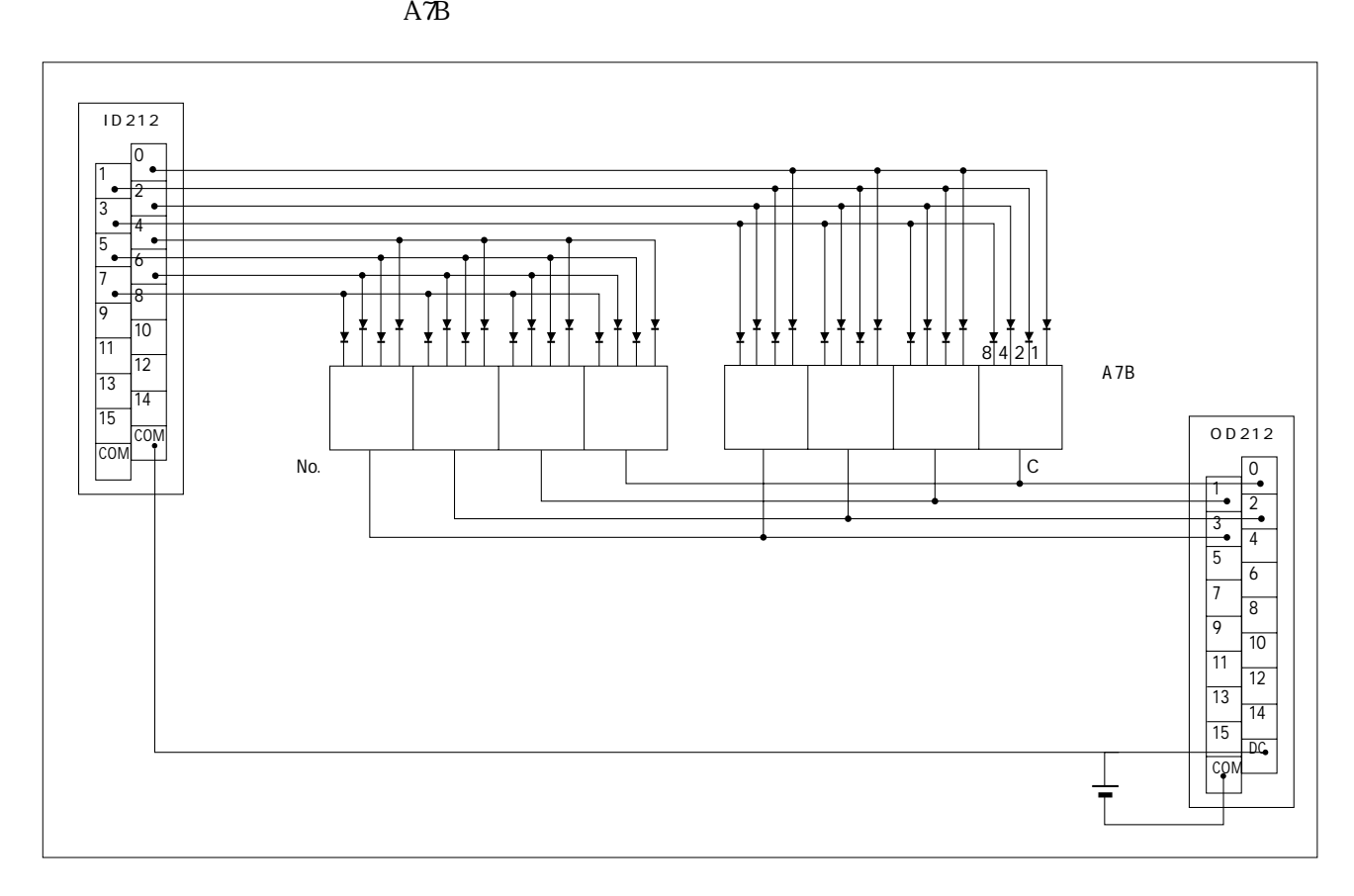

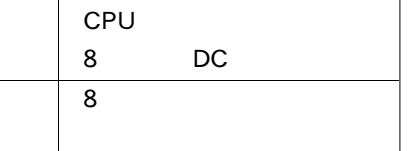

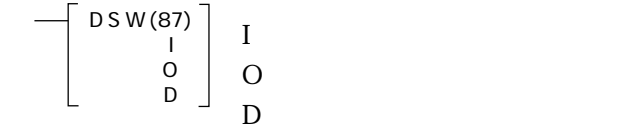

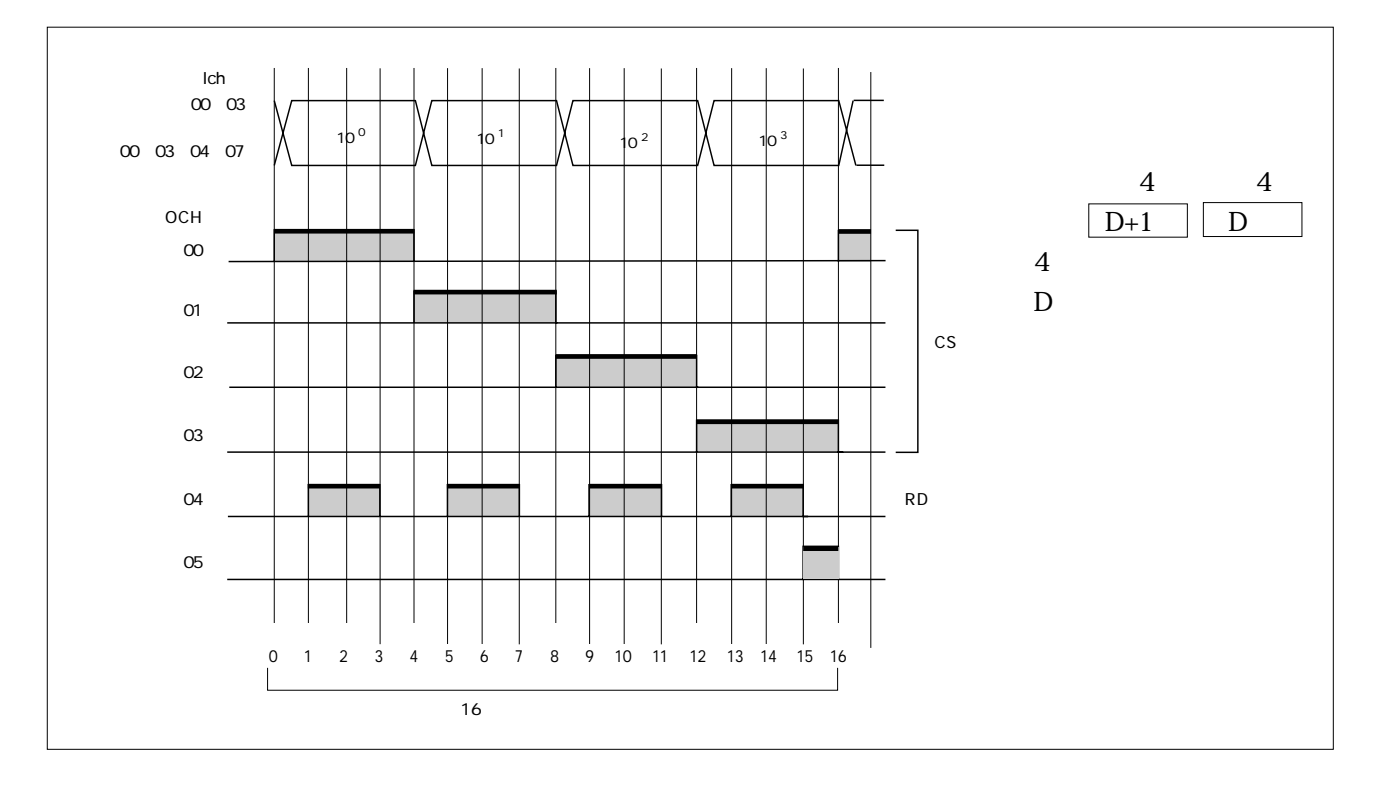

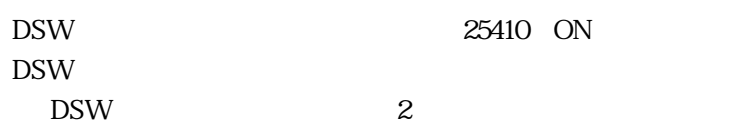

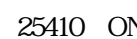

 $\Gamma$  Tues  $\sim$  Occurs 20

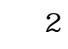

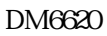

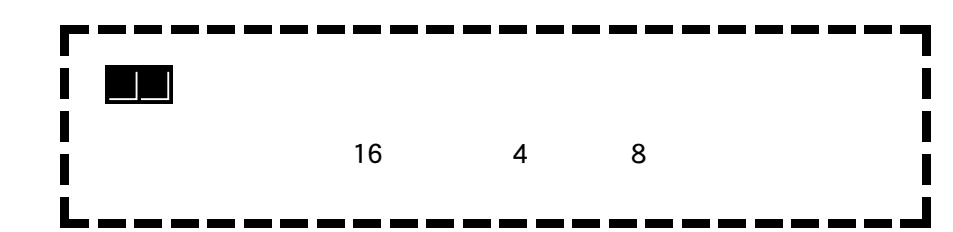

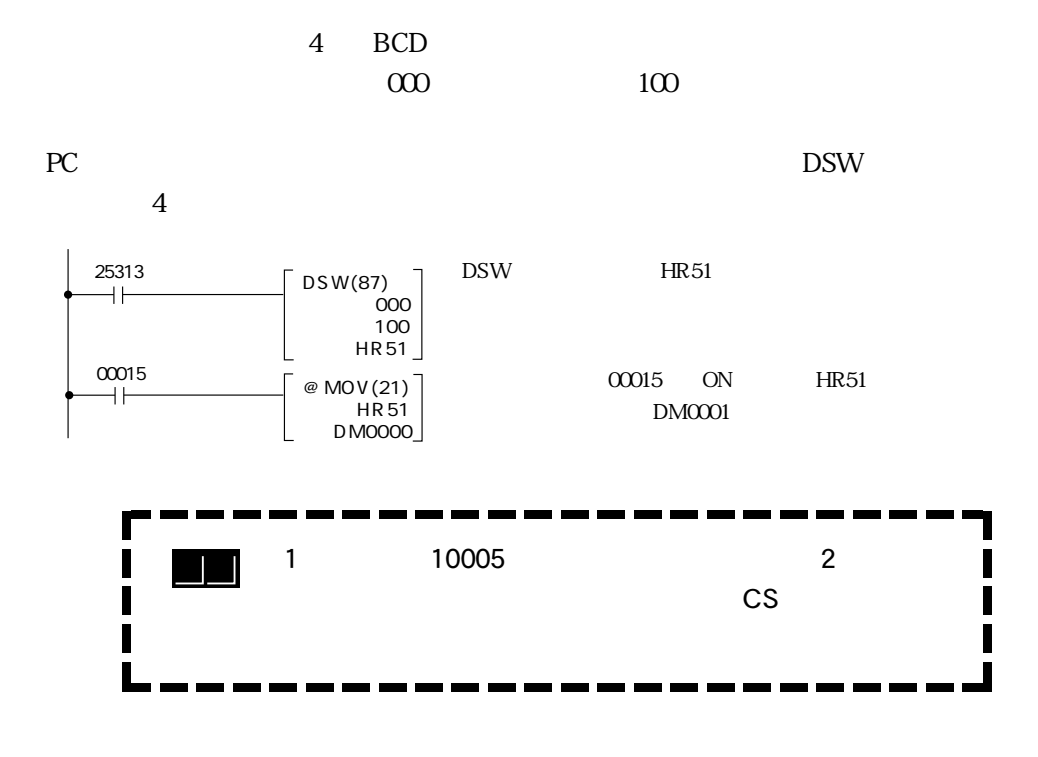

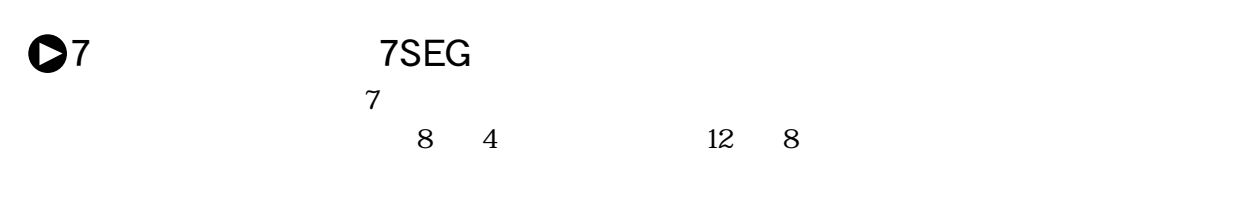

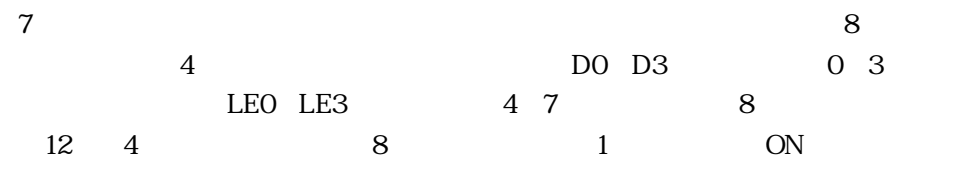

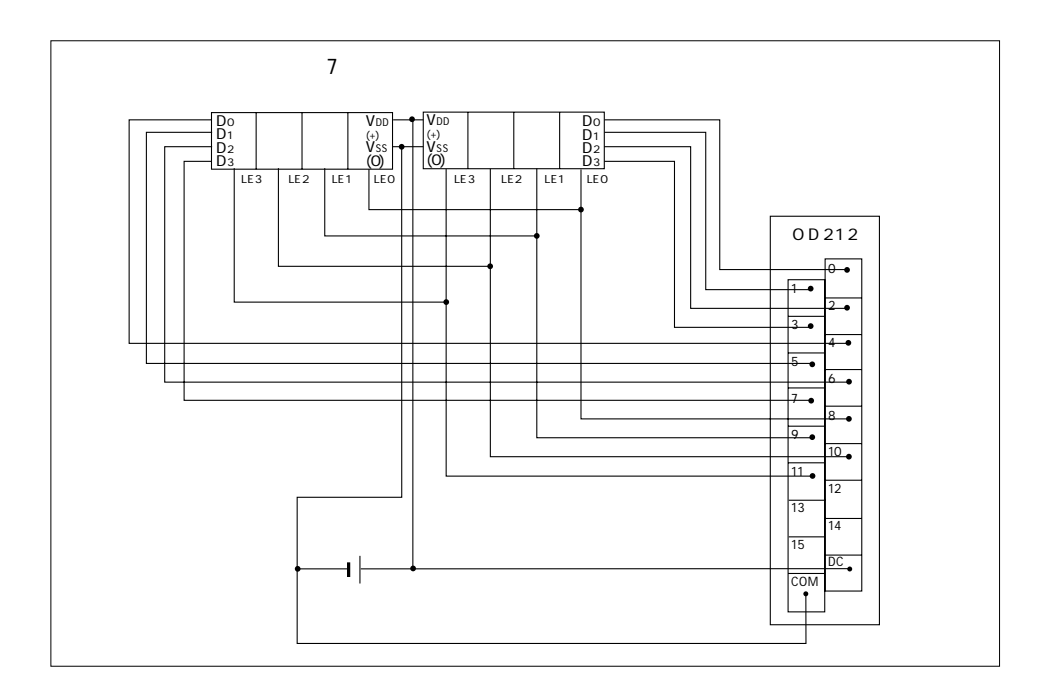

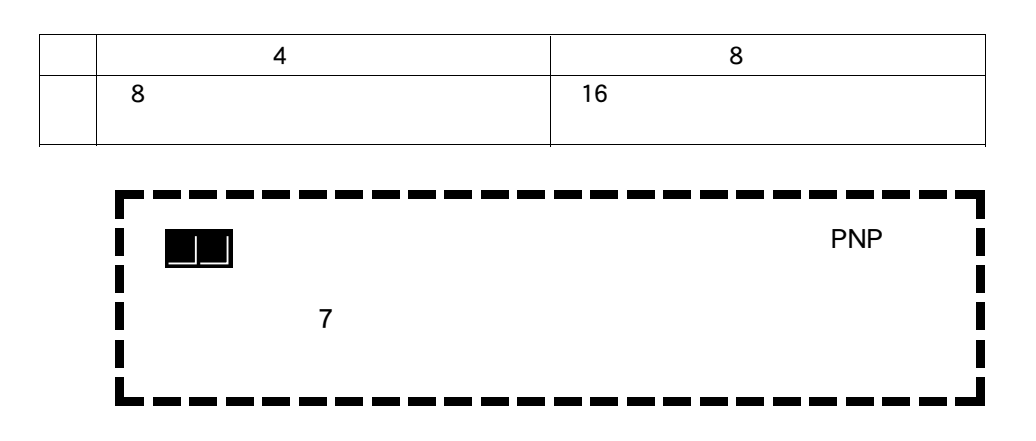

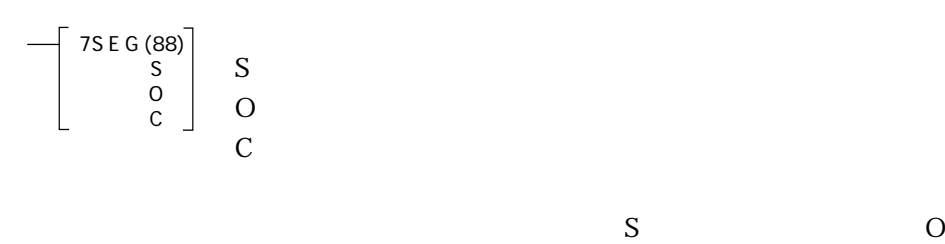

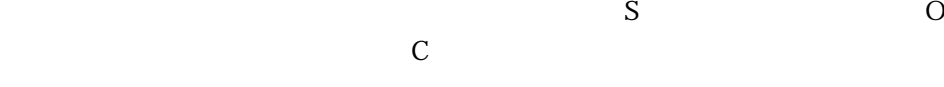

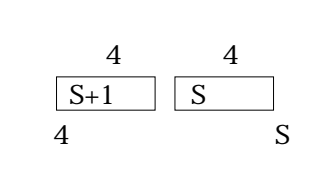

 $\mathbb C$ 

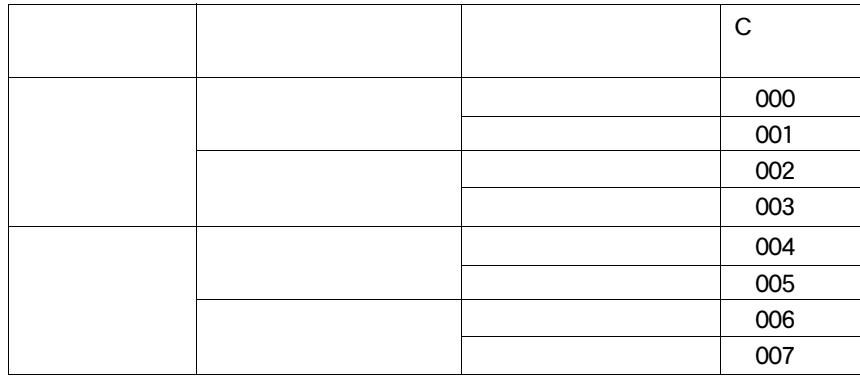

 $\infty$   $\infty$ 

 $3<sup>2</sup>$ 

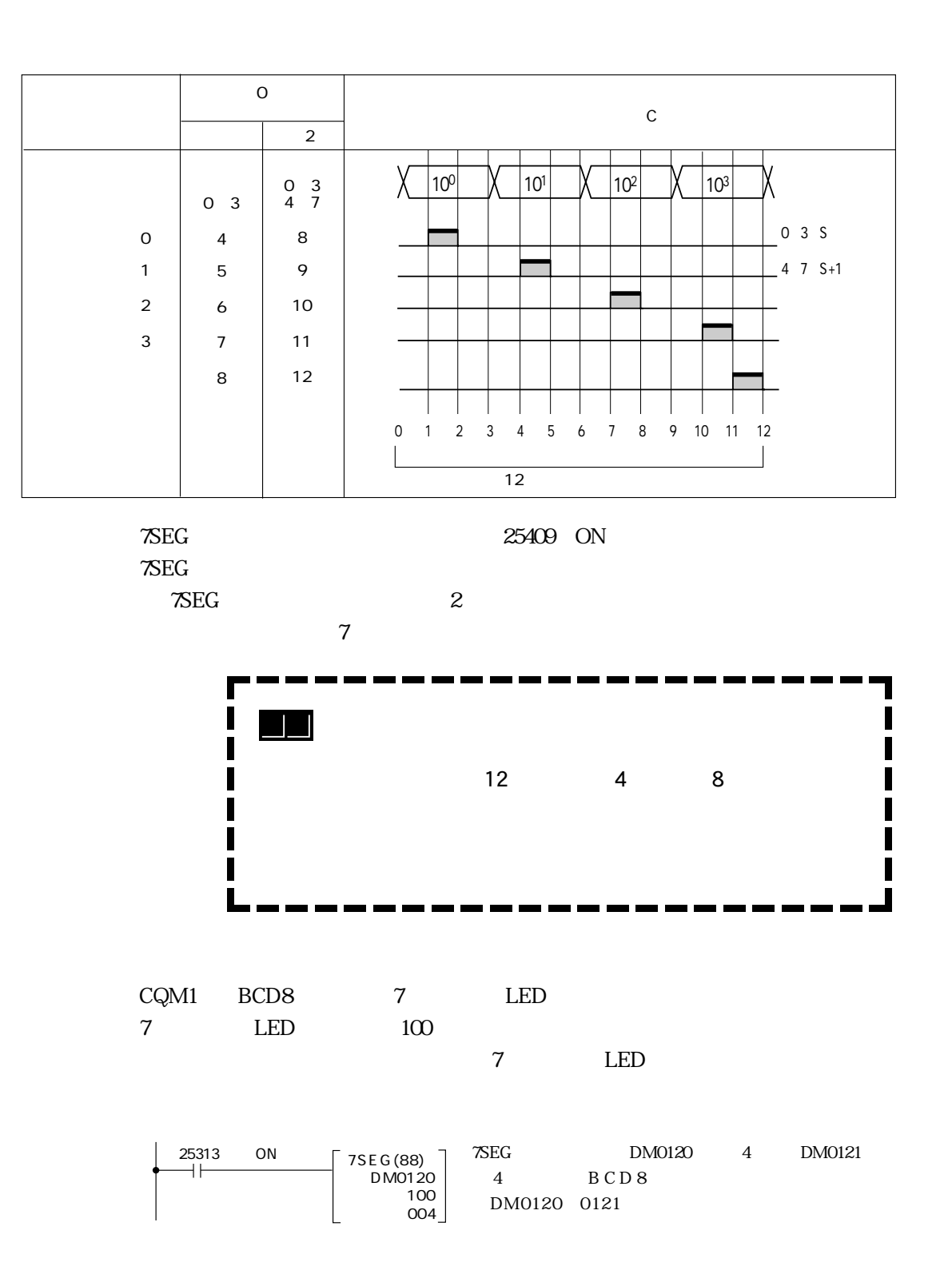

Q

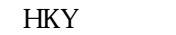

 $\overline{0}$ 

 $00004$   $00007$ 

10004 10007

 $\overline{0}$ 

 $\mathbf 0$ 

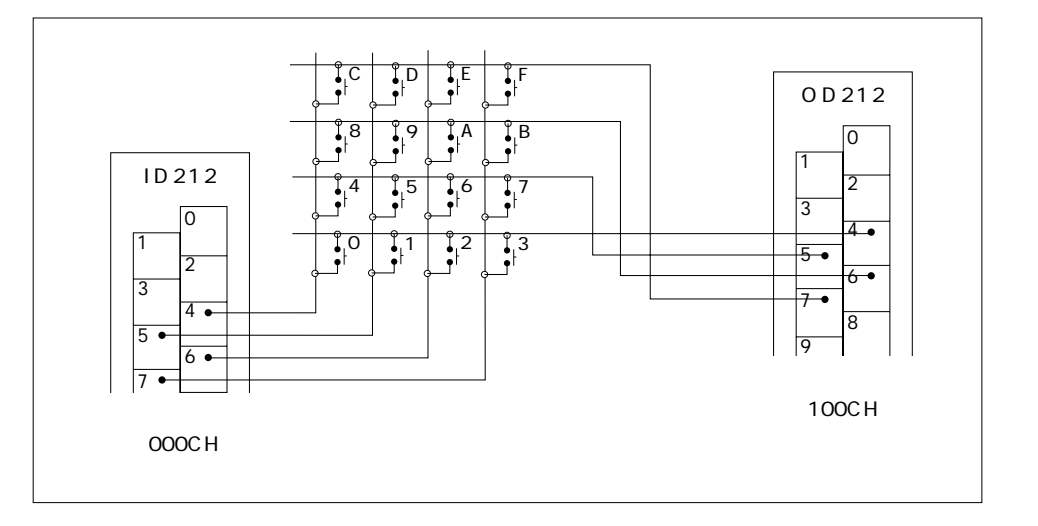

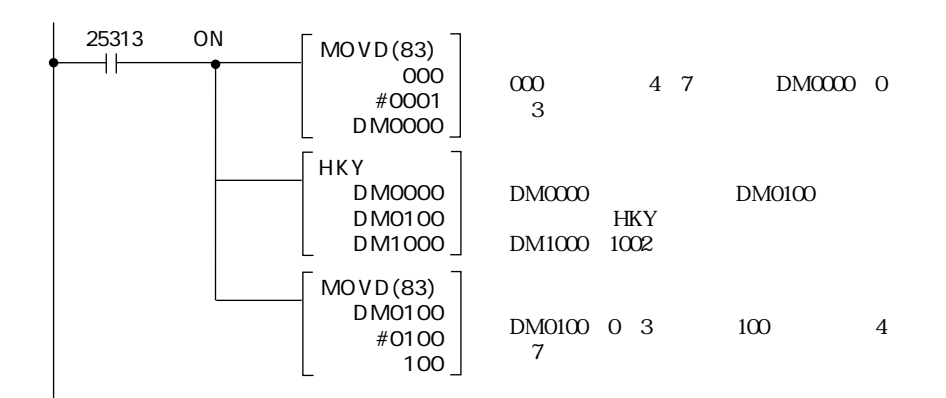

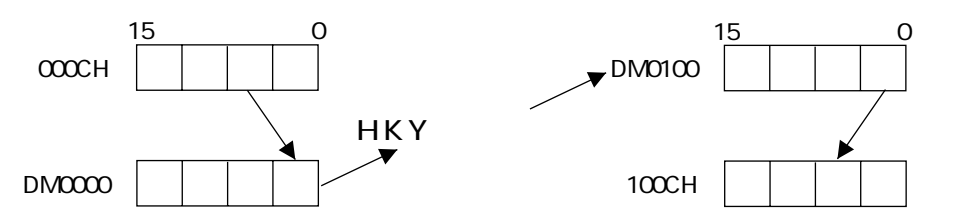

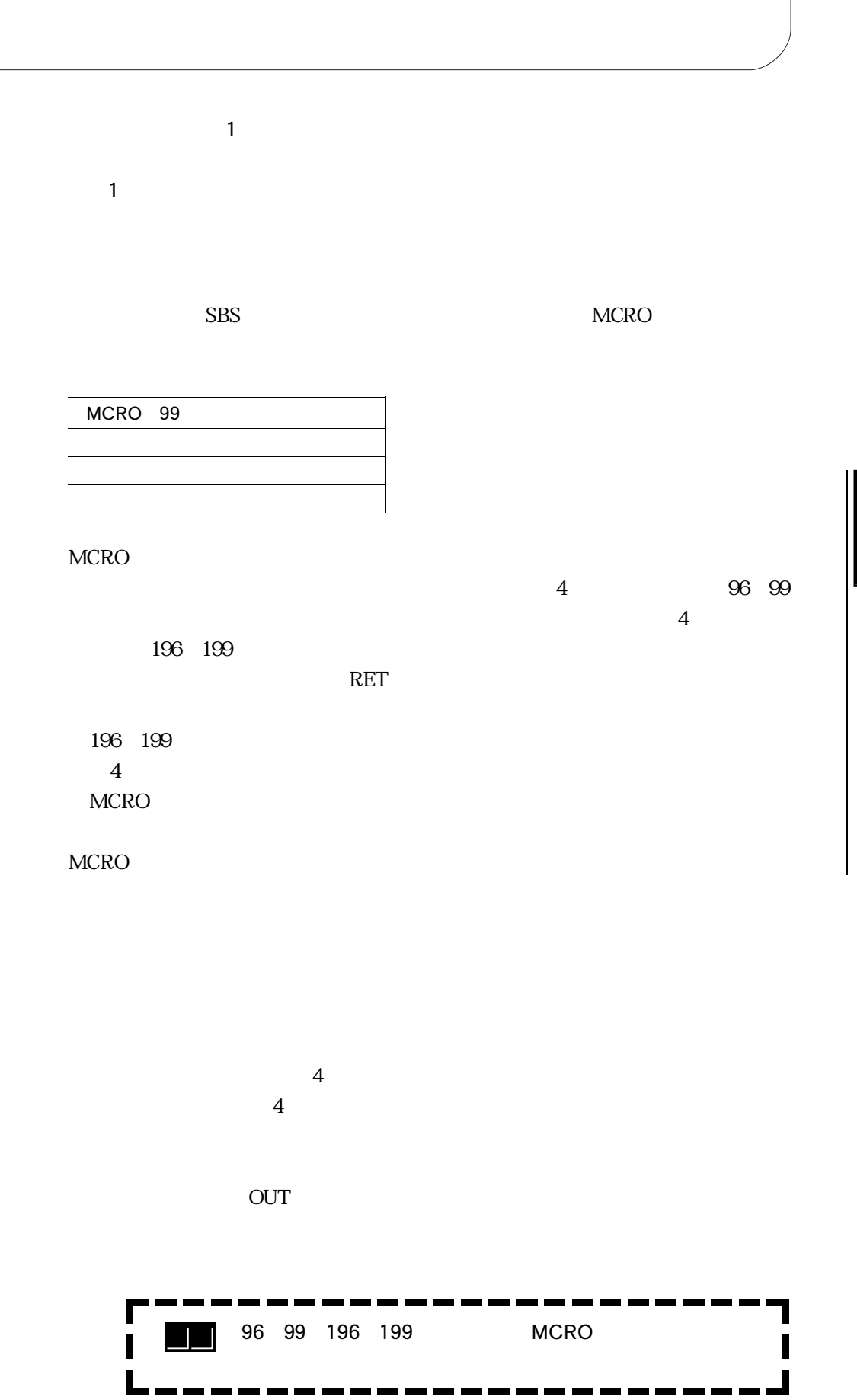

 $3 - 17$ 

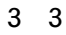

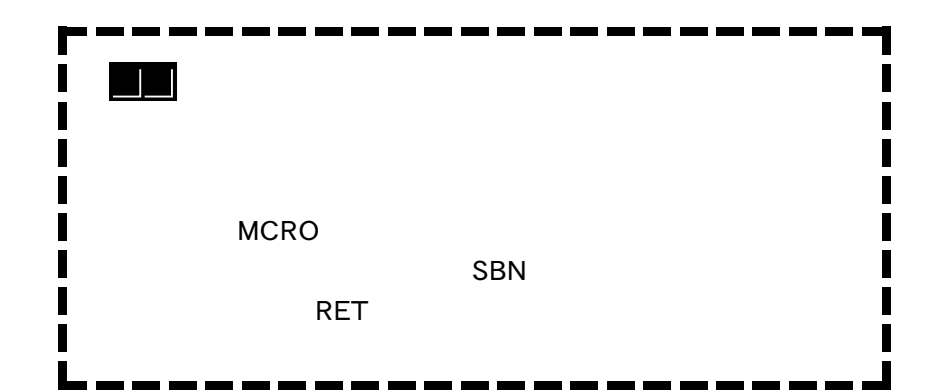

 $\rightarrow$ 

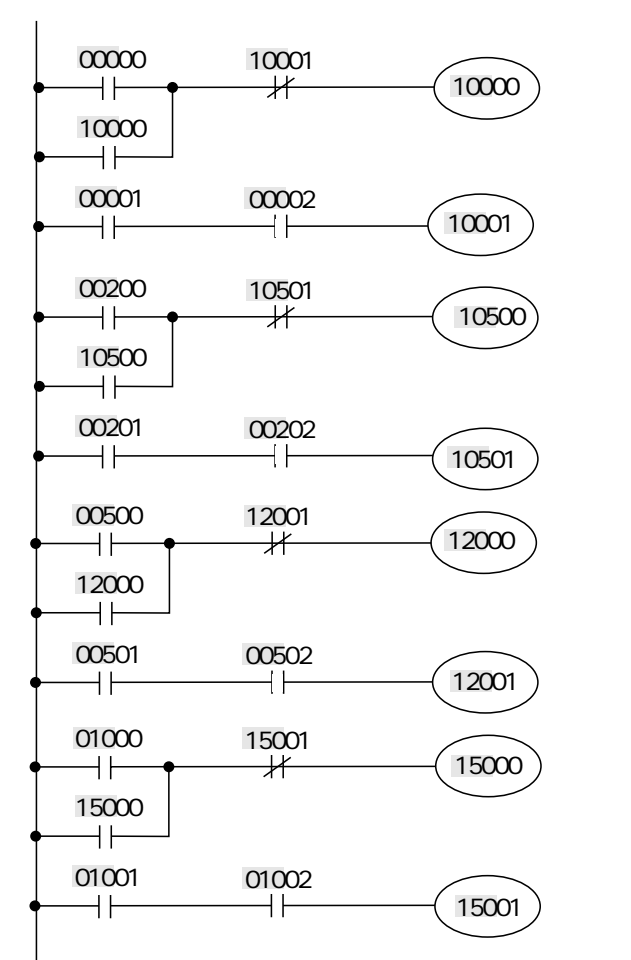

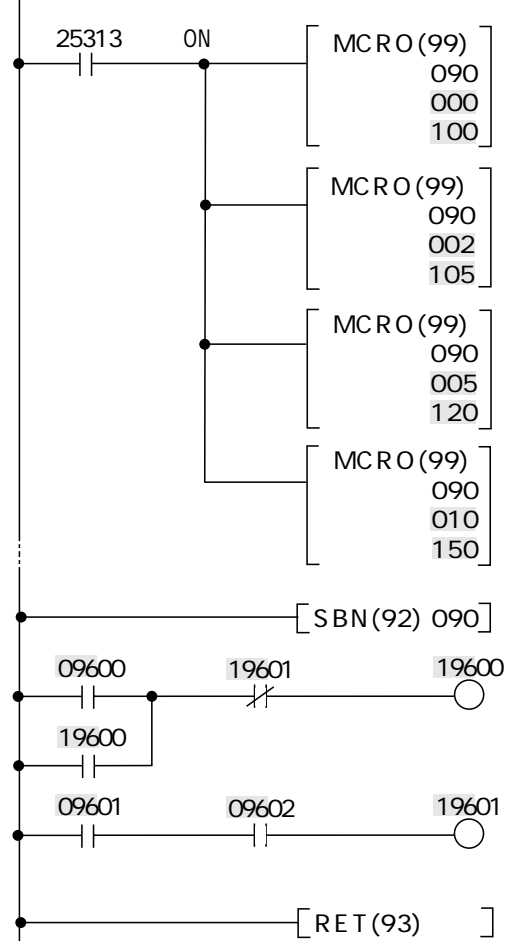

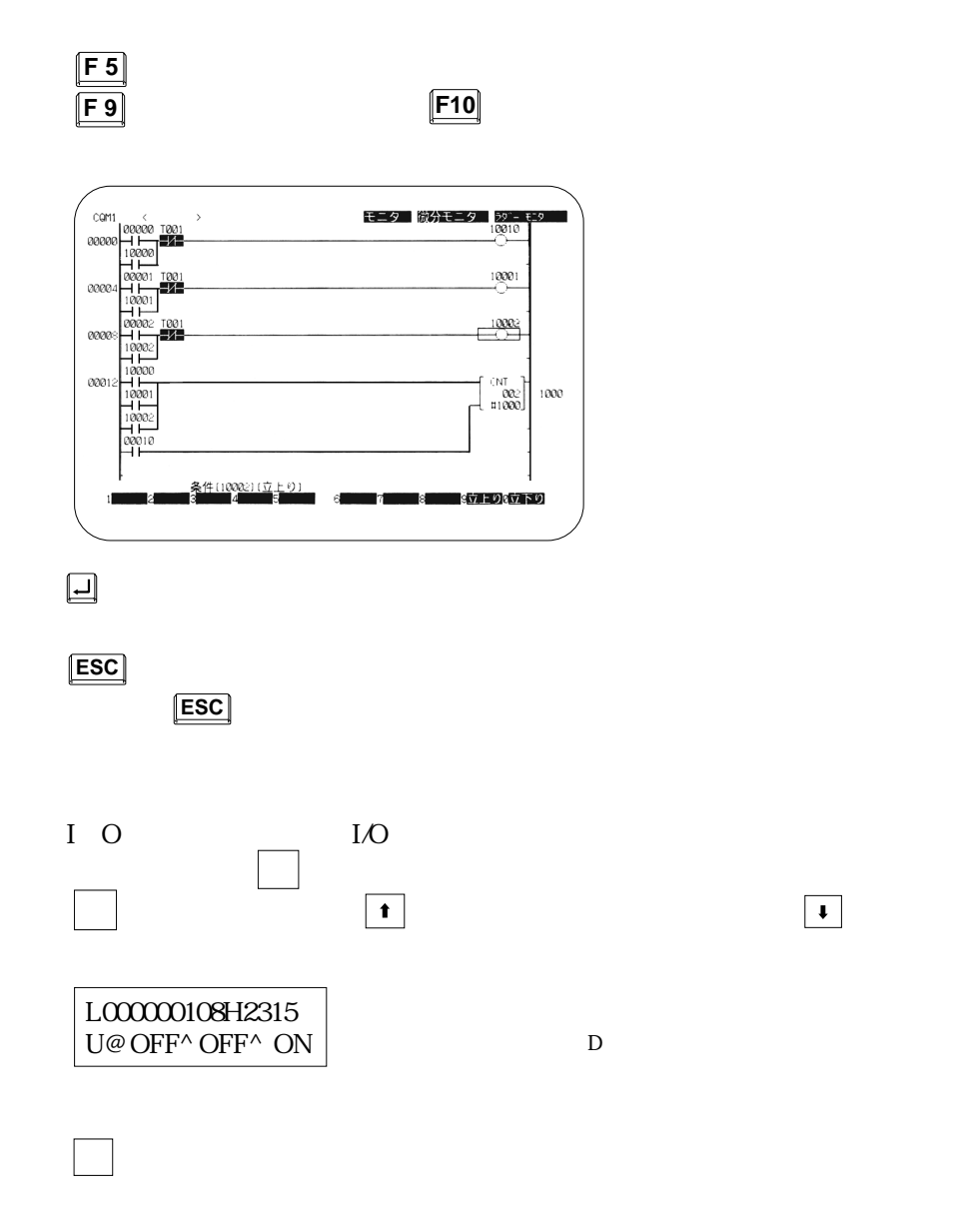

3-19

CPU CQM1 CPU42 V1 220 223CH

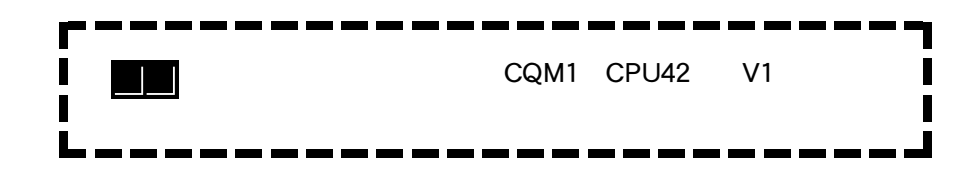

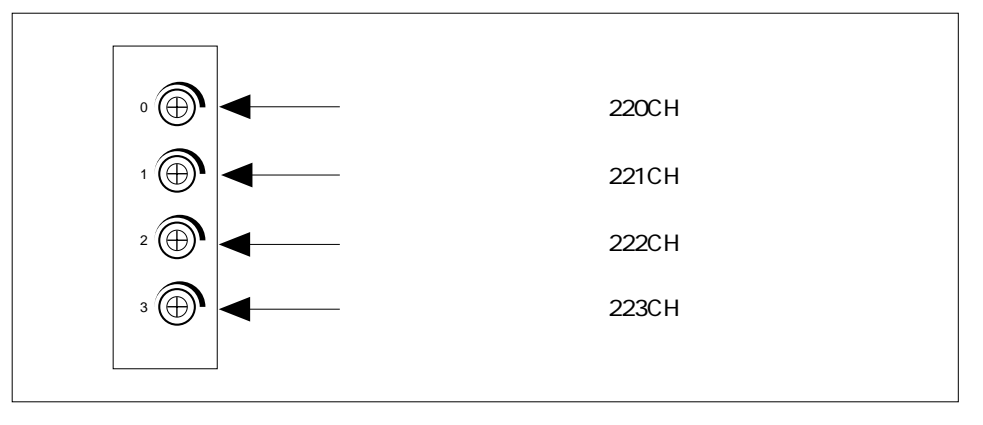

 $BCD$   $0000$   $0200$ 

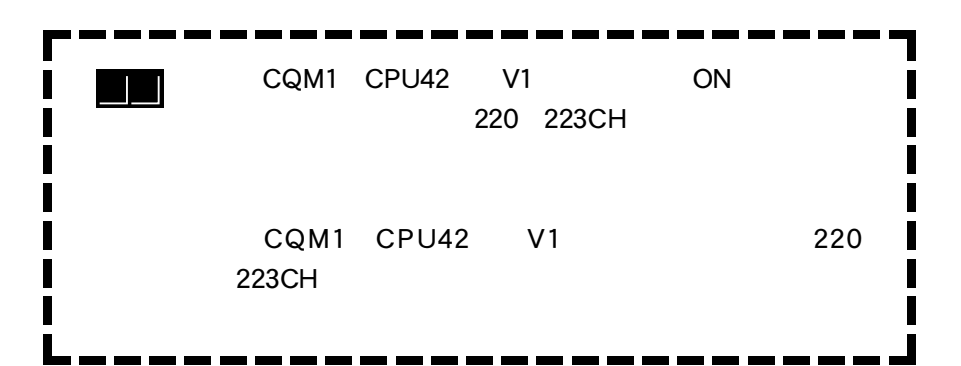

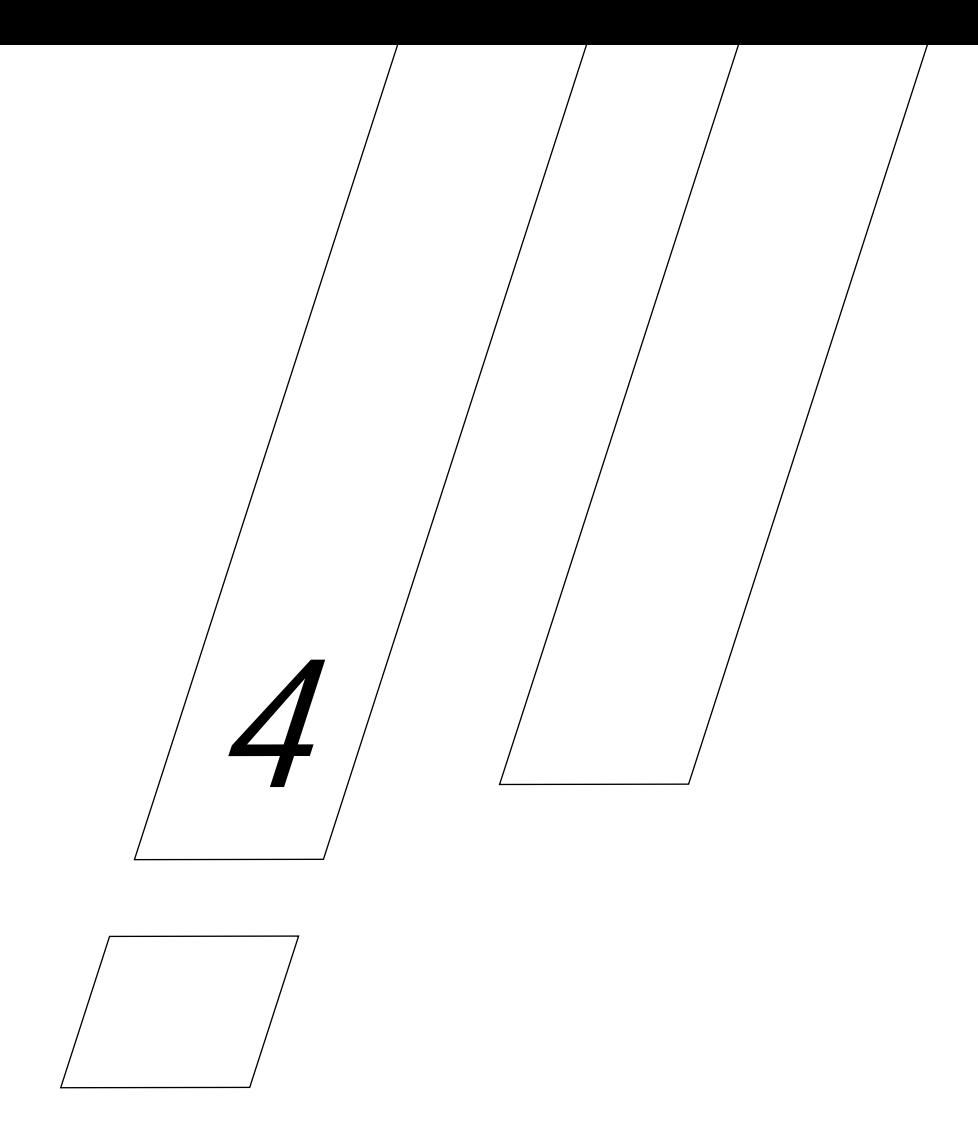

 $CQMI$ 

 $CQM1$ 

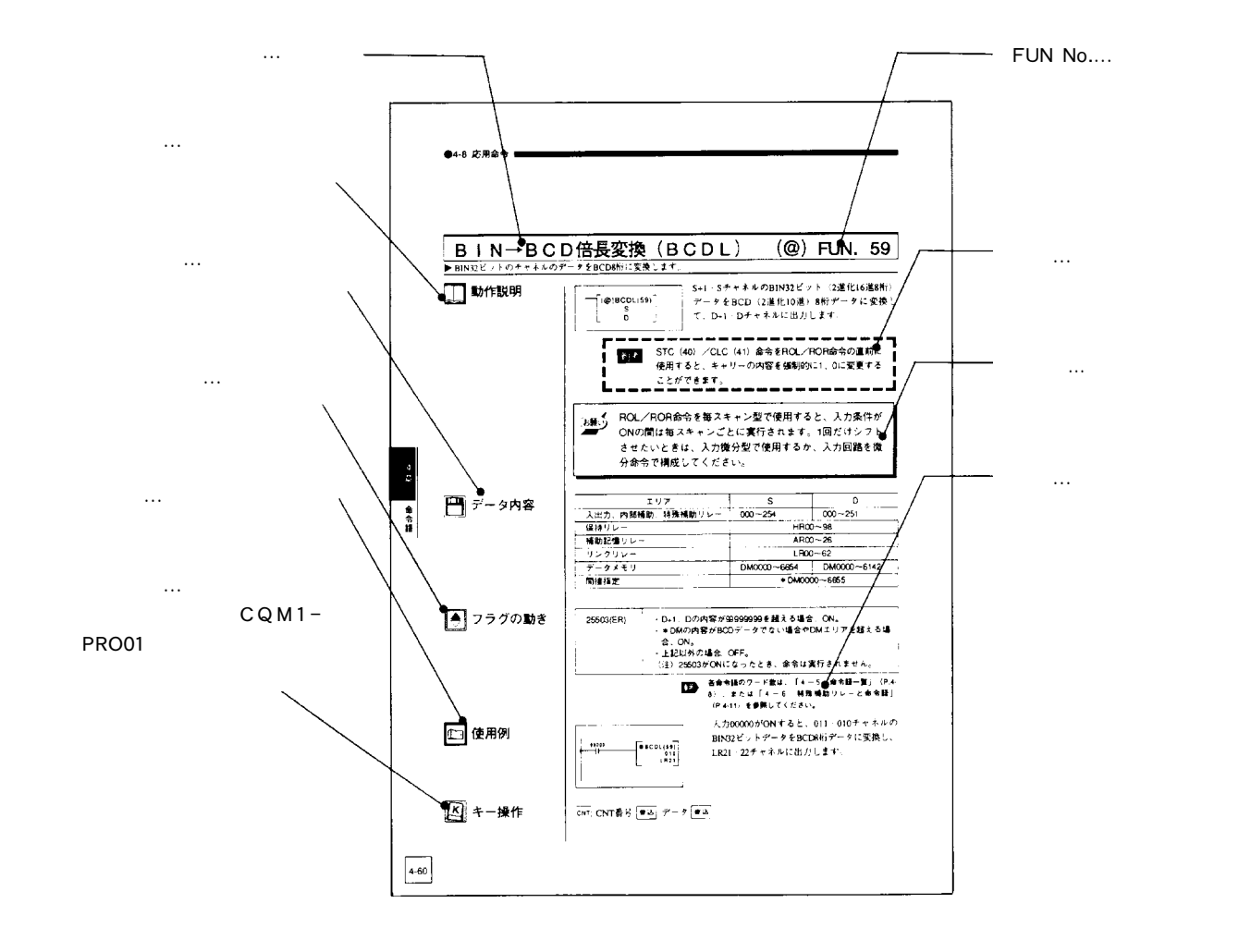

 $\bullet$ CQM1  $U_M$  $CQM1$ 参照

 $\bullet$ 

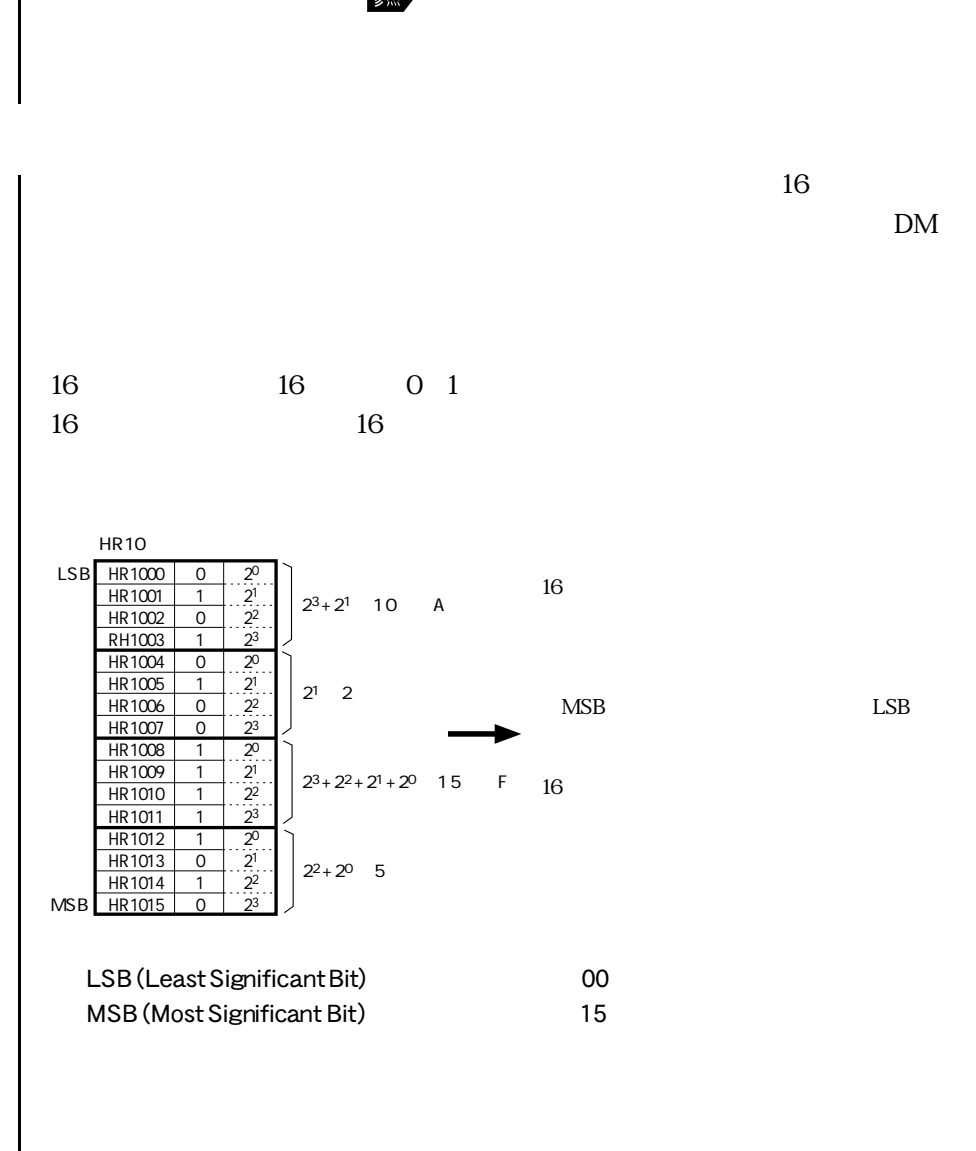
$\bullet$ 

PC the state of the state of the state of the state of the state of the state of the state of the state of the state of the state of the state of the state of the state of the state of the state of the state of the state o

 $PC$ 

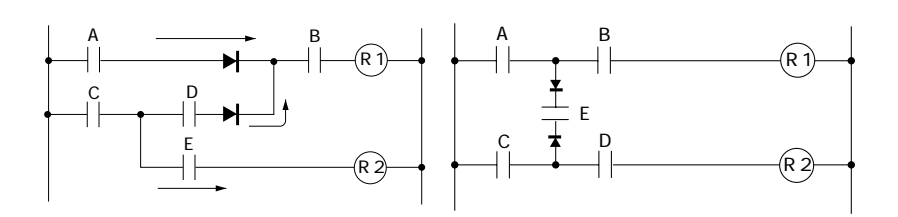

 $25313$  ON

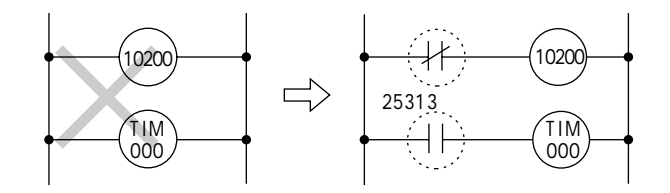

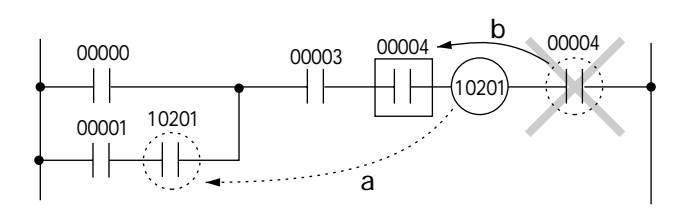

4 2

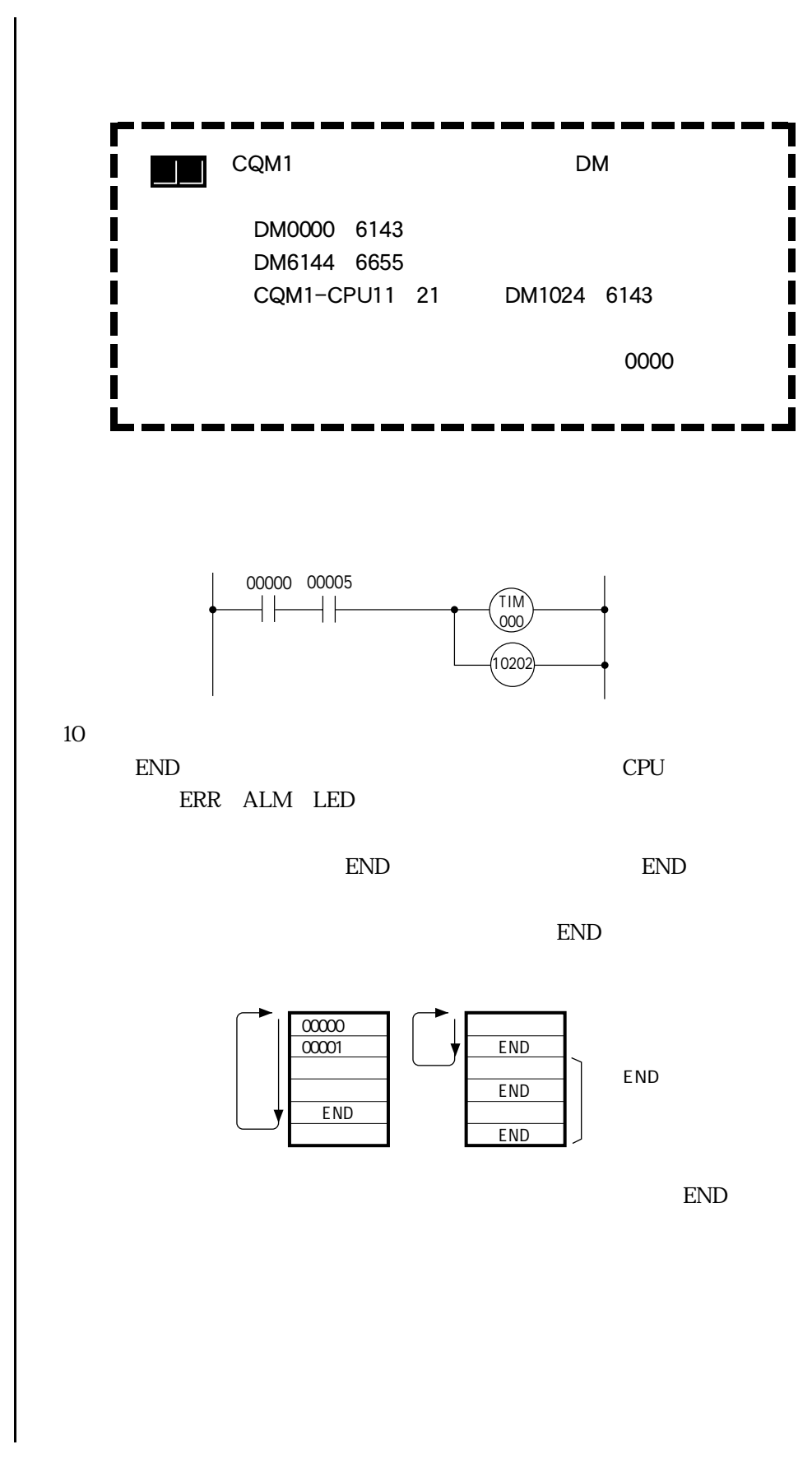

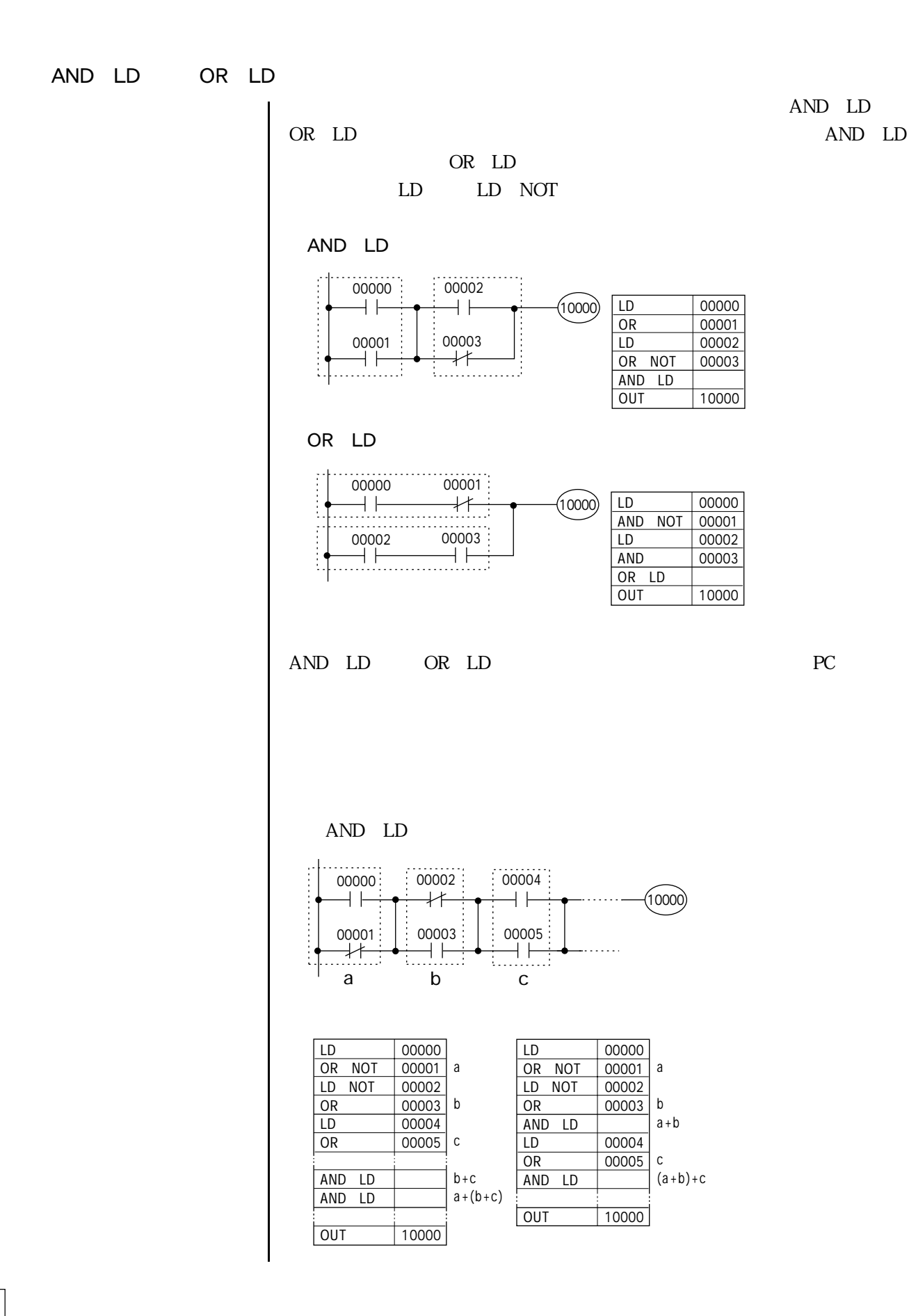

FUN No.( ) 書込 (設定値) FUN NOT 書込 FUN  $N\alpha$ NOT **NOT** 

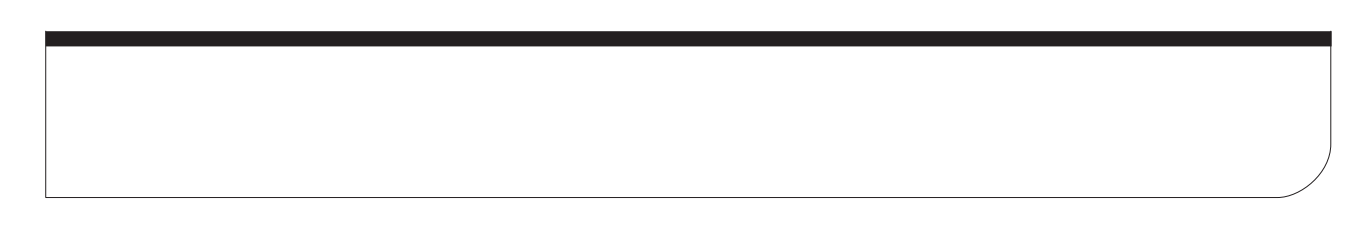

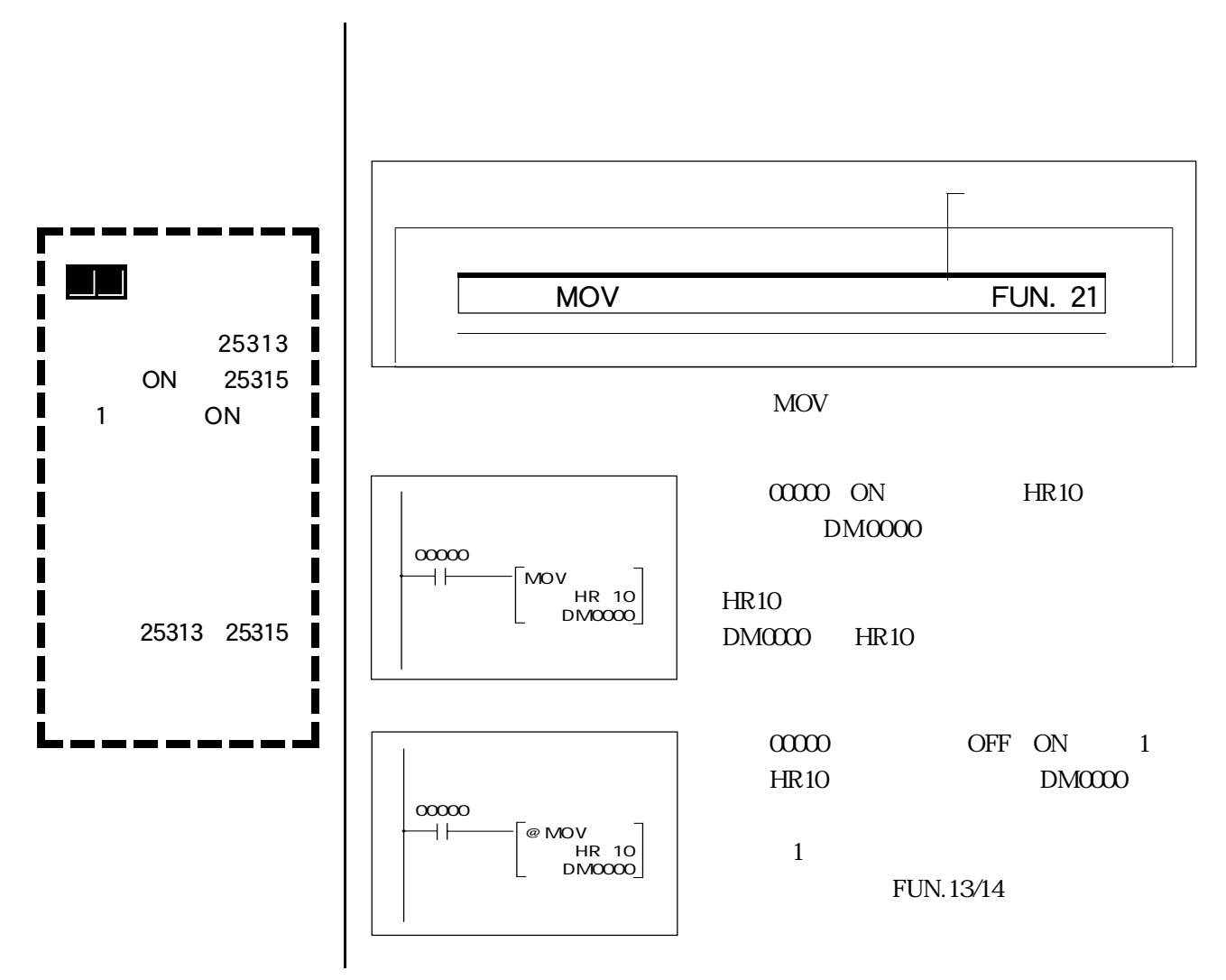

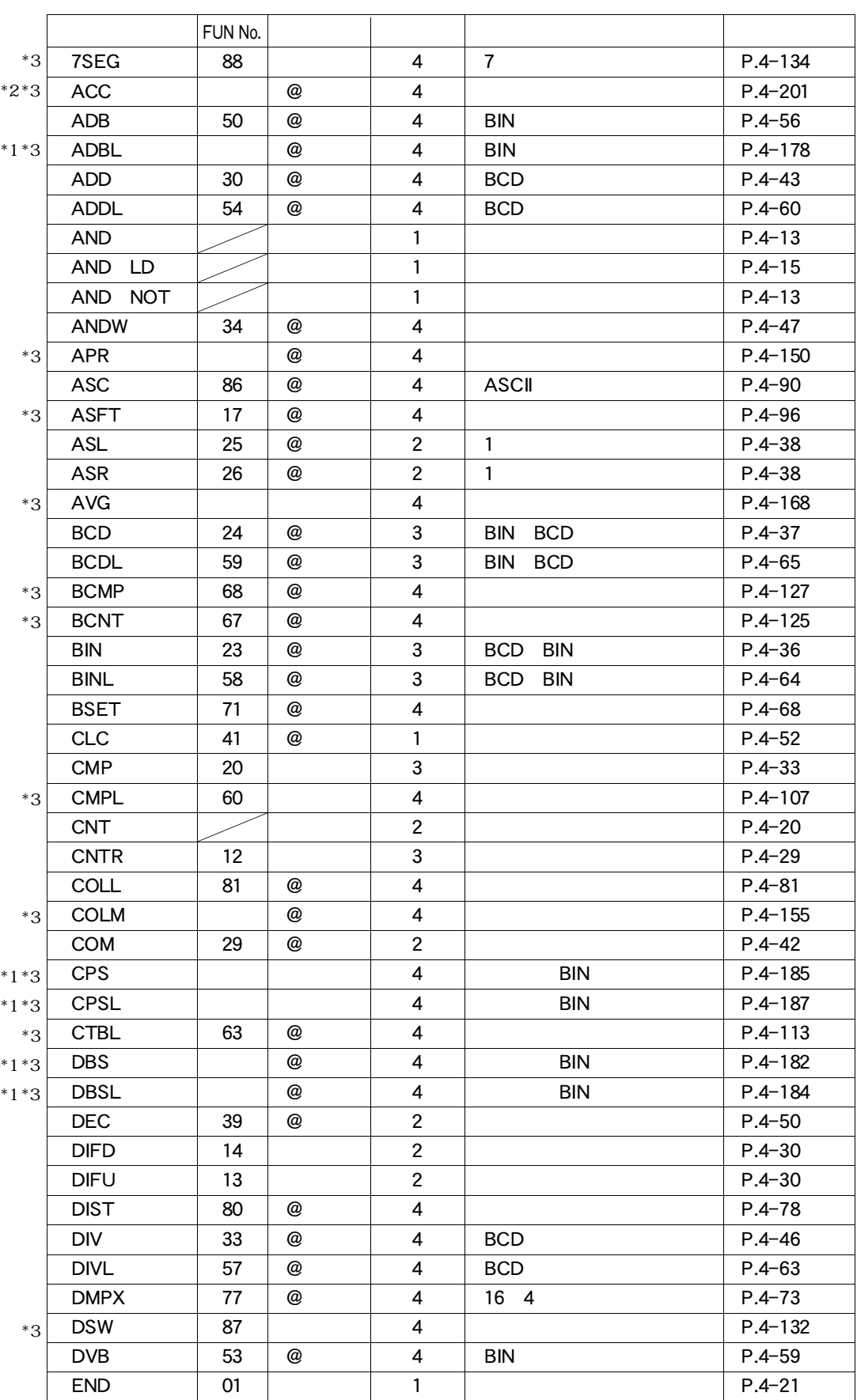

\*1: CQM1-CPU4: -V1<br>2: CQM1-CPU43: -V1

\*2: CQM1-CPU43 -V1<br>3

 $3:$ 

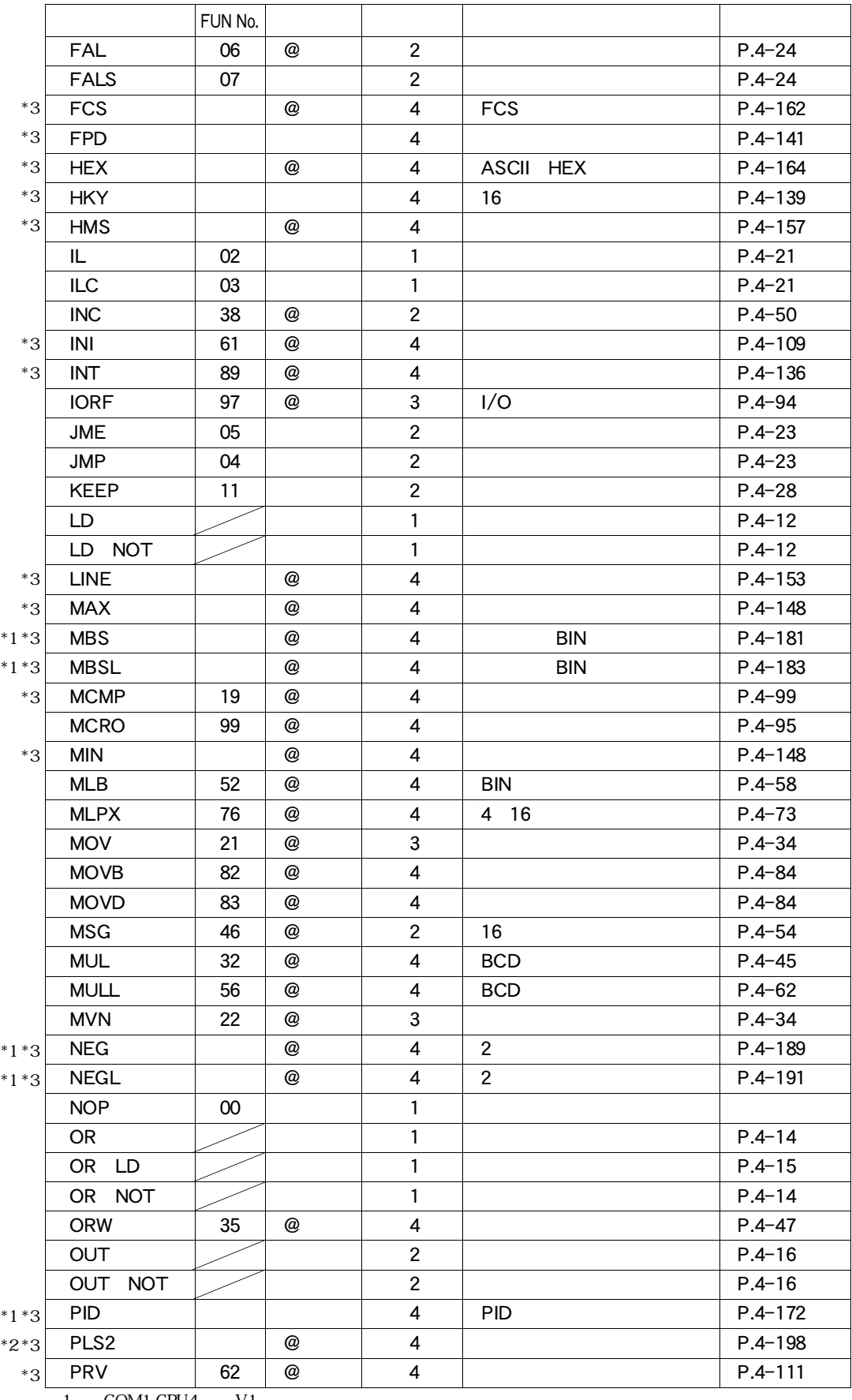

1: CQM1-CPU4 - V1

2: CQM1-CPU43 - V1

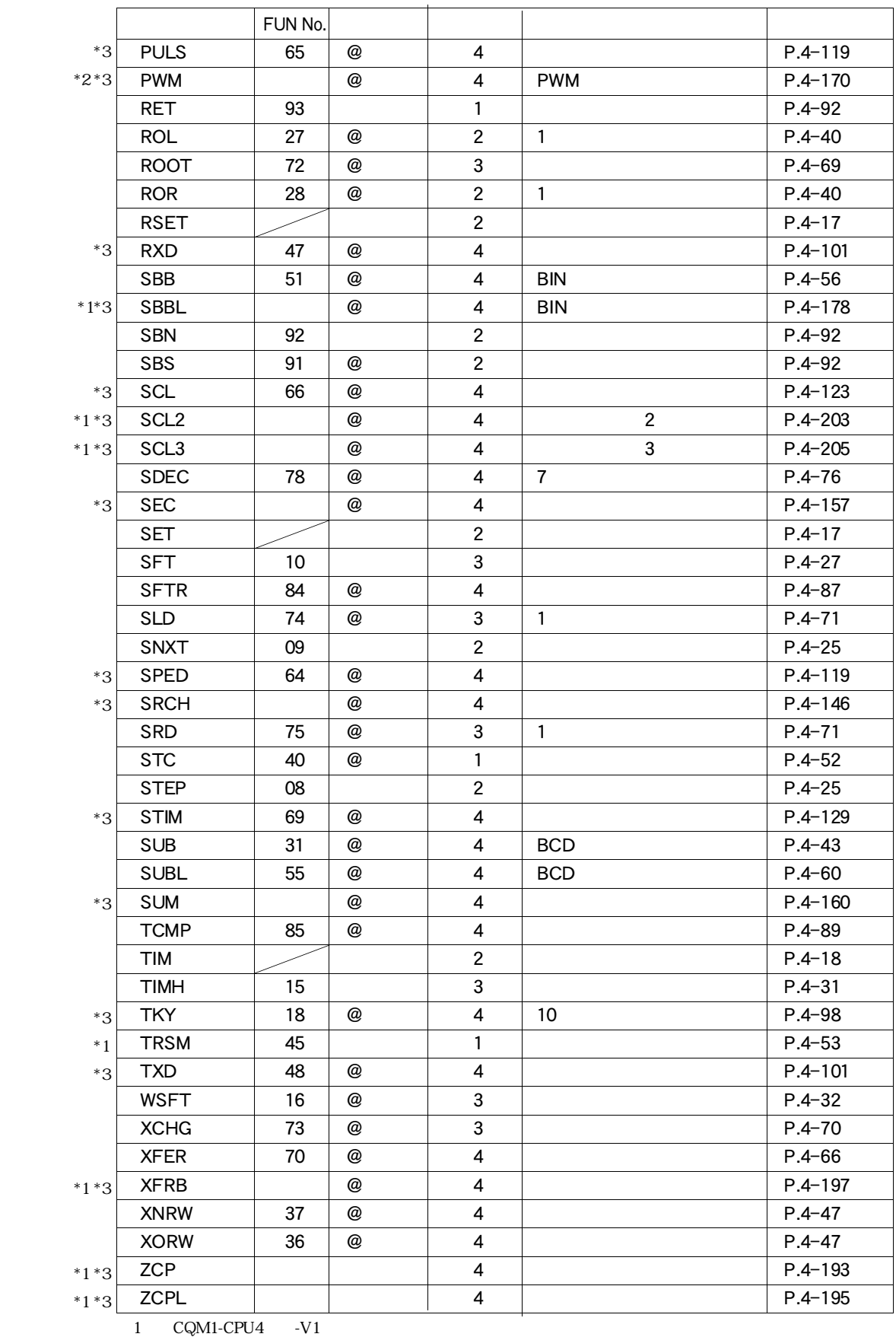

2: CQM1-CPU43 - V1

 $3:$ 

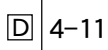

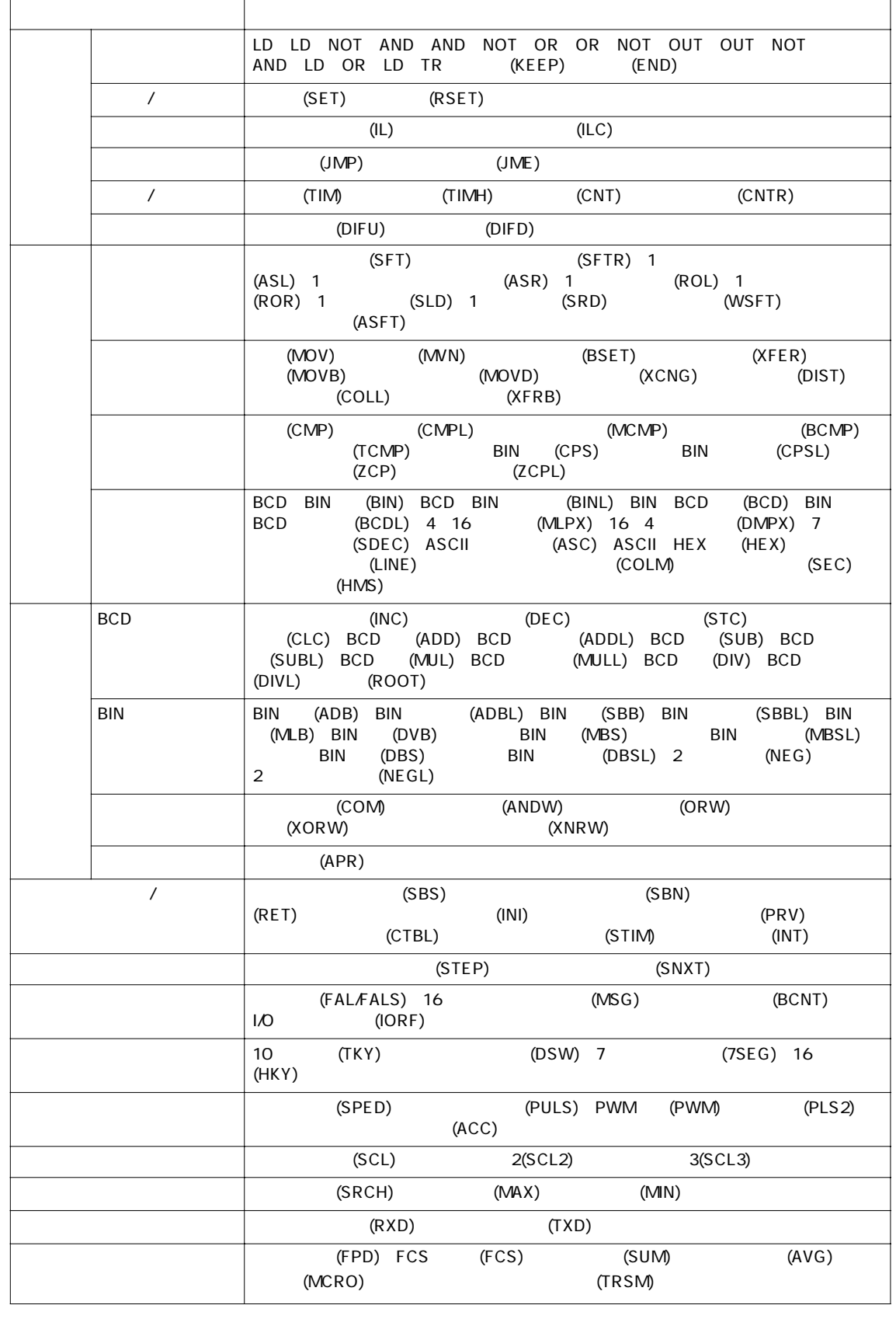

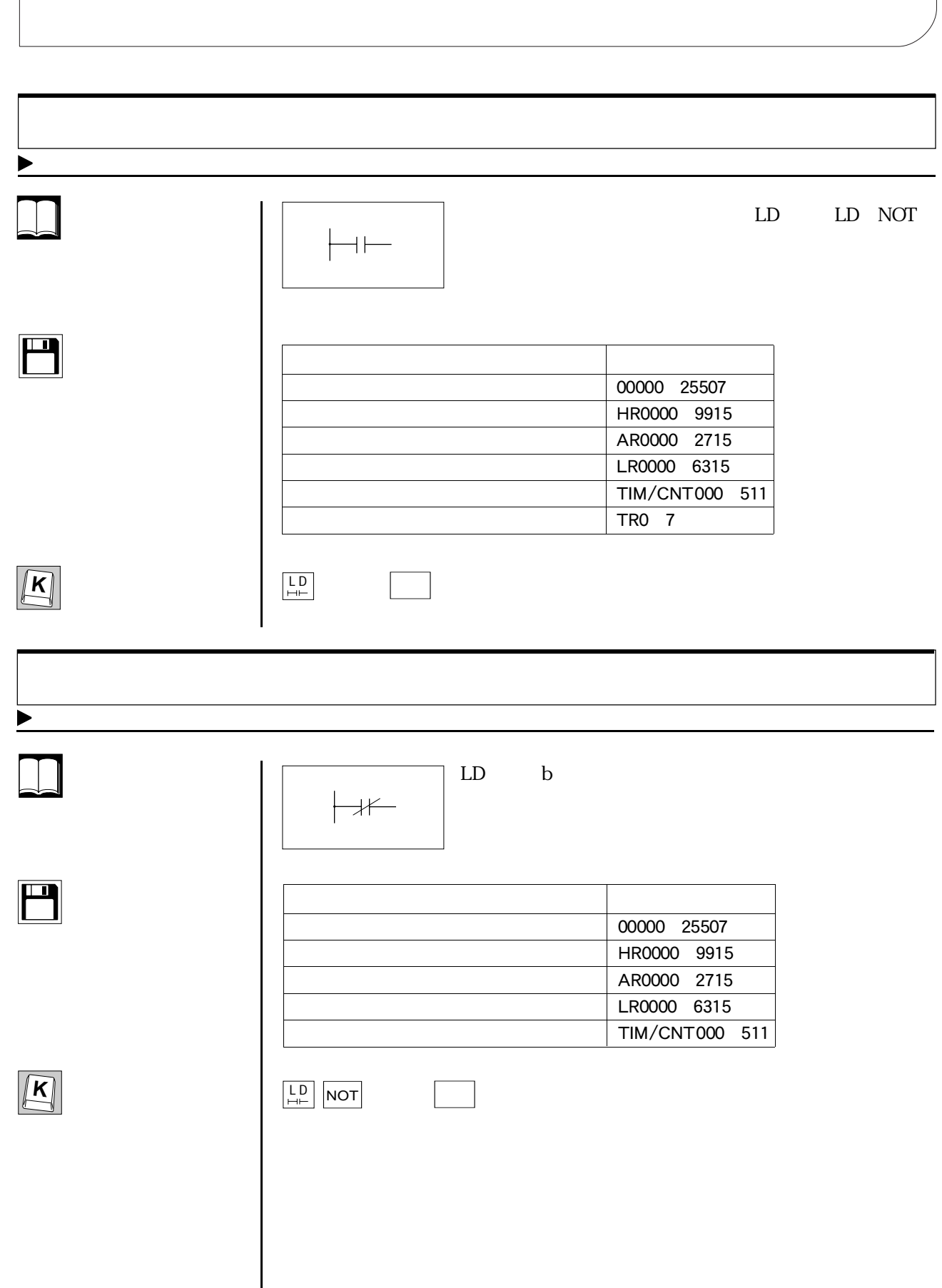

 $\mathbf l$ 

4-6 基本命令

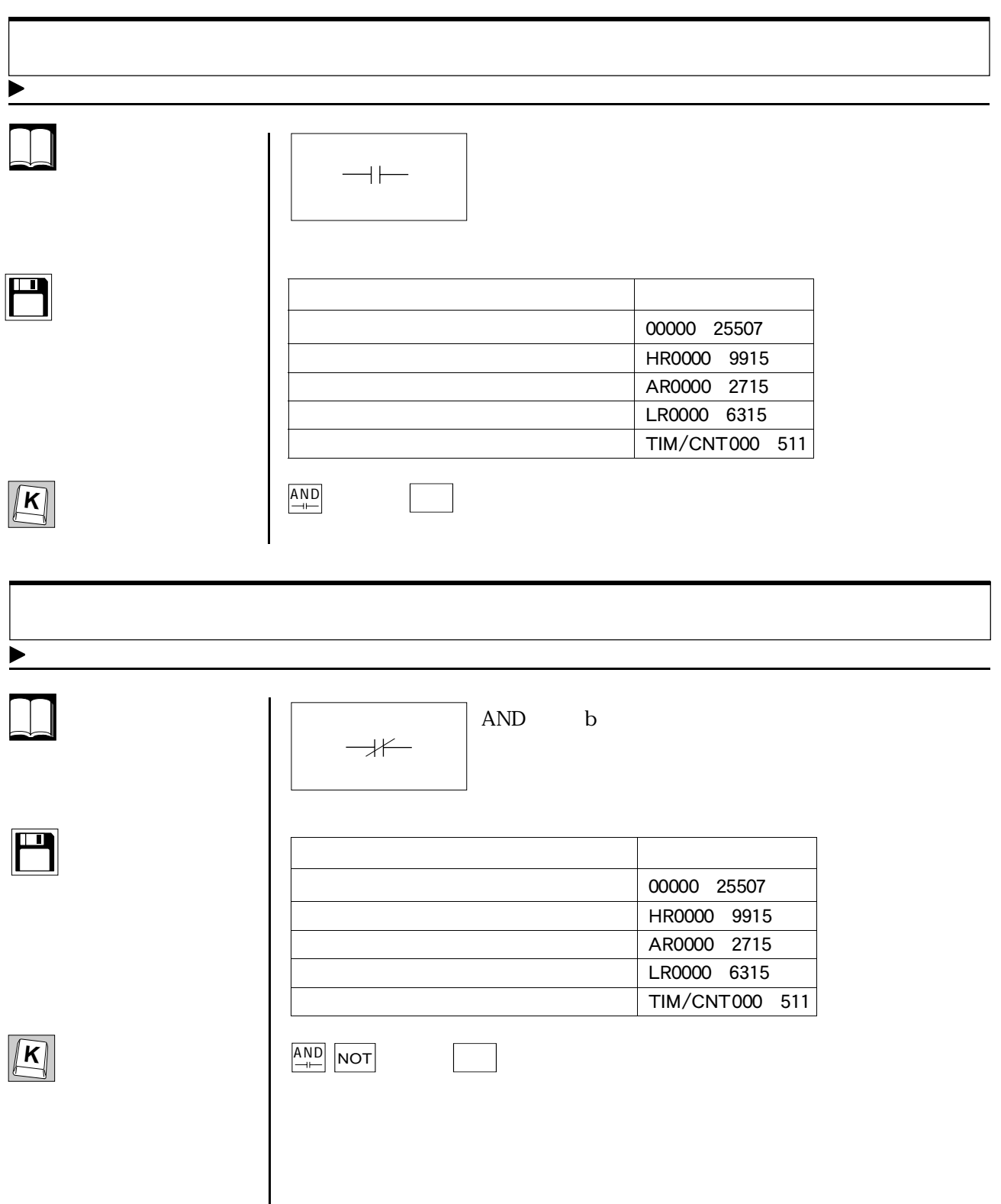

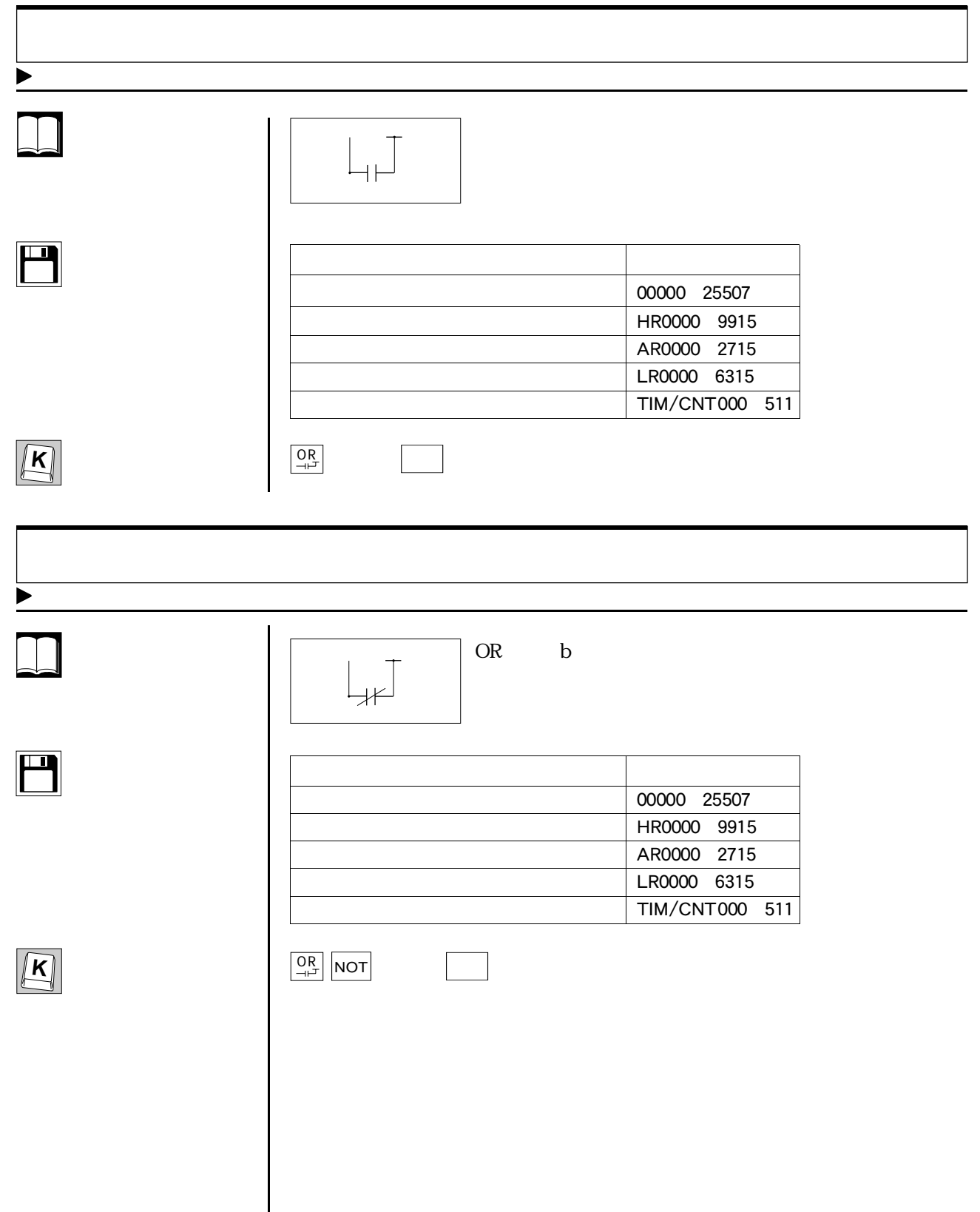

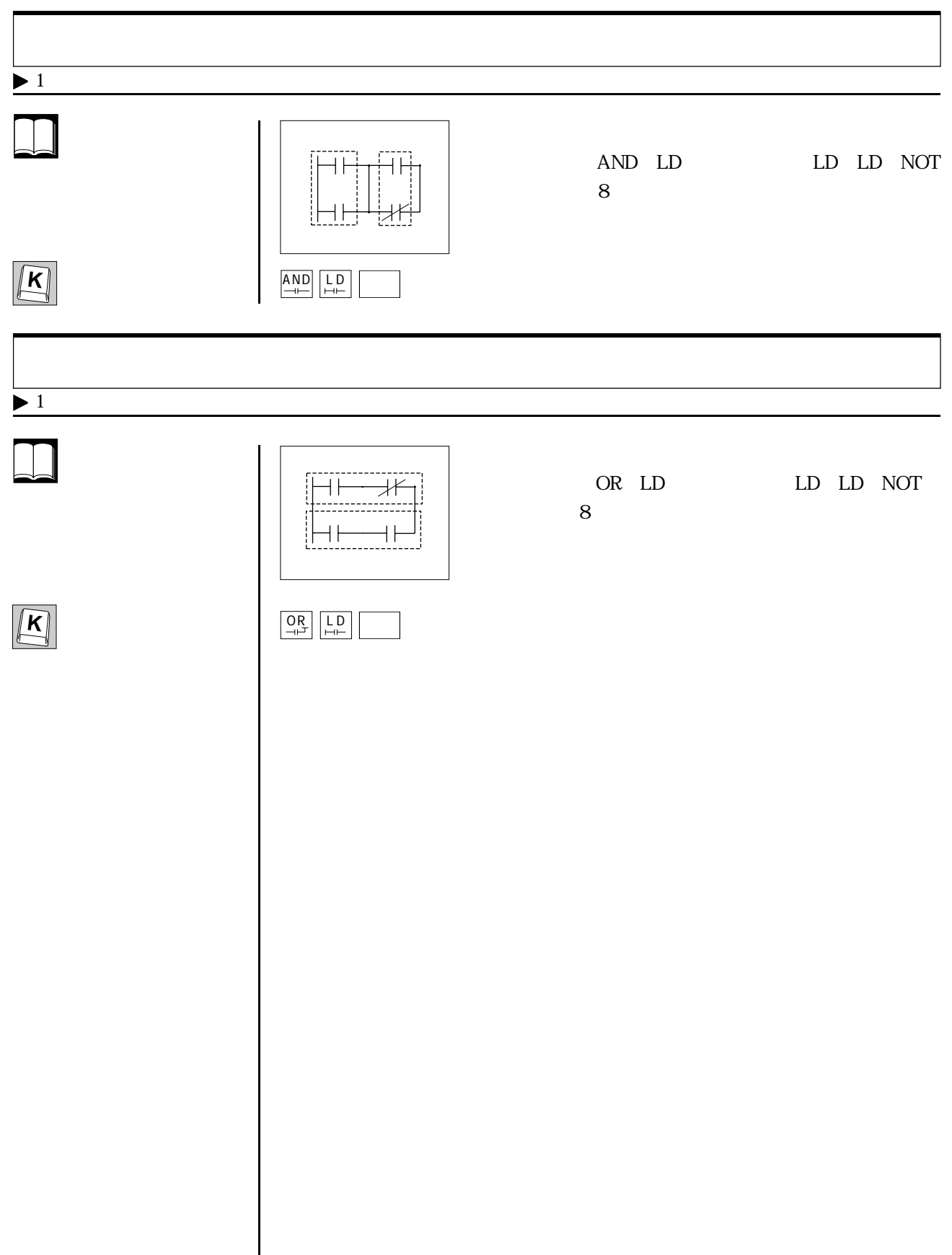

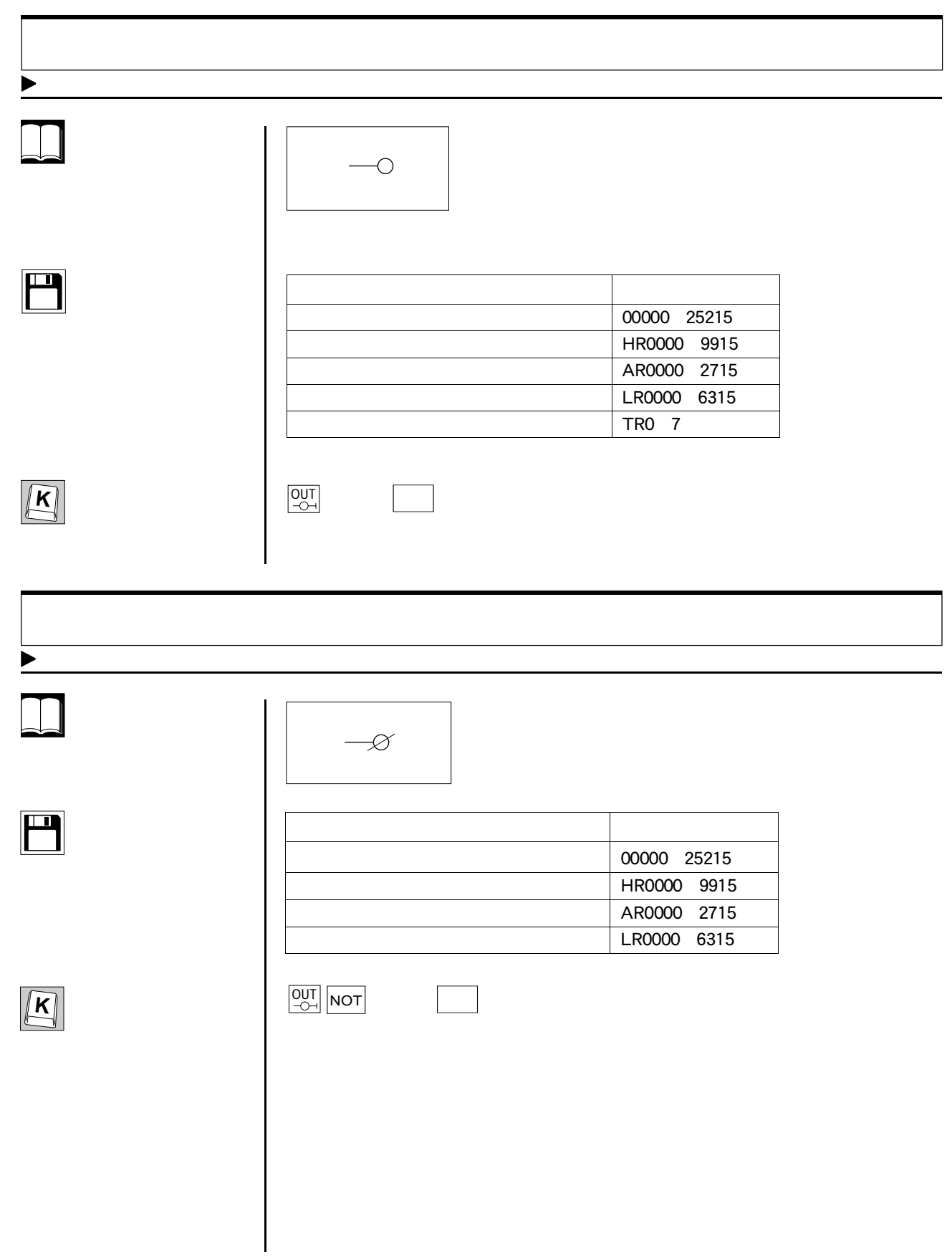

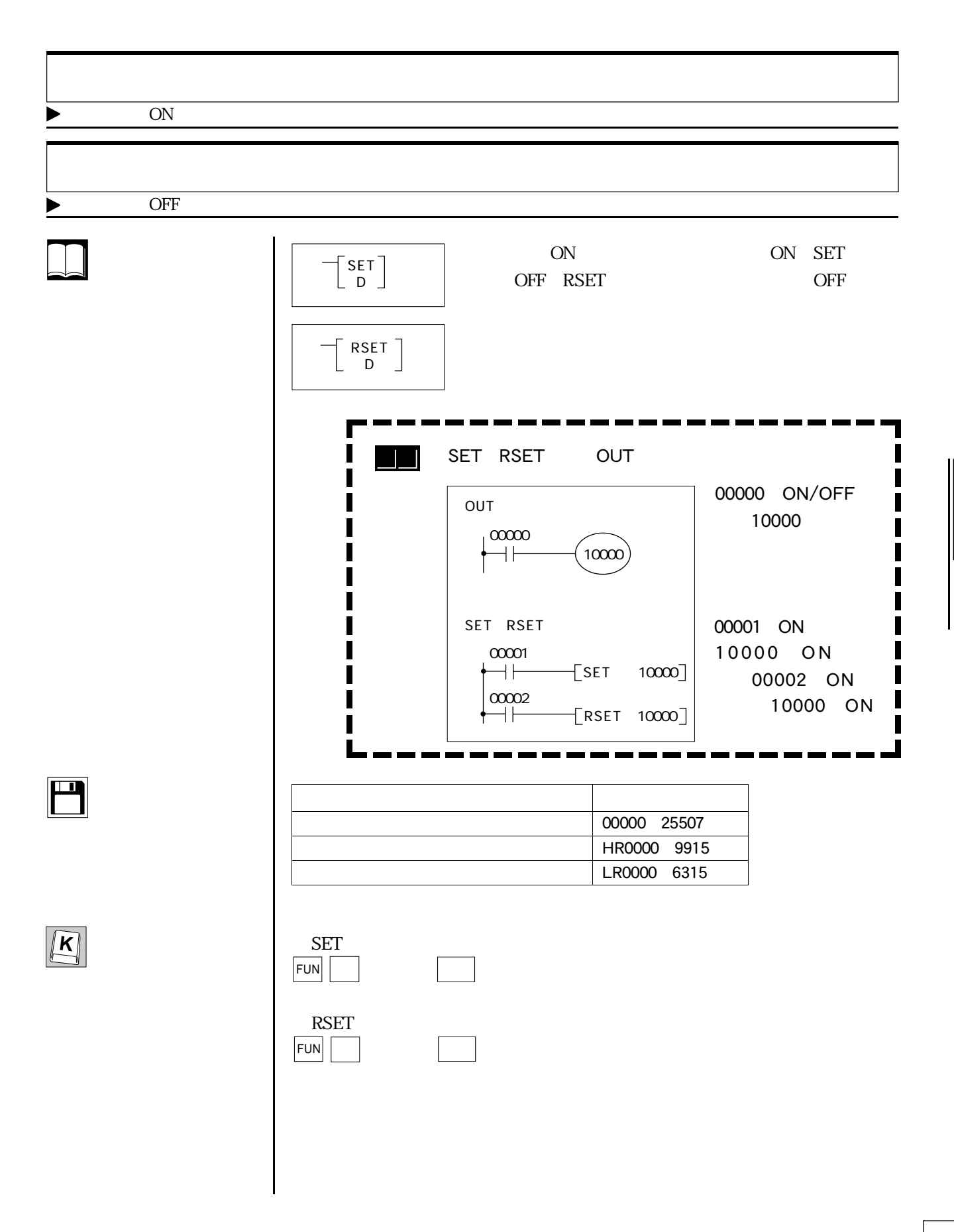

**●4-6 基本命令**

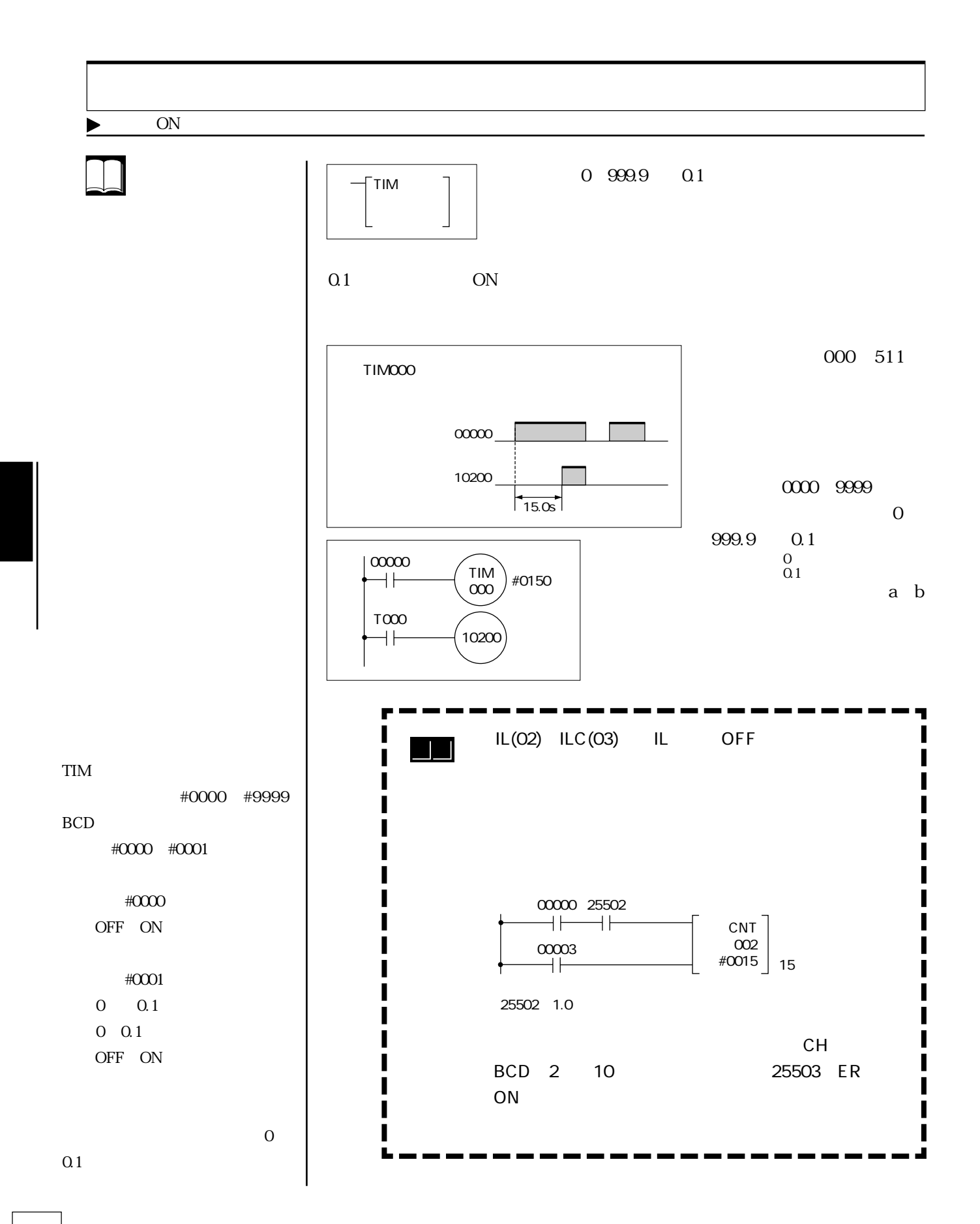

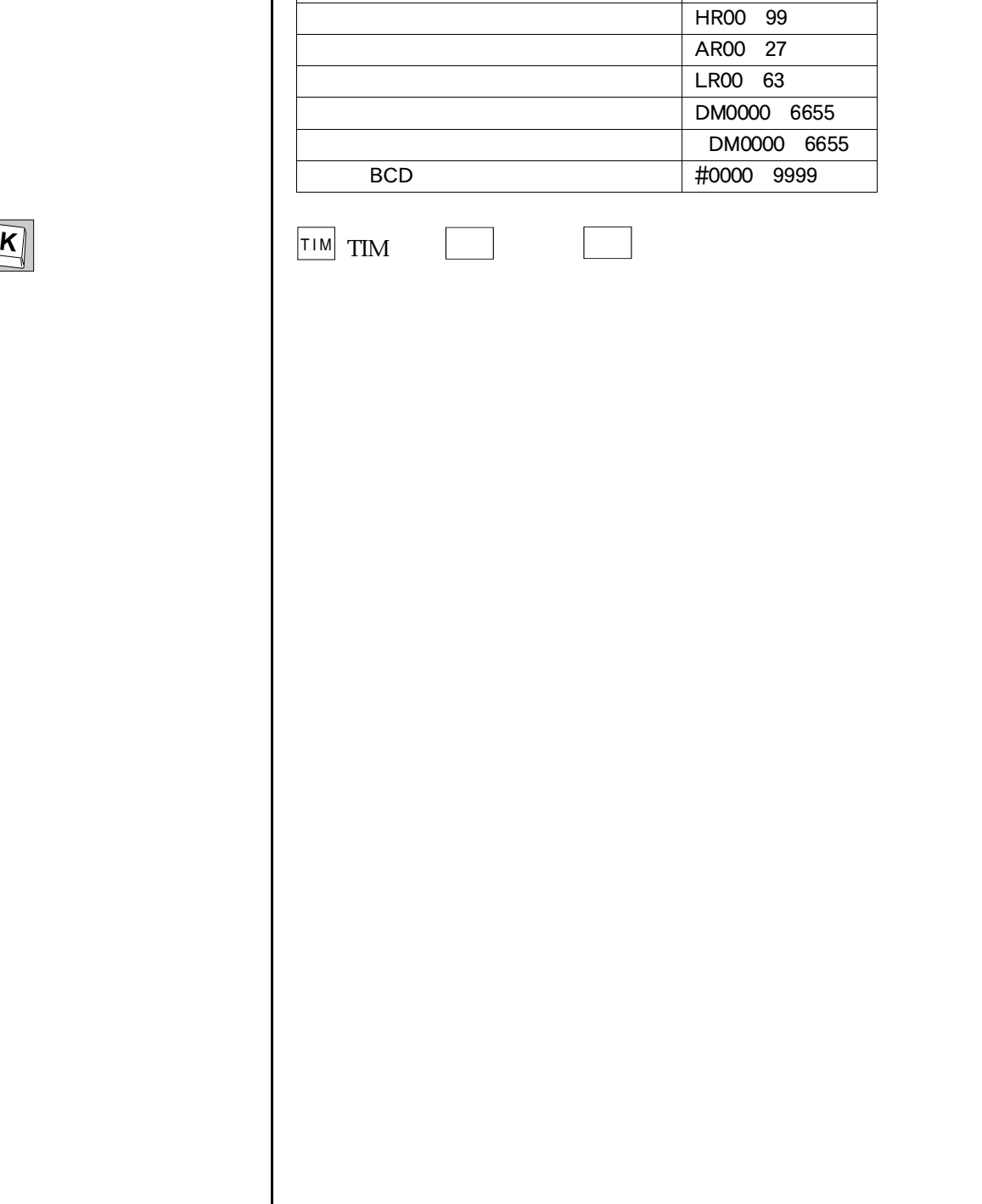

エリア データ

 $\sim$  000 255

 $\begin{tabular}{|c|c|} \hline \quad \quad & \quad \quad & \quad \quad \\ \hline \quad \quad & \quad \quad & \quad \quad \\ \hline \quad \quad & \quad \quad & \quad \quad \\ \hline \end{tabular}$ 

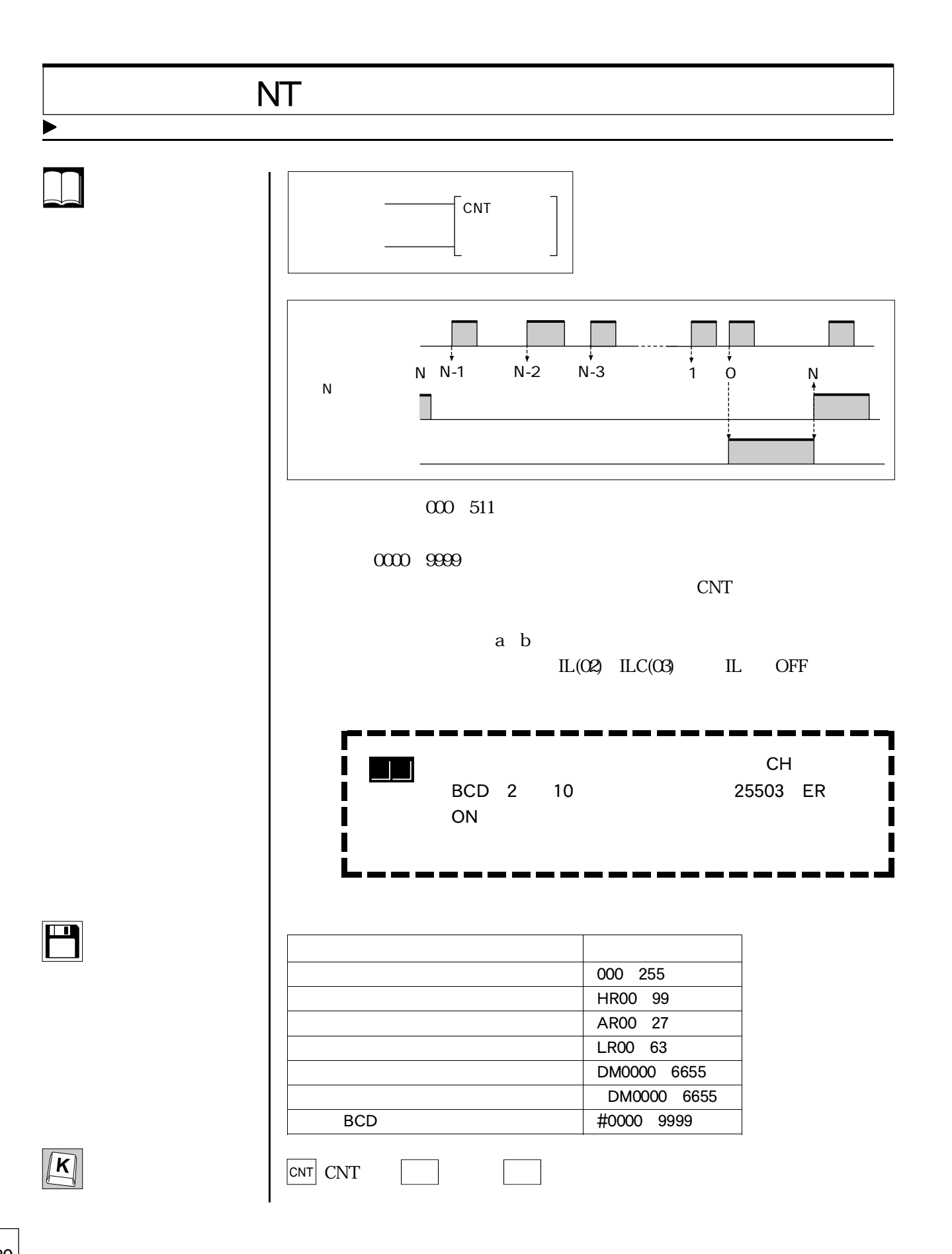

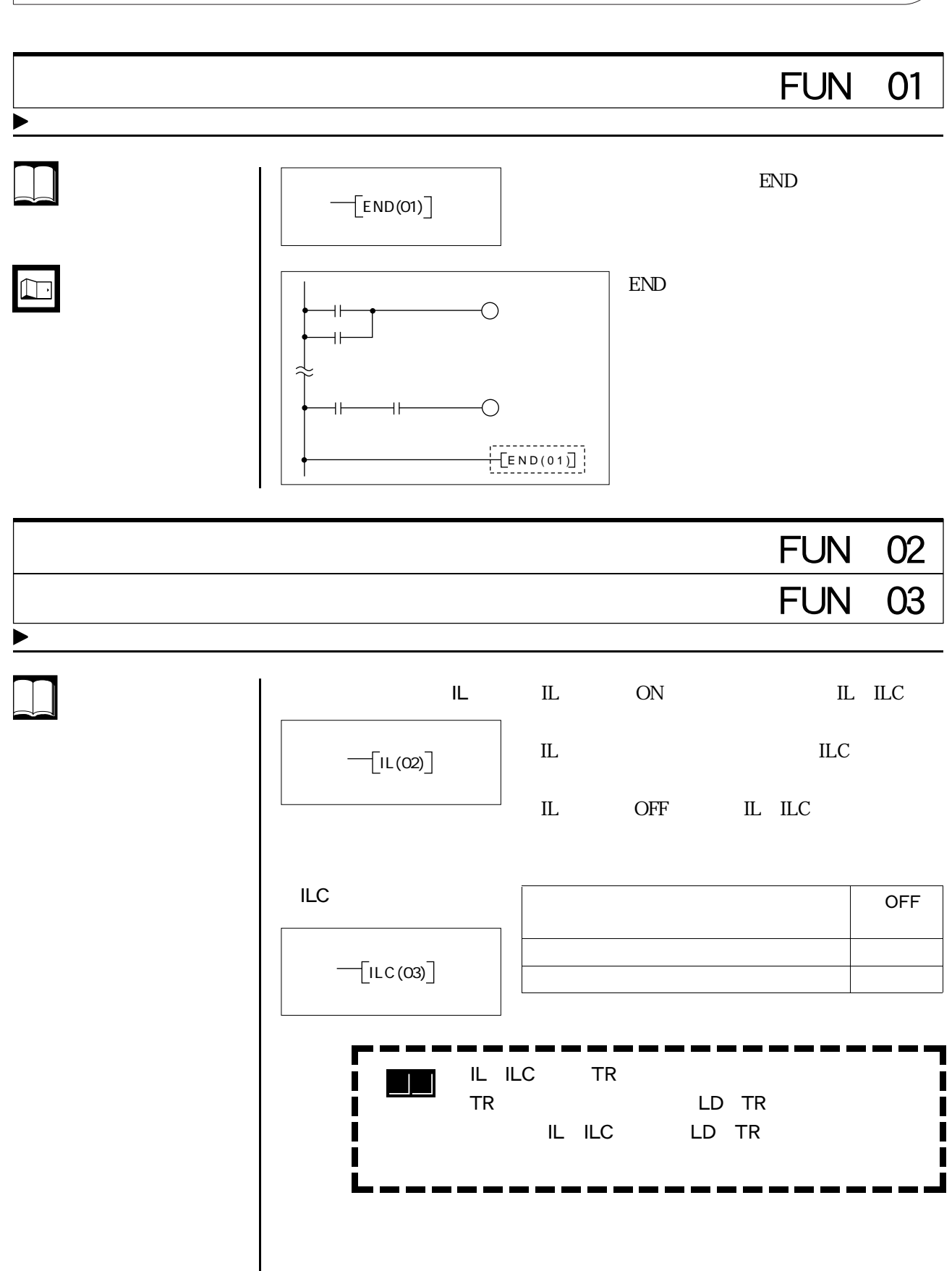

4-7 応用命令

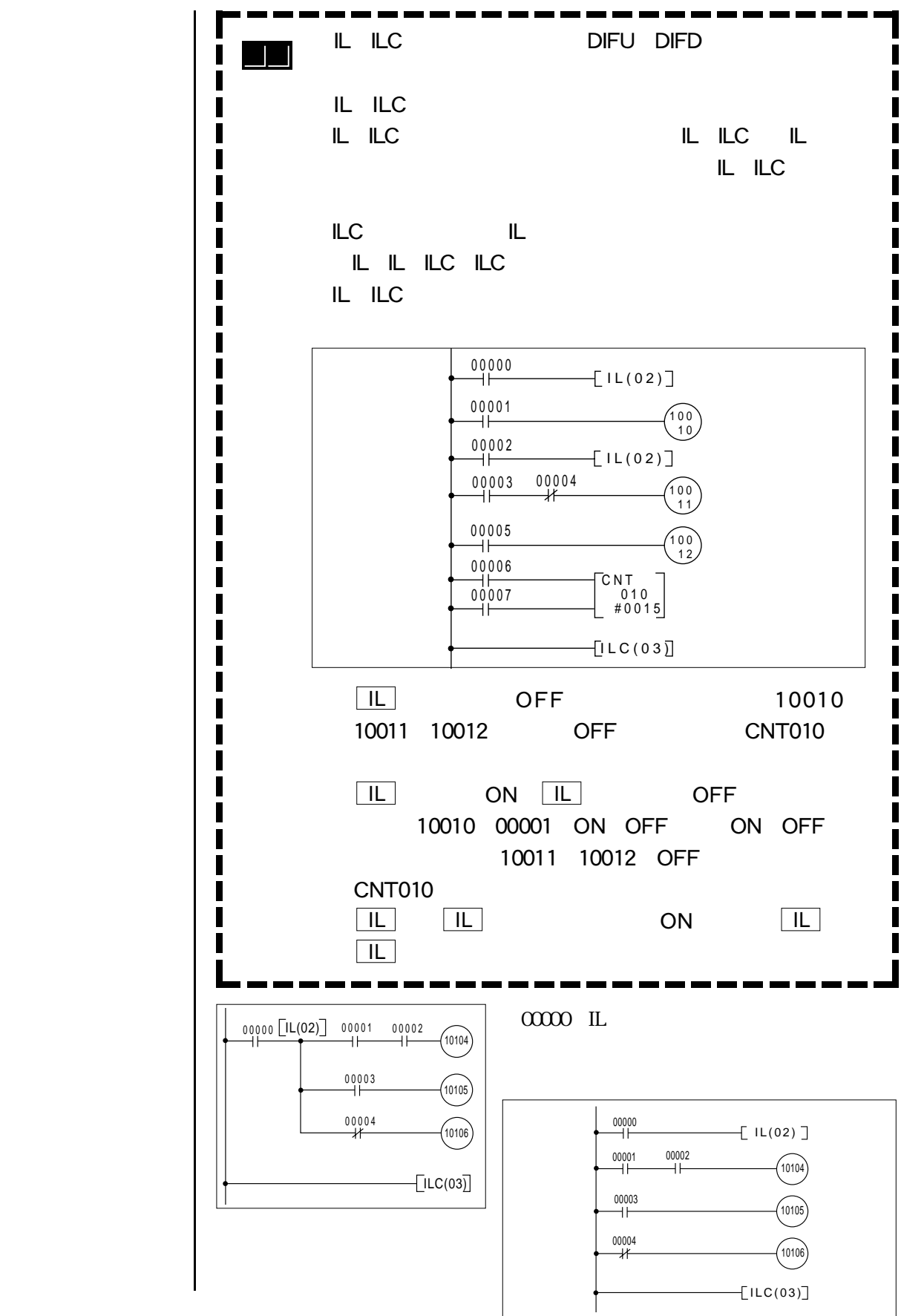

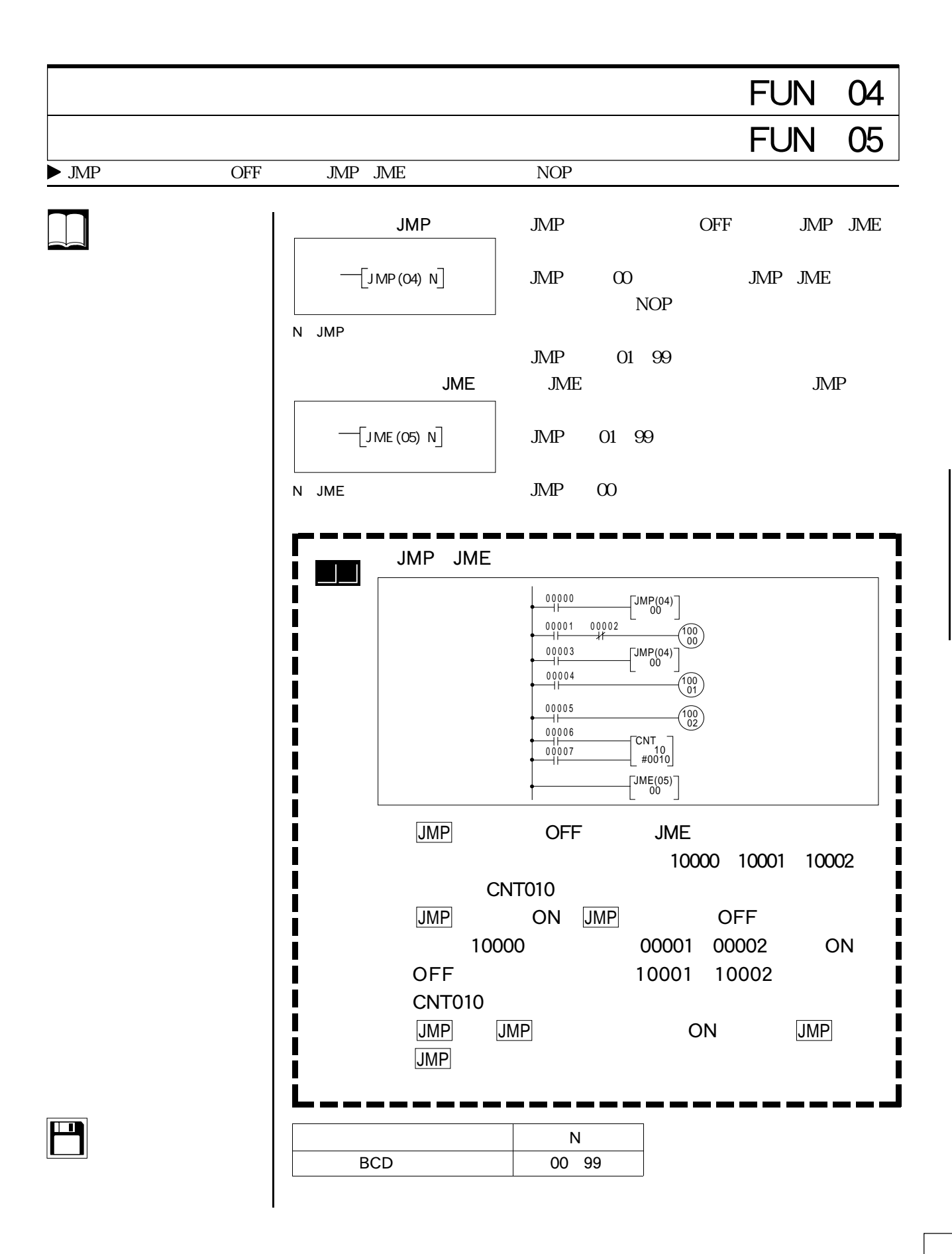

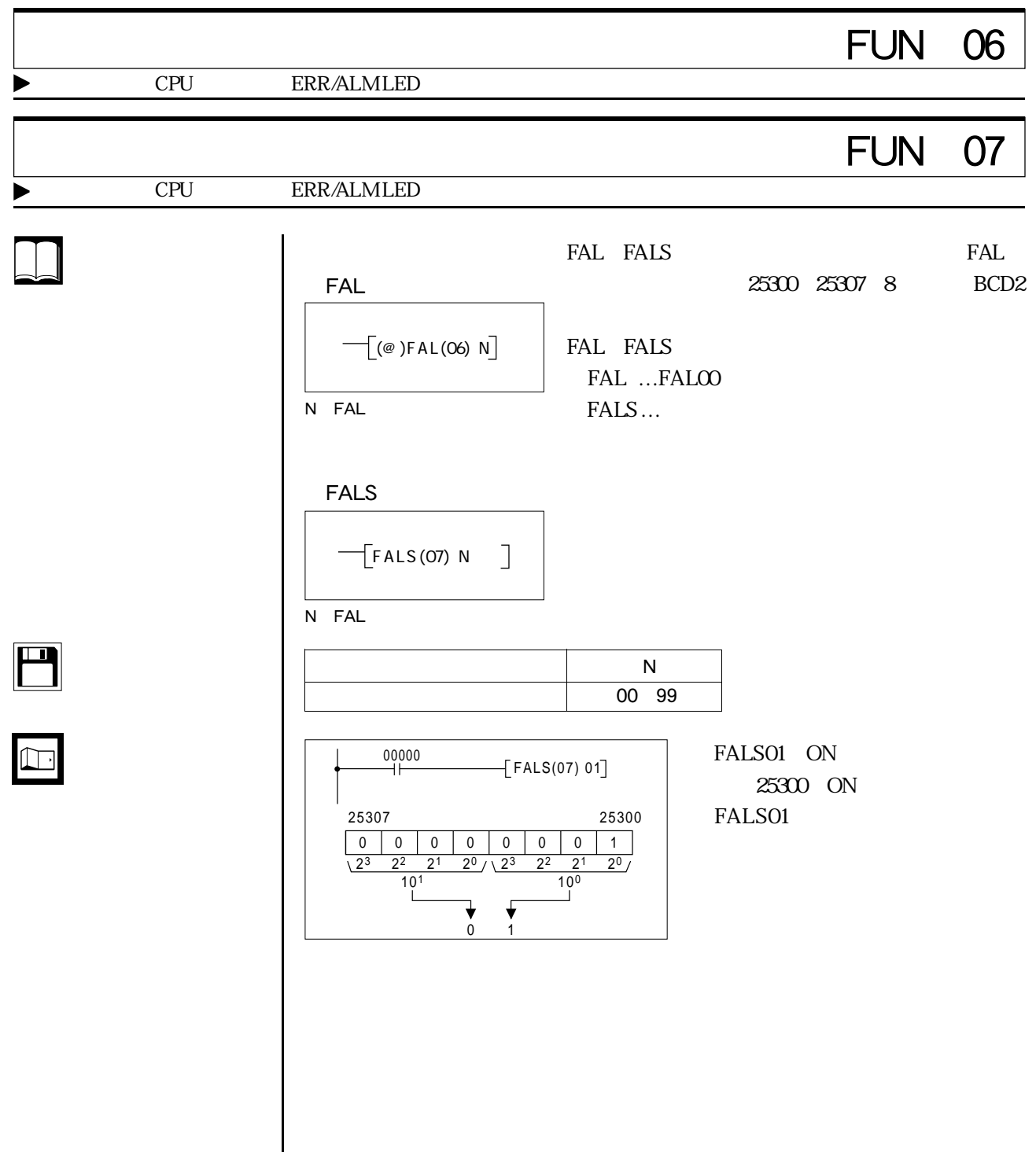

 $\overline{\phantom{a}}$ 

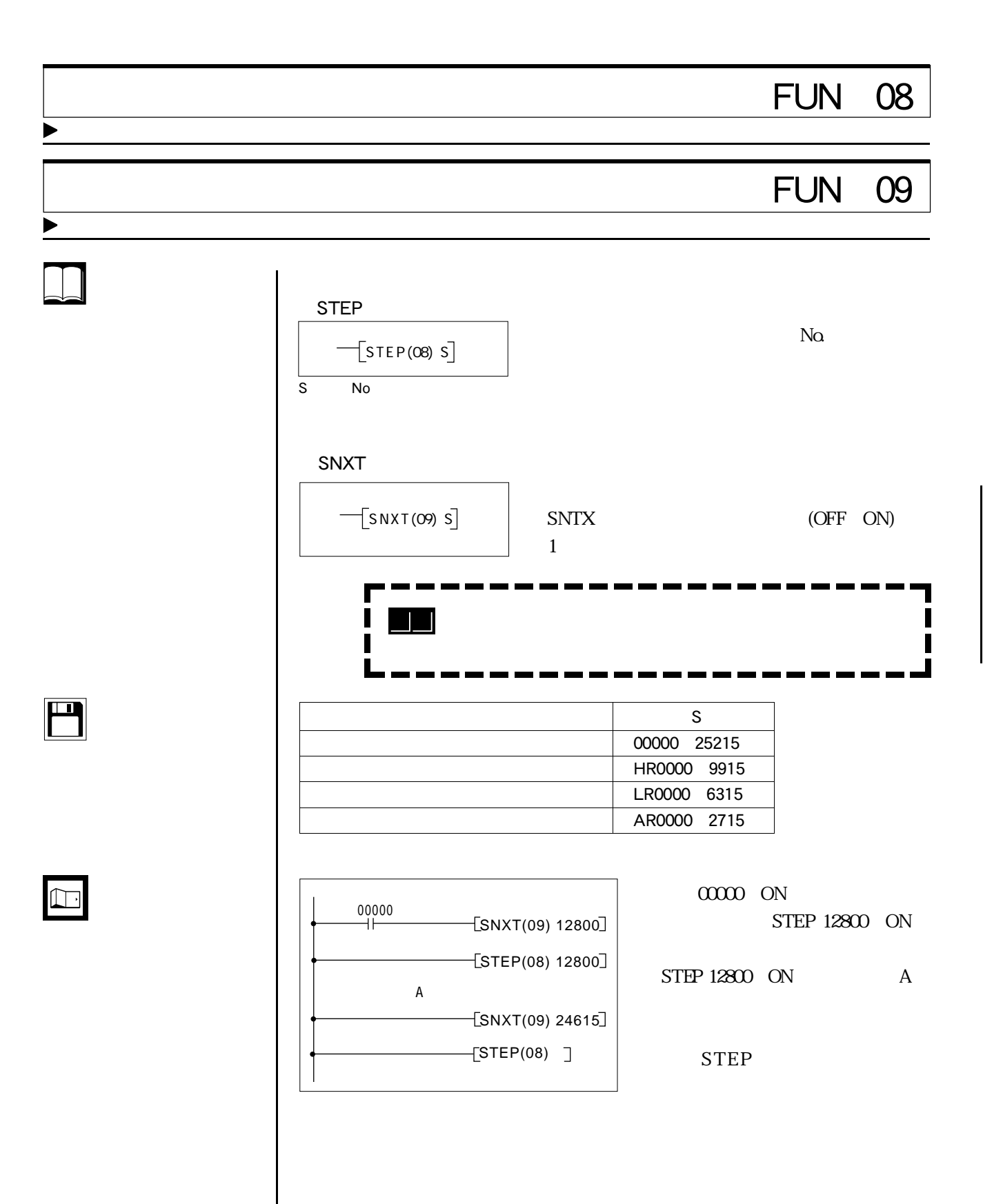

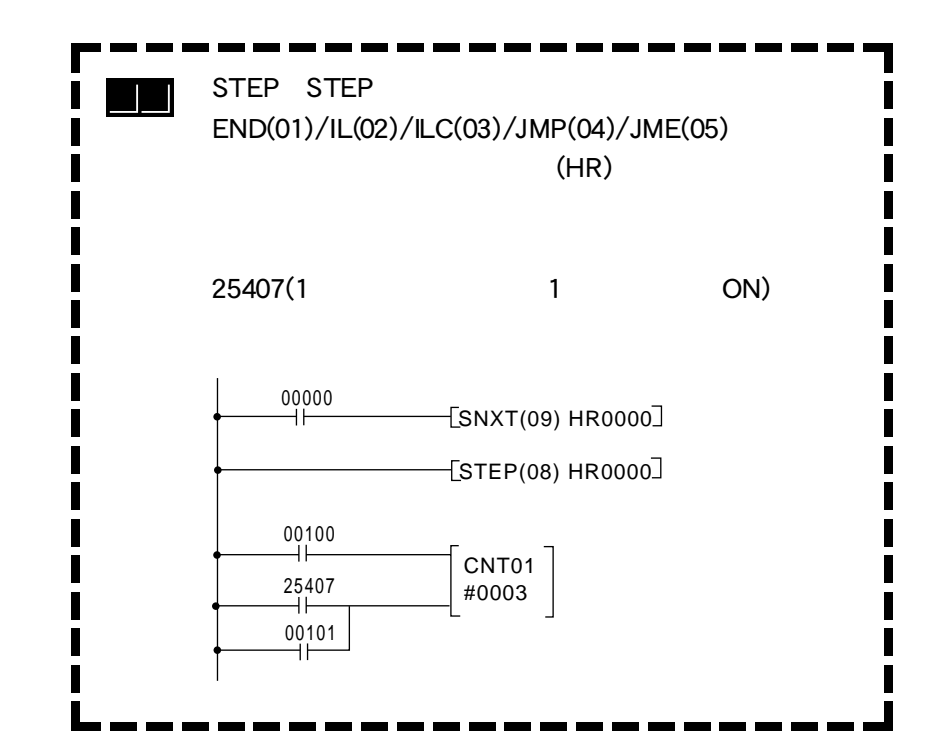

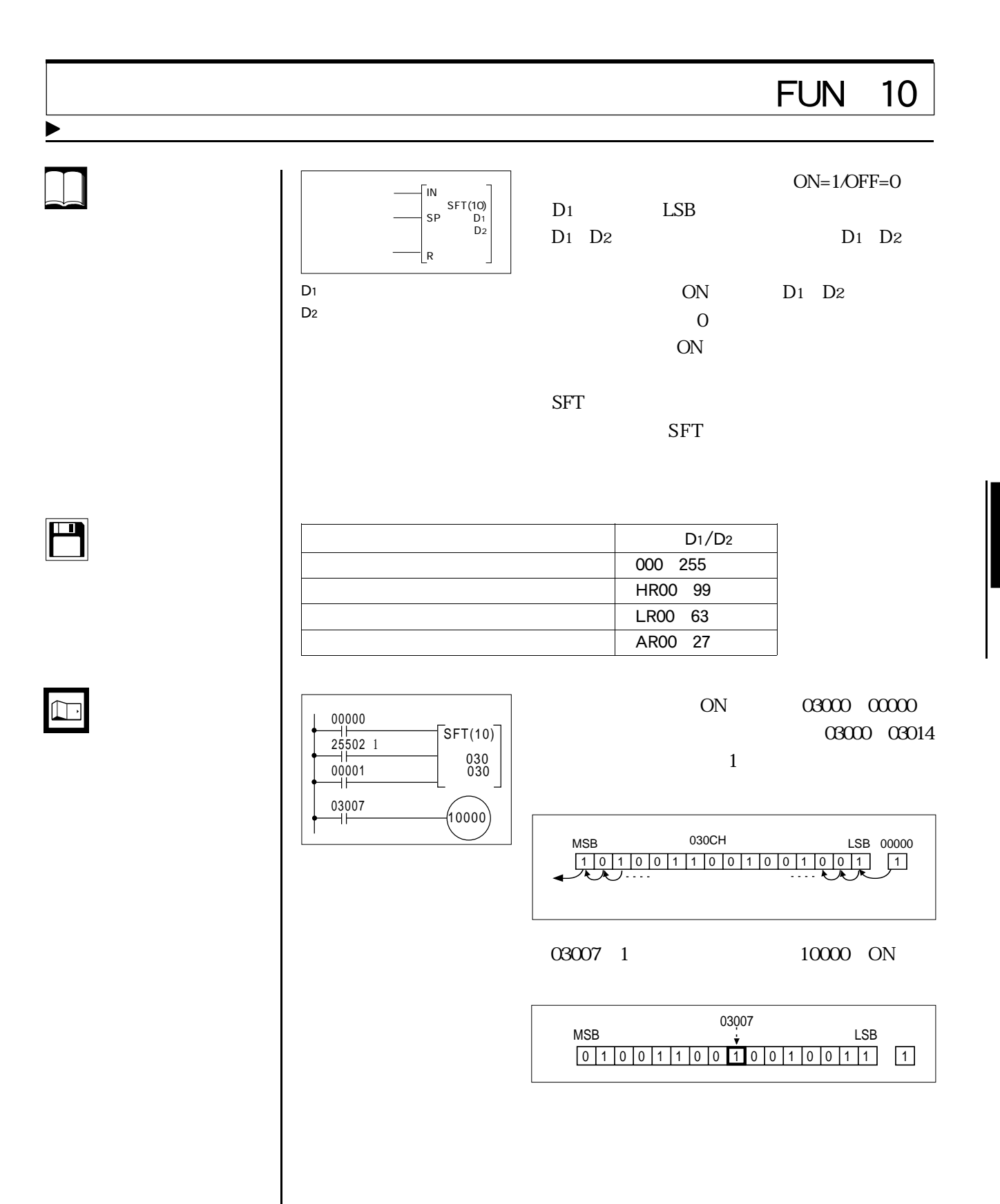

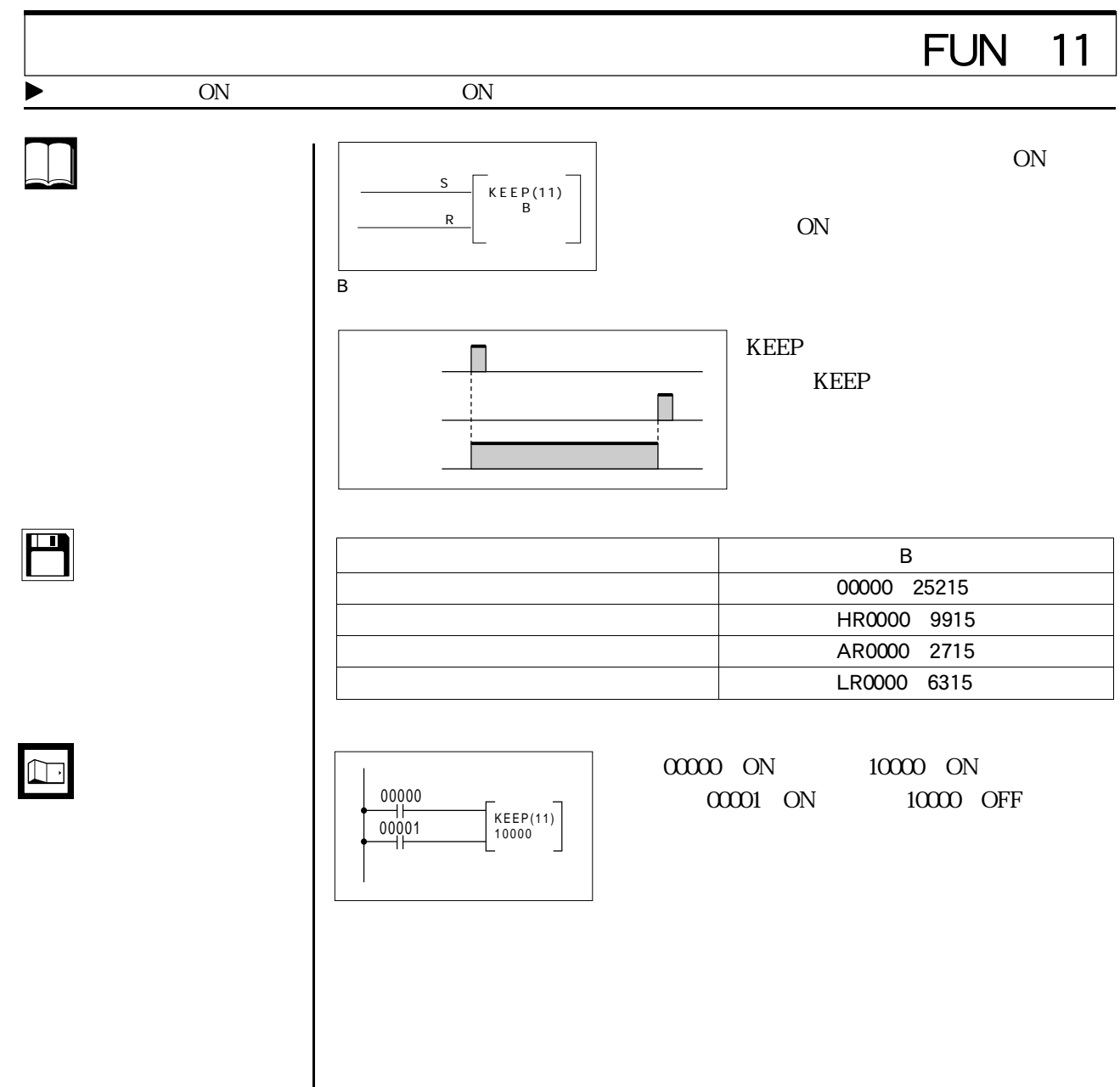

 $\sim$ 

## **FUN 12**

The N D 入出力、内部補助、特殊補助リレー 000 252 HR00 99 AR00 27 LR00 63 TIM/CNT000 511 DM0000 6655 DM0000 6655 ECD #0000 9999  $N$  $\overline{D}$ OFF ON 1 ON SOLUTION ON 0000  $0000~9999$  $\sqrt{\text{CNTR(12)}}$ N� D ACP SCP  $\overline{R}$ CNTR CNTR カウント出力� 1 0 N N-1 N-1 N 0 1 2  $\begin{array}{|c|c|c|c|c|}\hline & 25503(\text{ER}) & & & \text{BCD} & \text{ON} \ \hline \end{array}$ DM BCD DM 場合、ON OFF 25503 ON 使用例 入力00000または00001がONすると、  $6\,$ 00000 00001 00002 CNTR(12) 006 #5000 ACP SCP R

 $\overline{\mathbf{H}}$ 

 $\begin{tabular}{|c|c|} \hline \quad \quad & \quad \quad & \quad \quad \\ \hline \begin{tabular}{|c|c|} \hline \quad \quad & \quad \quad & \quad \quad \\ \hline \quad \quad & \quad \quad & \quad \quad \\ \hline \end{tabular} \end{tabular}$ 

 $\Box$ 

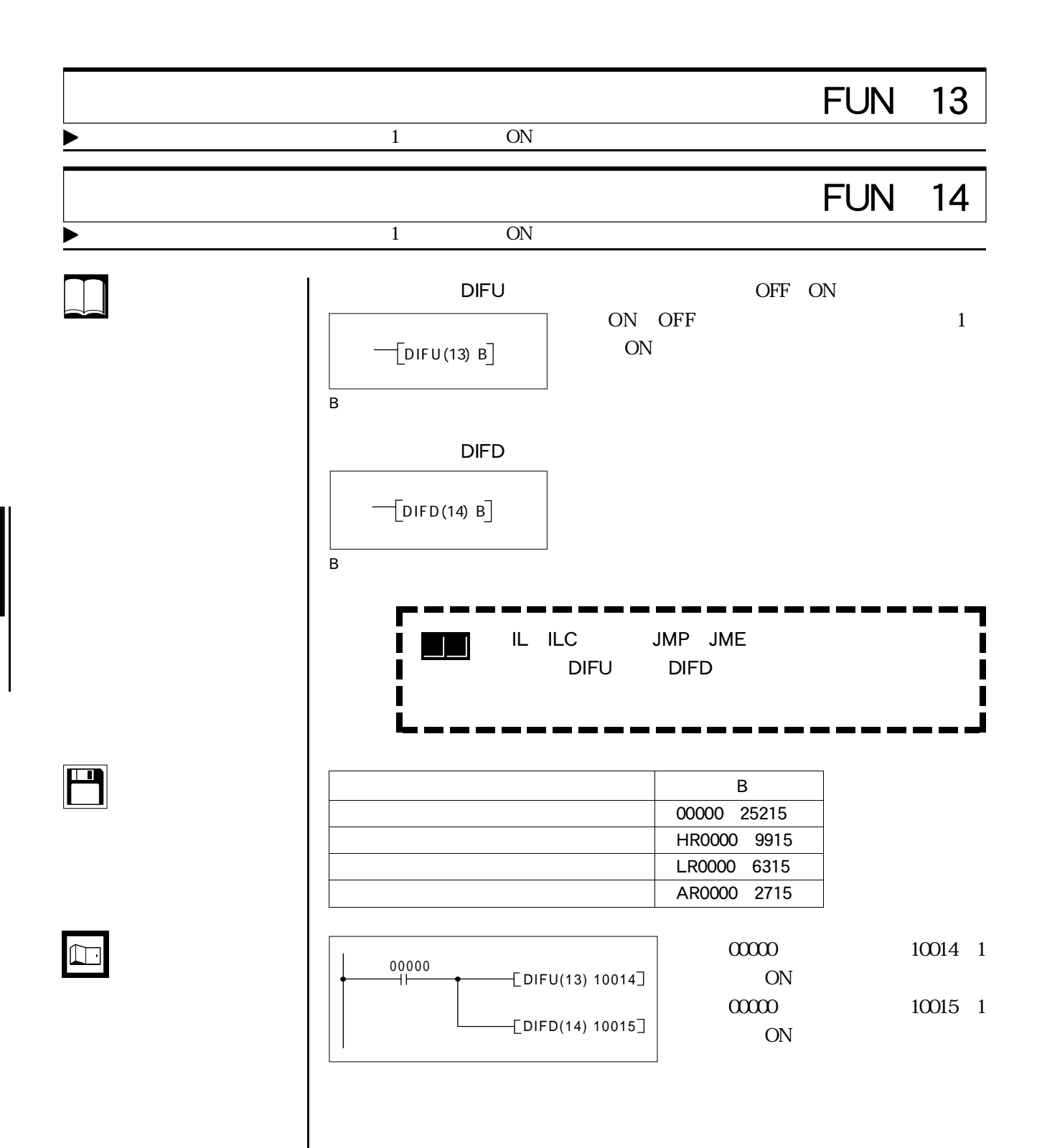

**●4-7 応用命令**

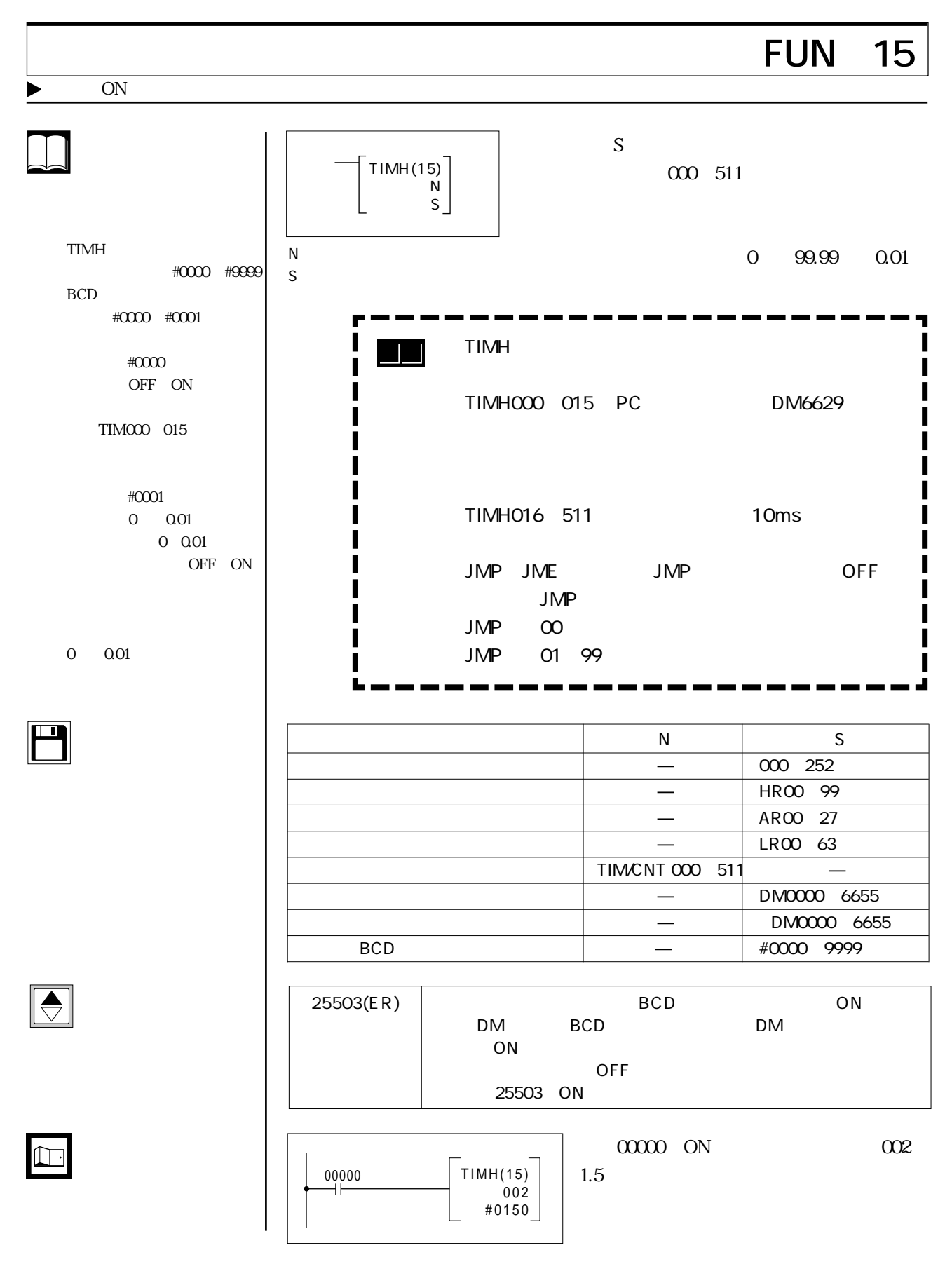

J

## FUN 16 ▶ ON 1  $\left[$ @)WSFT(16) $\right]$  $D<sub>1</sub>$  $CH$ D2 D<sub>1</sub>  $0000$ D<sub>2</sub>  $\blacksquare$  $D1/D2$  $000$  252 HR00 99 AR00 27 LR00 63 DM0000 6143 DM0000 6655  $\bigcirc$ 25503 D<sub>1</sub> D<sub>2</sub> ONDM BCD DM 場合、ON OFF 25503 ON  $\boxed{\Box}$  $\Box$  $\overset{00000}{\leftarrow}$ DM0000 DM0001 DM0001 @WSFT(16) DM0000 DM0002 DM0002 DM0002 DM0002 DM0001 DM0000  $F$  0 C 2 3 4 5 2 1 0 2 9 消滅� #0000  $\overline{\phantom{0}}$ DM0001 DM0000 DM0002 1 0 2 9 0 0 0 0 3 4 5 2

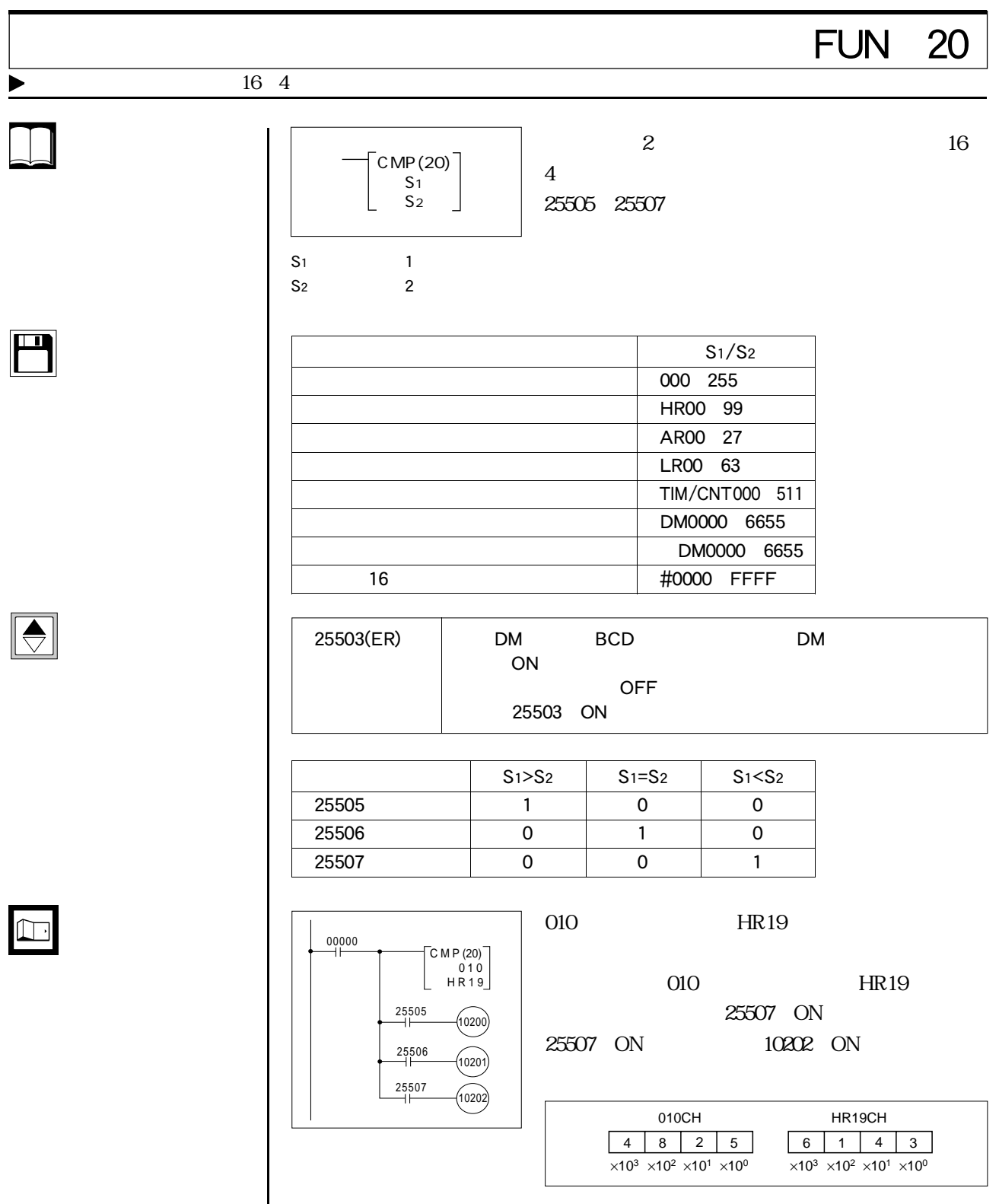

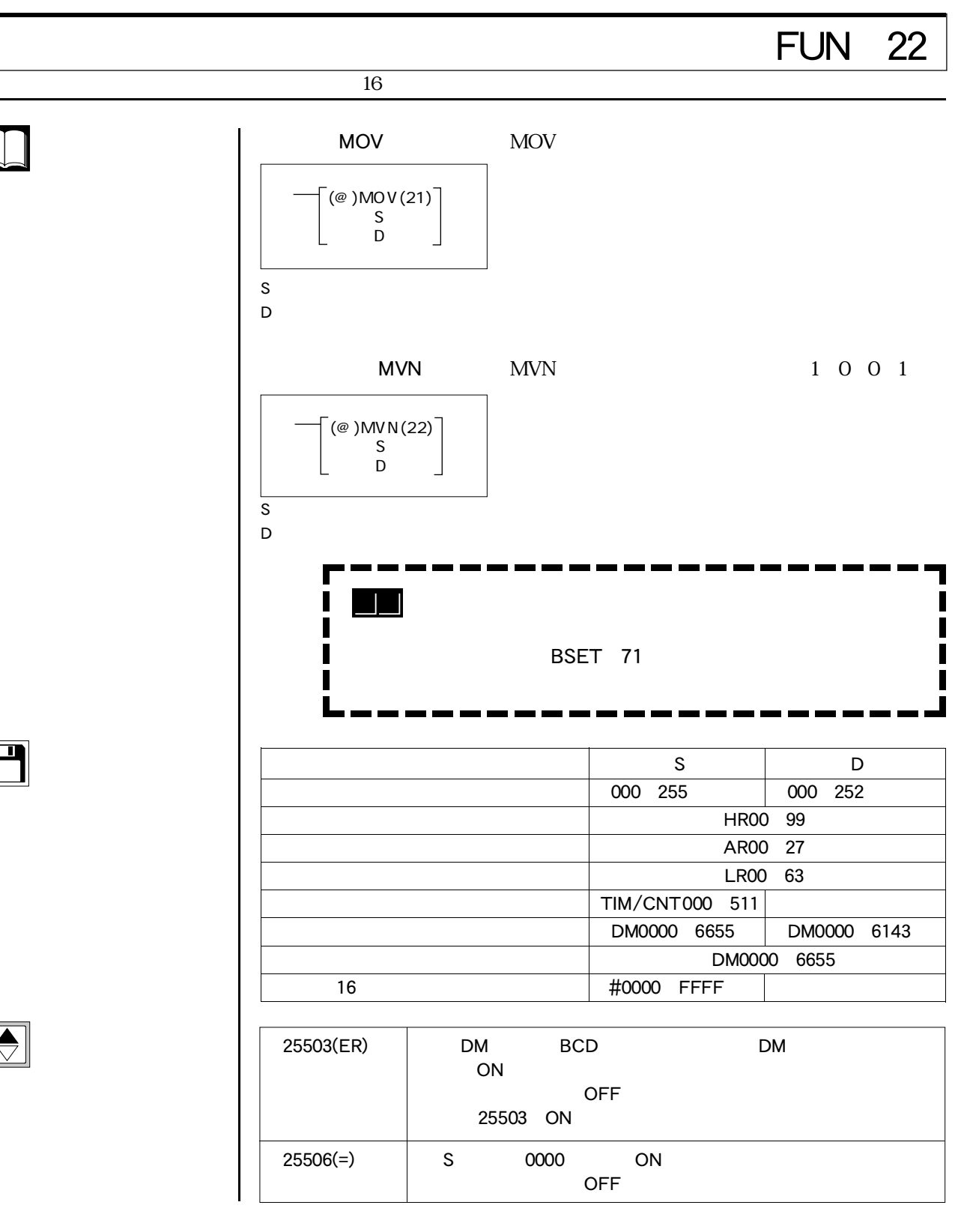

T16 FUN 21

 $16$ 

M

 $\begin{tabular}{|c|c|} \hline \quad \quad & \quad \quad & \quad \quad \\ \hline \quad \quad & \quad \quad & \quad \quad \\ \hline \quad \quad & \quad \quad & \quad \quad \\ \hline \end{tabular}$ 

 $\bigodot$ 

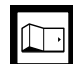

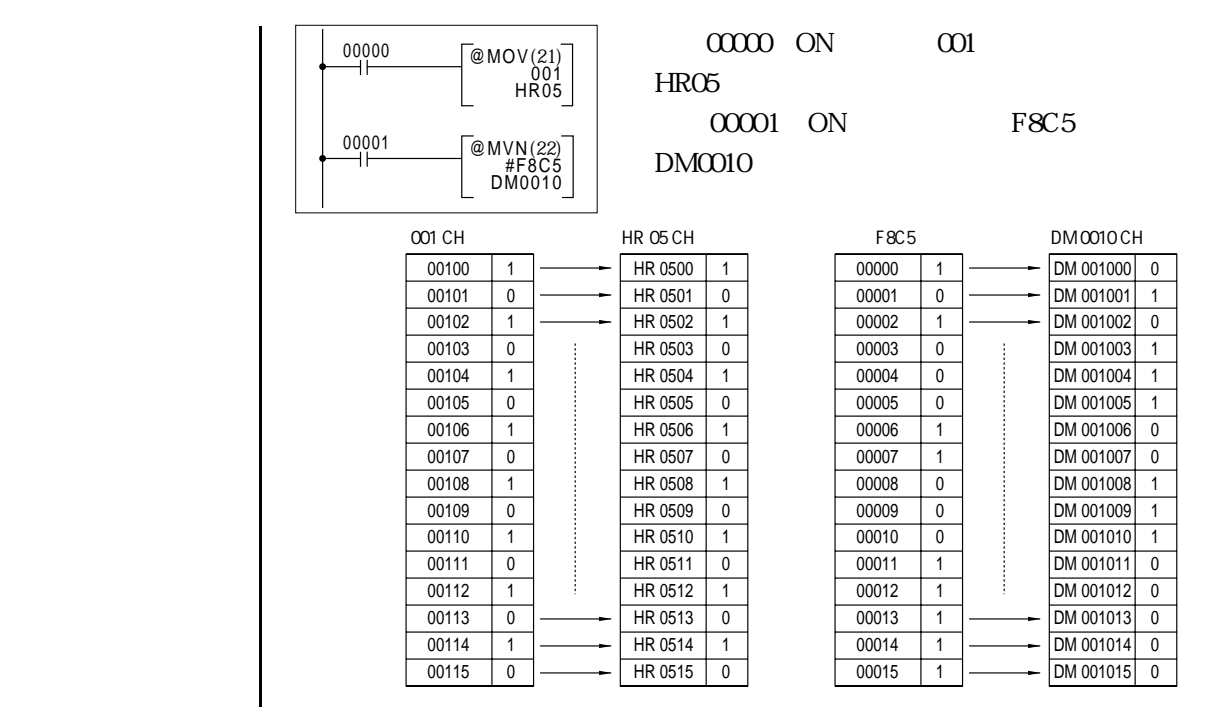

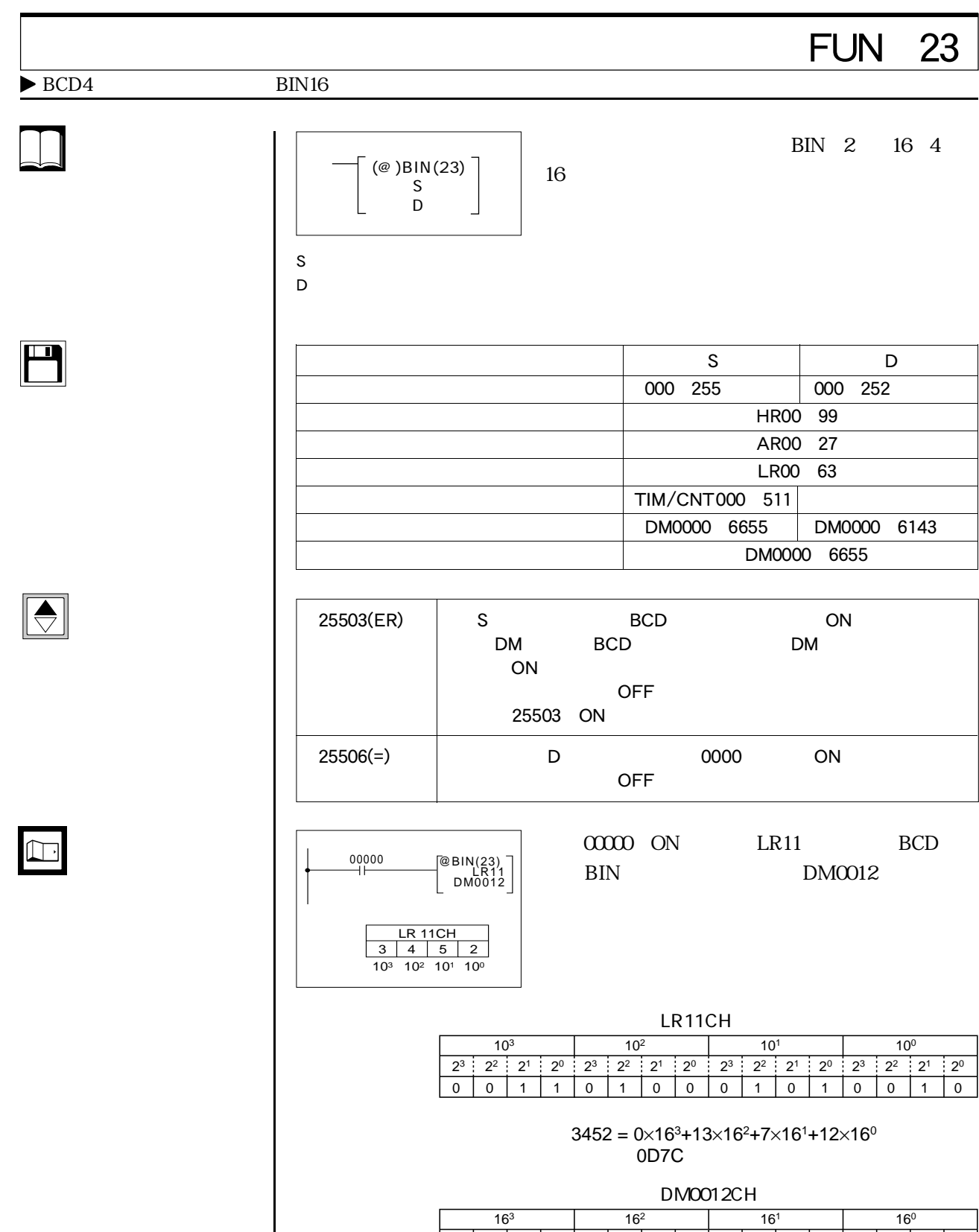

0000110110

0 | 1 | 1 | 1 | 1 | 1 | 0 | 0  $2^3$  2<sup>2</sup> 2<sup>1</sup> 2<sup>0</sup> 2<sup>3</sup> 2<sup>2</sup> 2<sup>1</sup> 2<sup>0</sup>

 $2^3$  2<sup>2</sup> 2<sup>1</sup> 2<sup>0</sup> 2<sup>3</sup> 2<sup>2</sup> 2<sup>1</sup> 2<sup>0</sup>

**State State** 

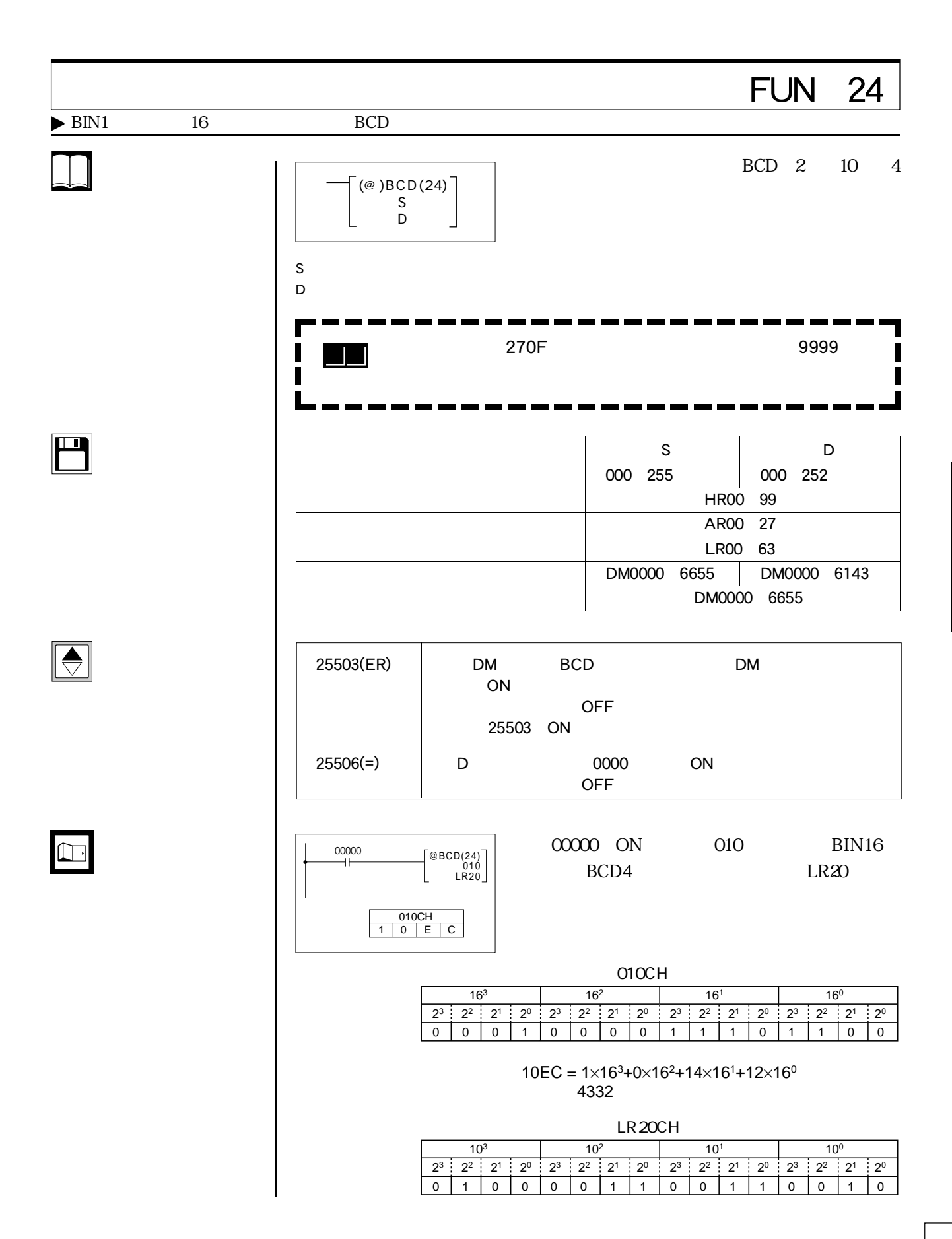

## 1961 - 1972 TEUN 25 is the set of  $\mathbf 1$ 1961 - 1972 CHANNEL CHANNEL CHANNEL CHANNEL CHANNEL CHANNEL CHANNEL CHANNEL CHANNEL CHANNEL CHANNEL CHANNEL CH is the following  $1$  $\overline{A}$ SL $\overline{A}$ SL  $16$  1 (@)ASL(25)� CY MSB LSB D Ù र e e seu a componente de la componente de la componente de la componente de la componente de la componente de l<br>La componente de la componente de la componente de la componente de la componente de la componente de la compo D: データチャネル あんなん しょうかい しょうかい しょうかい  $\sim$  0 15<br>CY (25504) ASR  $16$  1 (@)ASR(26)� D MSB CY D:  $\Box$ ៶⊣  $\overline{\phantom{a}}$  $\mathcal{N} = \{ \mathcal{N} \mid \mathcal{N} \in \mathcal{N} \}$  , where  $\mathcal{N} = \{ \mathcal{N} \mid \mathcal{N} \in \mathcal{N} \}$ 15 0 00<br>CY (25504) ASL ASR ON 参 考

 $\pmb{0}$ 

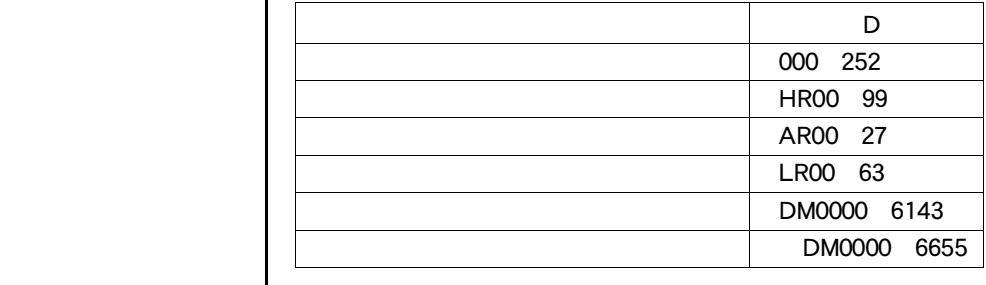

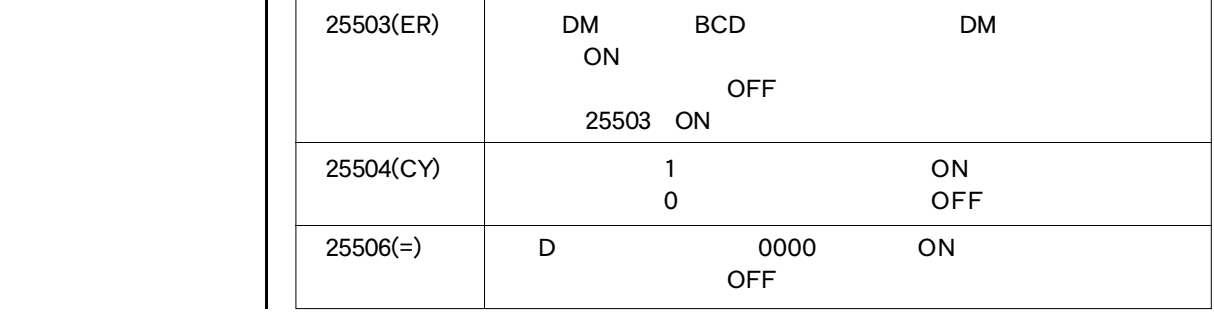

りょうしょう おおおお インディアン

 $\begin{tabular}{|c|c|} \hline \quad \quad & \quad \quad & \quad \quad \\ \hline \quad \quad & \quad \quad & \quad \quad \\ \hline \quad \quad & \quad \quad & \quad \quad \\ \hline \end{tabular}$ 

Г

 $\begin{tabular}{|c|c|} \hline \quad \quad & \quad \quad & \quad \quad \\ \hline \quad \quad & \quad \quad & \quad \quad \\ \hline \quad \quad & \quad \quad & \quad \quad \\ \hline \end{tabular}$ 

 $\ddot{\phantom{1}}$ 

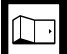

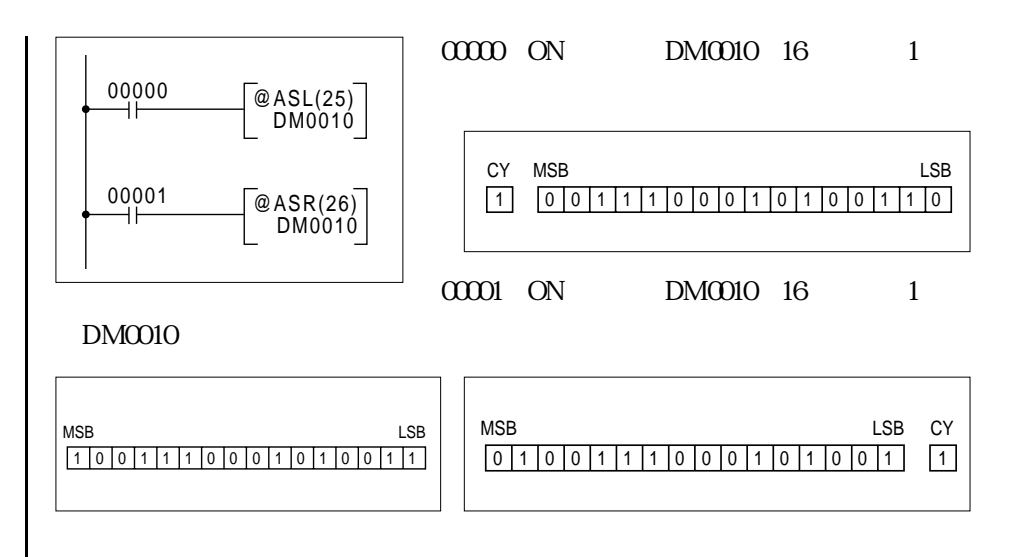
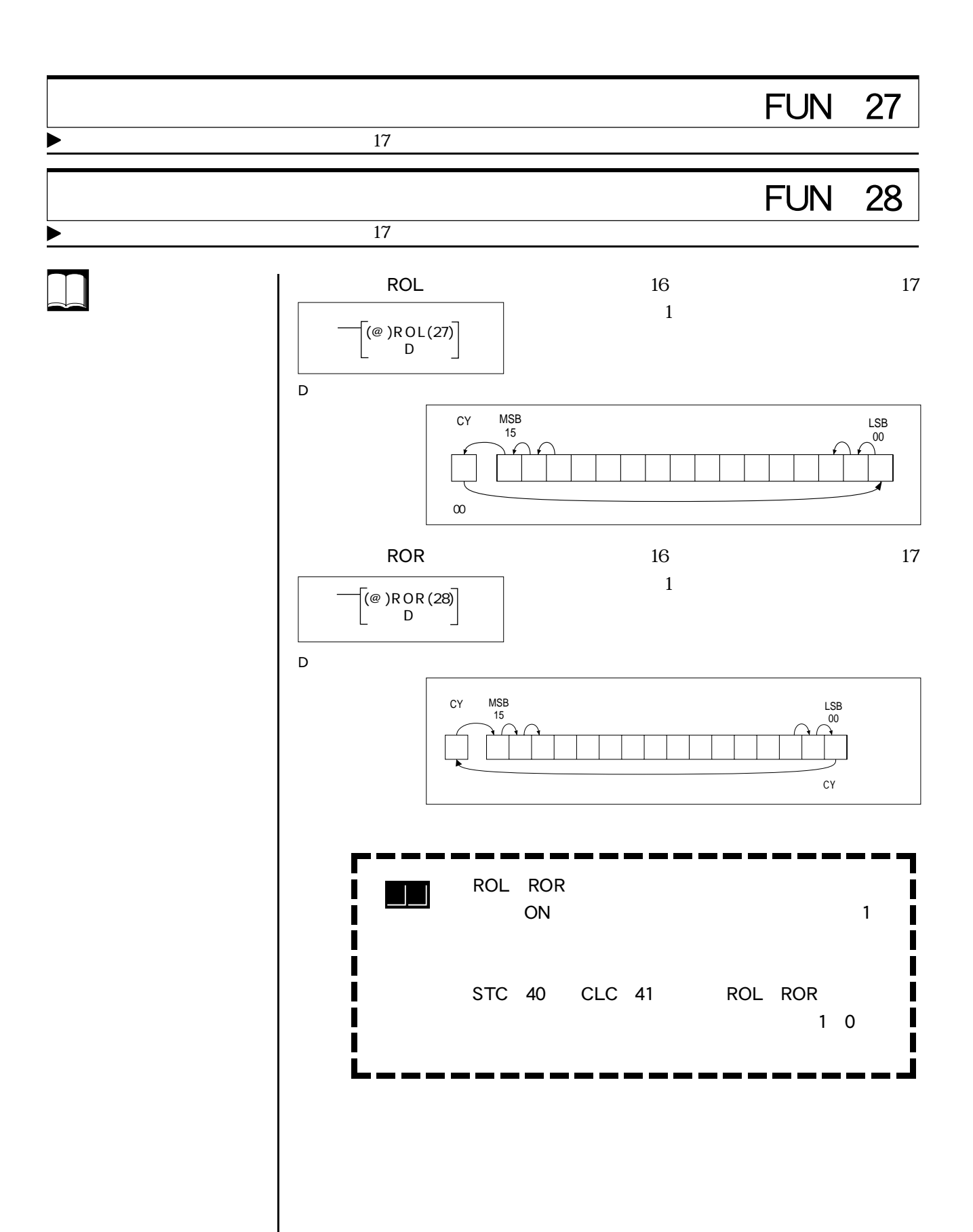

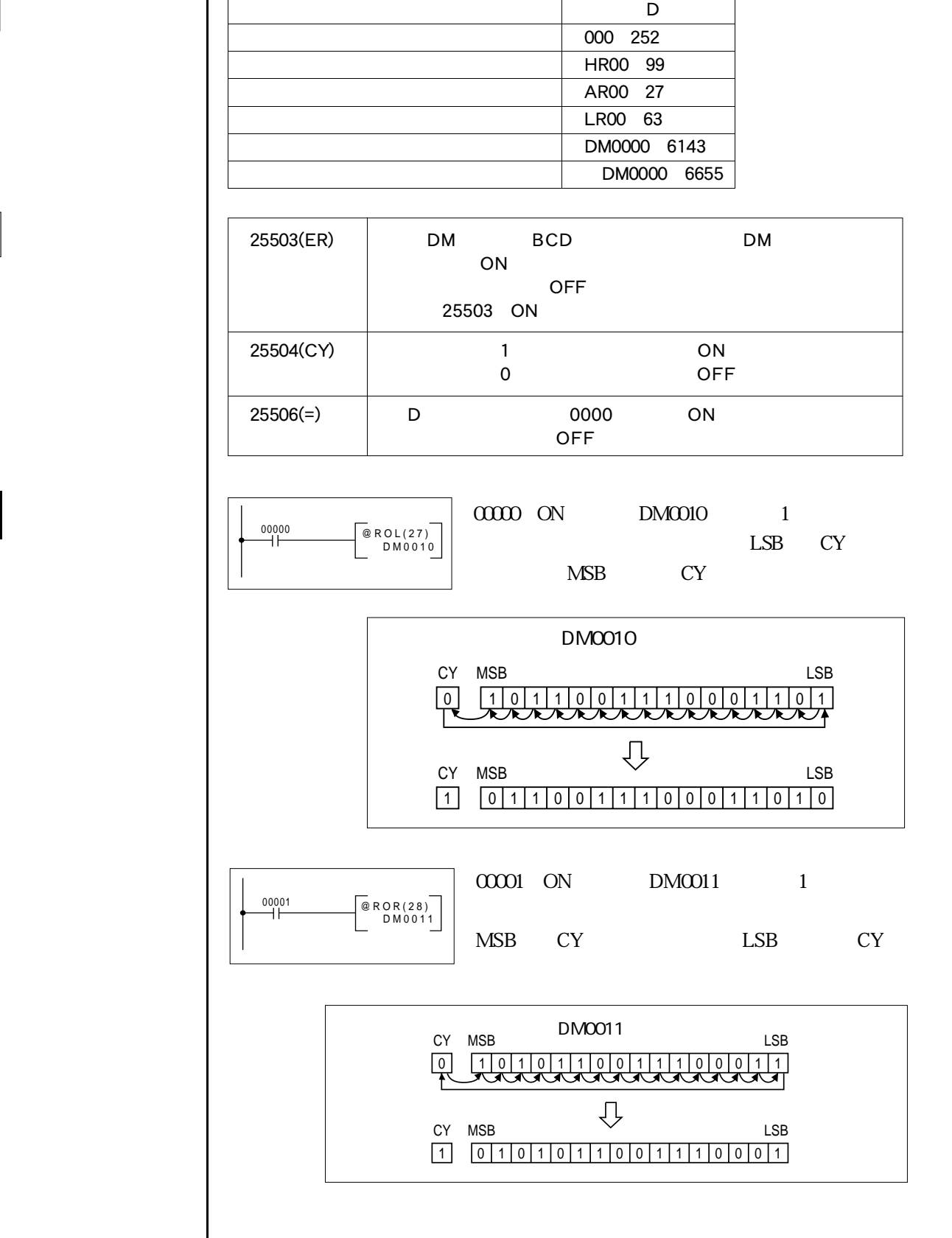

 $\boxed{\color{red} \bigcirc}$ 

 $\blacksquare$ 

 $\Box$ 

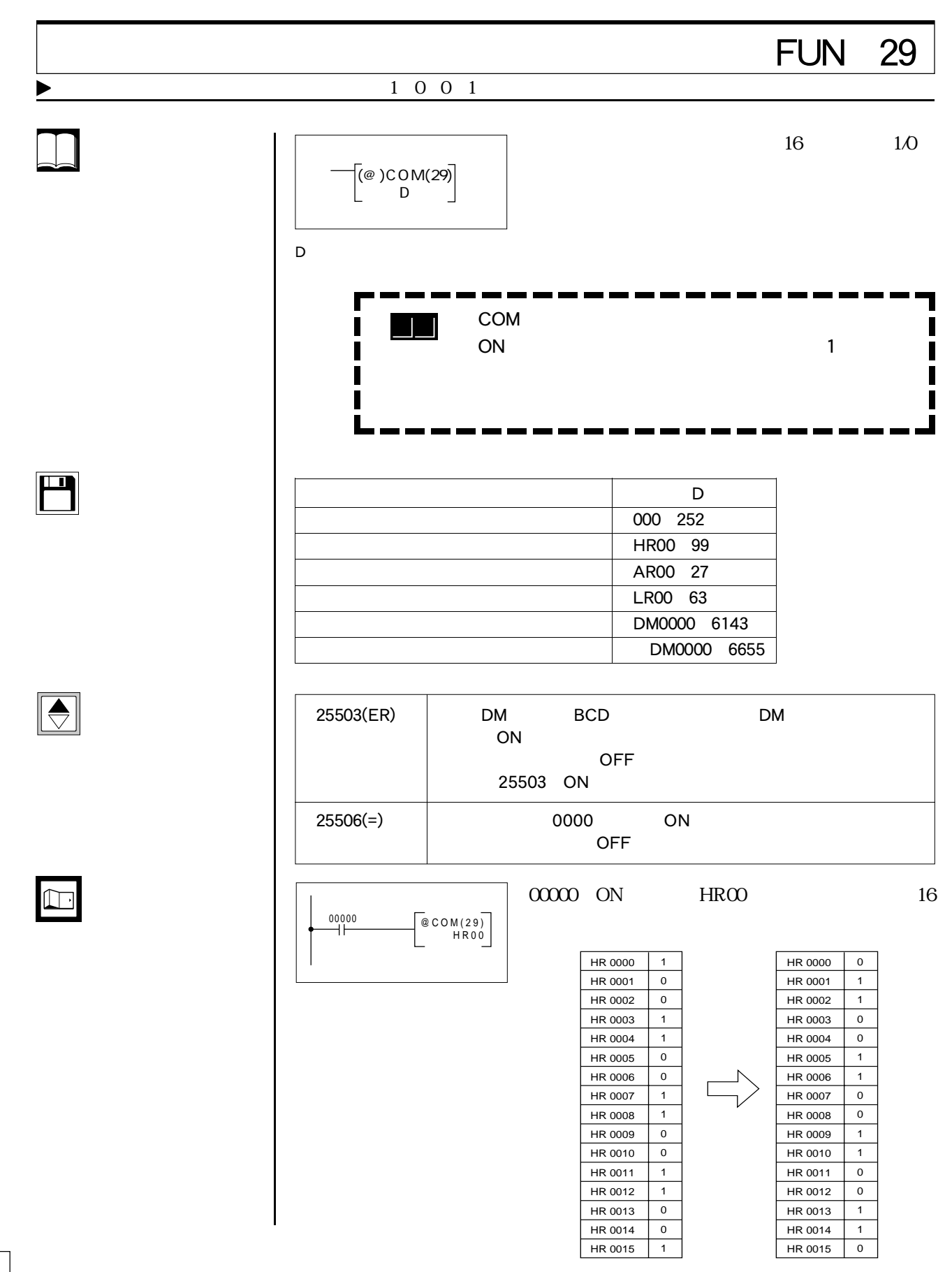

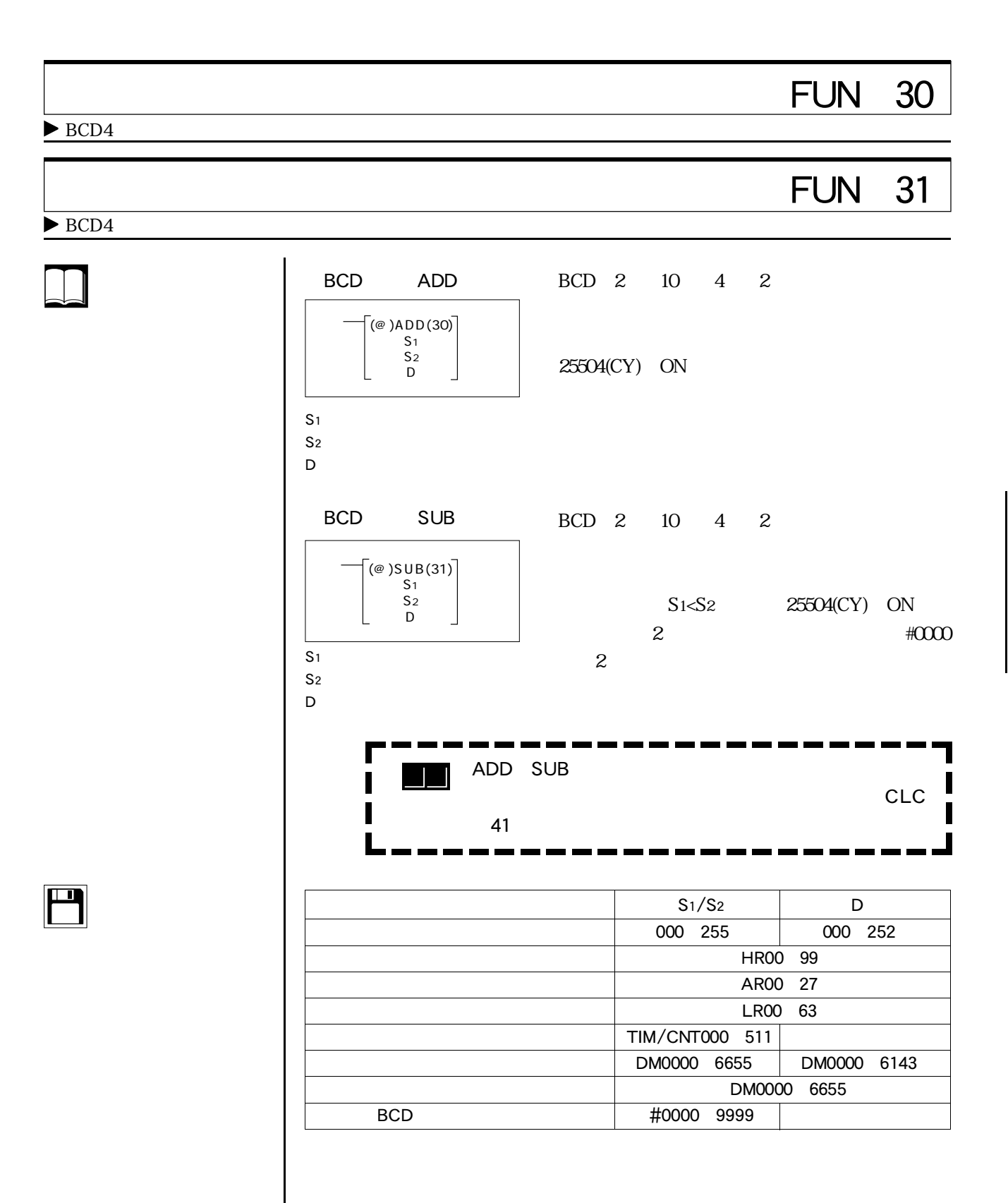

 $\bigcirc$ 

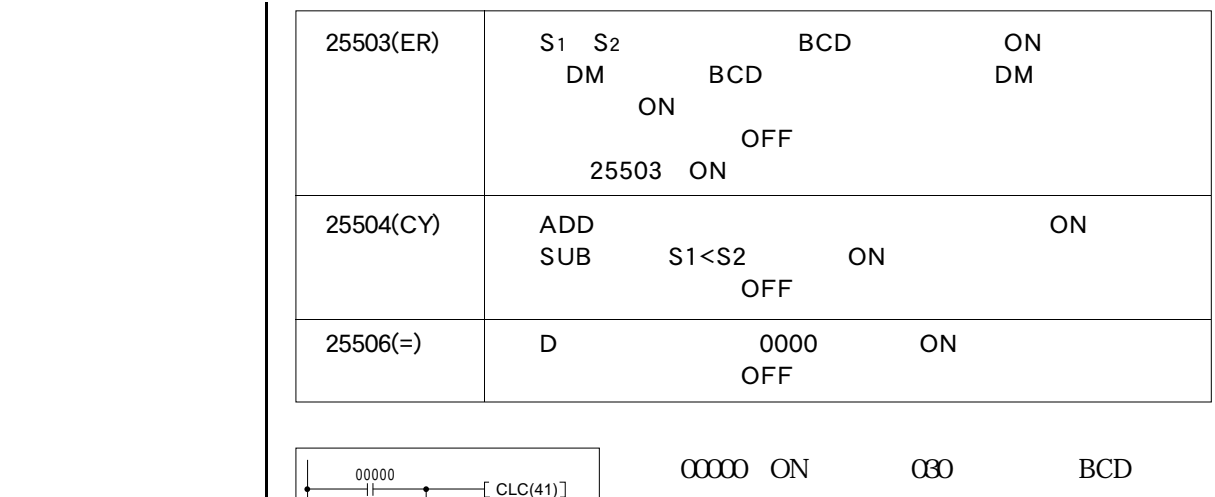

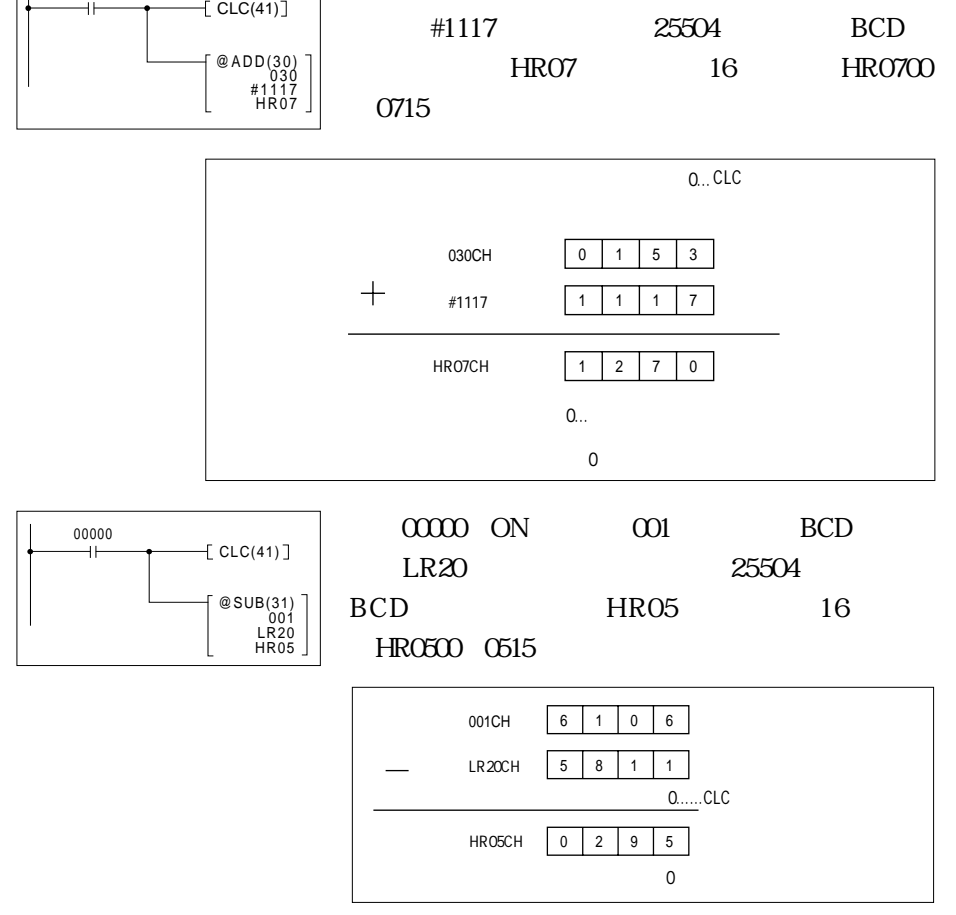

 $\Box$ 

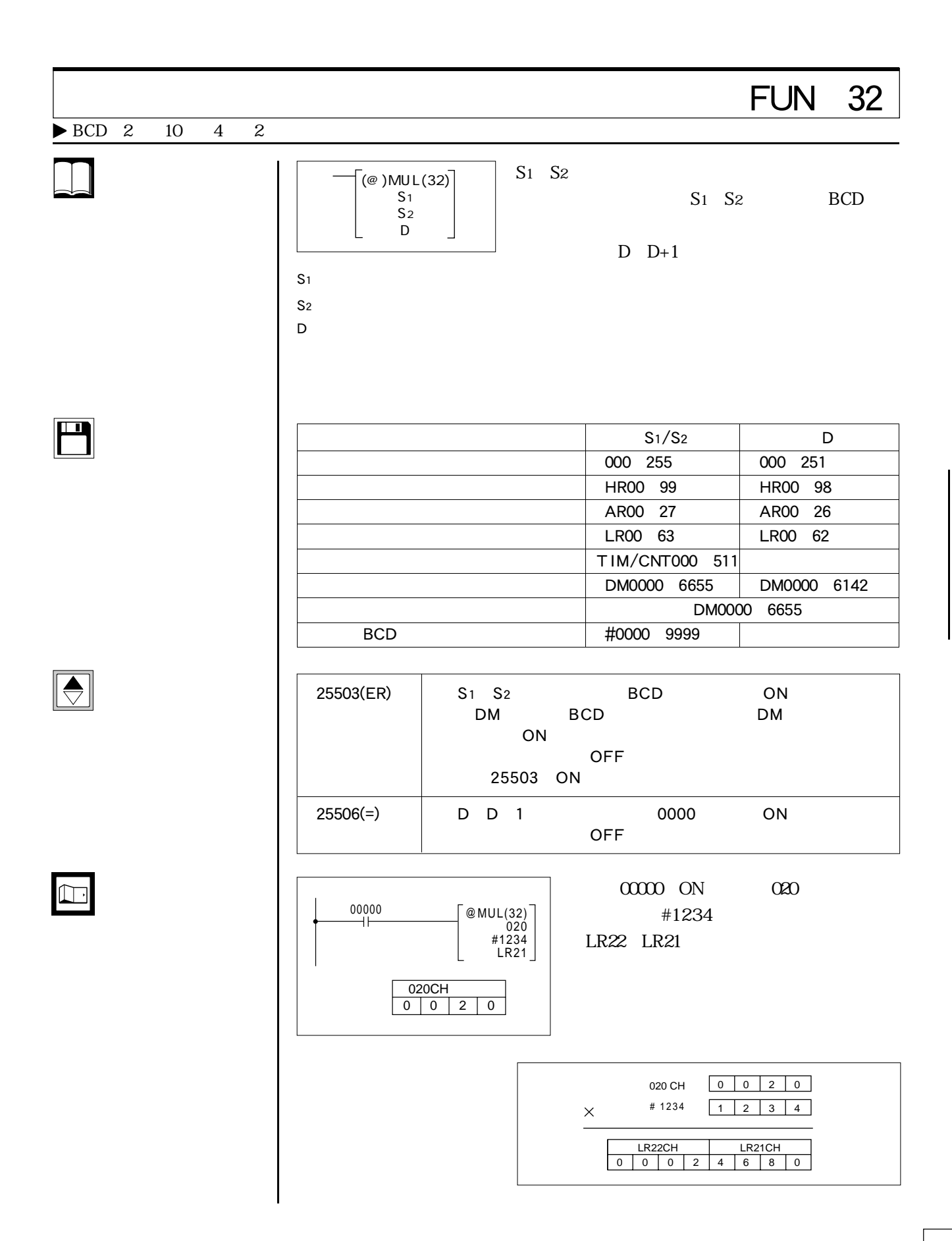

### FUN 33  $\blacktriangleright$  BCD 2 10 4 2 S<sub>1</sub> S<sub>2</sub>  $D \rightarrow \mathbb{R}$  $S_1$   $S_2$  $S1$   $S2$ **BCD**  $D \hspace{1.6cm} D+1$  $D+1$  $\left[$  (@)DIV(33) $\right]$ S1  $S<sub>2</sub>$ D

 $\overline{\mathbf{H}}$ 

 $\boxed{\bigodot}$ 

 $\boxed{\Box}$ 

 $S_1/S_2$  D 入出力、内部補助、特殊補助リレー 000 255 000 251 HR00 99 HR00 98 AR00 27 AR00 26 LR00 63 LR00 62 TIM/CNT000 511 DM0000 6655 DM0000 6142 DM0000 6655 ECD #0000 9999

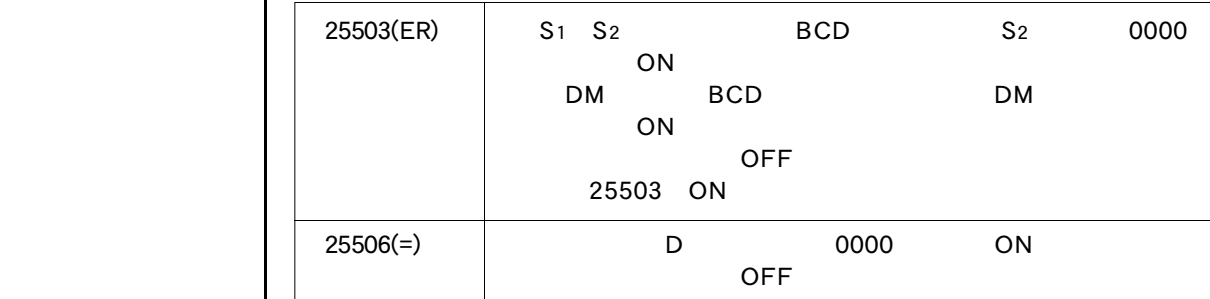

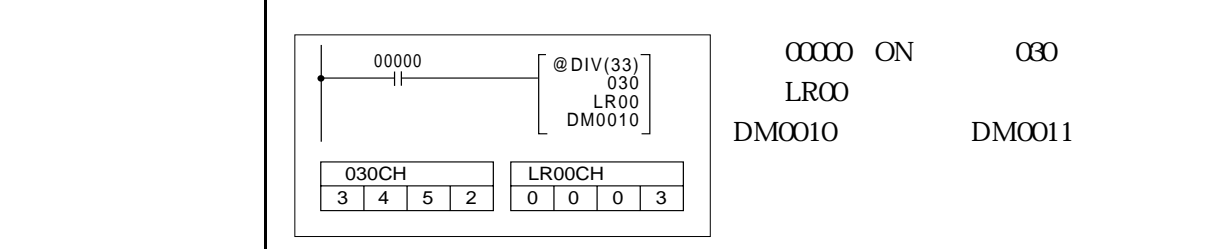

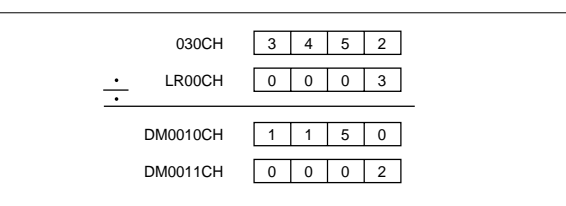

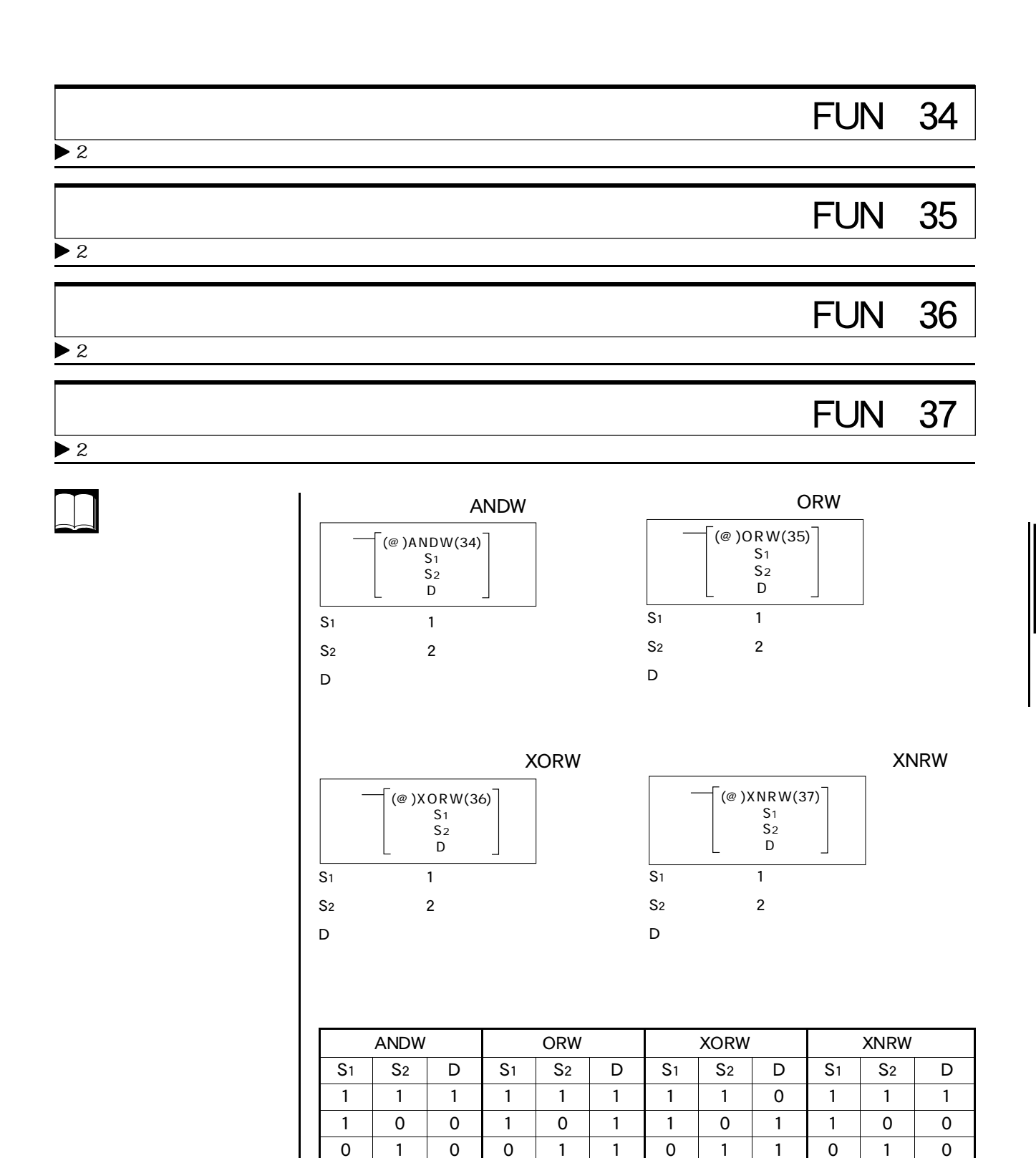

0 0 0 0 0 0 0 0 0 0 0 0 1

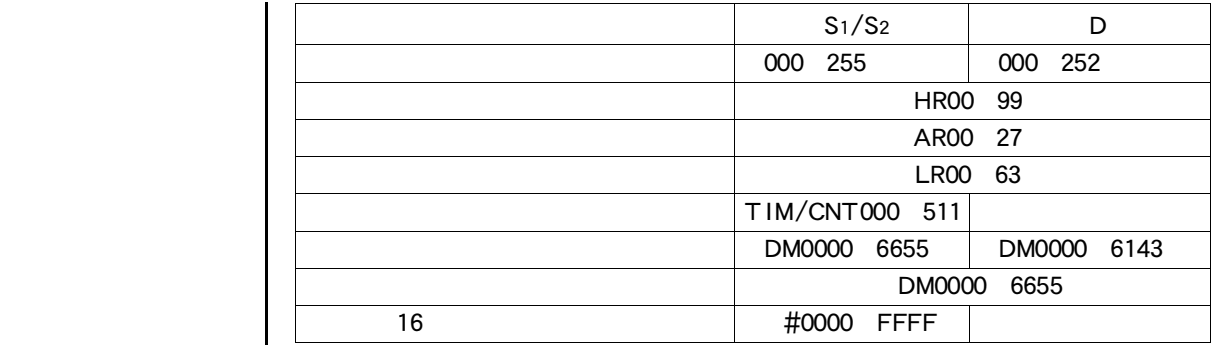

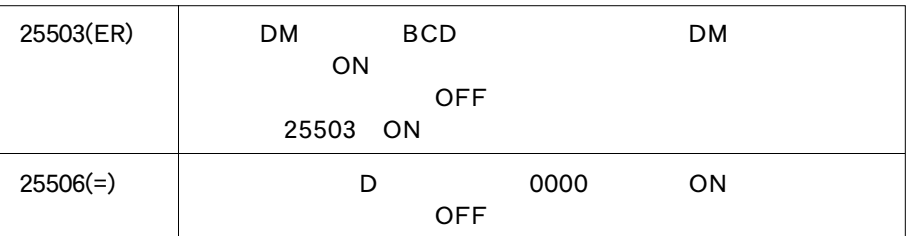

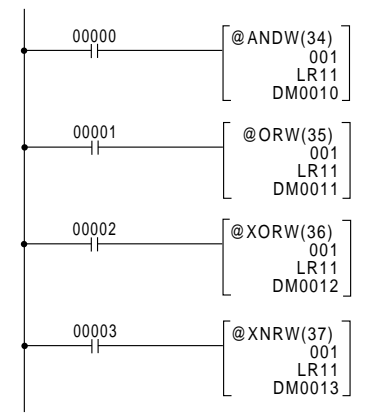

#### 使用例 001チャネルとLR11チャネルのデータ ANDW ORW XORW XNRW DM0010 0013

 $\begin{tabular}{|c|c|} \hline \quad \quad & \quad \quad & \quad \quad \\ \hline \quad \quad & \quad \quad & \quad \quad \\ \hline \quad \quad & \quad \quad & \quad \quad \\ \hline \end{tabular}$ 

00000 ON 001 LR11 DM0010 00001 ON 001 LR11  $DM0011$ 00002 ON 001 LR11  $DM0012$ 00003 ON 001 LR11  $DMOO13$ MSB LSB  $1001110011100111001110011$ 0100110011101111 001 LR11  $DM0010$  00000101000100001001 ANDW DM0011  $1101111101111011111111111111111$ ORW DM0012  $110101010101010110111101101010$ XORW DM0013  $\boxed{0}$   $\boxed{0}$   $\boxed{1}$   $\boxed{0}$   $\boxed{1}$   $\boxed{0}$   $\boxed{1}$   $\boxed{0}$   $\boxed{0}$   $\boxed{1}$   $\boxed{0}$   $\boxed{0}$   $\boxed{1}$ XNRW

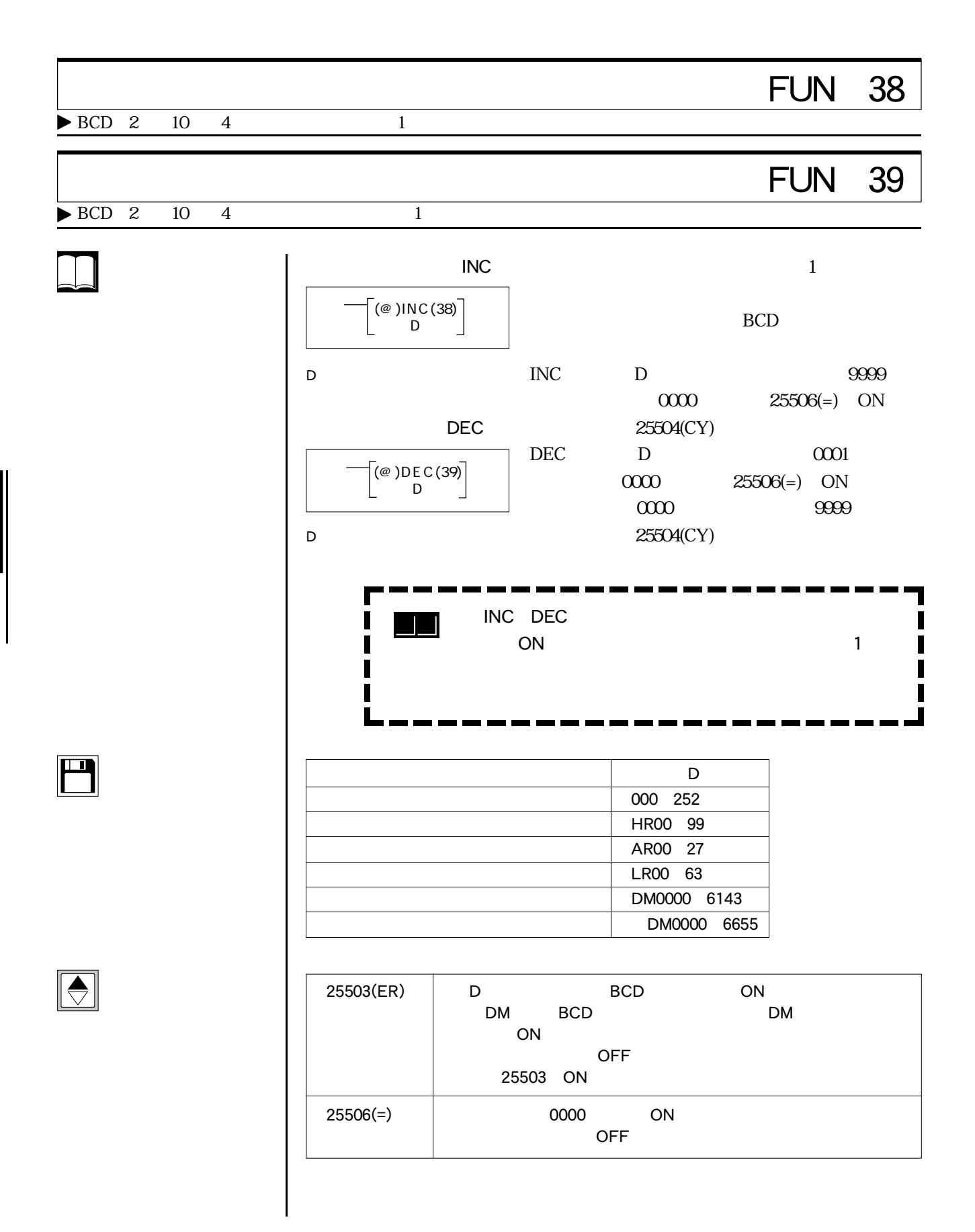

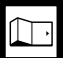

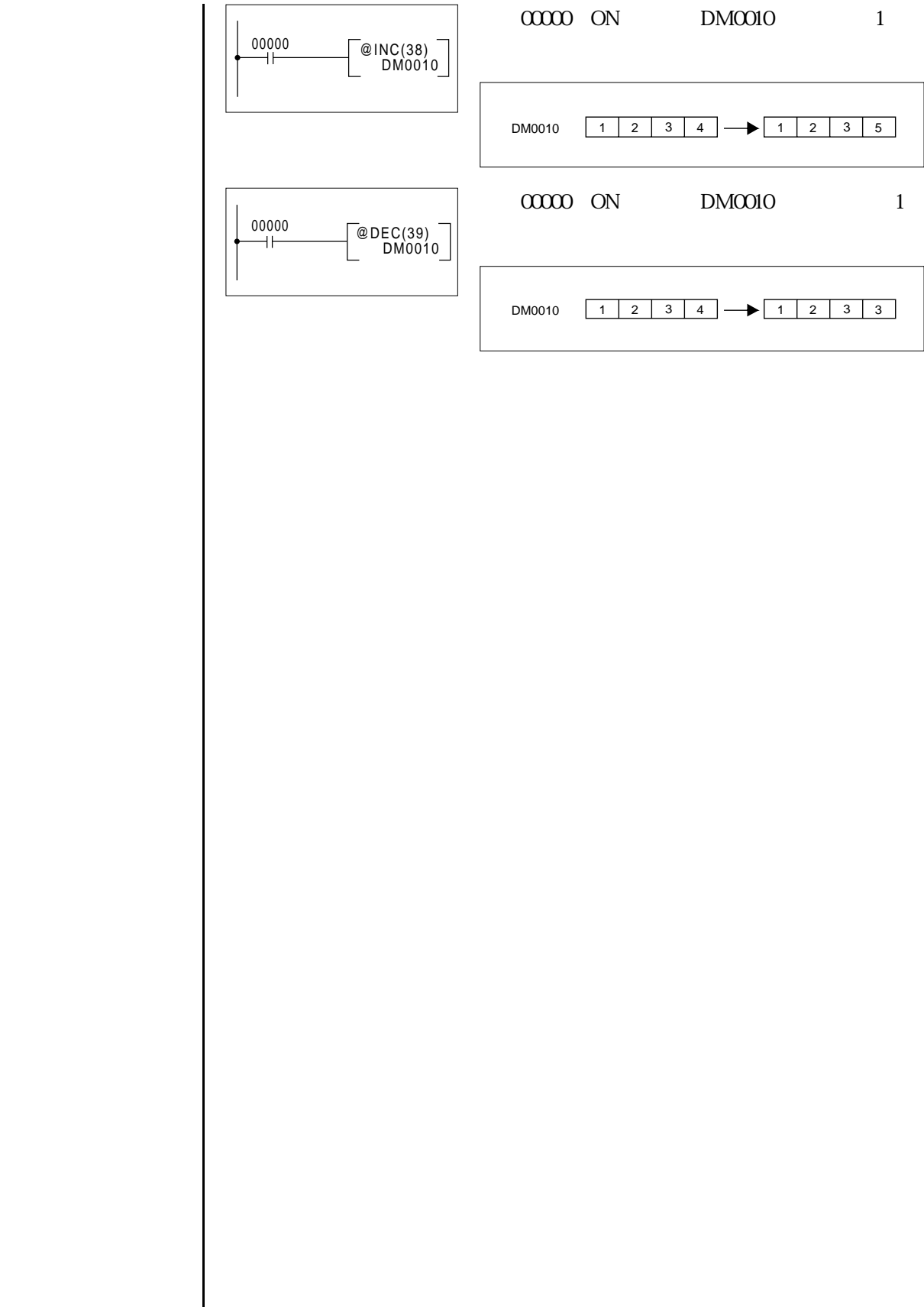

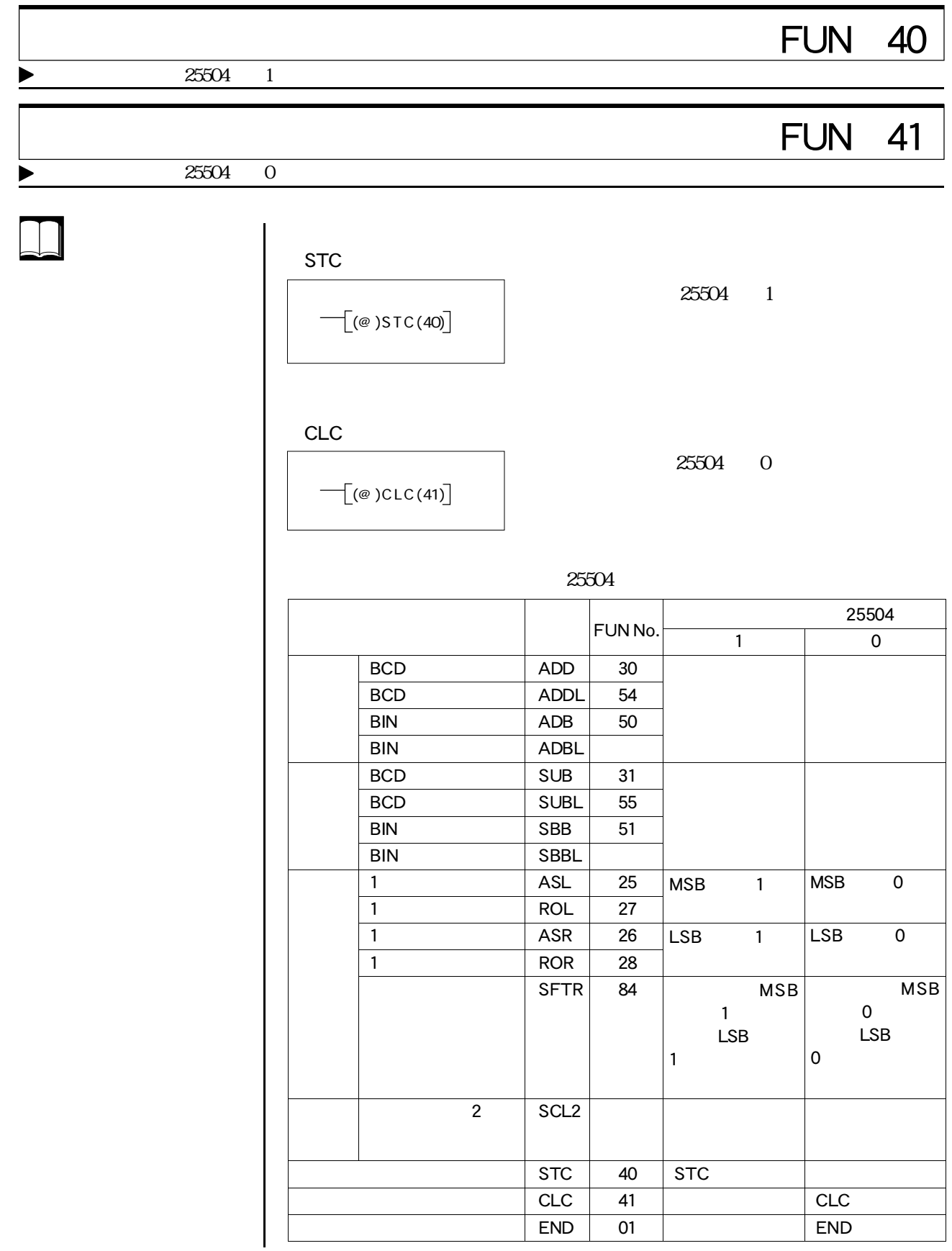

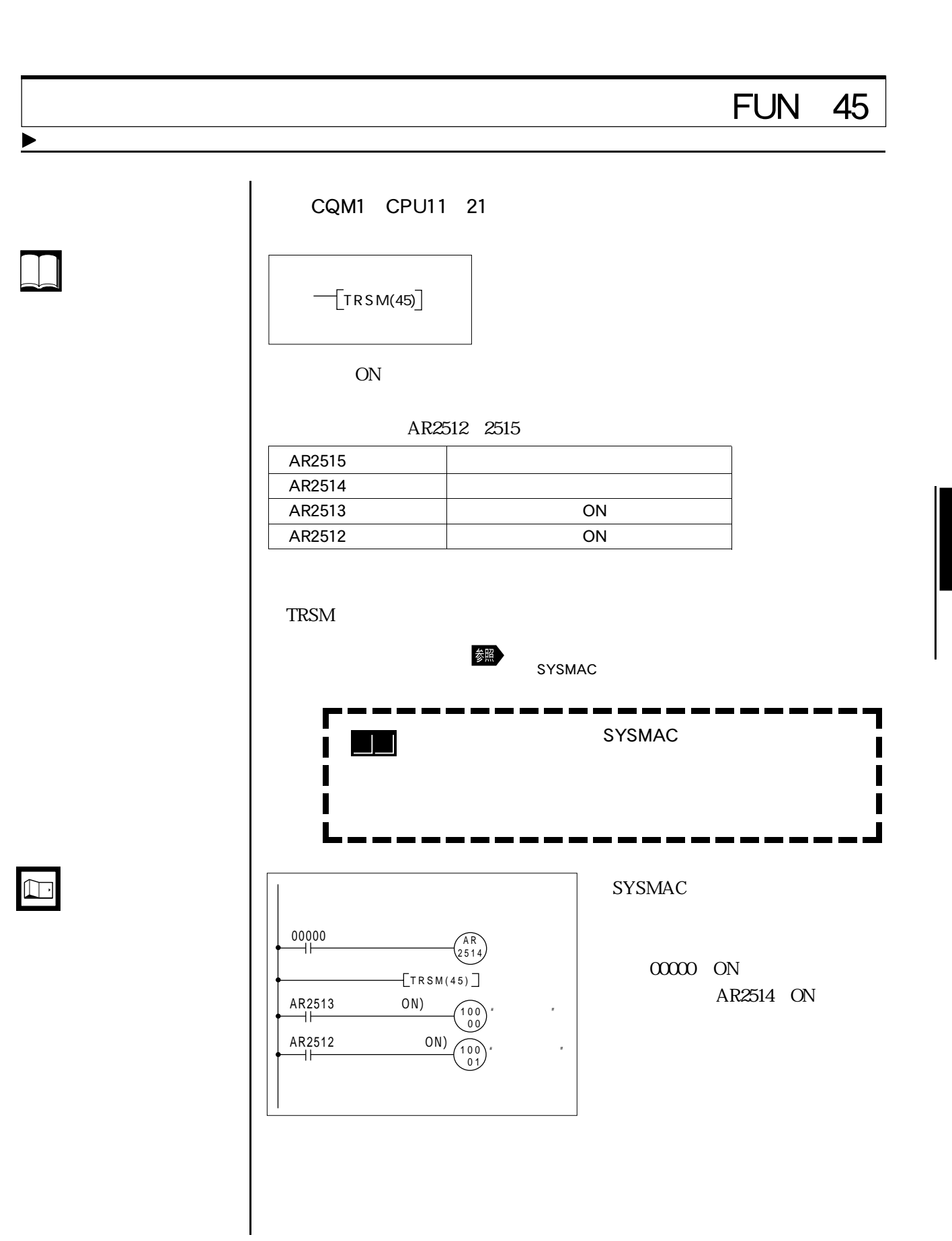

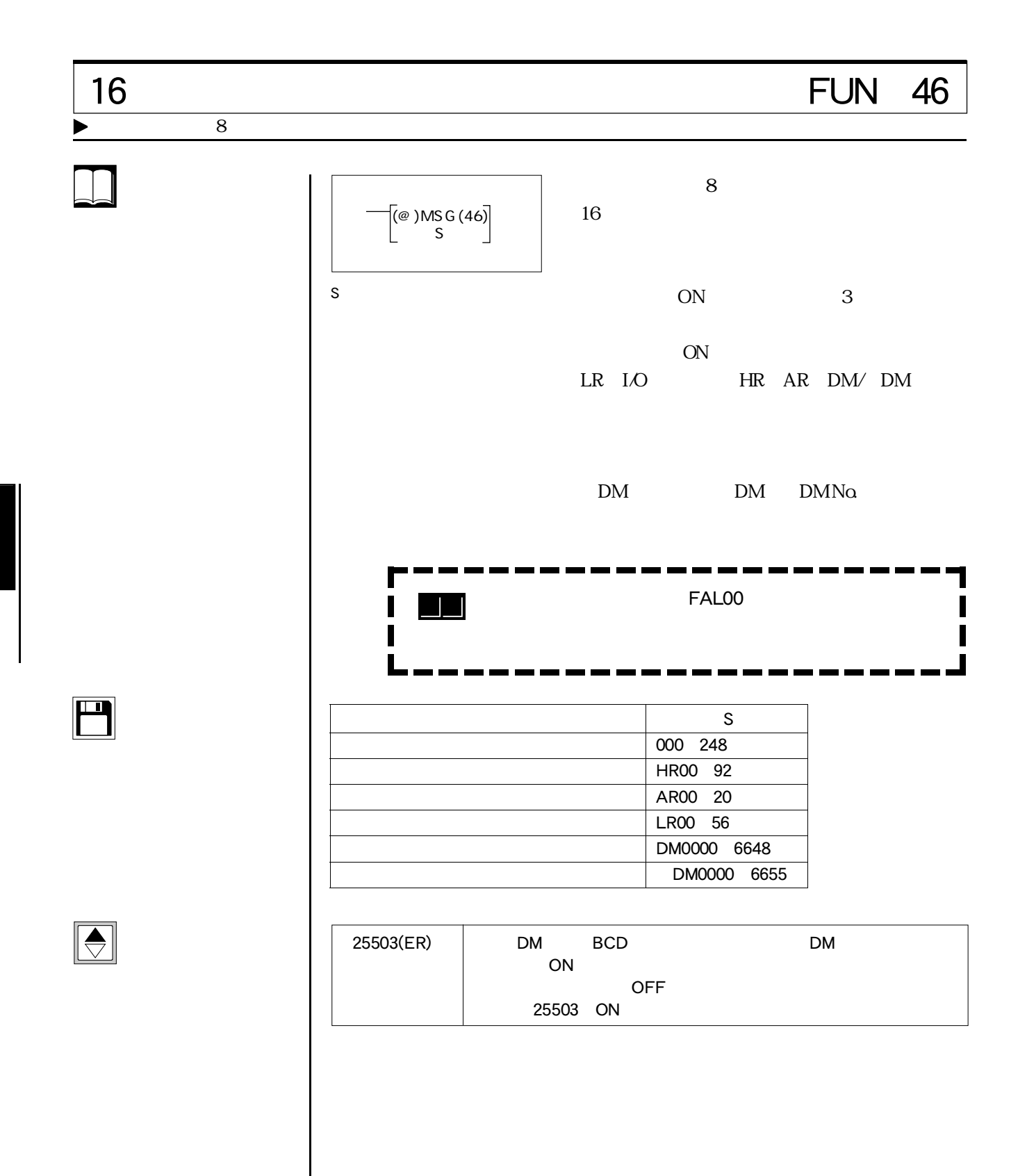

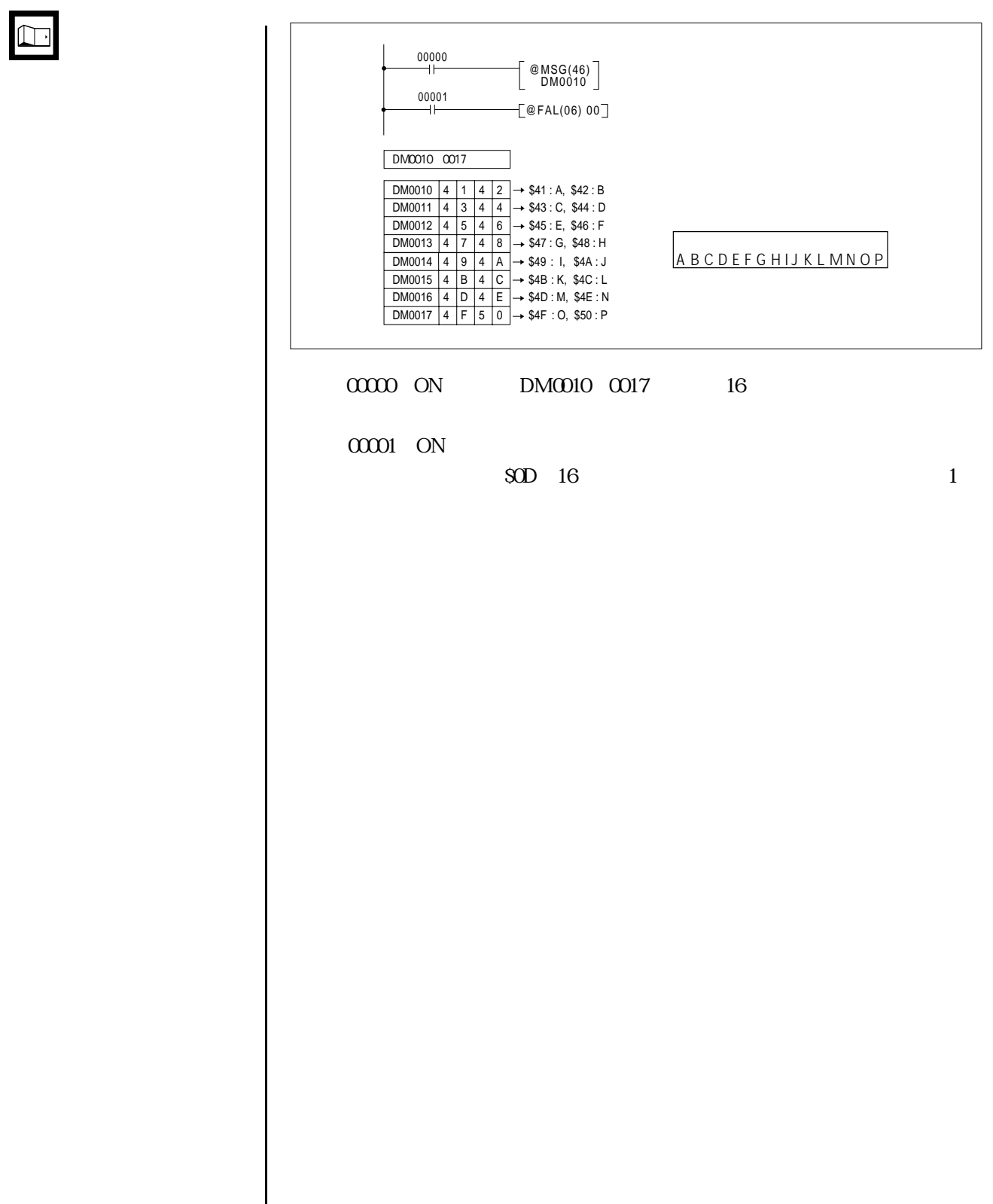

## FUN 50

 $\blacktriangleright$  BIN 2

## BIN減算(SBB) (@)FUN 51

 $\overline{\text{BIN} \quad 2}$ 

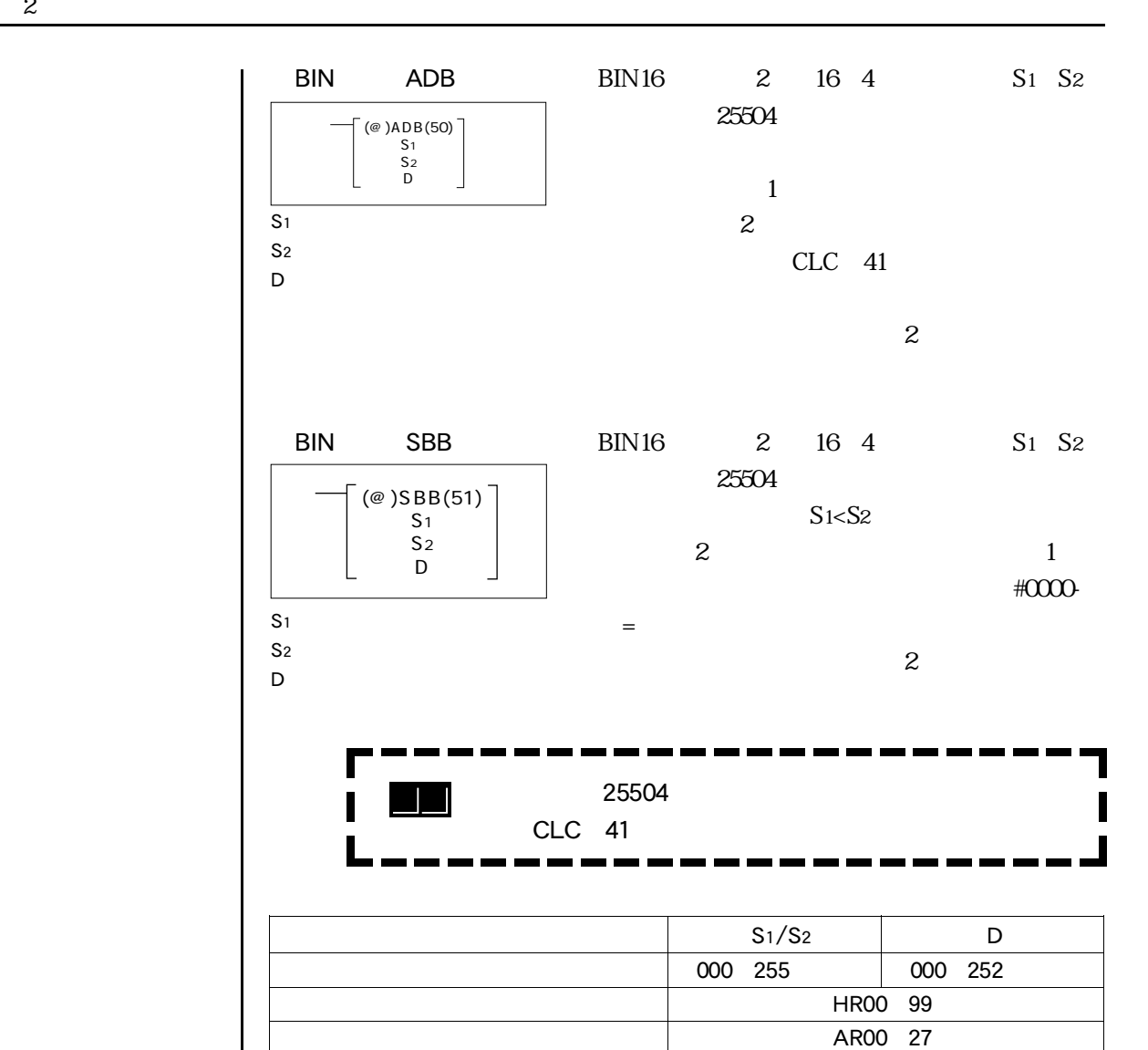

定数(16進数) #0000 FFFF —

LR00 63

DM0000 6655 DM0000 6143

 $TIM/CNT 000 511$  -

EM0000 6655

 $\boxed{\blacksquare}$ 

 $\bigodot$ 

 $\Box$ 

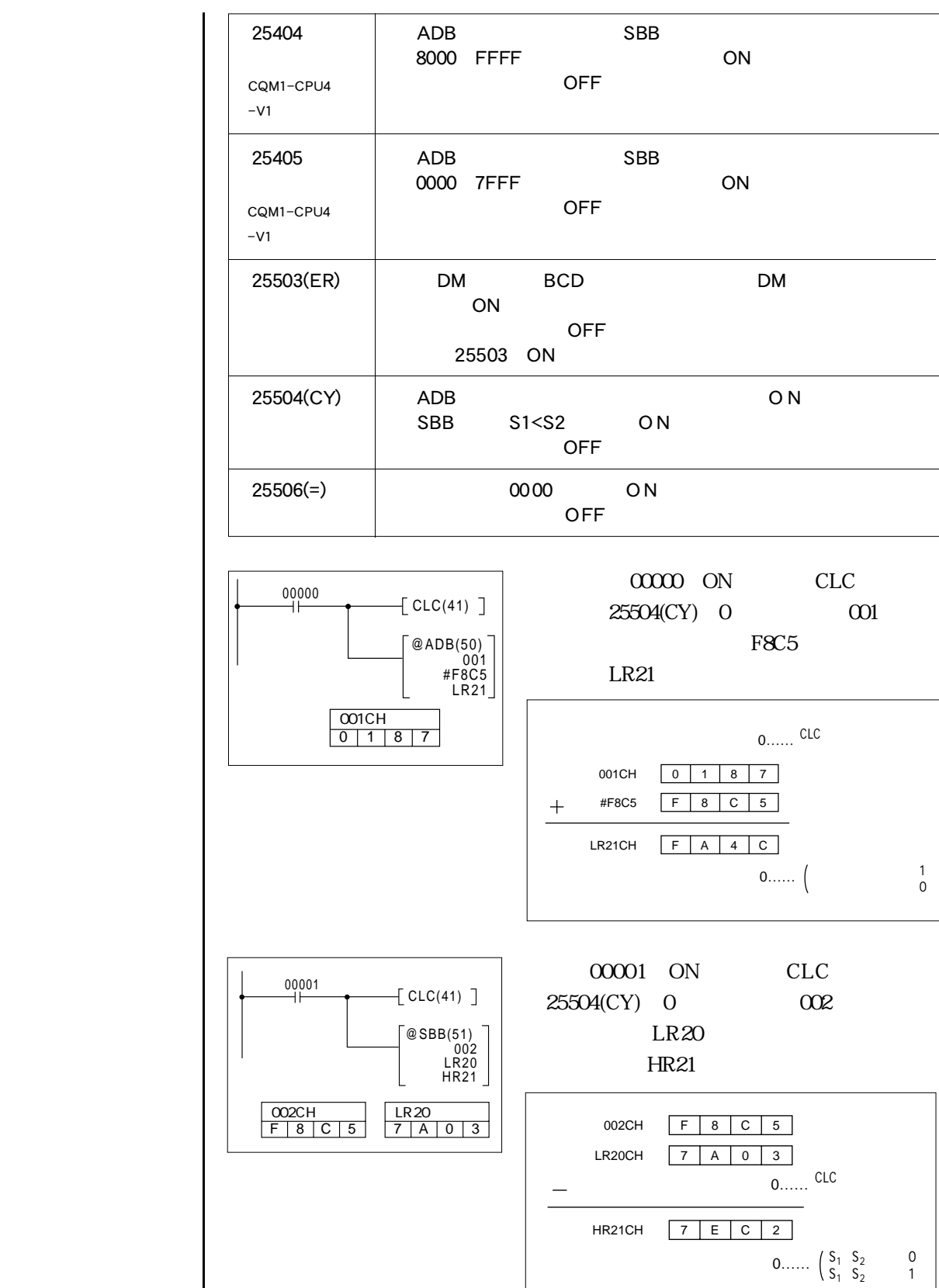

#### FUN 52  $\blacktriangleright$  2 BIN  $S<sub>1</sub>$ S2:乗算データ  $D \neq \emptyset$  $BIN16$  2 16 4  $S_1$   $S_2$  $D+1$  D 8 S1 × S2  $\boxed{\text{D+1CH}}$   $\boxed{\text{DCH}}$  $(\text{\textdegree} )$ MLB $(52)$ S1  $S<sub>2</sub>$ D  $S_1/S_2$  D 000 255 000 251 HR00 99 | HR00 98 AR00 27 AR00 26 LR00 63 LR00 62  $\tau$ IM/CNT000 511  $-$ DM0000 6655 DM0000 6142 DM0000 6655 定数(16進数) #0000 FFFF —

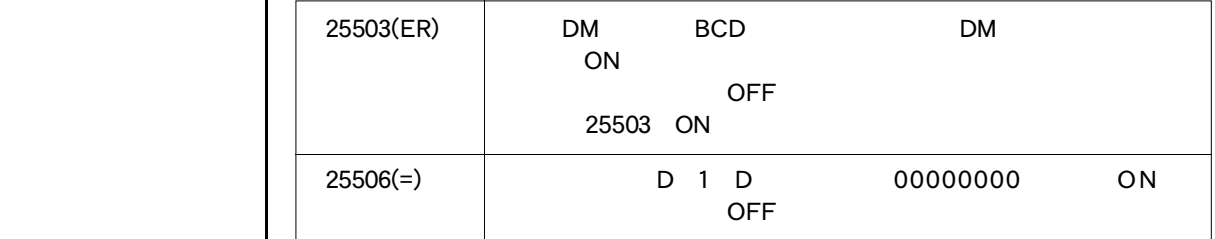

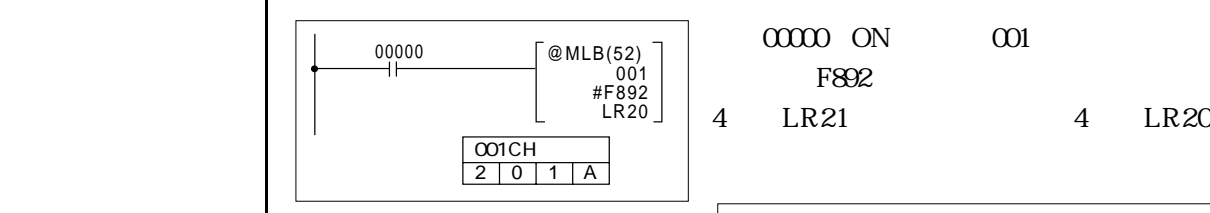

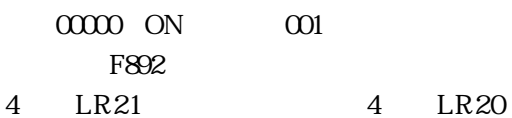

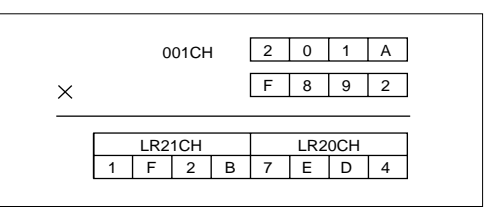

 $4 - 7$ 

 $\boxed{\Box}$ 

 $\boxed{\bigodot}$ 

 $\Box$ 

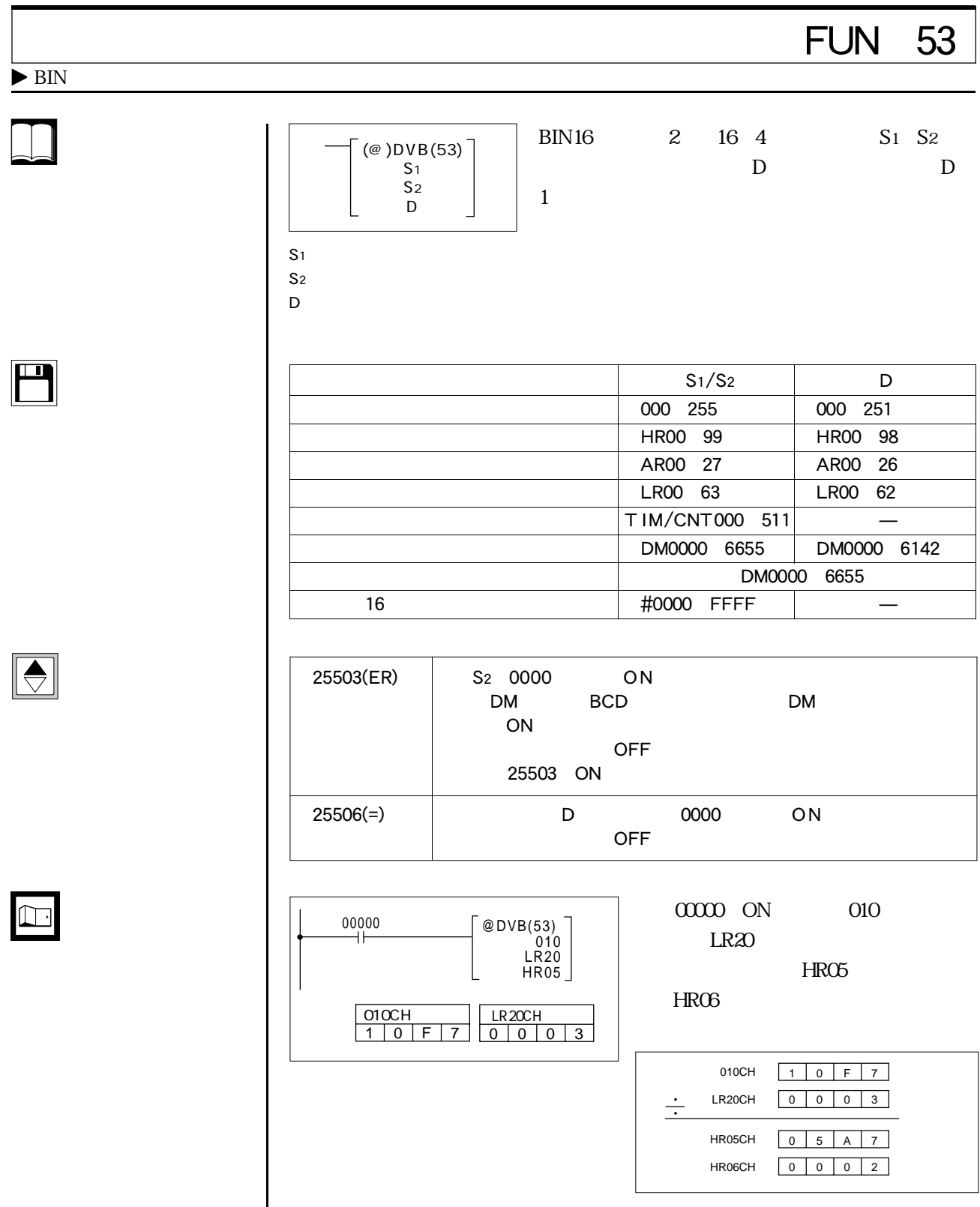

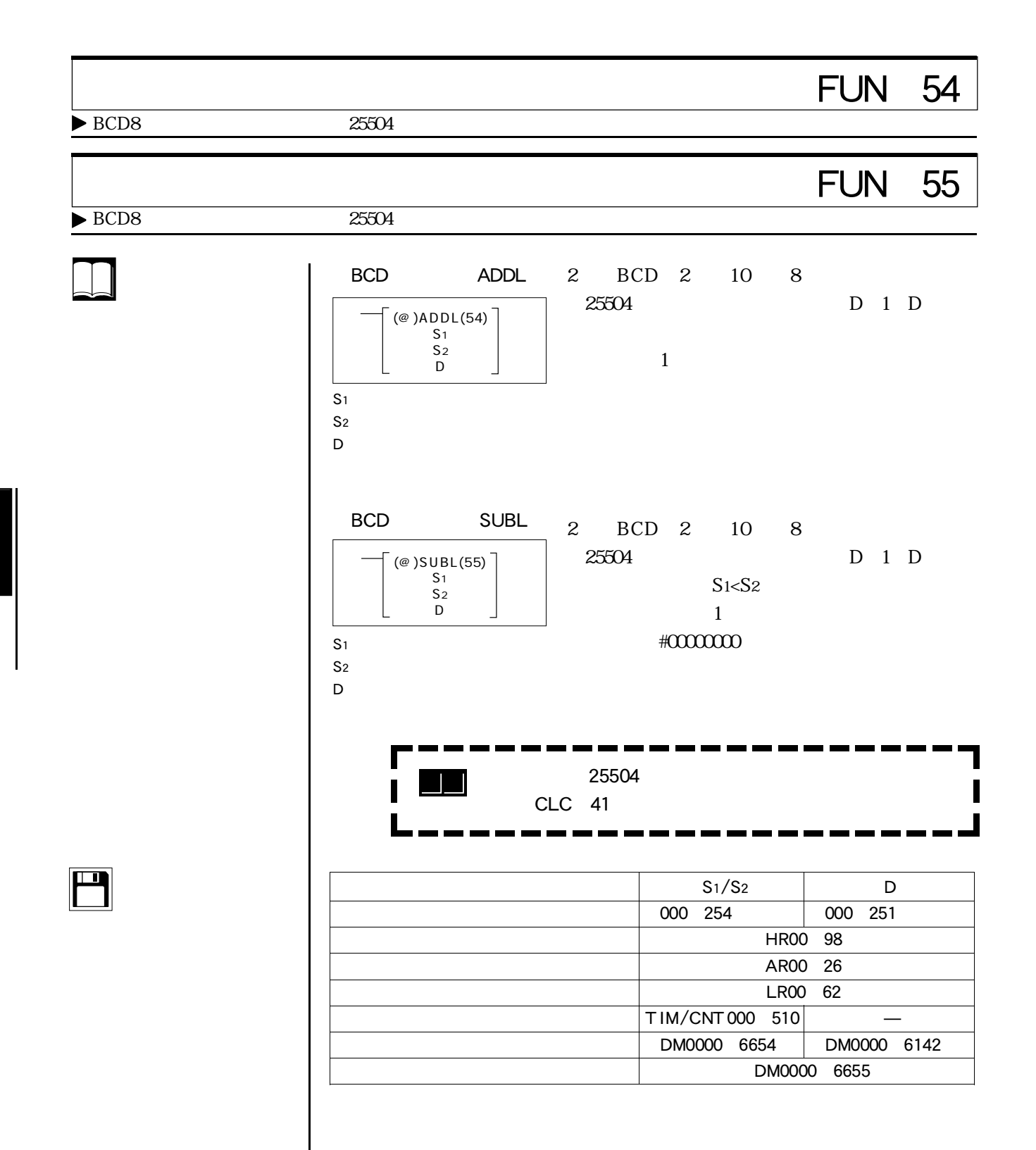

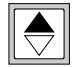

 $\boxed{\Box}$ 

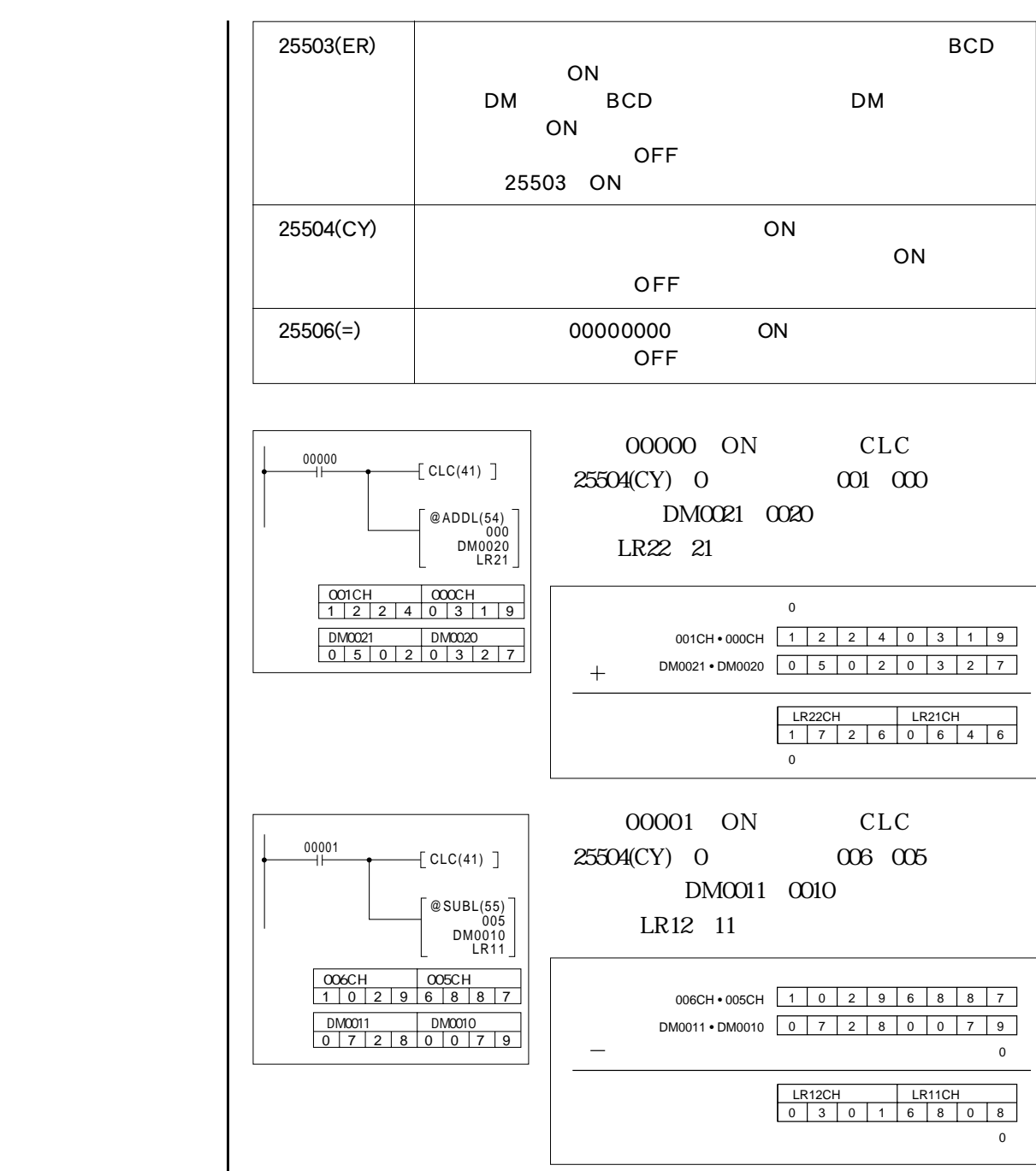

# $BCD$  2 10 8  $S_{1+1}$  S1  $S_{2+1}$ abcome to the state of the state of the Second Second Second Second Second Second Second Second Second Second Second Second Second Second Second Second Second Second Second Second Second Second Second Second Second Second (@)MULL(56)� S1

 $S<sub>1</sub>$ 

S<sub>2</sub>  $D \neq \emptyset$ 

 $S<sub>2</sub>$ D

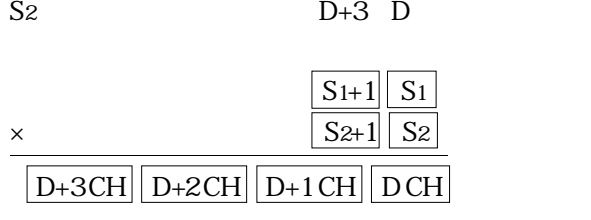

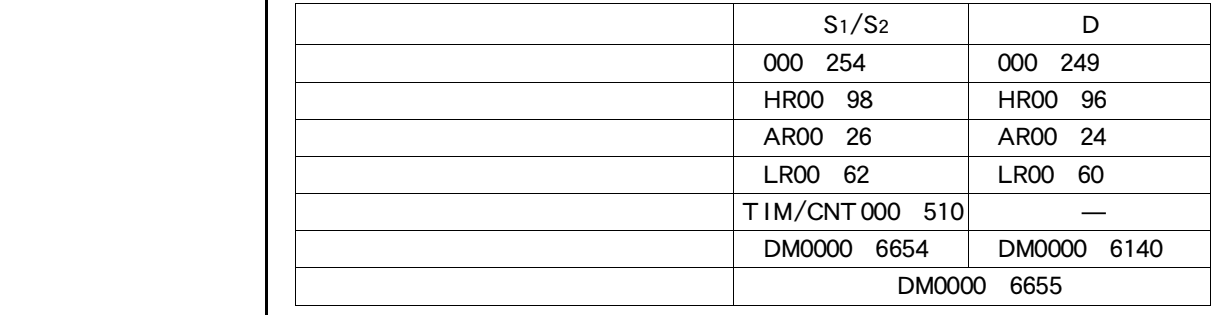

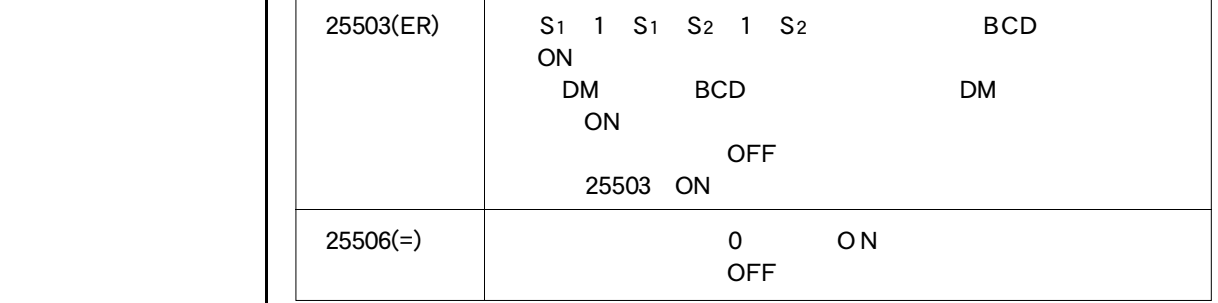

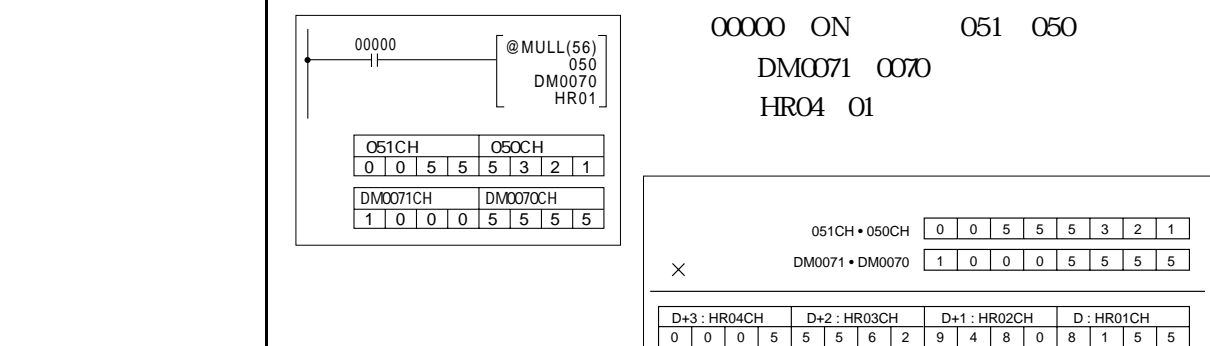

 $\blacktriangleright$  2 BCD8

 $\bigcirc$ 

 $\blacksquare$ 

 $\Box$ 

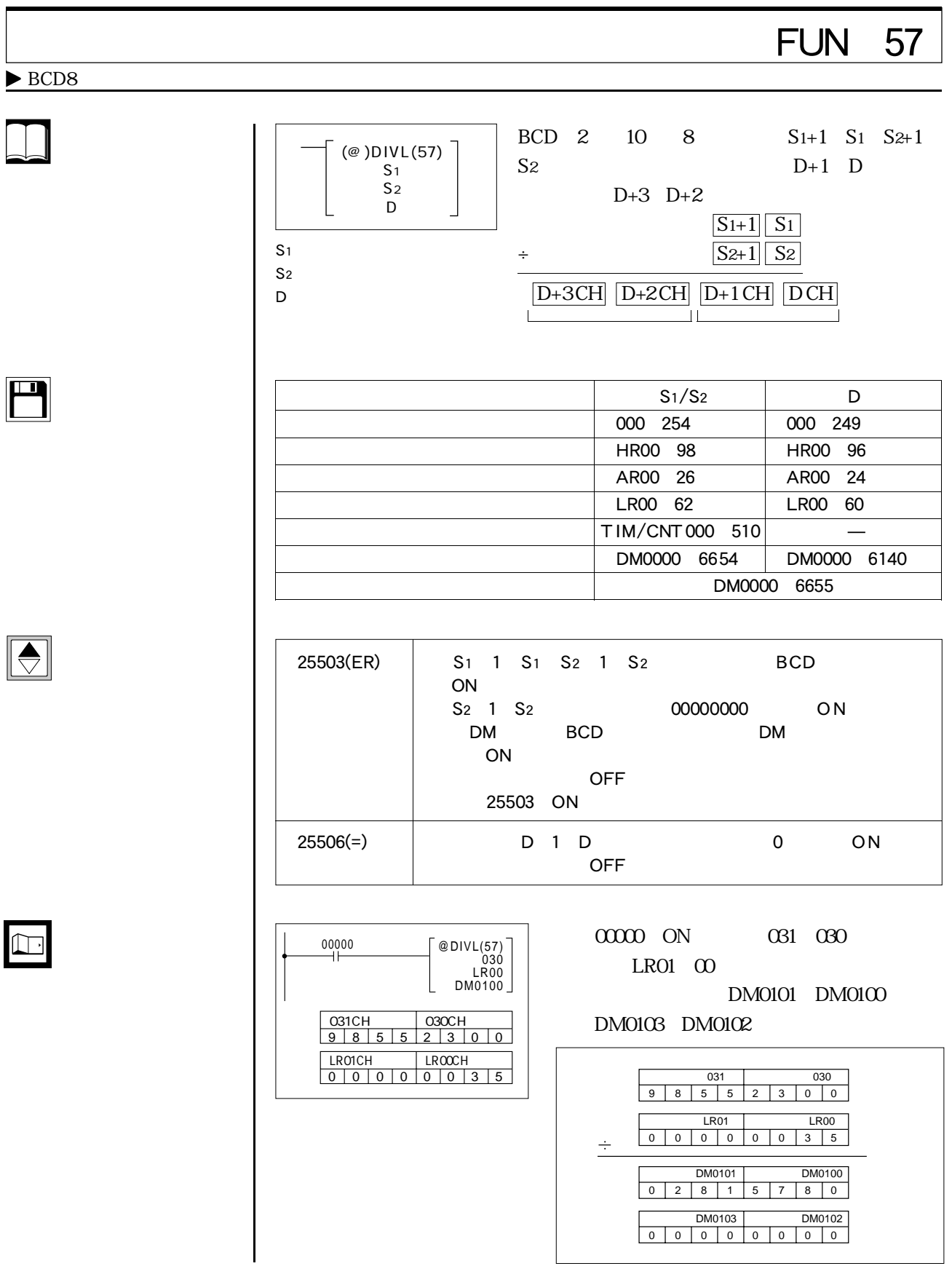

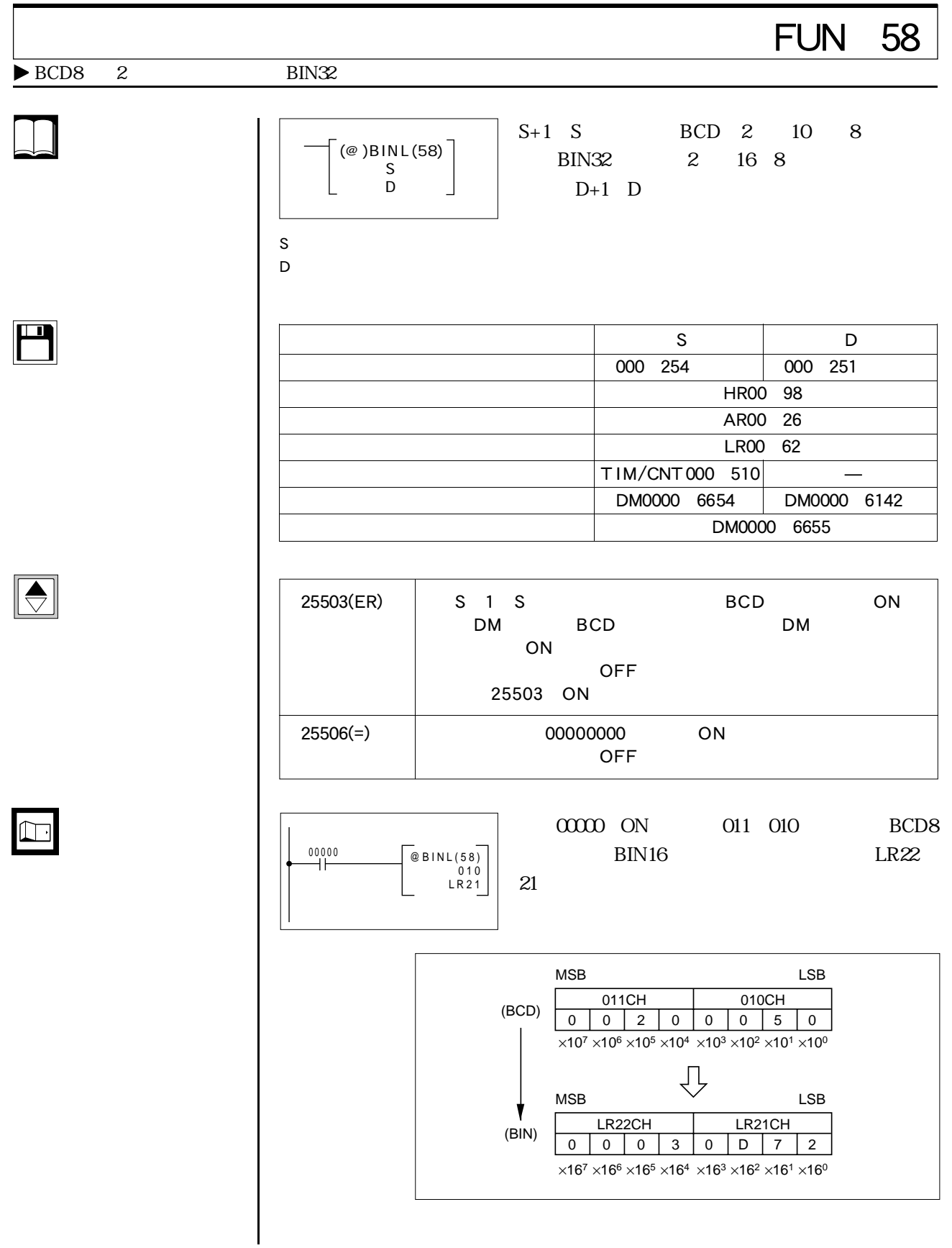

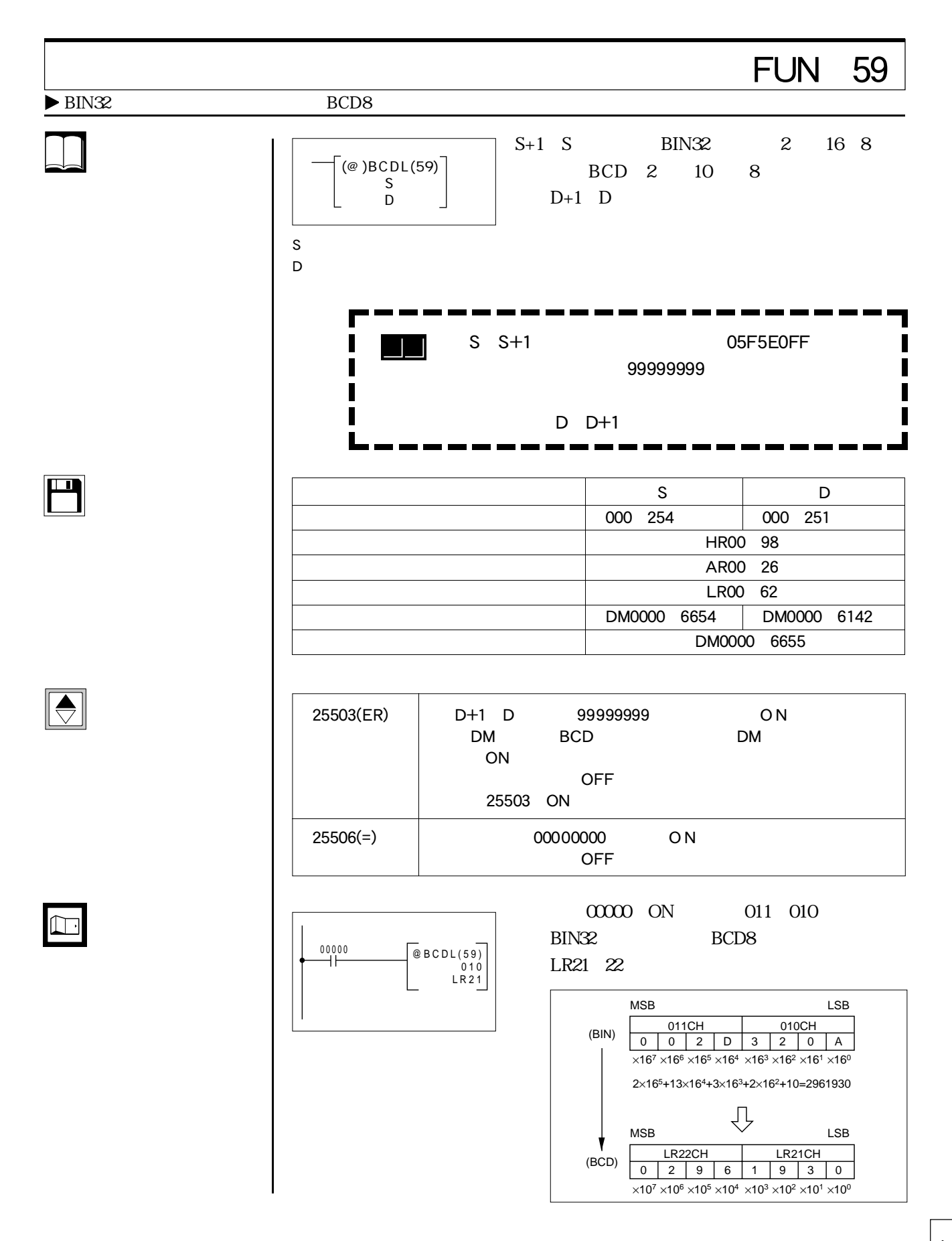

## $T_{\rm I}$  and  $T_{\rm I}$  and  $T_{\rm I}$  and  $T_{\rm I}$  and  $T_{\rm I}$  and  $T_{\rm I}$  and  $T_{\rm I}$  and  $T_{\rm I}$

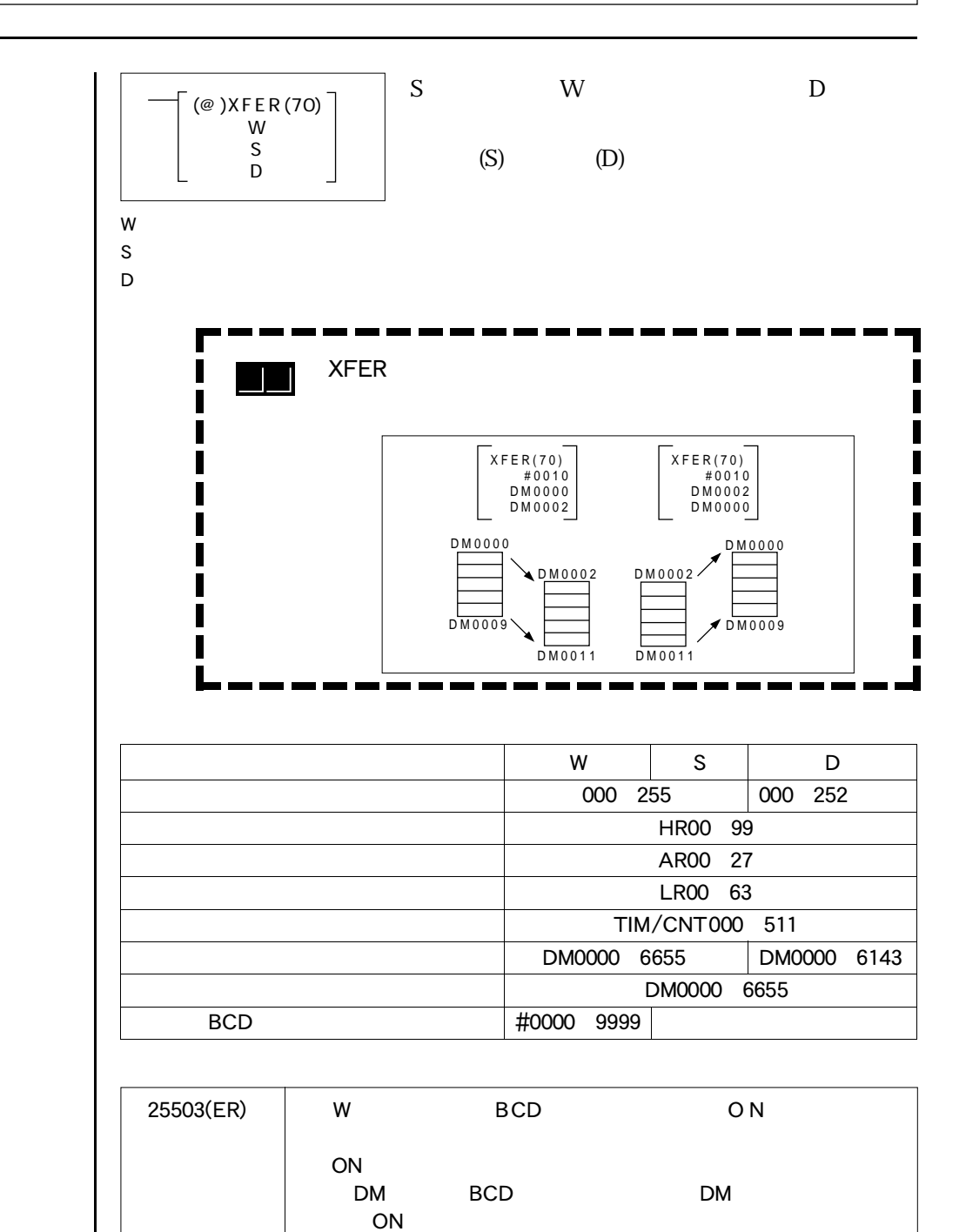

OFF

25503 ON

 $\boxed{\color{red} \bigoplus}$ 

 $\boxed{\blacksquare}$ 

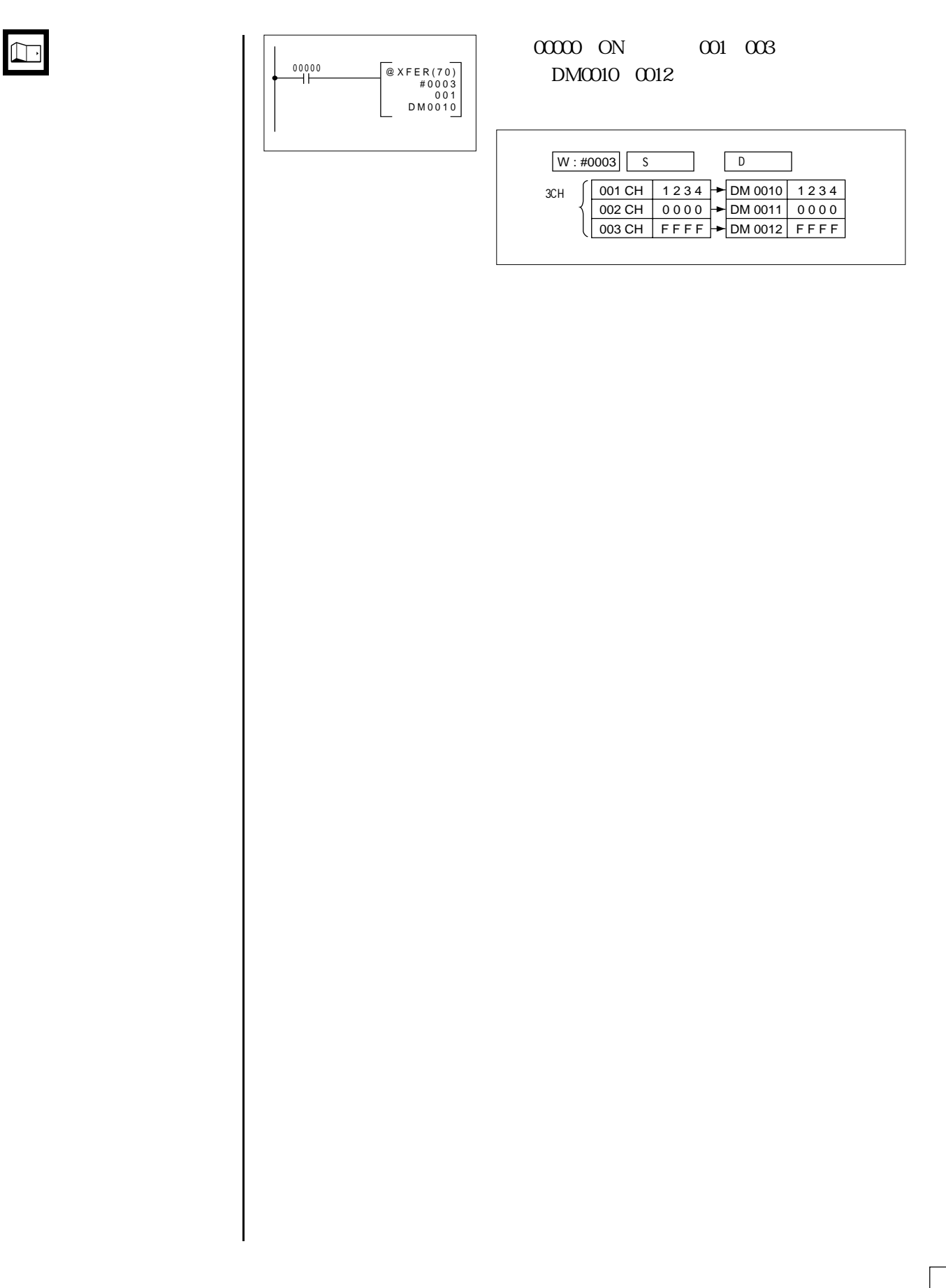

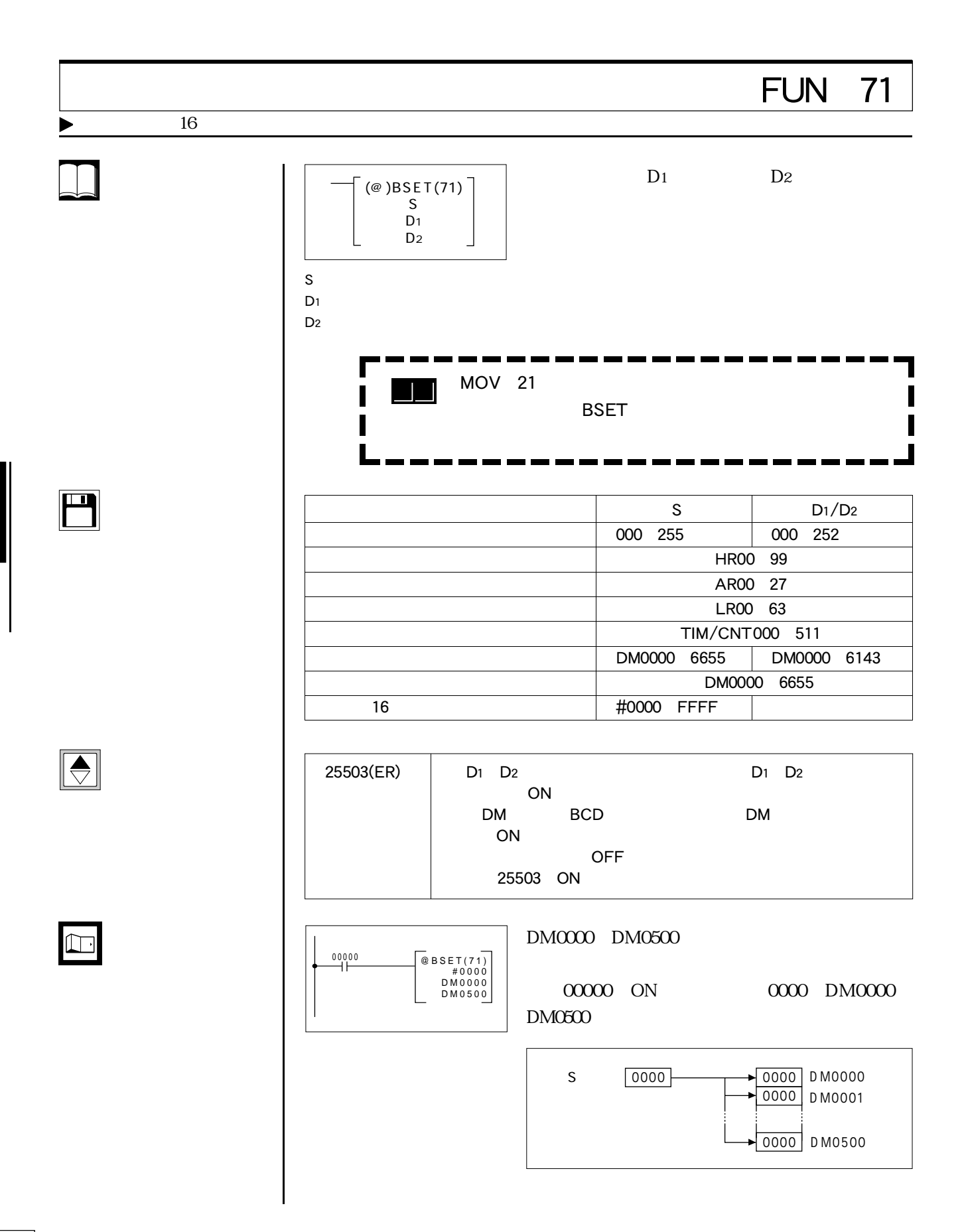

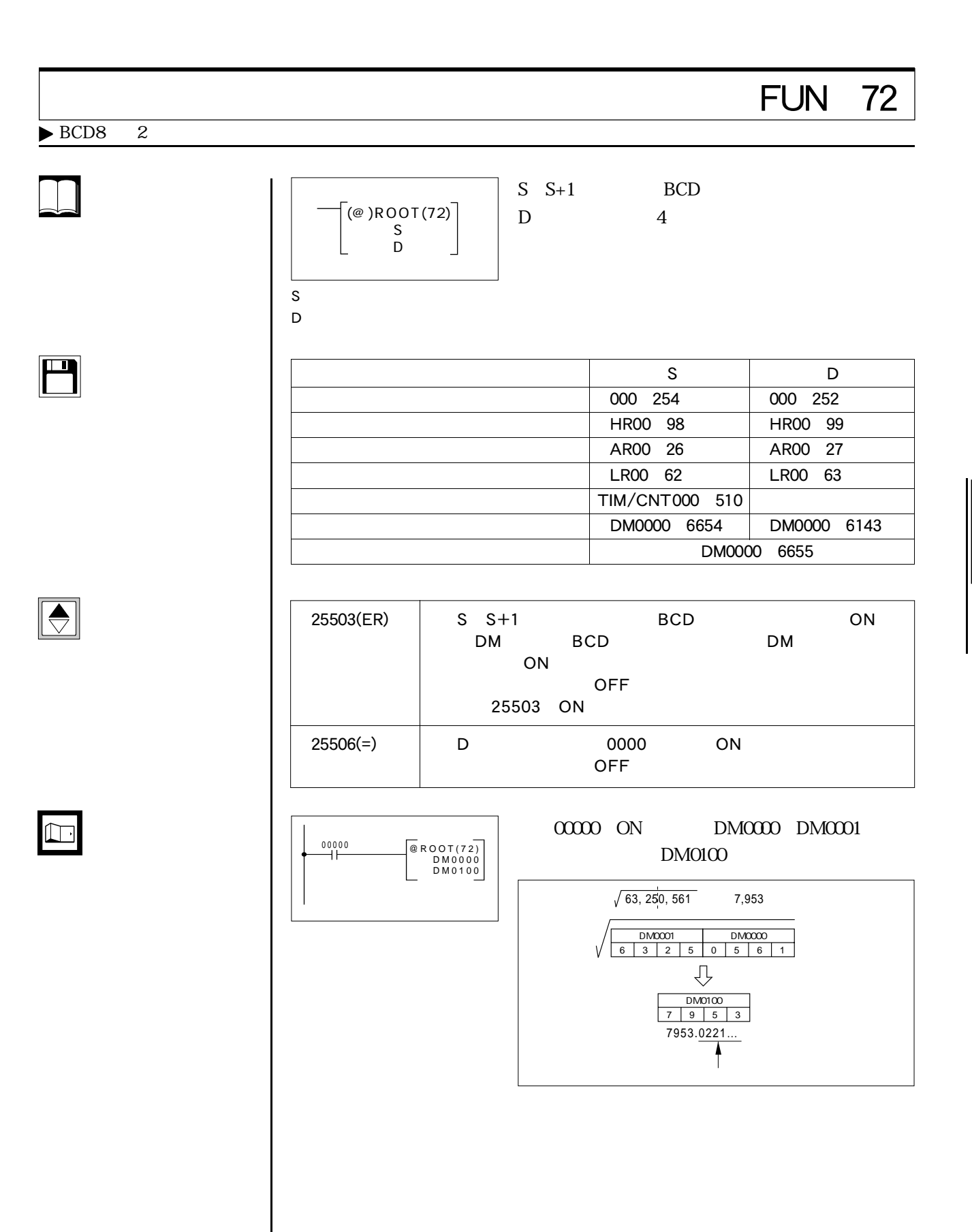

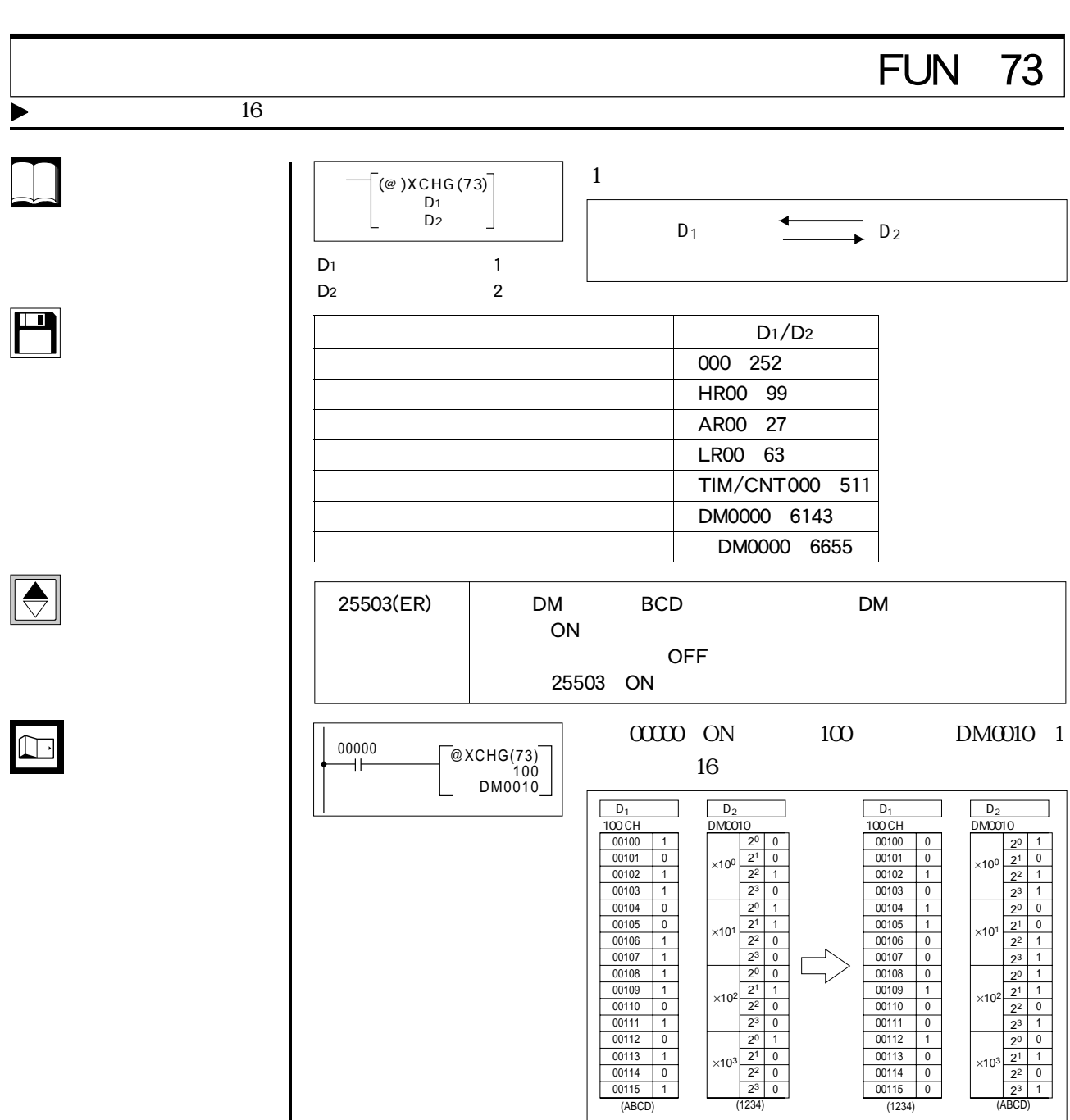

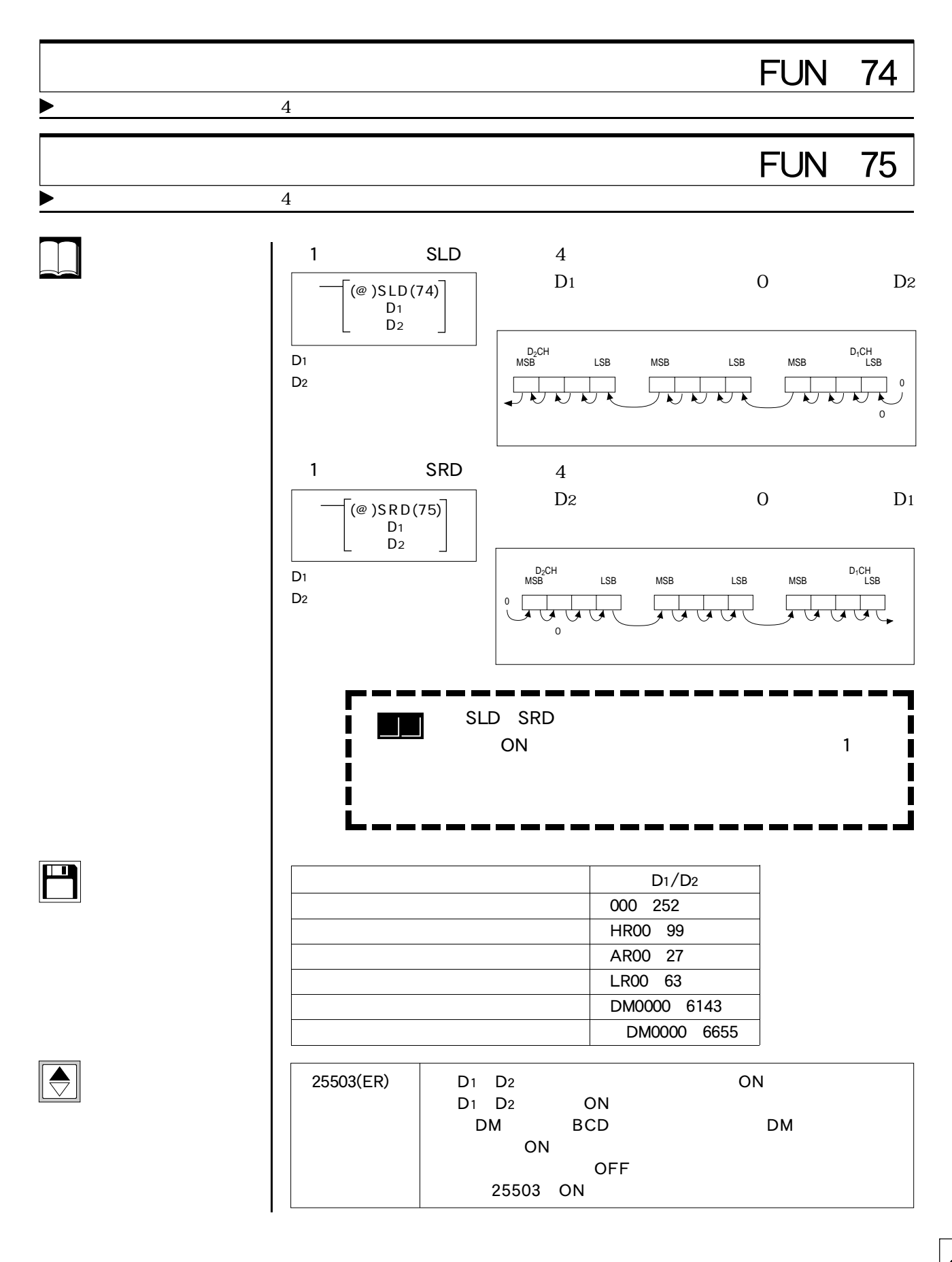

 $\boxed{\Box}$ 

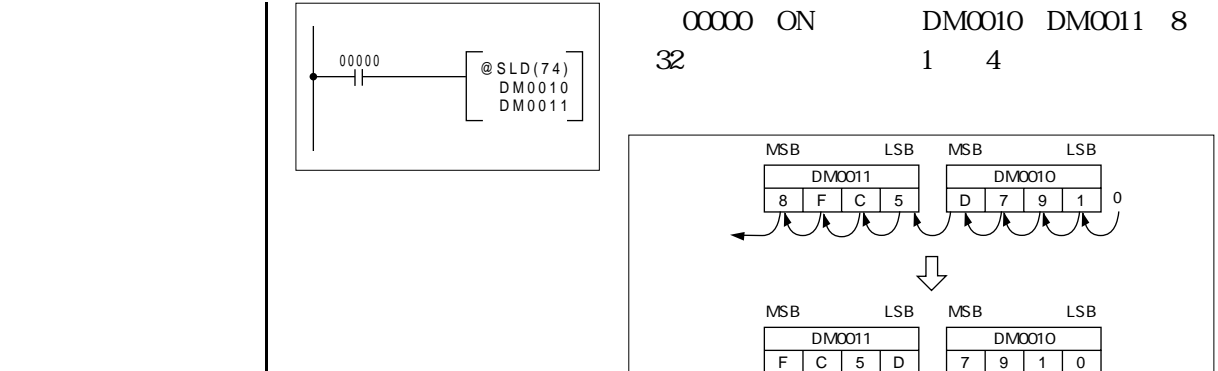

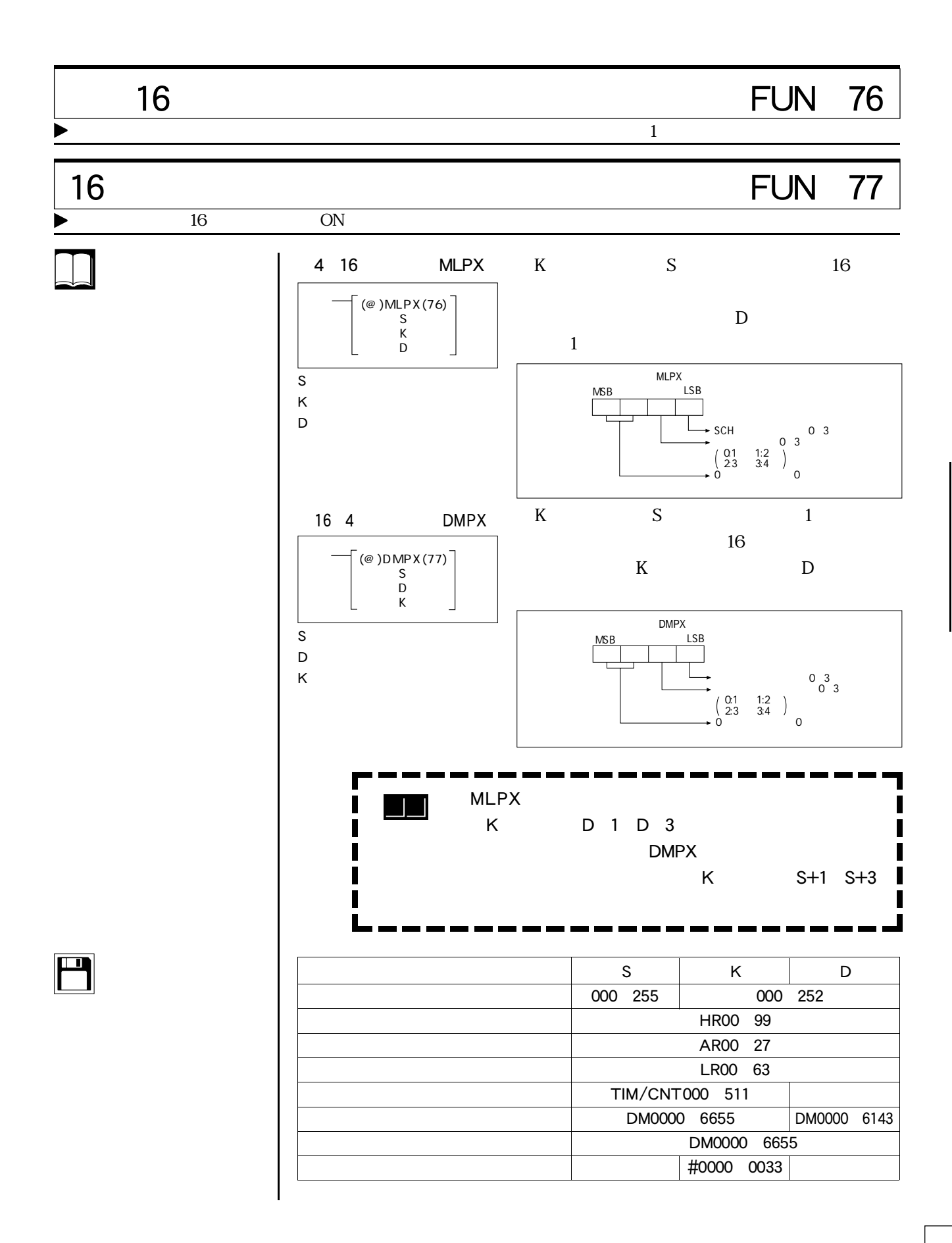

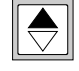

 $\Box$ 

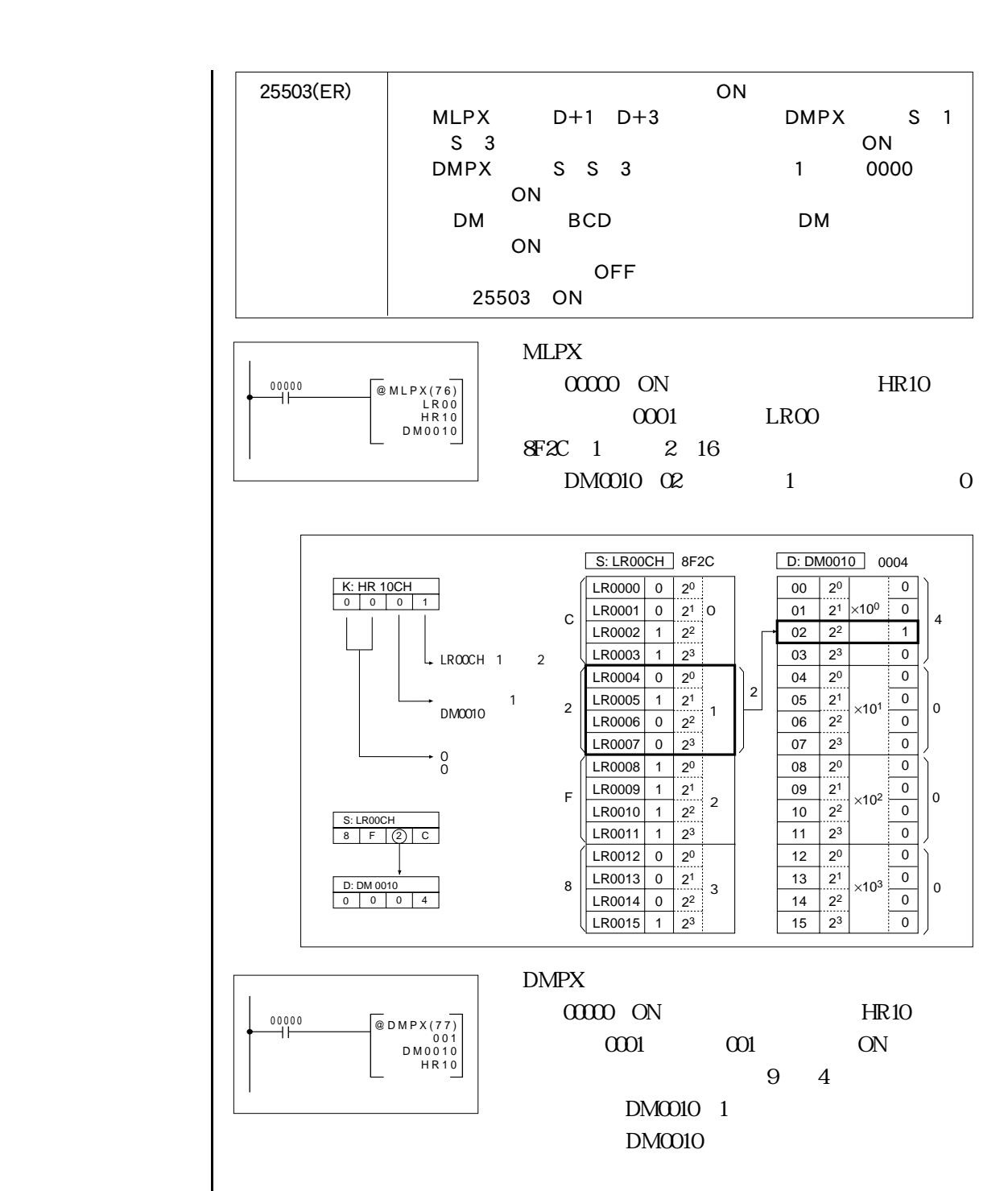

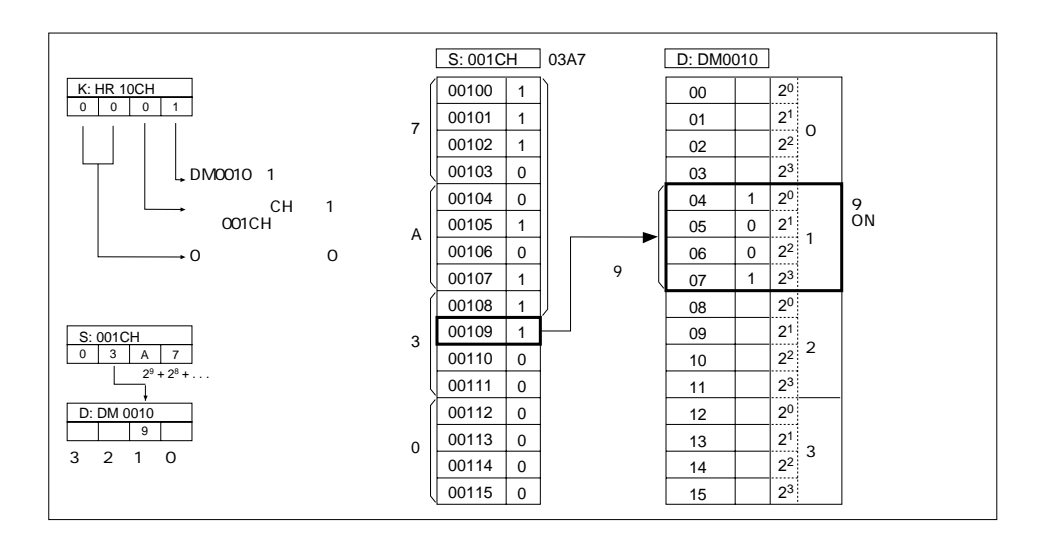
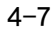

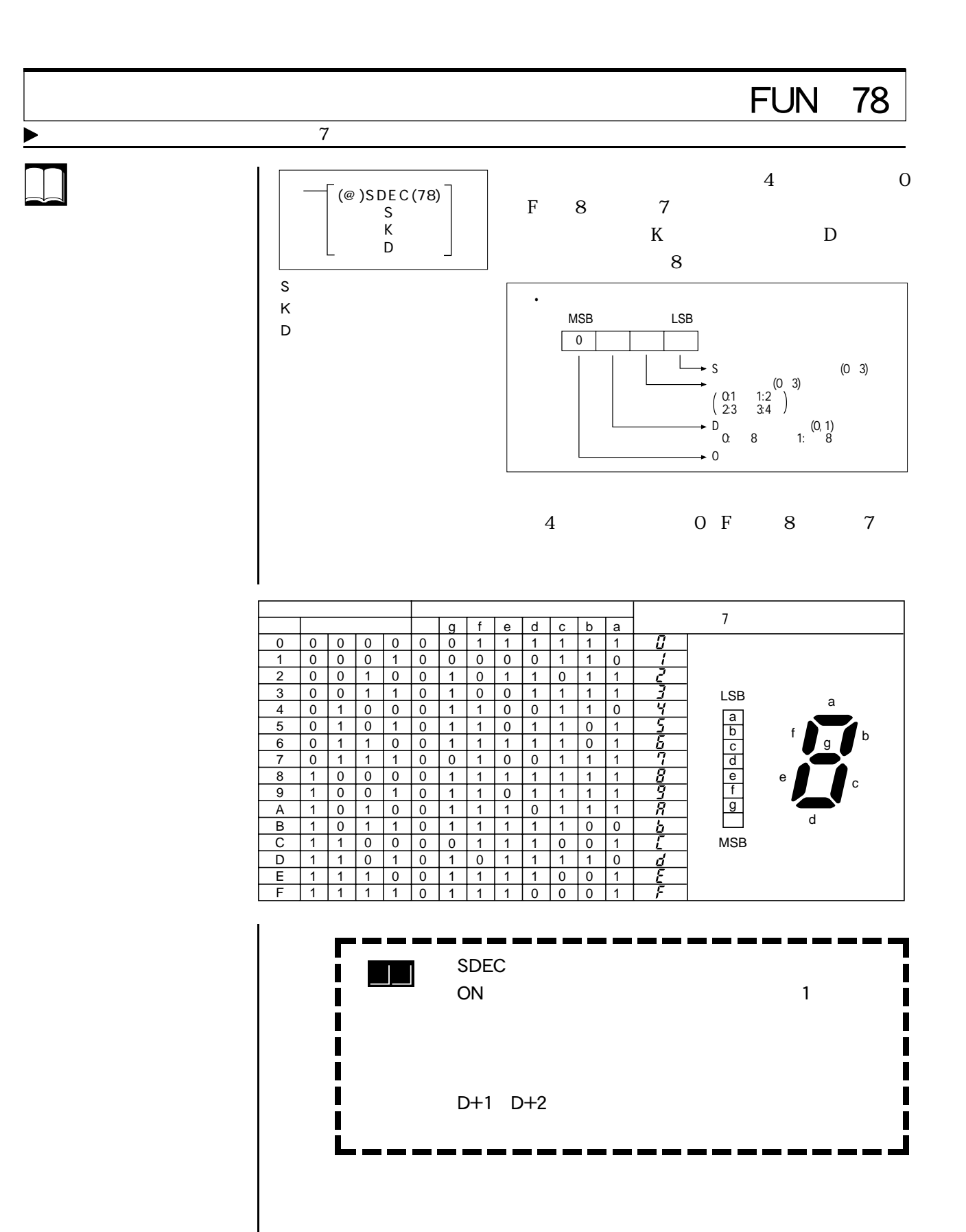

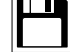

The state of the state of the state of the state of the state of the state of the state of the state of the st<br>The state of the state of the state of the state of the state of the state of the state of the state of the st 入出力、内部補助、特殊補助リレー 000 255 000 252 には、この中には、この中には、この中には、この中には、この中には、この中には、この中には、この中には、この中には、この中には、この中には、この中には、この中には、<br>この中には、この中には、この中には、この中には、この中には、この中には、この中には、この中には、この中には、この中には、この中には、この中には、この中には、この中  $\begin{array}{|c|c|c|c|c|}\hline \text{A}\text{R00} & \text{27} \\\hline \end{array}$ リンクリレー LR00 63 TIM/CNT 000 511 DM0000 6155 | DM0000 6143 DM0000 6655 定数 #0000 0133

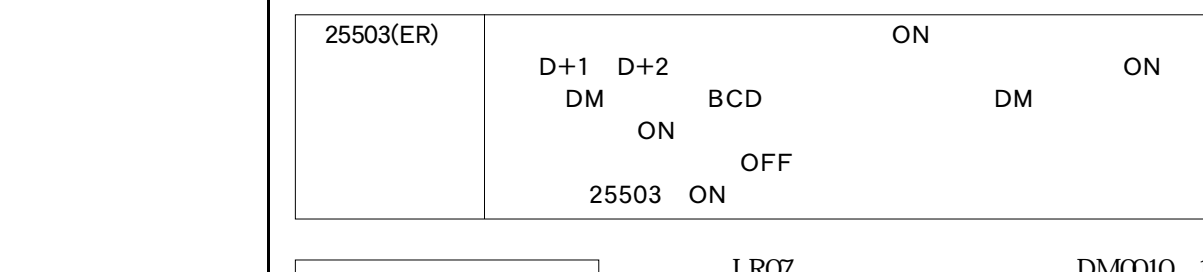

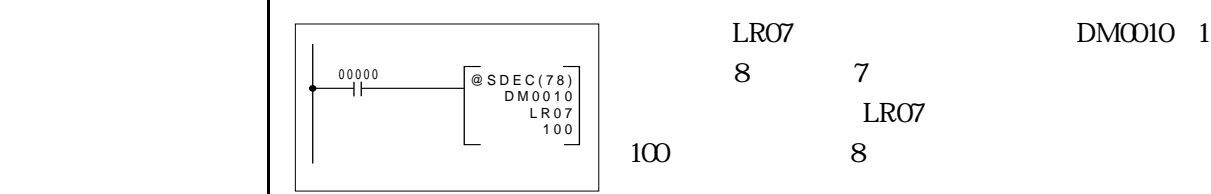

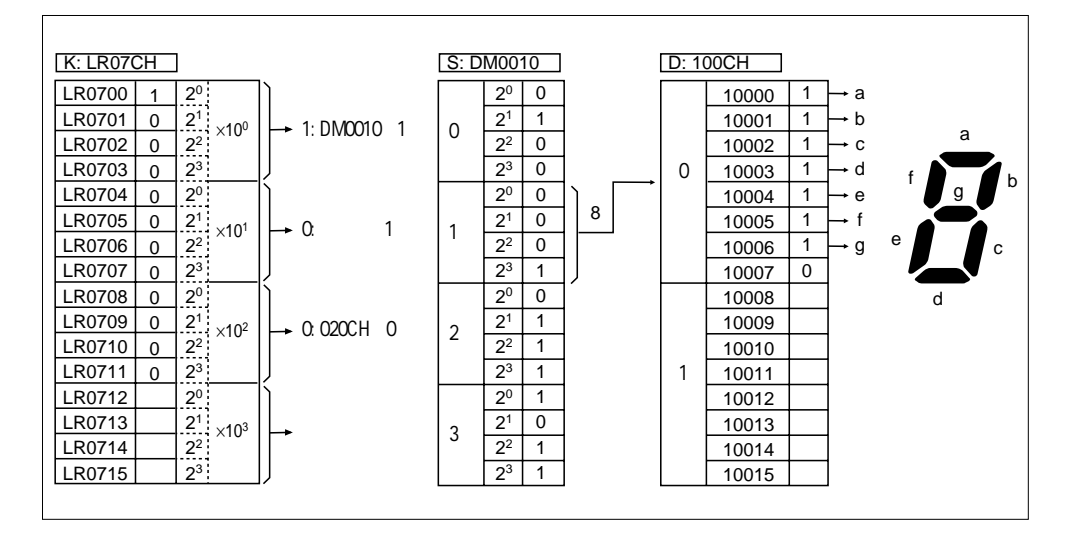

 $\Box$ 

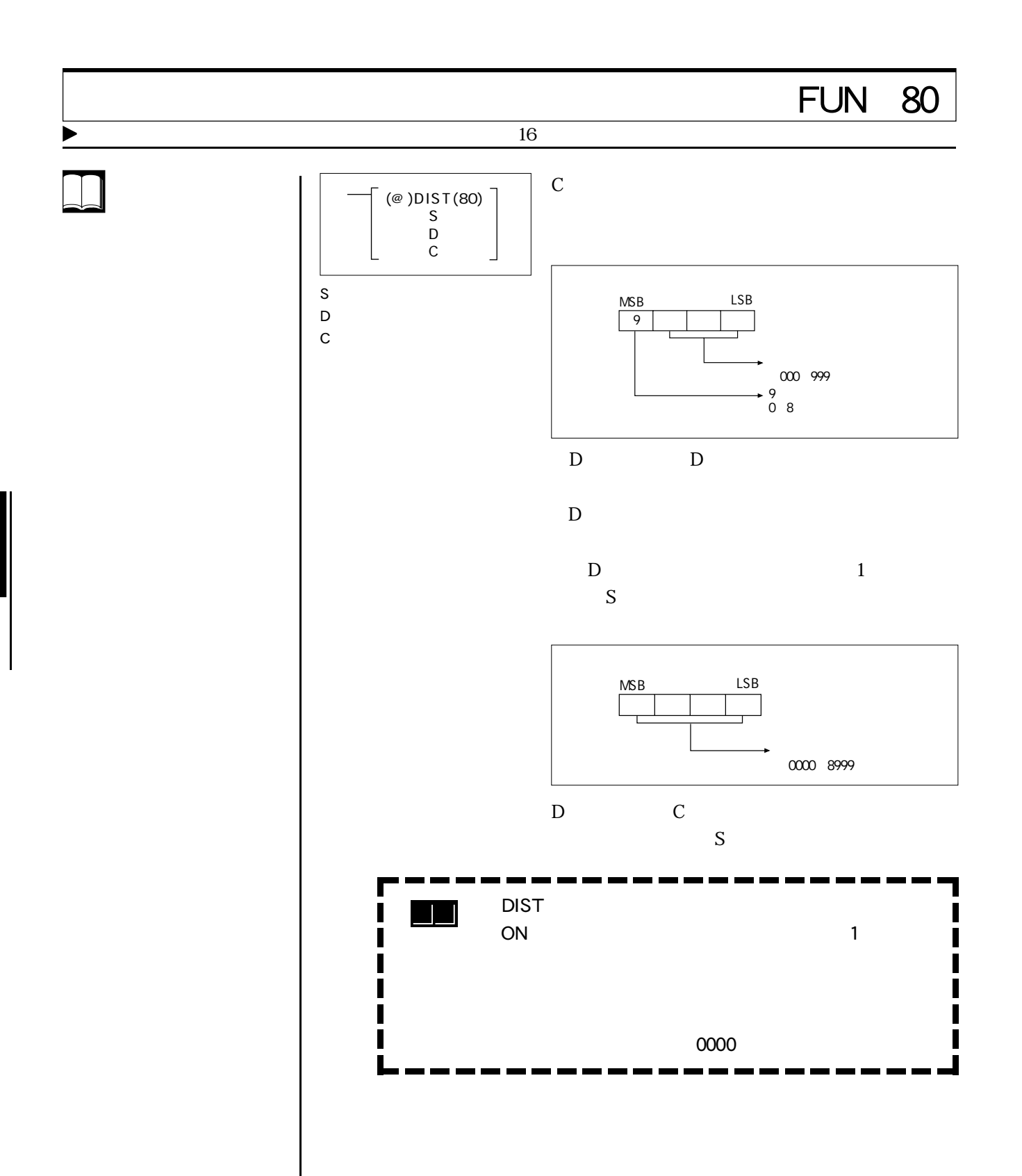

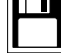

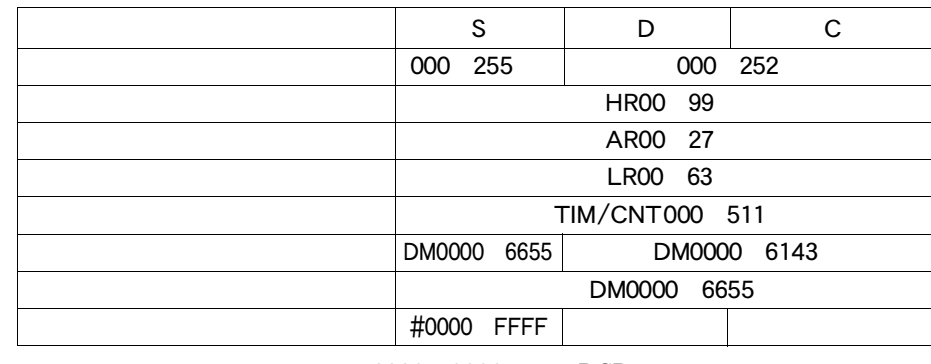

0000 9999 BCD

25503(ER) Cのオフセットデータやスタック長データがBCDデータで ない場合、データエリアを超える場合、ON 場合、ON  $\overline{BCD}$ 場合、ON DM BCD DM る場合、ON OFF 25503 ON  $25506(=)$  0000 ON OFF

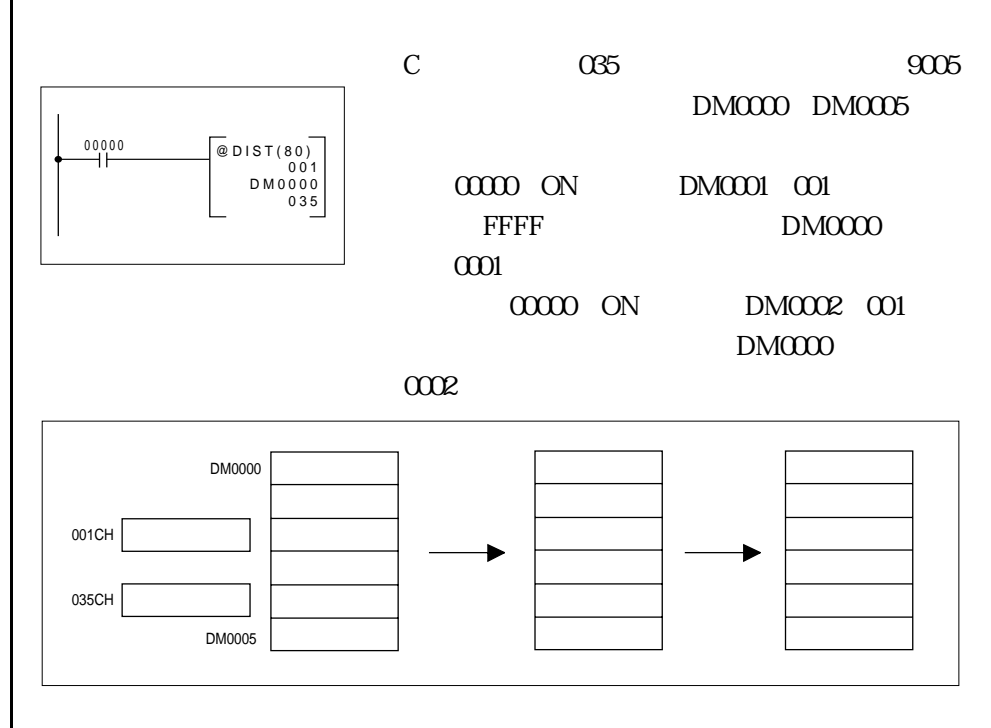

 $\boxed{\color{red} \bigoplus}$ 

 $\boxed{\mathbb{D}}$ 

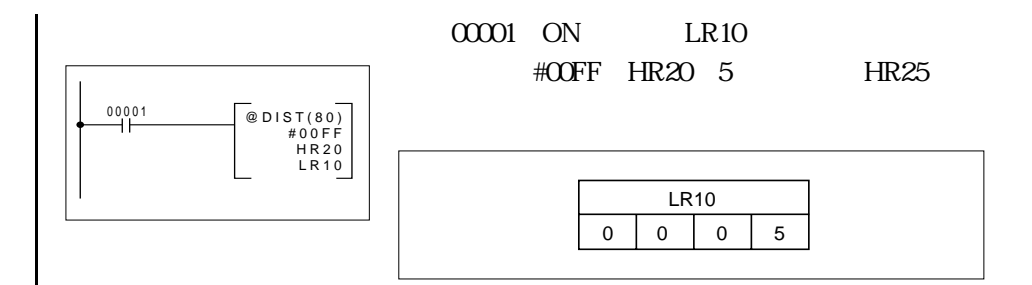

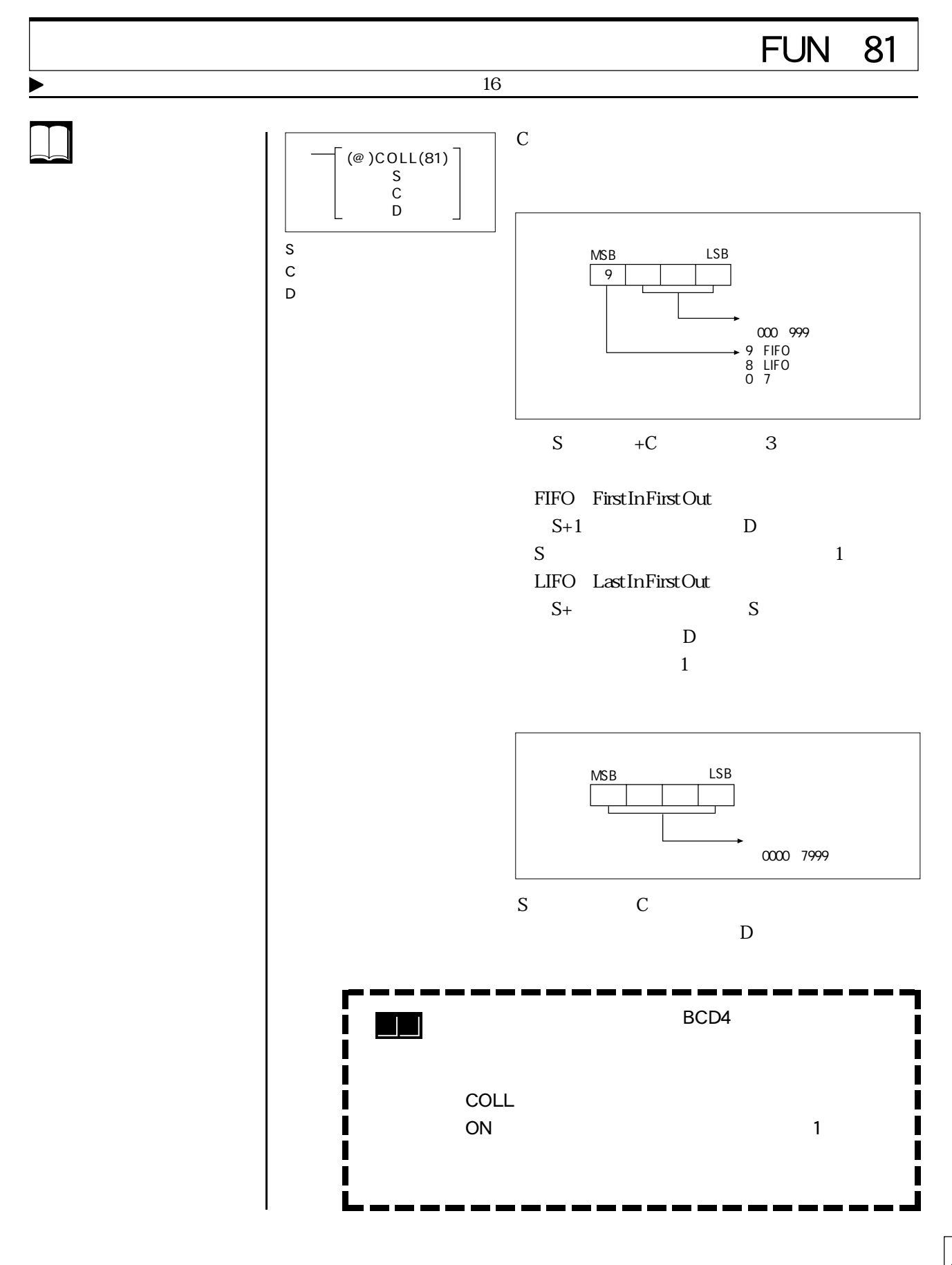

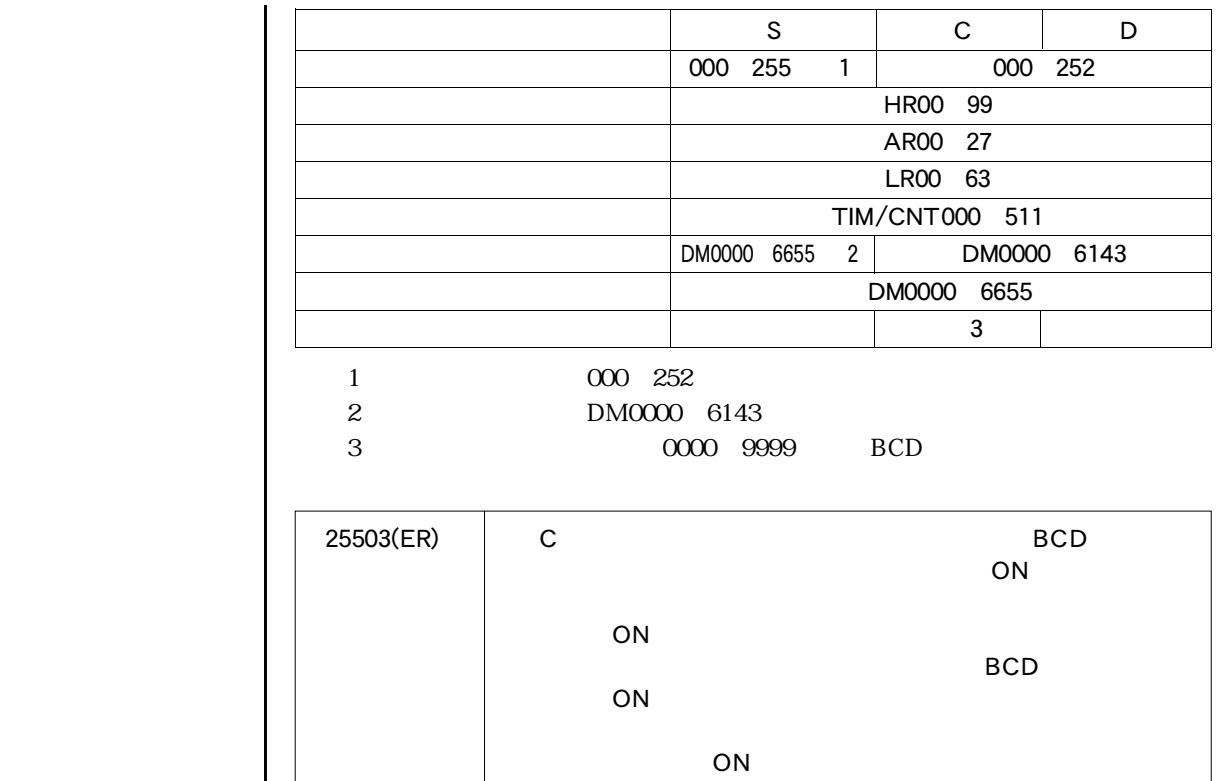

る場合、ON

25506(=) ・転送データが0000の場合、ON

ームの場合、OFF  $25503$  ON

ームの場合、OFF

DM BCD DM

 $\bigodot$ 

 $\begin{tabular}{|c|c|} \hline \quad \quad & \quad \quad & \quad \quad \\ \hline \quad \quad & \quad \quad & \quad \quad \\ \hline \quad \quad & \quad \quad & \quad \quad \\ \hline \end{tabular}$ 

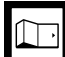

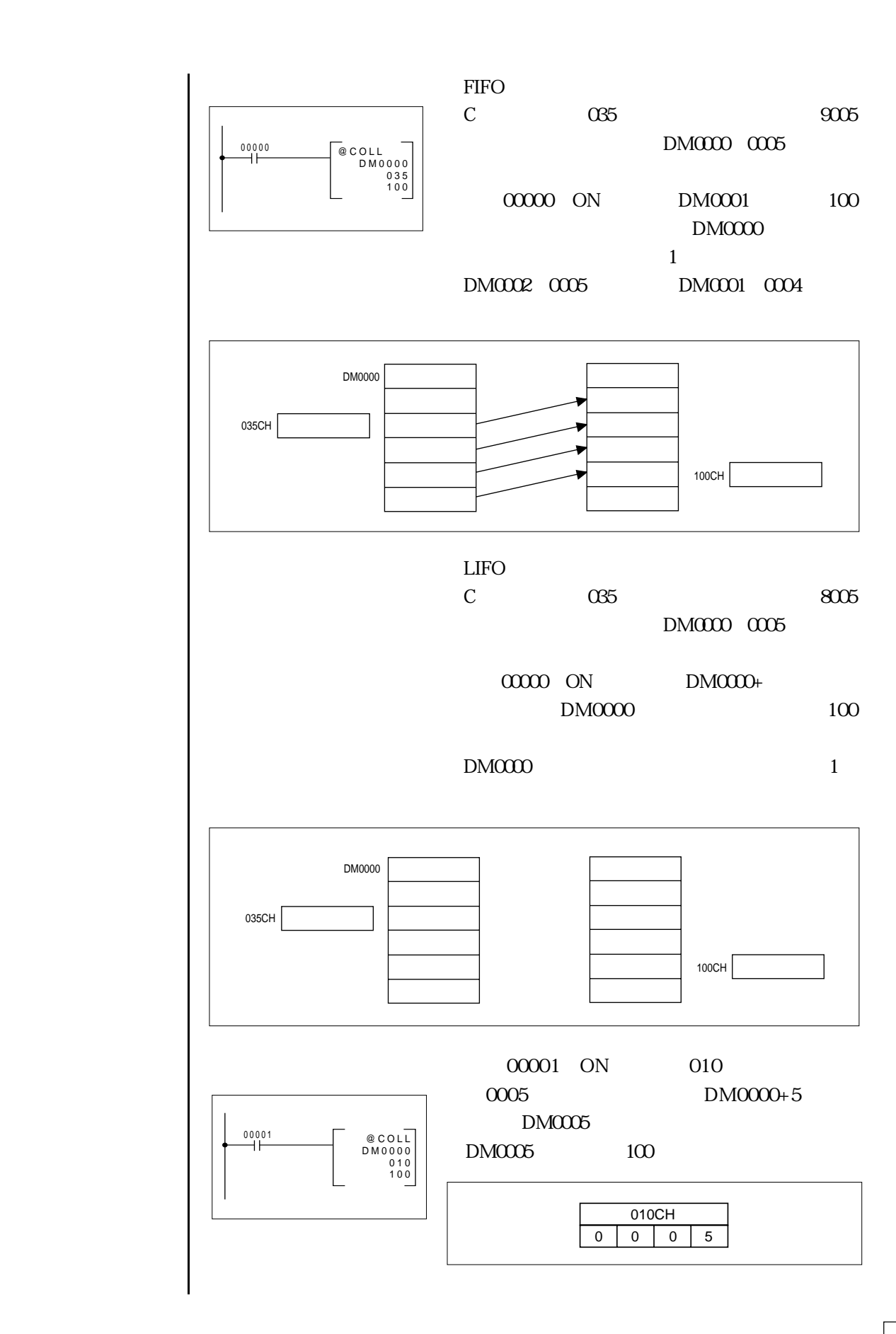

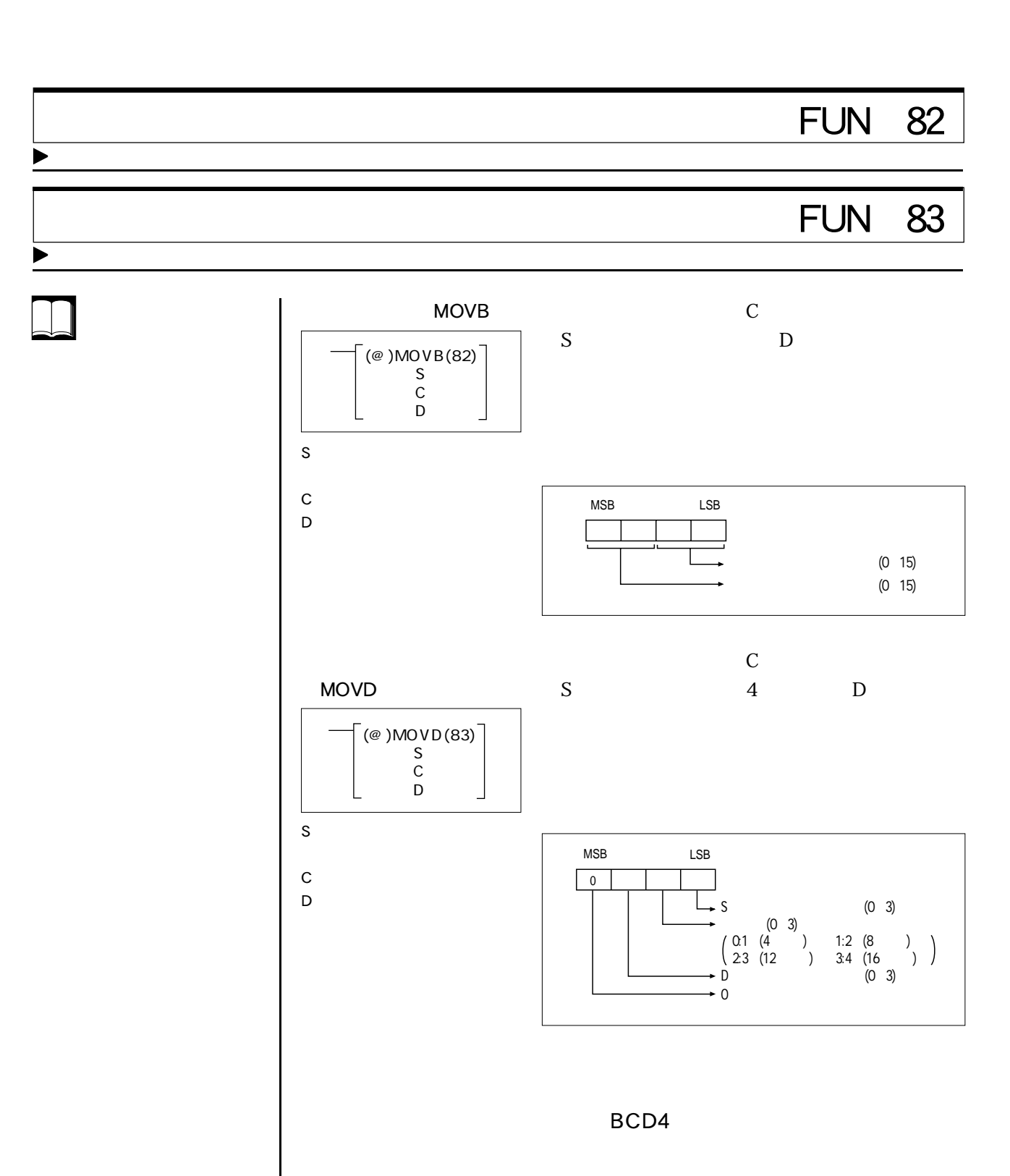

 $\boxed{\blacksquare}$ 

 $\bigodot$ 

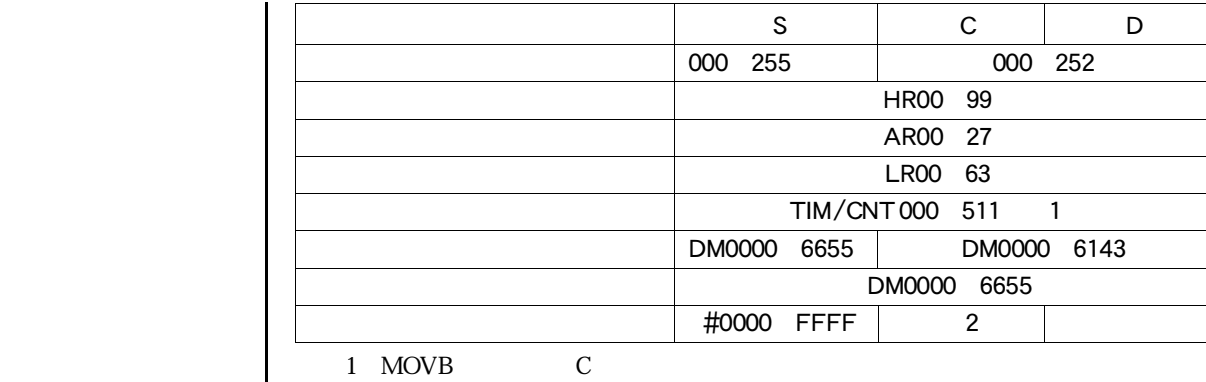

2 0000 9999 BCD

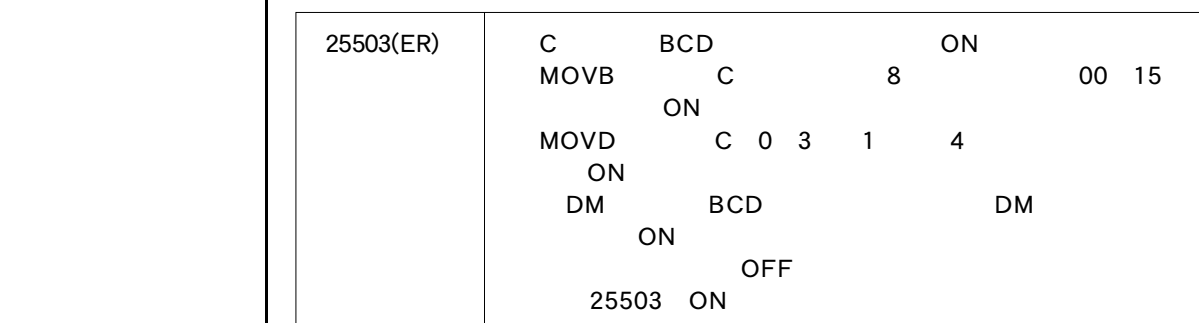

**MOVB** 

 $\alpha$ 35

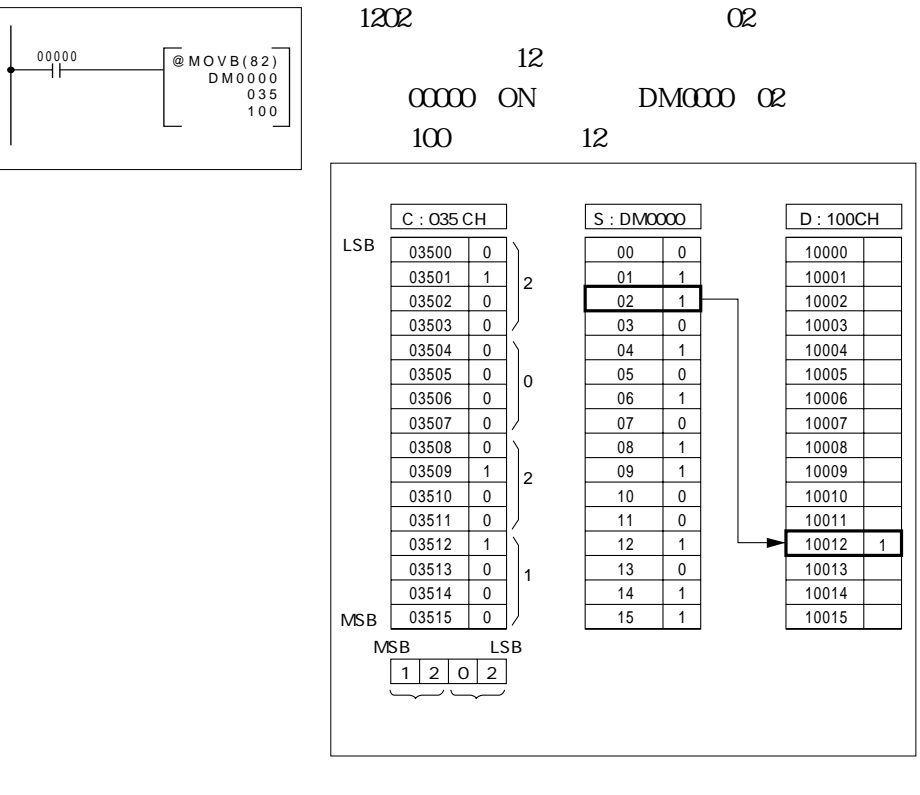

 $\Box$ 

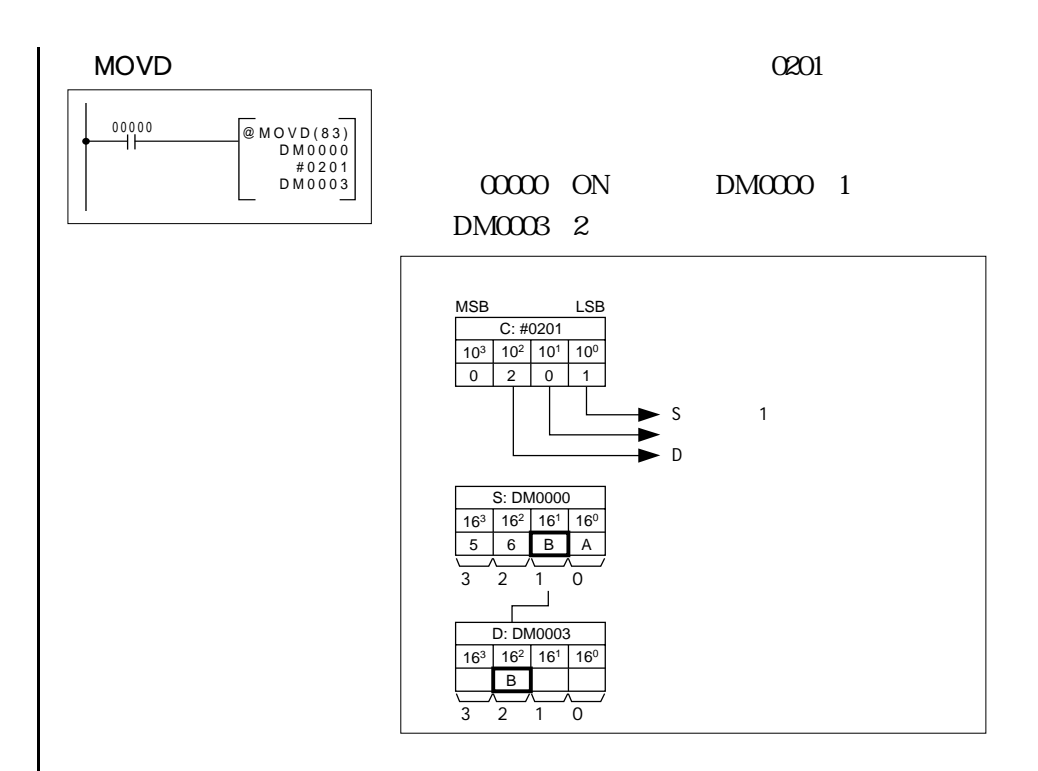

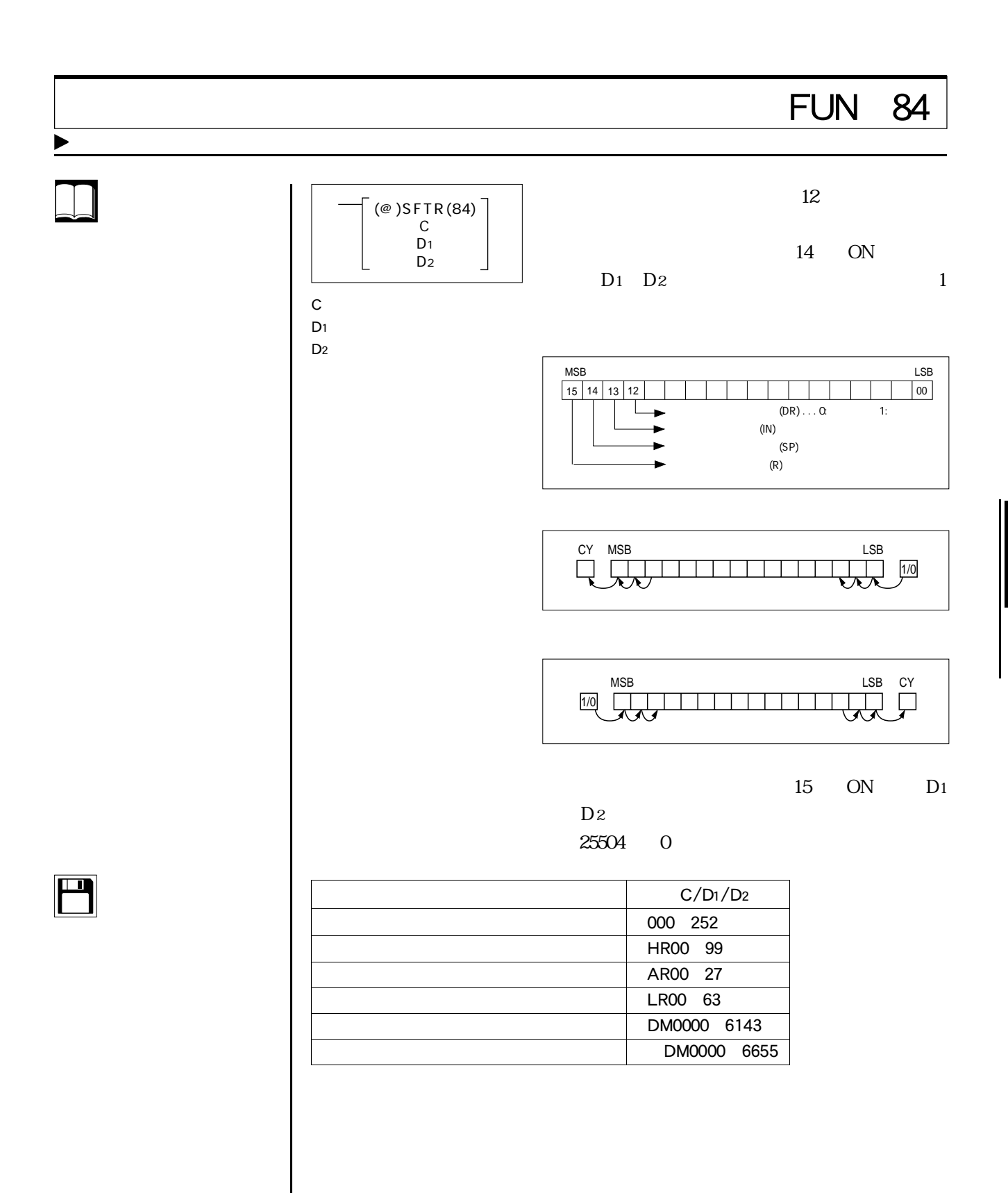

 $\bigodot$ 

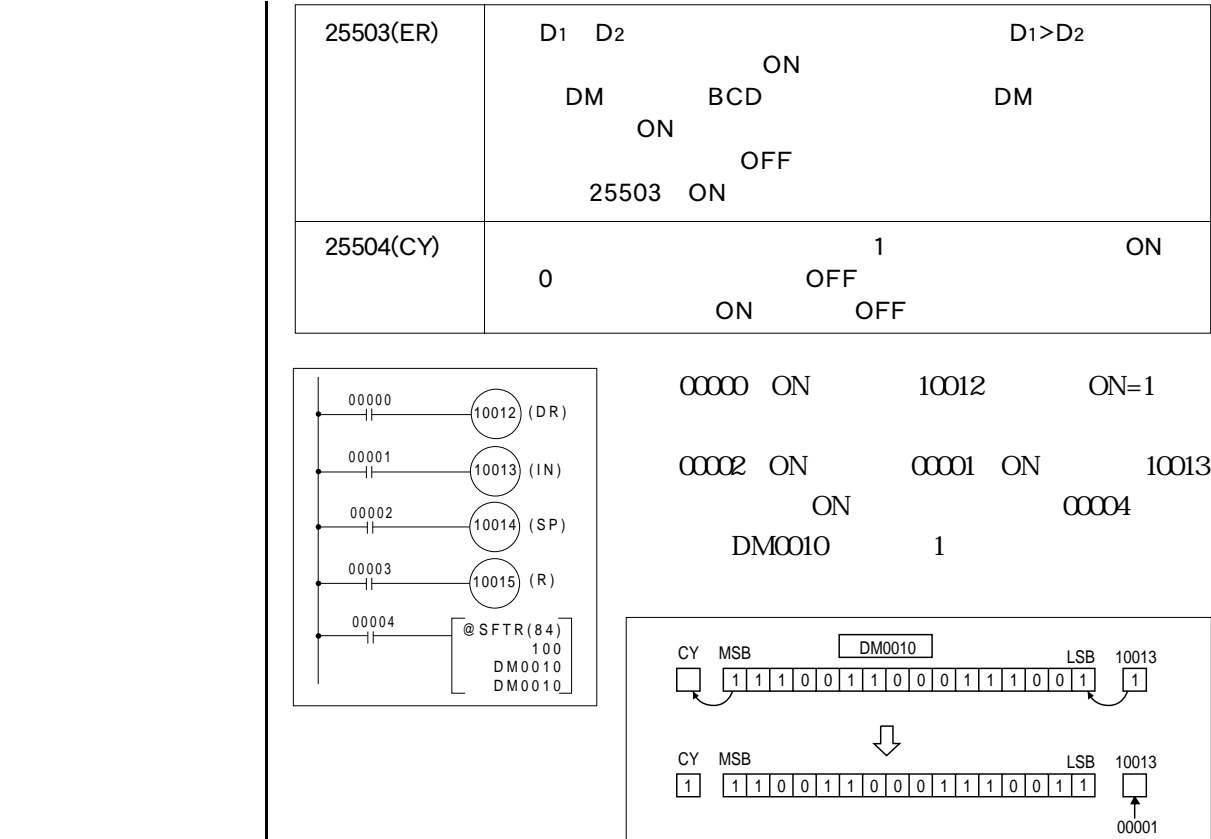

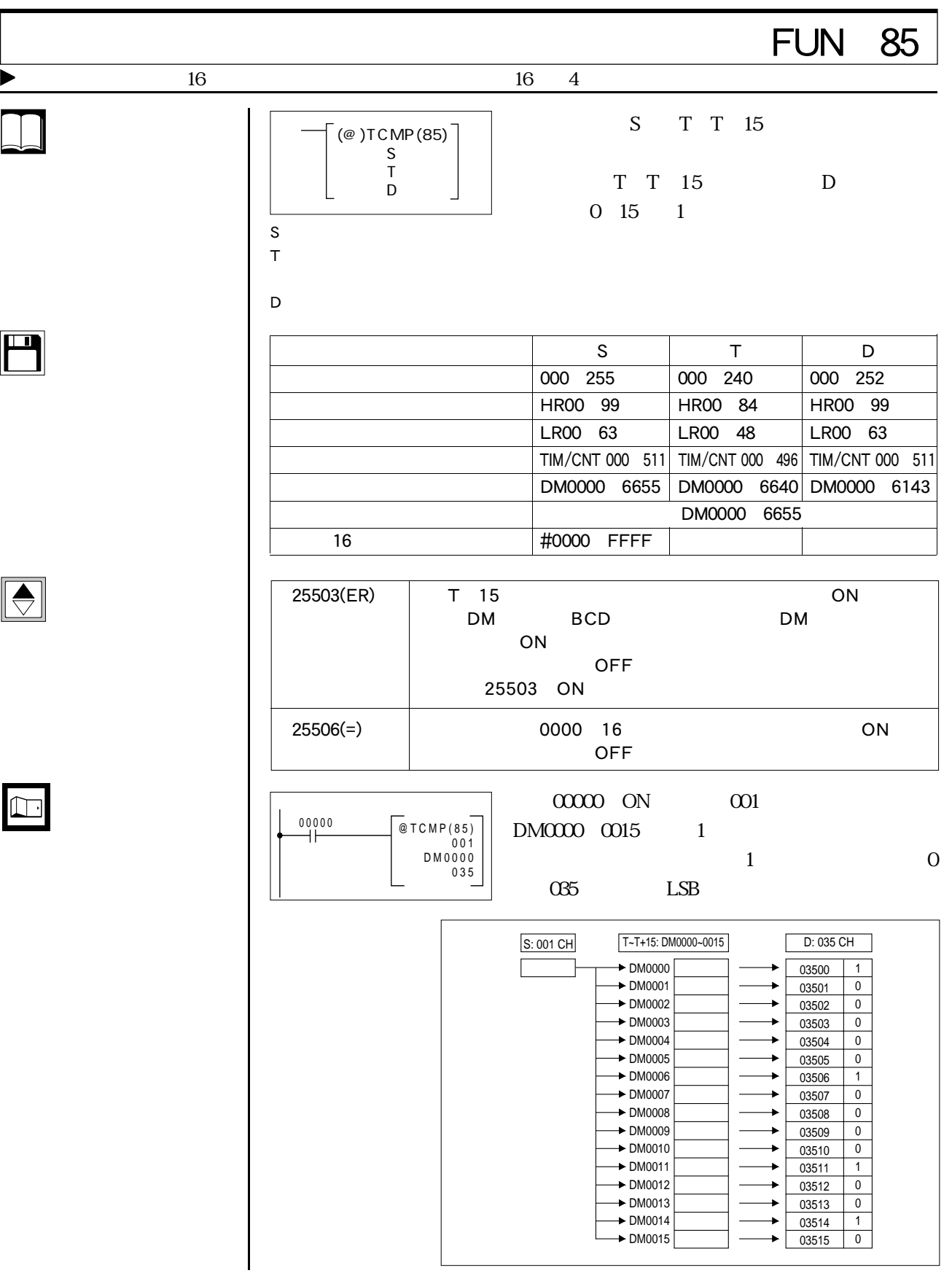

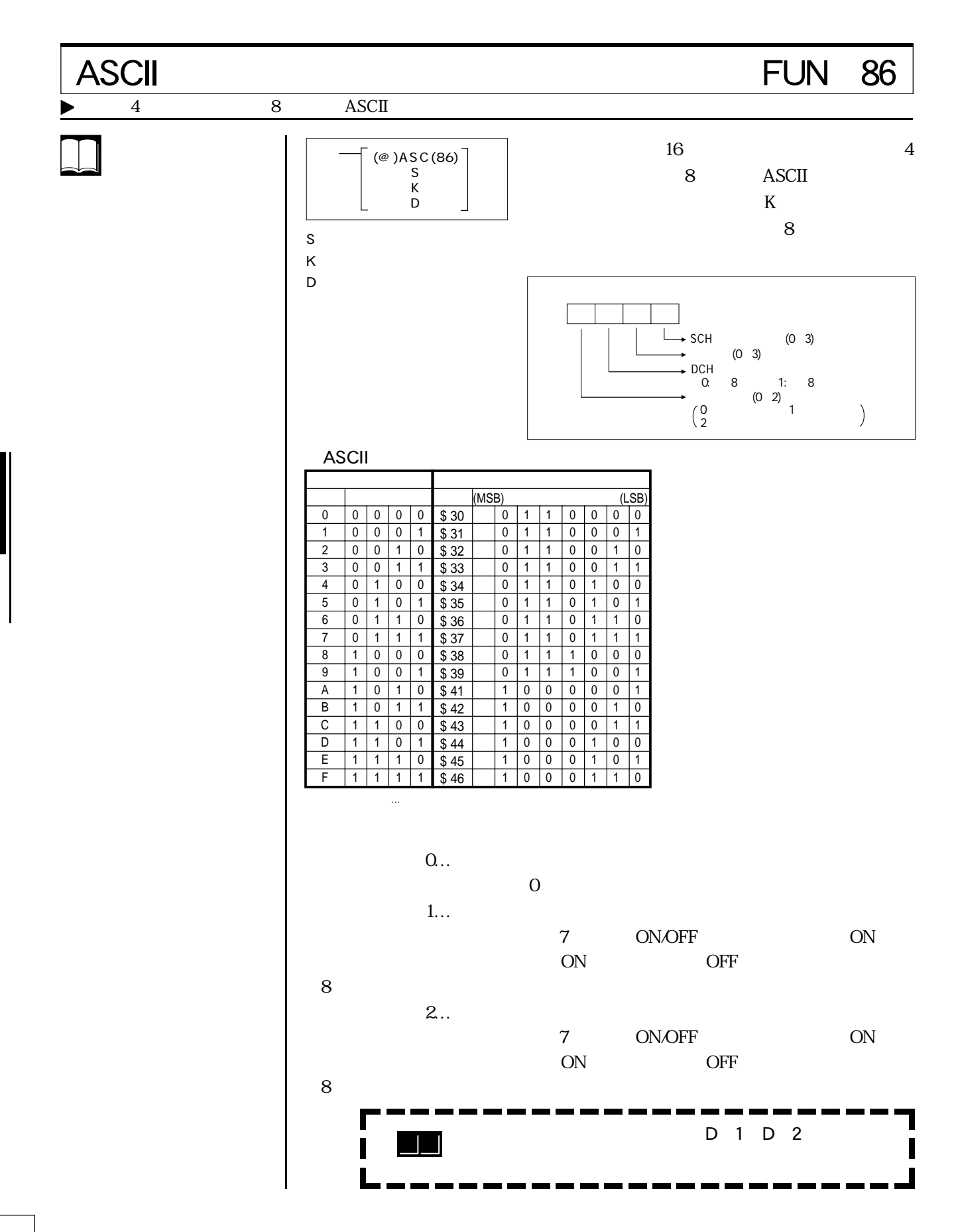

 $\overline{\phantom{a}}$ 

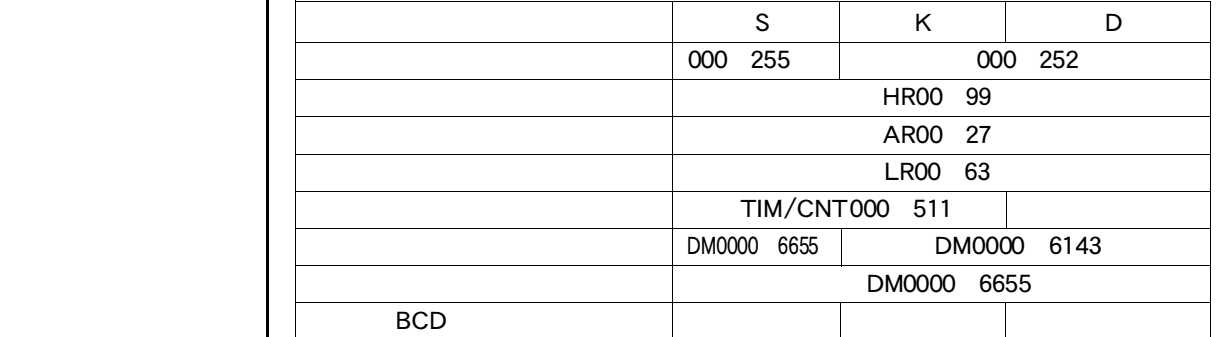

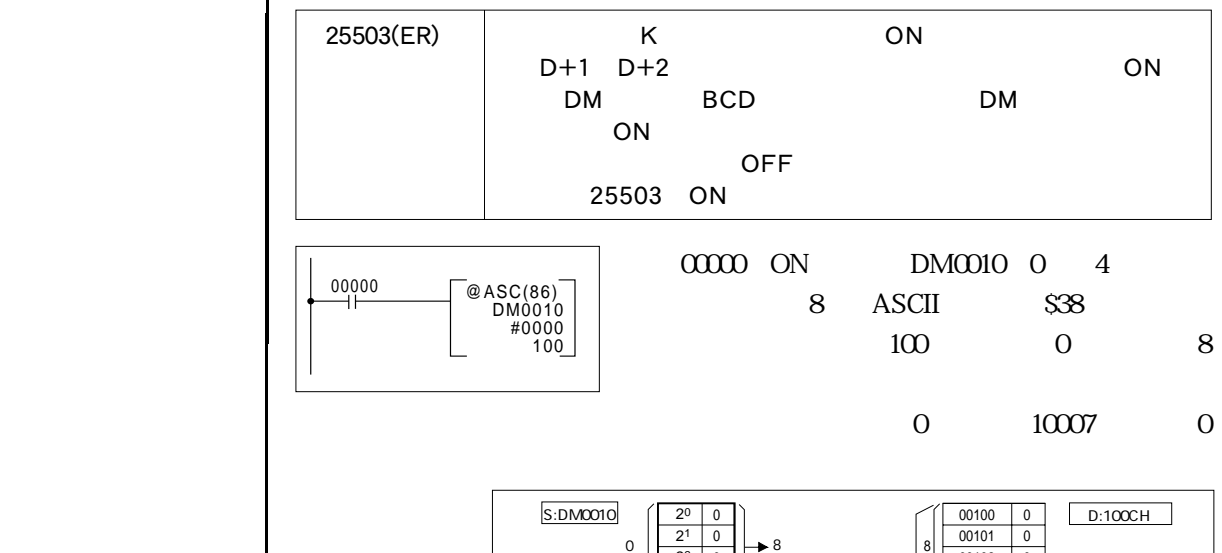

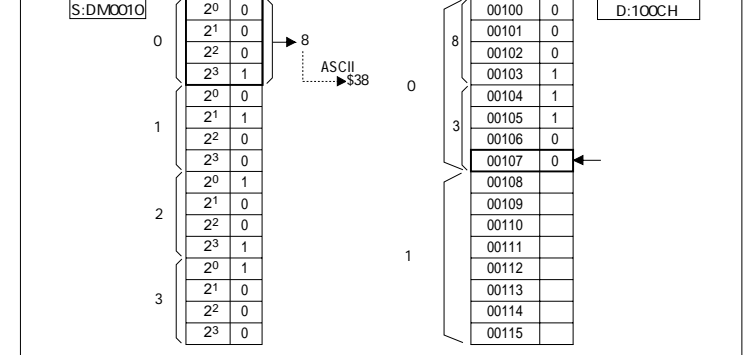

 $\begin{tabular}{|c|c|} \hline \quad \quad & \quad \quad & \quad \quad \\ \hline \quad \quad & \quad \quad & \quad \quad \\ \hline \quad \quad & \quad \quad & \quad \quad \\ \hline \end{tabular}$ 

 $\boxed{\Box}$ 

 $\boxed{\color{blue}\blacklozenge}$ 

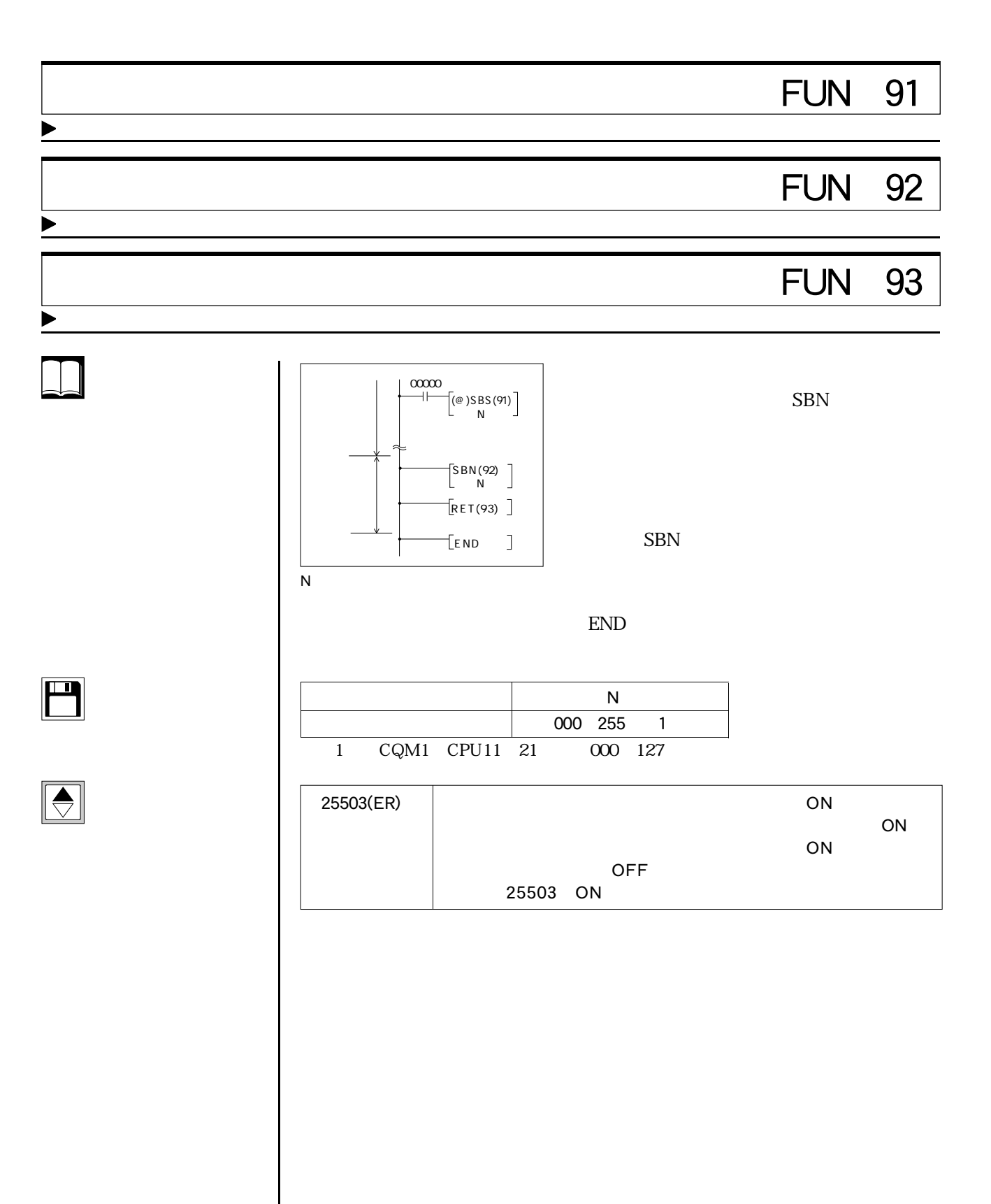

 $2 \text{ SBS} \text{O} 1/\text{SBS} \text{O} 2$ 

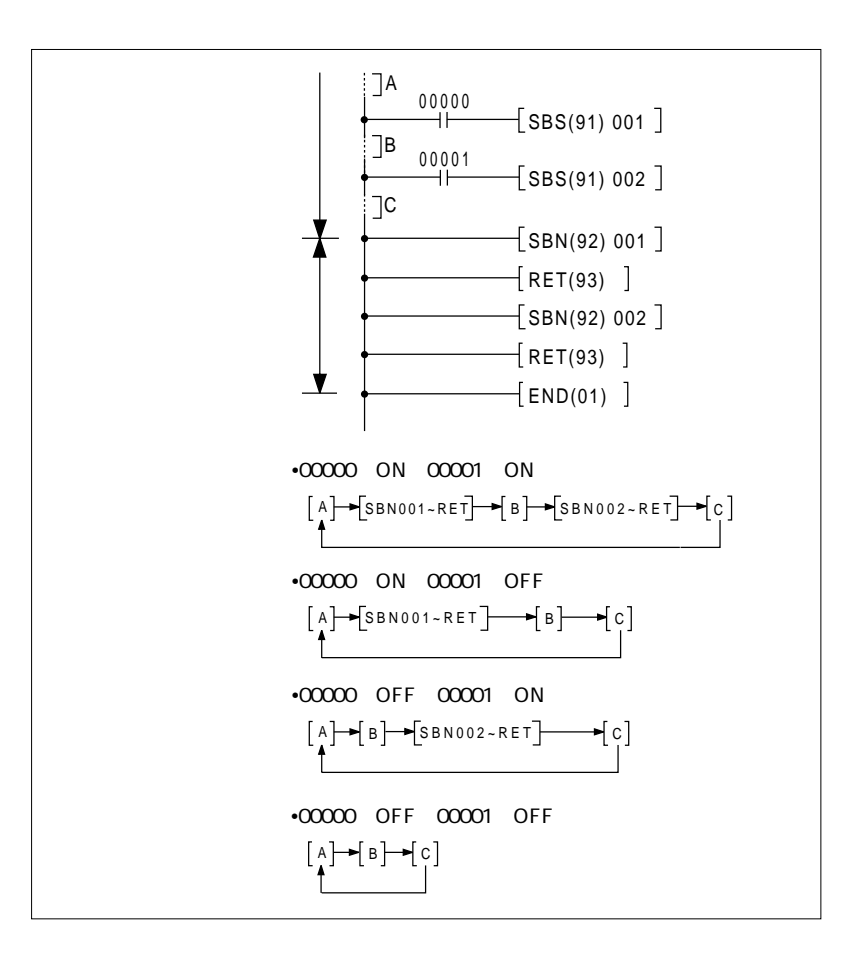

 $\Box$ 

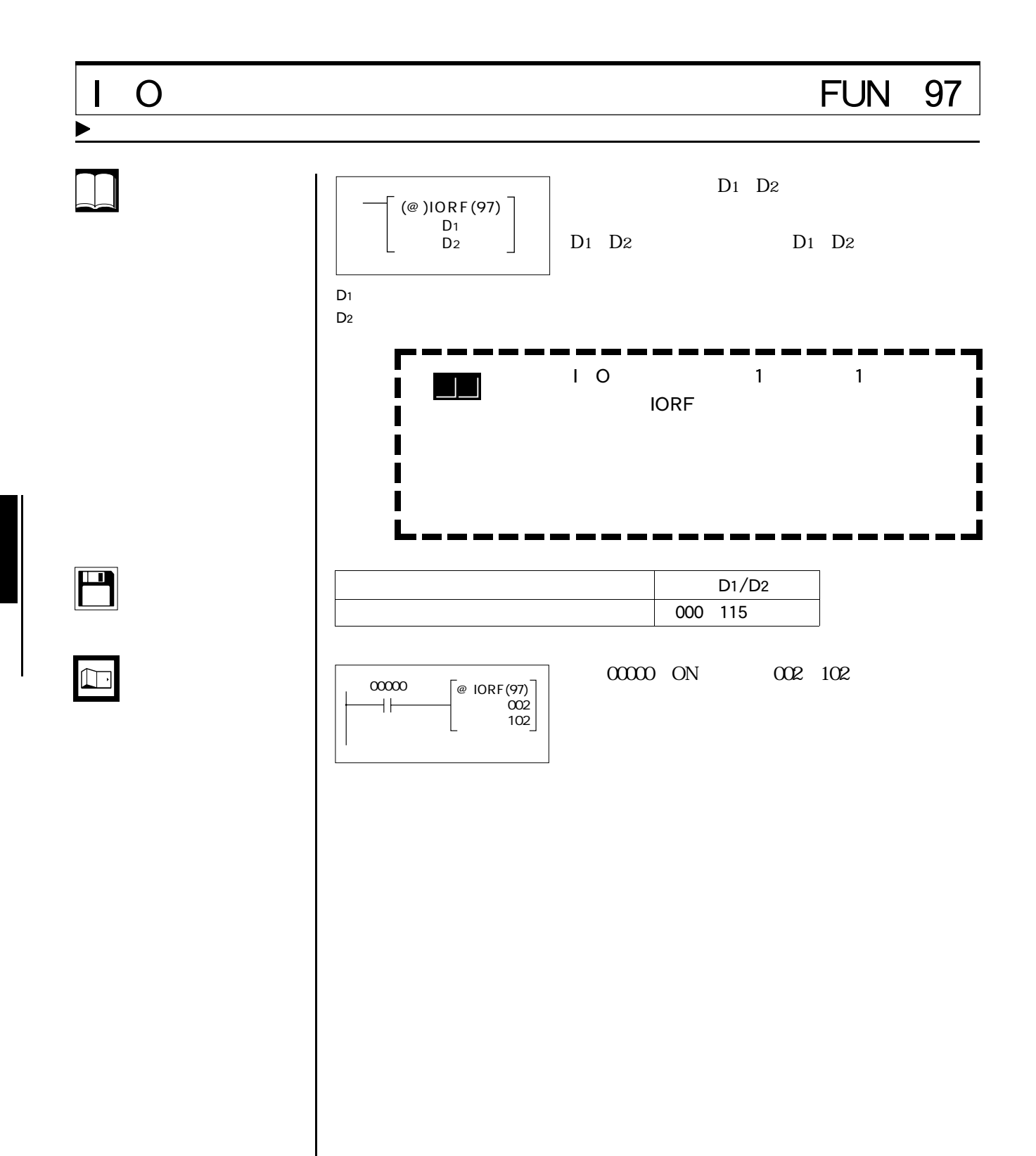

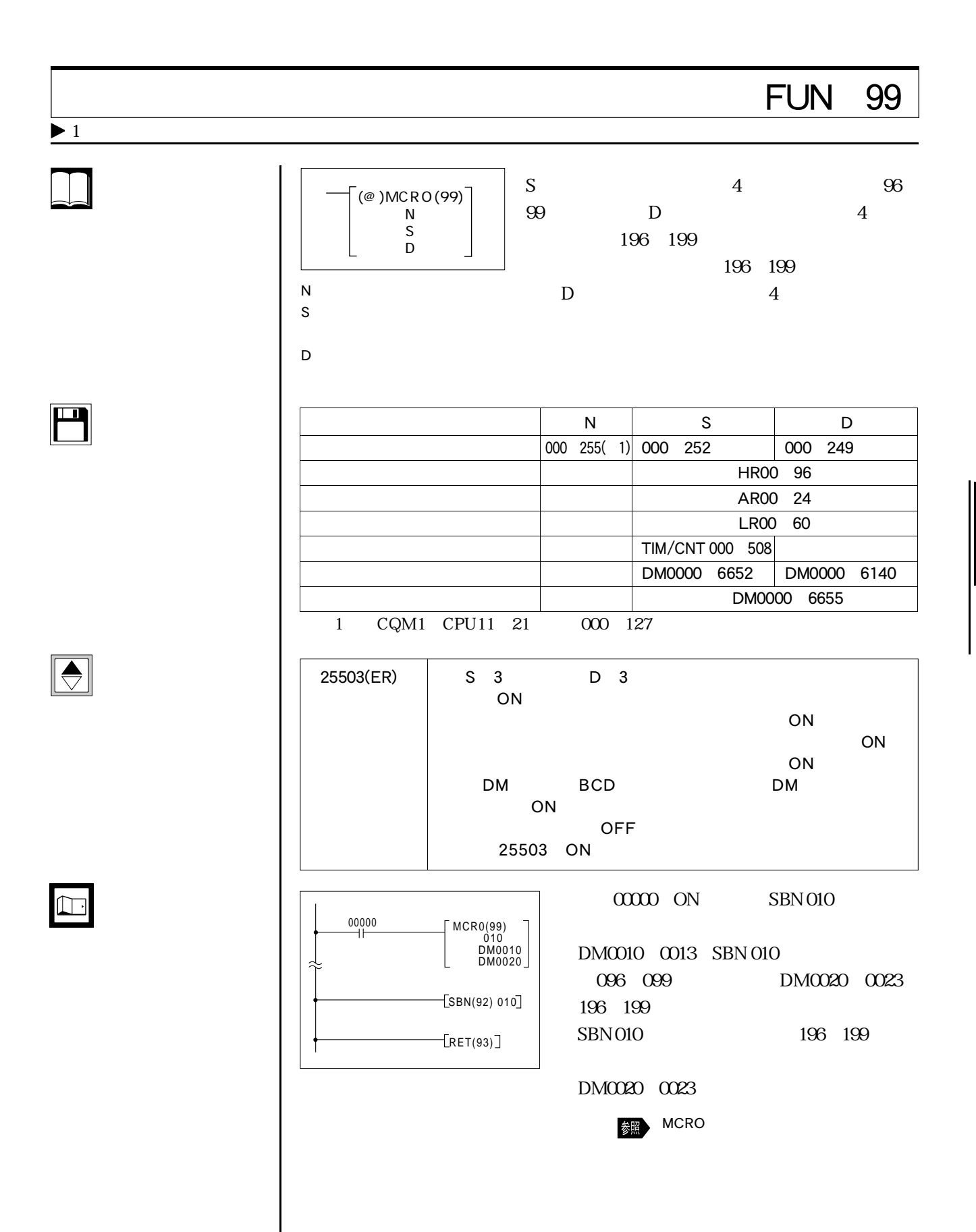

# $FUN$  17

 $\alpha\alpha$ 

 $(\text{\textdegreeled{a}})$  A S F T (17) C<sub>c</sub> D<sub>1</sub>

4-8 拡張応用命令

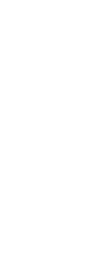

4-8 拡張応用命令

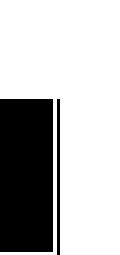

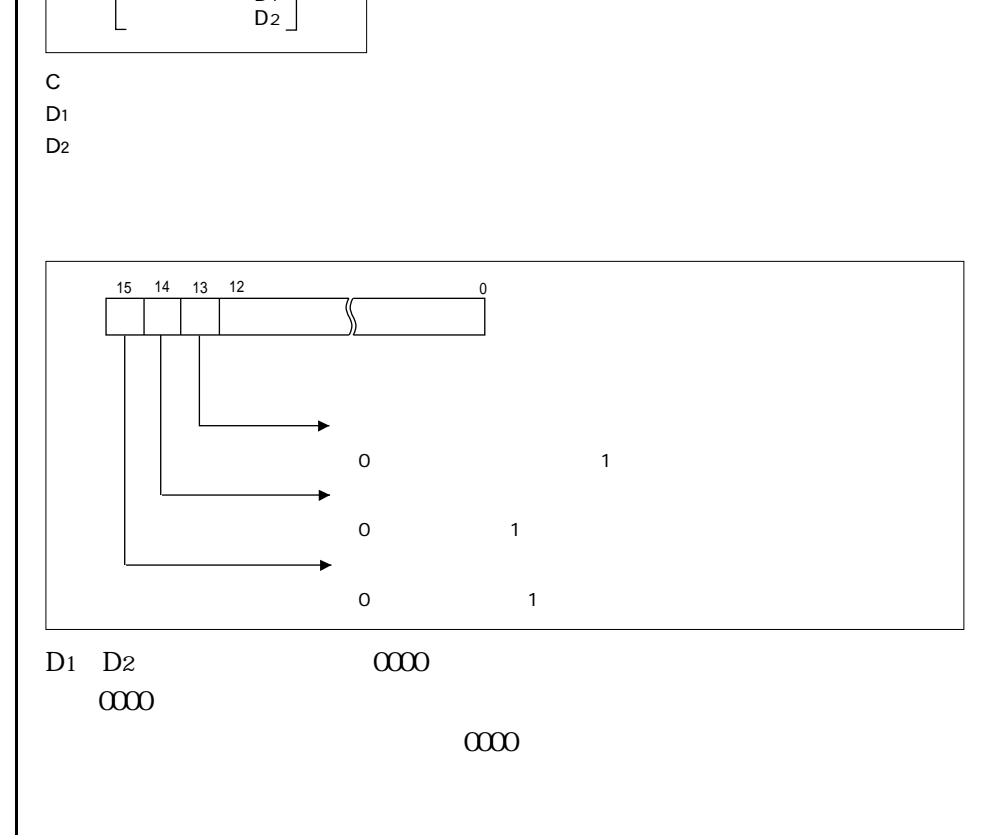

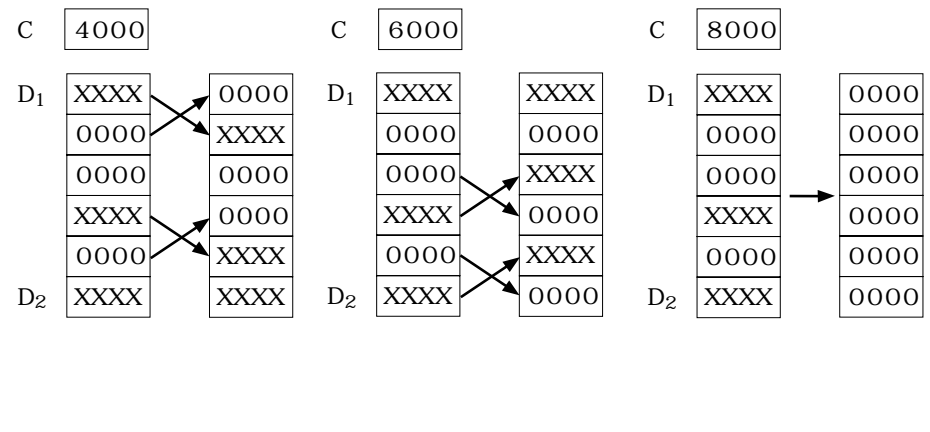

D1 D2 D1 D2

 $\blacksquare$ 

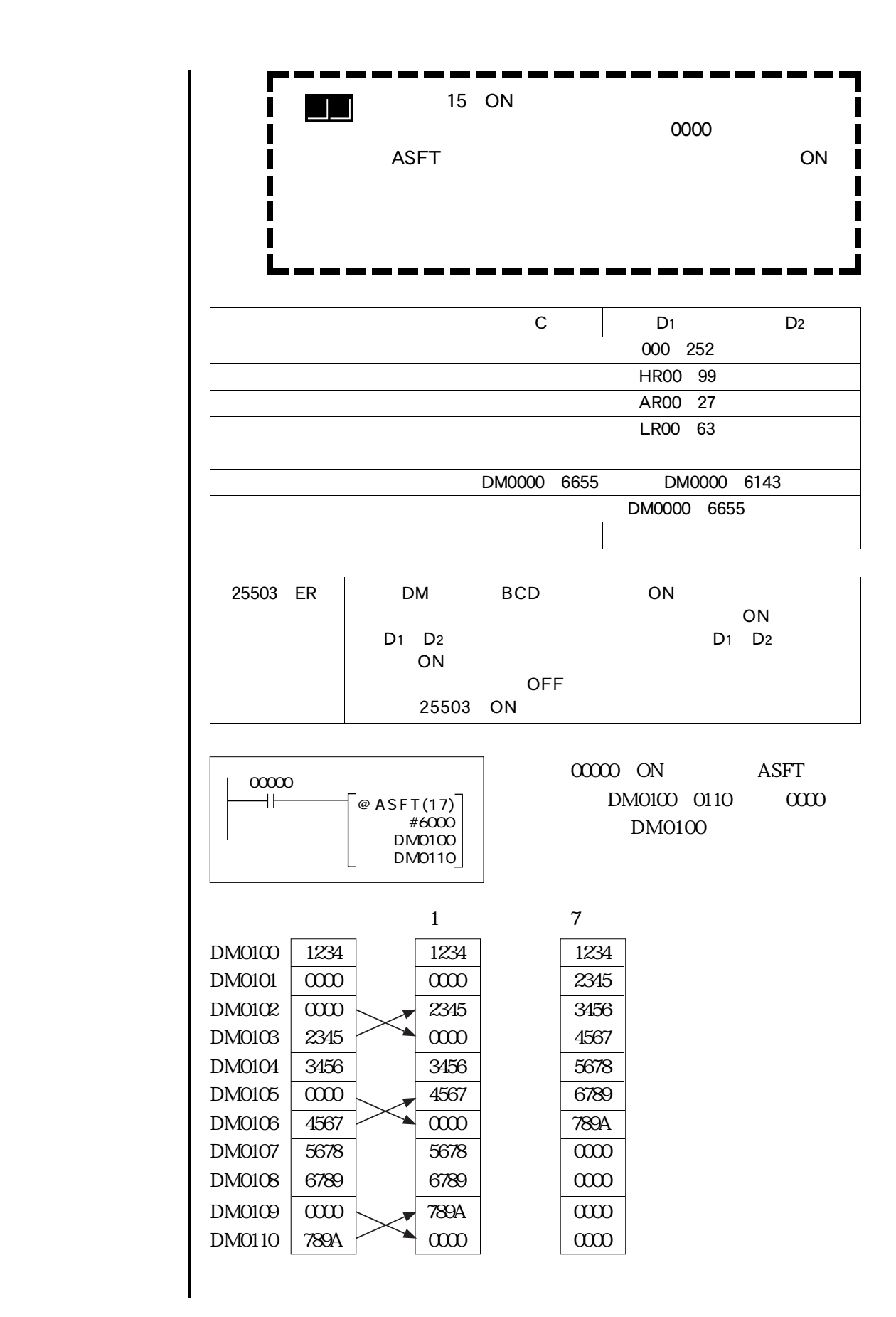

 $\boxed{\Box}$ 

 $\boxed{\color{blue}\blacklozenge}$ 

 $\boxed{\square}$ 

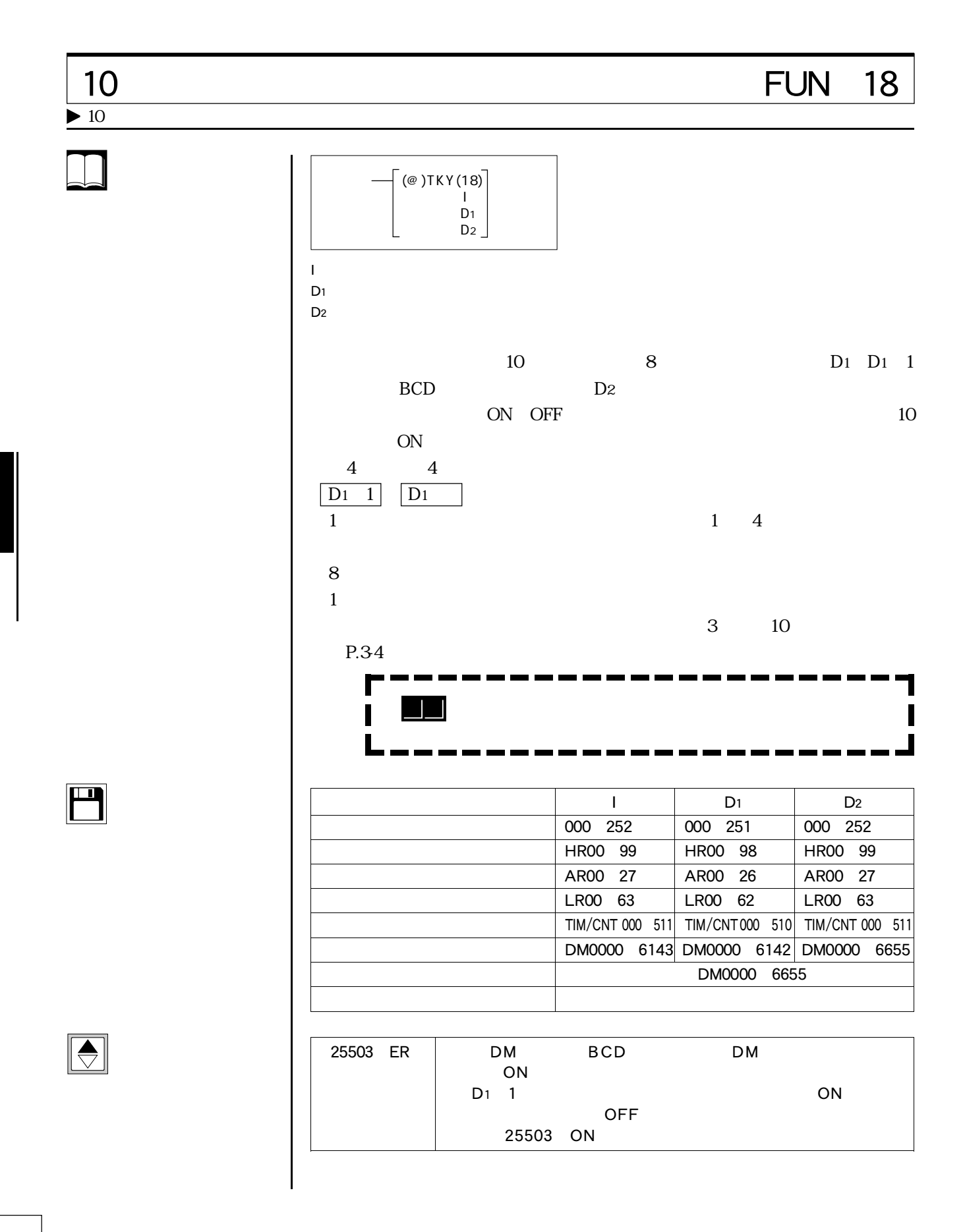

# **FUN 19**

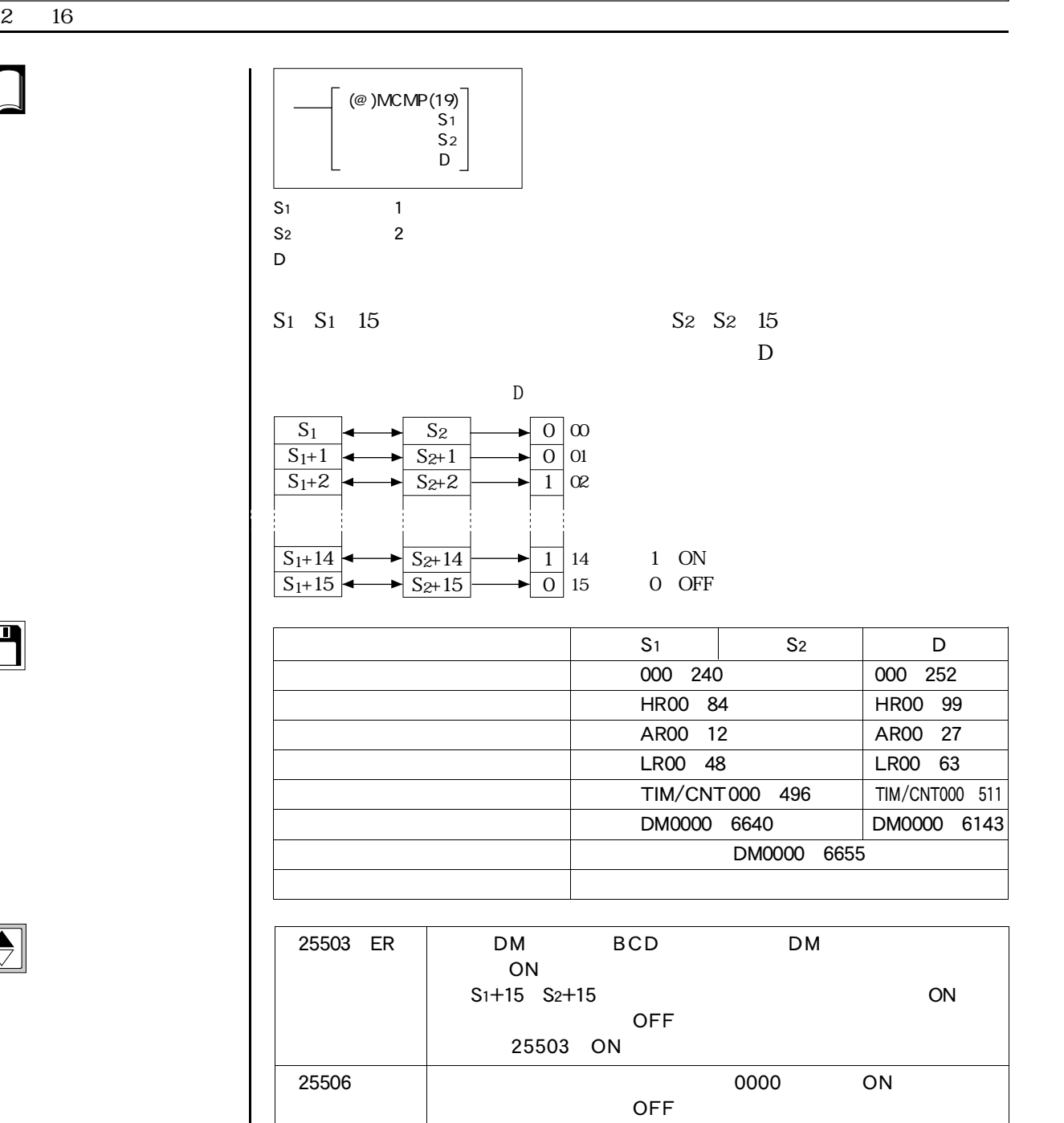

 $\overline{\mathbf{H}}$ 

 $\boxed{\bigodot}$ 

 $\Box$ 

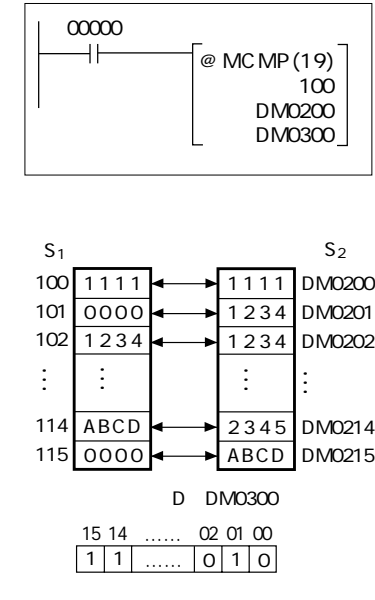

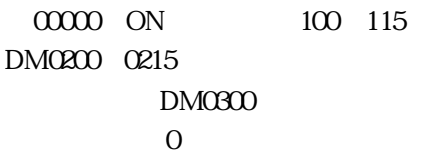

 $\mathbf{1}$ 

**STATE** 

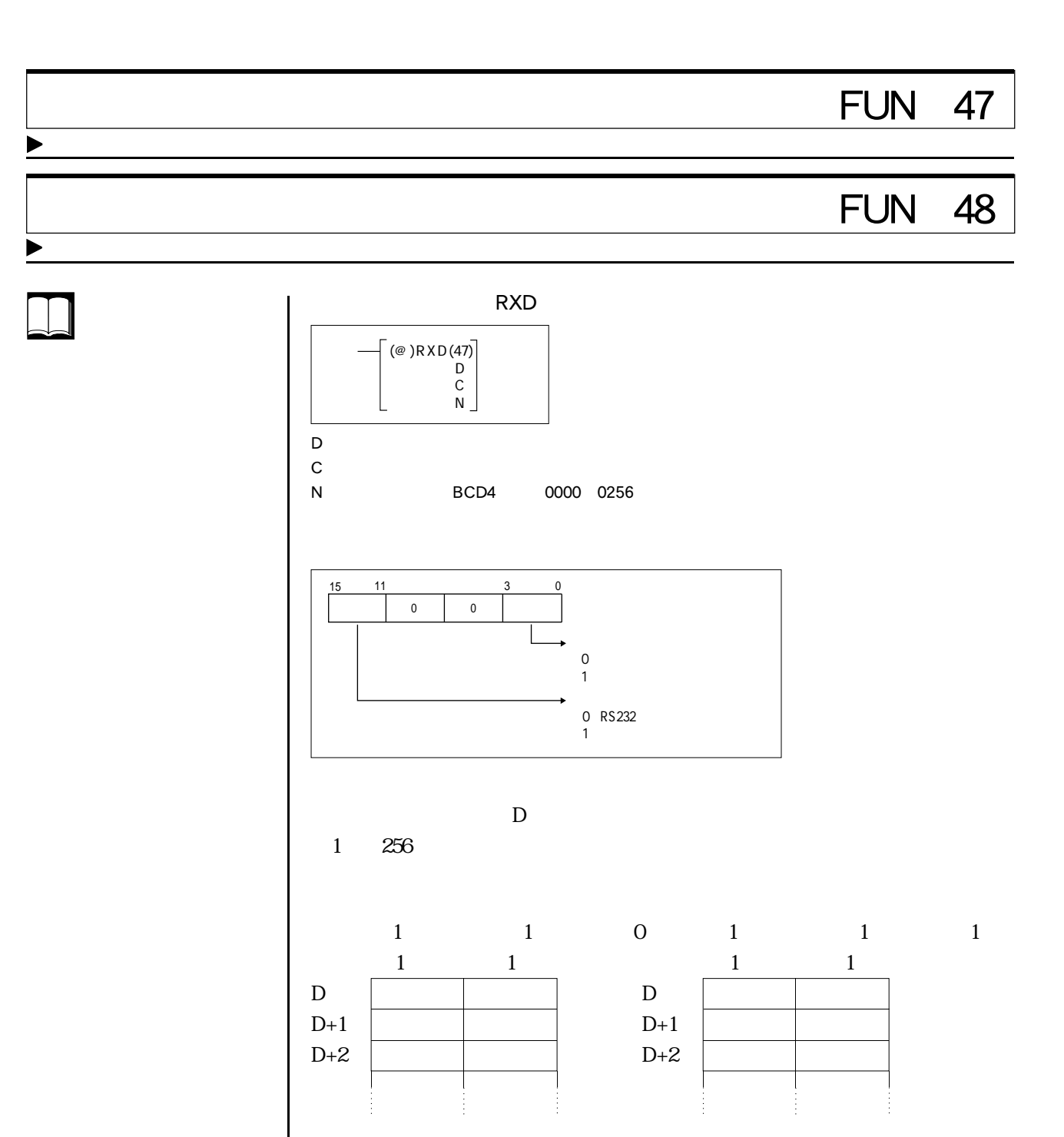

 $N<sub>l</sub>$ 

RXD extensive state  $\mathbb{R}$ 

 $PC$ 

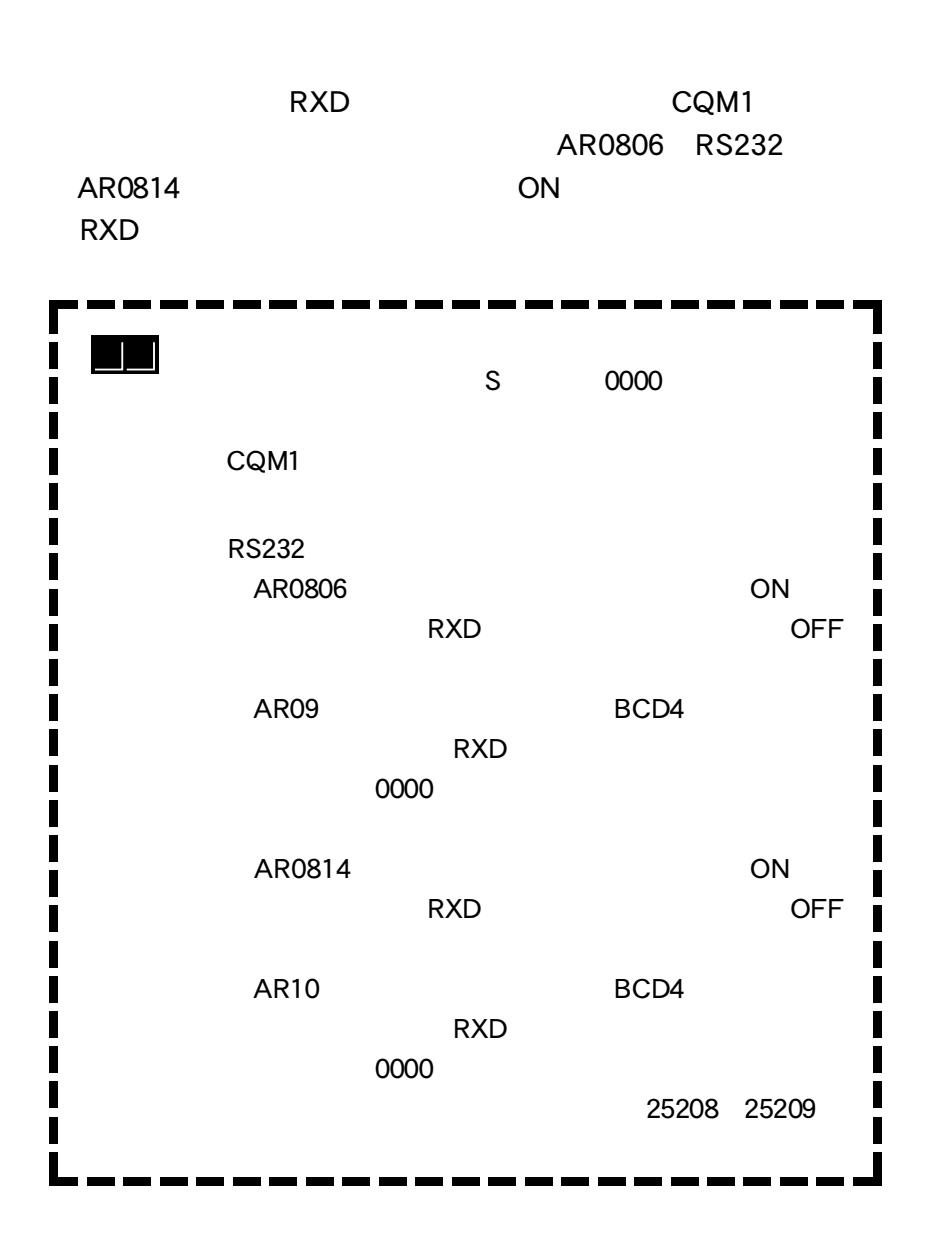

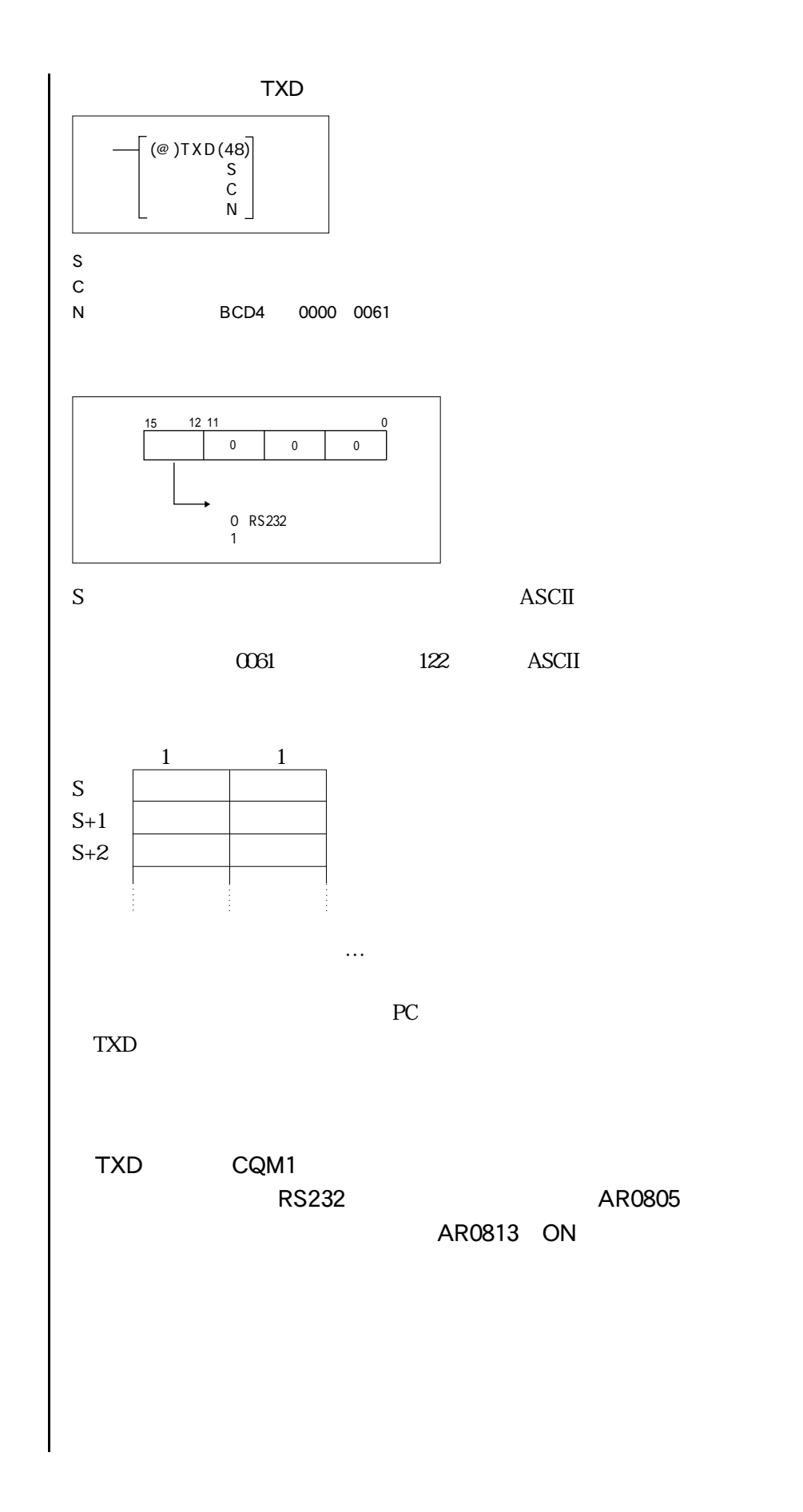

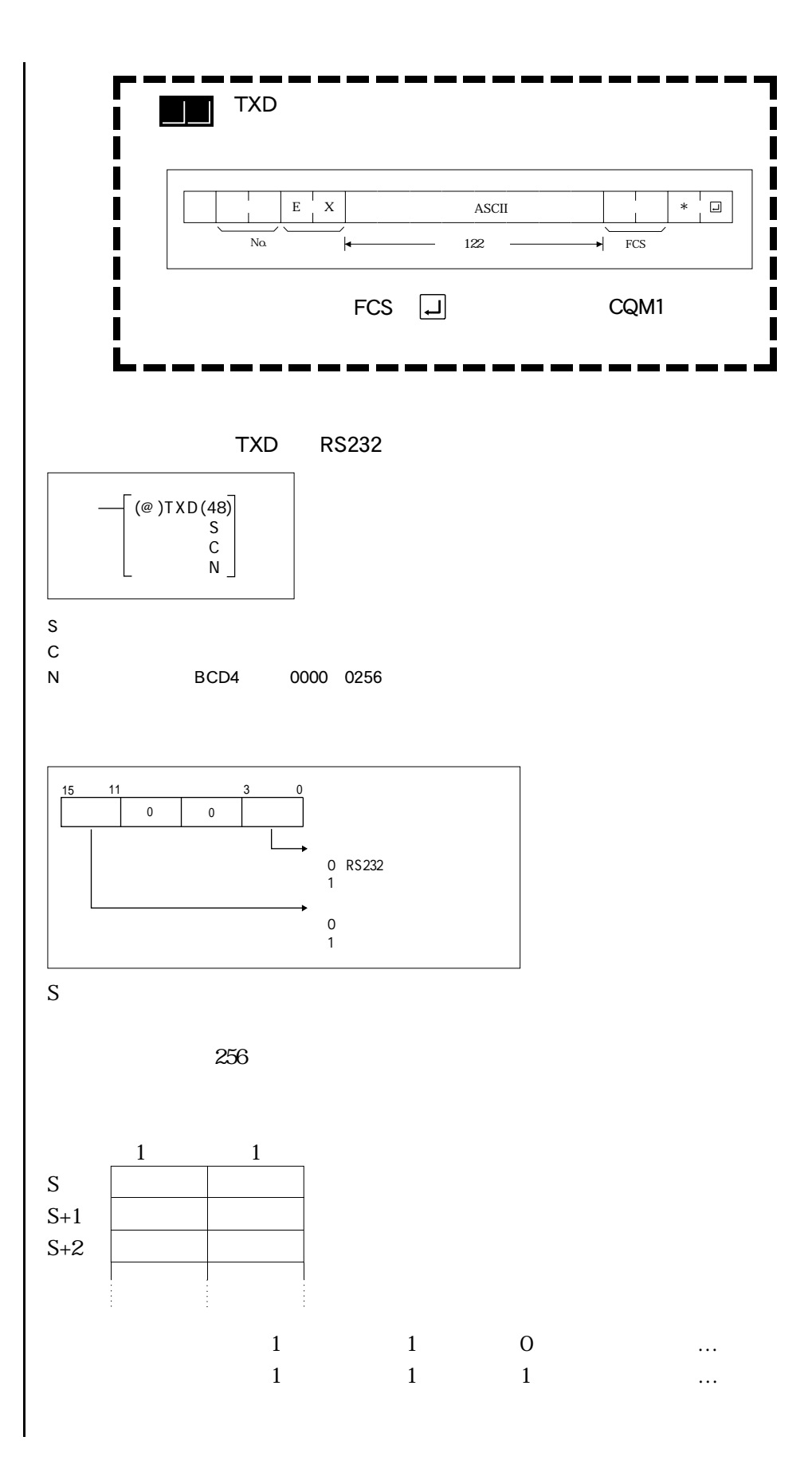

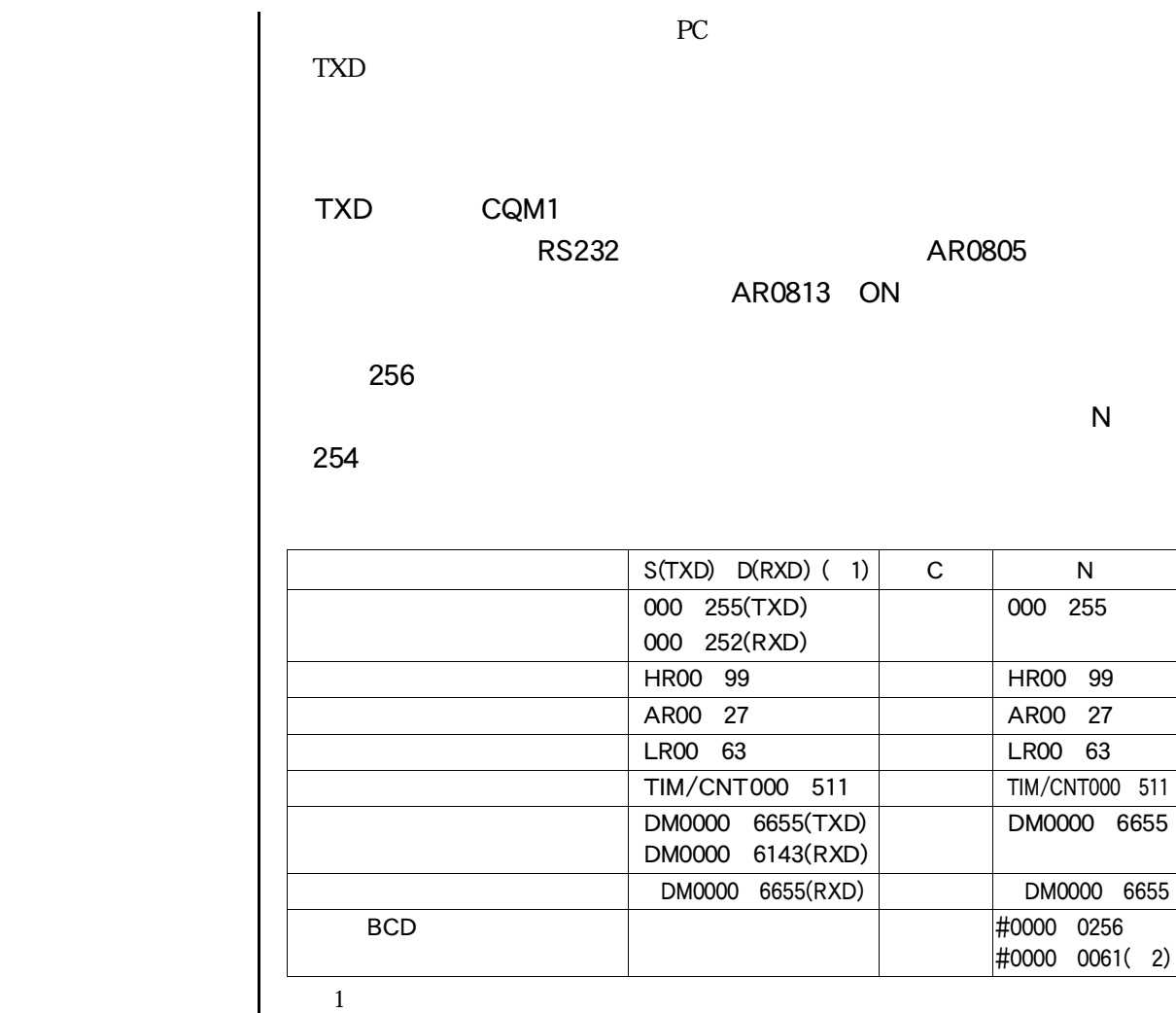

2 TXD

 $\bigcirc$ 

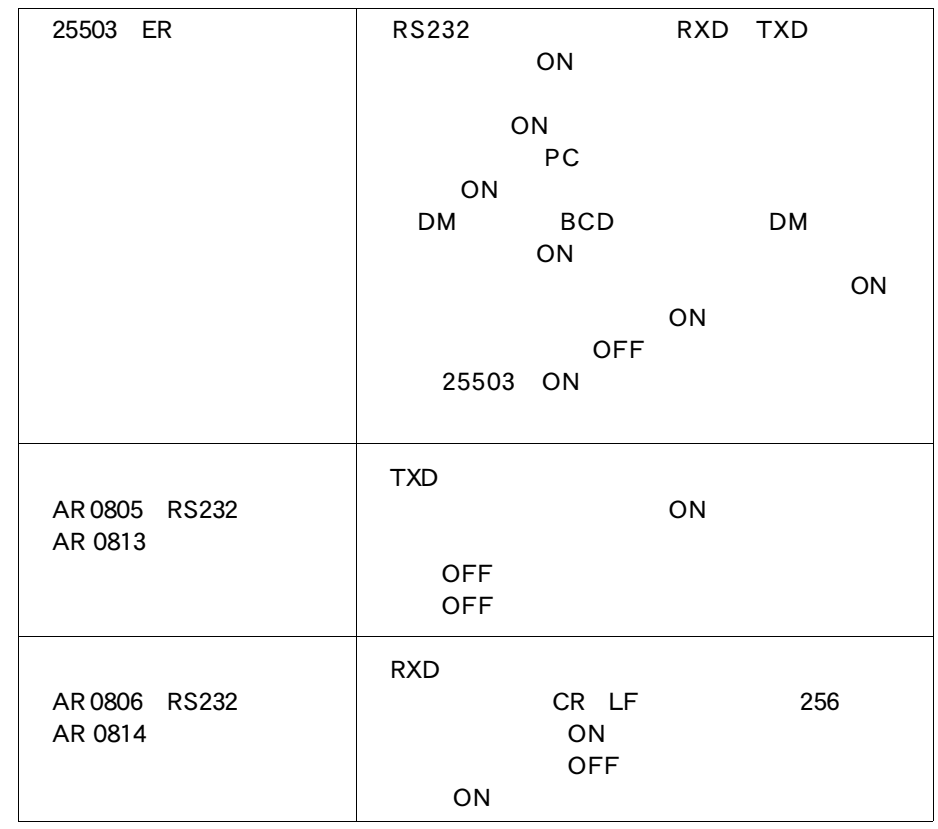

参照

RXD TXD

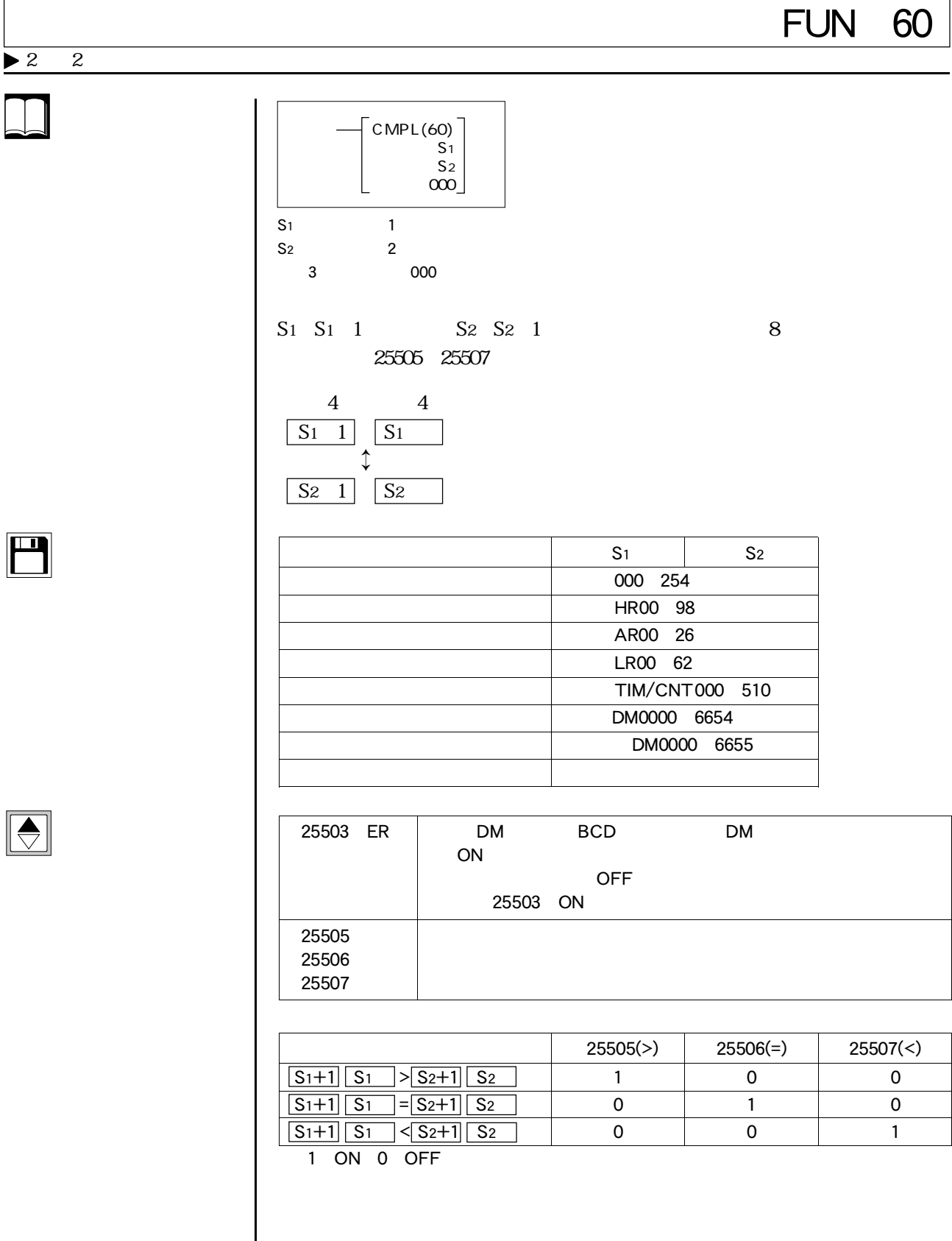

 $\Box$ 

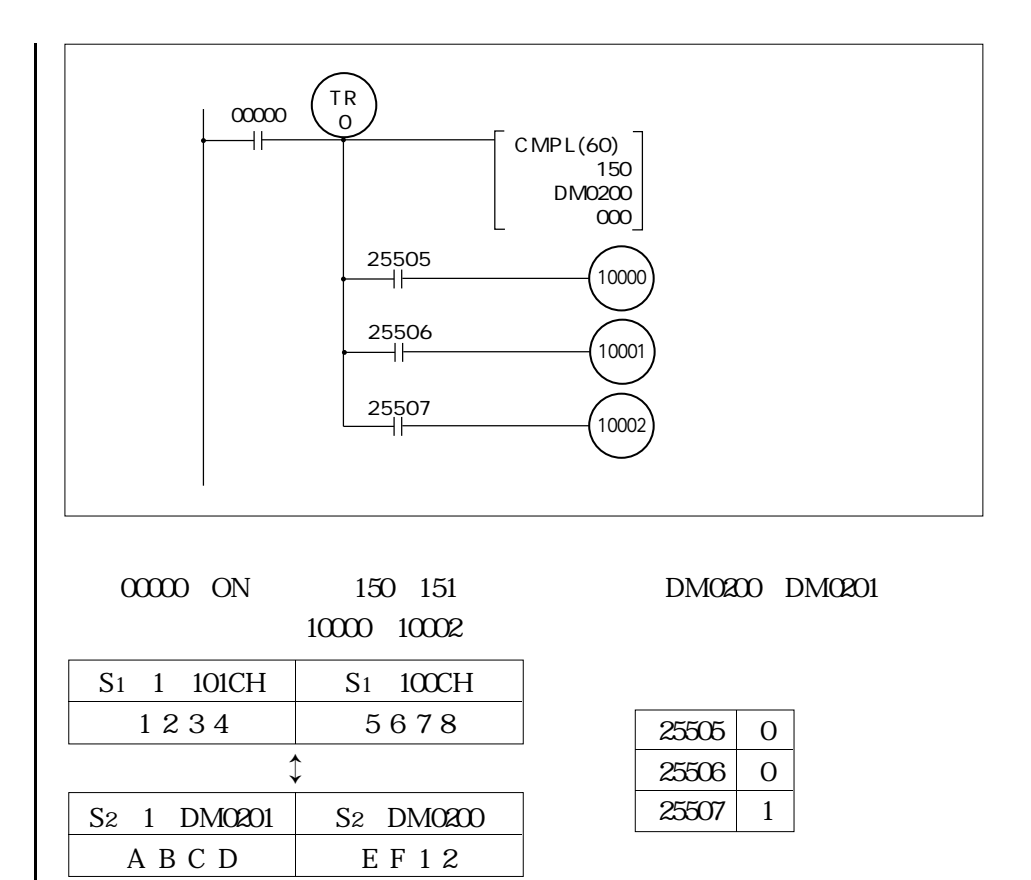

# FUN 61

 $4 - 8$ 

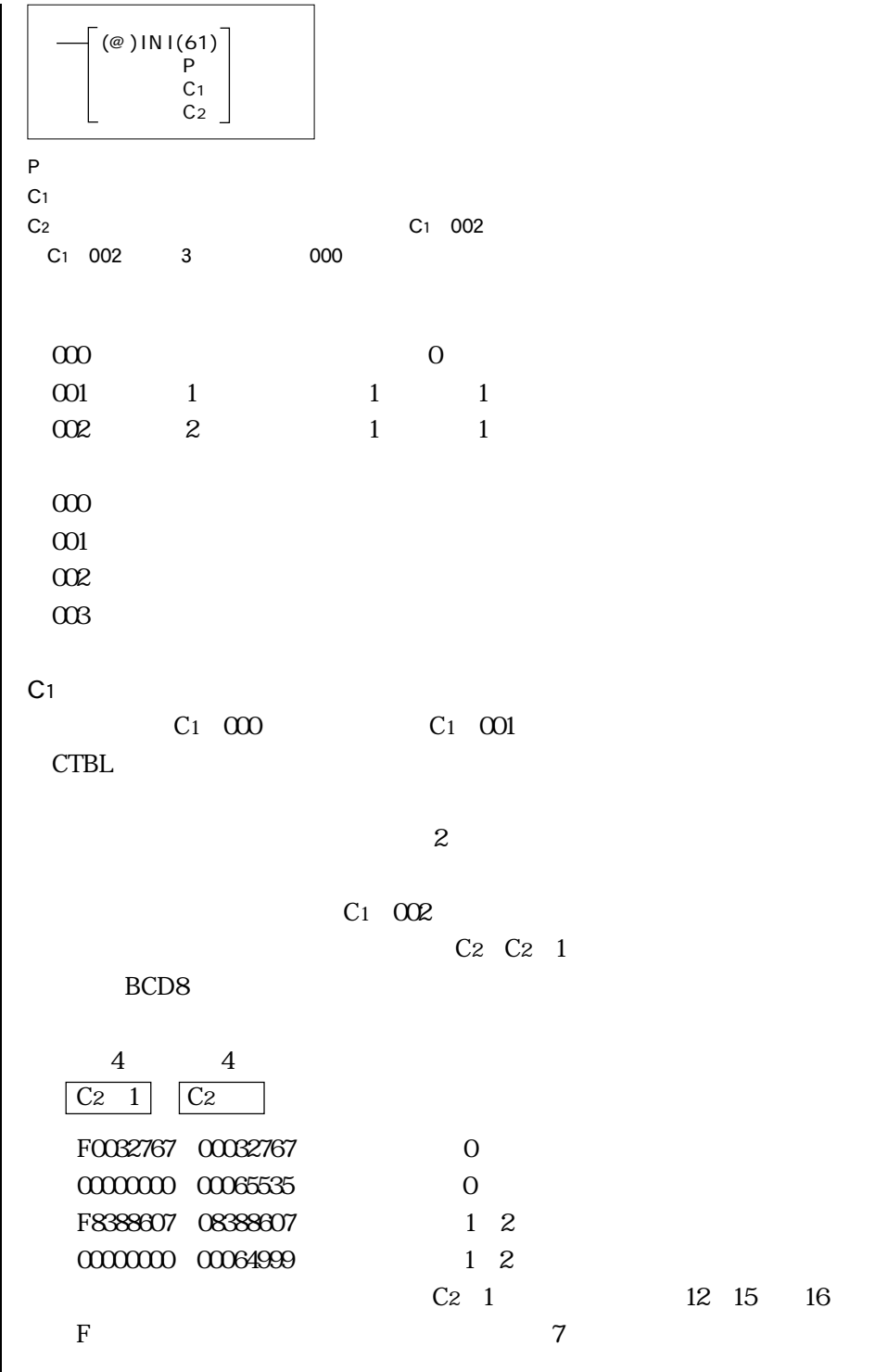

 $\blacktriangleright$ 

m

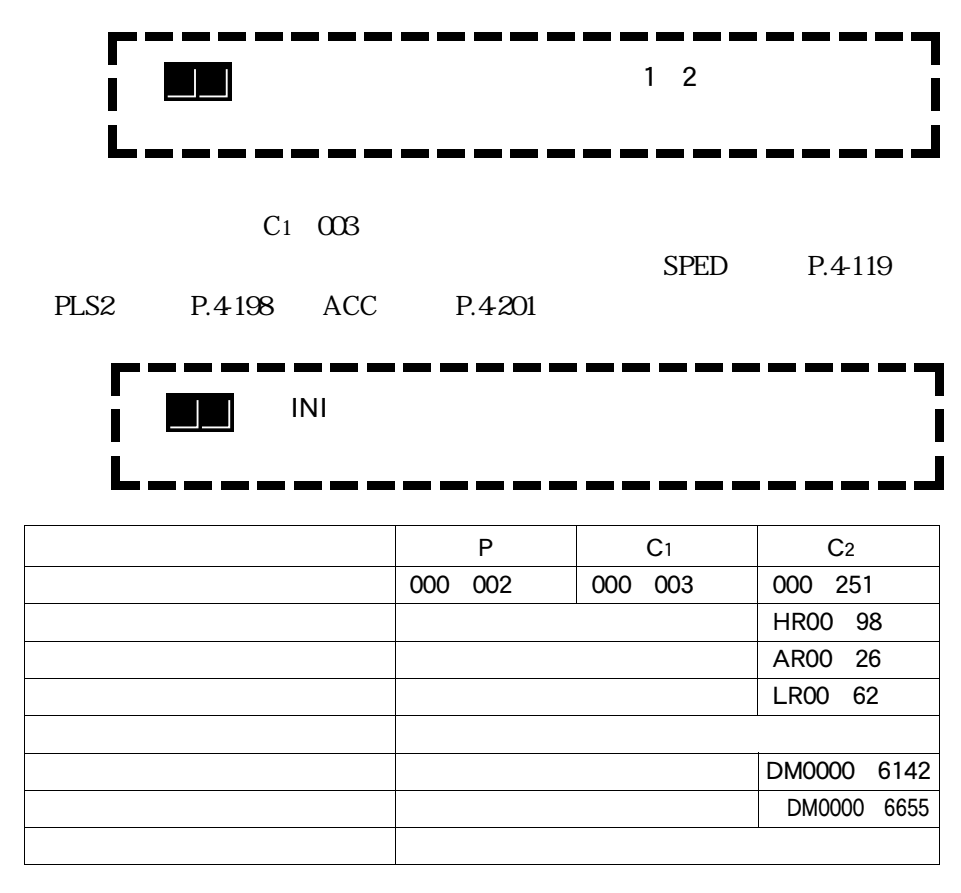

 $25503$  ER  $\vert$ ー<br>DM BCD DM ON ・指定した範囲がエリアの上限を超えた場合、ON ON 内で本命令を実行しようとした場合、ON OFF 25503 ON

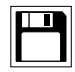

 $\bigodot$ 

## **FUN 62**

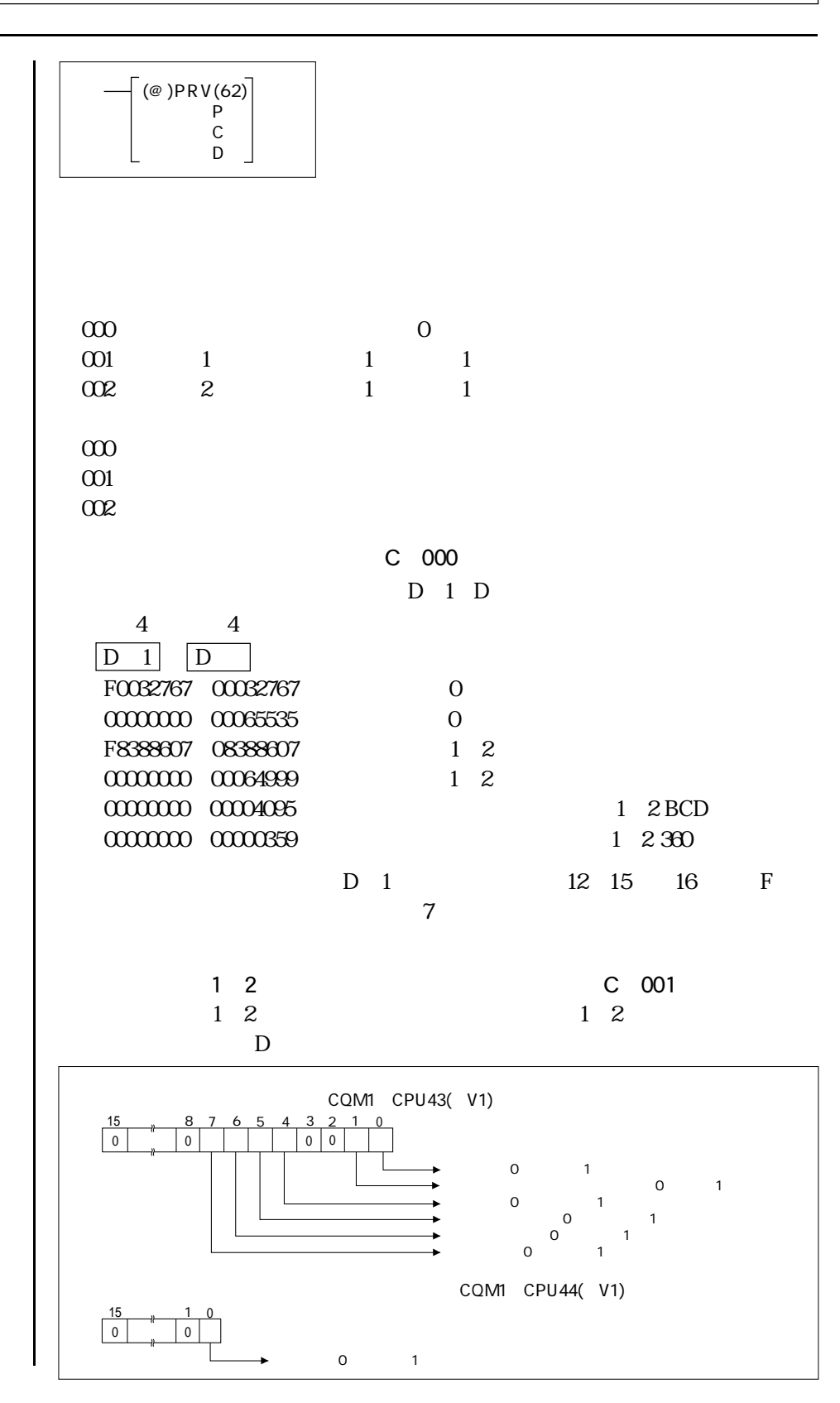
$C$   $002$  $1\,2$   $1\,2$ PRV D <u>15, 876543210</u> 0 | 0  $1$  $2$  0:  $1$  $\overline{0}$  0: 1:  $0 \t 1$  $\begin{bmatrix} 0 & 1 \end{bmatrix}$  $\begin{array}{ccc} 0 & 1 \end{array}$  $\overline{0}$  0: 1:  $\begin{array}{ccc} 0 & 1 \end{array}$ 参 考 1 AR05 06 1 1 1 AR05 06 J, エリア P C D  $000~002$  000~251 保持リレー — HR00~98 補助記憶リレー — AR00~26 LR00 62 タイマ/カウンタ —  $-$  DM0000 6142 — BM0000 6655 定数 —  $25503$  ER  $\begin{array}{|c|c|c|c|c|c|c|c|c|} \hline \text{D} & \text{BCD} & \text{D} \text{M} \ \hline \end{array}$ BCD DM ON。

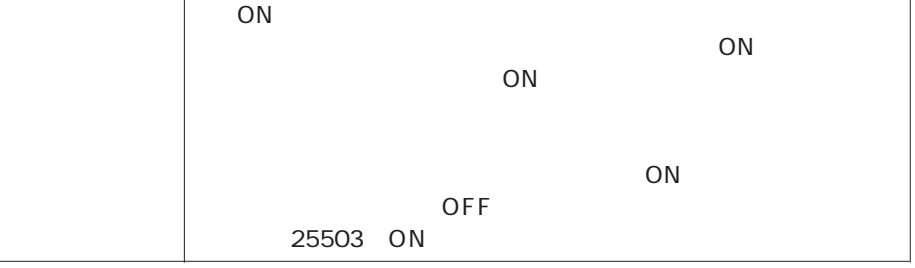

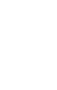

 $\begin{tabular}{|c|c|} \hline \quad \quad & \quad \quad & \quad \quad \\ \hline \quad \quad & \quad \quad & \quad \quad \\ \hline \quad \quad & \quad \quad & \quad \quad \\ \hline \end{tabular}$ 

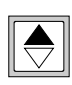

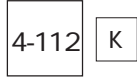

i

# FUN 63

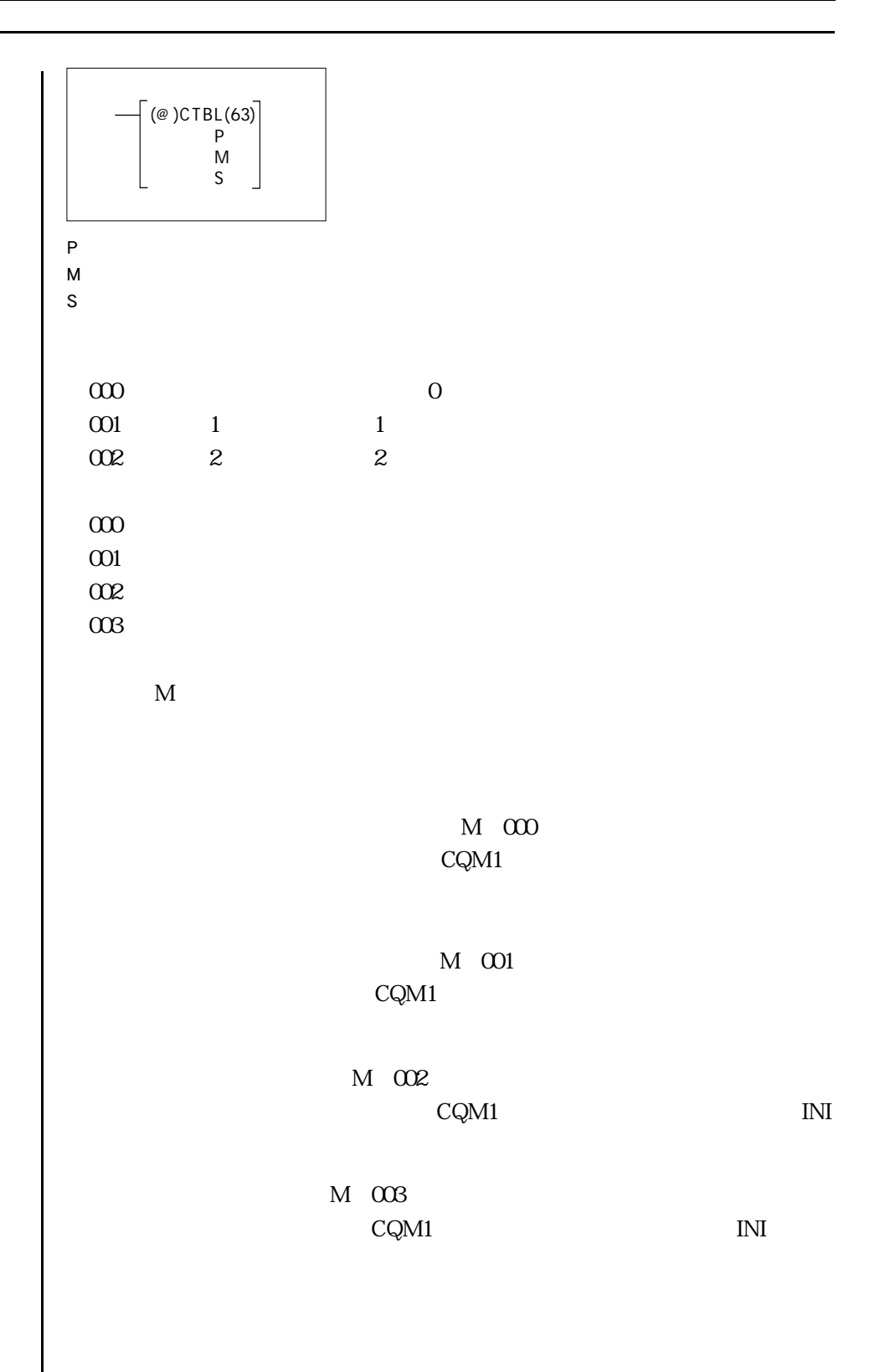

 $\blacktriangleright$ 

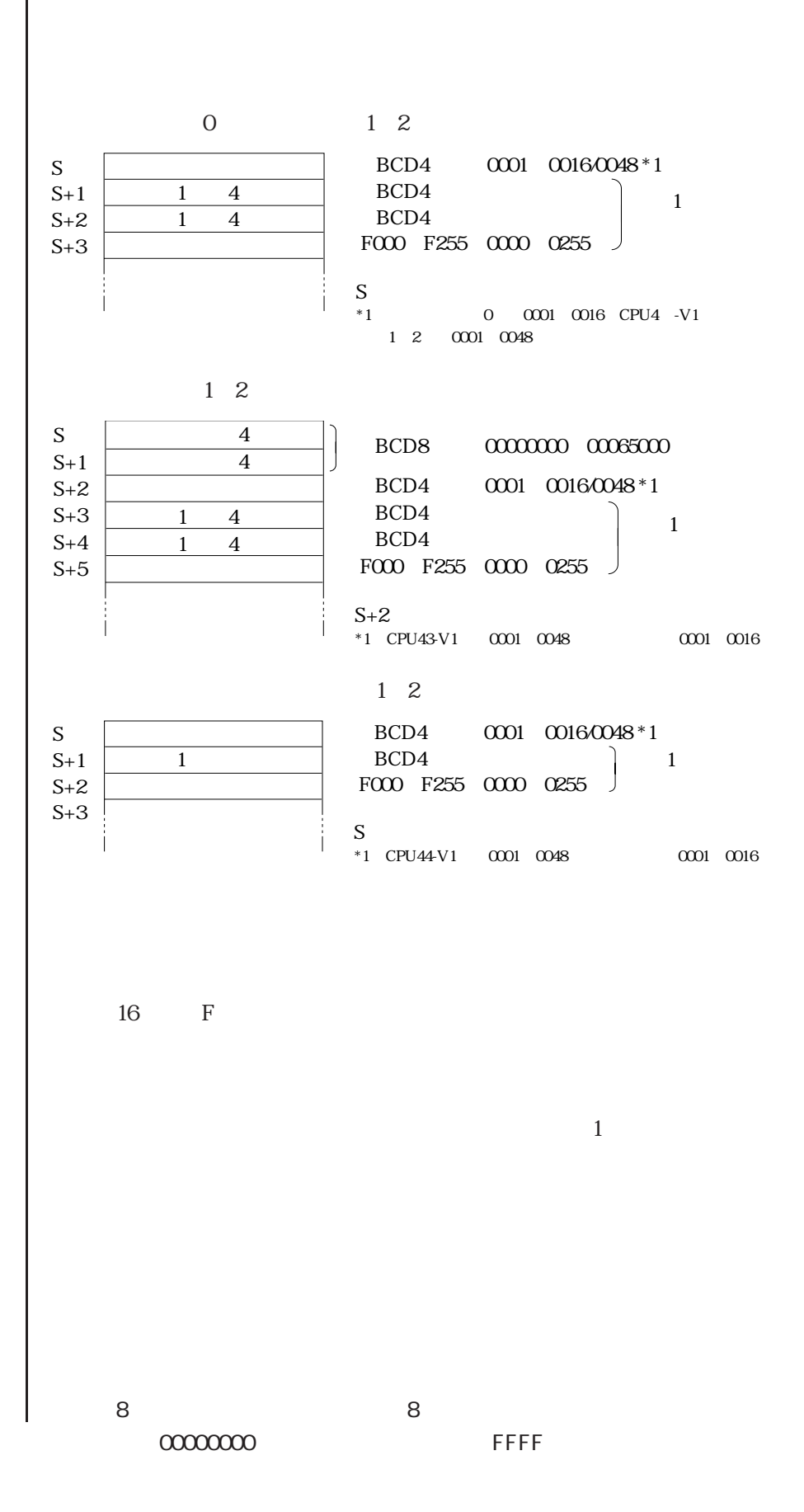

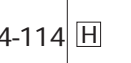

 $\mathbf{1}$  $\overline{8}$  $\overline{4}$  $0000$  $S+35$  $\overline{8}$  $\overline{4}$  $S+36$  $0000$  $S+37$  $\overline{8}$  $\overline{4}$  $0000$  $S+38$  $\overline{8}$  $\overline{4}$  $0000$  $\overline{S+39}$ FFFF  $\mathbf{O}$  $1\quad 2$ BCD4  $S$  $\mathbf{1}$  $\overline{4}$  $\overline{1}$  $\overline{4}$ BCD4  $S+1$  $\mathbf{1}$  $\overline{4}$ BCD4  $S+2$  $\mathbf{1}$ BCD4  $S+3$  $\mathbf{1}$  $\overline{4}$ 0000 0255  $S+4$  $S+35$  $\overline{8}$  $\overline{4}$ BCD4  $\overline{8}$  $\overline{4}$ BCD4  $\mathbf{1}$  $S+36$ BCD4  $S+37$  $\overline{8}$  $\overline{4}$  $S+38$  $\overline{8}$  $\overline{4}$ BCD4 0000 0255  $S+39$  $1\quad 2$  $S$  $\overline{4}$ BCD<sub>8</sub>  $\begin{bmatrix} 0.000000 & 0.0065000 \end{bmatrix}$  $S+1$  $\overline{4}$ BCD4  $S+2$  $\mathbf 1$  $\overline{4}$ BCD4  $\overline{1}$  $\overline{4}$  $\mathbf 1$  $S+3$  $S+4$  $\mathbf{1}$  $\overline{4}$ BCD4  $\overline{4}$ BCD4  $S+5$  $\overline{1}$ 0000 0255  $S+6$ BCD4  $S+37$  $\,8\,$  $\sqrt{4}$ BCD4  $S+38$  $\overline{4}$  $\mathbf 1$  $\bf 8$  $S+39$  $\,8\,$  $\sqrt{4}$ BCD4  $\overline{8}$  $\overline{4}$ BCD4  $S+40$ 0000 0255  $S+41$  $1\quad 2$ BCD4  $\mathbf{1}$  $S_{\parallel}$  $\mathbf{1}$ BCD4  $S+1$  $\overline{1}$  $S+2$ 0000 0255 BCD4  $S+21$ 8  $\mathbf{1}$ BCD4  $S+22$  $\bf 8$ 

0000 0255

 $S+23$ 

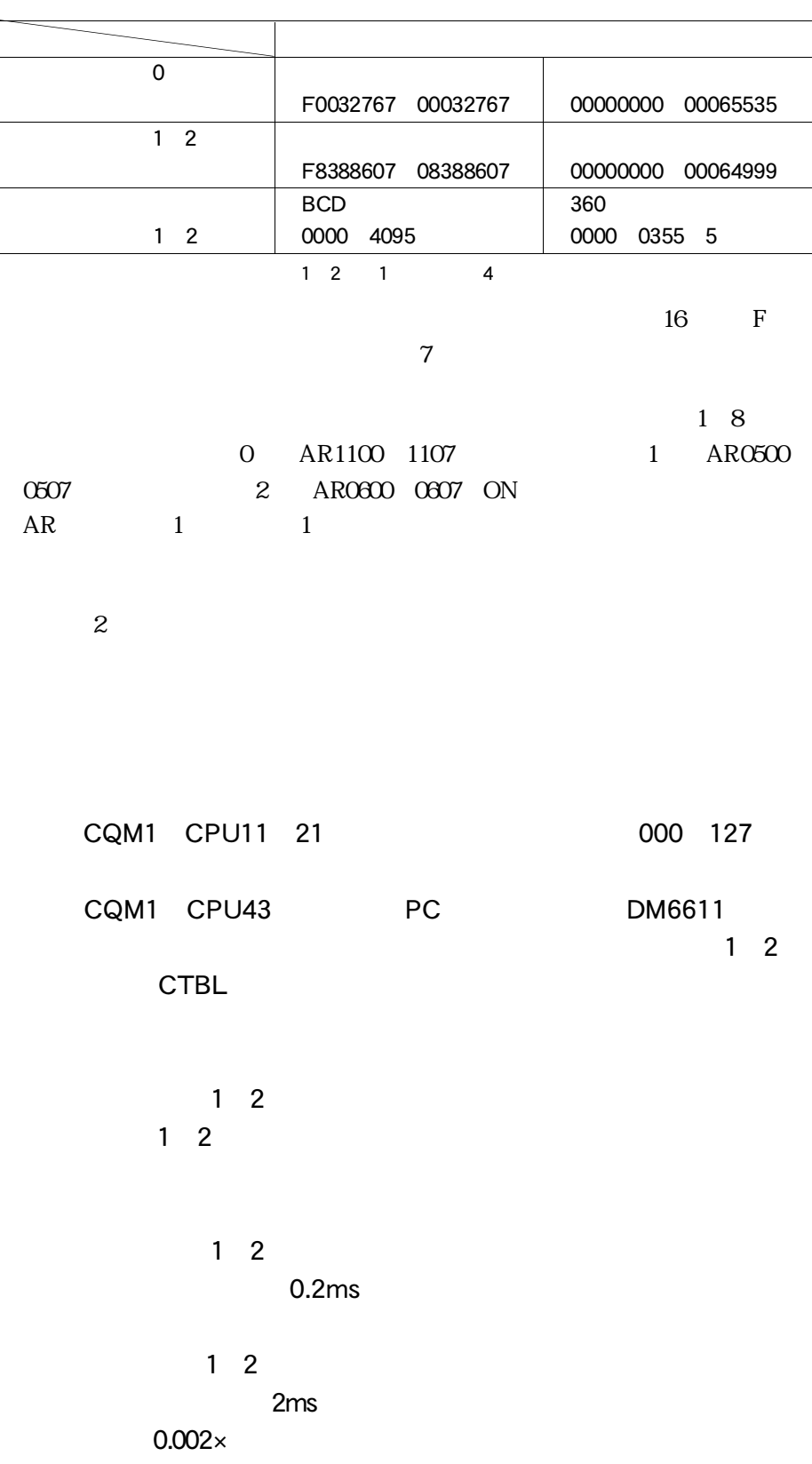

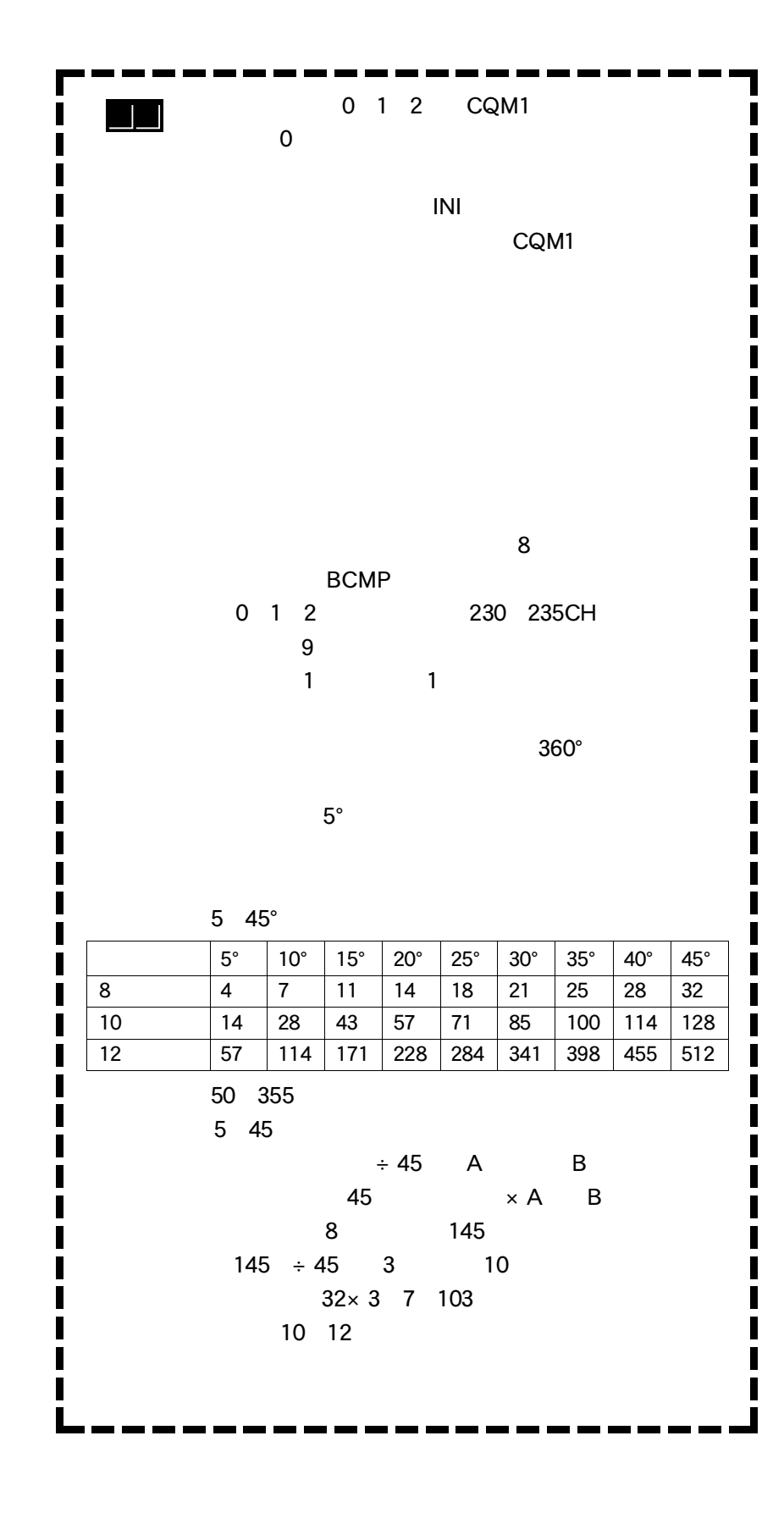

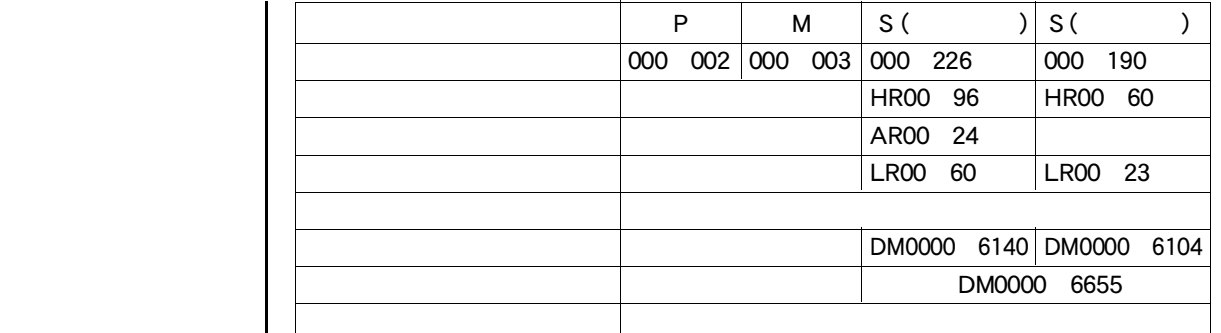

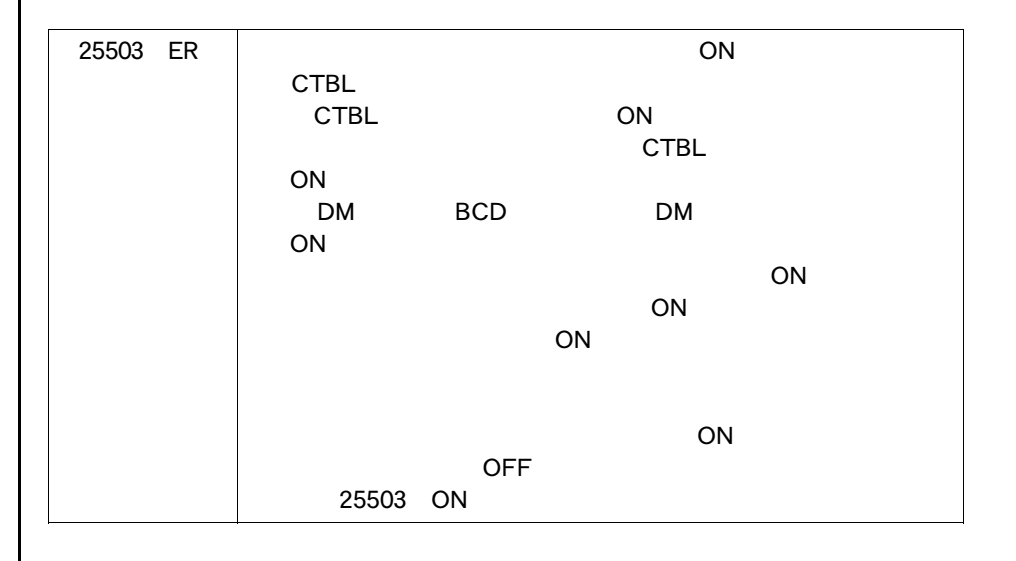

 $\bigodot$ 

 $\boxed{\phantom{1}}$ 

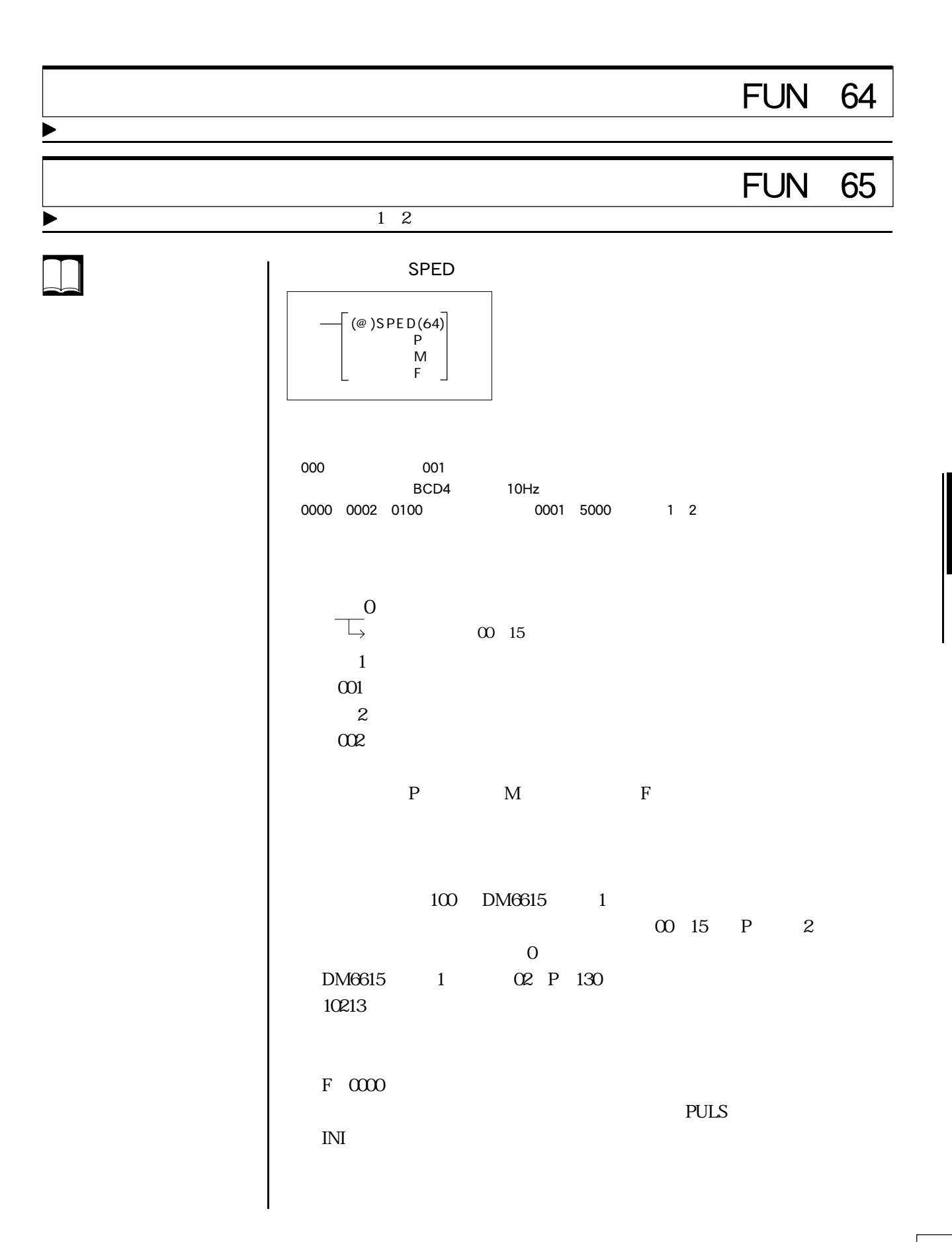

 $\mathbf{2}$ PULS PULS  $F$  10Hz 0002 0100 20Hz 1kHz 1 2 0001 5000 10Hz  $50kHz$ F<br>
SPED **PULS**  $\begin{array}{c|c} \hline 1 & 2 \end{array}$ CW CCW 1 2 PULS CW CCW CW CW CQM1 CPU11 21 DM6639 PCシステム設定)でOUTリフレッシュ方式をダイレク OUTリフレッシュ方式にしてください(形CQM1 CPU4□-V1 OUT  $\overline{0}$ 500Hz 000 003 DM6629 0104  $\mathbf 1$ - 1  $1 \quad 2$ 20 S T  $\blacksquare$  ポート1 236 237CH 2 238 239CH 237CH 239CH 4

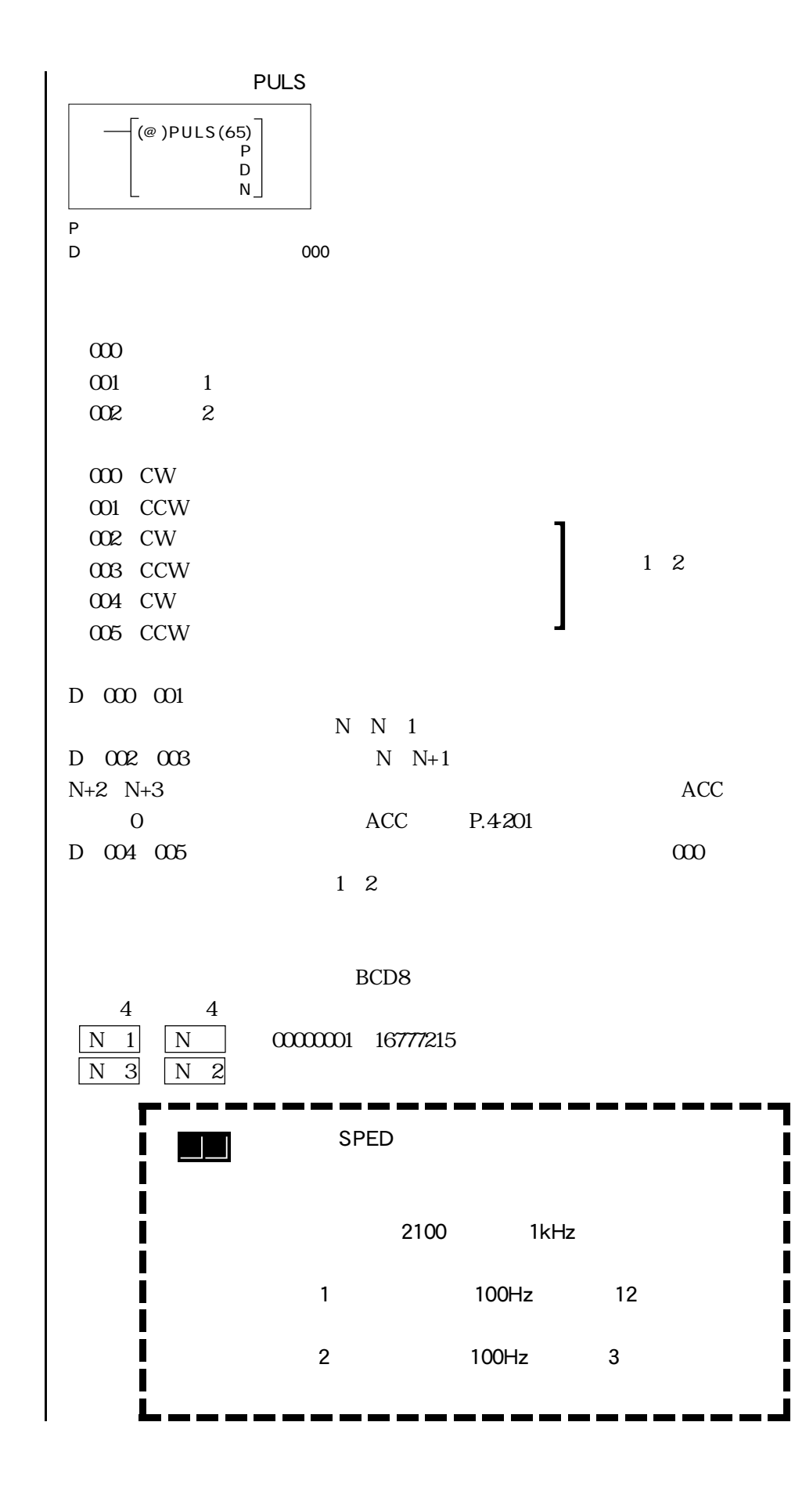

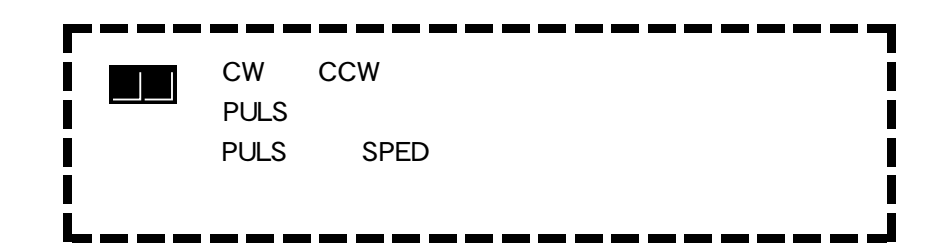

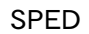

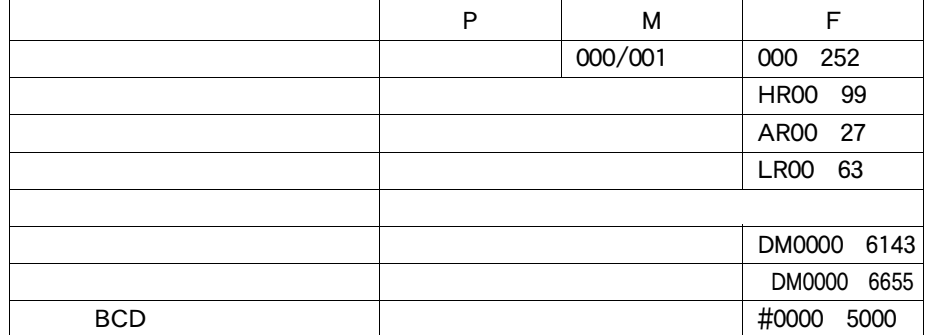

### PULS

 $\lfloor$ 

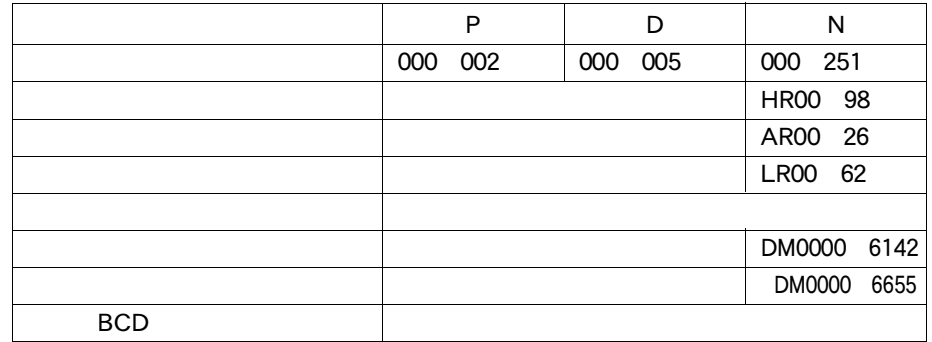

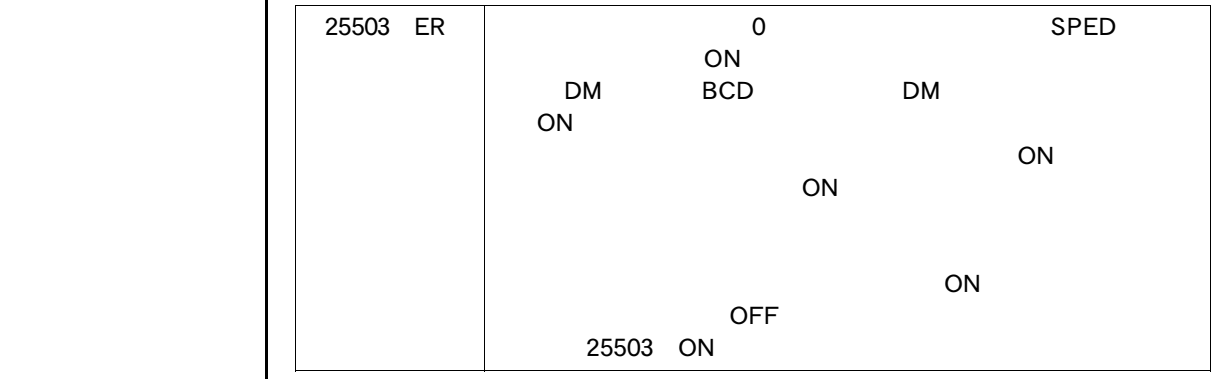

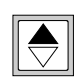

4-122 D

 $\begin{tabular}{|c|c|} \hline \quad \quad & \quad \quad & \quad \quad \\ \hline \quad \quad & \quad \quad & \quad \quad \\ \hline \quad \quad & \quad \quad & \quad \quad \\ \hline \end{tabular}$ 

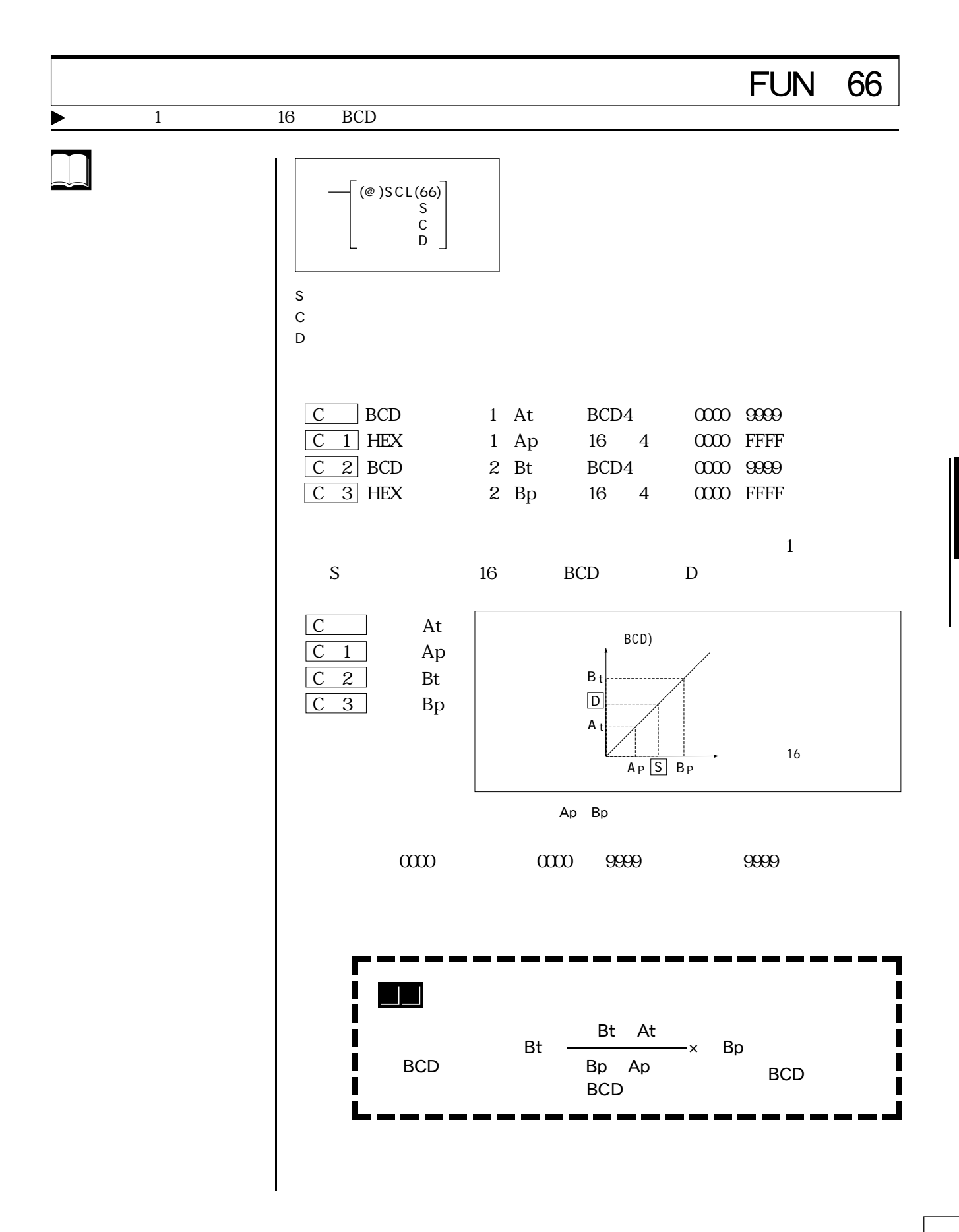

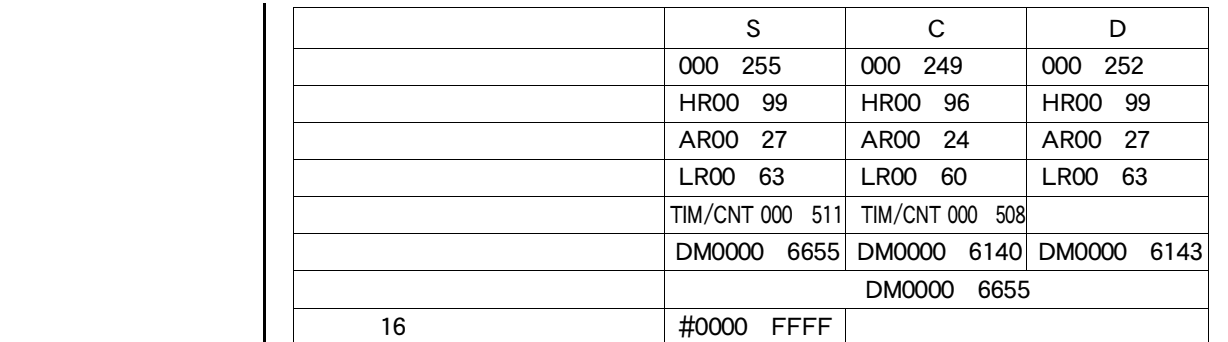

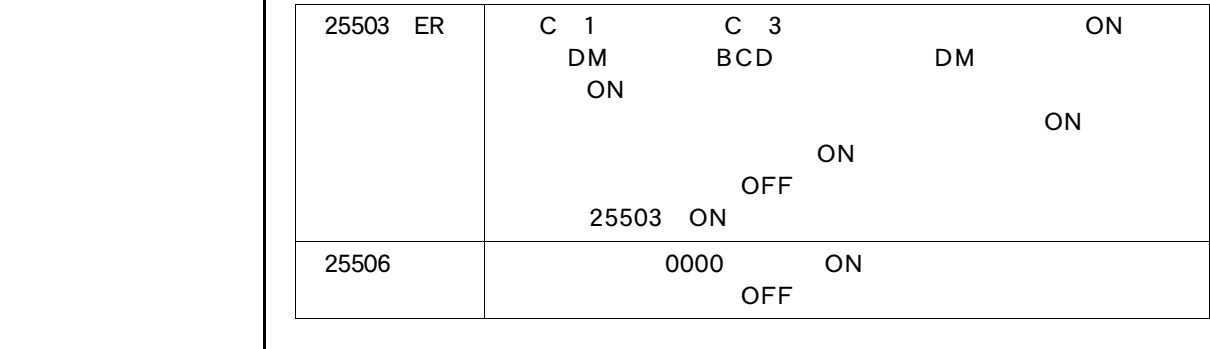

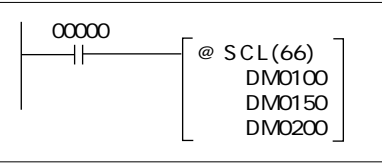

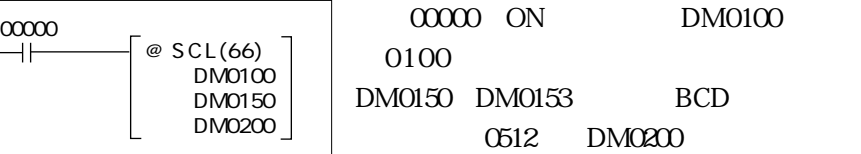

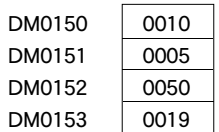

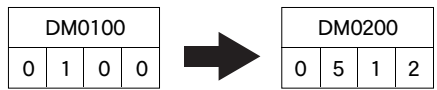

 $\begin{tabular}{|c|c|} \hline \quad \quad & \quad \quad & \quad \quad \\ \hline \quad \quad & \quad \quad & \quad \quad \\ \hline \quad \quad & \quad \quad & \quad \quad \\ \hline \quad \quad & \quad \quad & \quad \quad \\ \hline \end{tabular}$ 

 $\bigodot$ 

 $\Box$ 

4-8 拡張応用命令

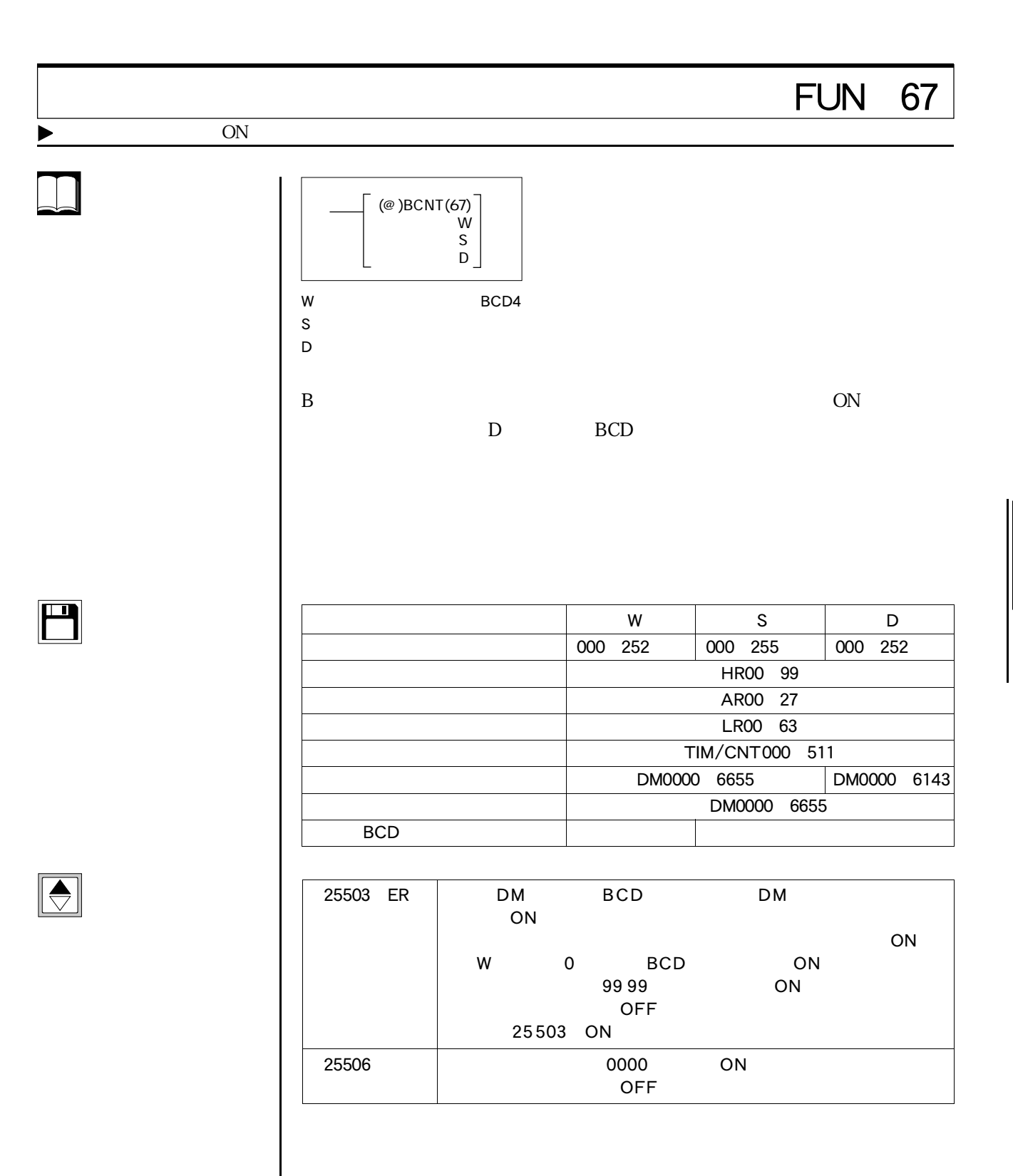

 $\boxed{\Box}$ 

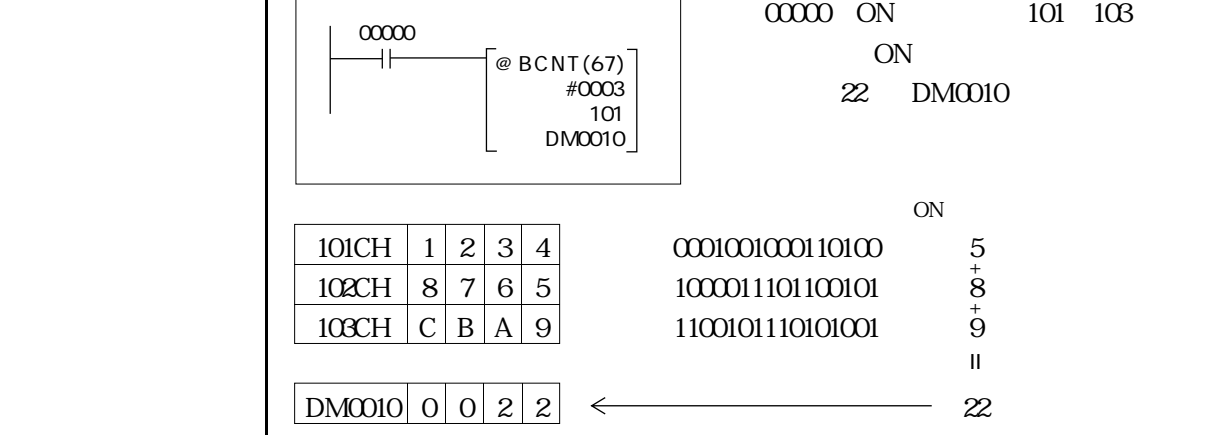

 $\sim$ 

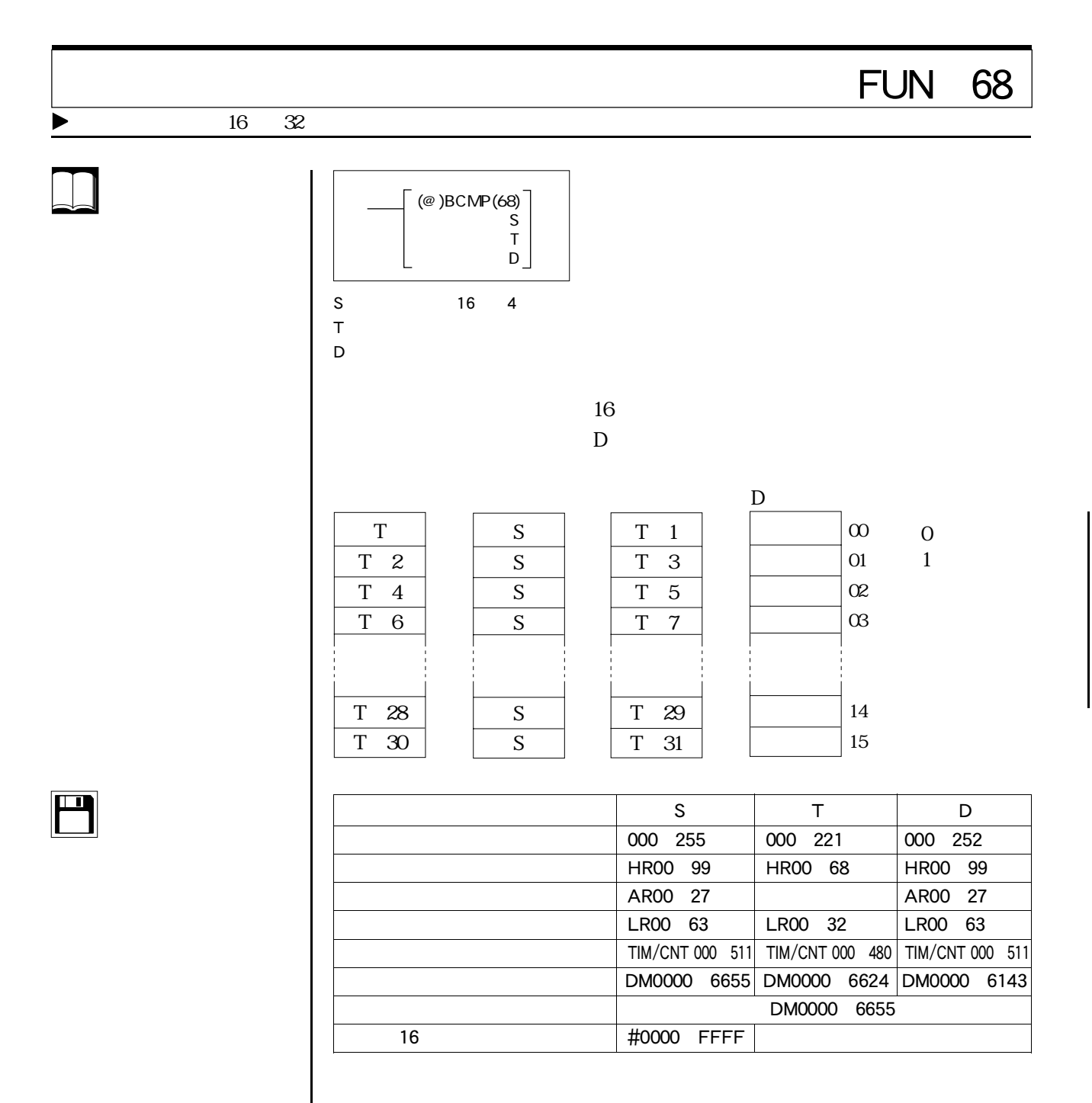

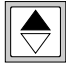

 $\boxed{\Box}$ 

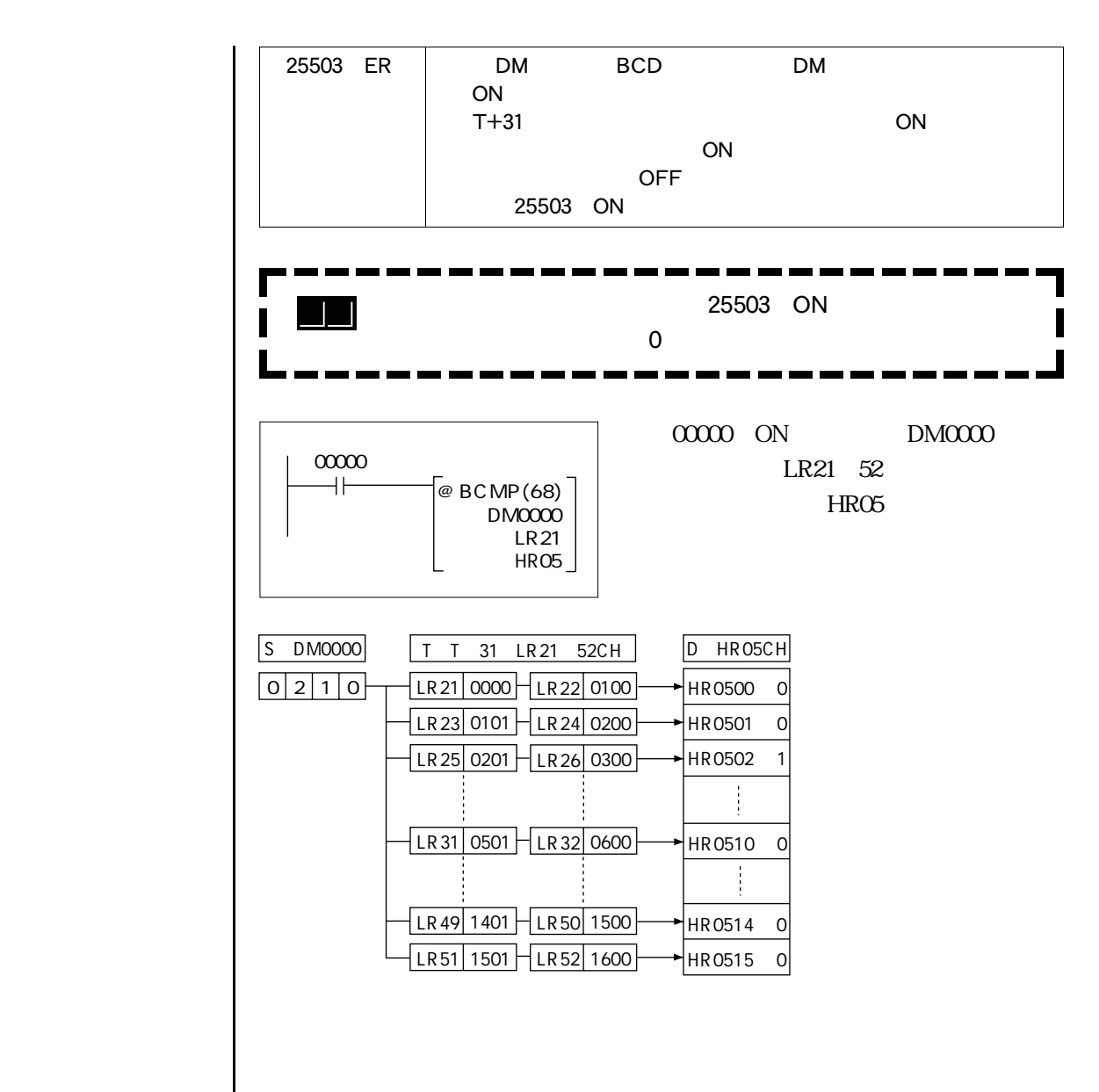

### **FUN 69**

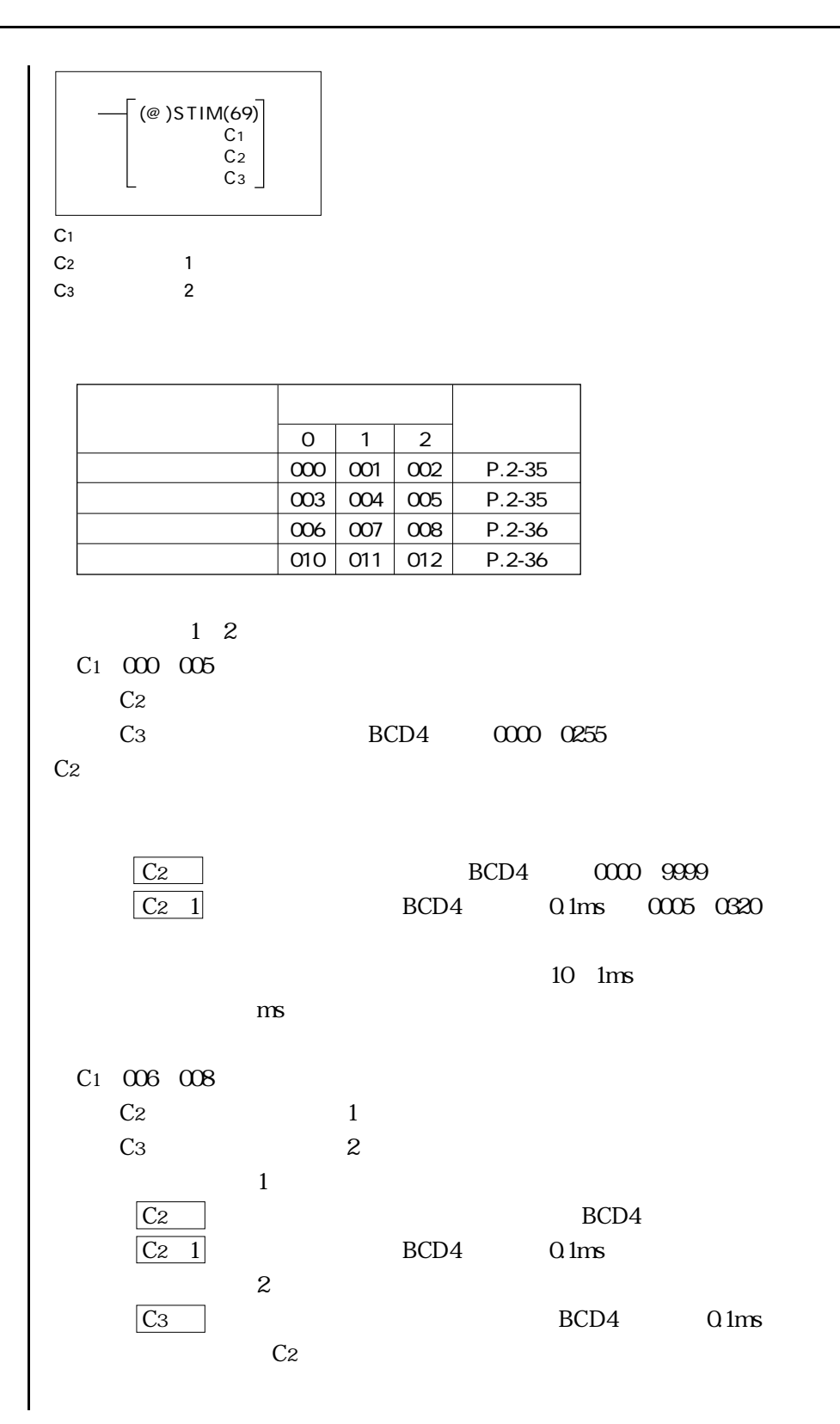

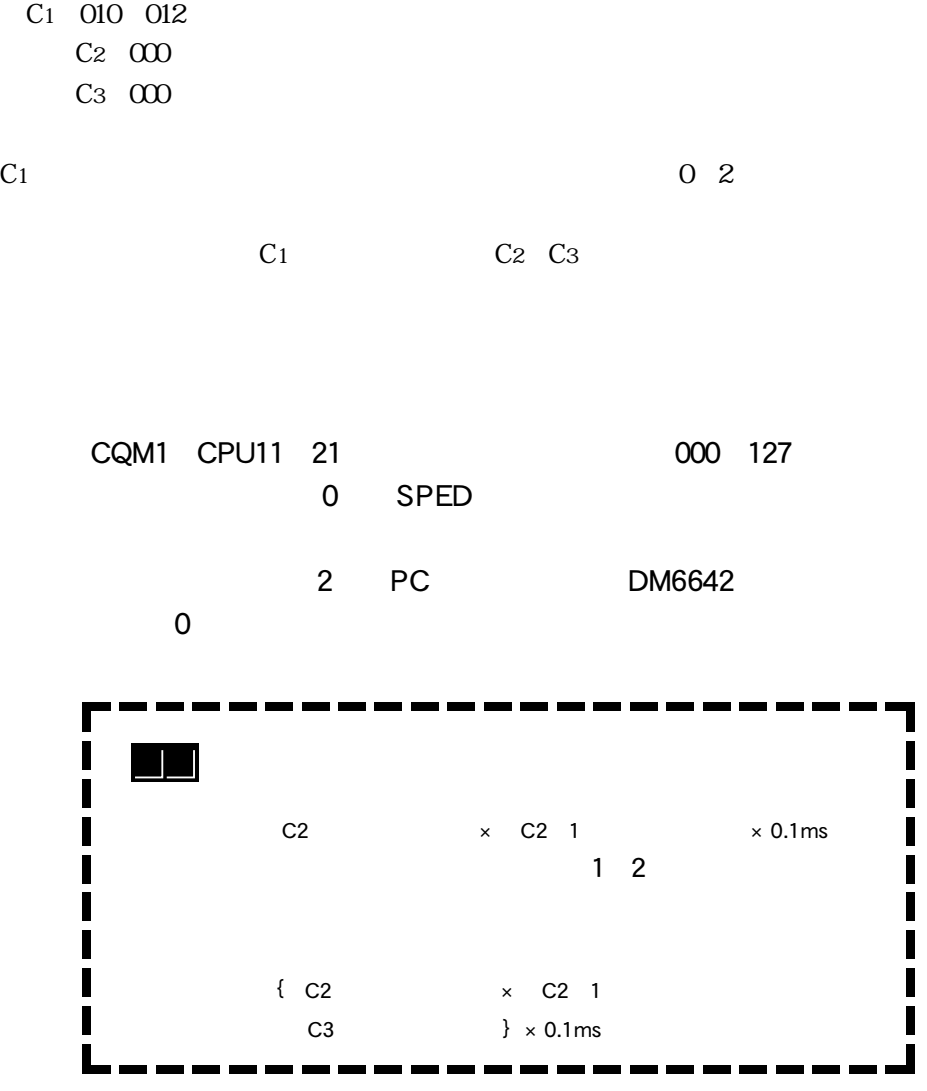

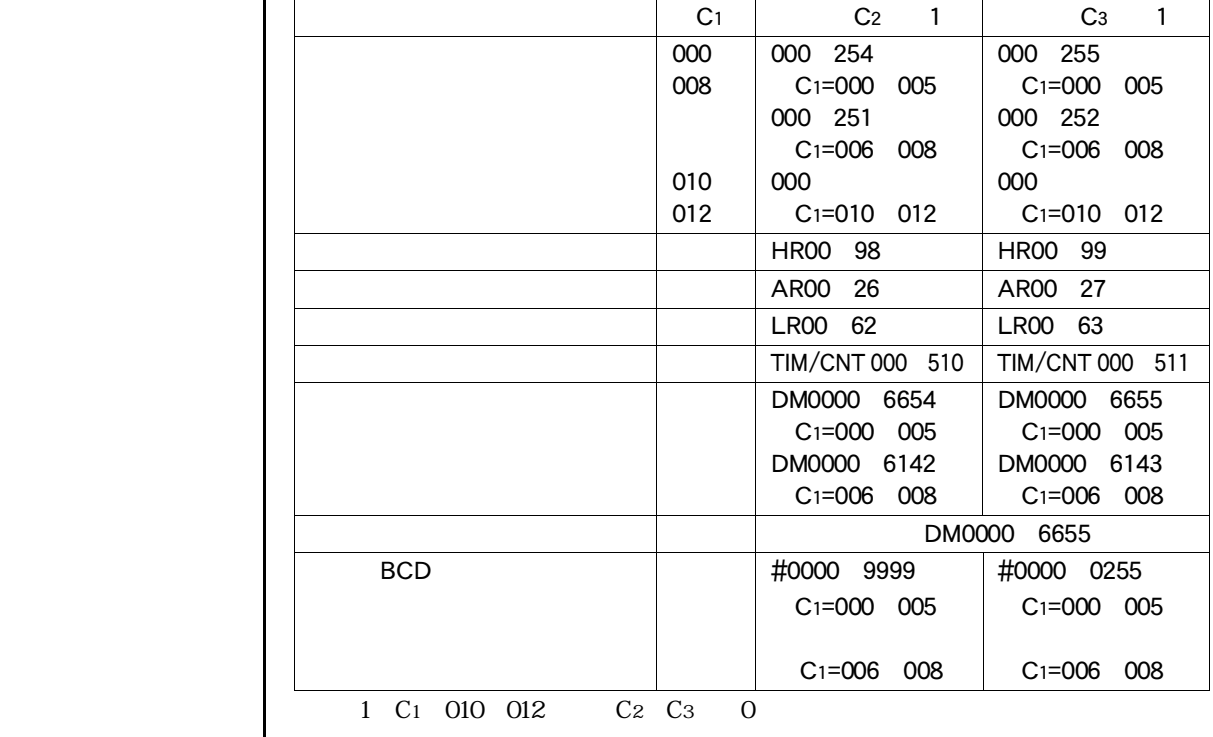

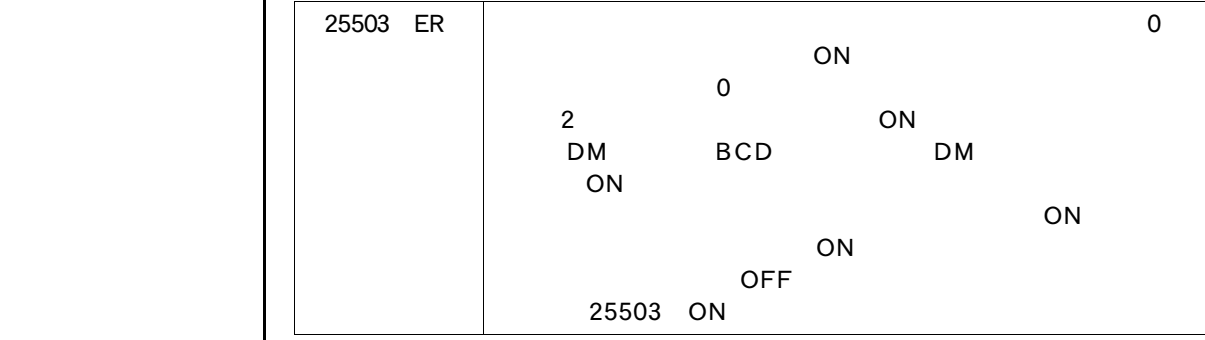

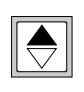

## FUN 87

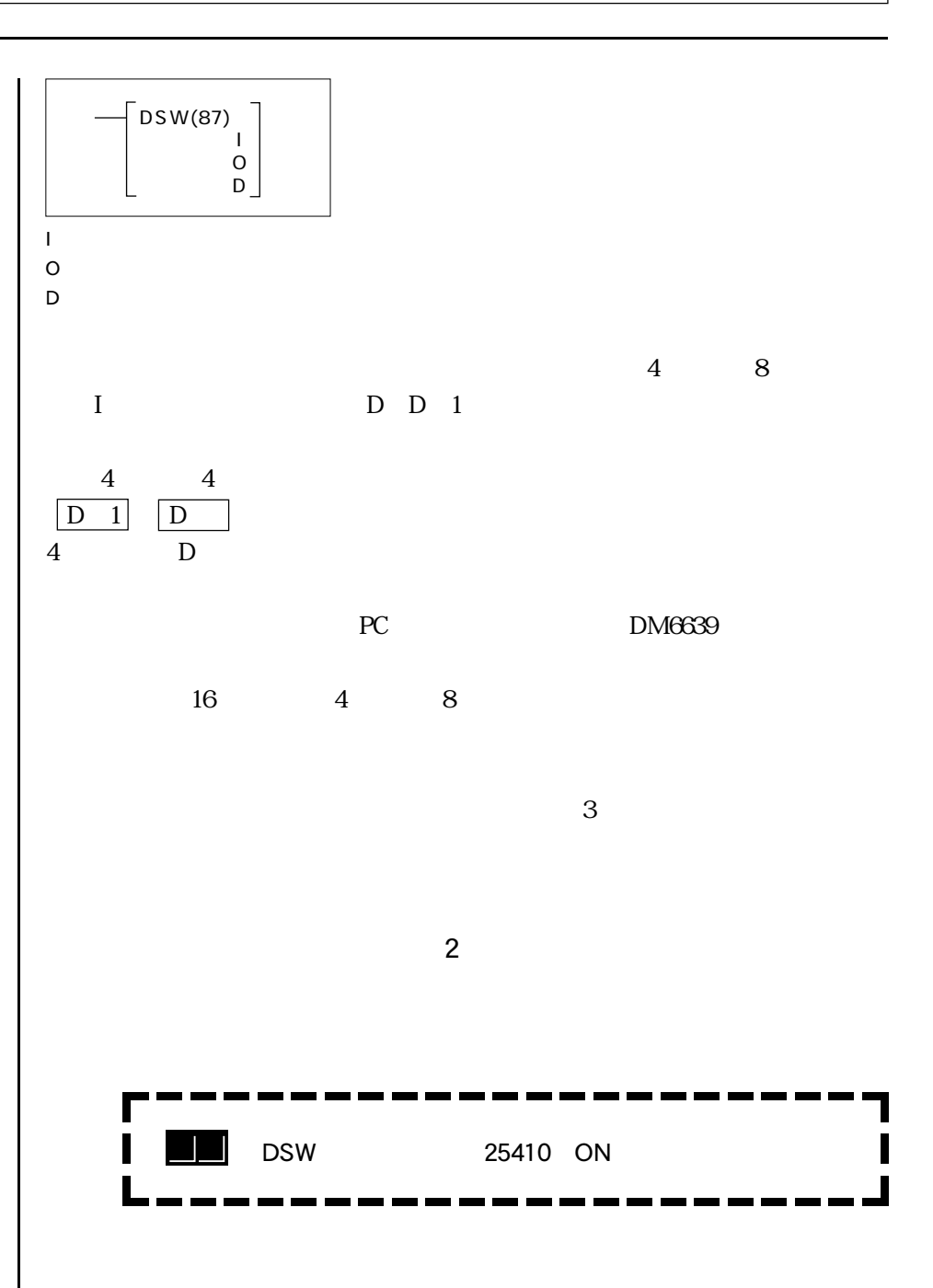

۳

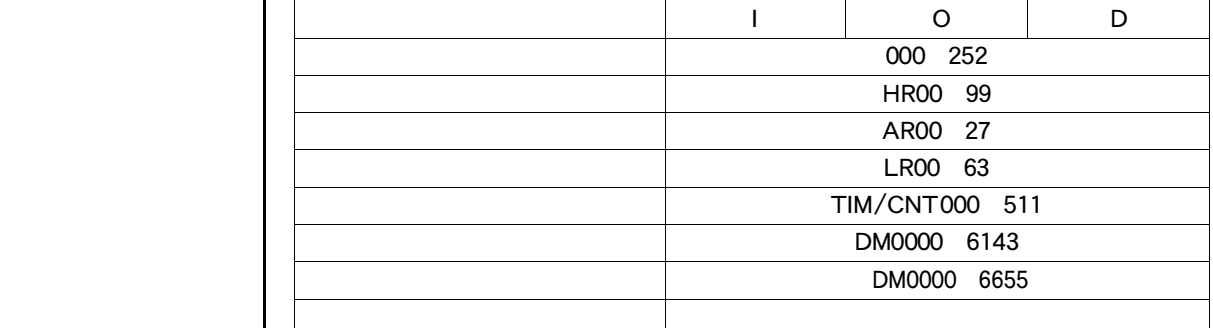

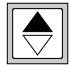

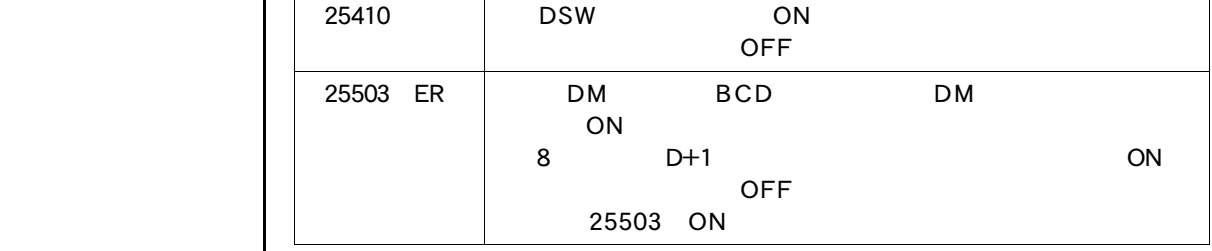

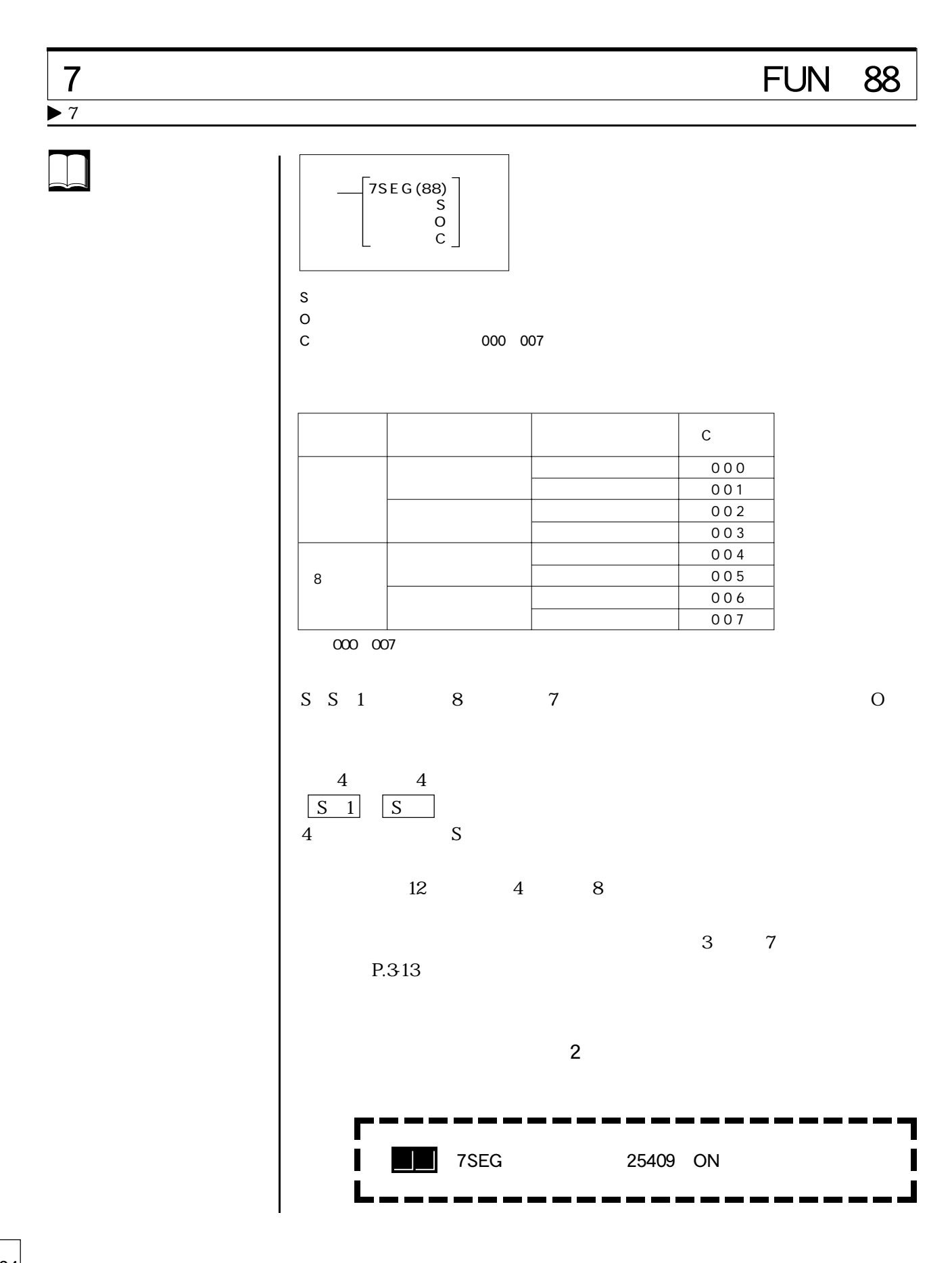

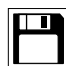

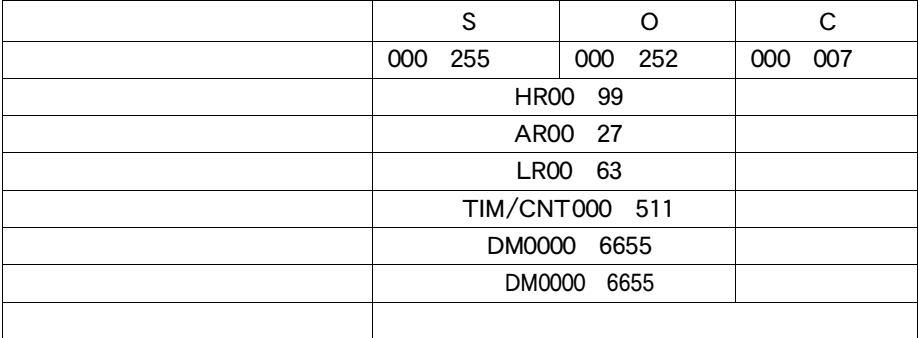

 $\bigodot$ 

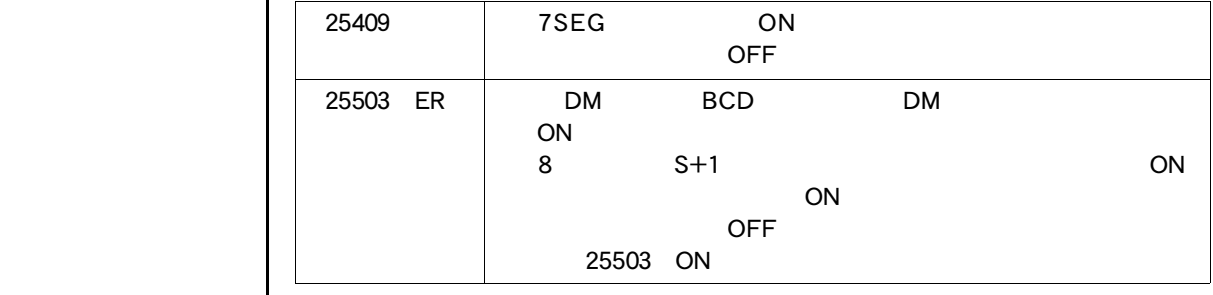

### FUN 89

 $C<sub>1</sub>$ 2 000  $C<sub>2</sub>$ (@)INT(89)� C<sub>1</sub> 000� C<sub>2</sub>

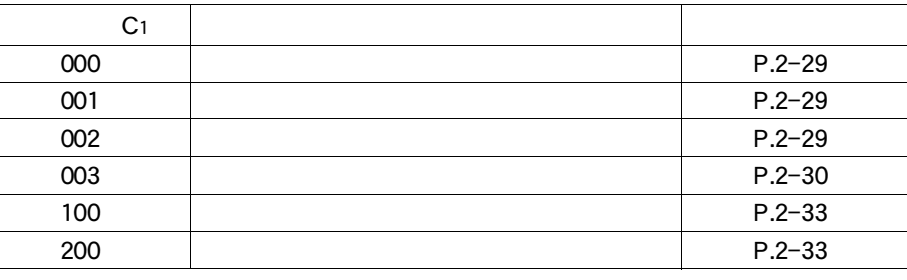

 $C_1$   $000$ 

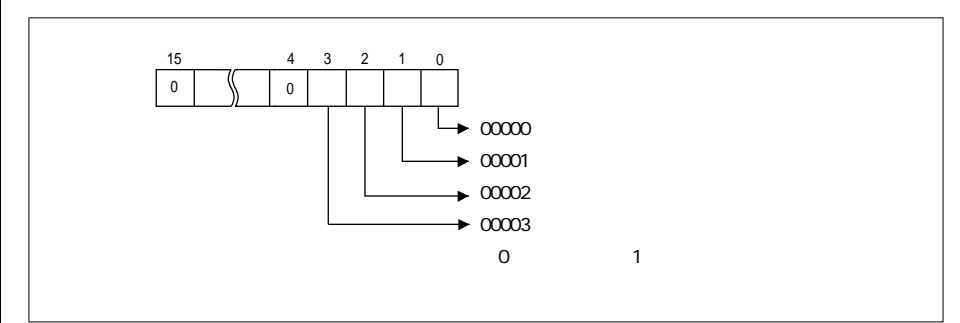

 $C_1$   $O$ 01

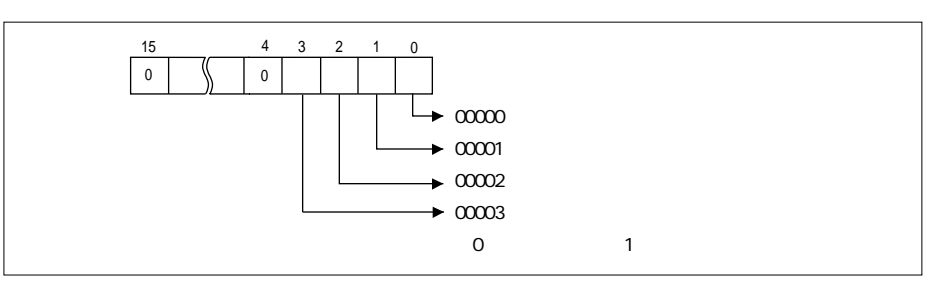

 $\overline{\phantom{a}}$  4-8

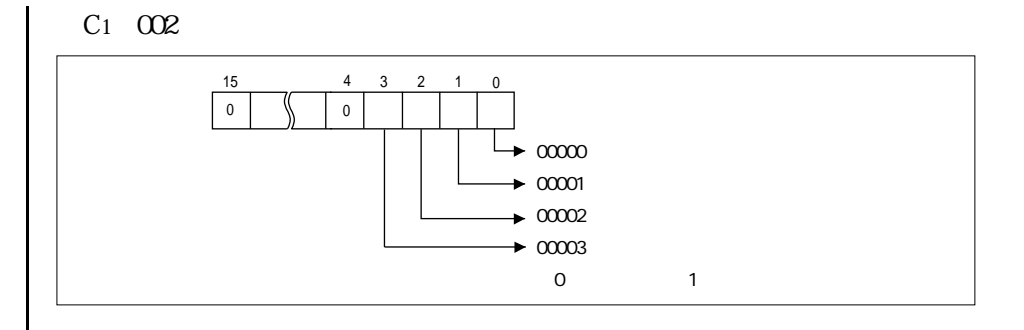

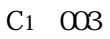

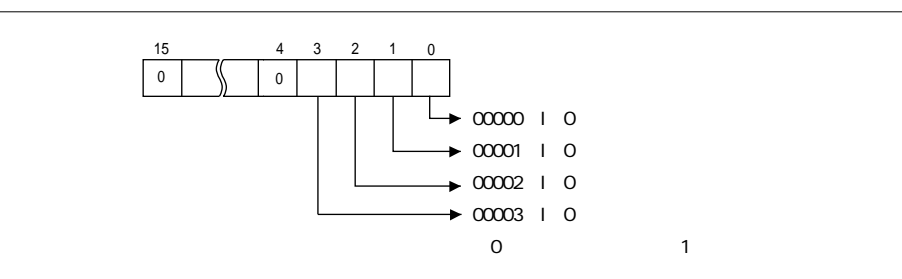

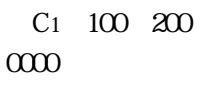

 $C_1$ 

C<sub>1</sub> C<sub>2</sub>

 エリア C1 C2(\*1 000 003 100 000 252 C1=002 200 000 255 HR00 99 AR00 27 LR00 63 TIM/CNT000 511 DM0000 6143 C1=002 DM0000 6655 DM0000 6655 #0000 000F C1=002  $C_1 = 002$ 1 C<sub>1</sub> 100 200 C<sub>2</sub> 000

 $\overline{\mathbf{H}}$ 

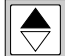

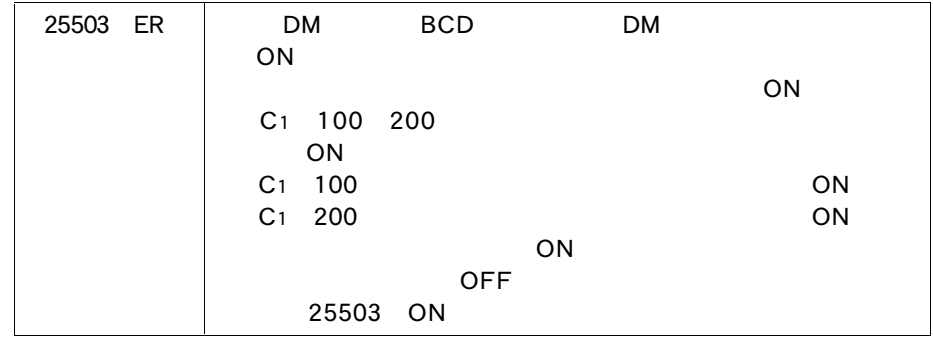

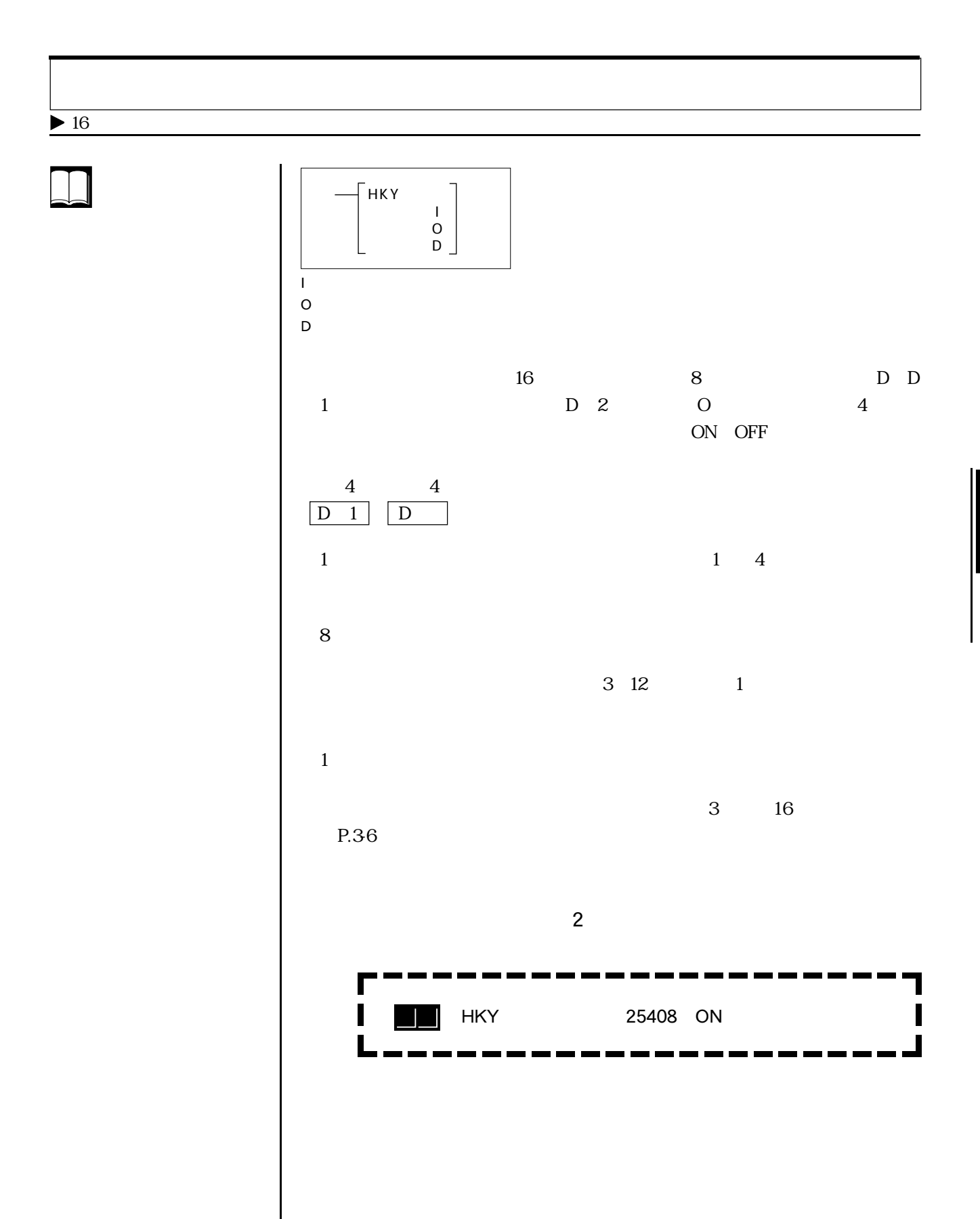

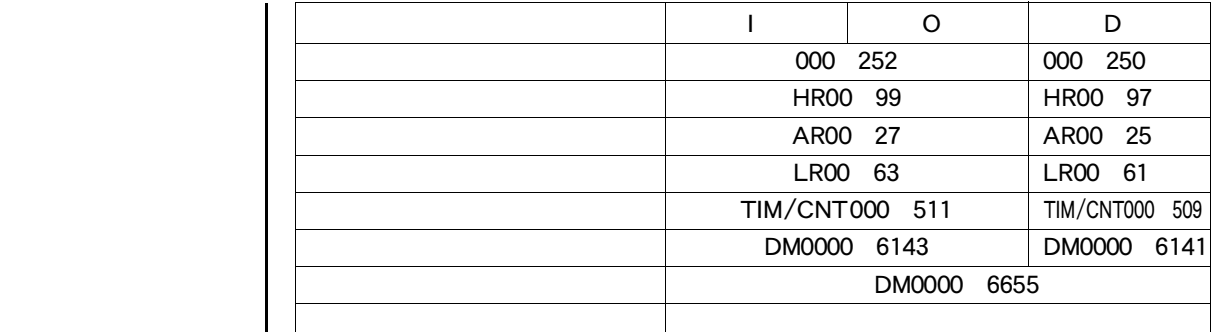

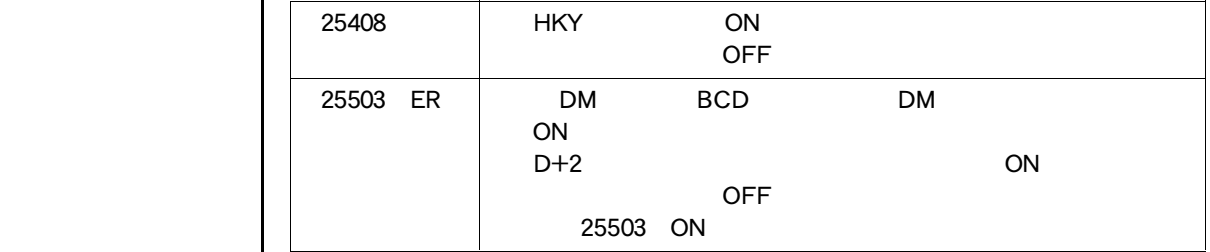

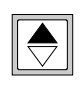

 $\begin{tabular}{|c|c|} \hline \quad \quad & \quad \quad & \quad \quad \\ \hline \quad \quad & \quad \quad & \quad \quad \\ \hline \quad \quad & \quad \quad & \quad \quad \\ \hline \quad \quad & \quad \quad & \quad \quad \\ \hline \end{tabular}$ 

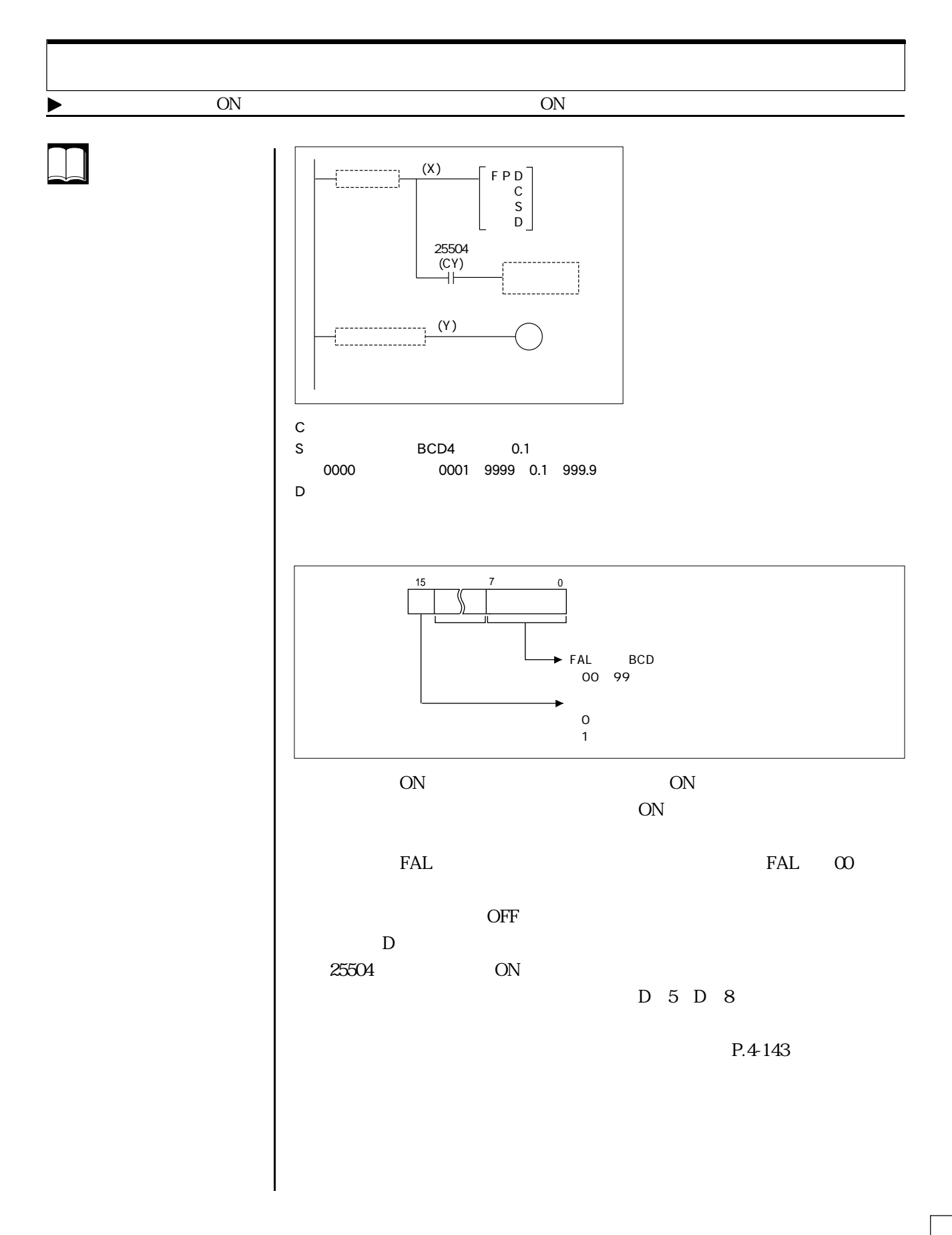

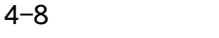

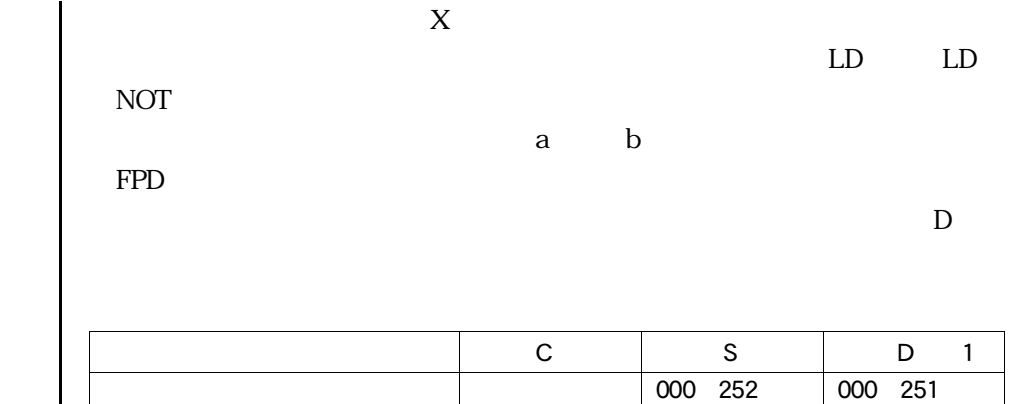

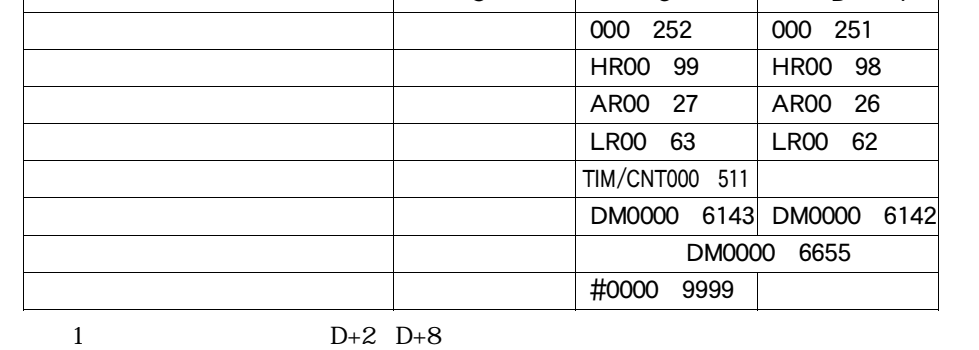

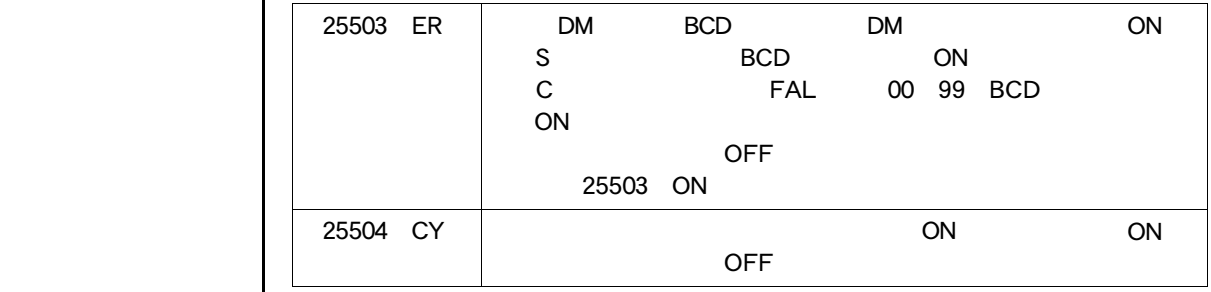

 $\bigodot$ 

 $\begin{tabular}{|c|c|} \hline \quad \quad & \quad \quad & \quad \quad \\ \hline \quad \quad & \quad \quad & \quad \quad \\ \hline \quad \quad & \quad \quad & \quad \quad \\ \hline \quad \quad & \quad \quad & \quad \quad \\ \hline \end{tabular}$ 

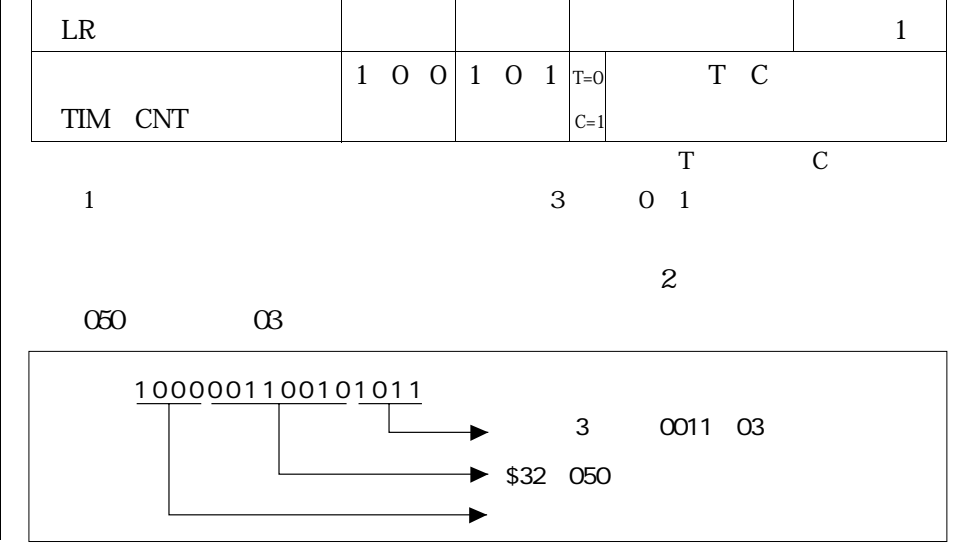

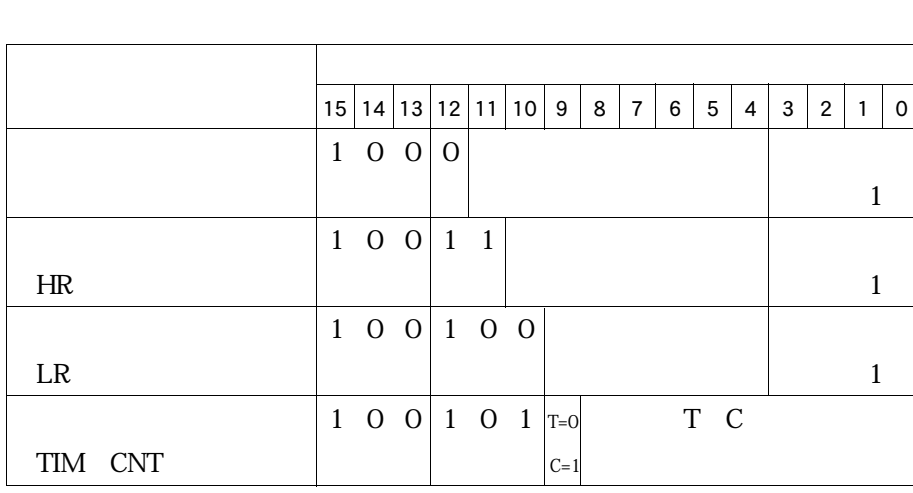

 $\overline{OFF}$ 

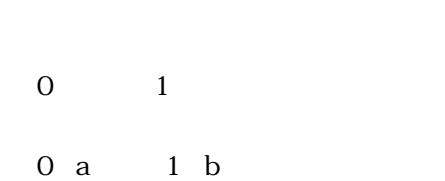

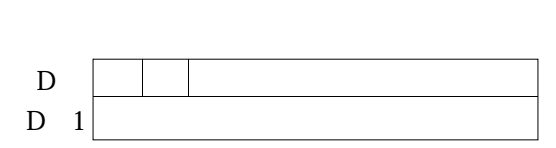

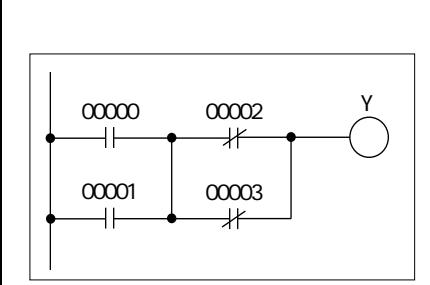

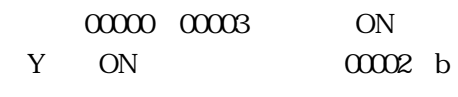

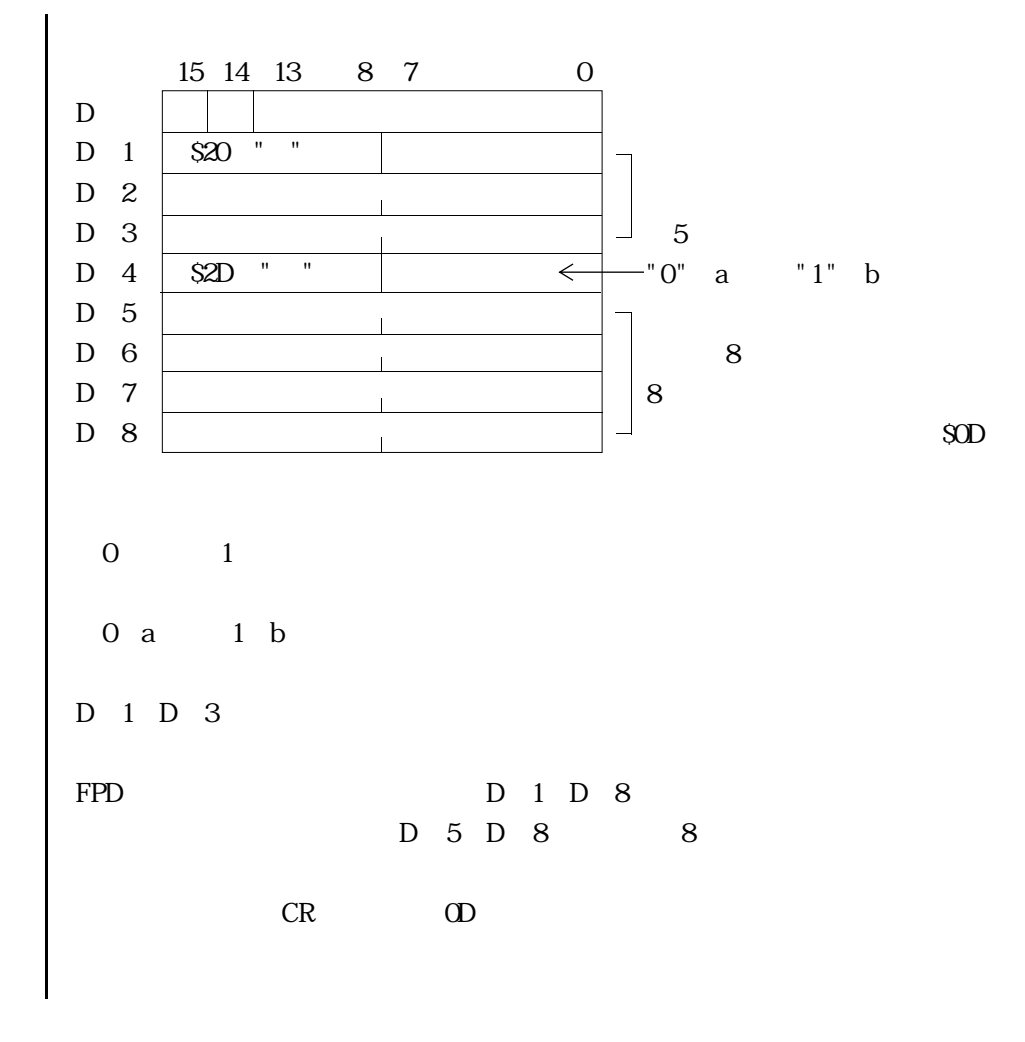

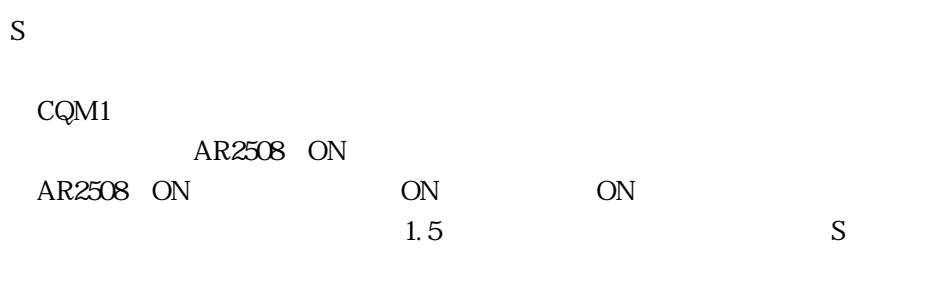

AR2508 OFF

 $\Box$ 

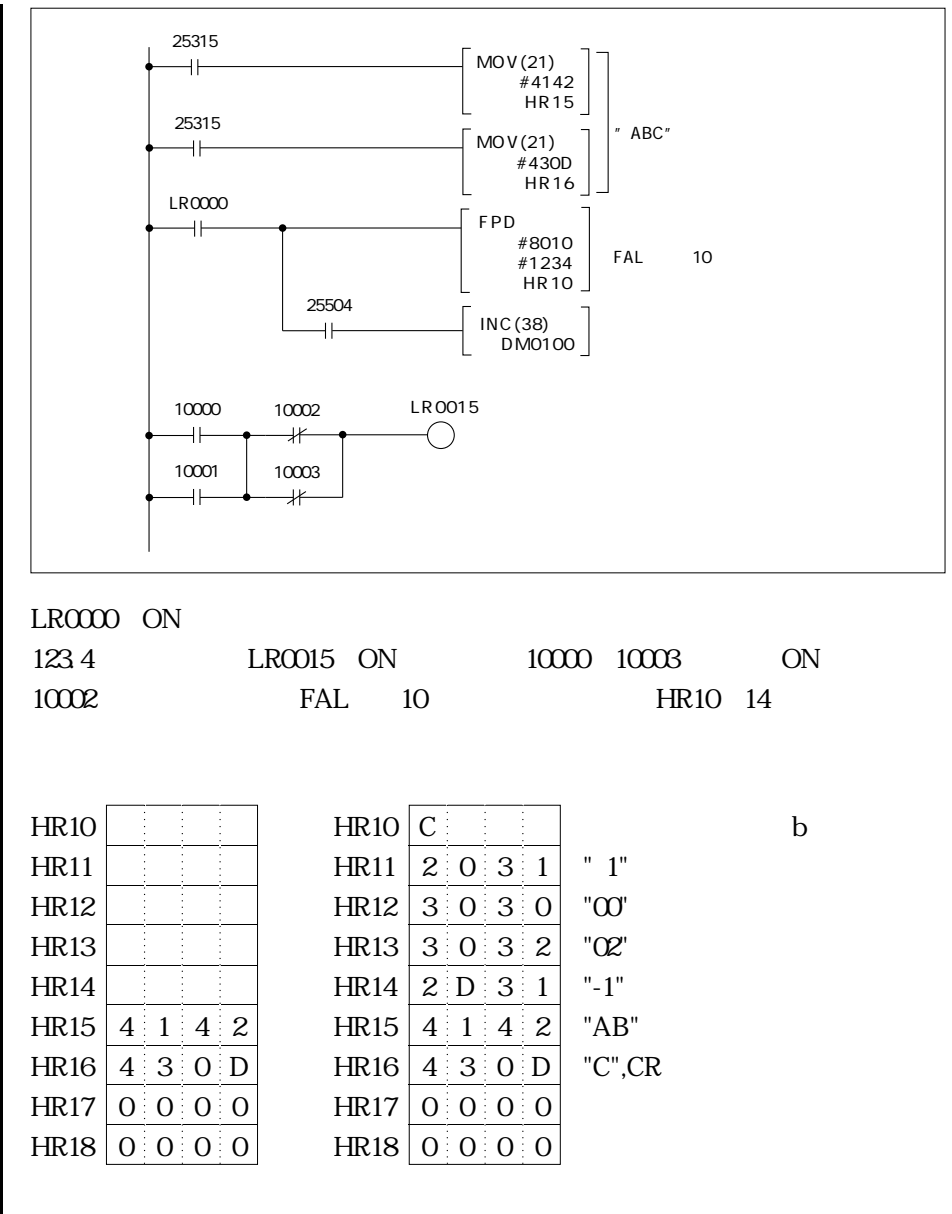

10002-1ABC

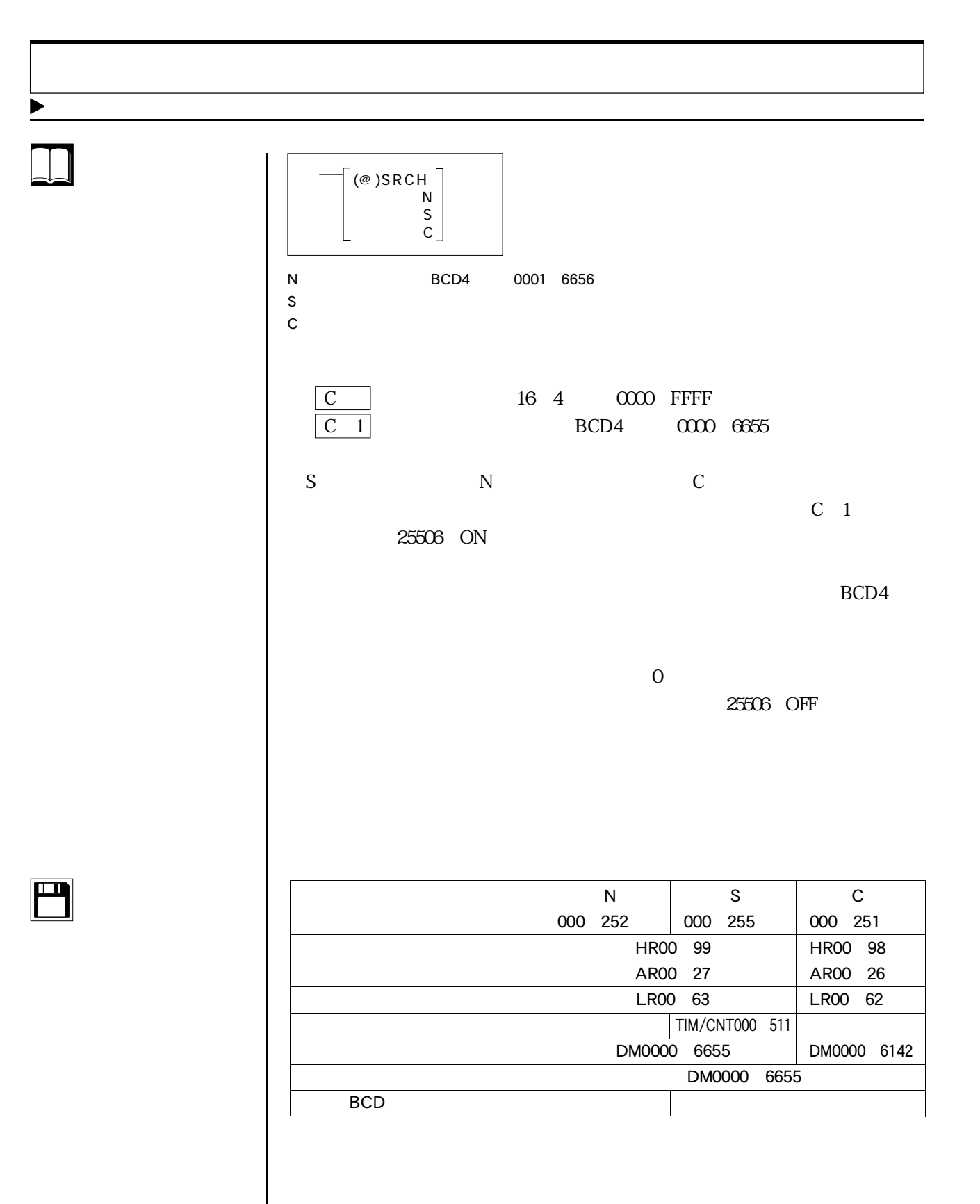

 $\sim$  4-8

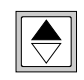

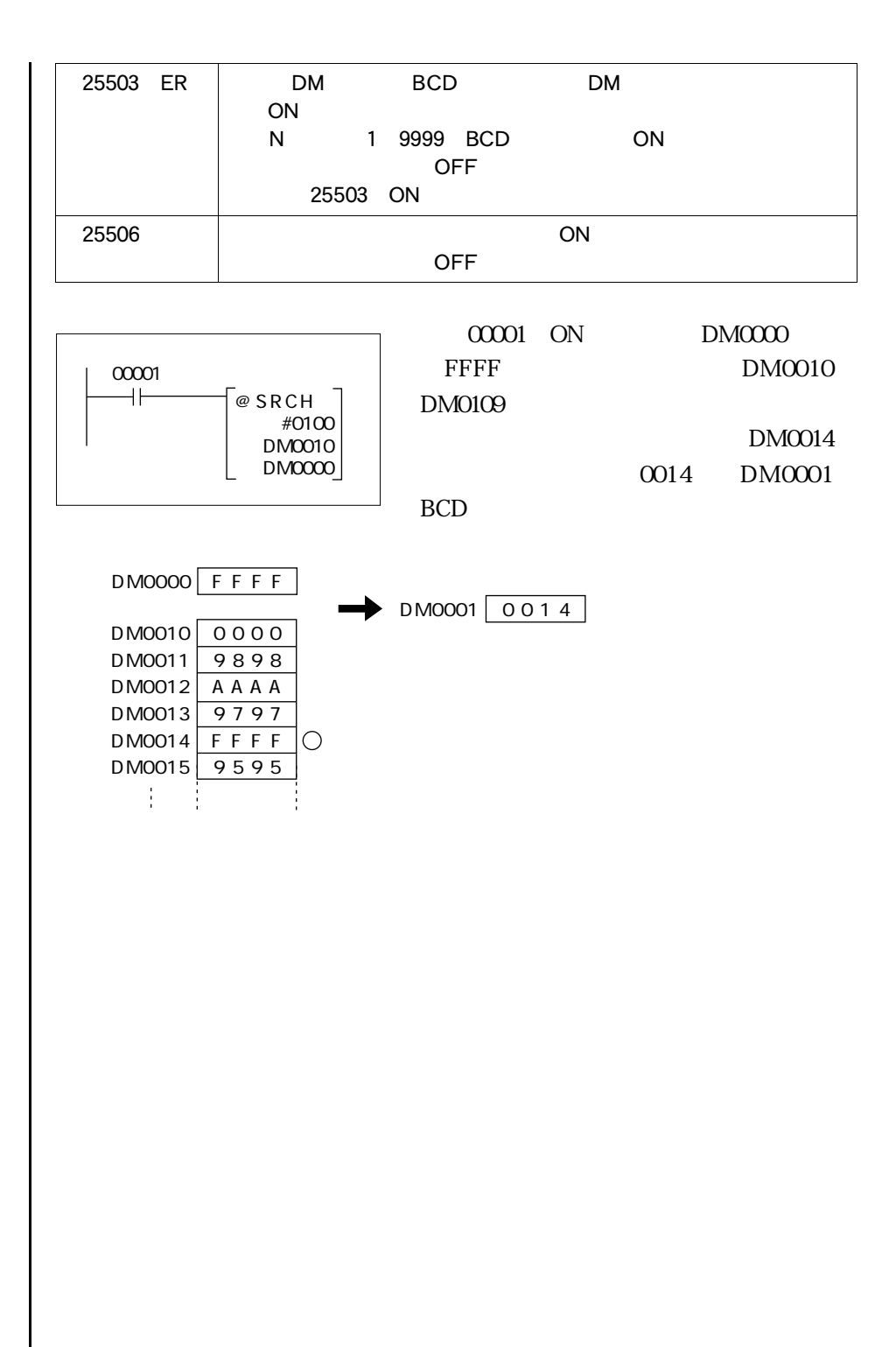
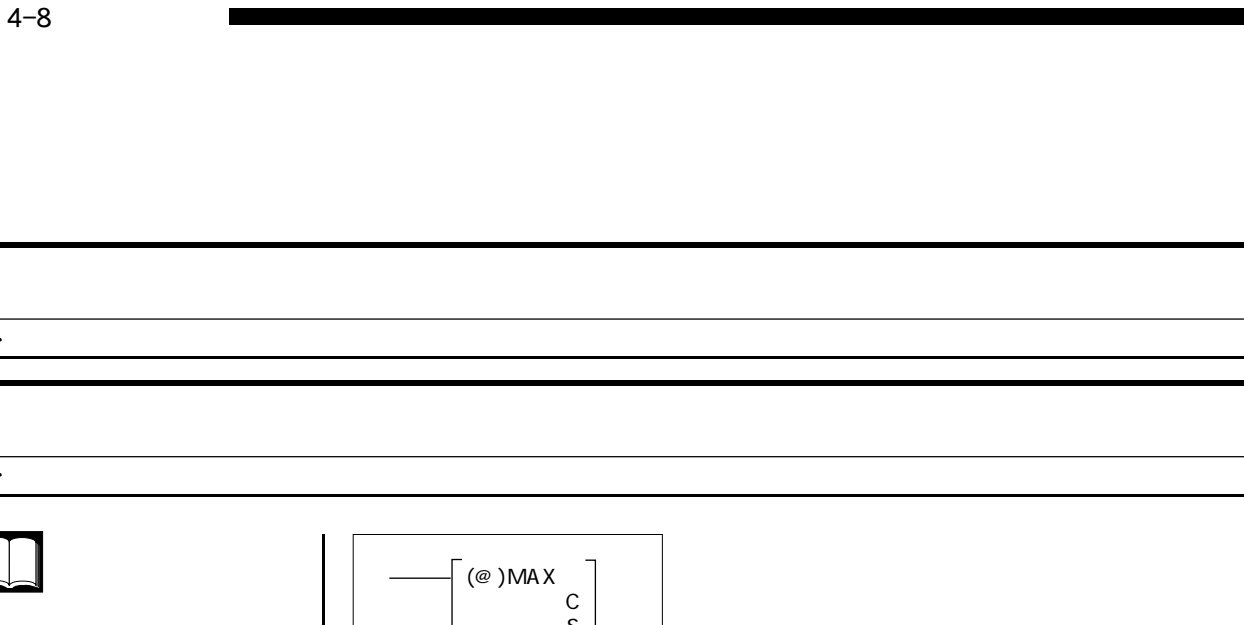

▶

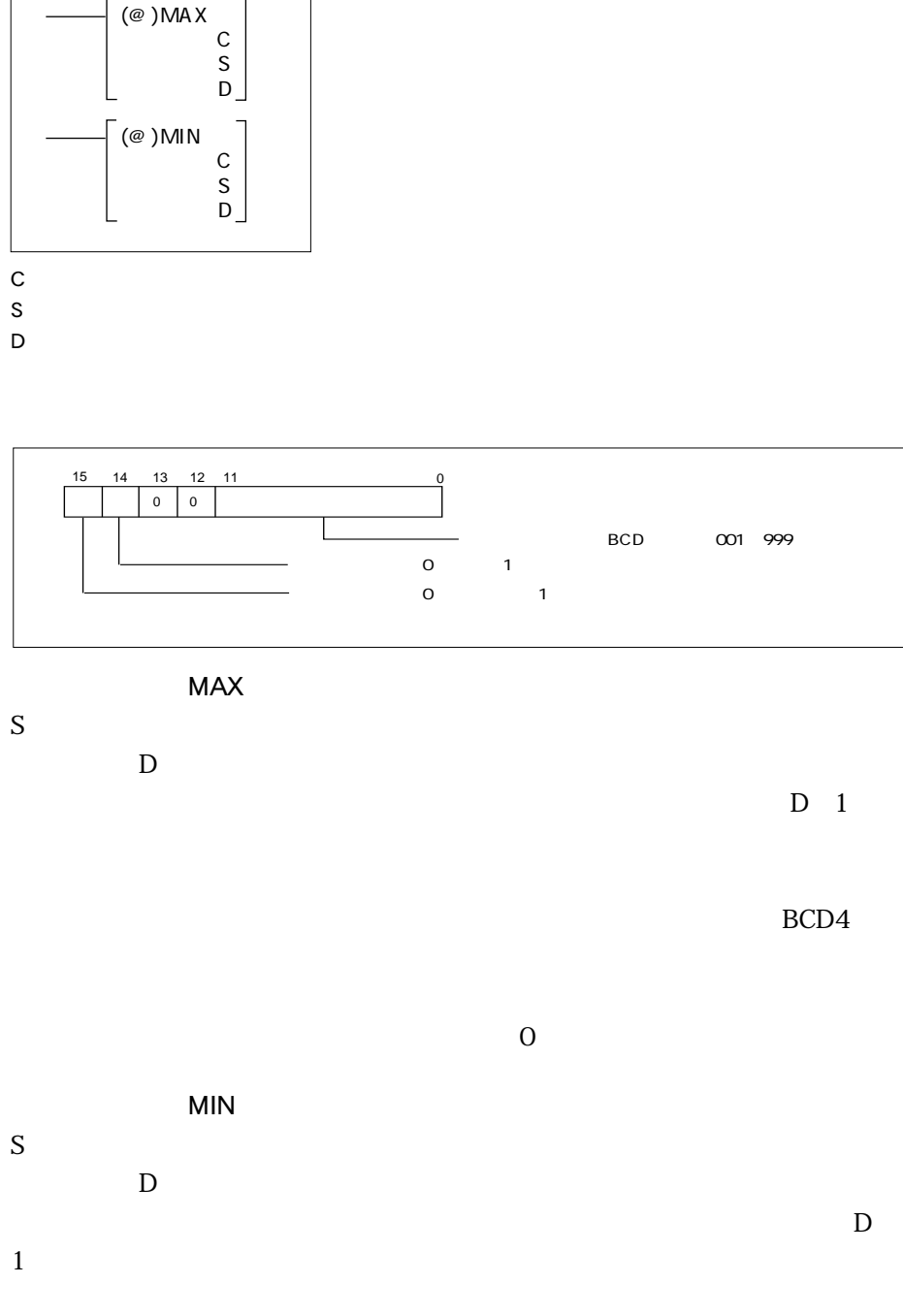

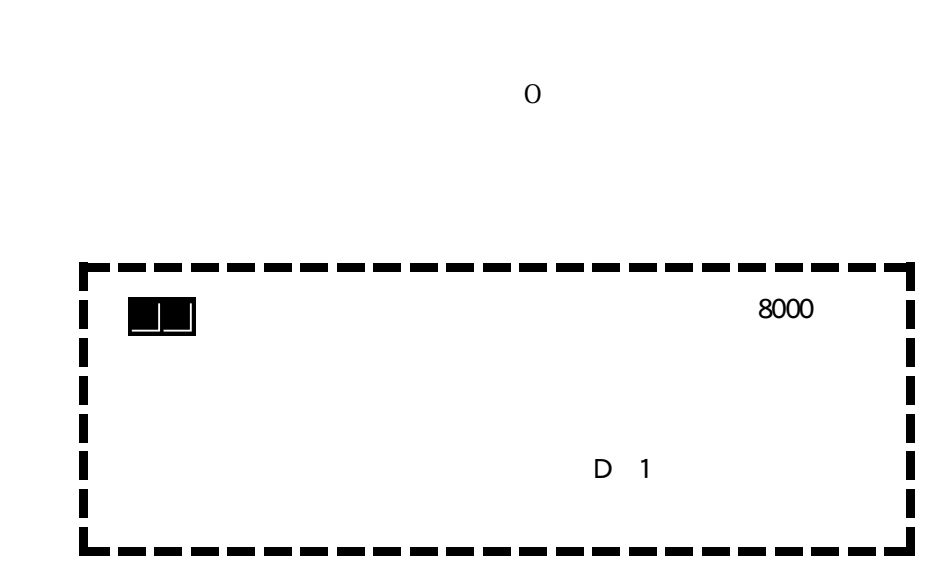

ーキャネルの情報は、その他には、<br>BCD4

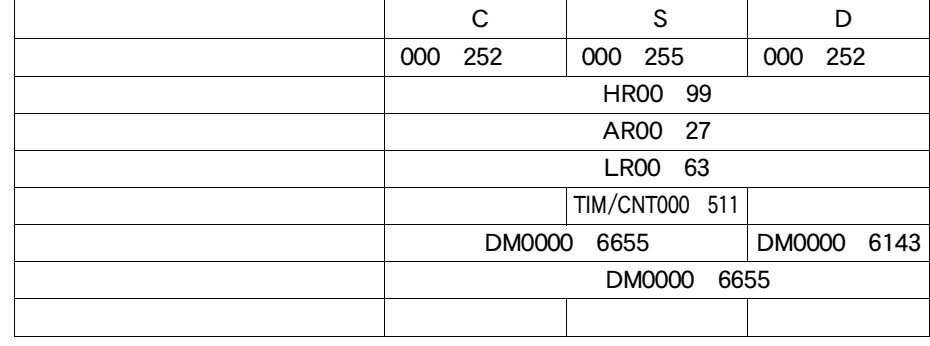

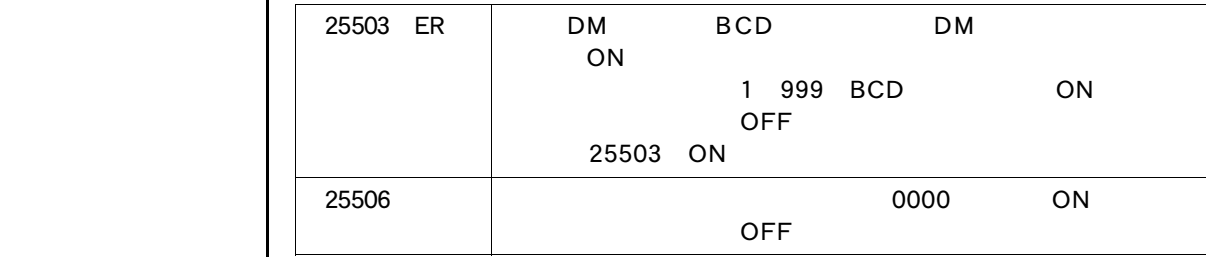

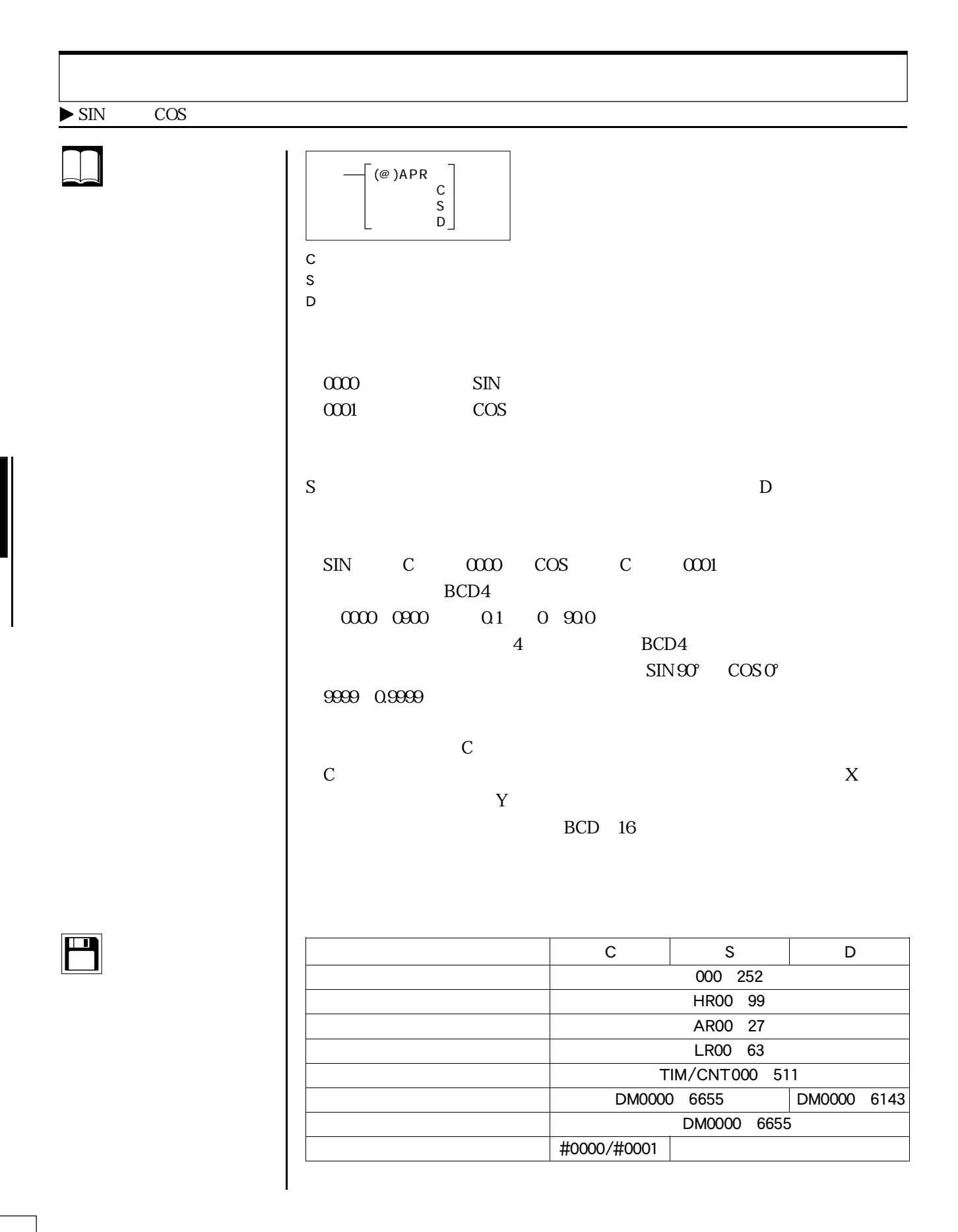

 $\bigcirc$ 

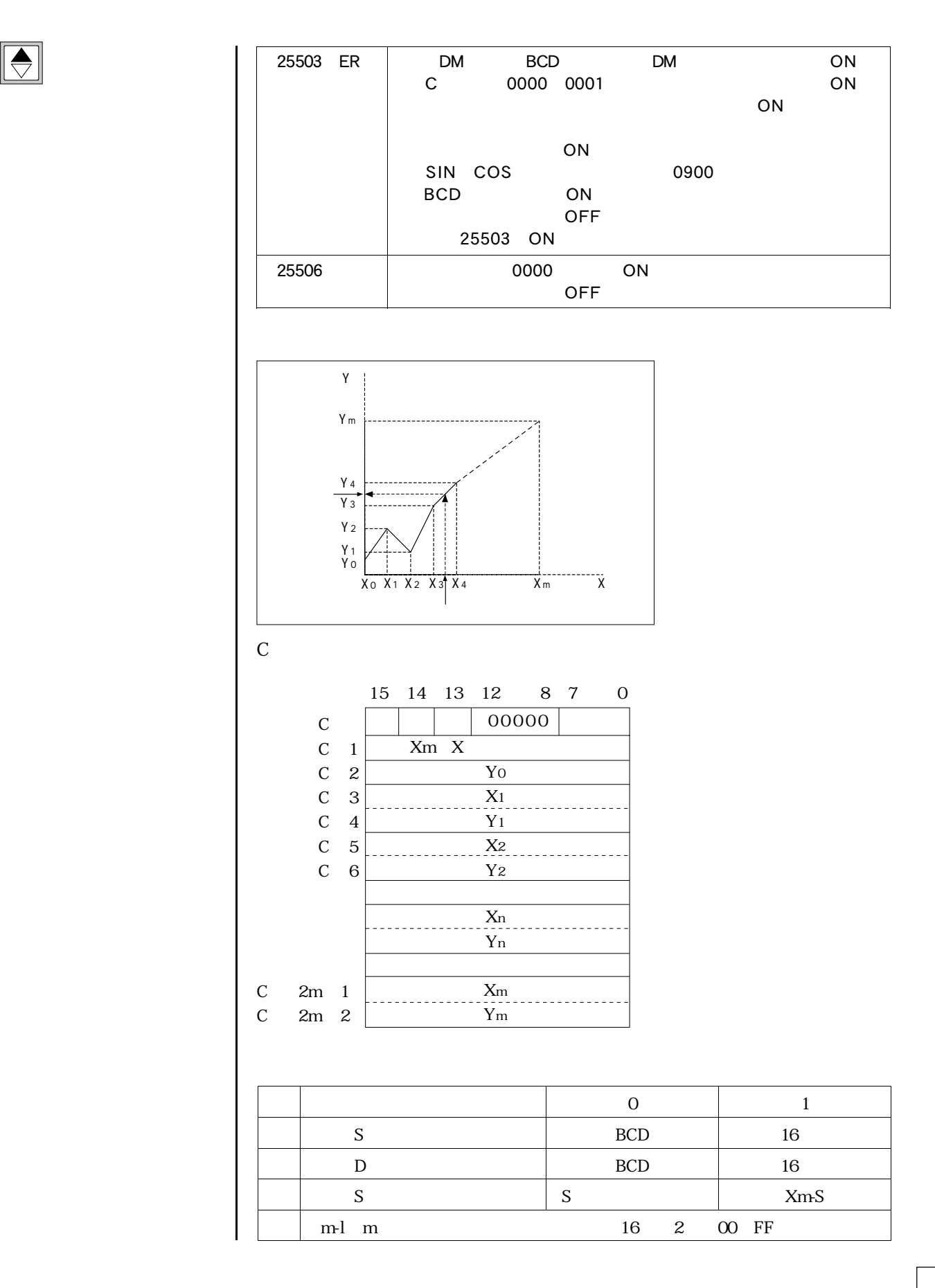

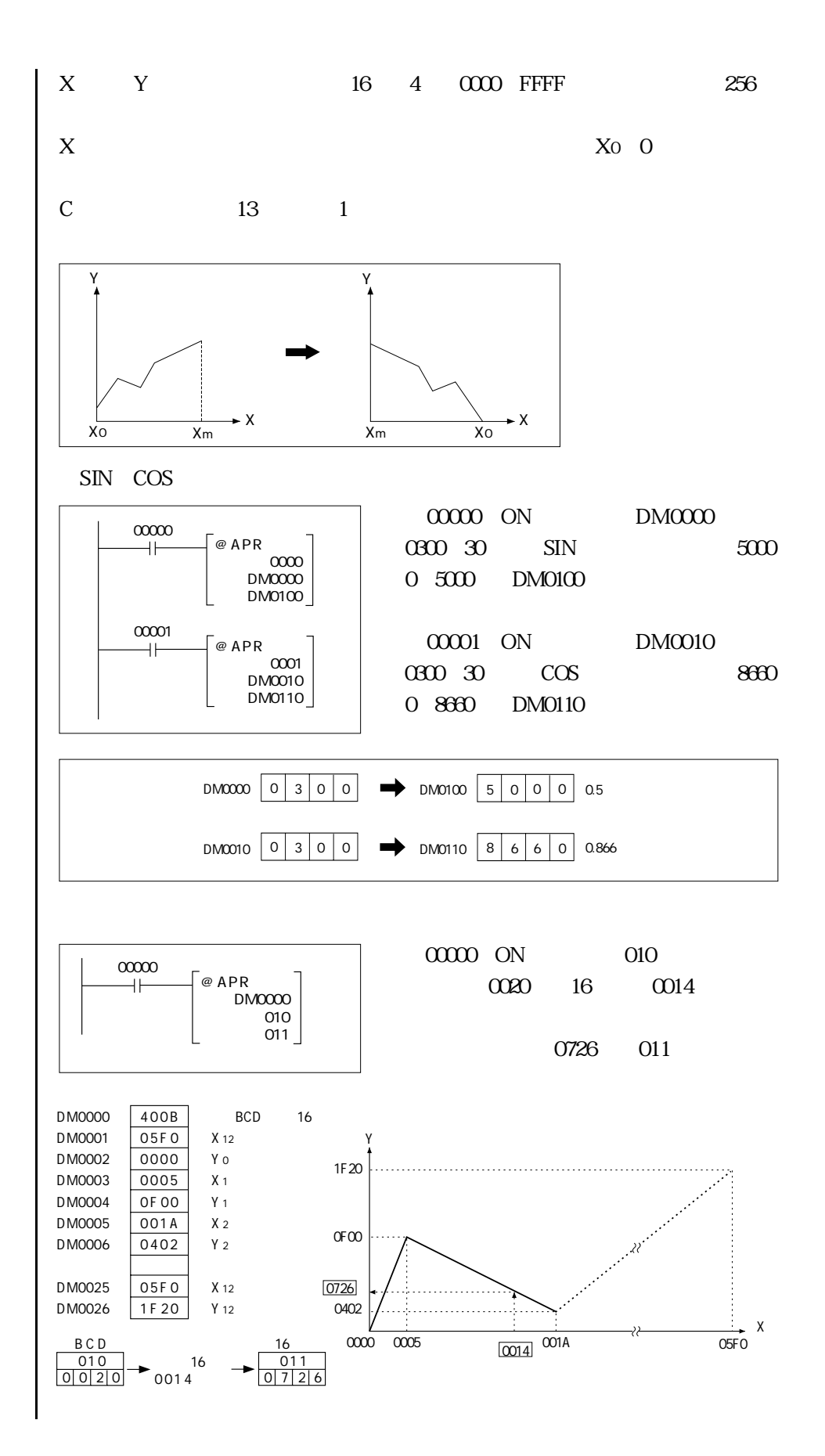

 $\Box$ 

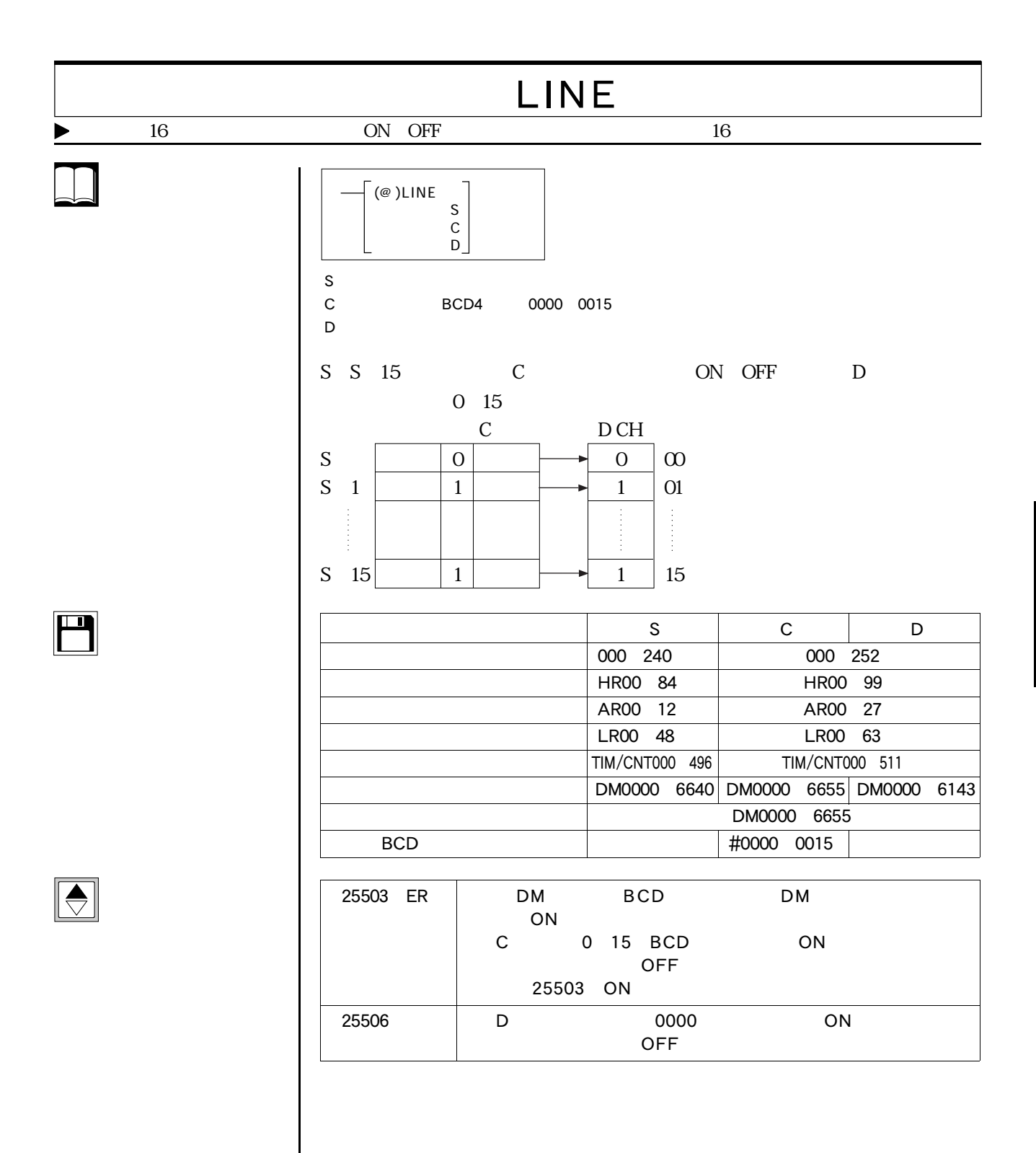

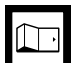

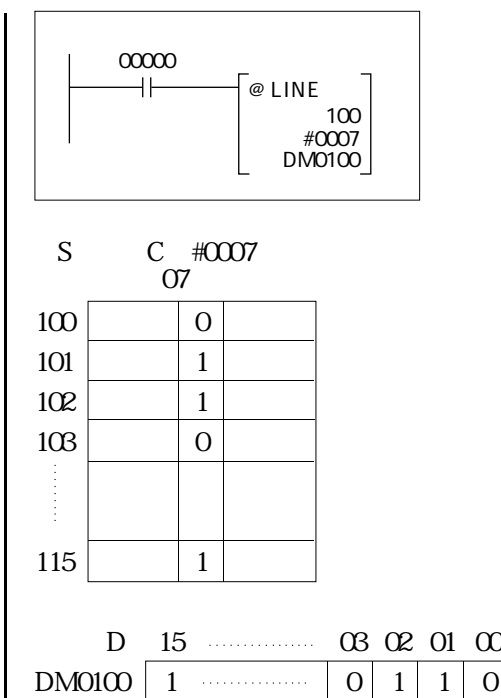

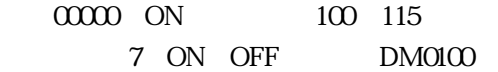

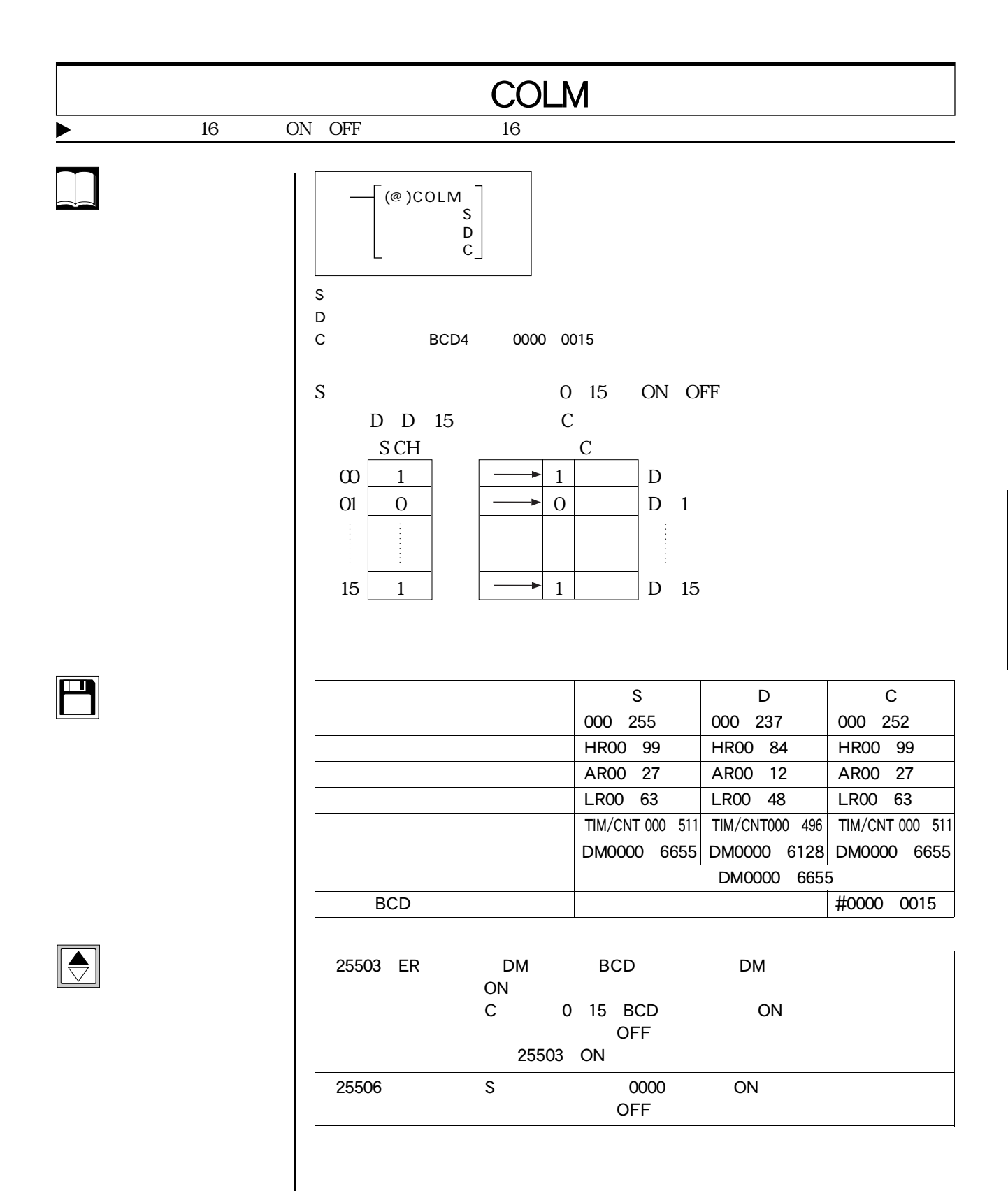

 $\Box$ 

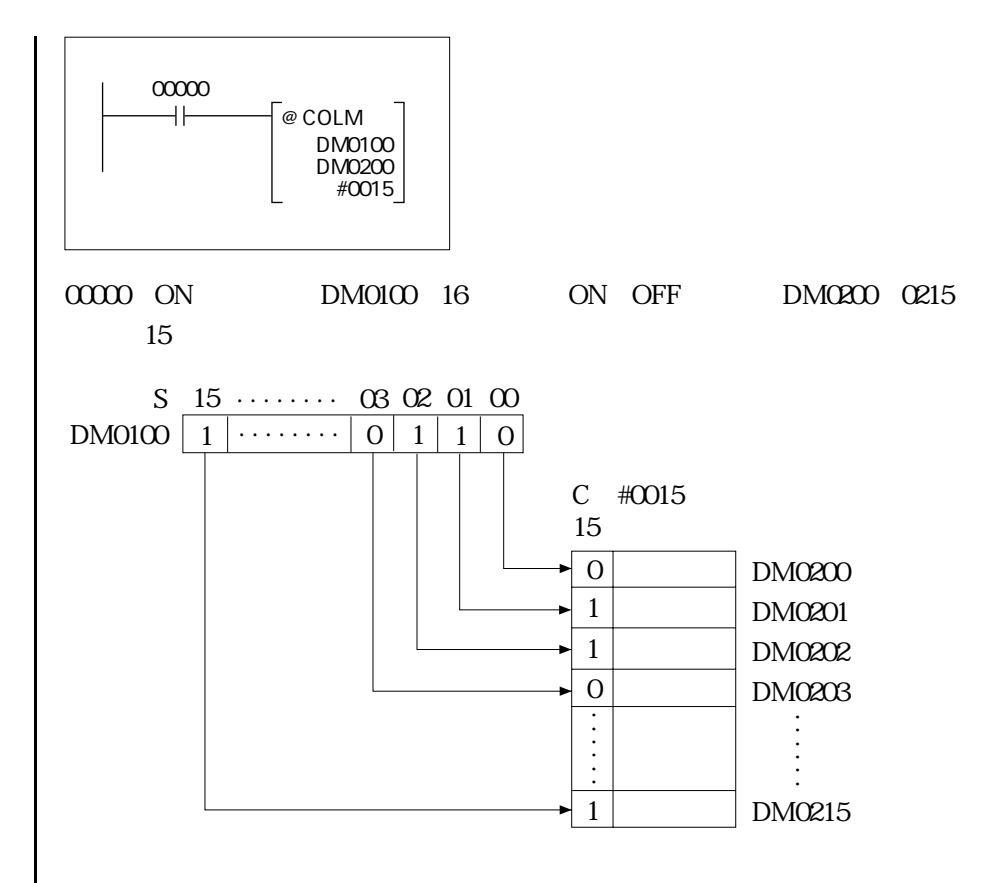

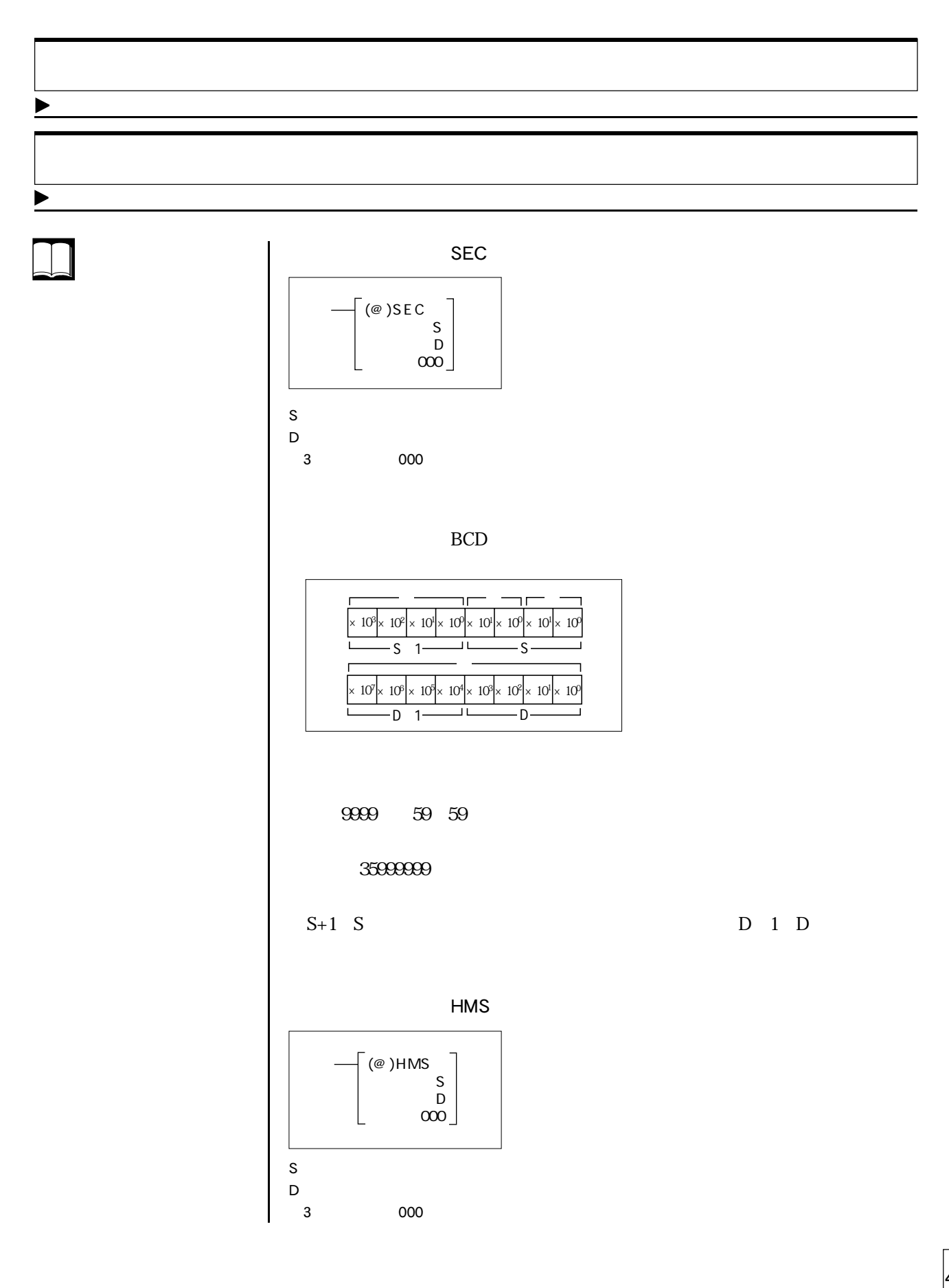

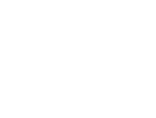

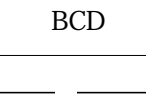

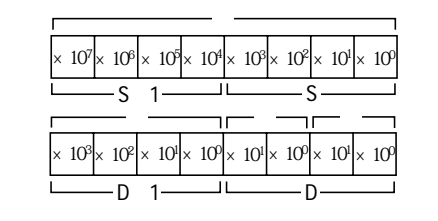

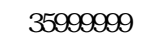

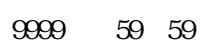

S+1 S D 1 D

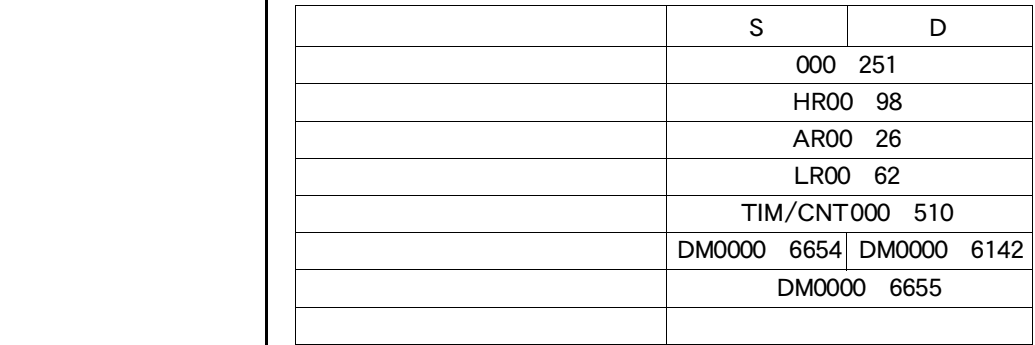

 $\sqrt{25503}$  ER  $\sqrt{DM}$  BCD DM ON SEC S BCD 60 UNS ON BCD 36000000 場合、ON OFF 25503 ON 25506 000000000 ON OFF

 $\boxed{\color{red} \bigodot}$ 

 $\Box$ 

 $\Box$ 

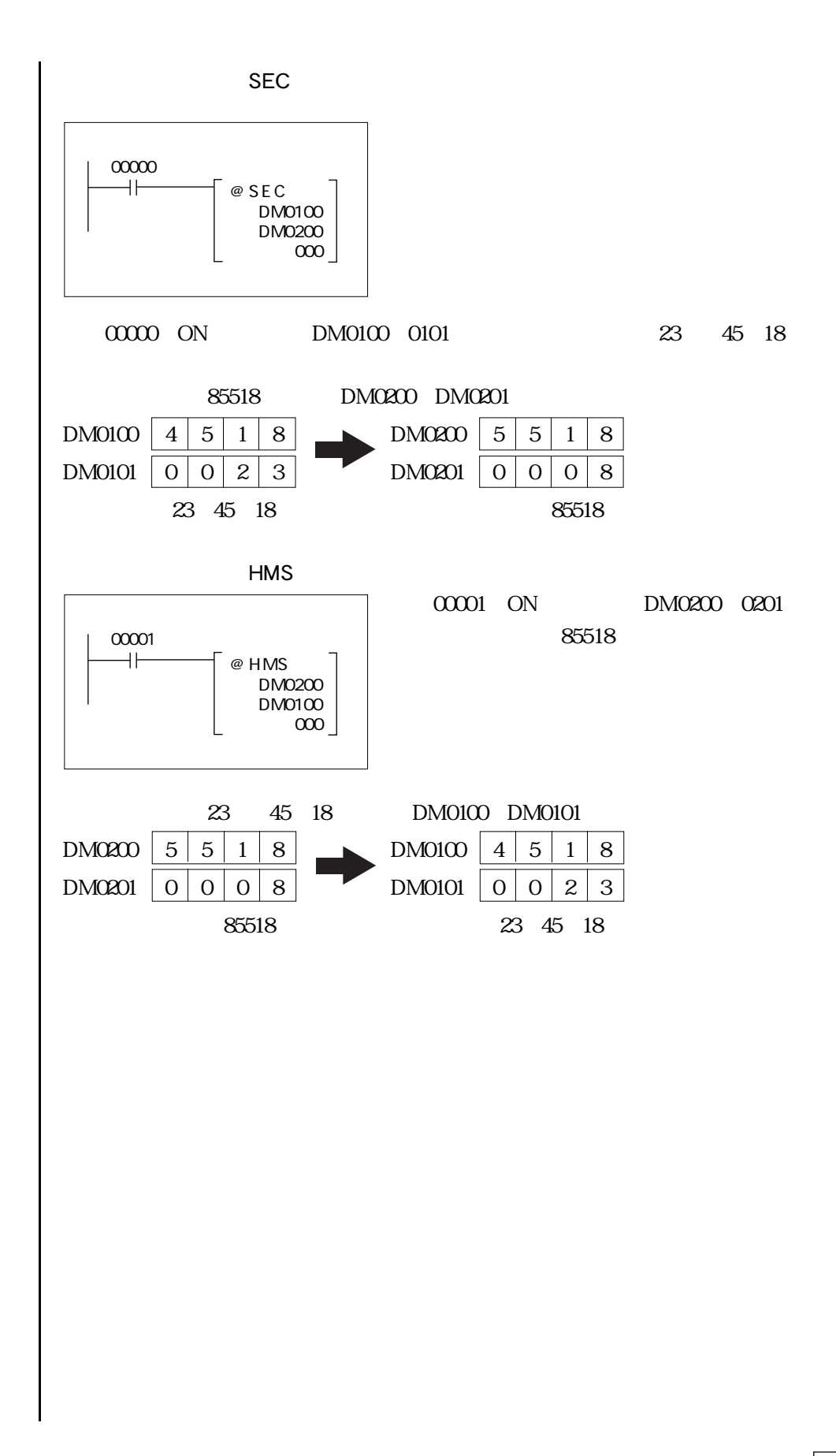

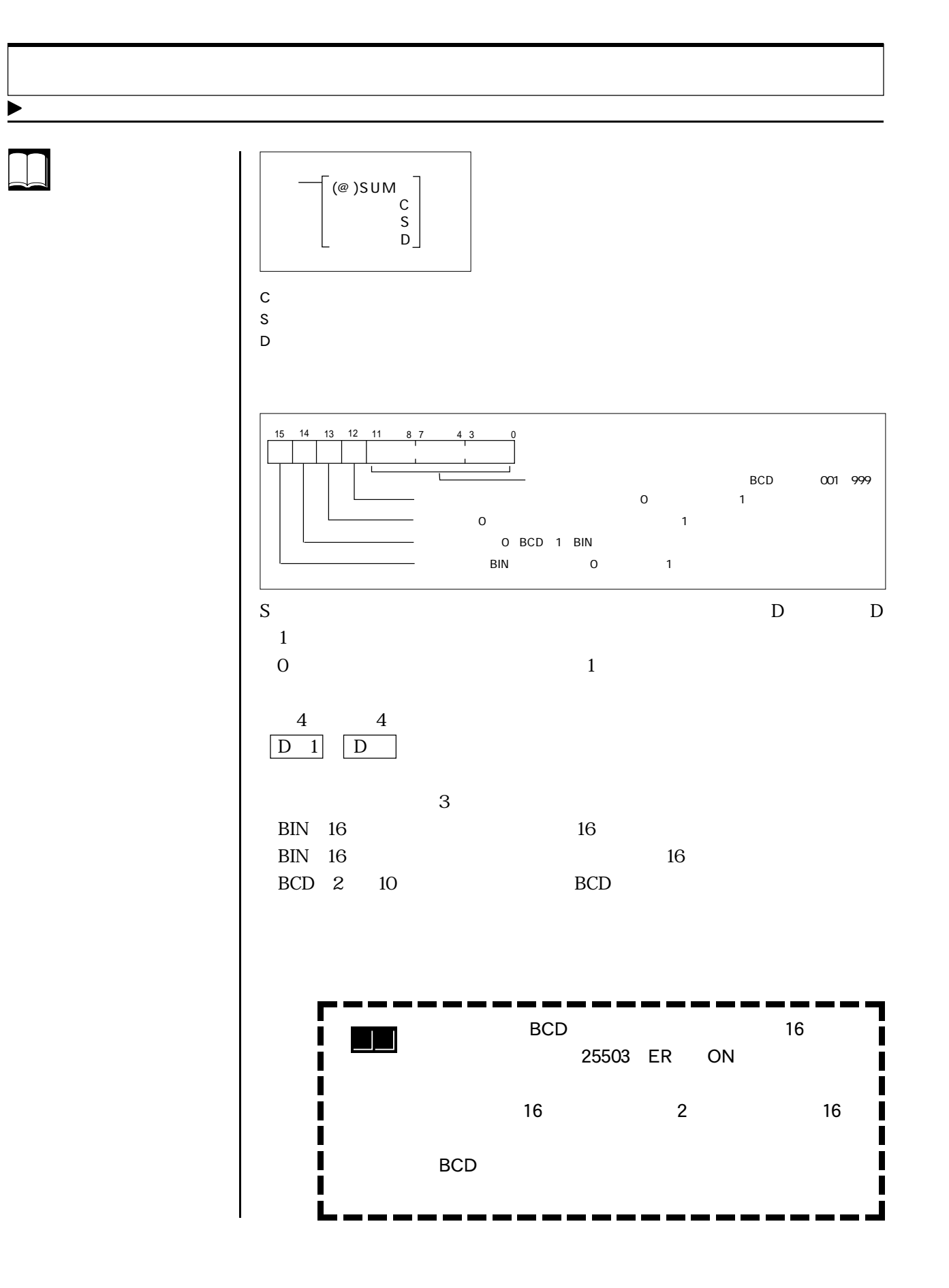

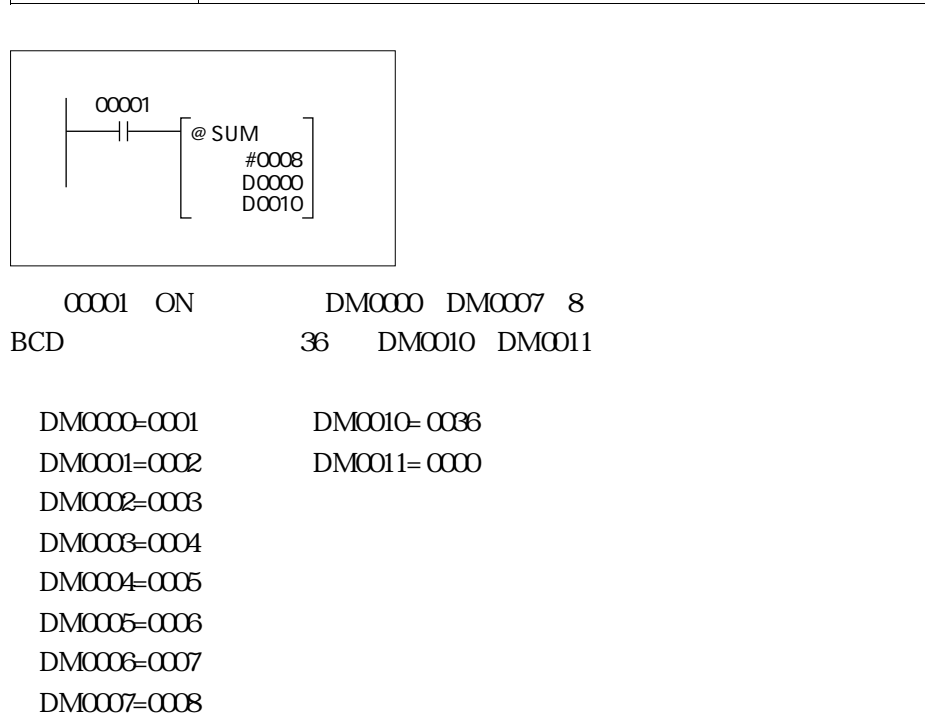

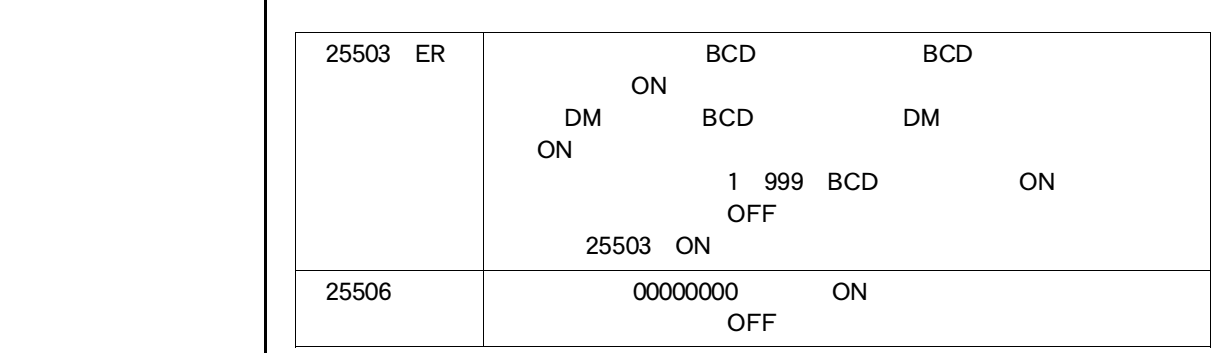

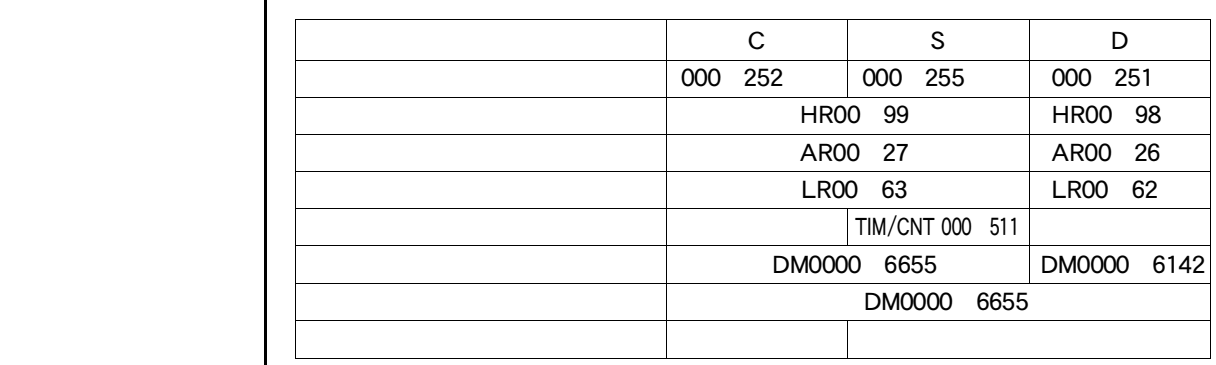

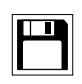

 $\bigodot$ 

 $\Box$ 

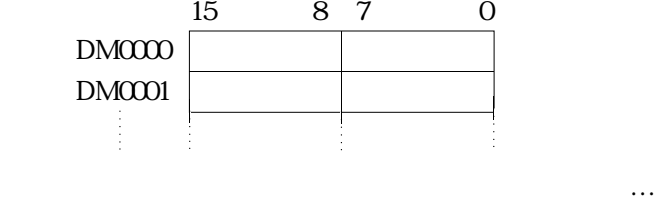

計算開始位置が下位バイトのとき:②+③+④…

 $4 - 8$ 

**STATE** 

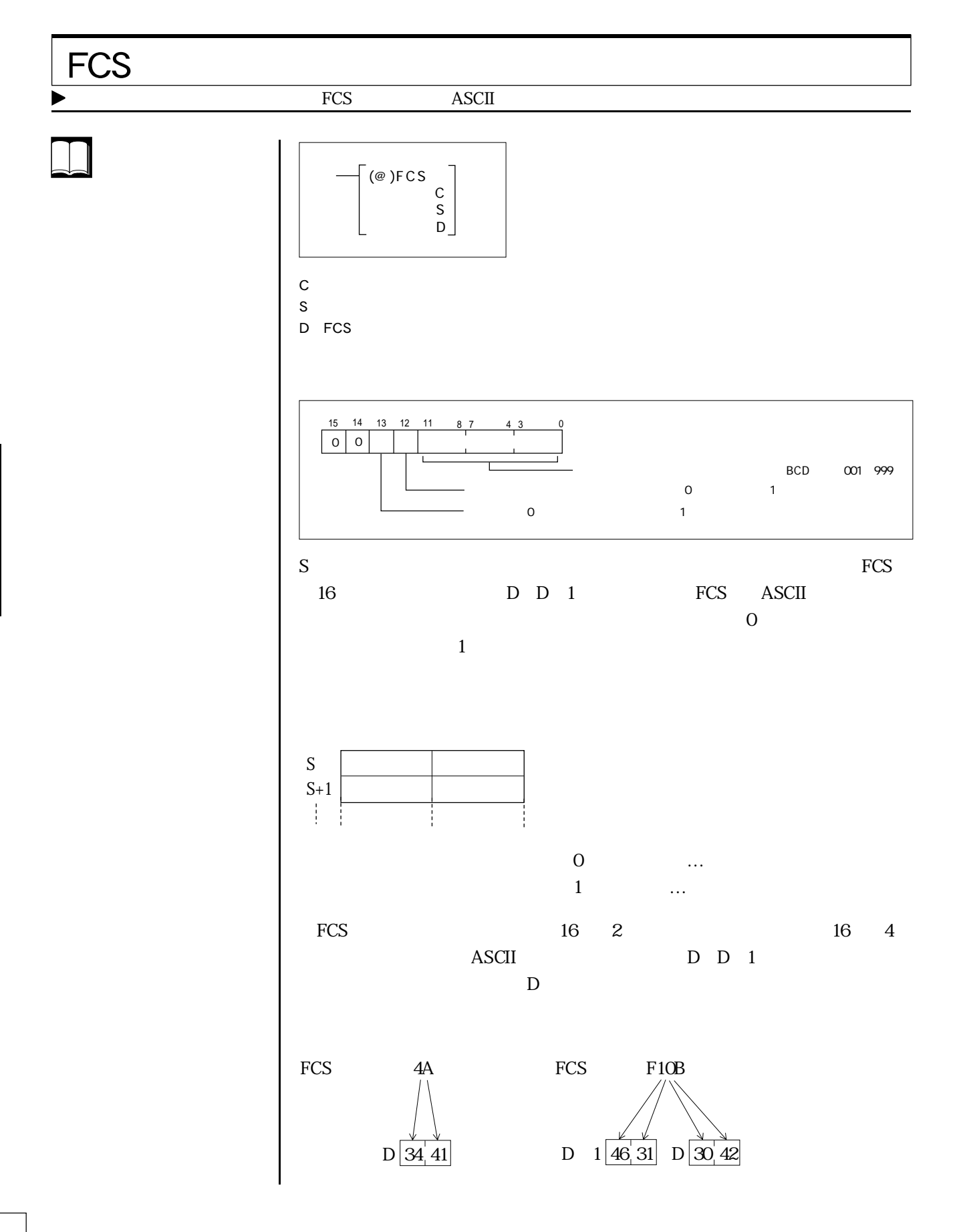

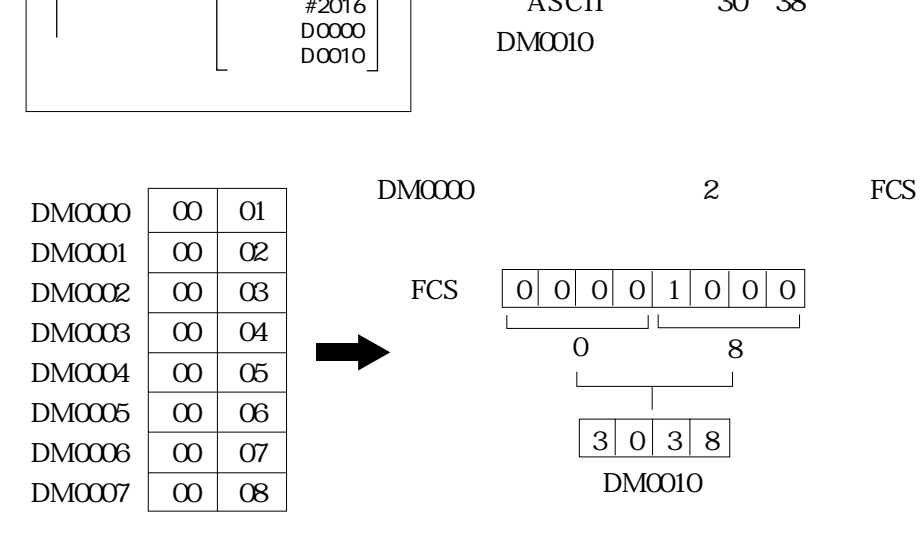

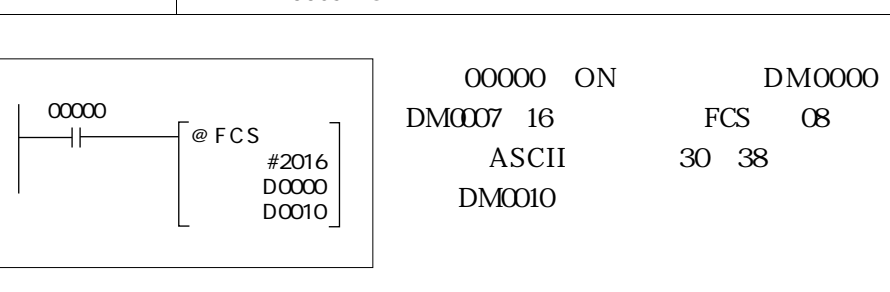

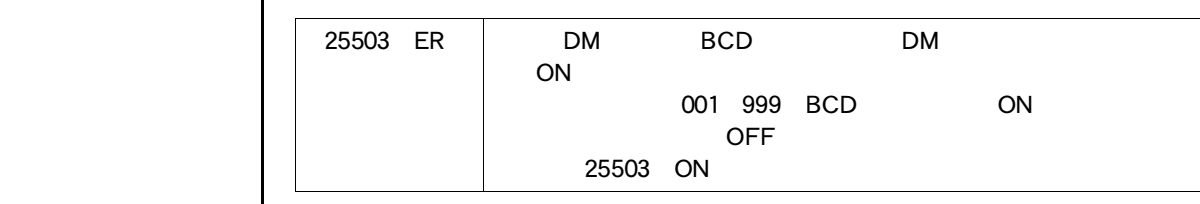

 $\overline{1}$  FCS  $\overline{1}$ 

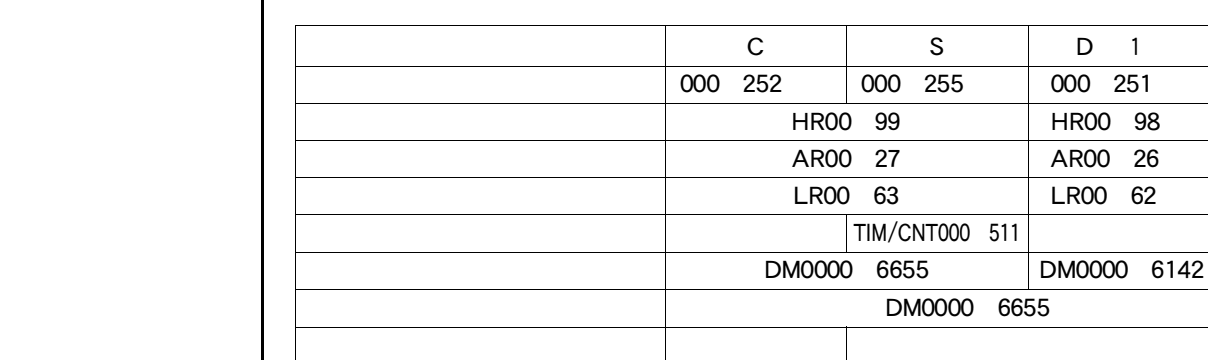

 $\blacksquare$  FCS  $\blacksquare$ 

 $\boxed{\blacksquare}$ 

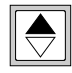

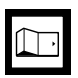

## $\frac{\text{ASCII}}{\text{ASCII}}$  16  $\blacktriangleright$  ASCII S:変換データチャネル番号 K:桁指定データ D:変換結果格納チャネル番号 K S  $16$ ASCII 16 D  $S$  K (@)HEX� S�  $K \downharpoonright$  D 15 12:11 8:7 4:3 0  $P.4-141$  $0 \qquad 1 \qquad 2$ 0 0:1個 1:2個 2:3個 3:4個�  $\overline{0}$  $1 \t2 \t3$  $\blacksquare$ 16 2 30 "0" 39 "9" 41 "A" 46 "F"

<u> The Contractor Contractor Contractor Contractor Contractor Contractor Contractor Contractor Contractor Contractor Contractor Contractor Contractor Contractor Contractor Contractor Contractor Contractor Contractor Contrac</u>

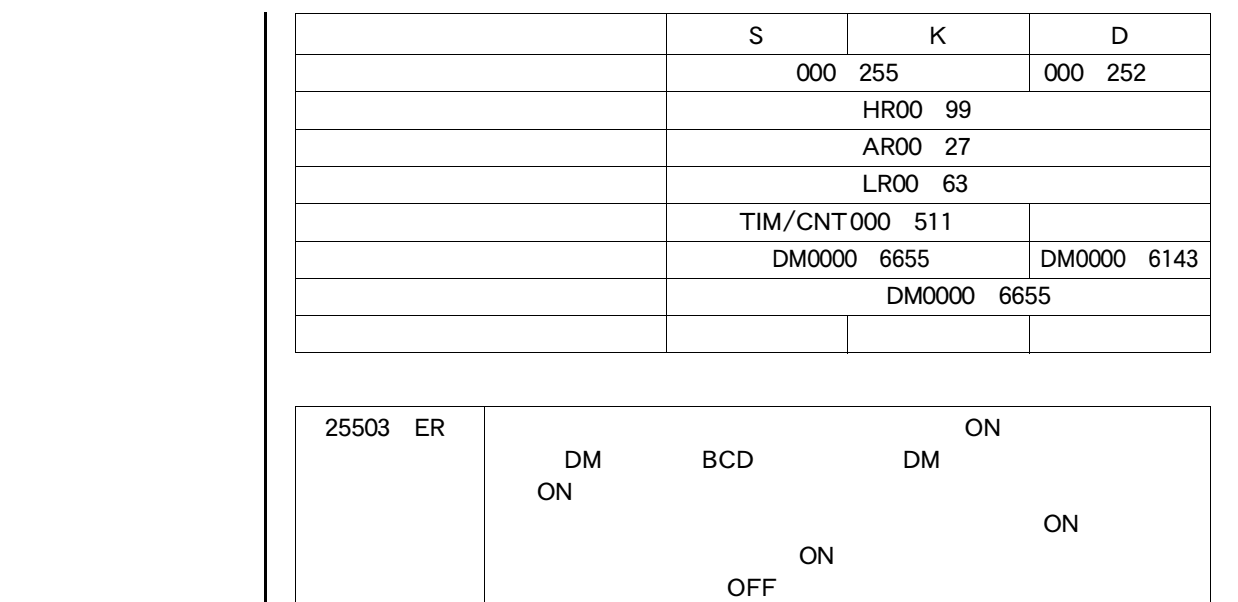

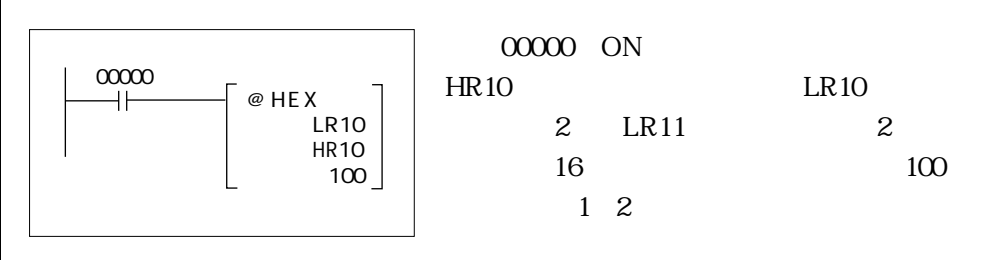

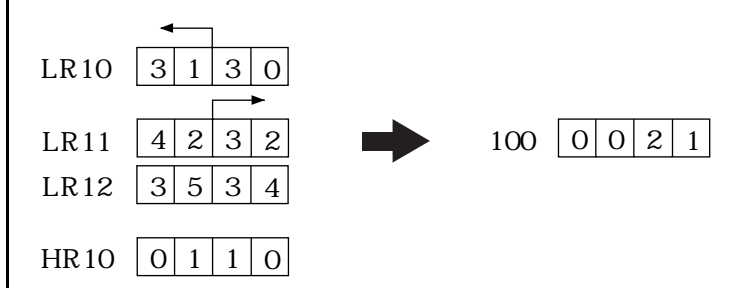

25503 ON

 $\bigcirc$ 

 $\boxed{\blacksquare}$ 

 $\Box$ 

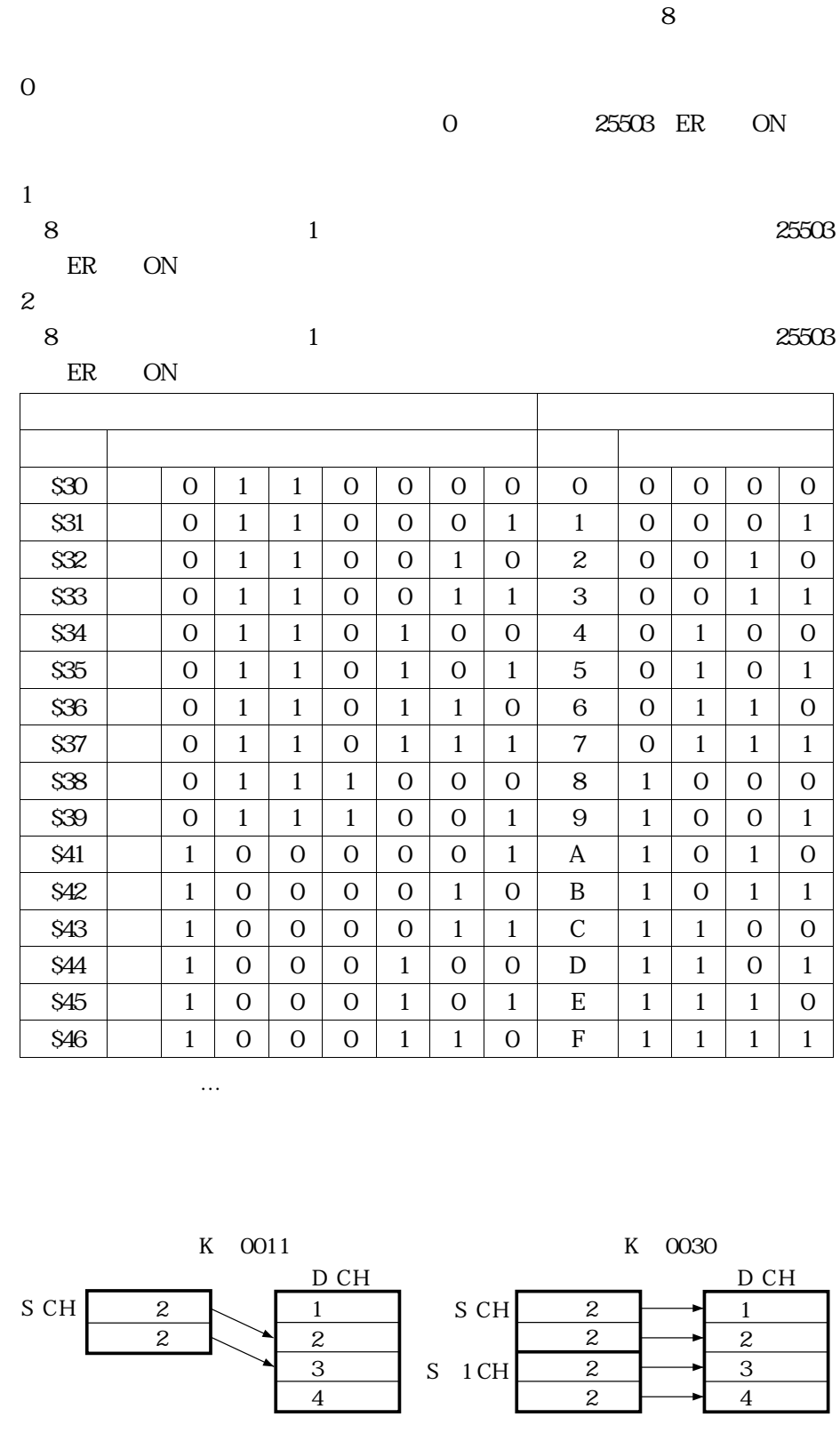

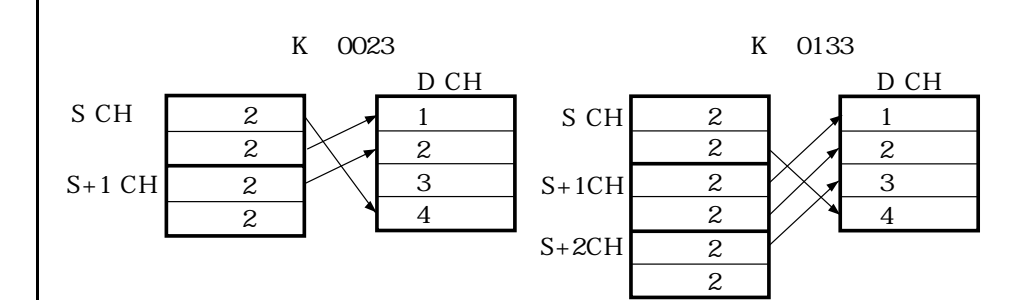

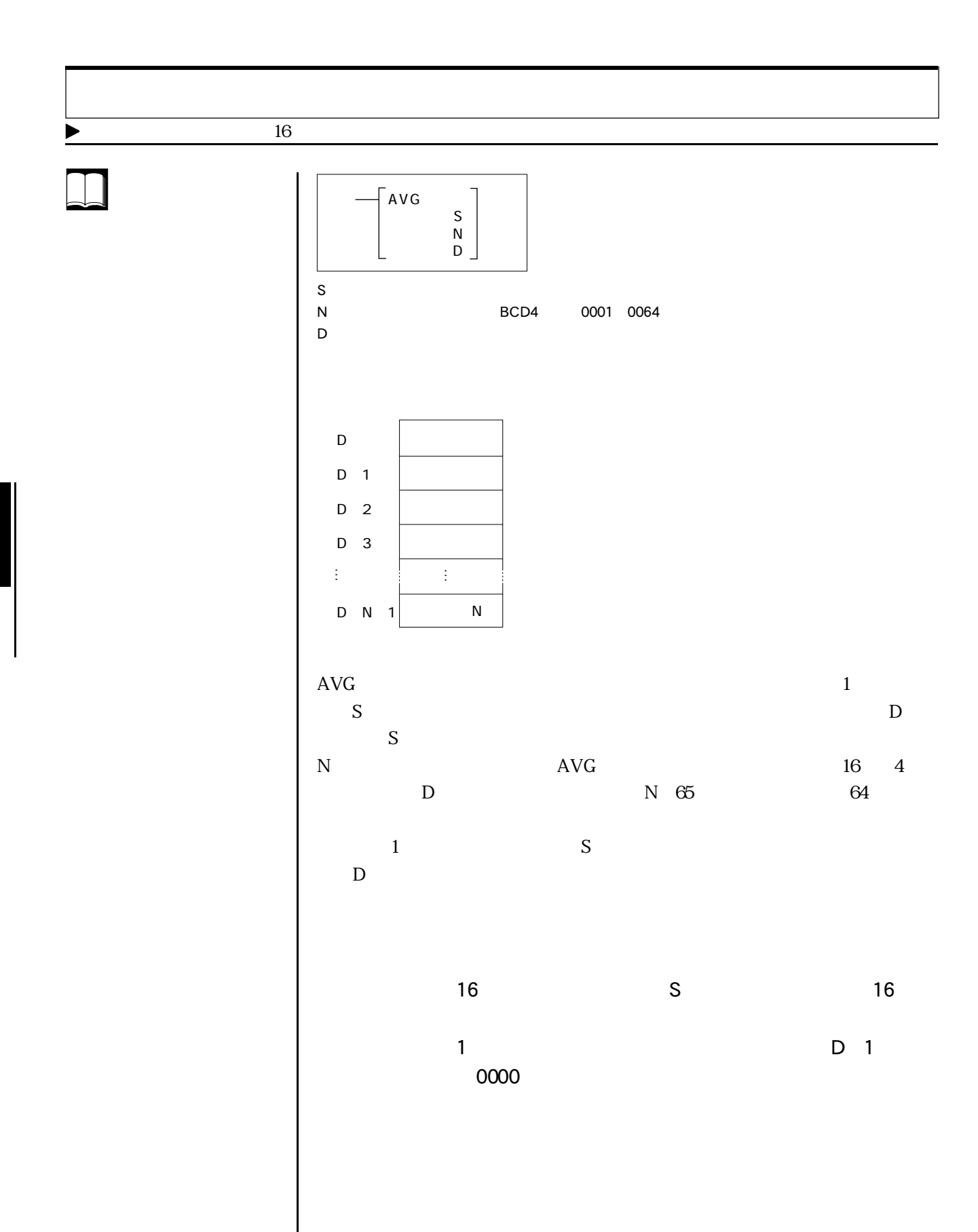

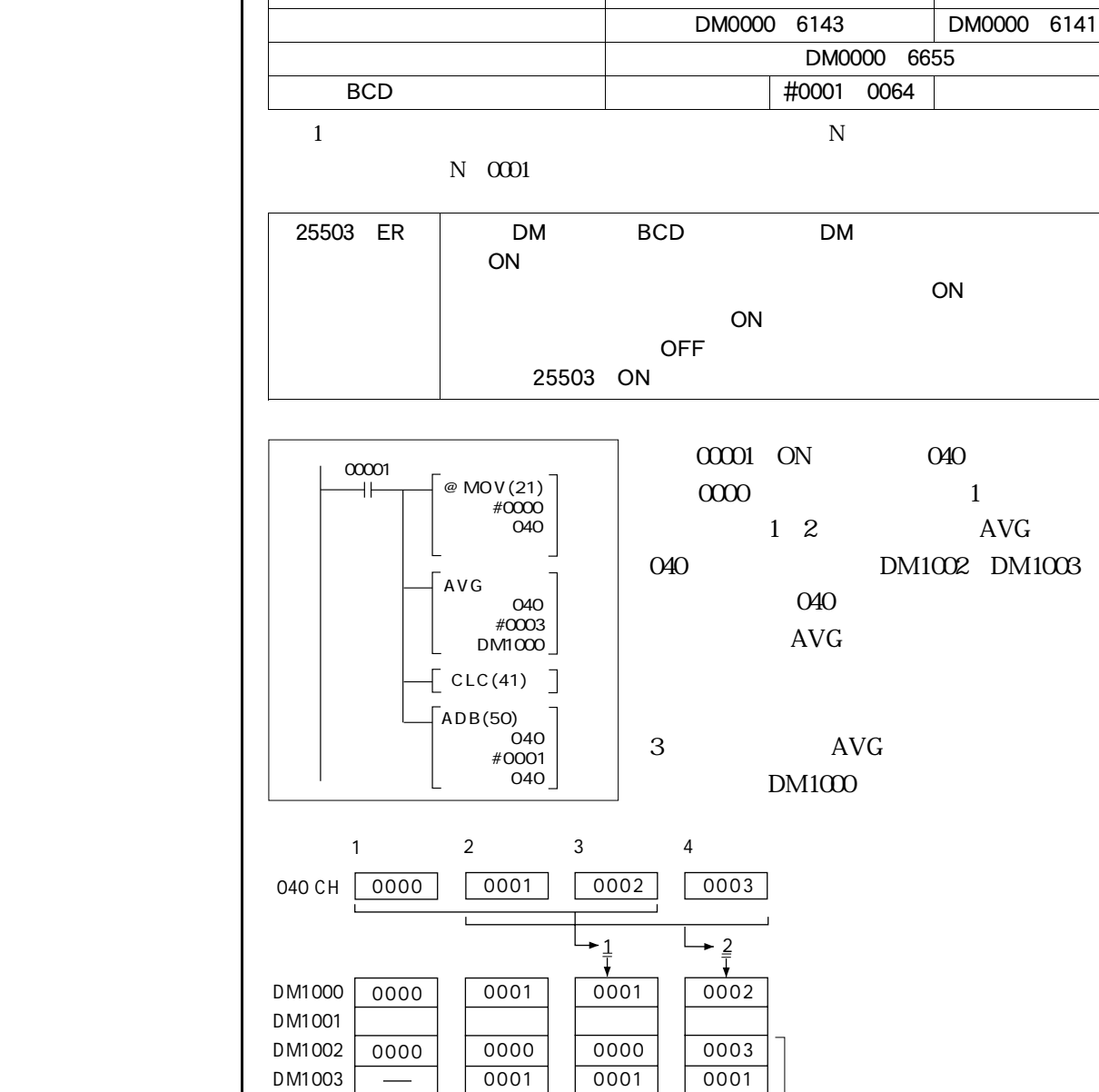

0002

DM1004

0002

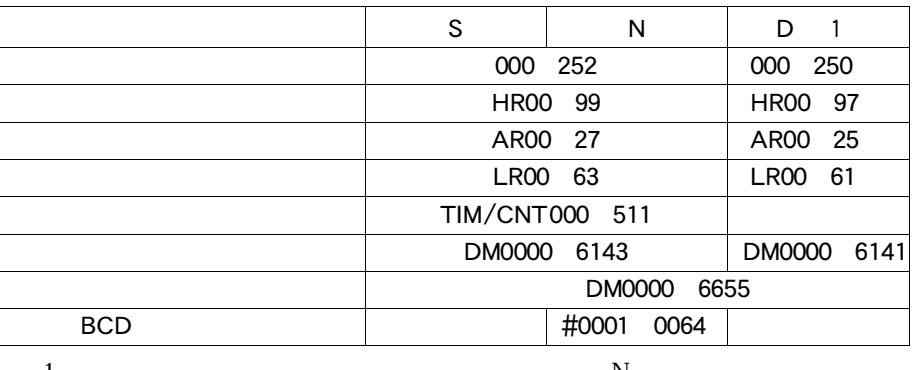

 $\boxed{\Box}$ 

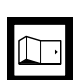

 $\boxed{\color{blue}\blacklozenge}$ 

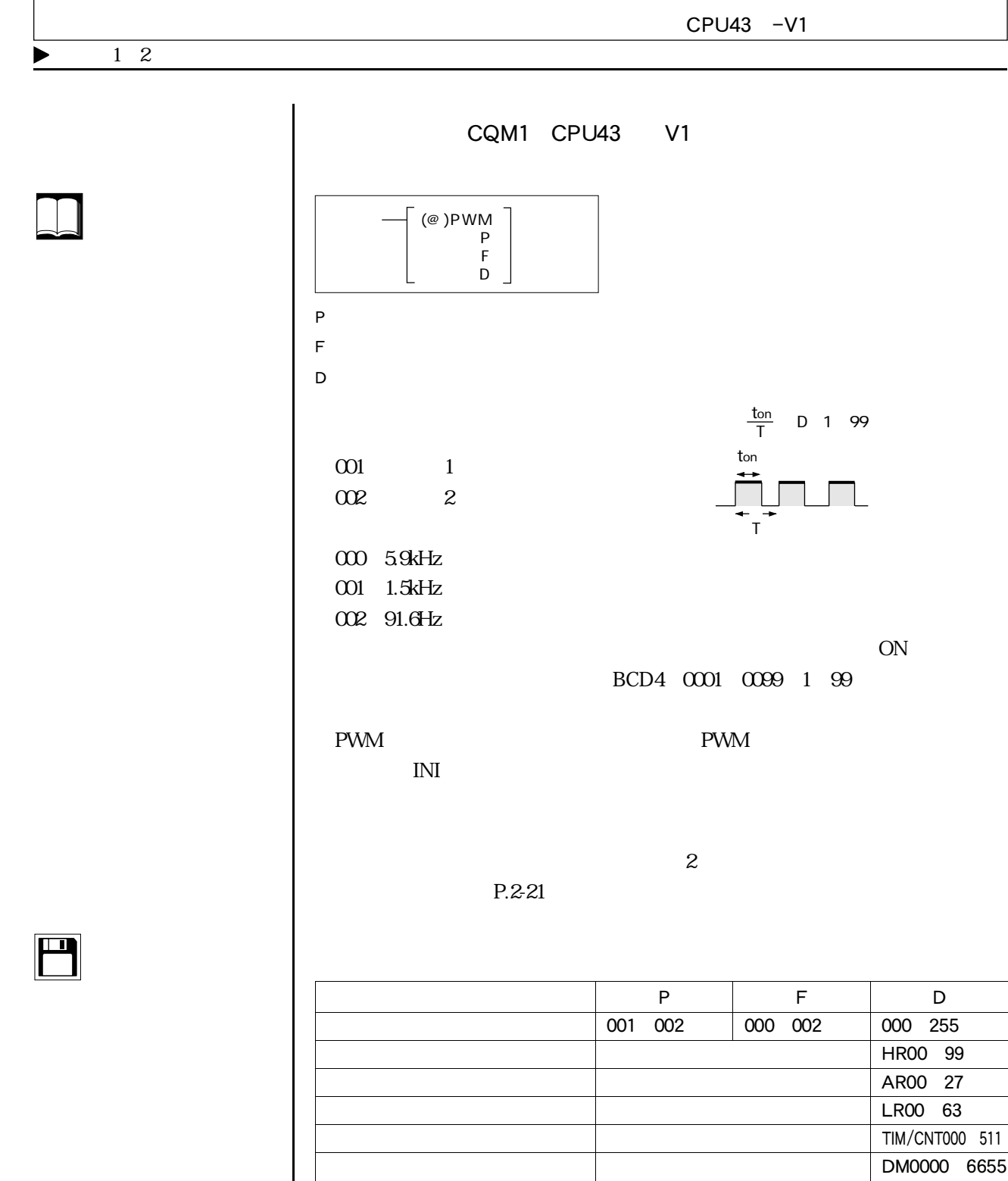

HR00 99 AR00 27 LR00 63 TIM/CNT000 511 DM0000 6655 DM0000 6655

ECD 0000 0099

 $\bigodot$ 

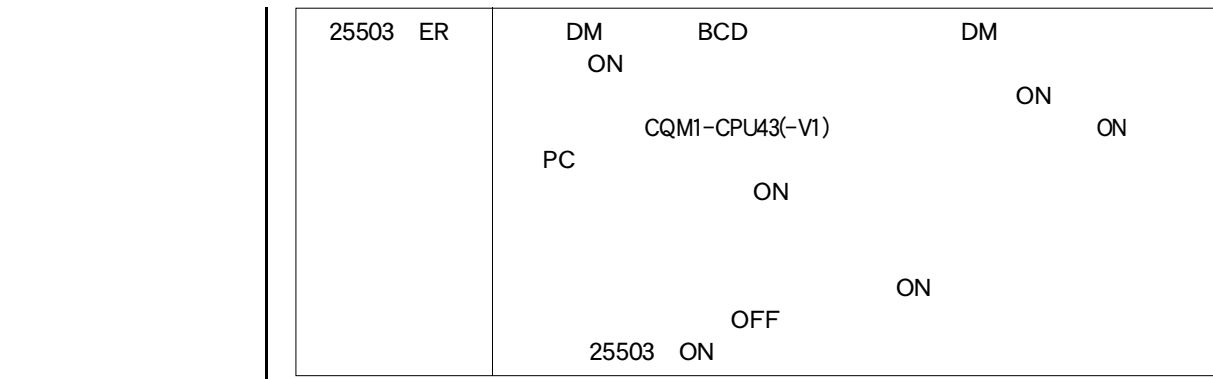

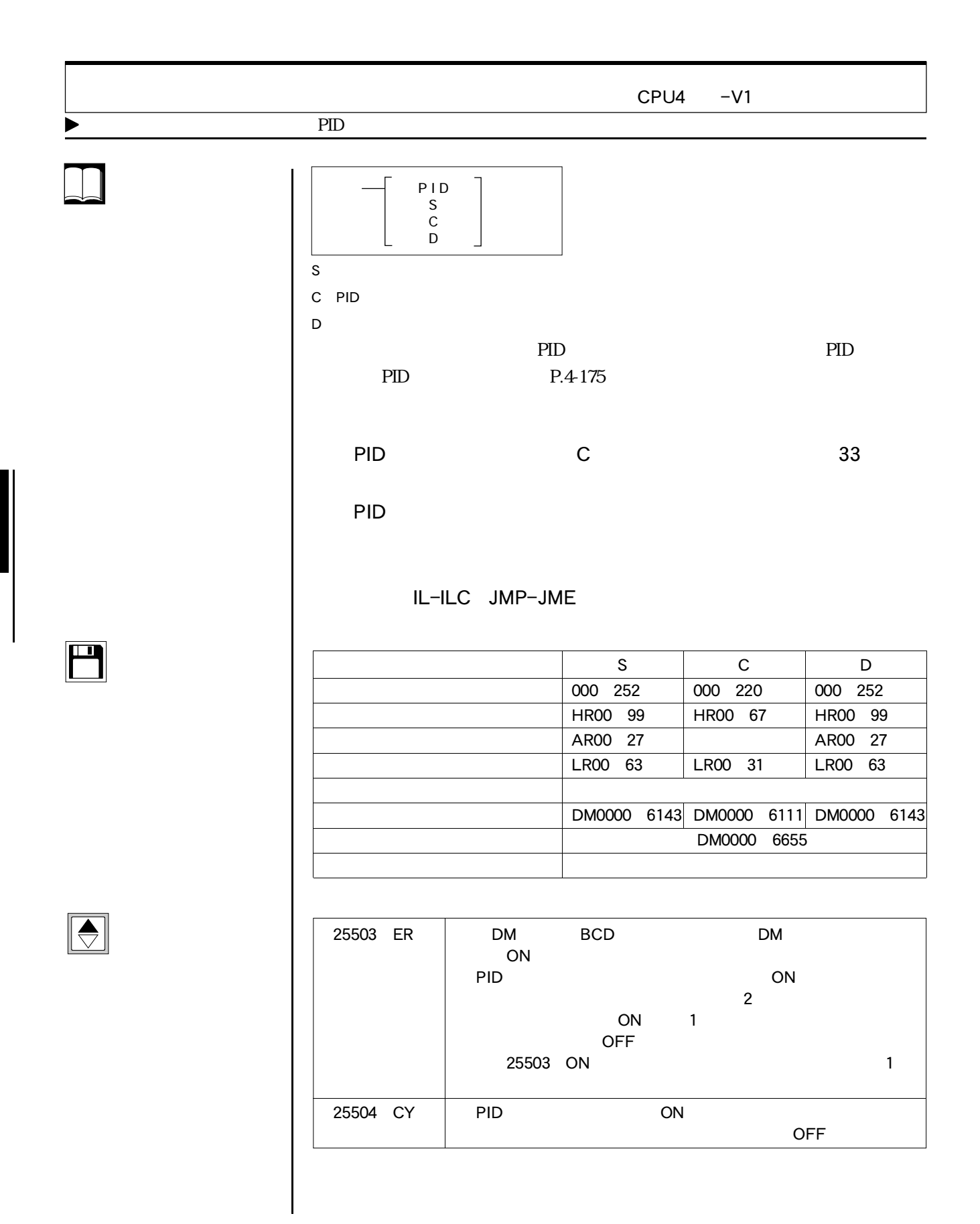

4-172 E

 $-4-8$ 

PID

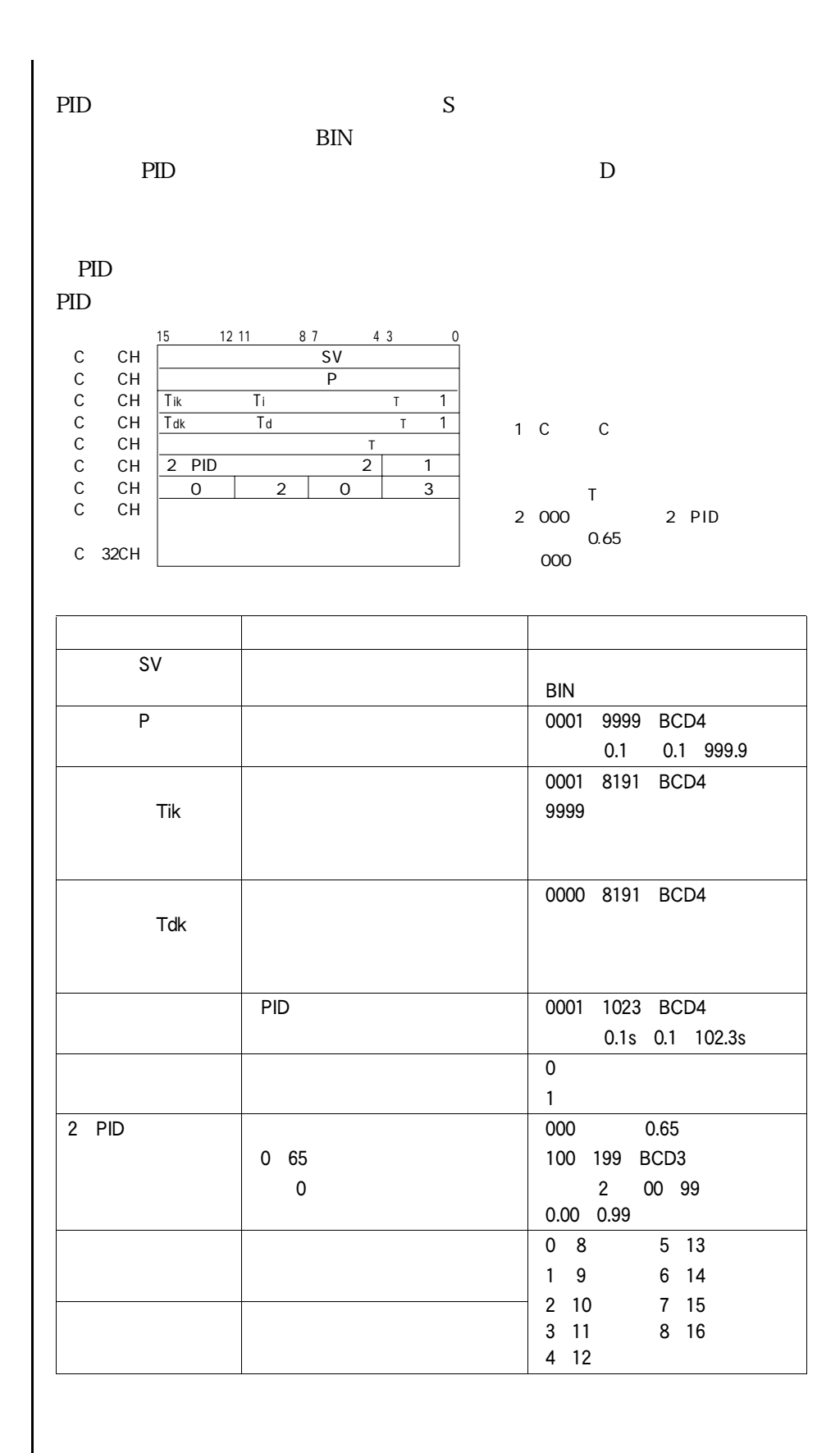

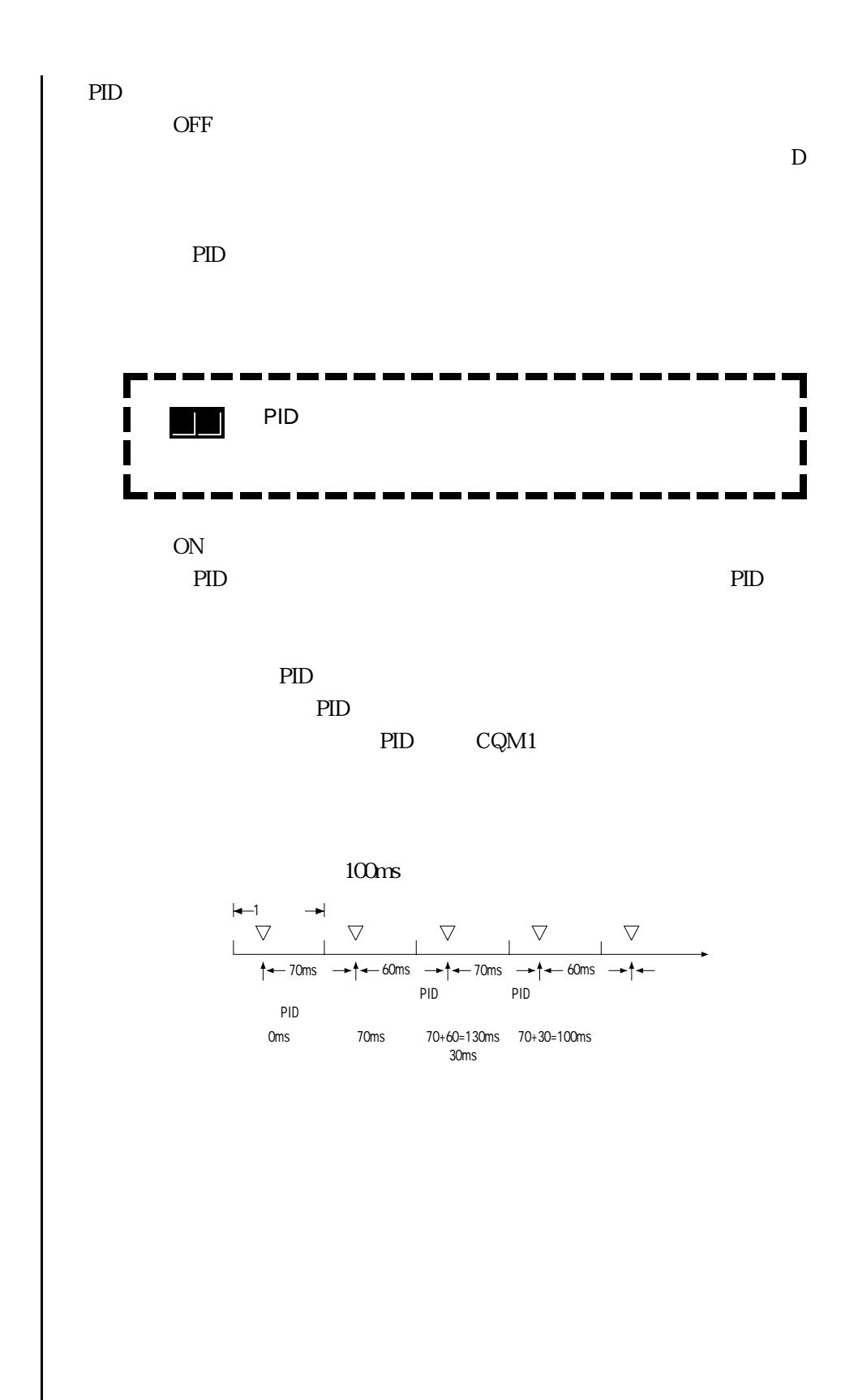

PID

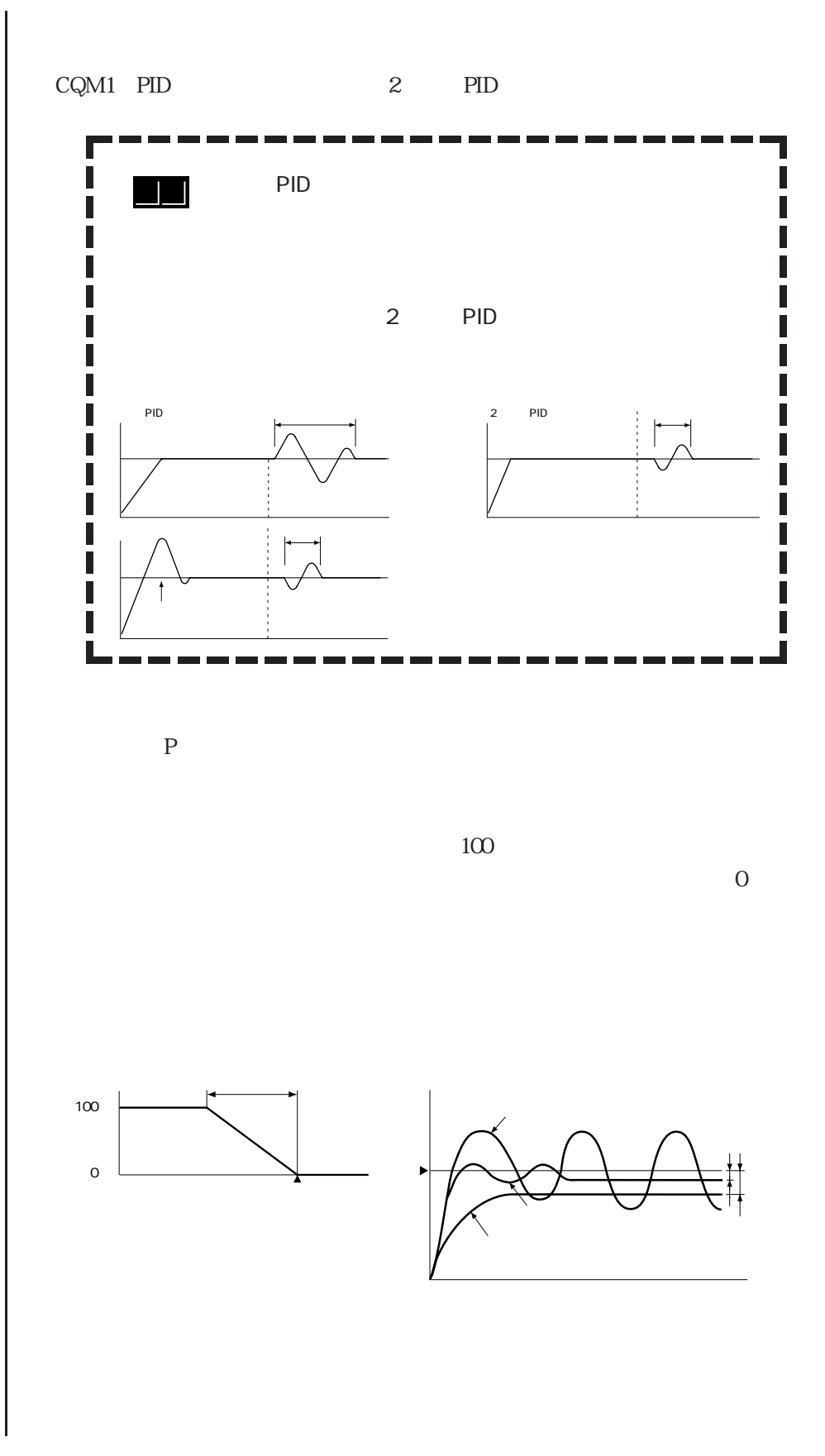

<u>H</u>|4-175

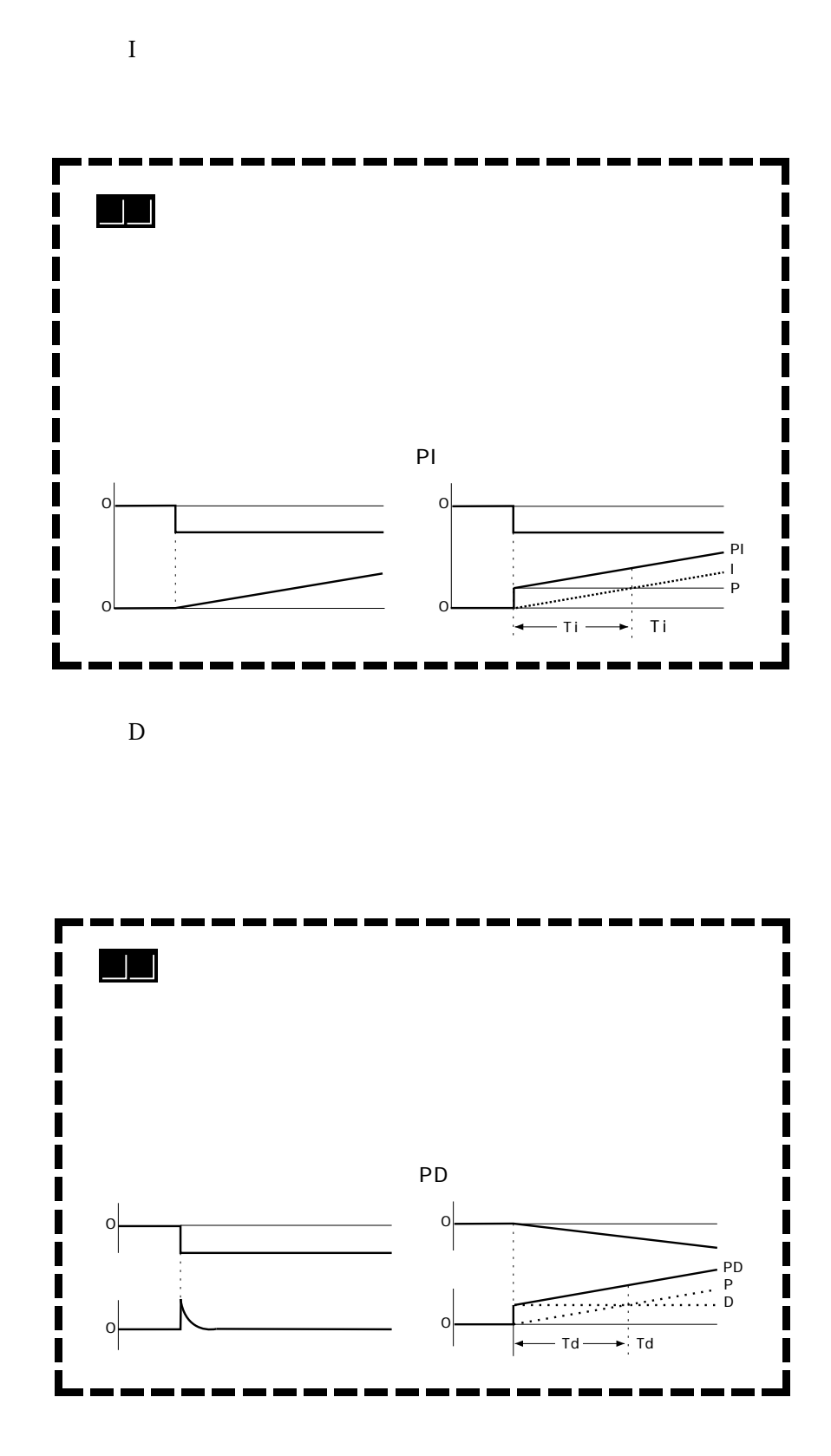

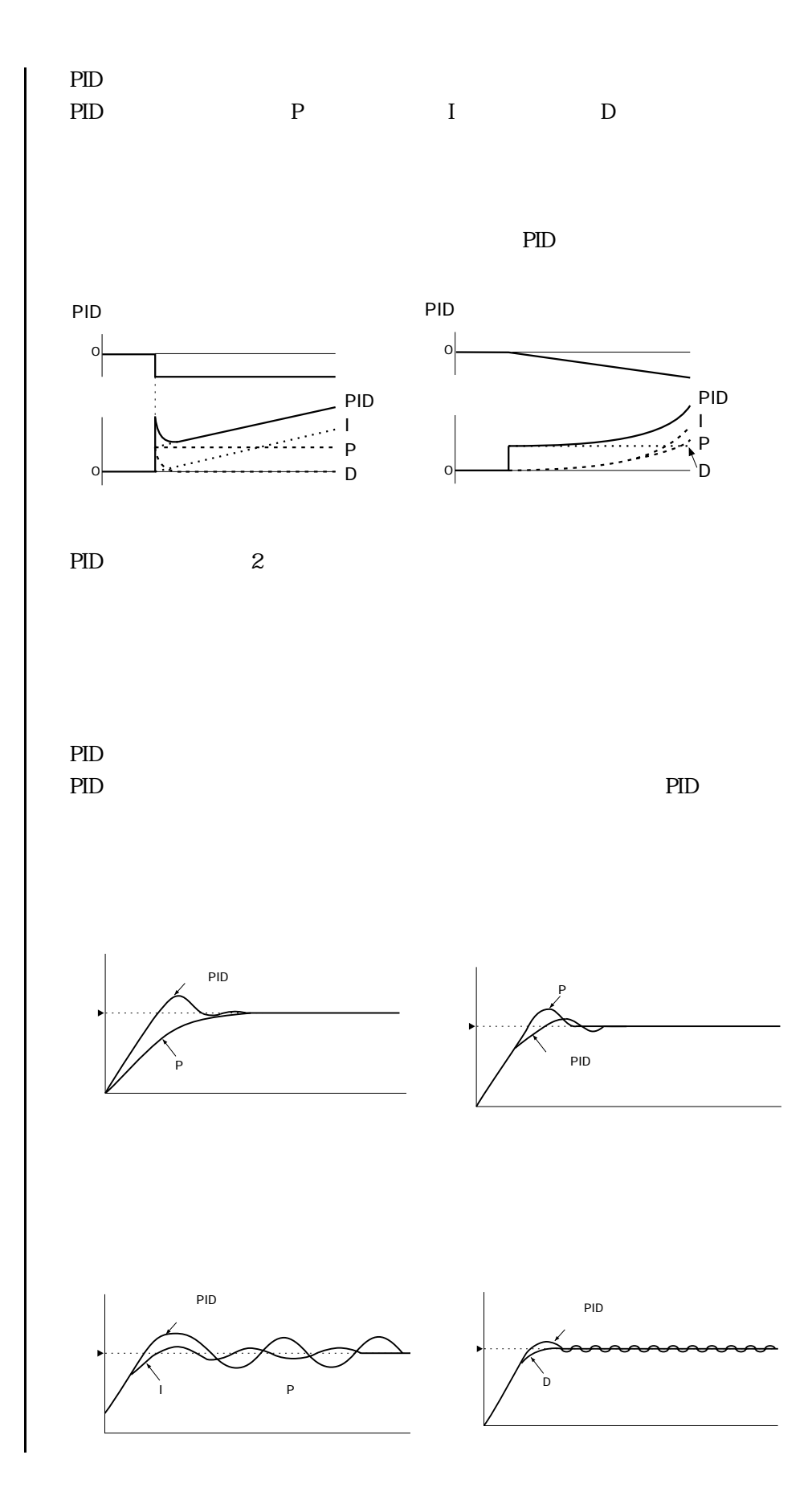

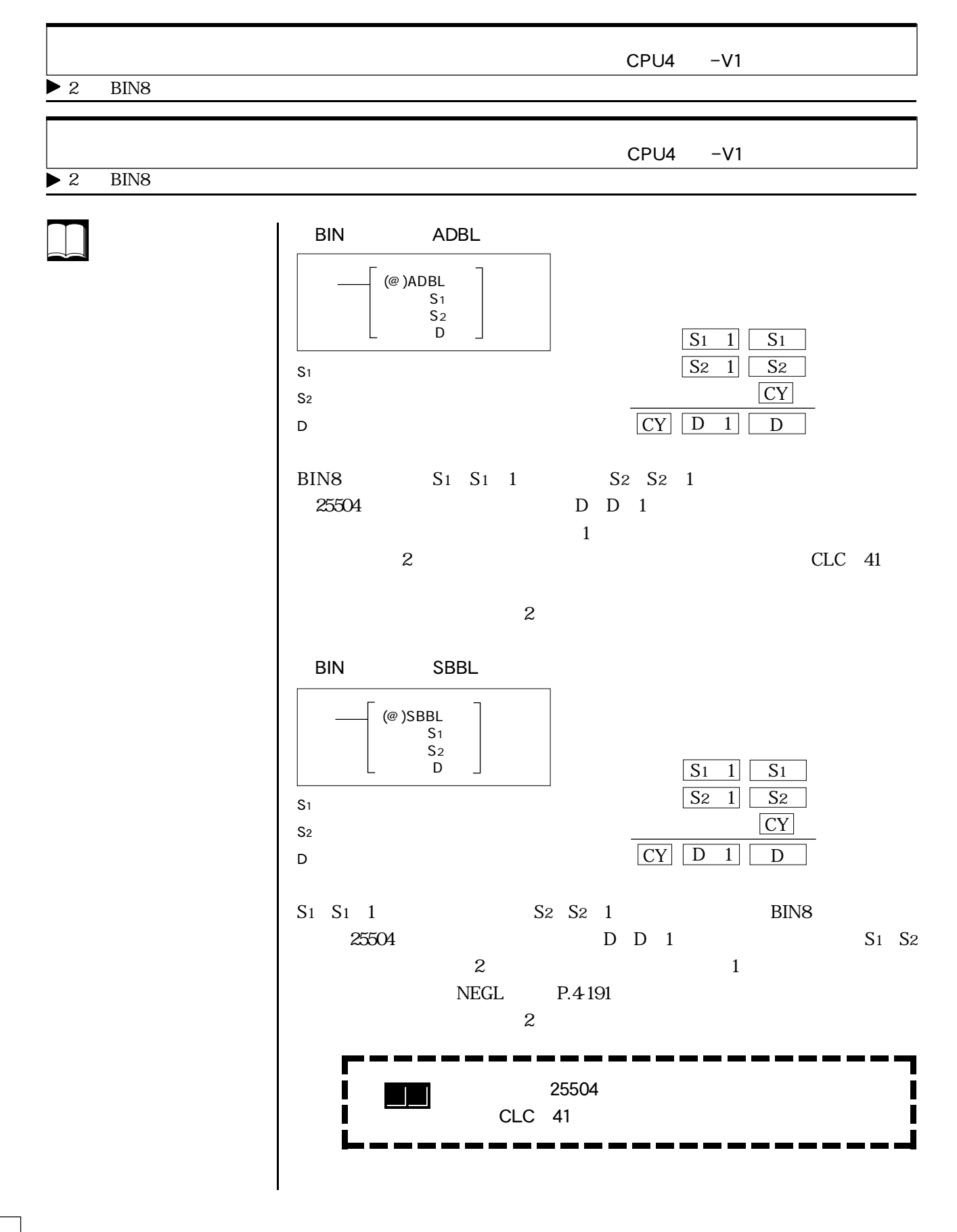

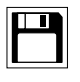

 $\boxed{\color{red} \bigoplus \color{black}}$ 

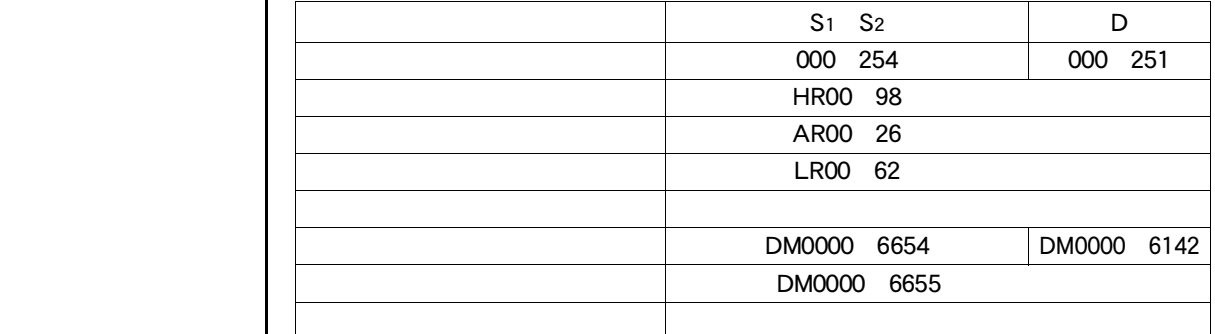

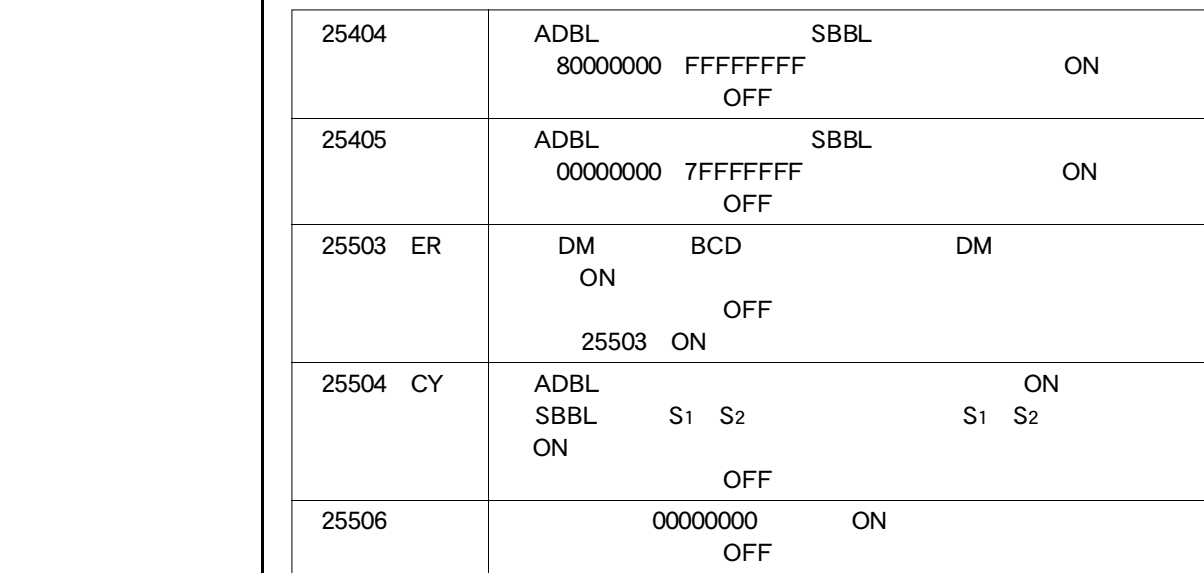

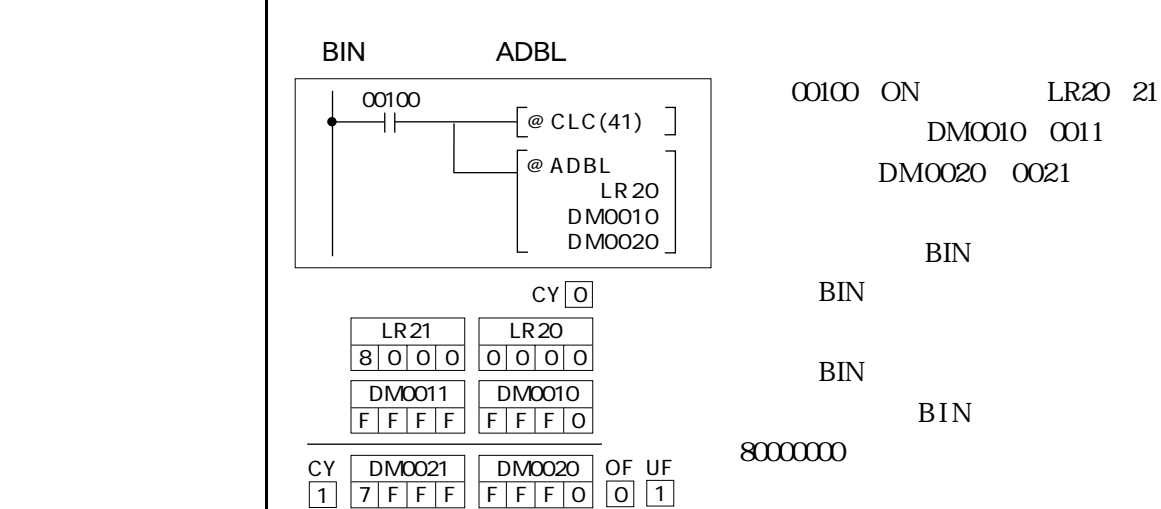

DM0010 0011 DM0020 0021 BIN BIN  $\rm BIN$ **BIN** 

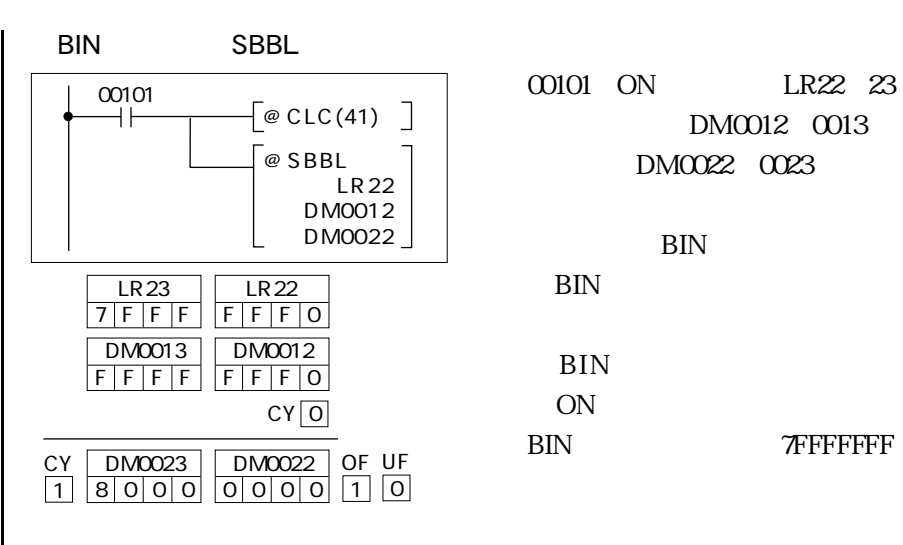

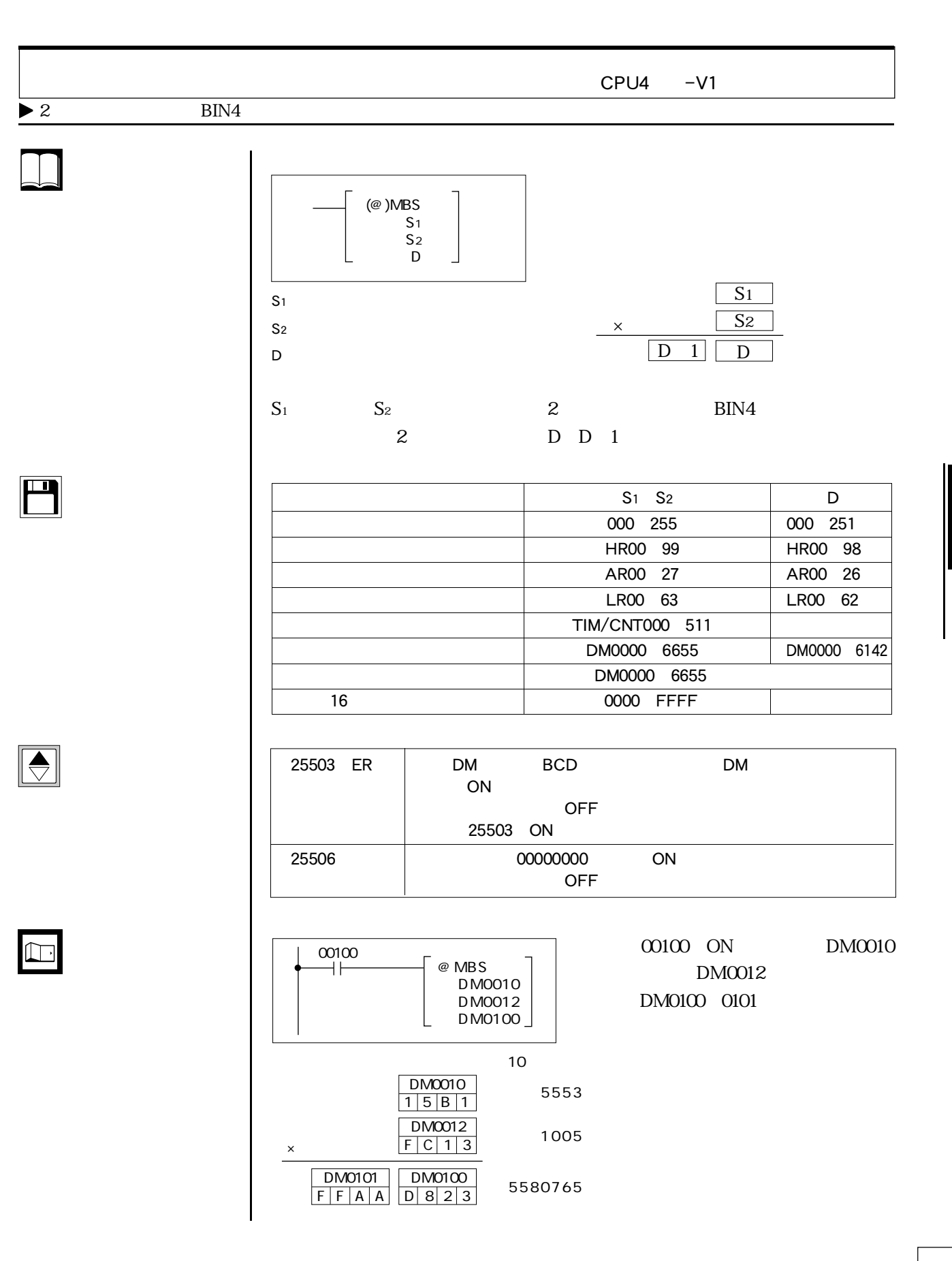

 $-4-8$ 

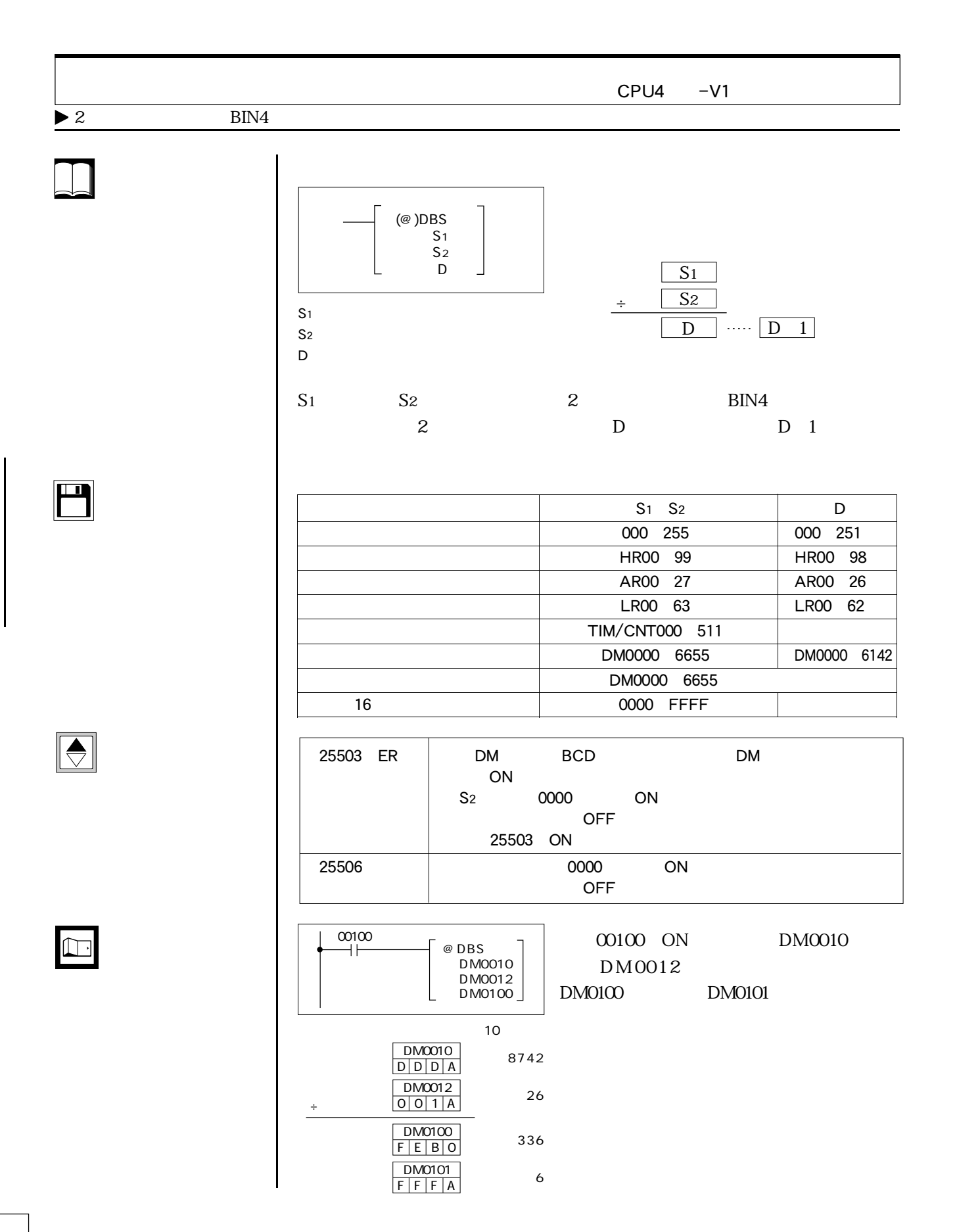

 $-4-8$ 

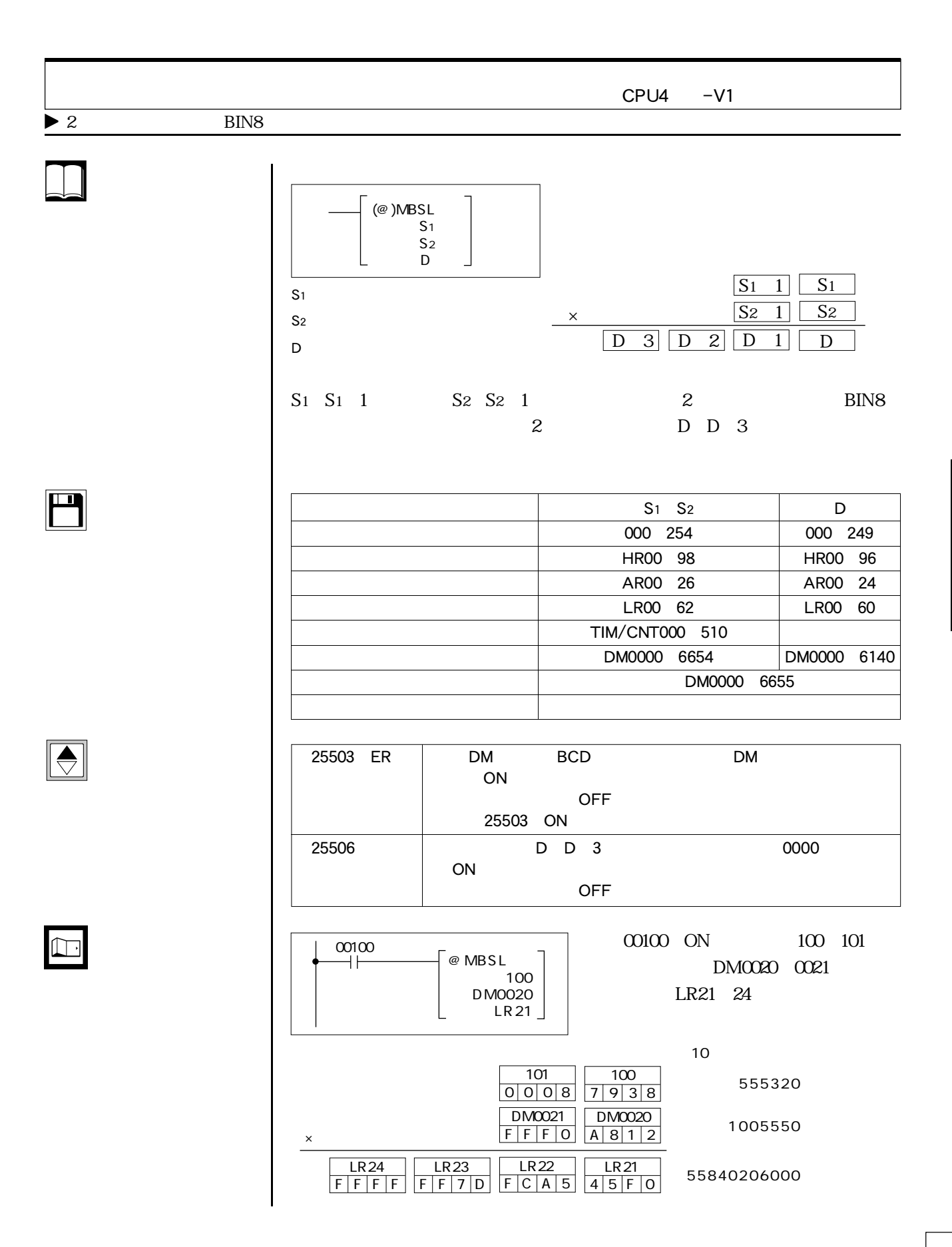
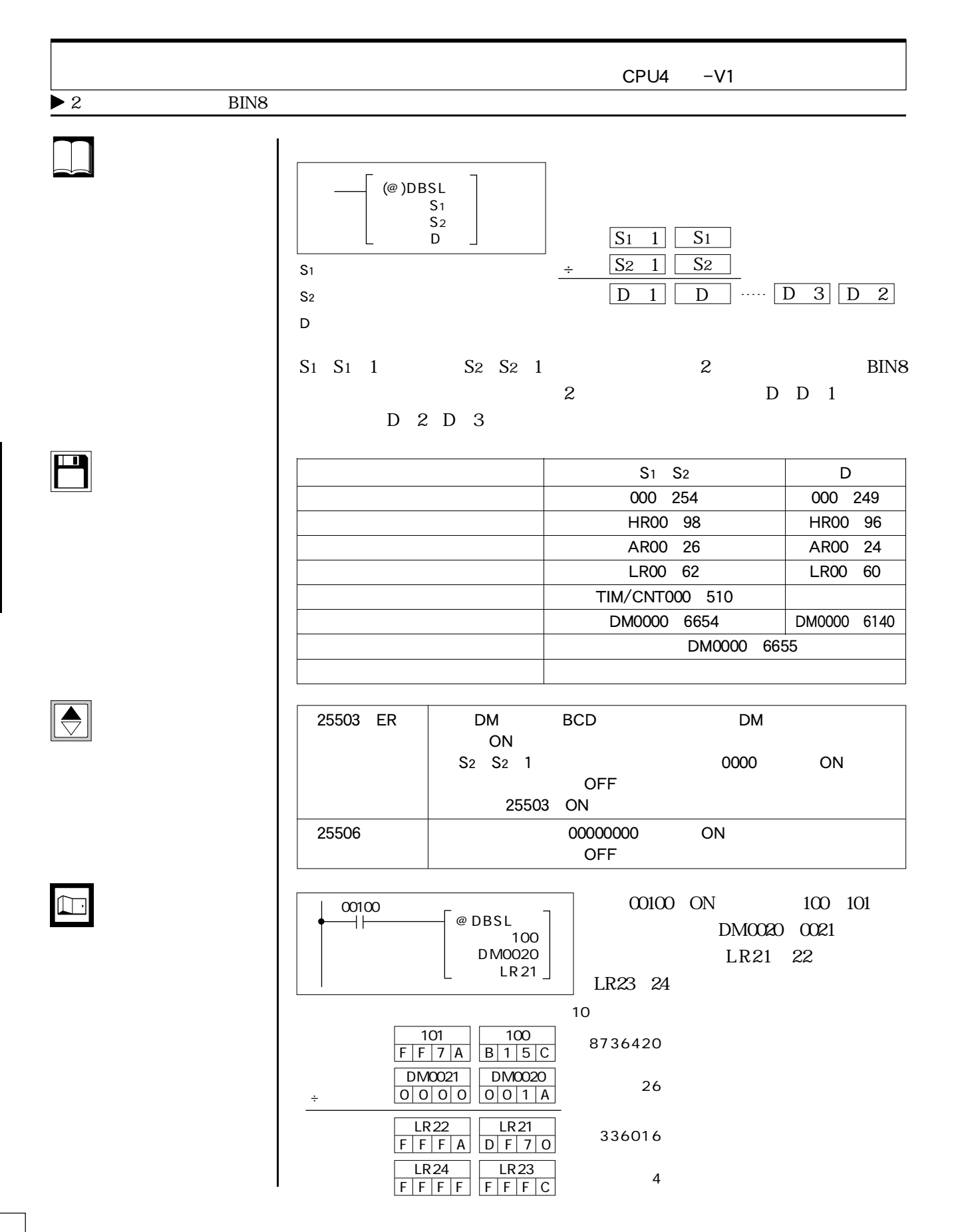

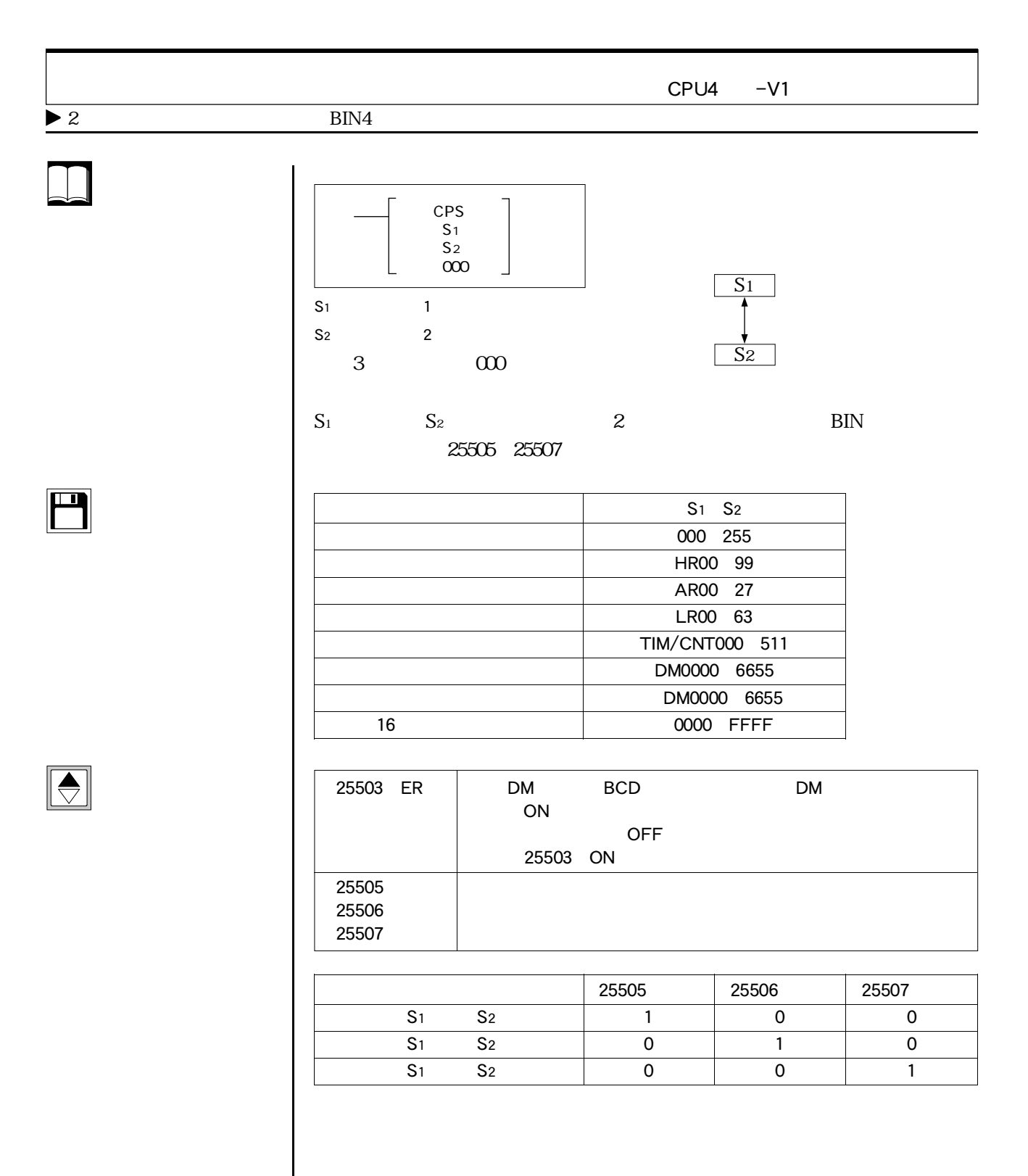

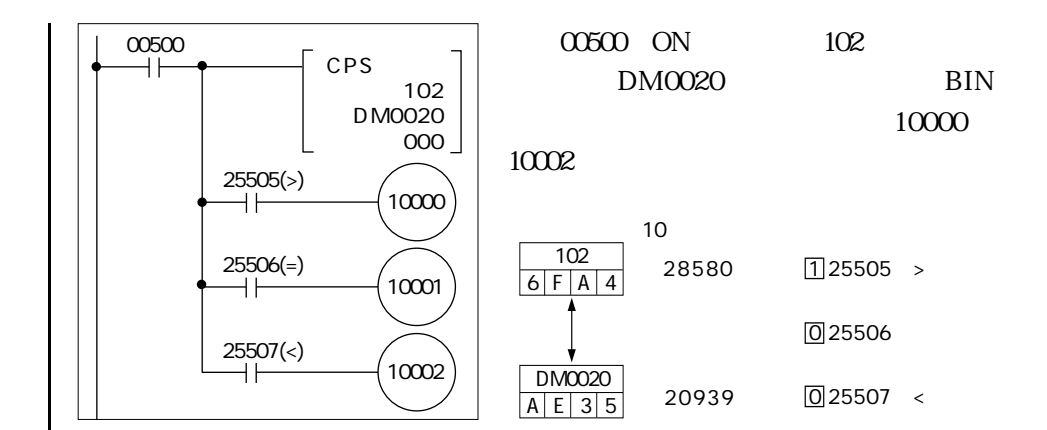

 $\Box$ 

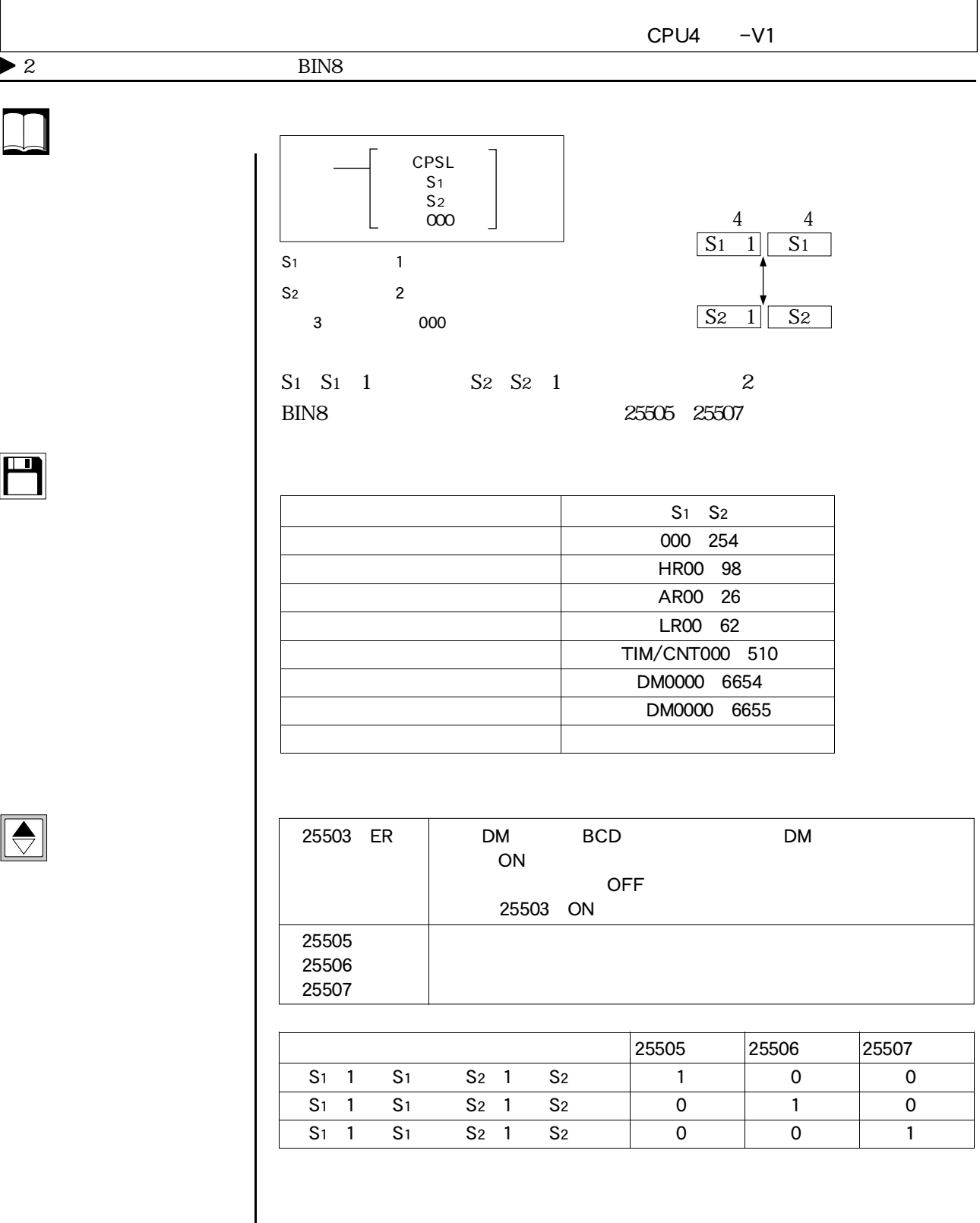

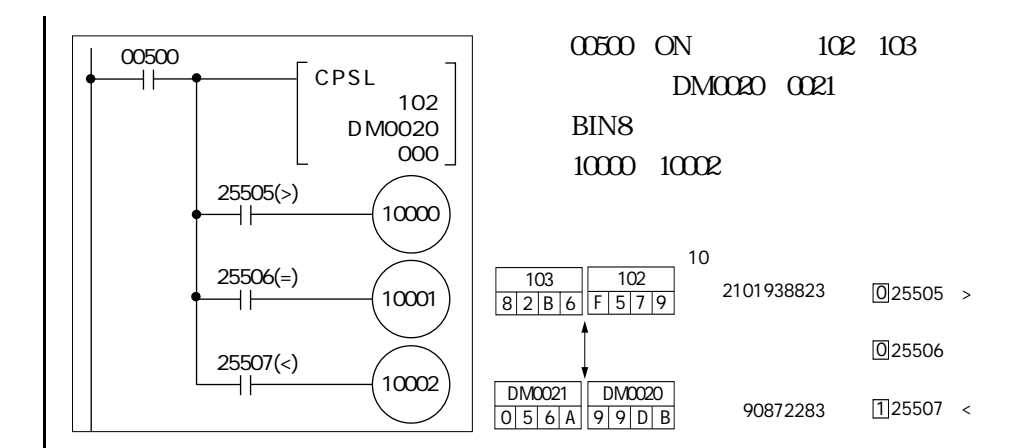

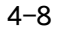

 $\Box$ 

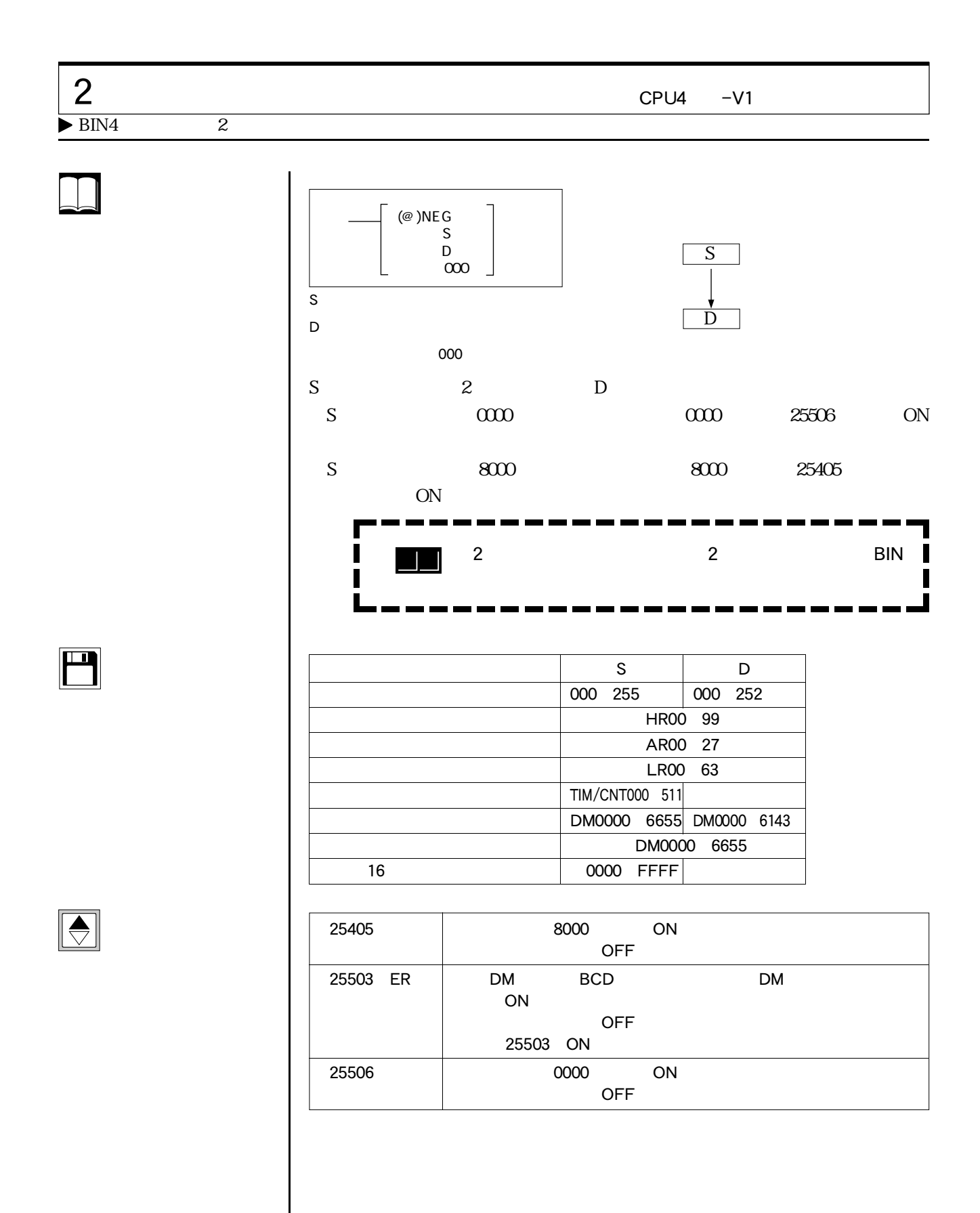

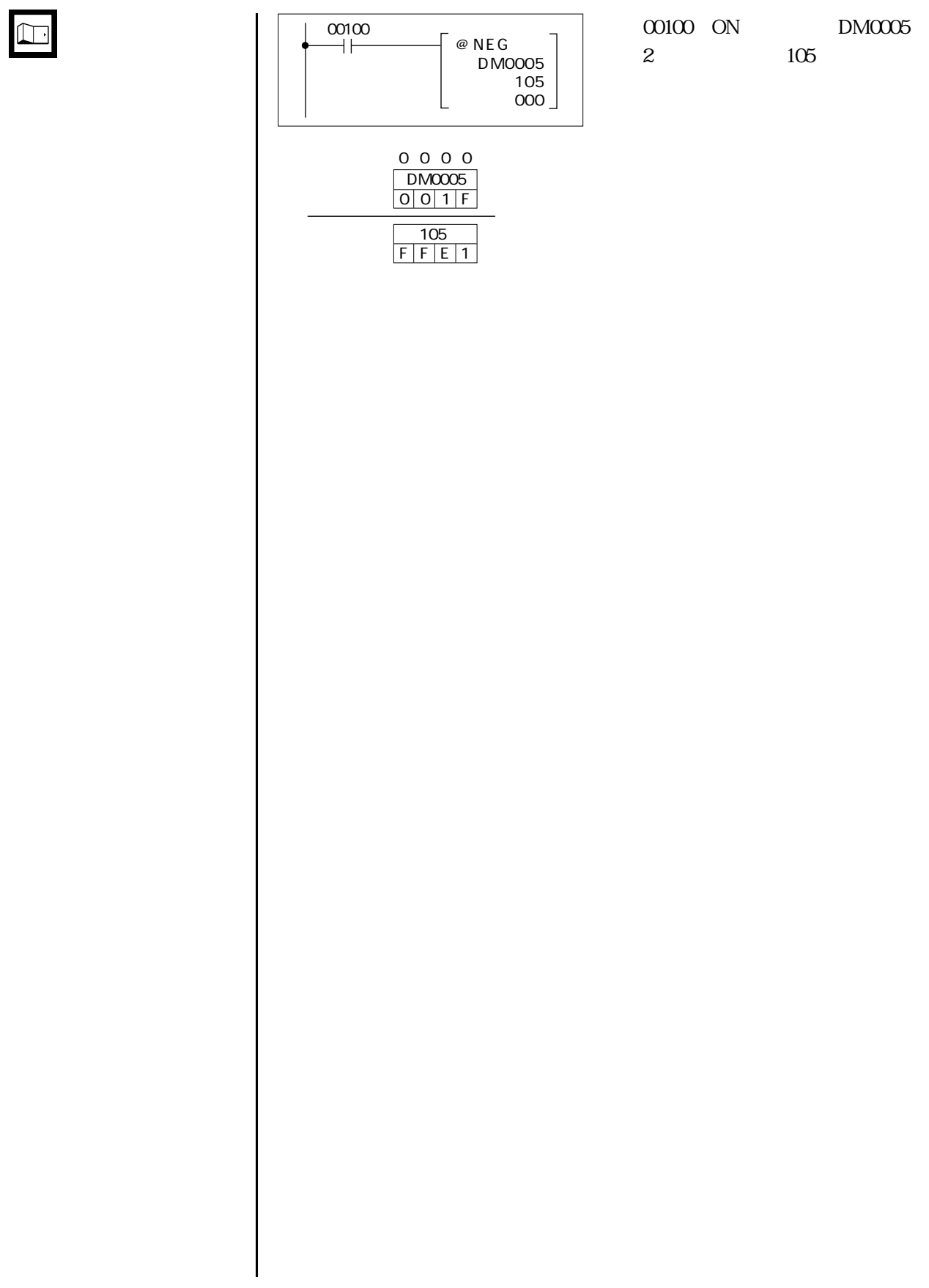

 $\sim$  4-8

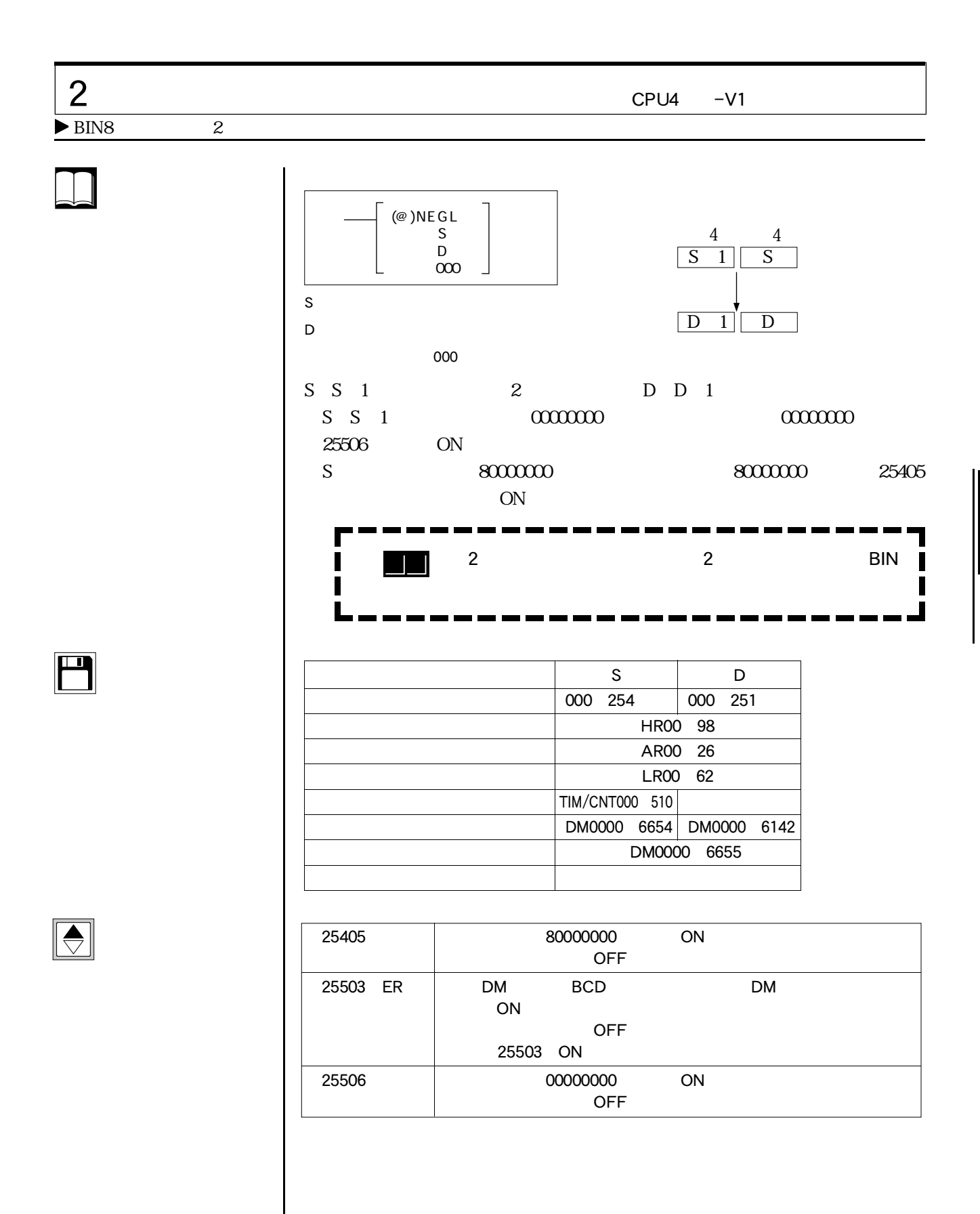

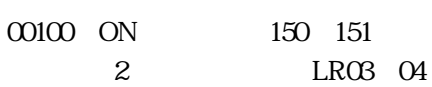

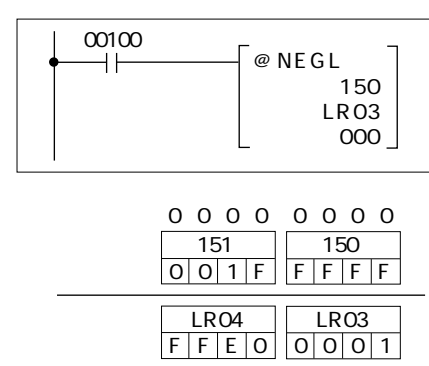

 $\Box$ 

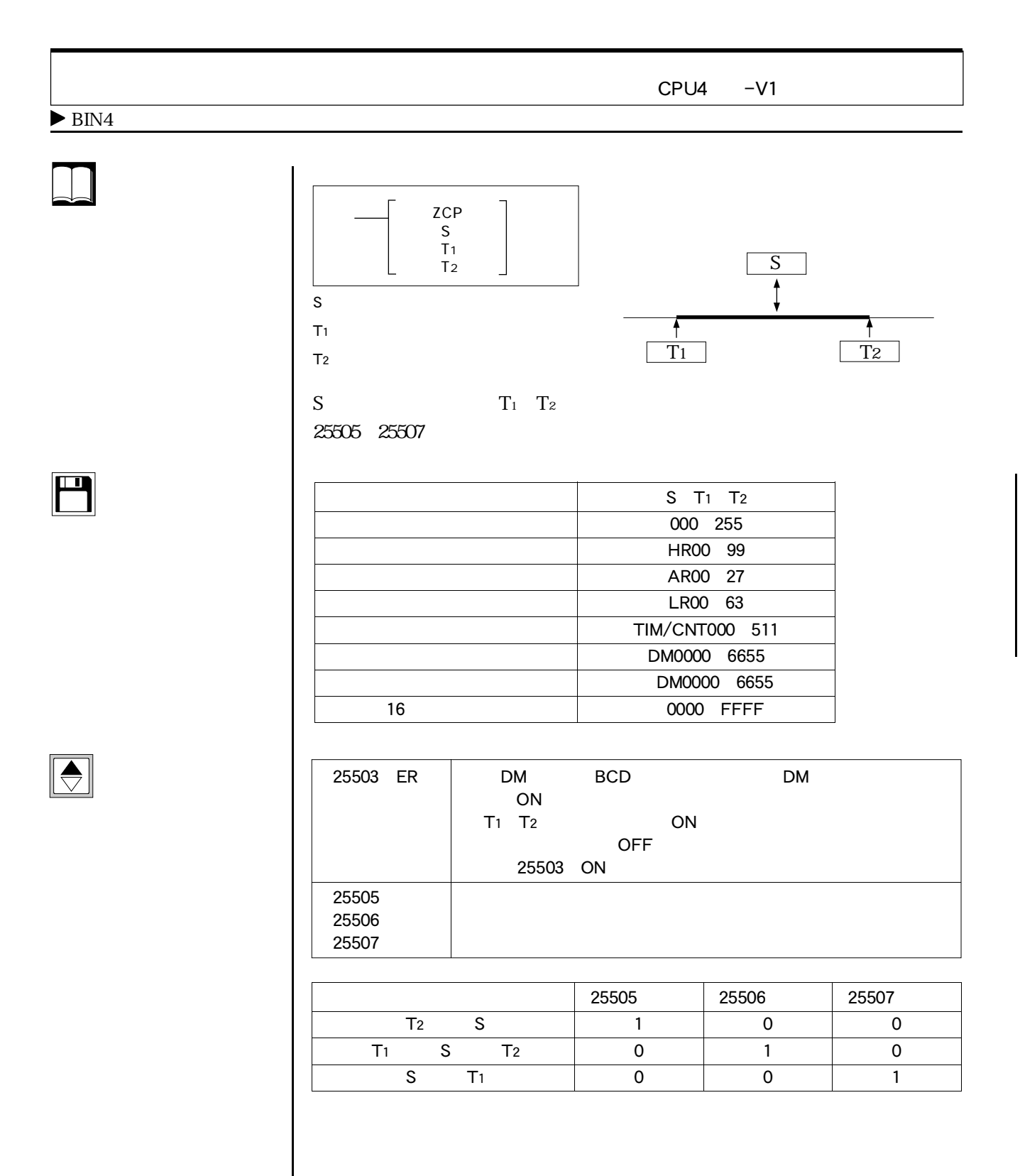

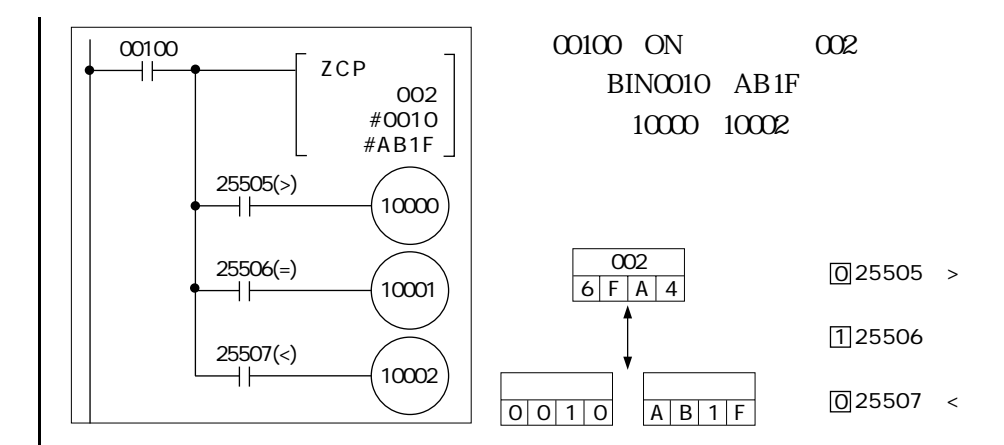

 $\boxed{\Box}$ 

 $-4-8$ 

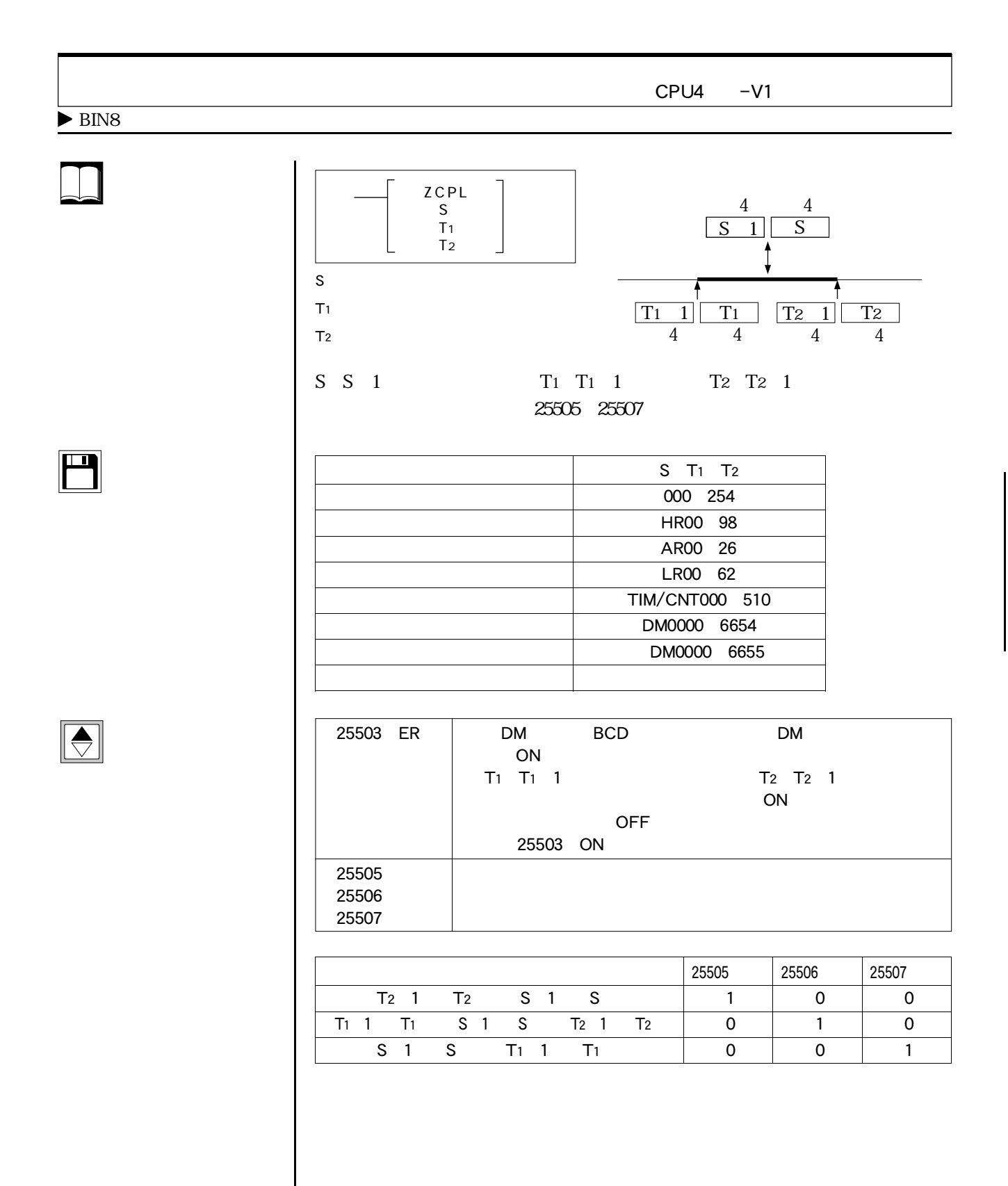

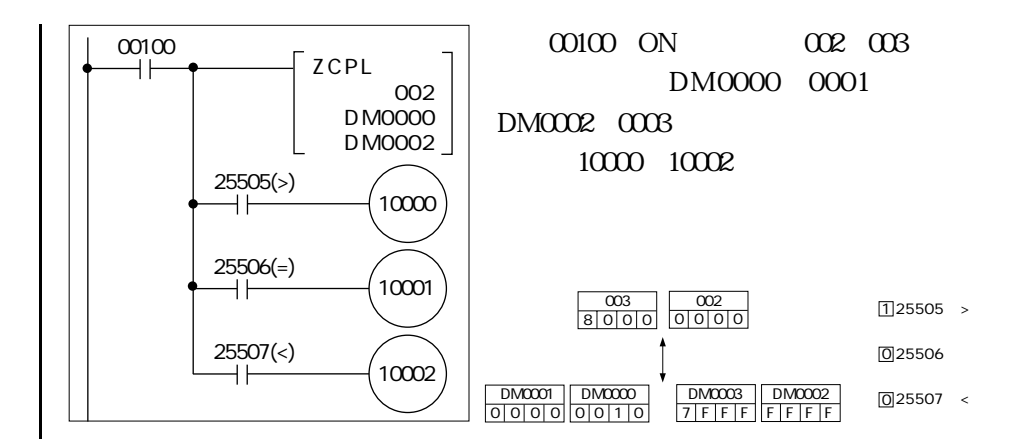

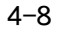

 $\Box$ 

 $\blacksquare$  4-8

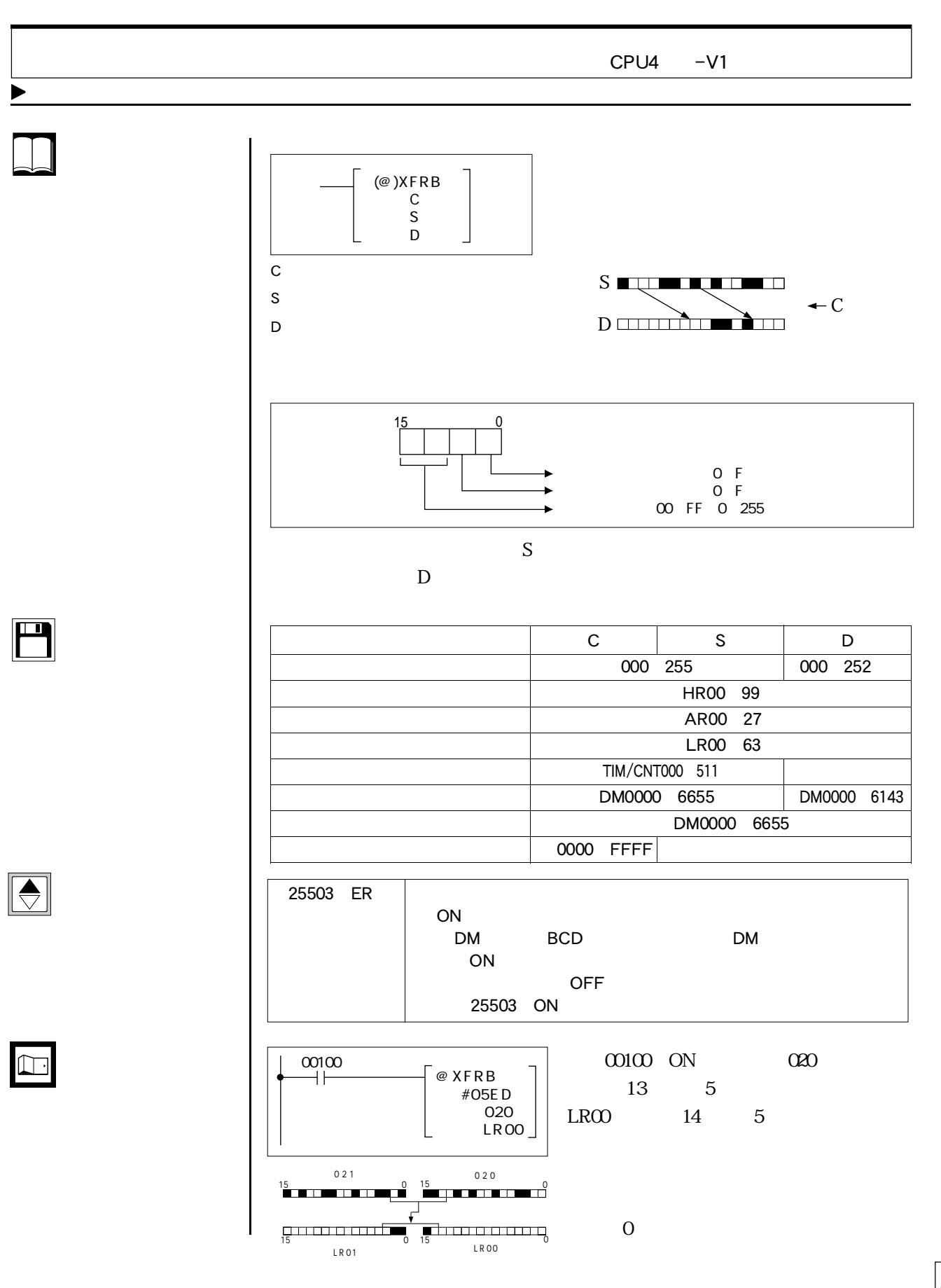

## CPU43 −V1 1 2 CQM1-CPU43 -V1 PC
DM6611 P:ポート指定  $D$ T:  $\blacksquare$ 001 1  $\alpha$  2 000:CW側 001 CCW T BCD4 0001 0200  $T \t1$  BCD4 0010 5000 T 3 T 2 BCD8 0000001 16777215  $4.08$ ms  $10Hz$ (0001~0200:10Hz~2kHz)。  $10Hz$   $0010$ 5000:100Hz~50kHz)。  $\sqrt{\omega}$ )PLS2  $\overline{P}$  D� T  $CPU43 -V1$

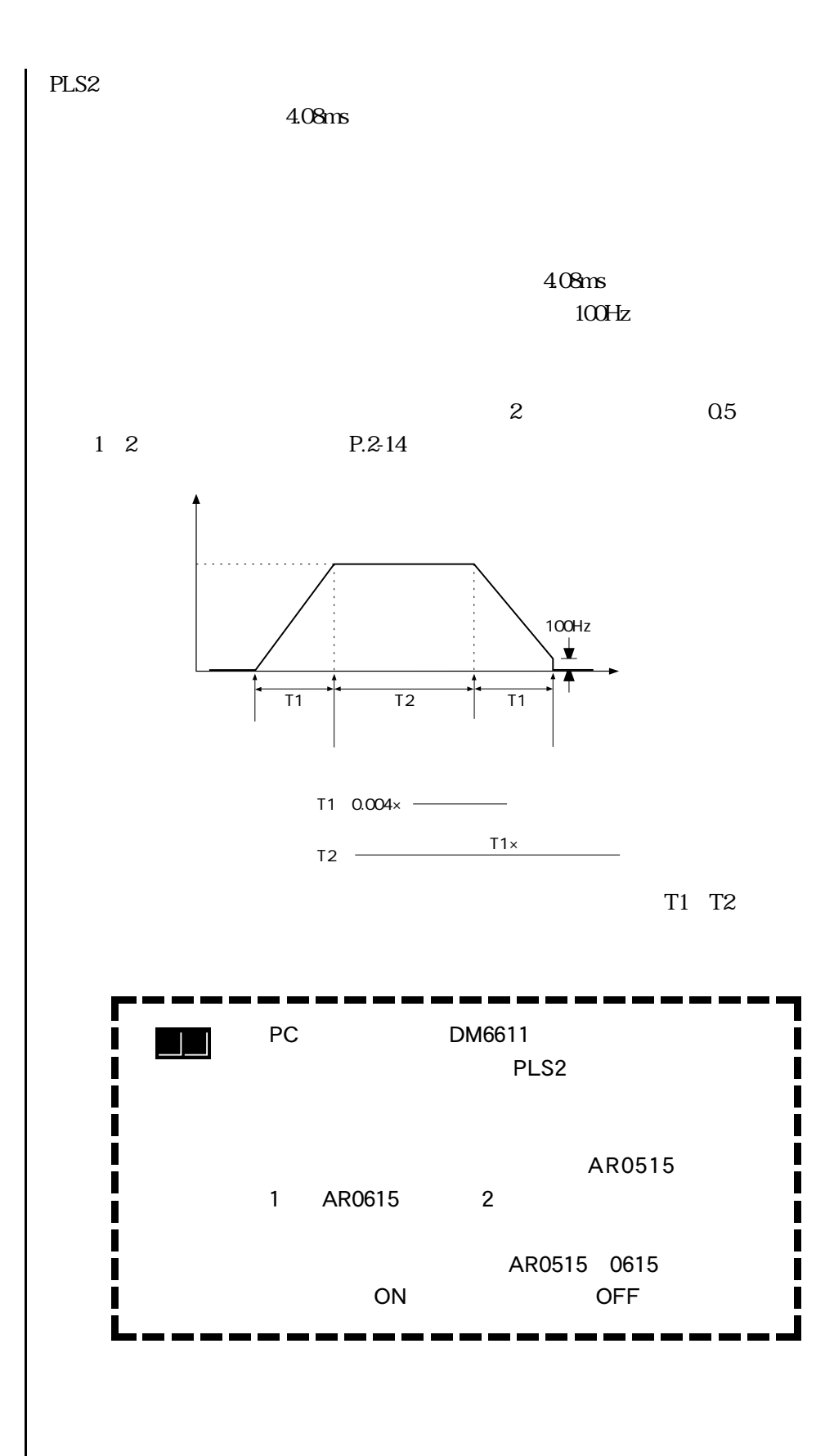

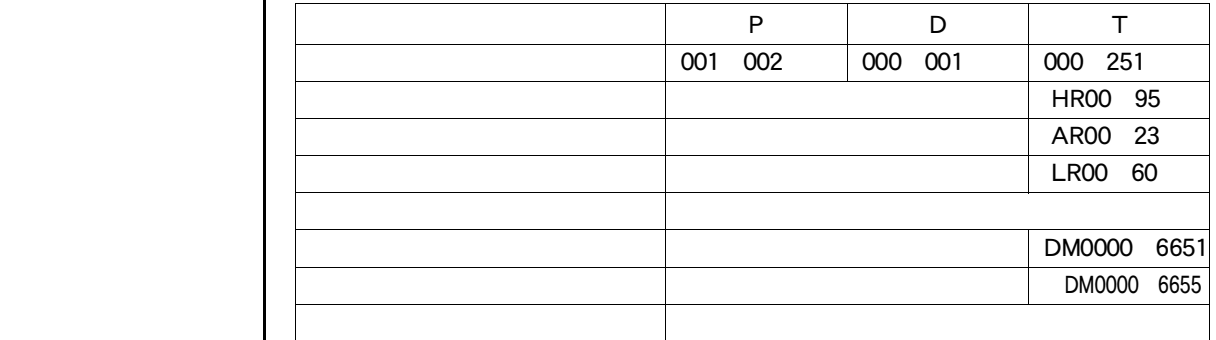

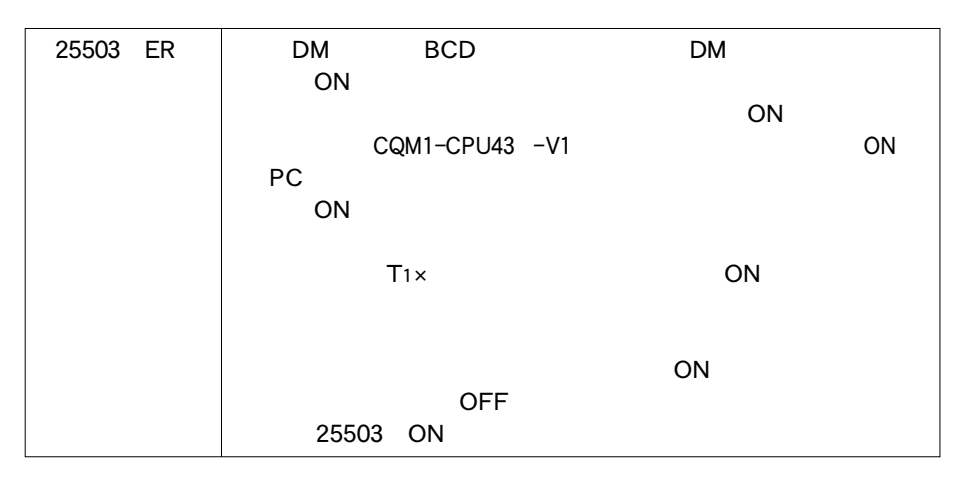

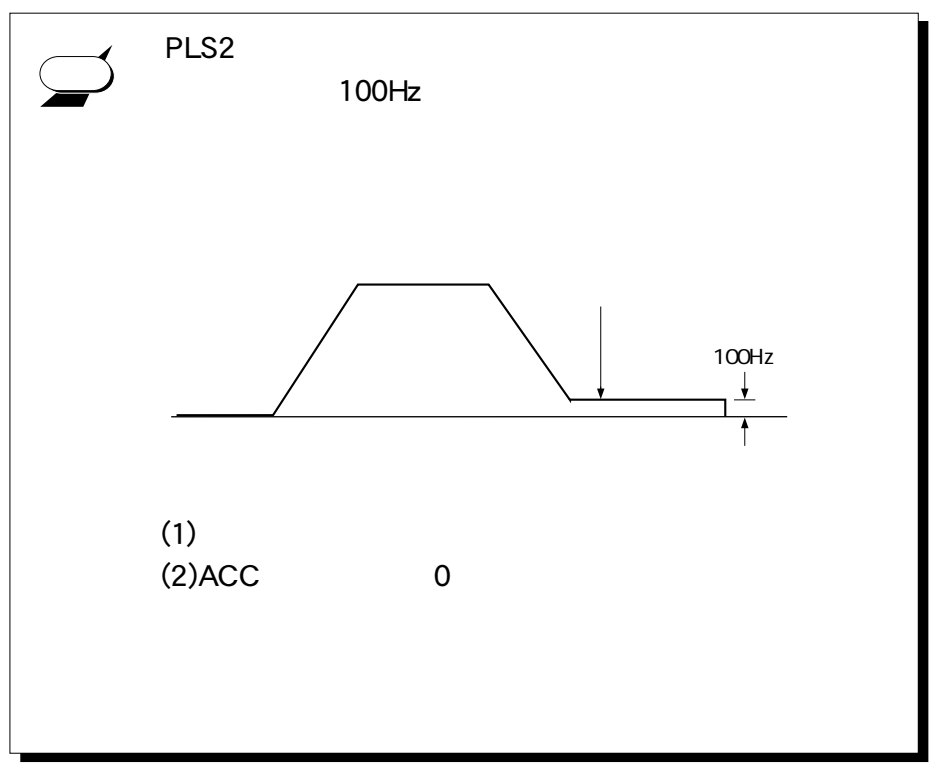

 $\bigodot$ 

 $\begin{tabular}{|c|c|} \hline \quad \quad & \quad \quad & \quad \quad \\ \hline \quad \quad & \quad \quad & \quad \quad \\ \hline \quad \quad & \quad \quad & \quad \quad \\ \hline \quad \quad & \quad \quad & \quad \quad \\ \hline \end{tabular}$ 

4-200 D

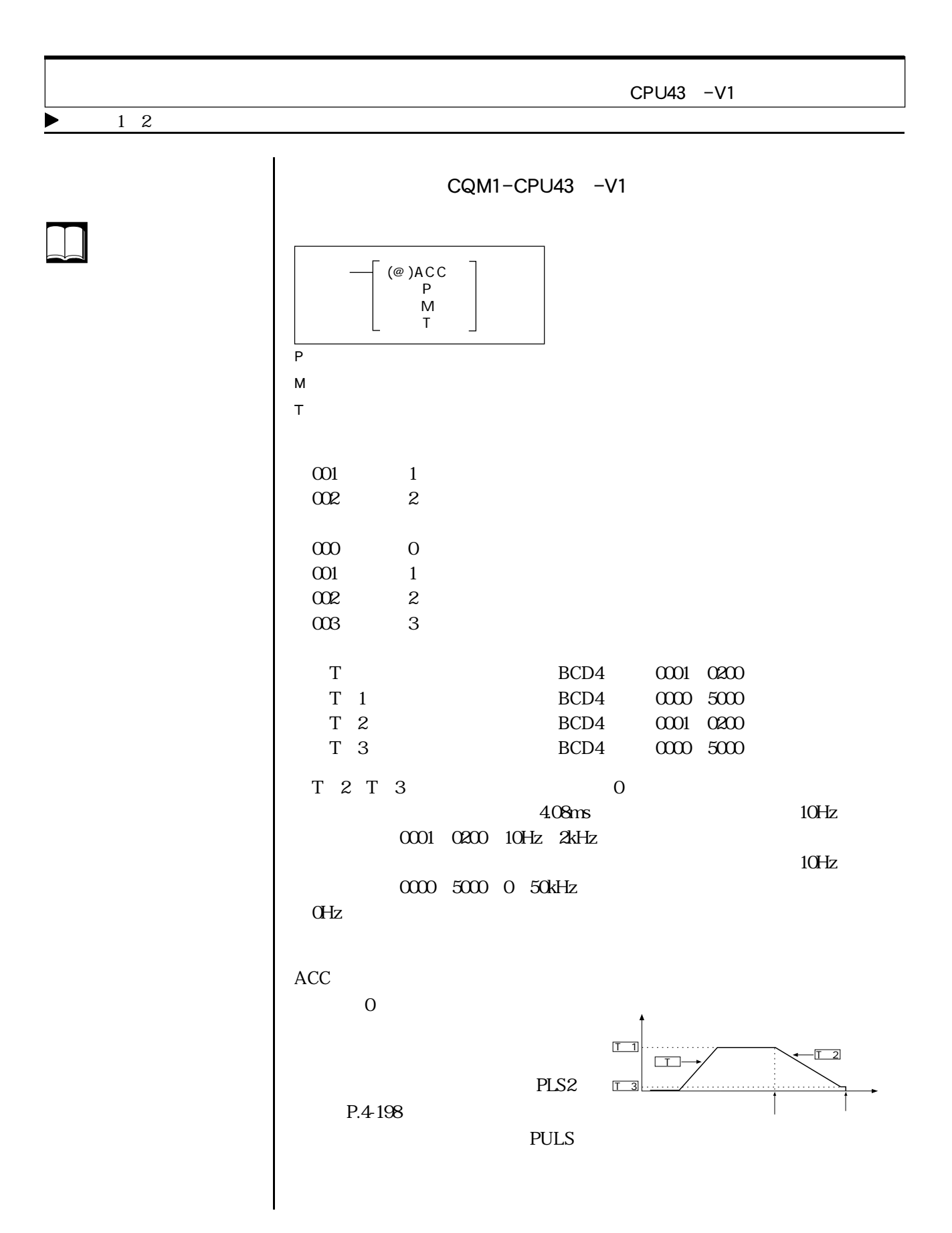

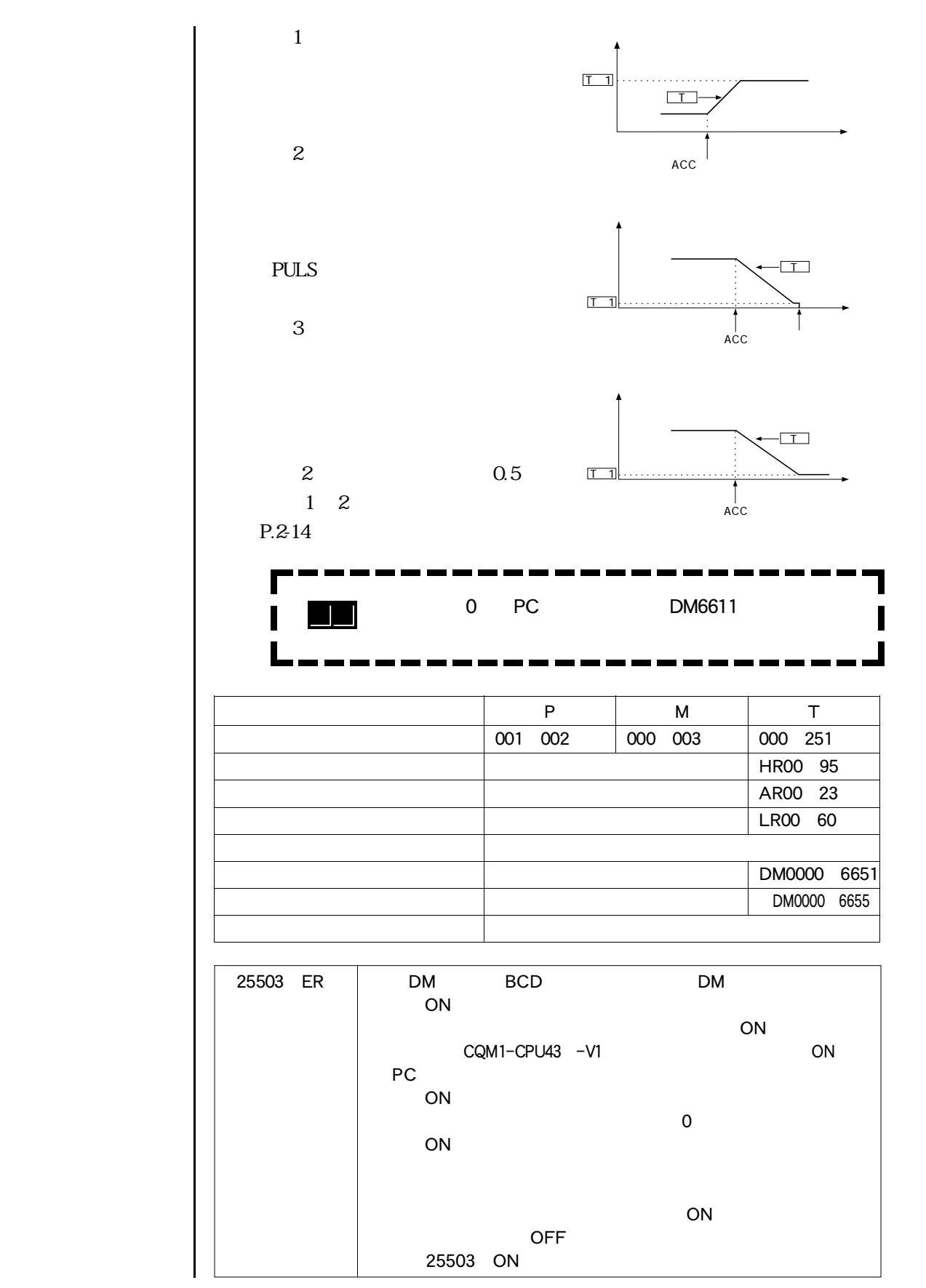

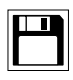

 $\boxed{\color{red} \bigoplus}$ 

 $\blacksquare$   $4-8$ 

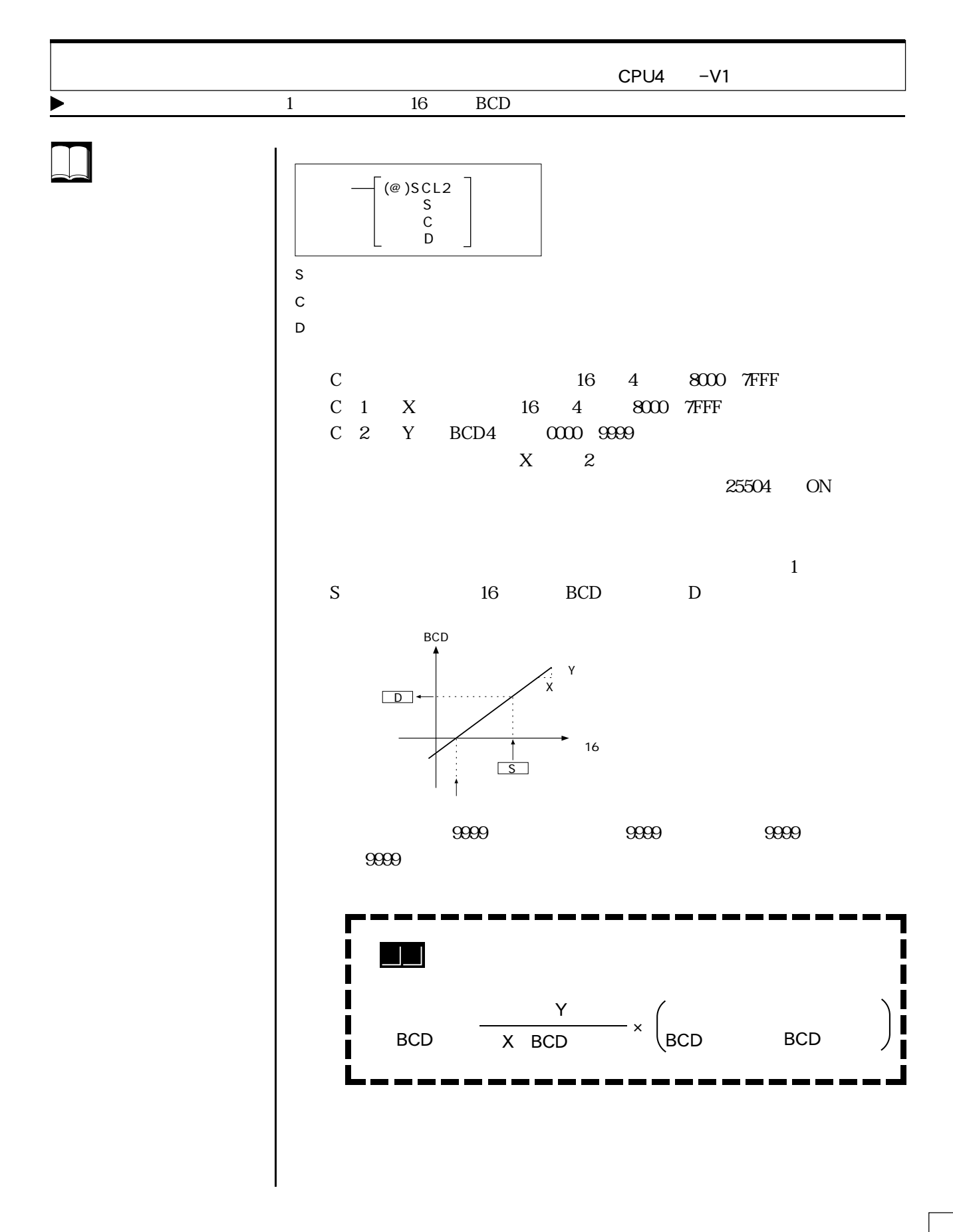

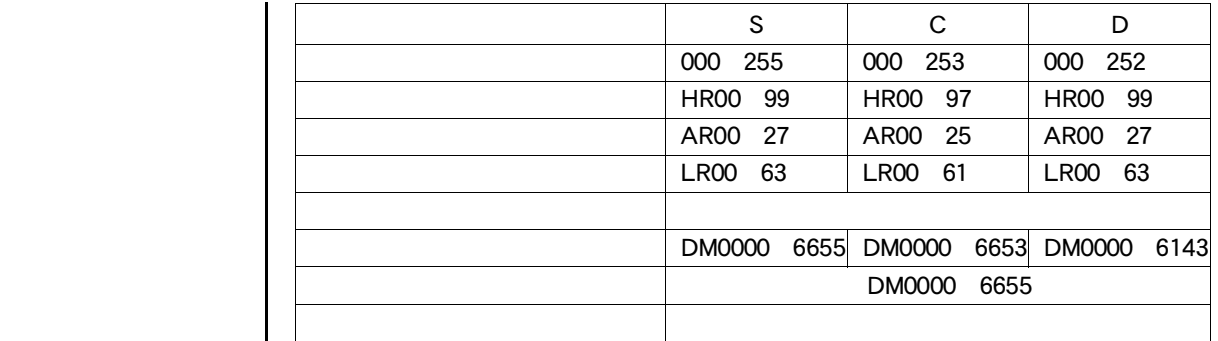

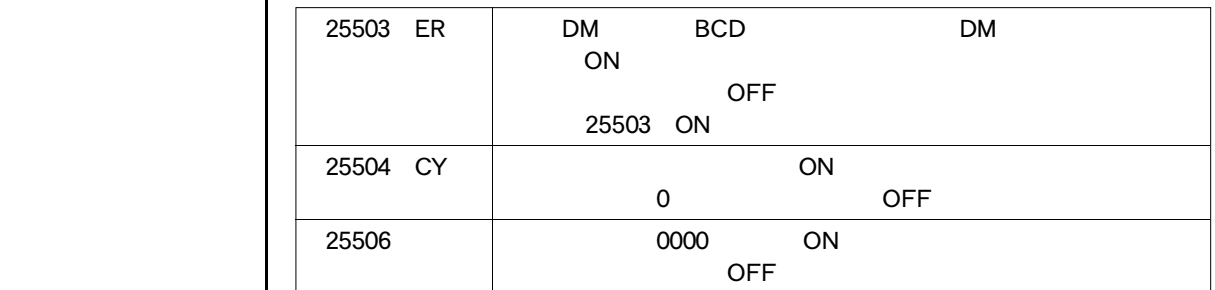

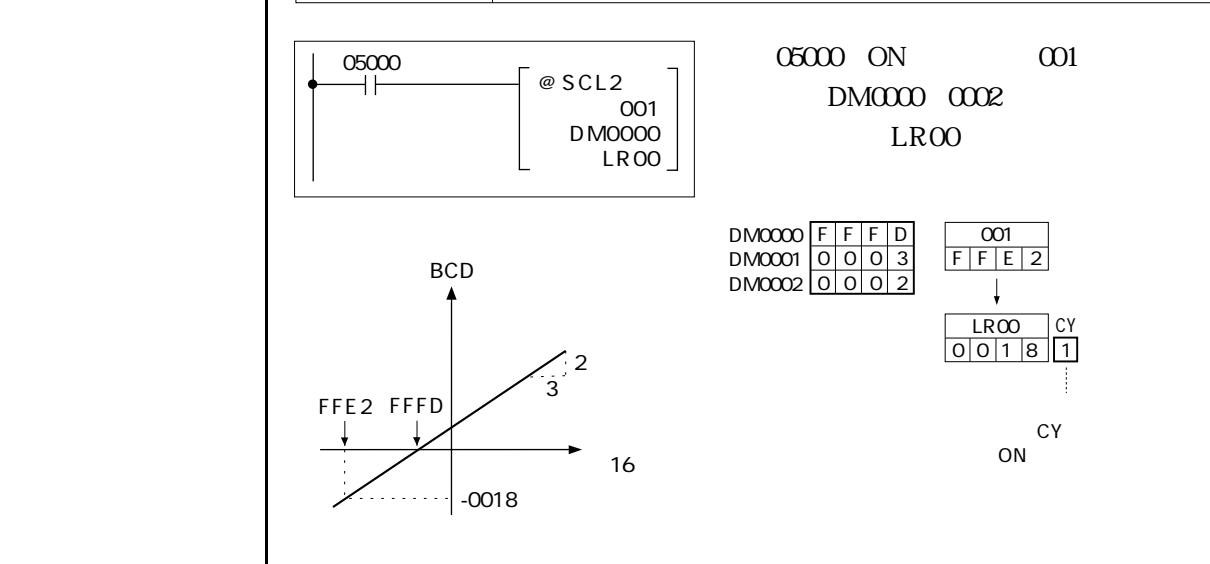

 $\frac{0002}{0003}$  x (FFE2 FFFD)=  $\frac{2}{3}$  x (1B)=  $\frac{2}{3}$  (27)= 18  $^2$  , 3

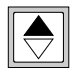

 $\boxed{\Box}$ 

 $\begin{tabular}{|c|c|} \hline \quad \quad & \quad \quad & \quad \quad \\ \hline \quad \quad & \quad \quad & \quad \quad \\ \hline \quad \quad & \quad \quad & \quad \quad \\ \hline \end{tabular}$ 

 $-4-8$ 

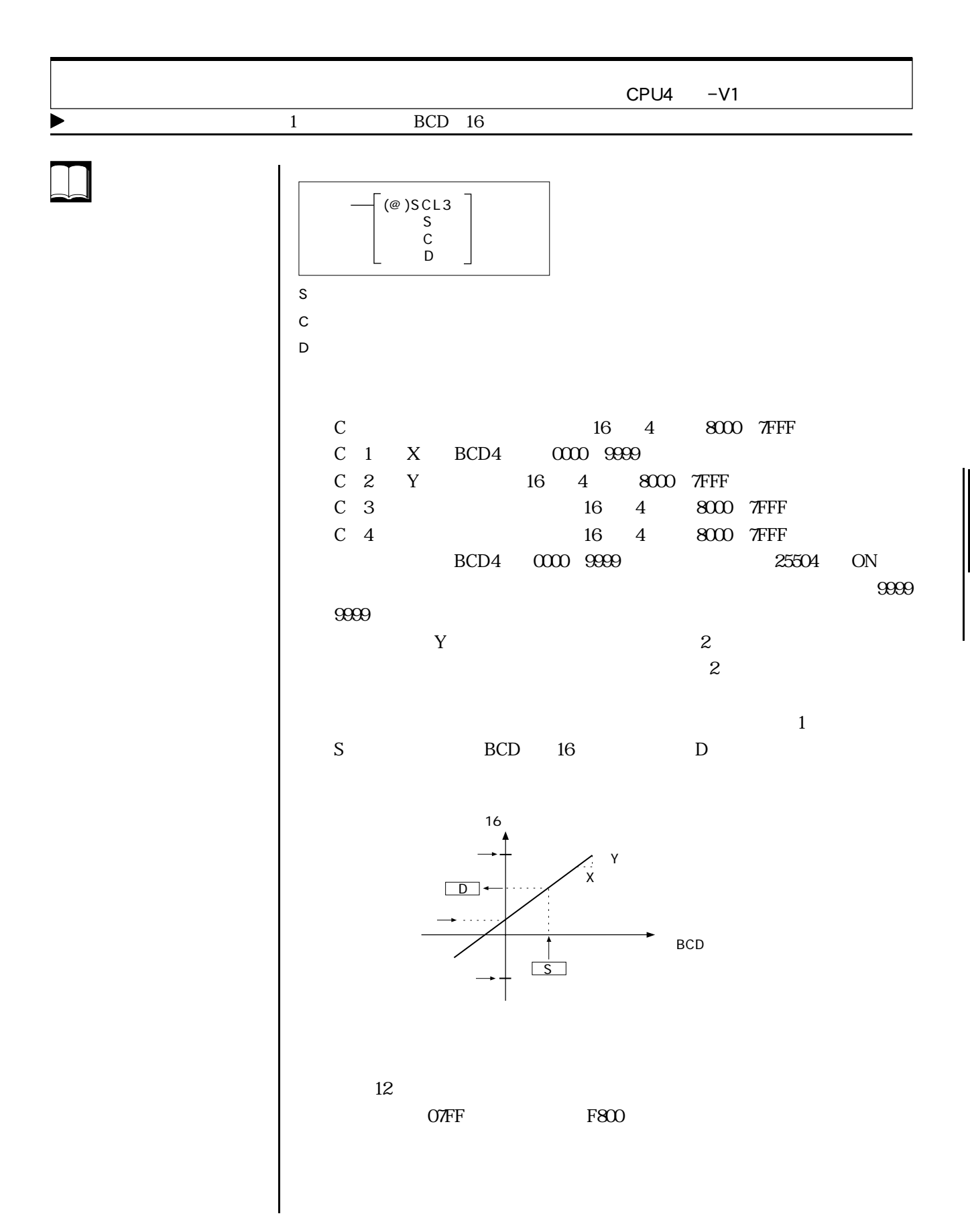

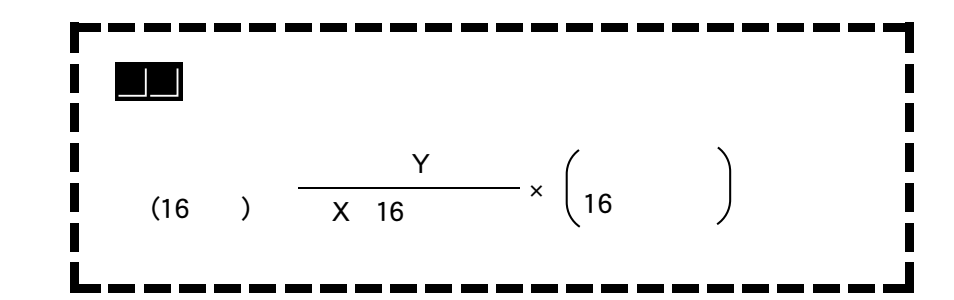

S C D 000 255 000 251 000 252 HR00 99 HR00 95 HR00 99 AR00 27 AR00 23 AR00 27 | LR00 63 | LR00 59 | LR00 63 DM0000 6655 DM0000 6651 DM0000 6143 DM0000 6655

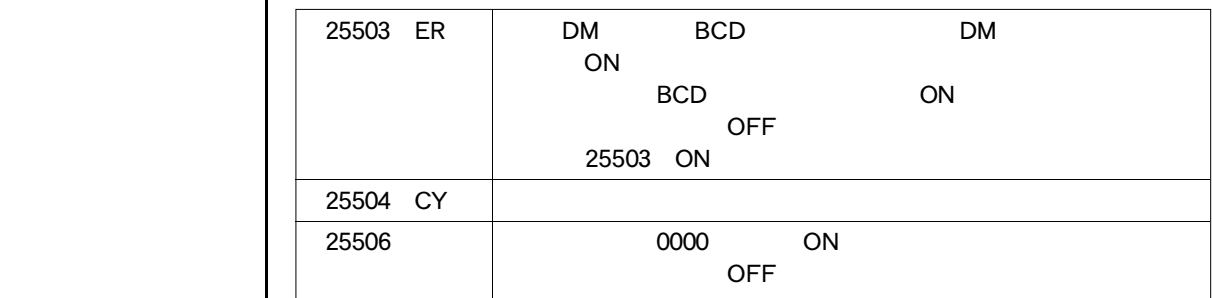

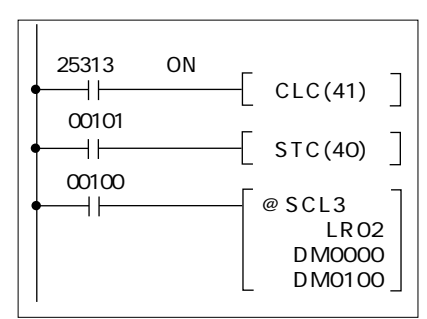

 $\overline{OM}$   $\overline{OM}$   $\overline{OM}$   $\overline{OM}$   $\overline{OM}$   $\overline{OM}$ LR02 DM0000 004  $DM1000$  1035 F7EF F800

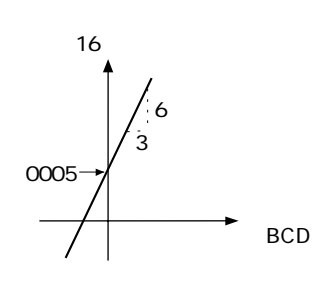

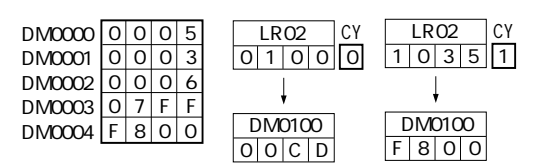

 $\boxed{\Box}$ 

 $\Box$ 

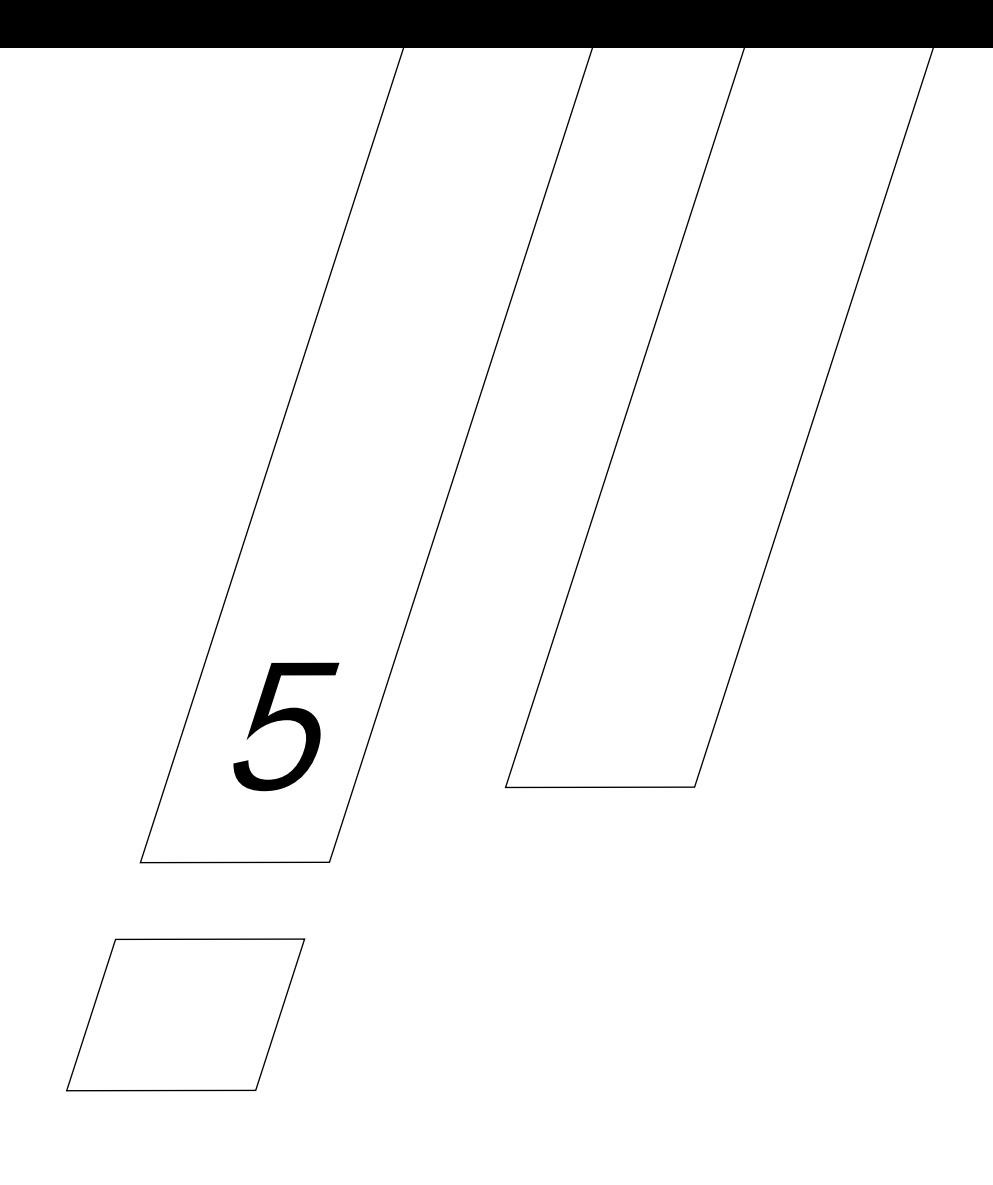

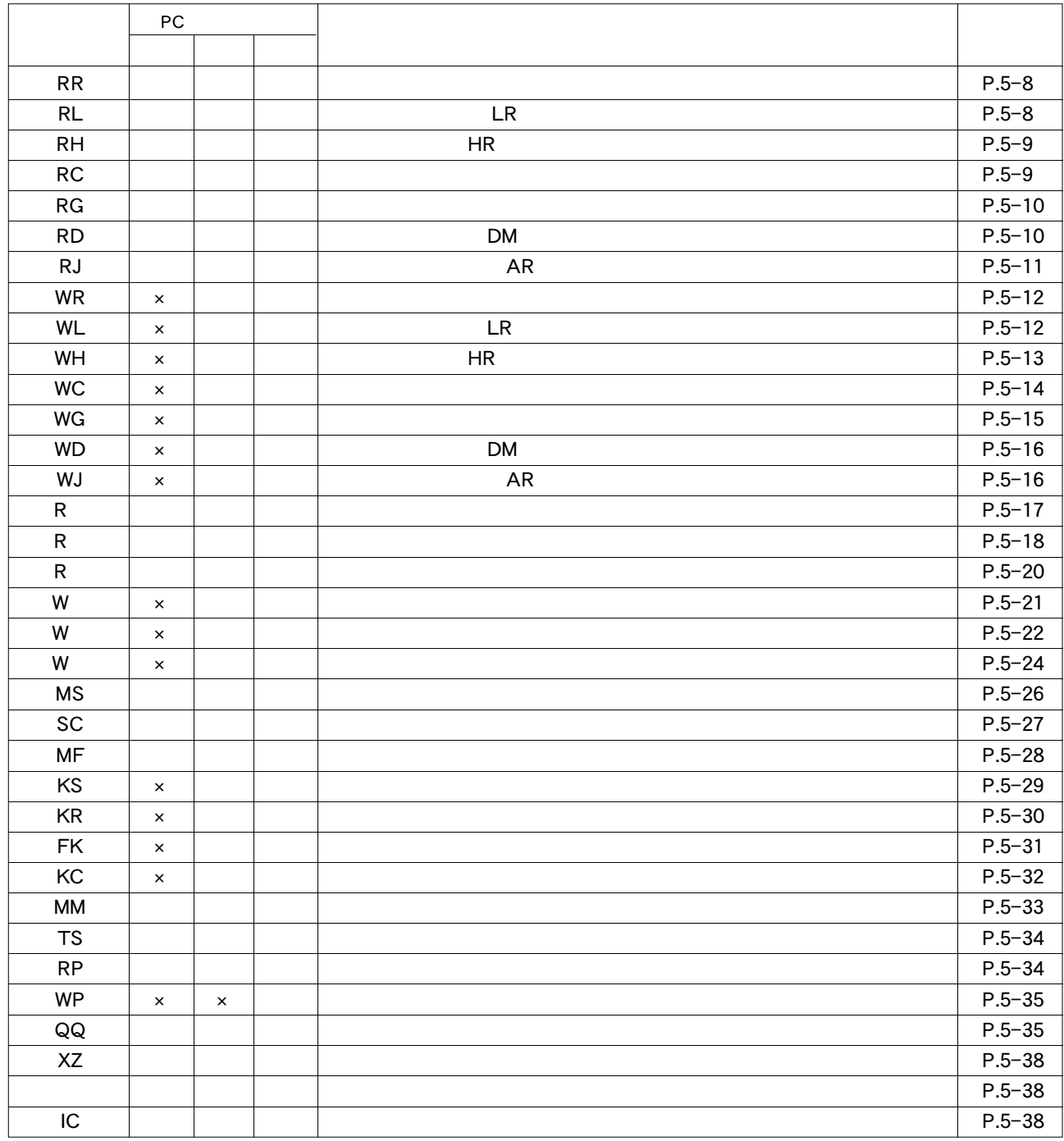

CQM しゅうしょう しゅうしゅう しゅうしゅう しゅうしゅう しゅうしゅう しゅうしゅうしゅう

 $\mathsf{x}$ 

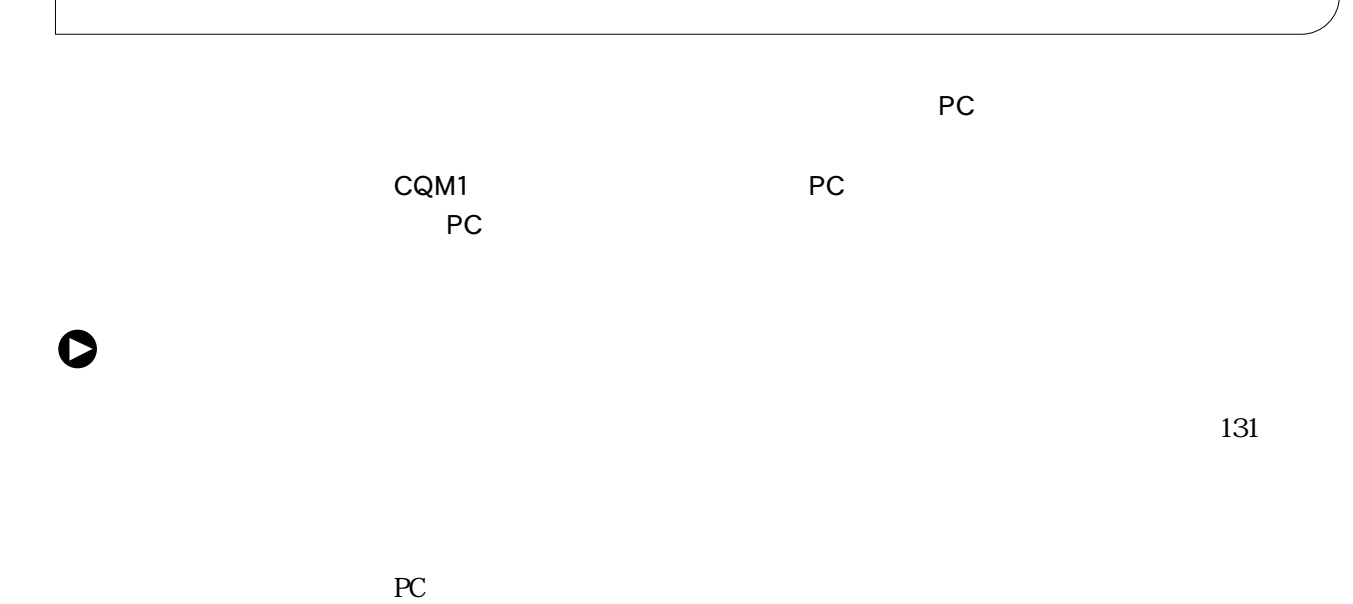

 $PC$ 

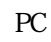

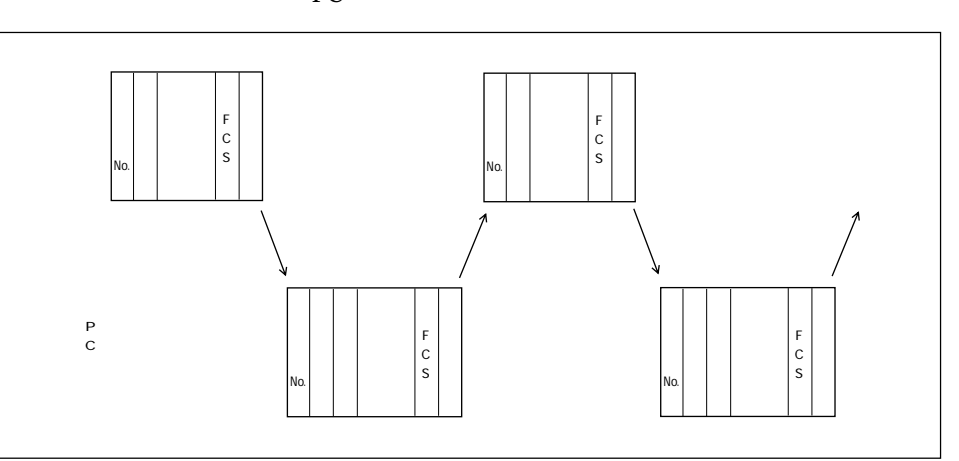

 $PC$ 

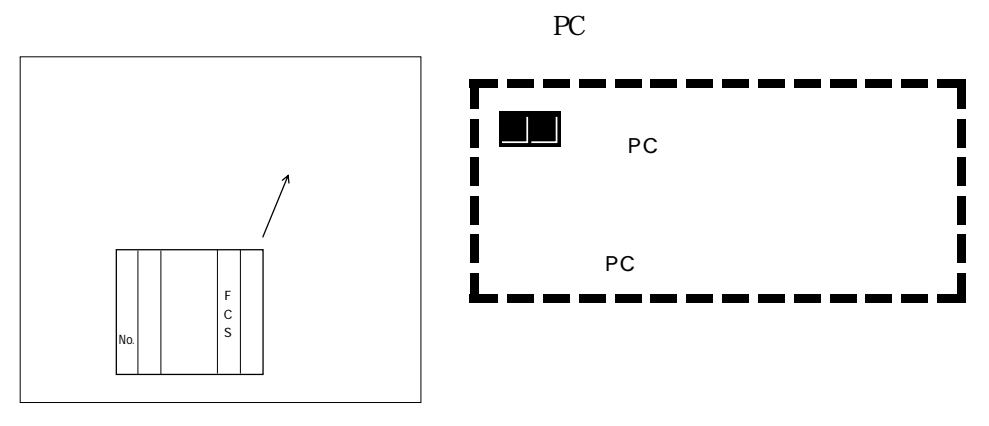

PC 2000  $\mathbb{R}^2$ 

 $\bullet$ 

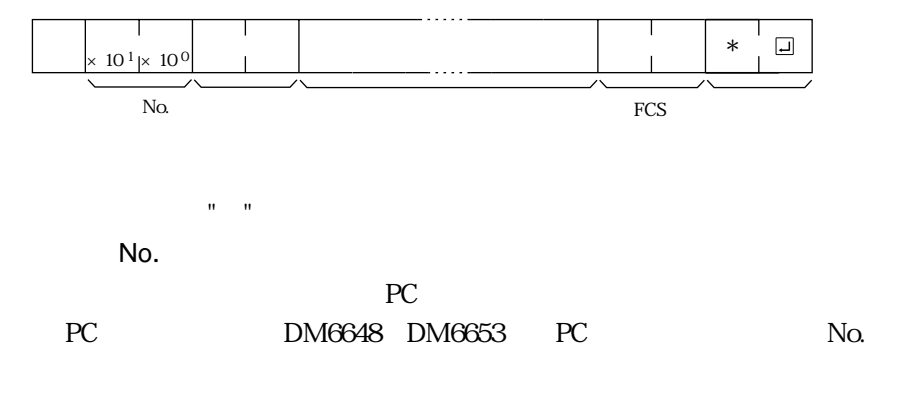

FCS FCS P.5-6

" " CR CHR 13

コマンドに対するPCのレスポンスは次のようなフォーマットで返されます。返さ

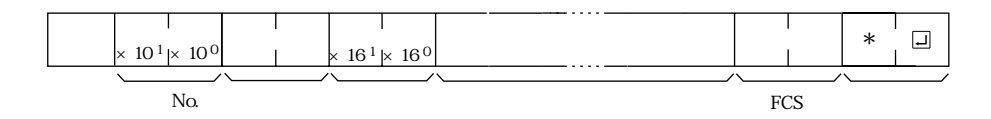

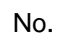

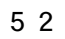

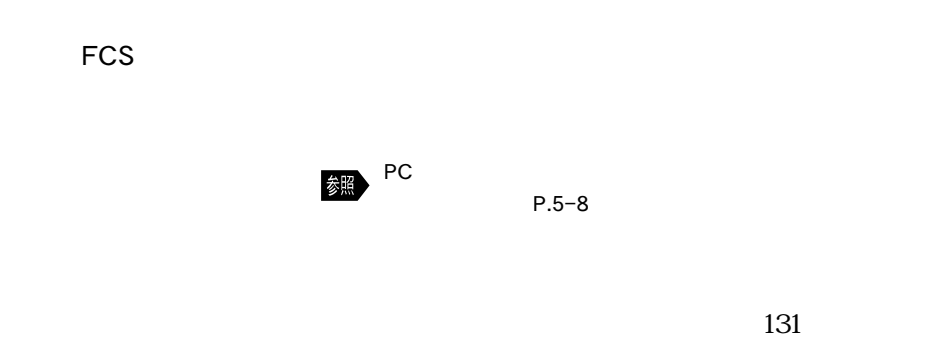

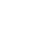

132

132

CHR\$ 13

 $CR$ 

 $PC$ 

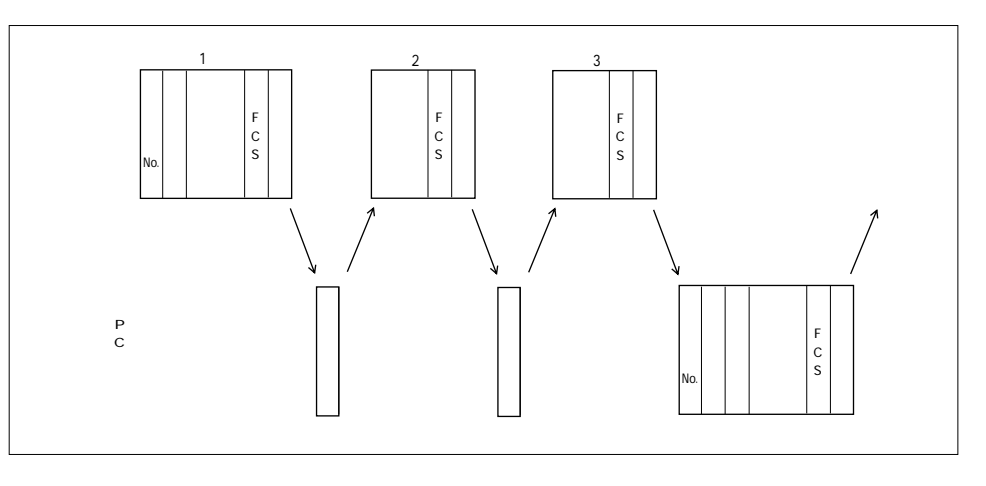

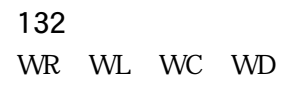

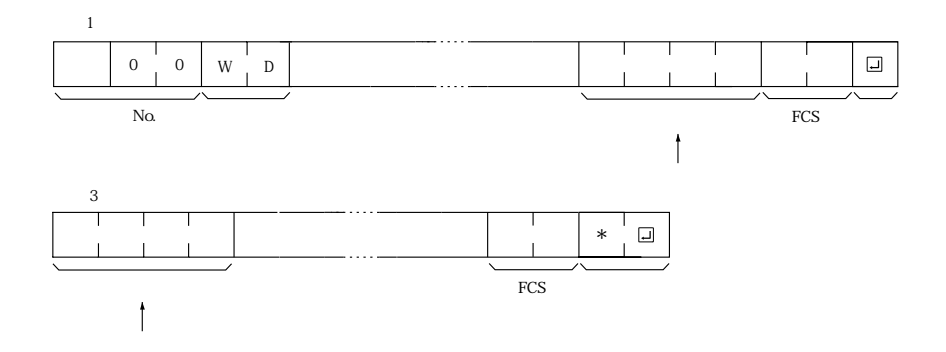

FCS

FCS

FCS FCS FCS

FCS BASIC

 $\bf ASCII$ 

1�  $\mathbf 0$ R�

1�

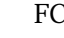

FCS FCS FCS

**ASCII** 40� 31� 30� 52�

31

0011� 0101�

EOR� EOR�

 $0000$ 0010�

 $0001$ 0010� 2

 $16$ ASCII

0011� 01<sub>00</sub> 4

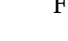

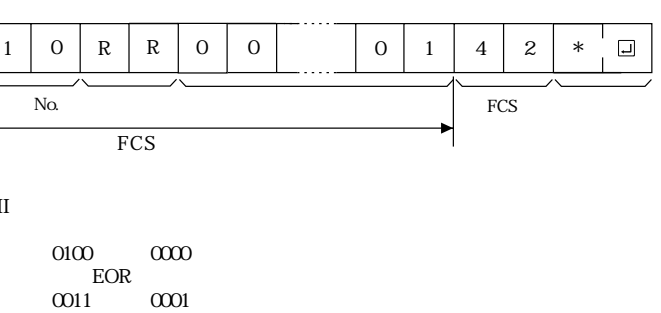

FCS

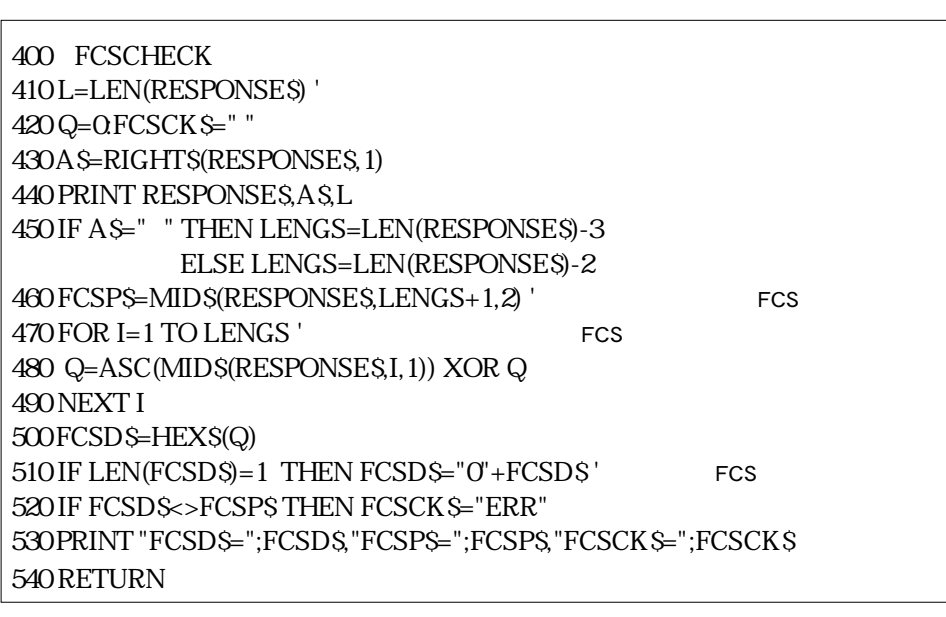

RESPONSE CR CHR\$(13) CR

## 5 2  $\overline{\phantom{a}}$

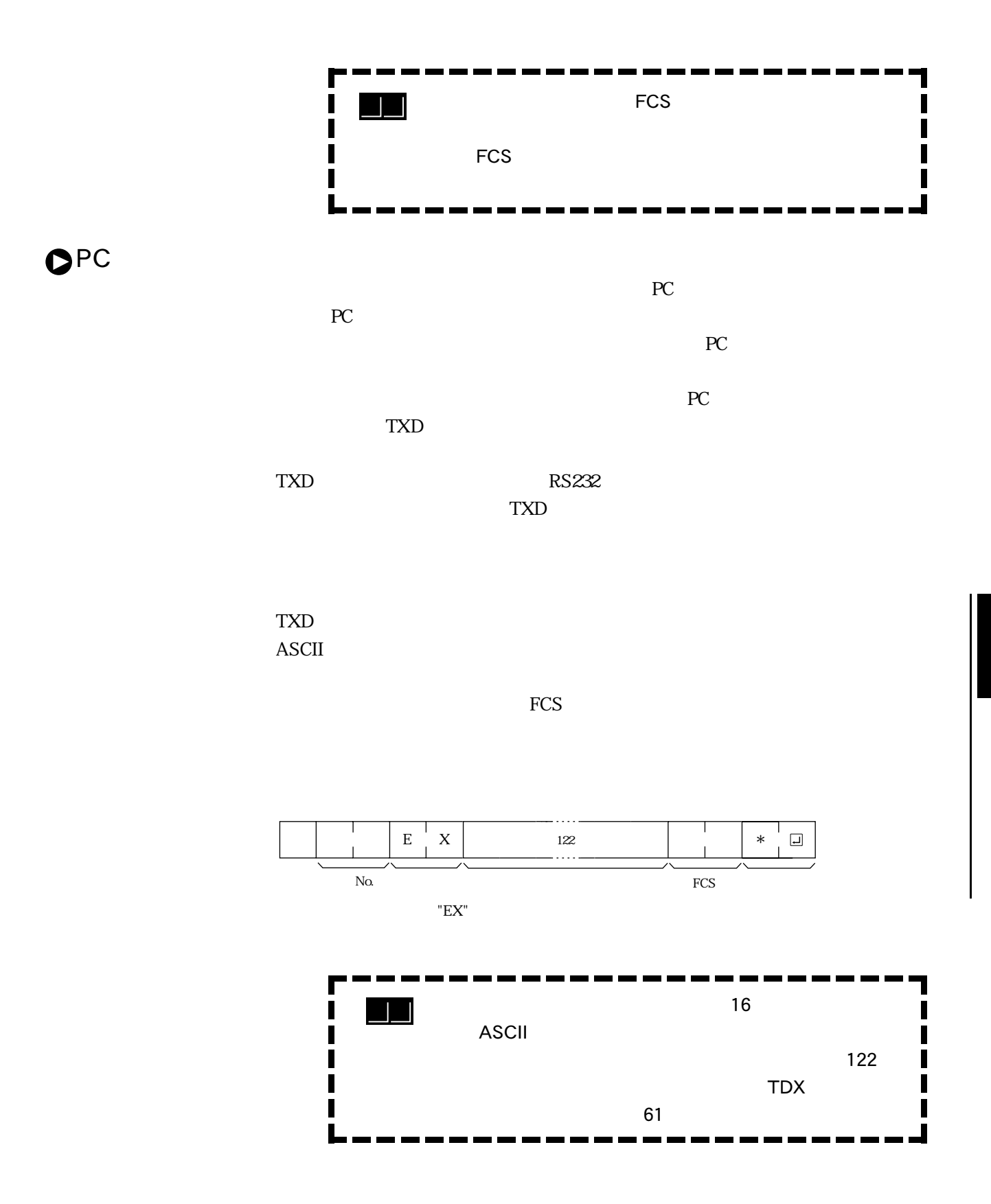

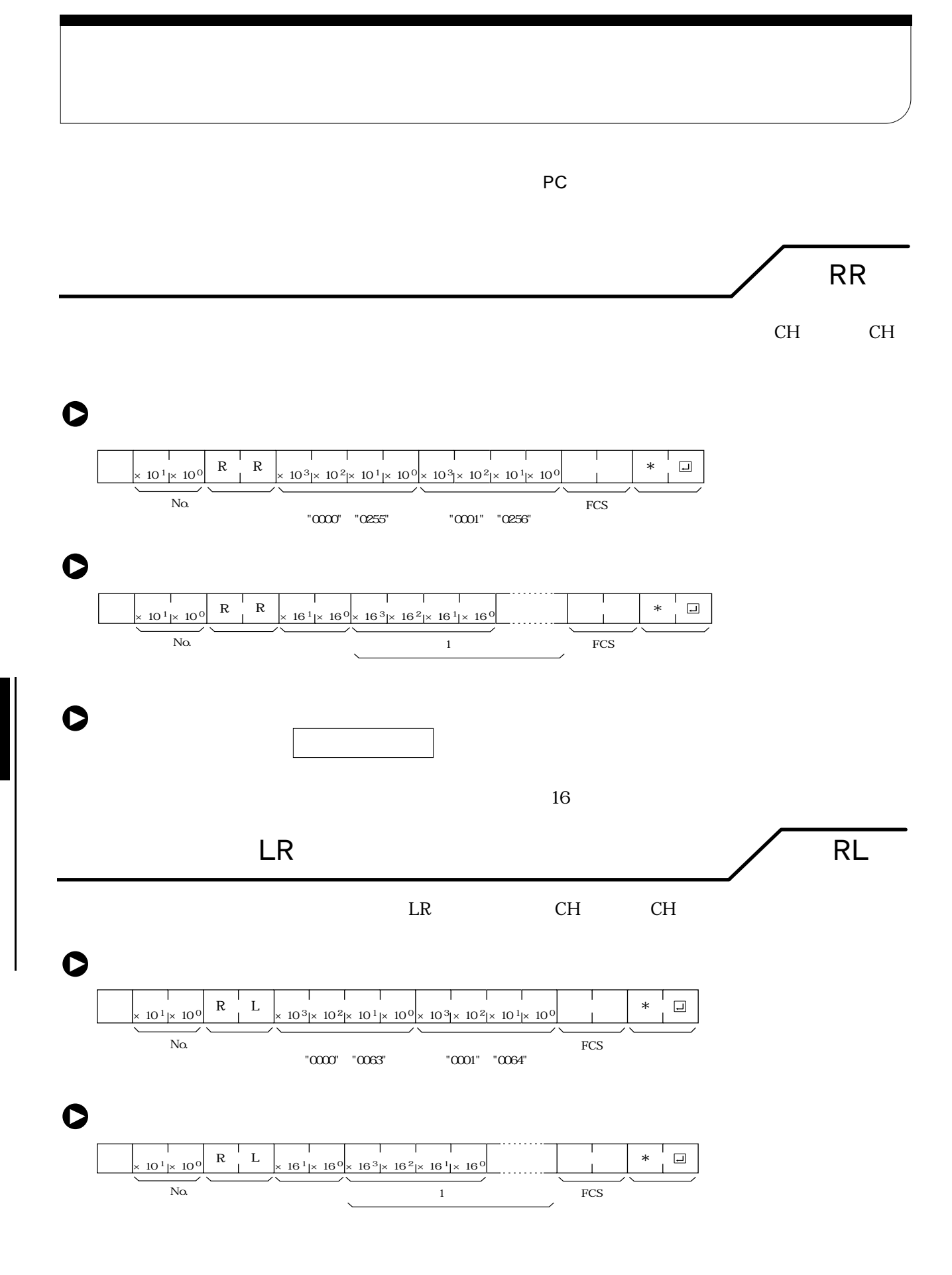

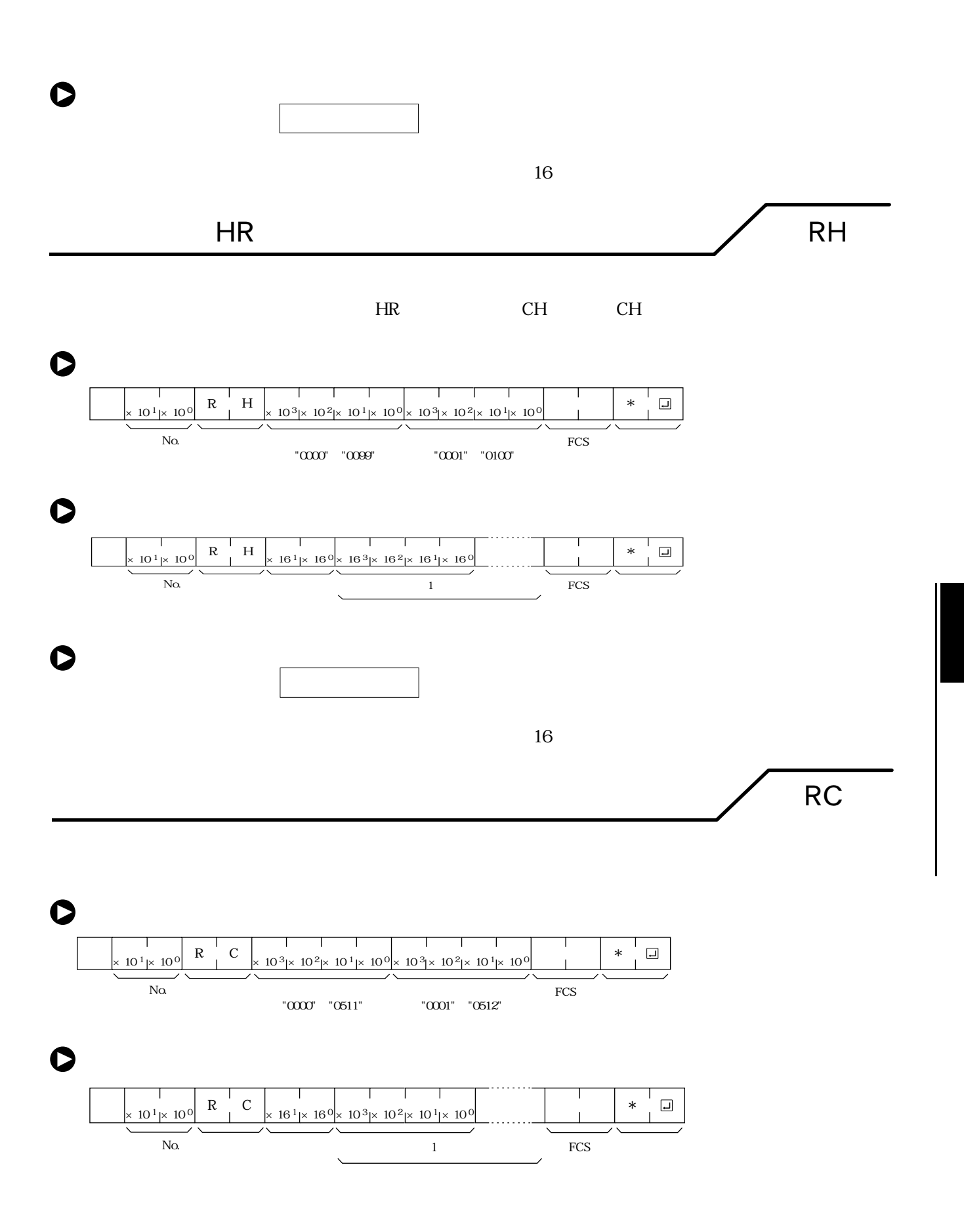

5 3

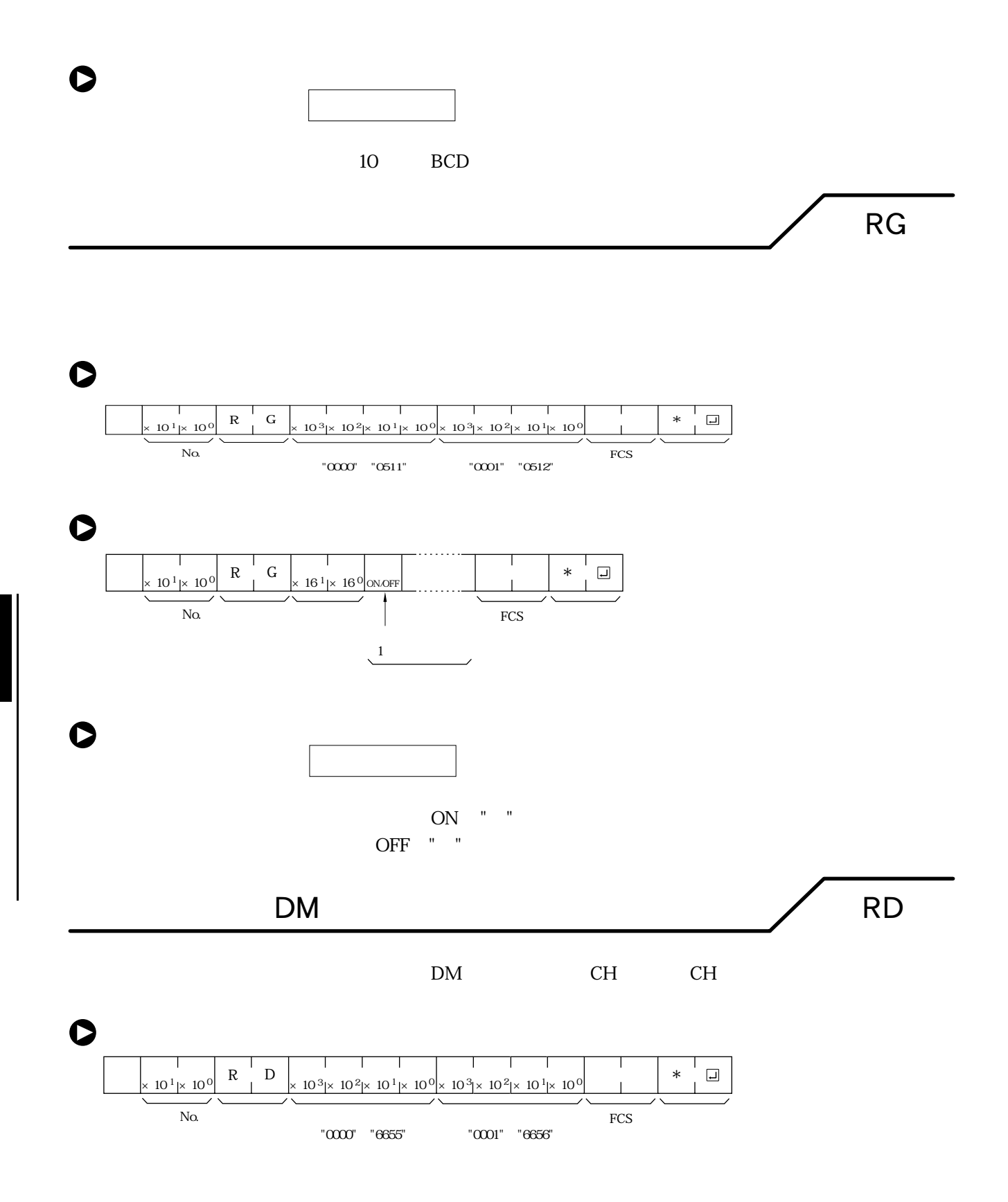

 $\bullet$  $\begin{array}{c|c|c|c|c|c} & & & & & \n\hline & & & & & \n\hline & 10^1 & 10^0 & R & D \\ \hline \end{array}$  $16^{1}$   $\times$  16<sup>0</sup>  $\times$  16<sup>3</sup>  $\times$  16<sup>2</sup>  $\times$  16<sup>1</sup>  $\times$  16<sup>0</sup>  $\qquad \qquad$   $\qquad \qquad$   $\qquad \qquad$   $\qquad \qquad$   $\qquad \qquad$   $\qquad \qquad$  $\Box$  $N\alpha$  and  $\alpha$  and  $\alpha$  and  $\alpha$  and  $\alpha$  and  $\alpha$  FCS  $\alpha$  $\sim$  1  $\bullet$  読み出しデータ (レスポンス)  $16$  $CPU$  $\blacksquare$ 参 考 $AR$  RJ  $AR$  CH CH  $\bullet$ ×10 <sup>1</sup> ×10 <sup>0</sup> <sup>R</sup> <sup>J</sup>  $\Box$  $10^3$  x  $10^2$  x  $10^1$  x  $10^0$  x  $10^3$  x  $10^2$  x  $10^1$  x  $10^0$   $10^1$  x  $10^1$  $FCS$ No.  $\blacksquare$ ("0000"~"0027")� "0001" "0028"  $\bullet$  $\Box$ ×10 <sup>1</sup> ×10 <sup>0</sup> <sup>R</sup> <sup>J</sup>  $16^{1}$   $\times$  16<sup>0</sup>  $\times$  16<sup>3</sup>  $\times$  16<sup>2</sup>  $\times$  16<sup>1</sup>  $\times$  16<sup>0</sup> \*  $N\alpha$  and  $\alpha$  and  $\alpha$  読み出しデータ(1チャネル分)�  $\bullet$ 読み出しデータ (レスポンス)

5 3

 $16$ 

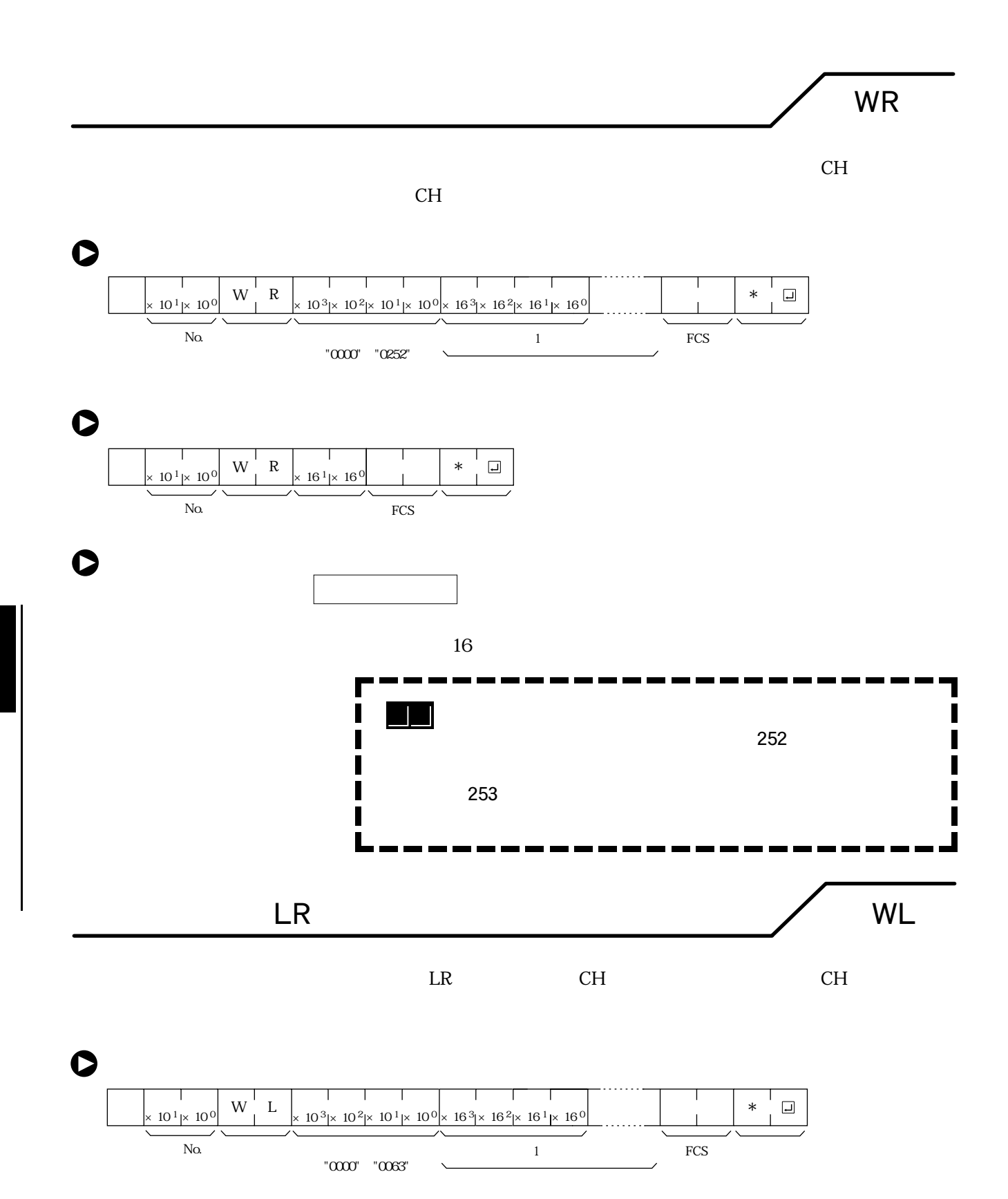

5 3

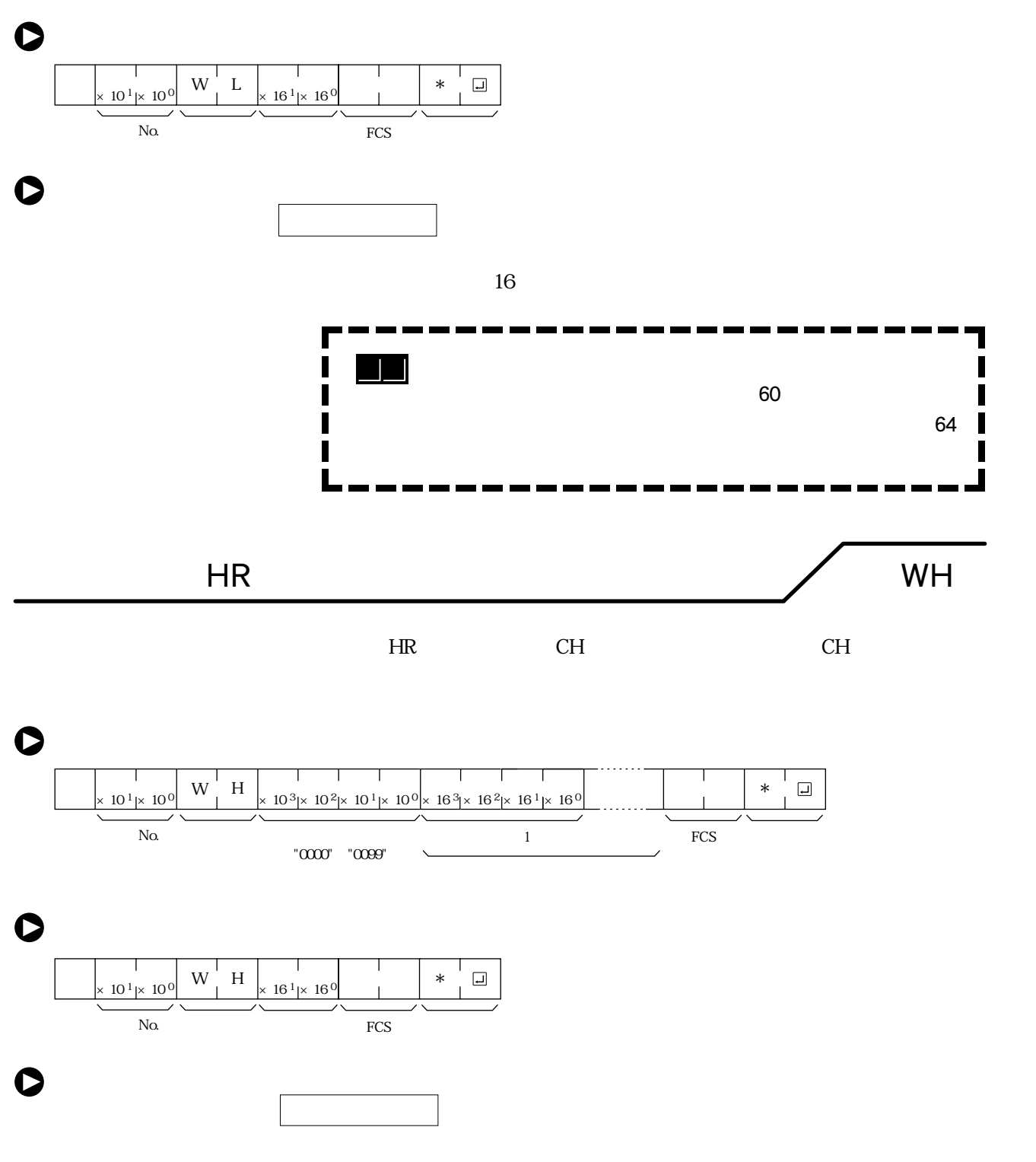
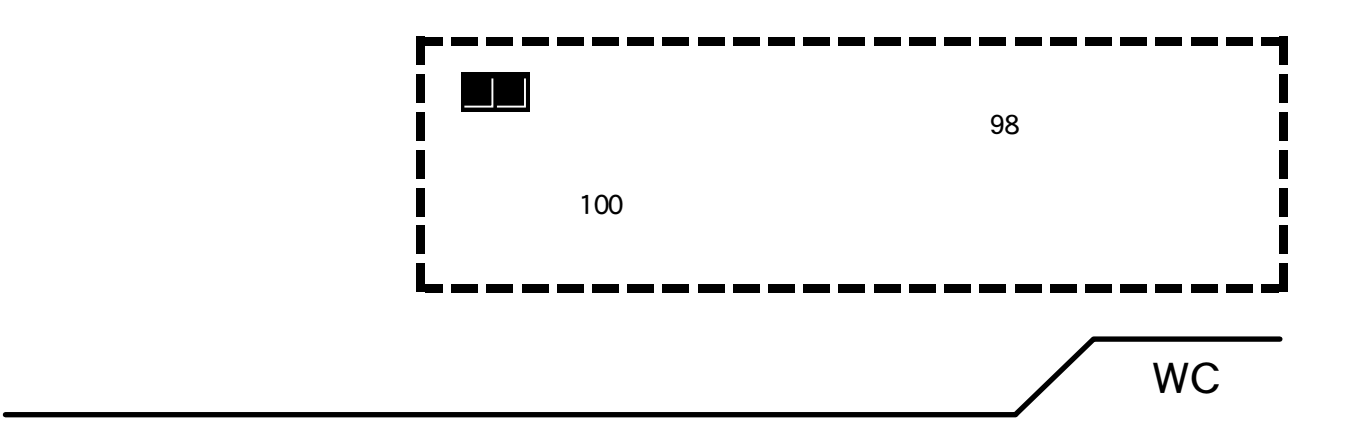

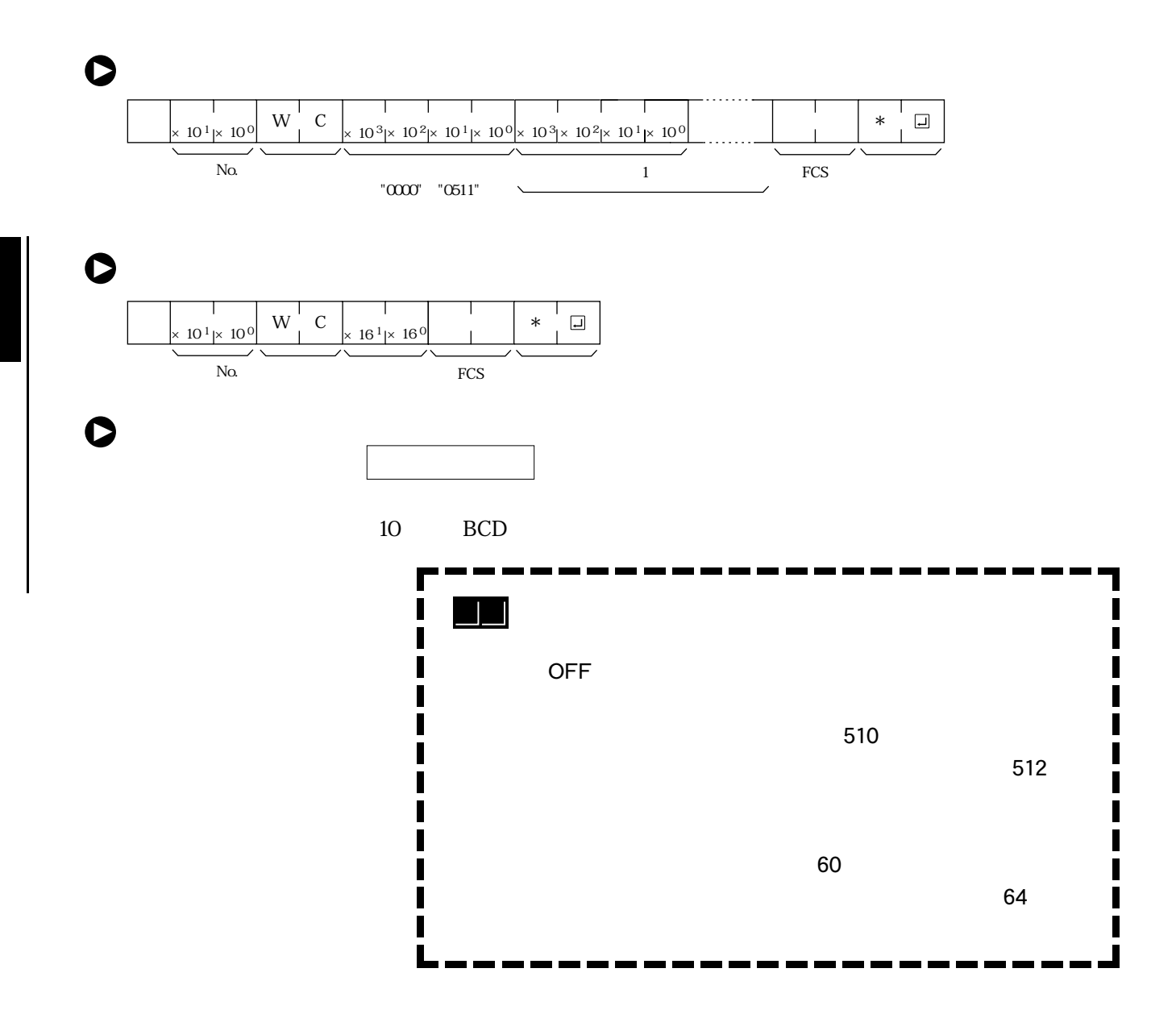

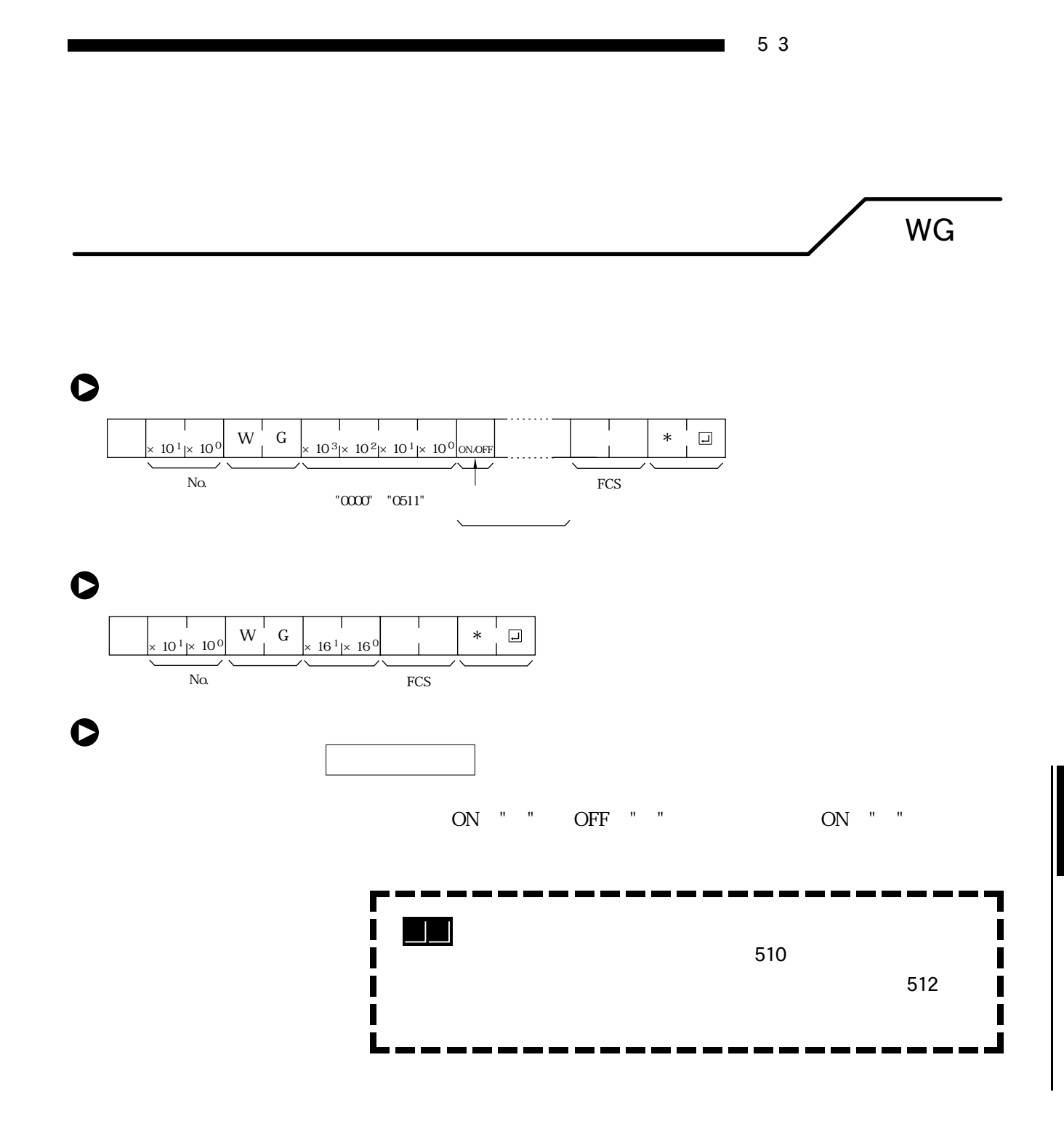

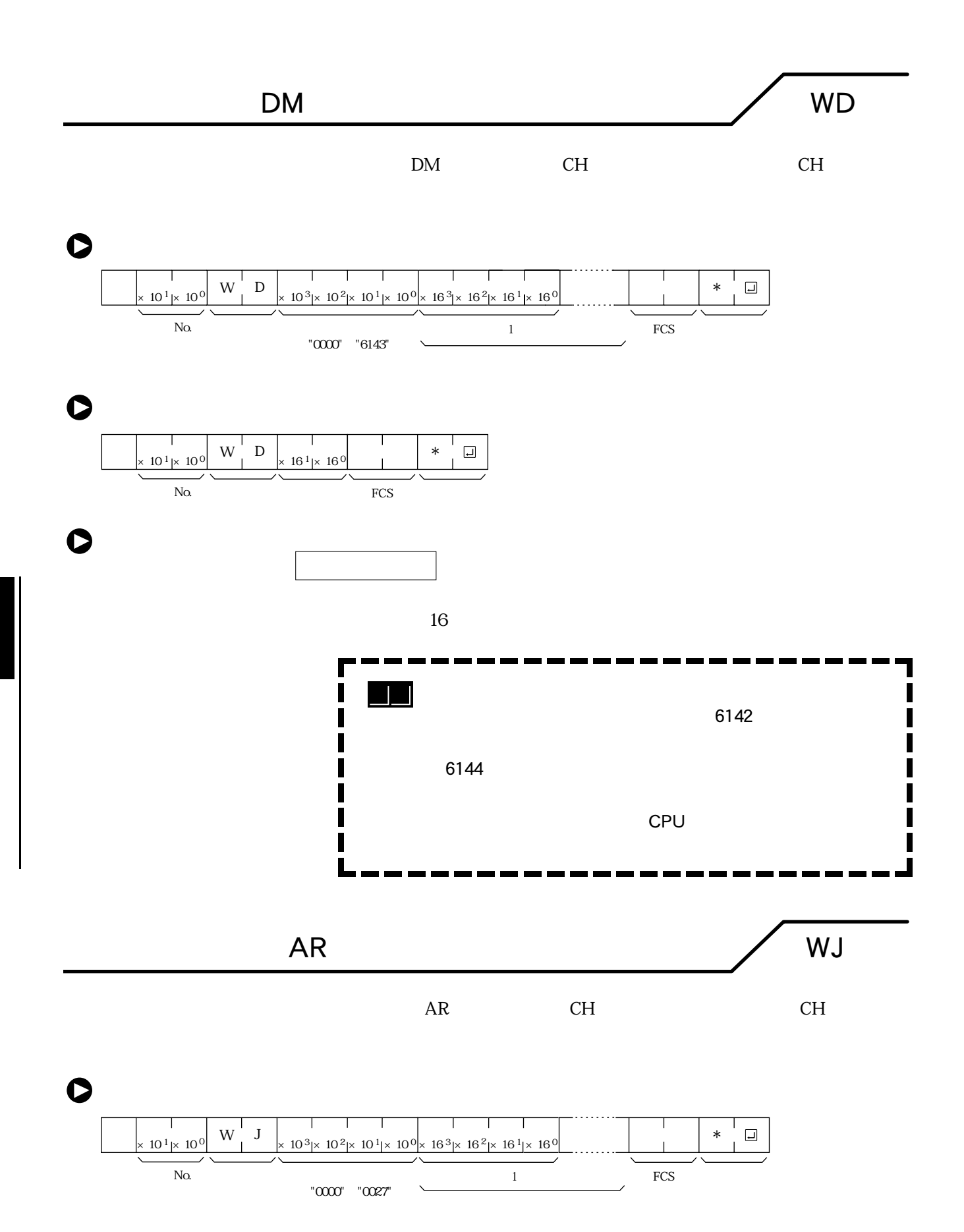

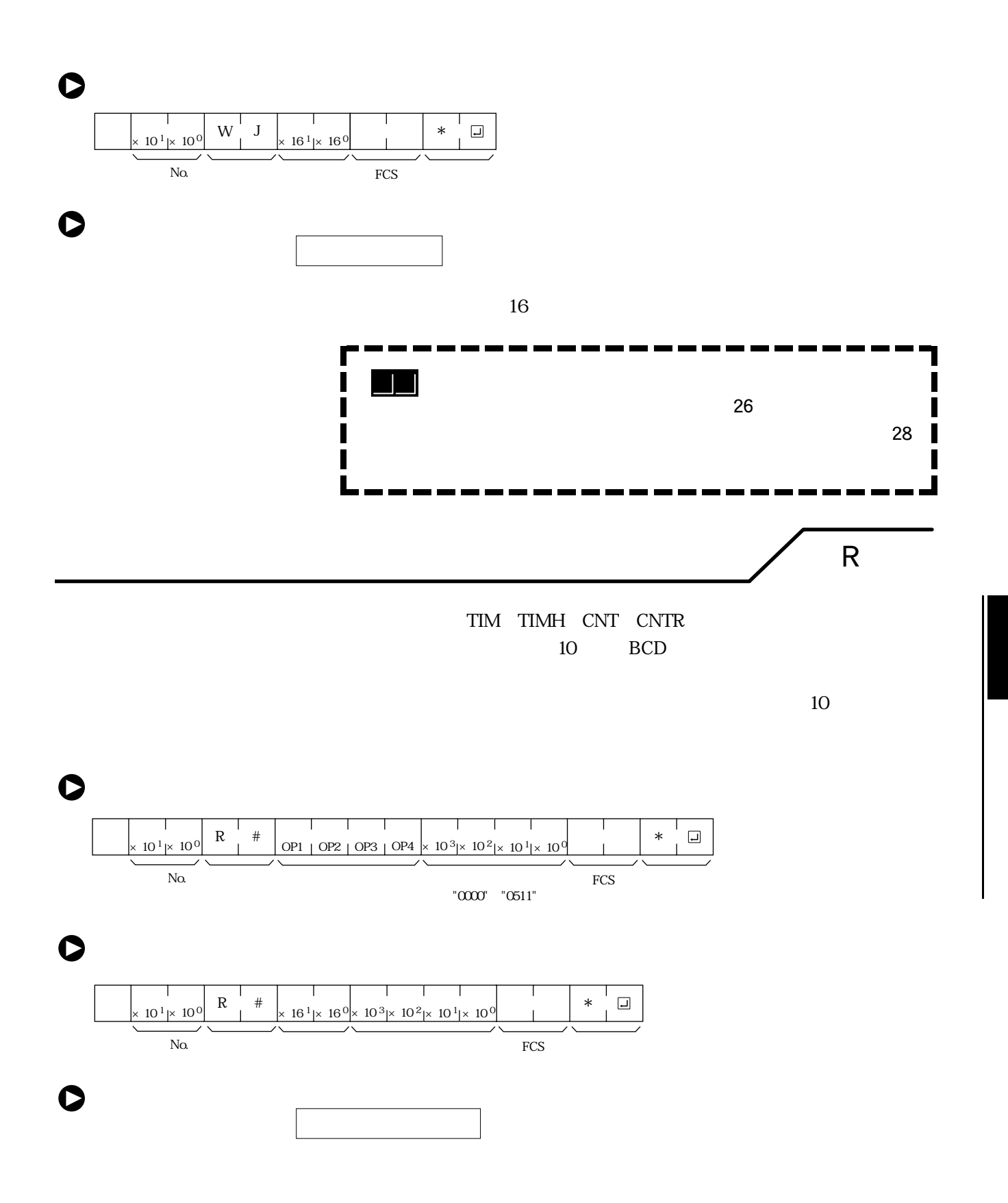

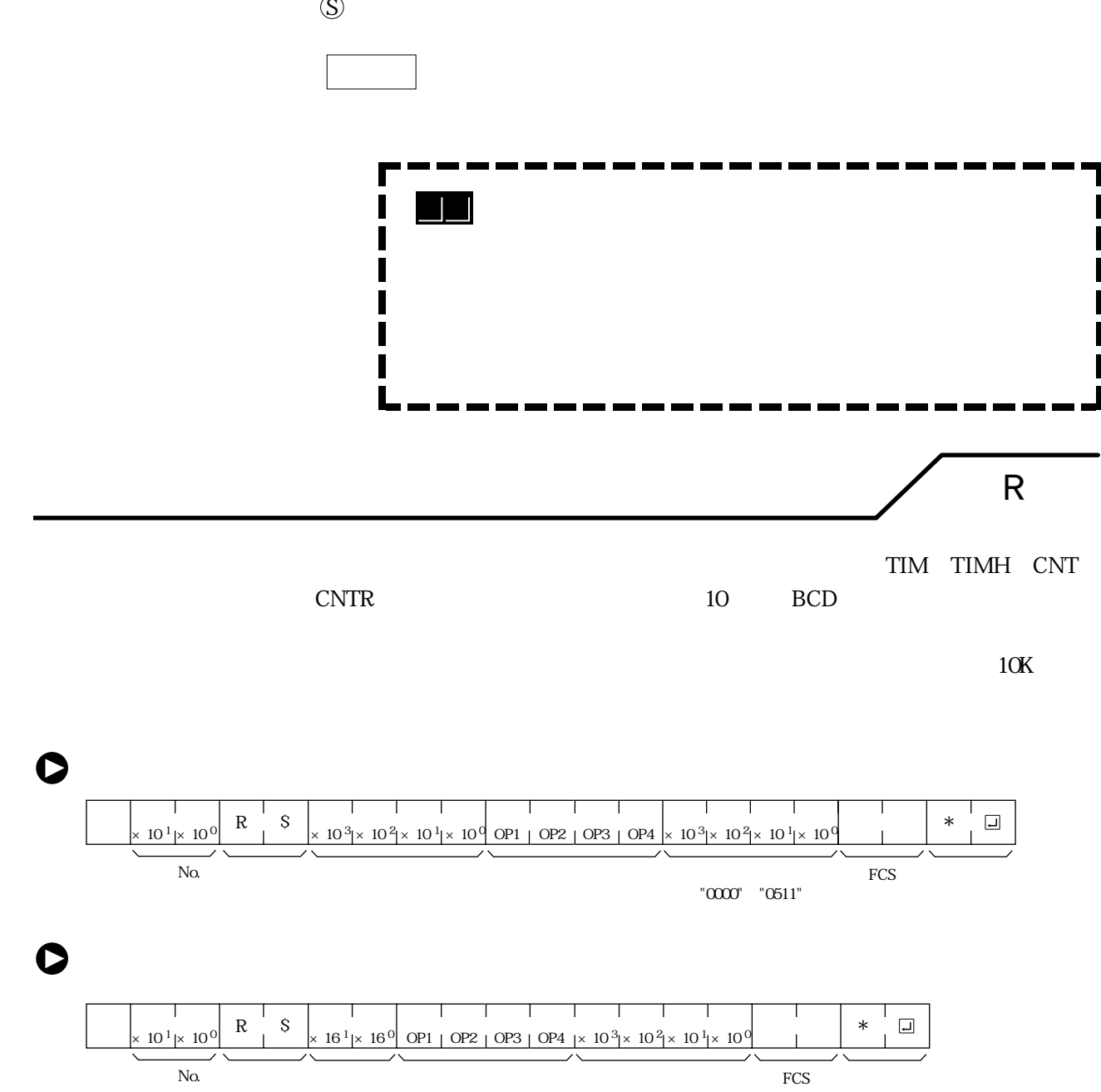

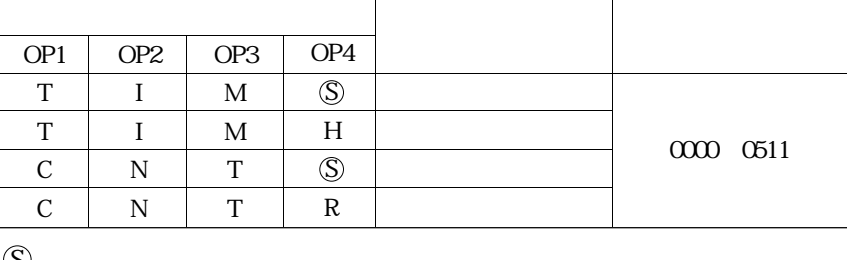

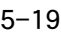

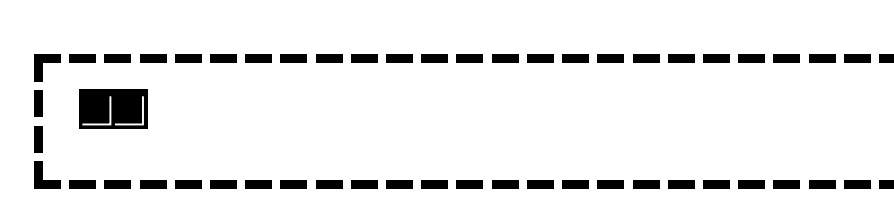

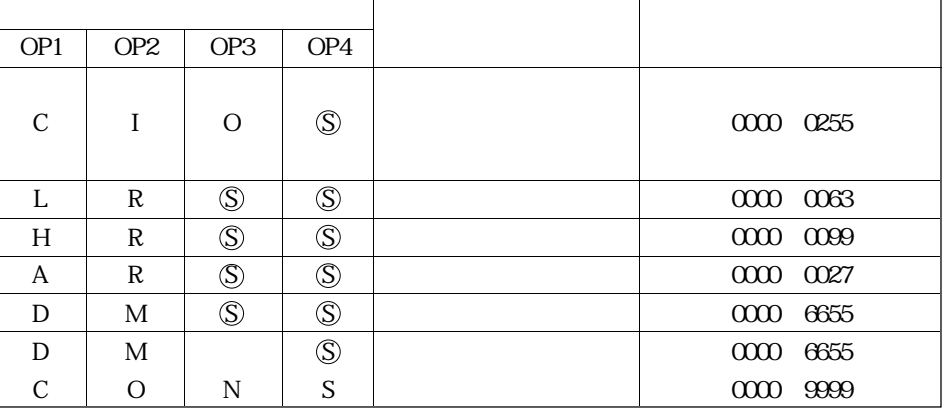

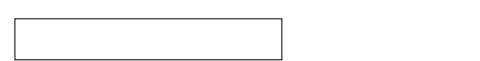

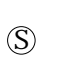

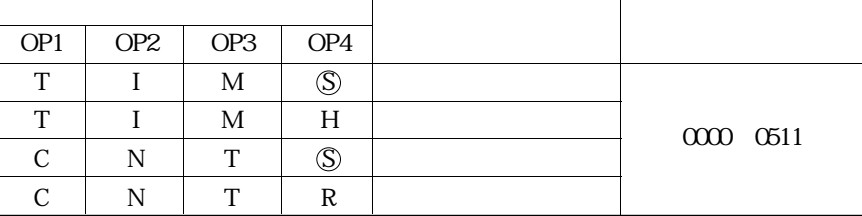

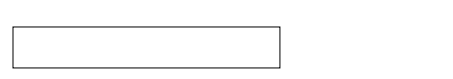

設定値のチャネル

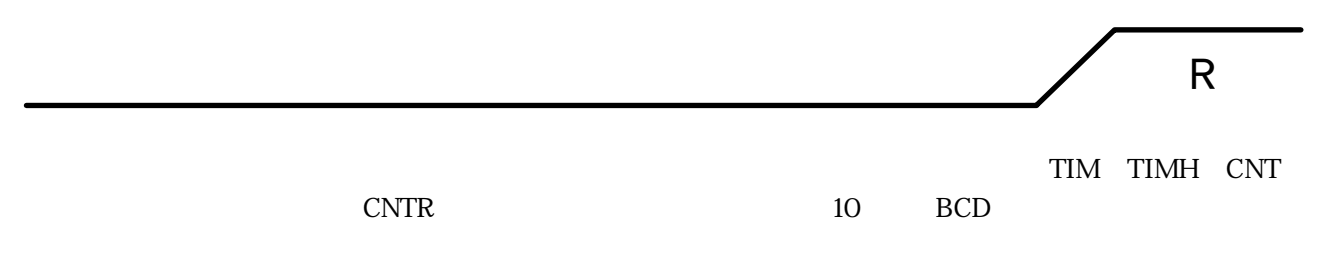

 $10K$ 

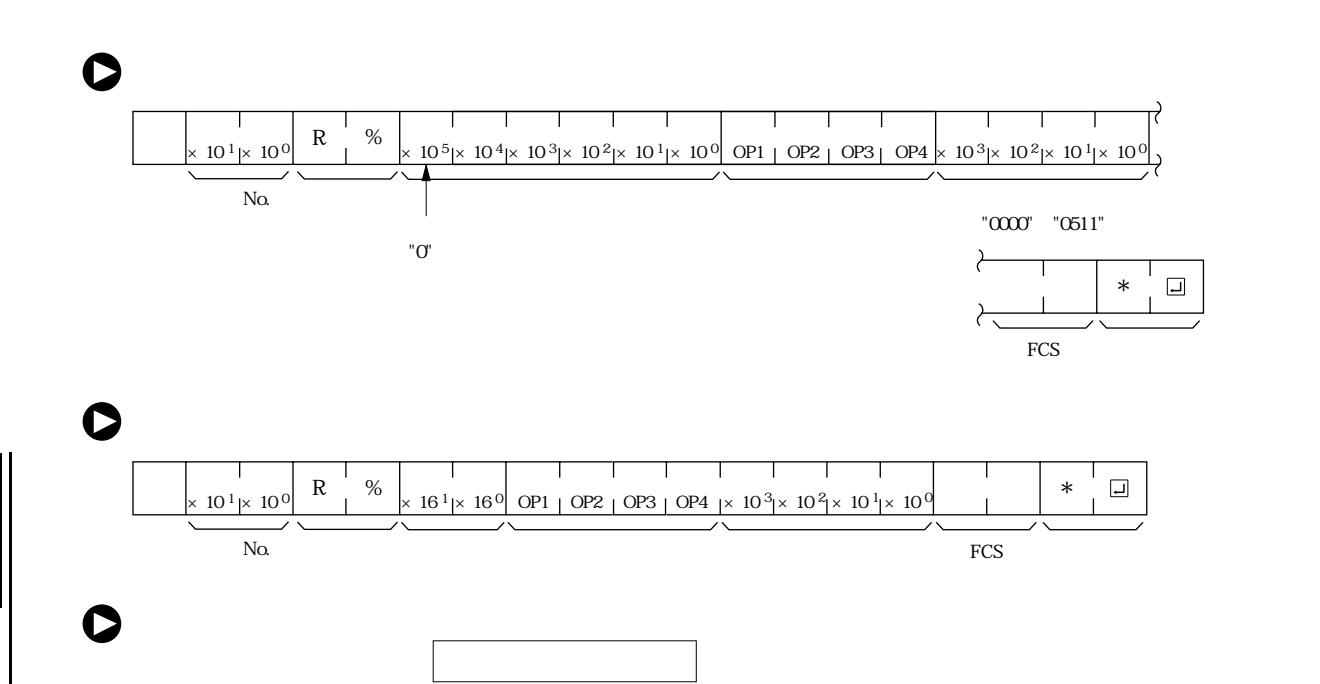

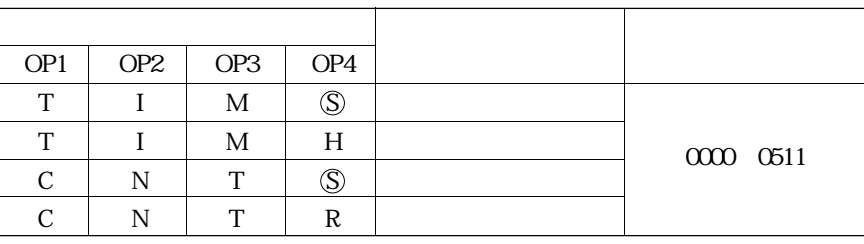

 $OP2$   $OP3$   $OP4$ I R R R M M O OP4  $\circledS$  $\circledS$  $\overline{\circledS}$  $\circledS$  $\circledS$  $\circledS$  $\circledS$ OP1 C L H A D D C OP3 O  $\overline{\circledS}$ S  $\circledS$  $\circledS$ N 設定値 0000~0255 0000~0063 0000~0099 0000~0027 0000~6655 0000~6655 0000~9999 ■ ■ 『読み出し対象』の名前は4文字の名前は4文字の名前は4文字の名前は4文字の名前は4文字の名前は4文字の名前は4文字。

設定値変更1 W

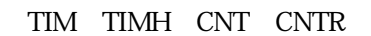

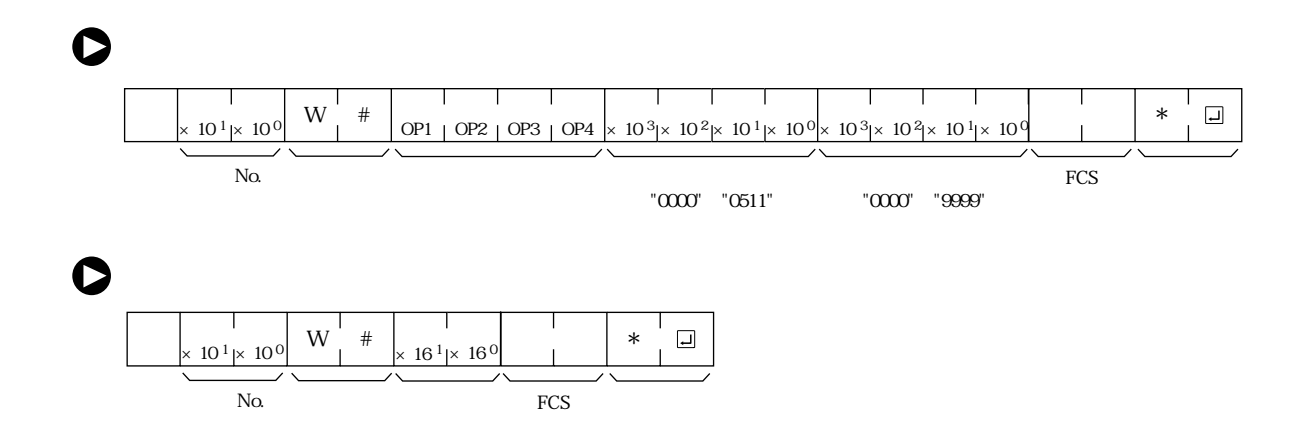

 $\bullet$ 

すいしゃ しゅうしょう

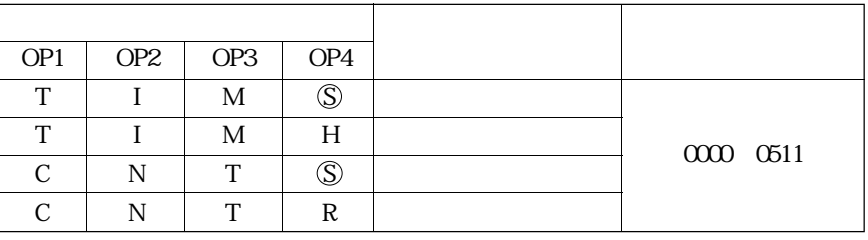

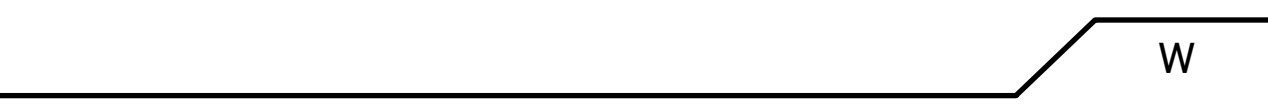

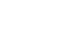

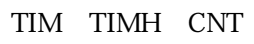

CNTR

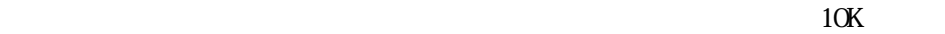

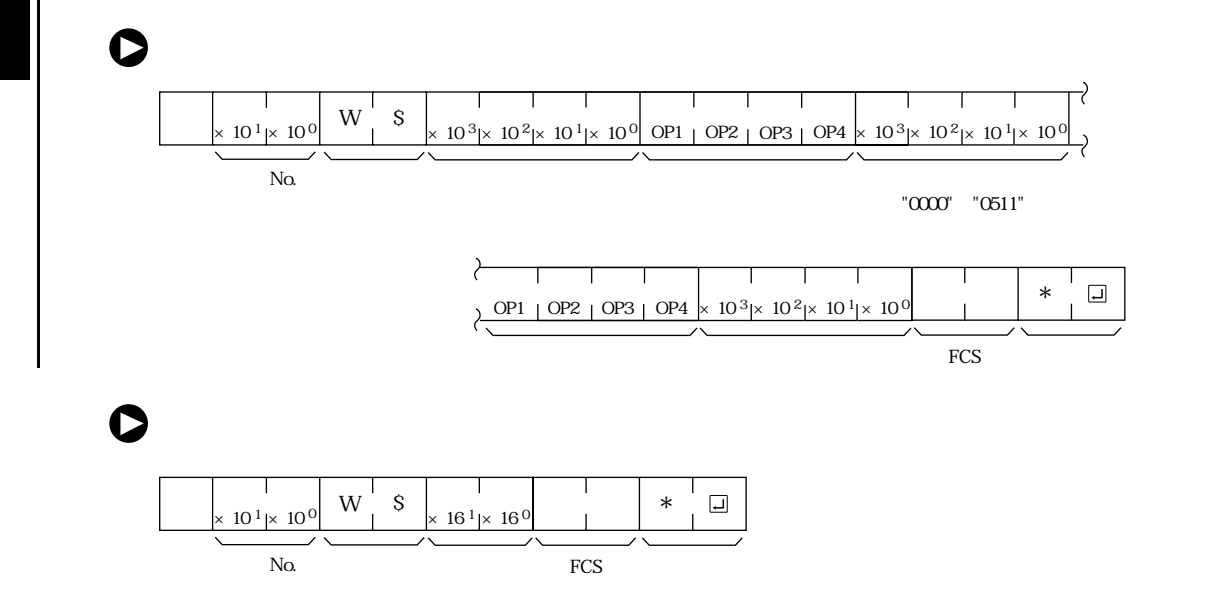

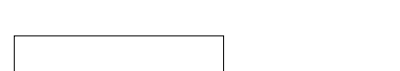

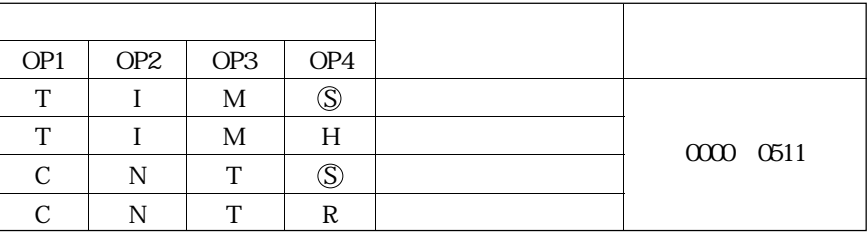

 $\circledS$ 

 $\bullet$ 

オペランド、設定値 (コマンド)

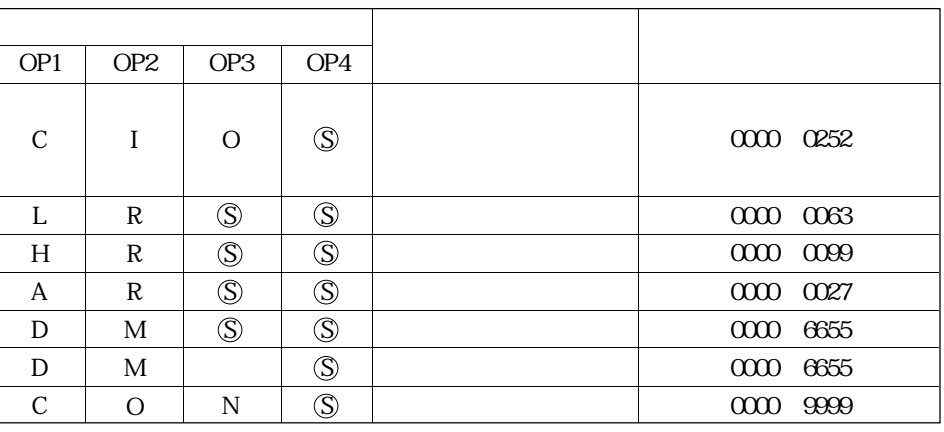

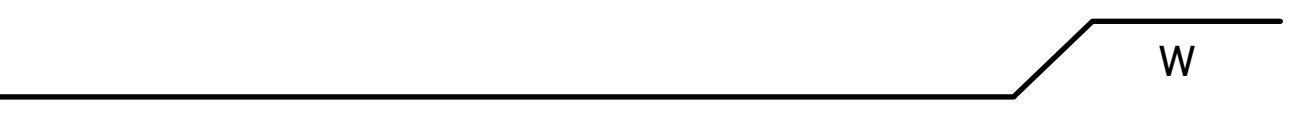

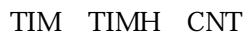

CNTR

 $10K$ 

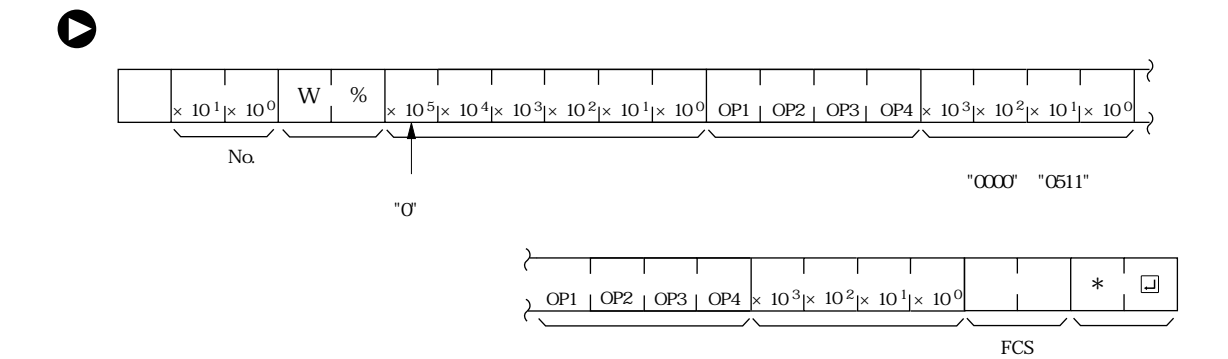

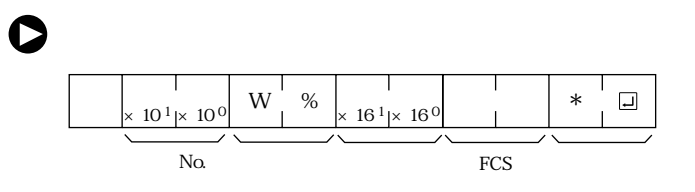

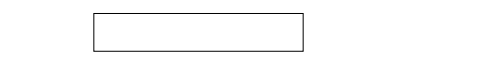

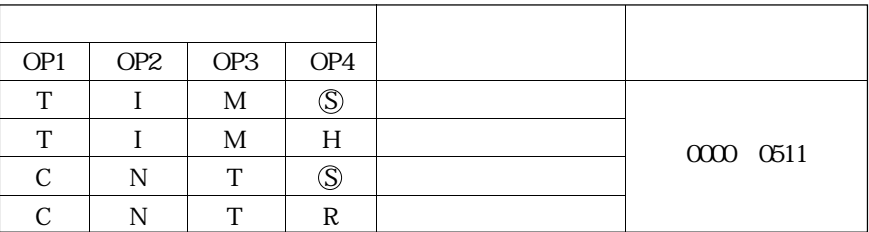

 $\circledS$ 

 $\bullet$ 

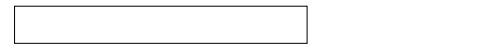

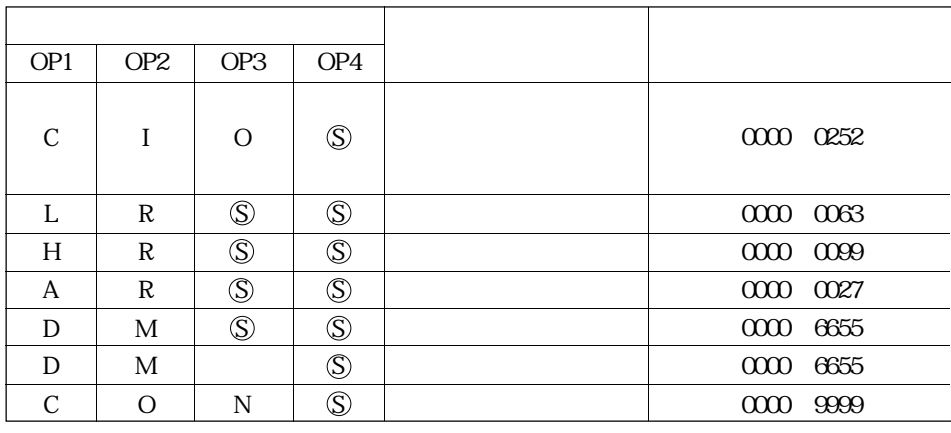

 $\bullet$ 

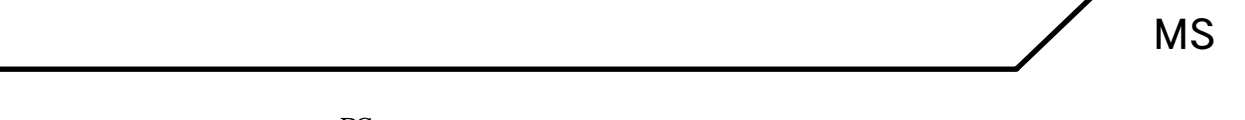

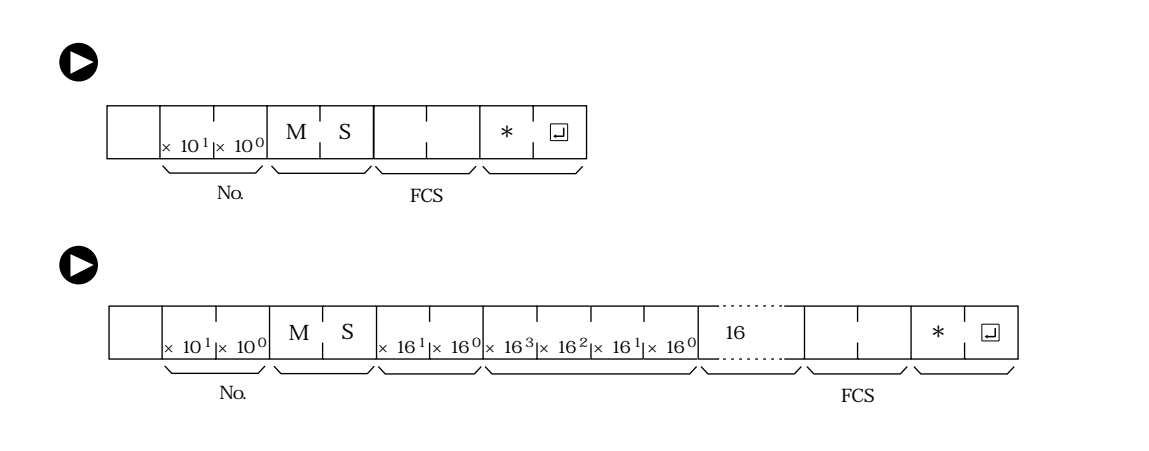

PC **PC** 

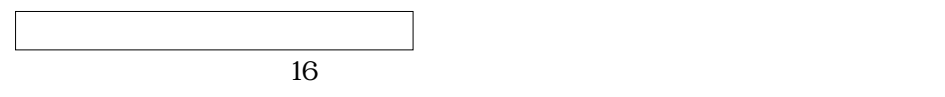

CPU internal to the set of the set of the set of the set of the set of the set of the set of the set of the set of the set of the set of the set of the set of the set of the set of the set of the set of the set of the set

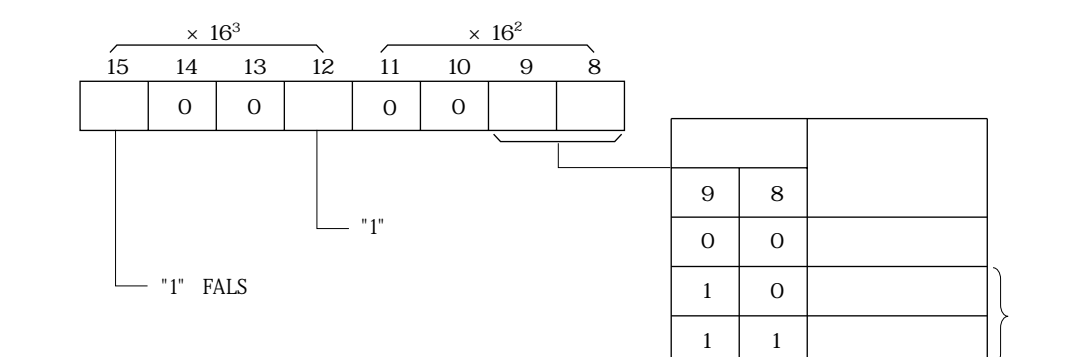

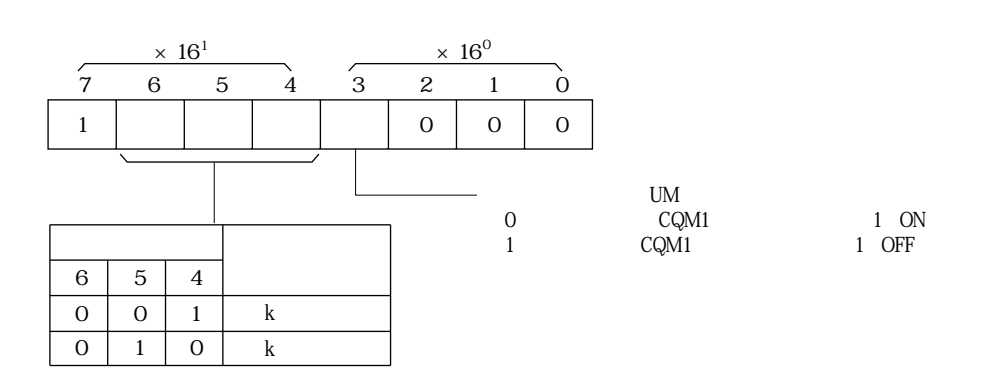

 $5 \overline{3}$ 

 $\angle$  SC

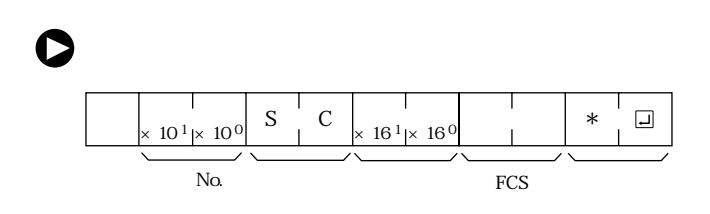

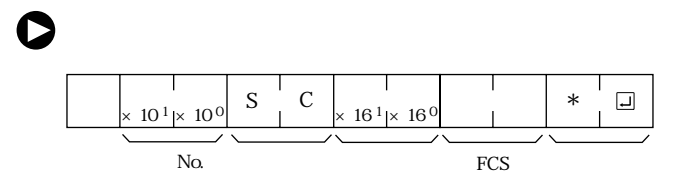

 $\bullet$ 

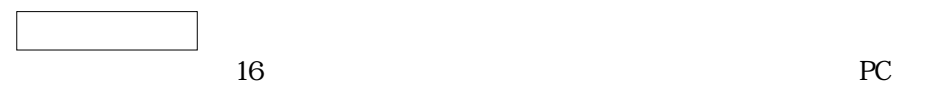

PC the extension of the state of the state of the state of the state of the state of the state of the state of the state of the state of the state of the state of the state of the state of the state of the state of the sta

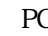

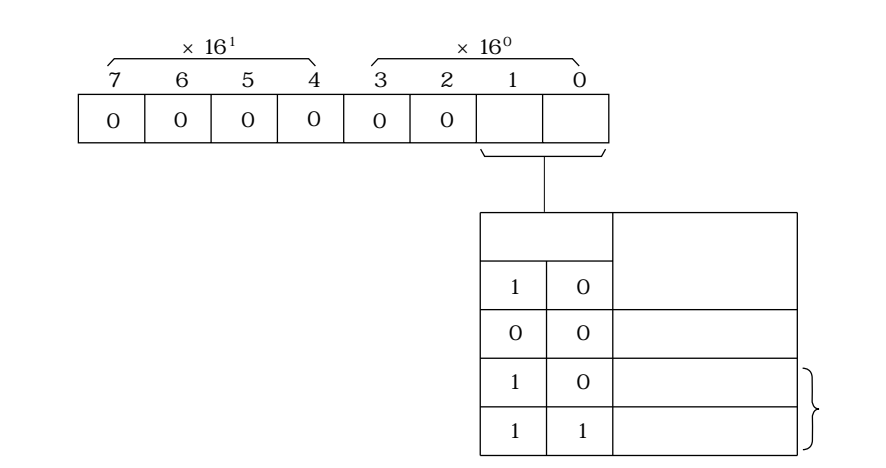

 $\mathcal{D} = \mathcal{D}$ 

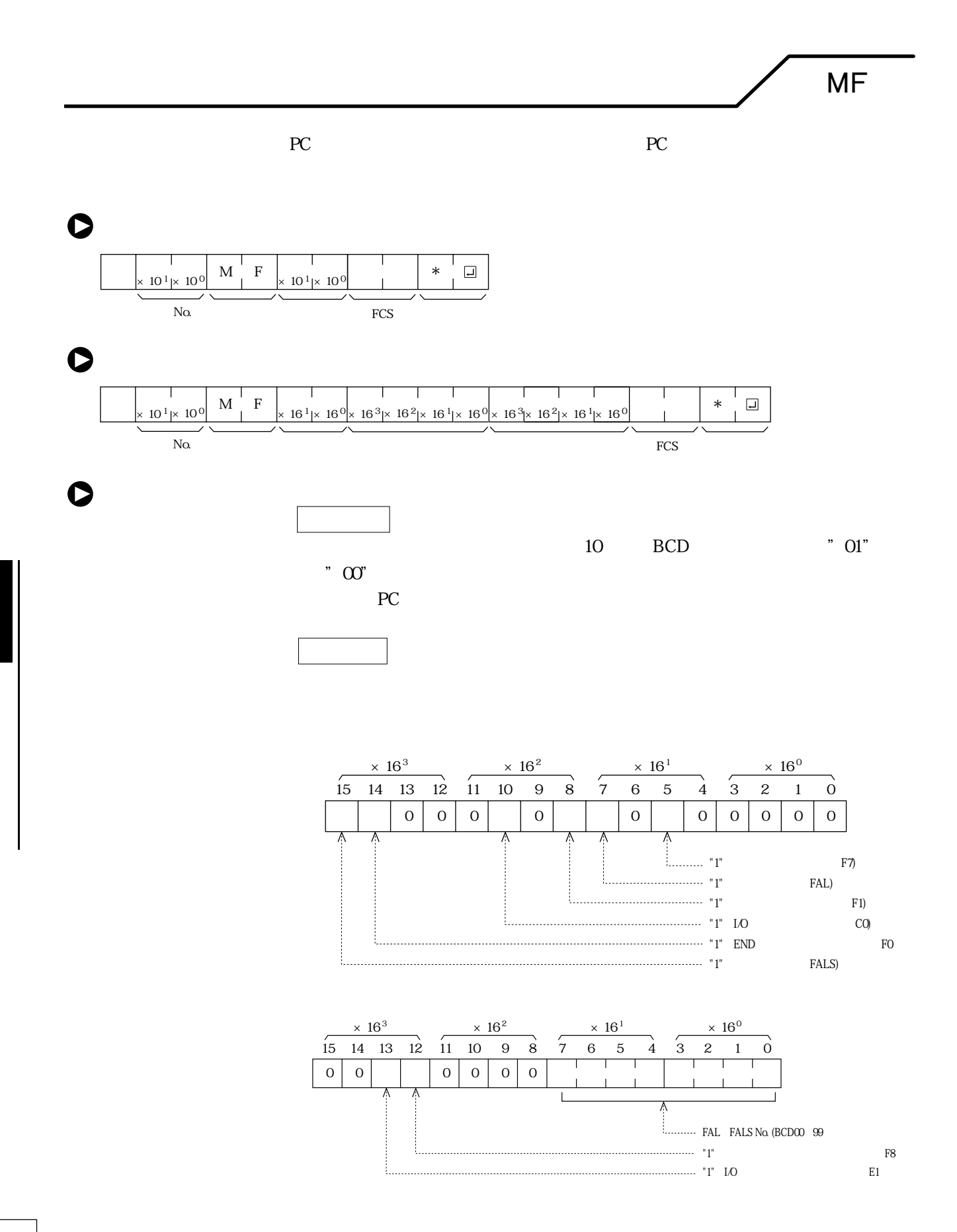

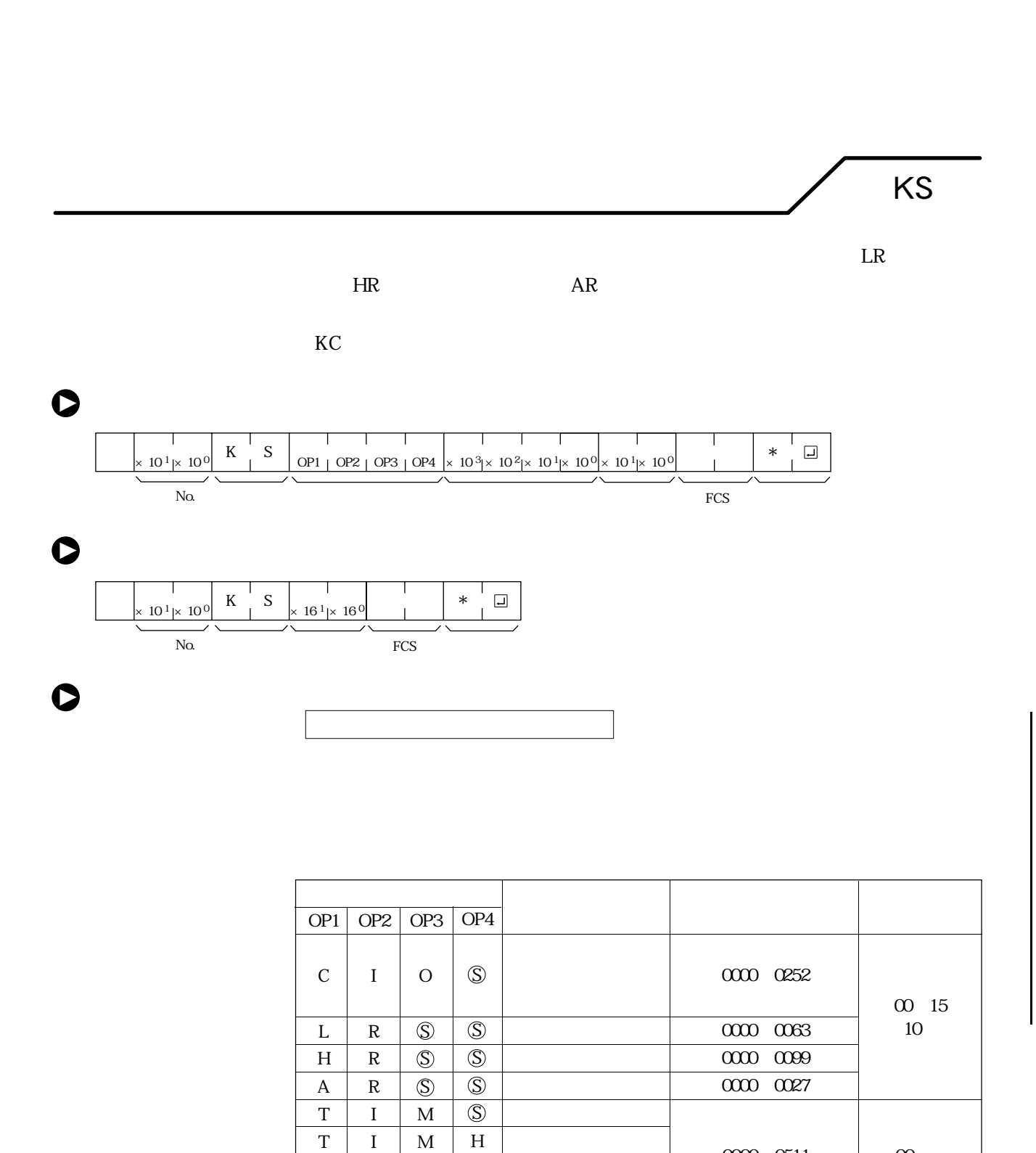

 $\circledS$ R

T T

N N

C C

 $\circledS$ 

5-29

 $\begin{array}{|c|c|c|c|c|c|} \hline \text{000} & \text{0511} & \text{00} \end{array}$ 

参 考 「セット対象」の名前は4文字必要です。後ろをスペース

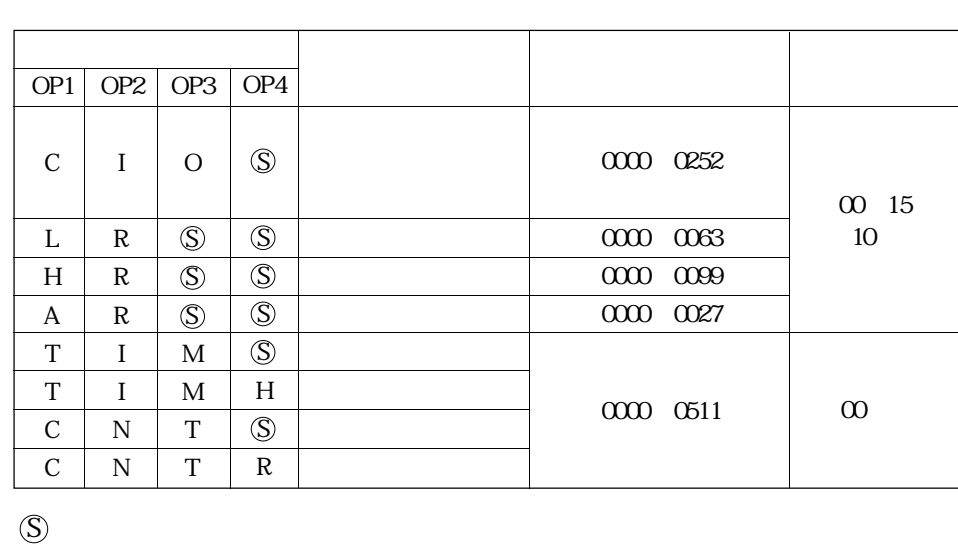

参 考 「リセット対象」の名前は4文字必要です。後ろをスペー

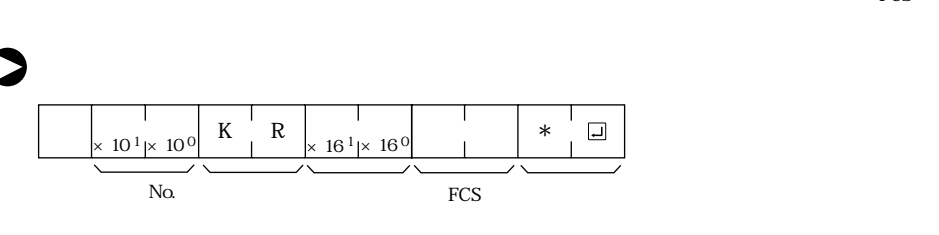

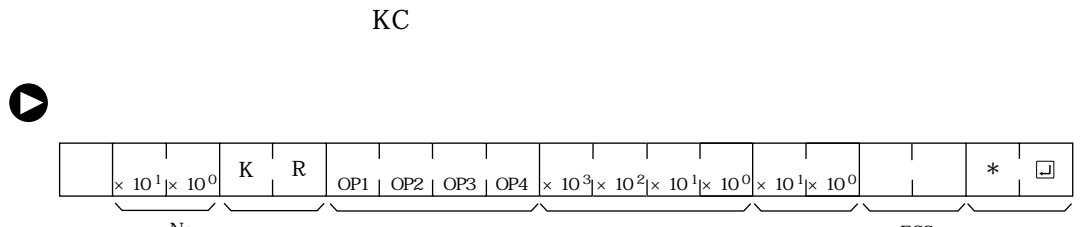

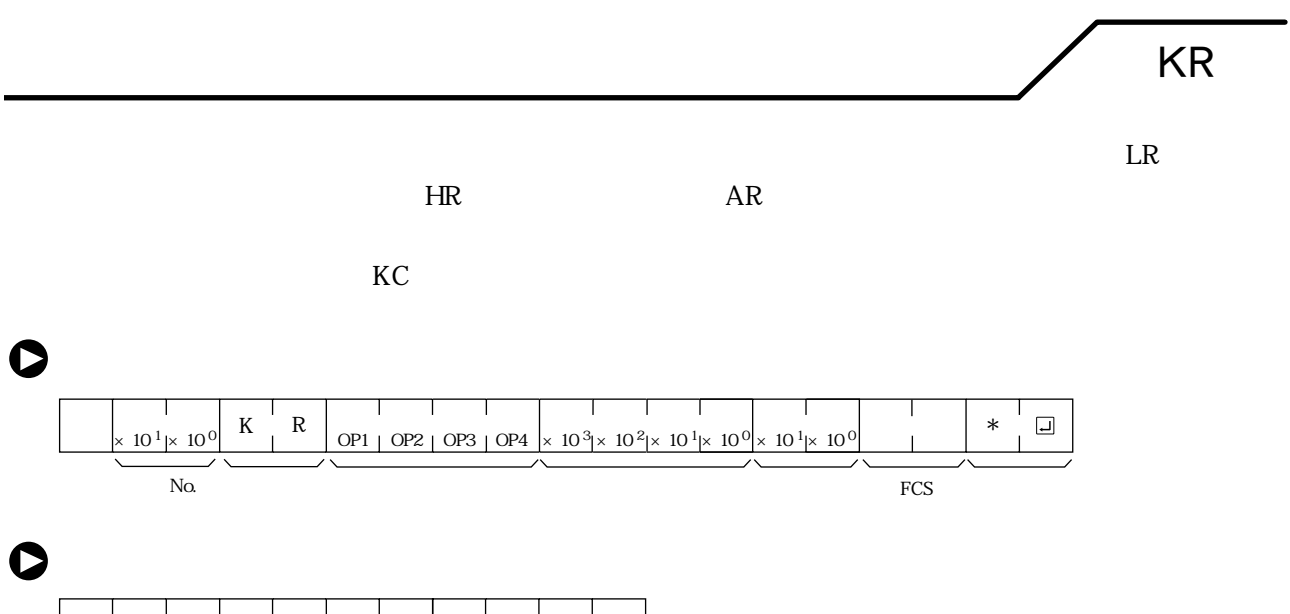

リセット対象、チャネル番号、接点 (コマンド)

 $\bullet$ 

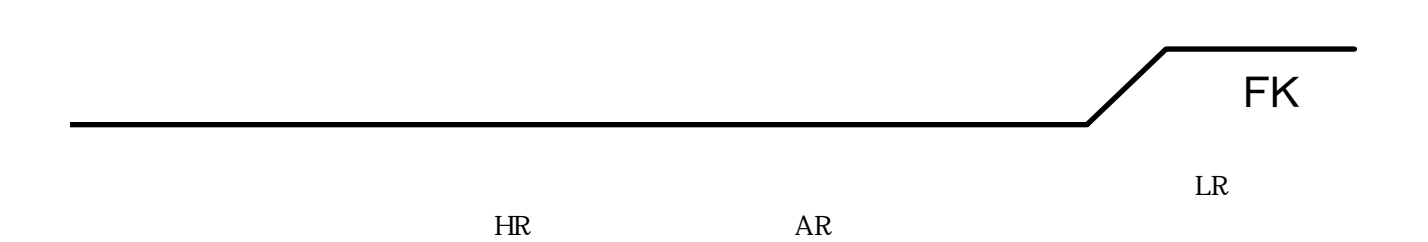

 $\bullet$ 

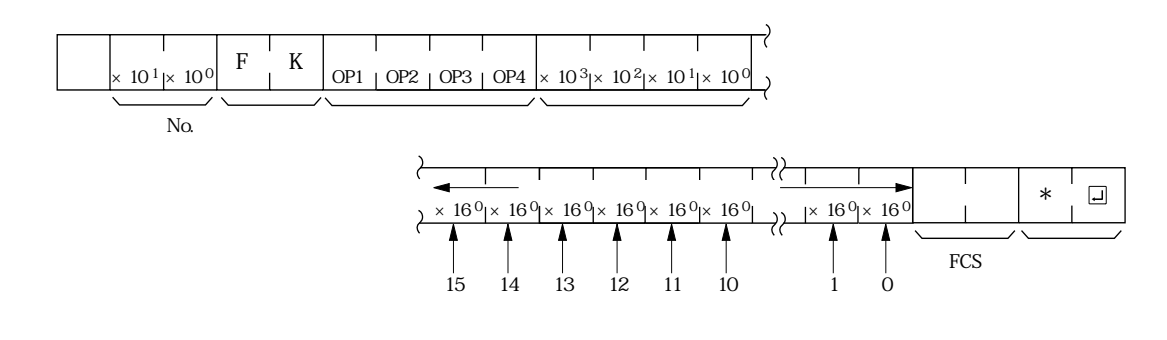

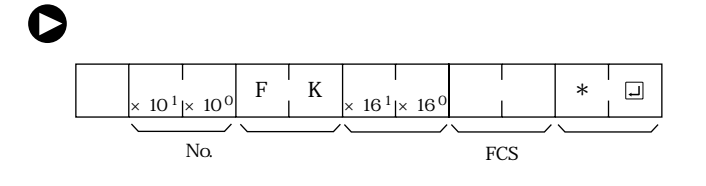

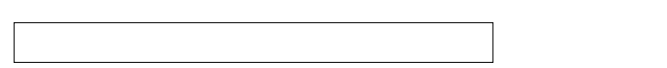

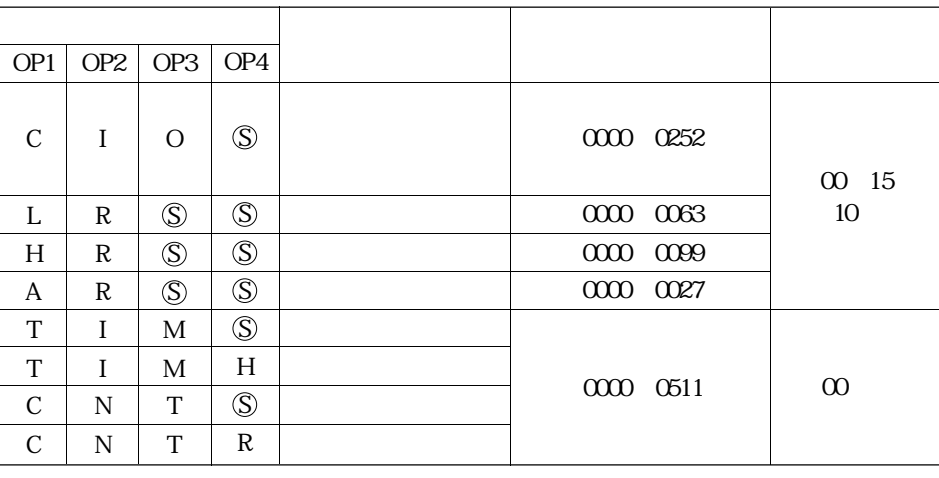

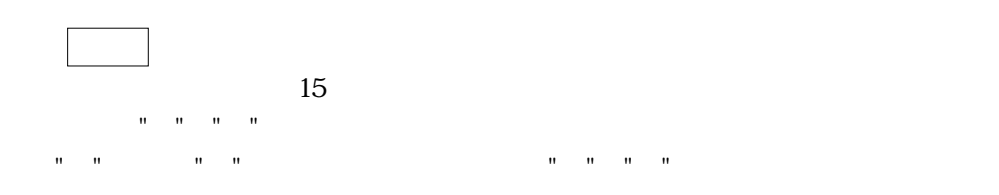

 $\mathbb{P}^1$ / UP is the second term in the second term in the second term in the second term in the second term in the second term in the second term in the second term in the second term in the second term in the second te

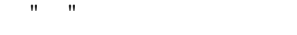

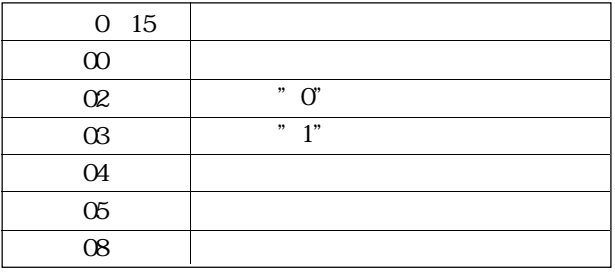

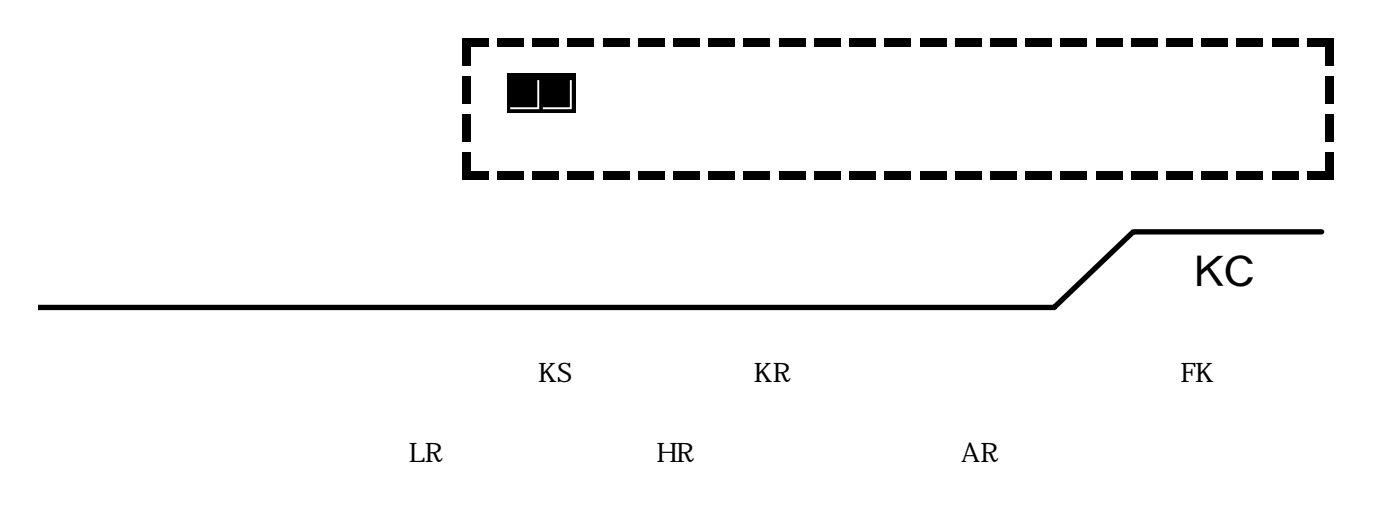

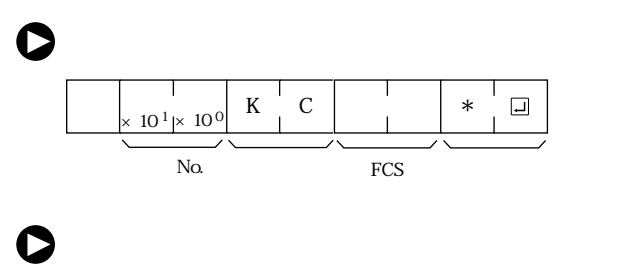

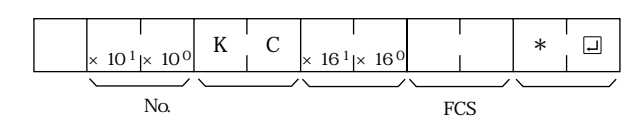

 $\sim$  MM

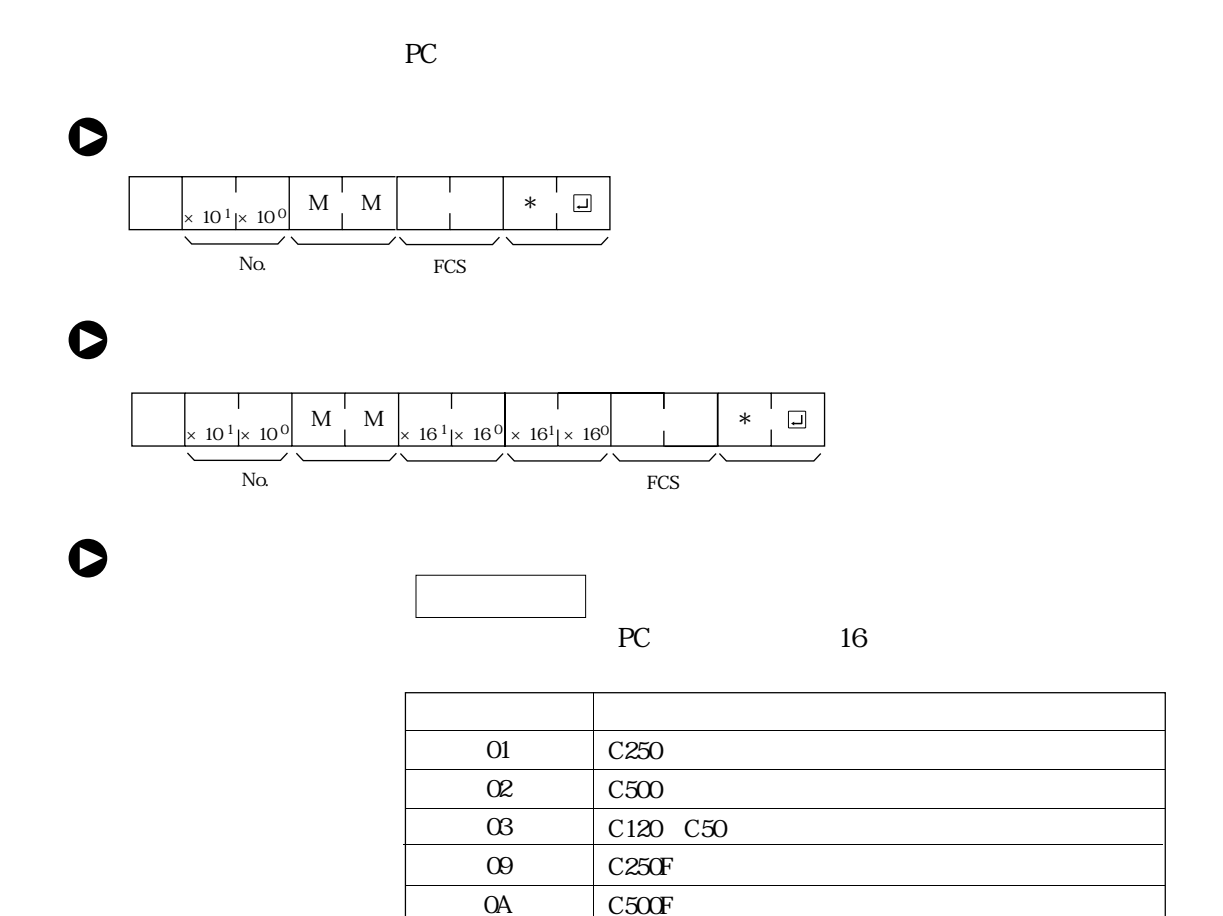

C120F  ${\rm C}2000$ C1000H

C200HG C200HX

CVM1-CPU01 CVM1 CPU11

C1000HF  $\rm CV500$ CV1000 CV2000

C2000H CQM1 CPM1 CPM1A SRM1

C20H/C28H/C40H/C200H C200HS/C200HE

0B 0E 10 11 12

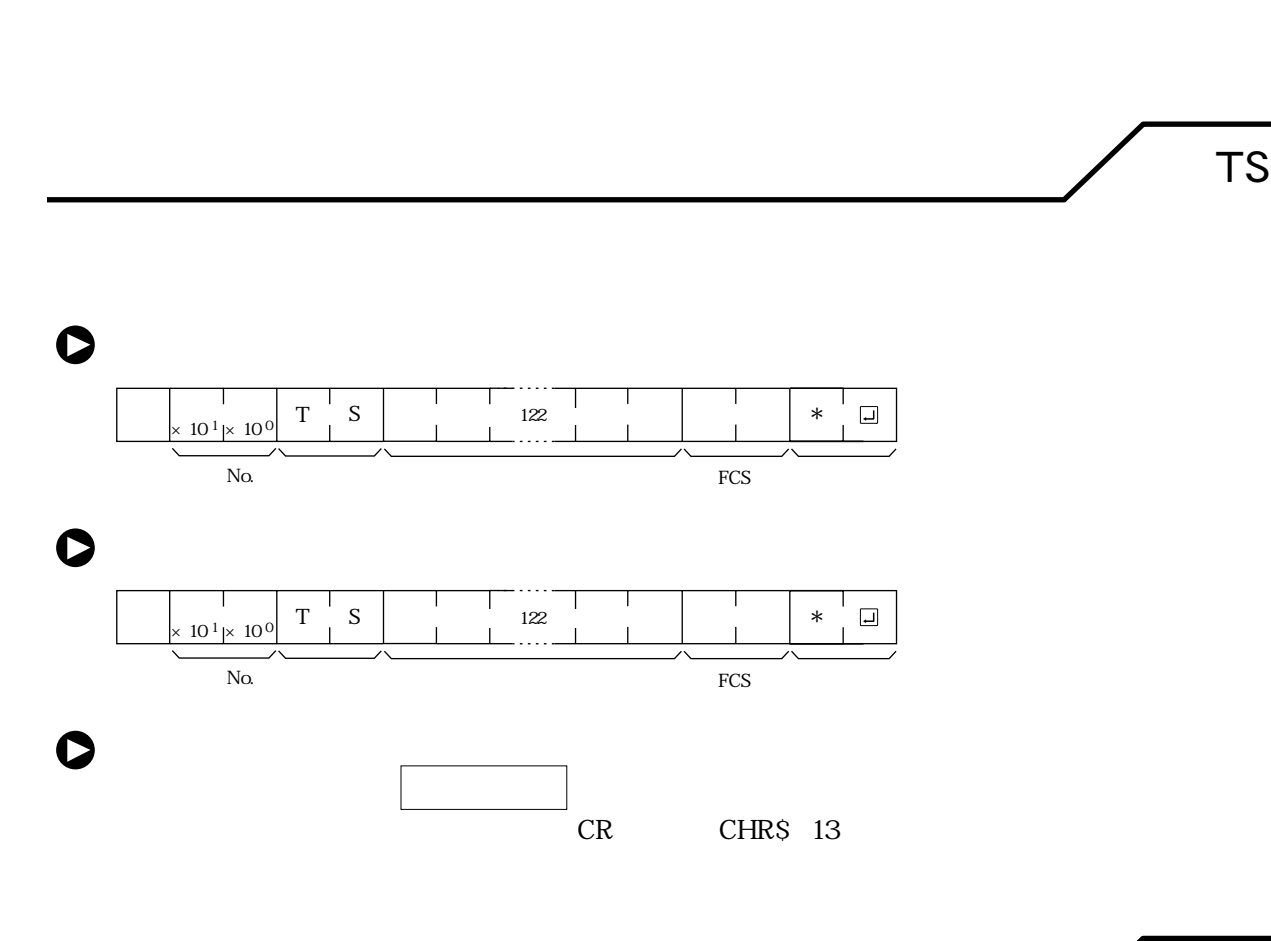

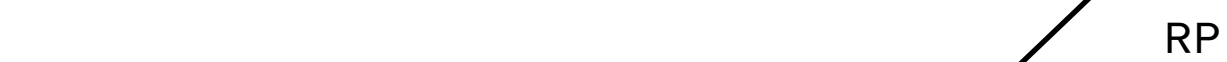

PC and  $\overline{C}$ 

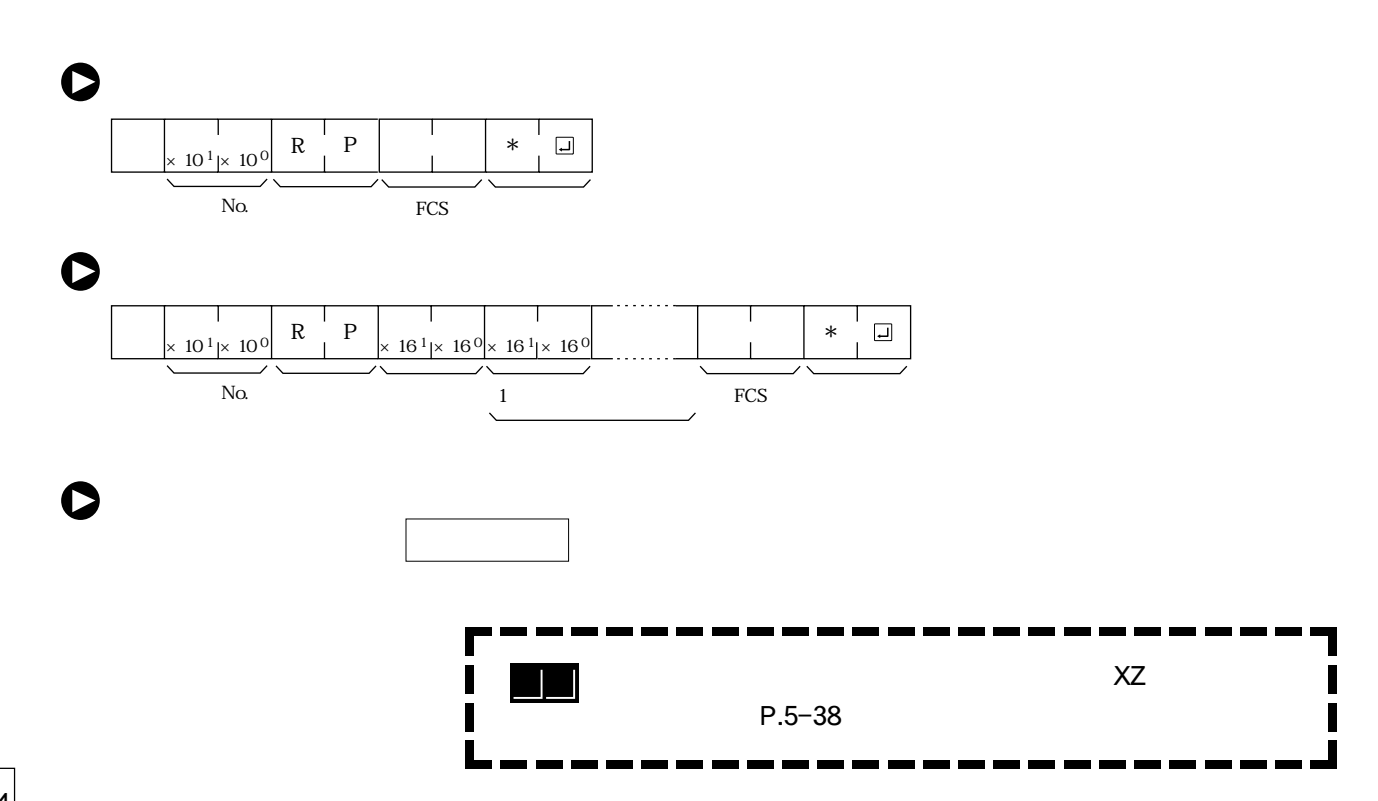

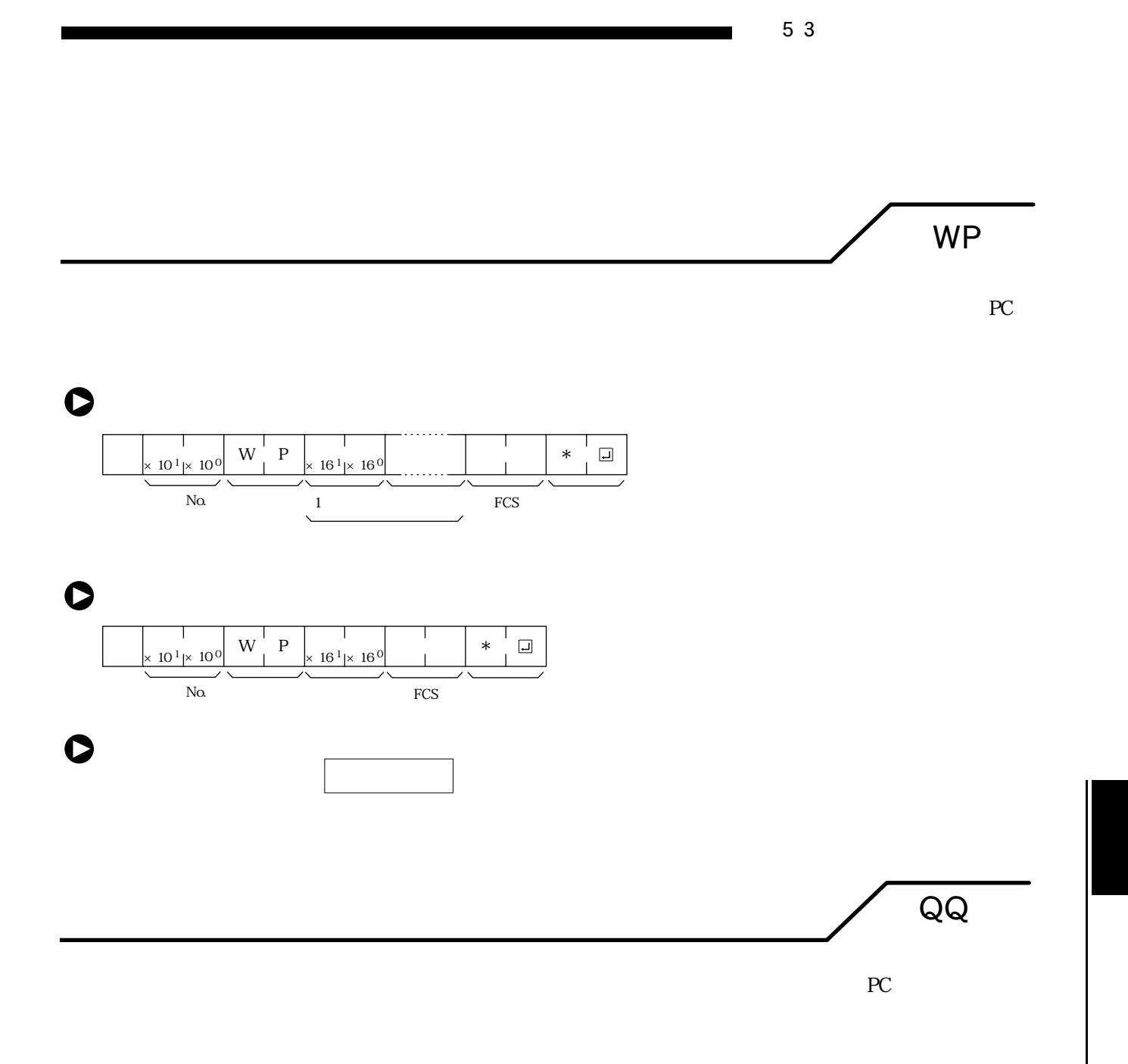

 $\bullet$ 

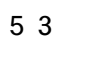

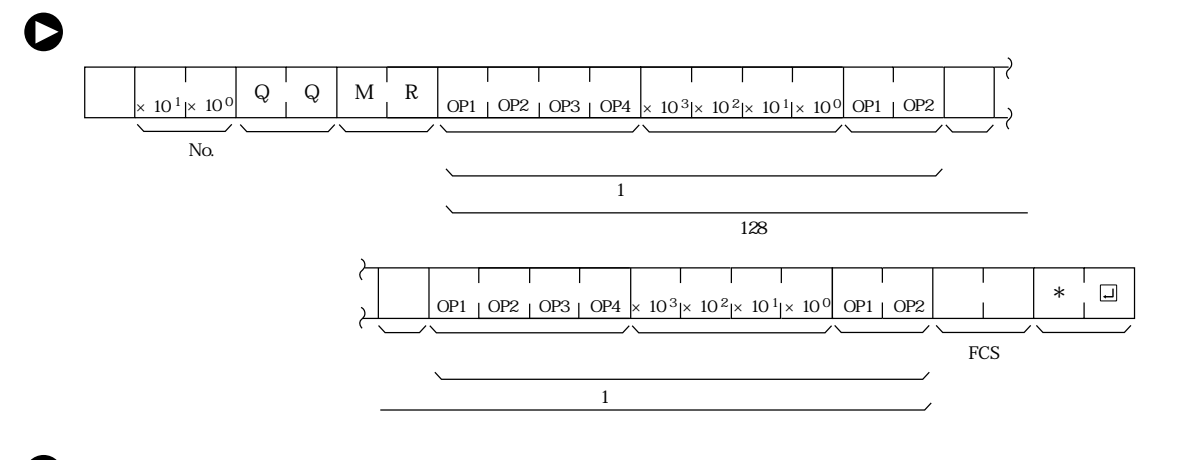

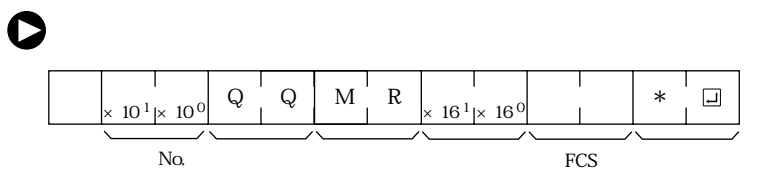

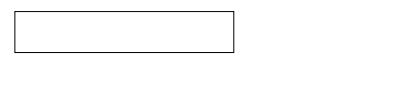

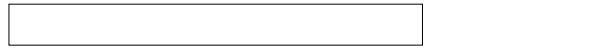

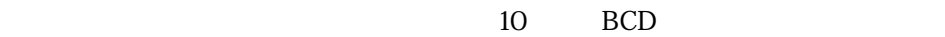

10 BCD

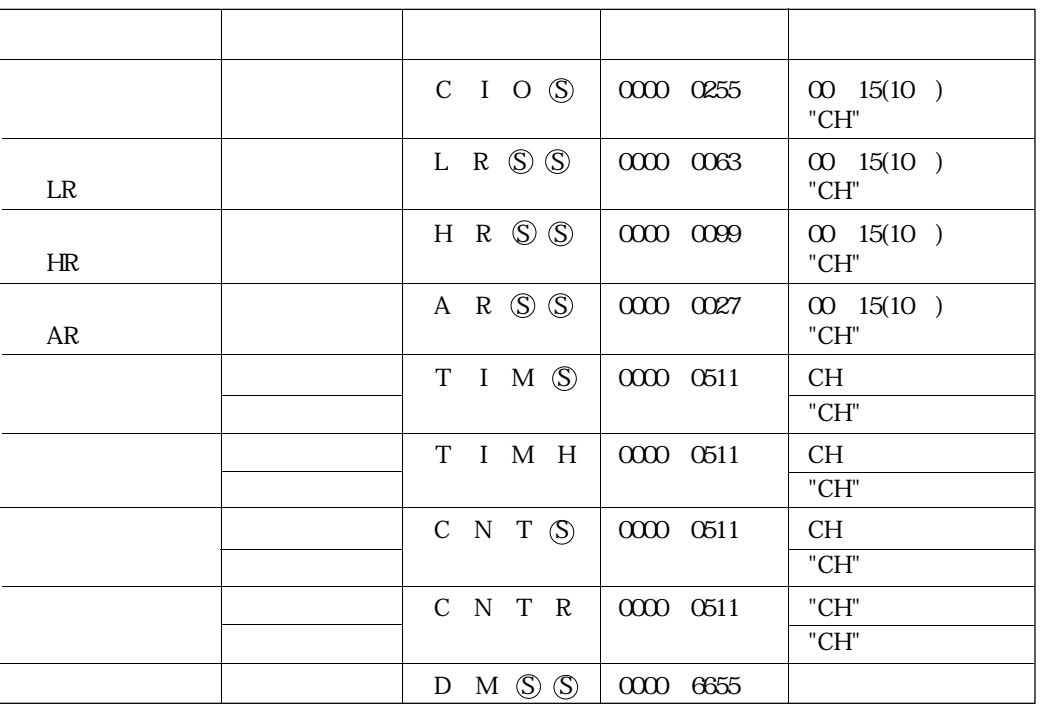

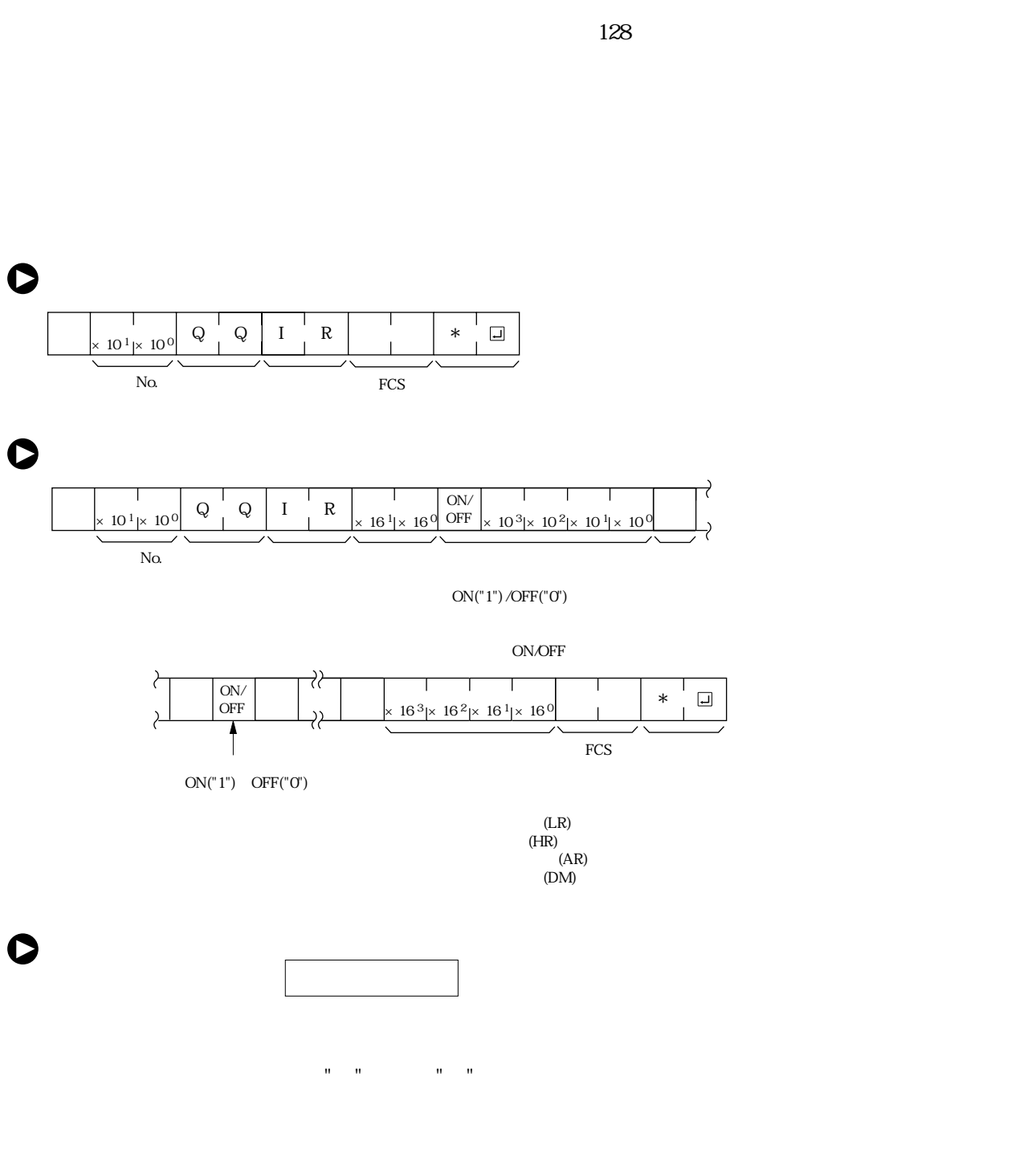

データの区切り (レスポンス)

オープン・シート しゅうしょう

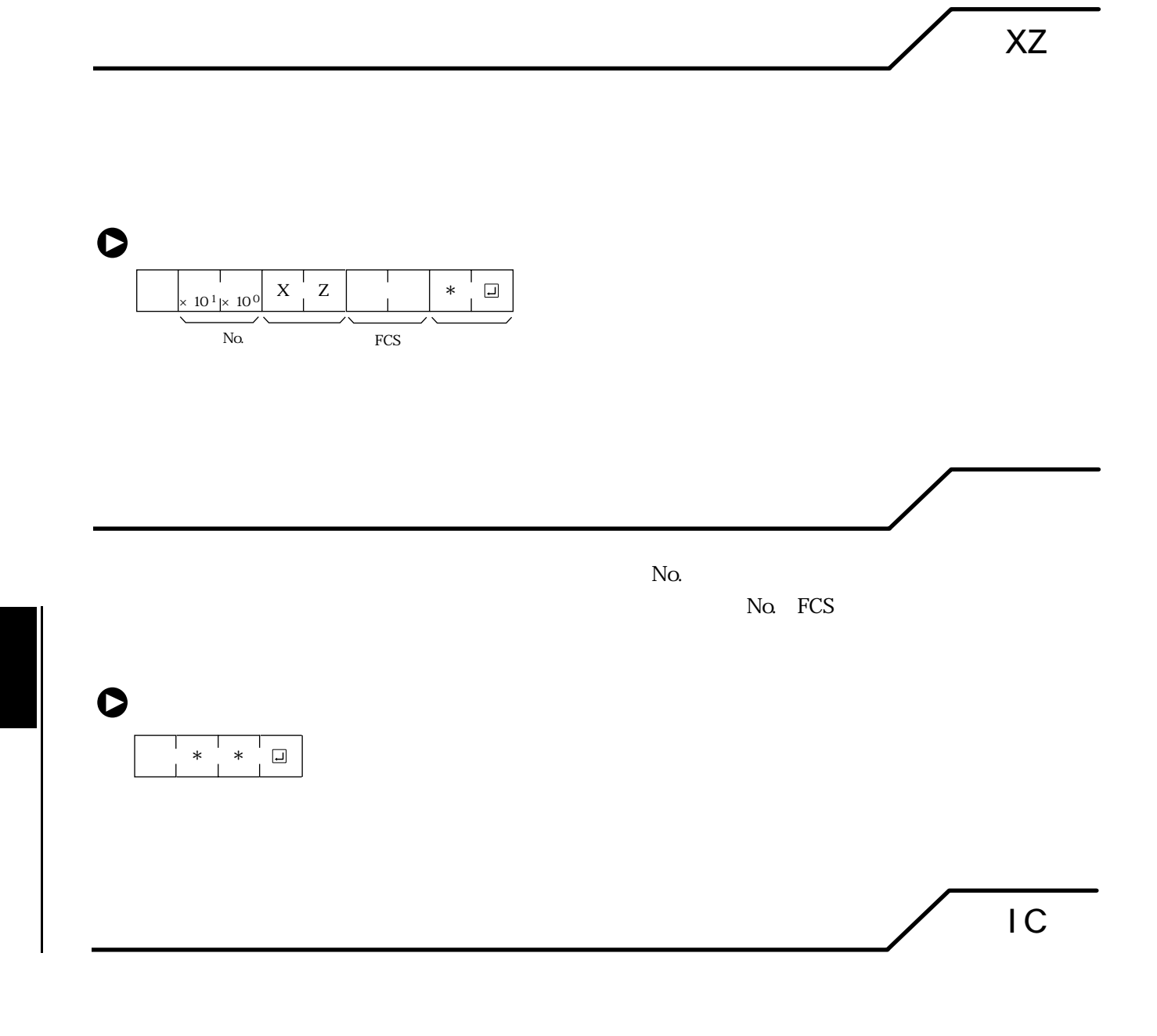

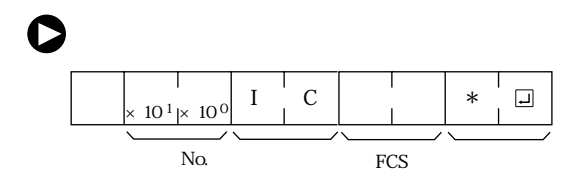

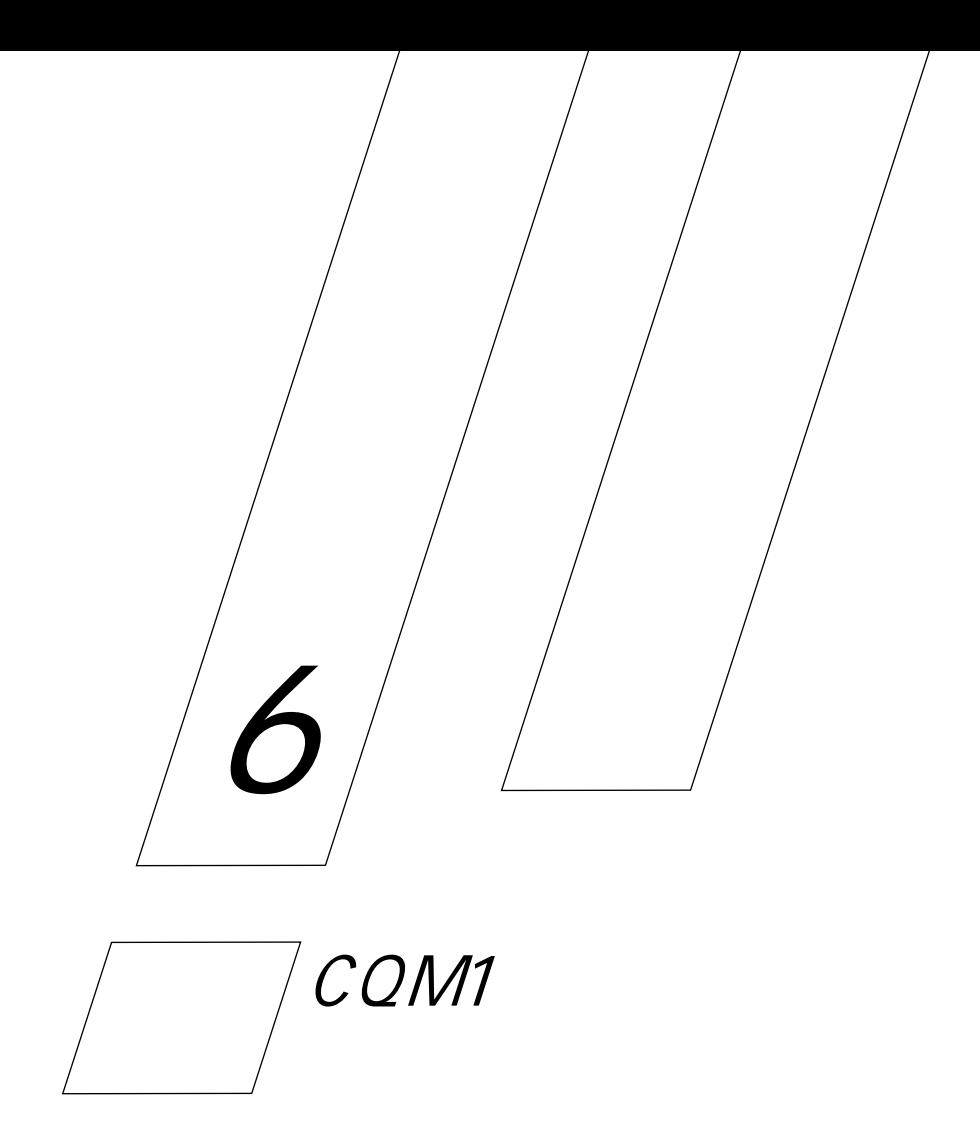

CQM1

## CQM1

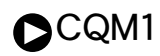

CQM1 OFF  $ON$  $\sim$  ON com  $\Omega$ ERROR<br>ALARM NO  $END$  $YES$  $10$ RS232 RS 232

 $O<sub>1</sub>$  o

I O ON OFF ON OFF 2 CQM1 I O

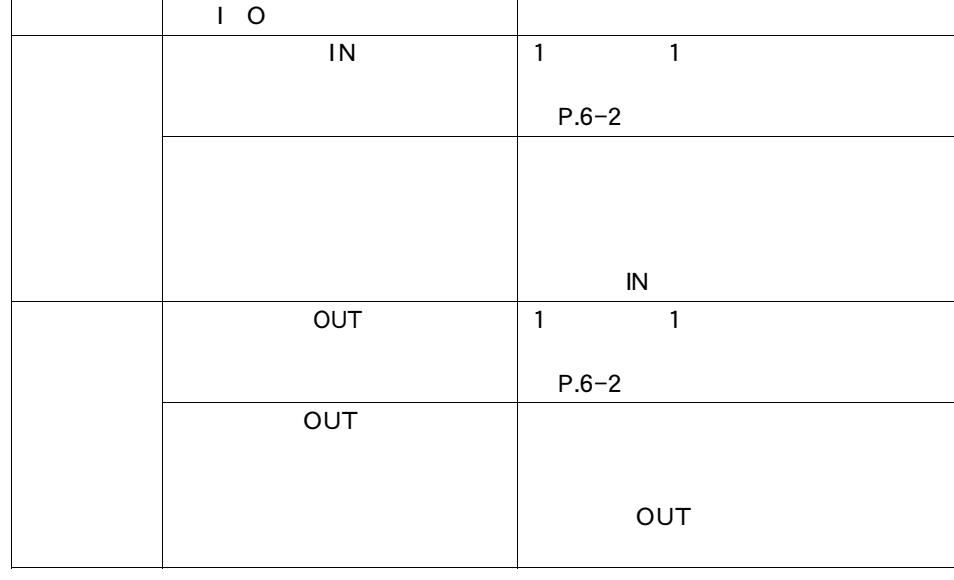

CQM1 I O  $IN$ OUT:

PC DM6630 6638 シュする範囲を設定します。ダイレクトOUTリフレッシュを行うときは、PCシス DM6639  $\begin{array}{ccc}\n I & O & IORF & \text{I} & O \\
\end{array}$ P.4-94

## <u>CQM1</u>のサイクルタイムの意見方法をなります。

6-2 サイクルタイムと入出力応答時間

1 CQM1

6-2 サイクルタイムと入出力応答時間

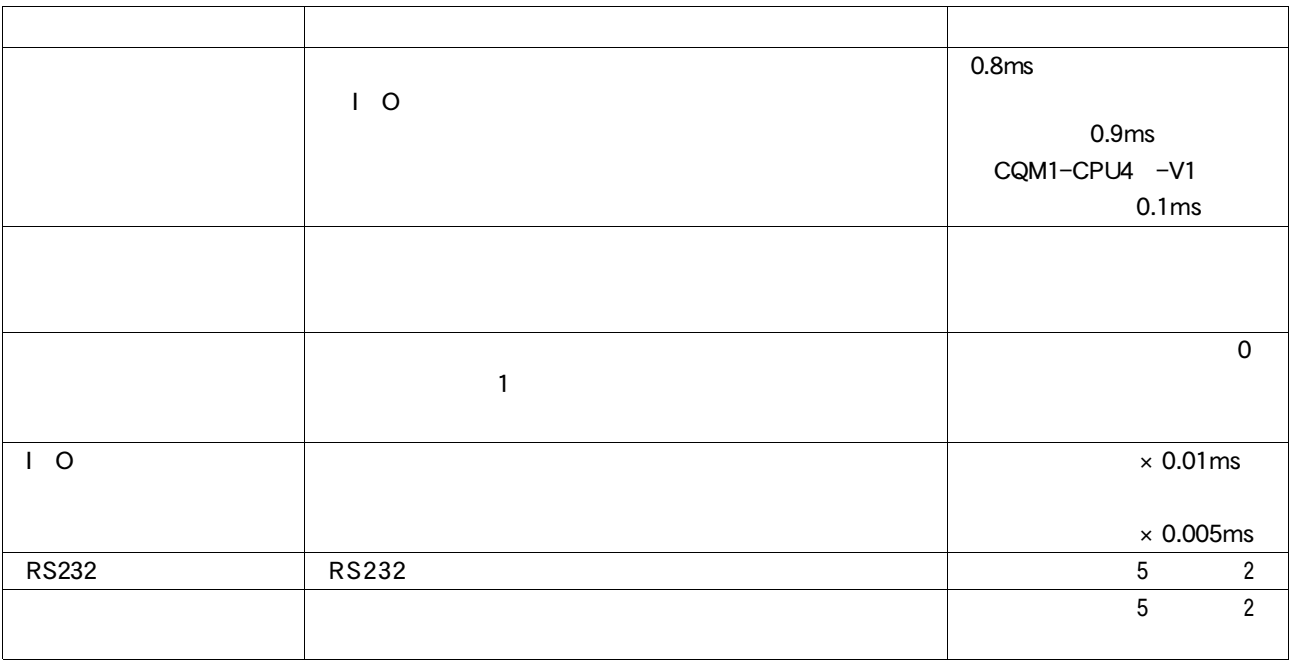

1 PC DM6619

 $2 \t\t\t PC \t\t\t DM6616 \t\t 6617$ 

## CQM1

CQM1

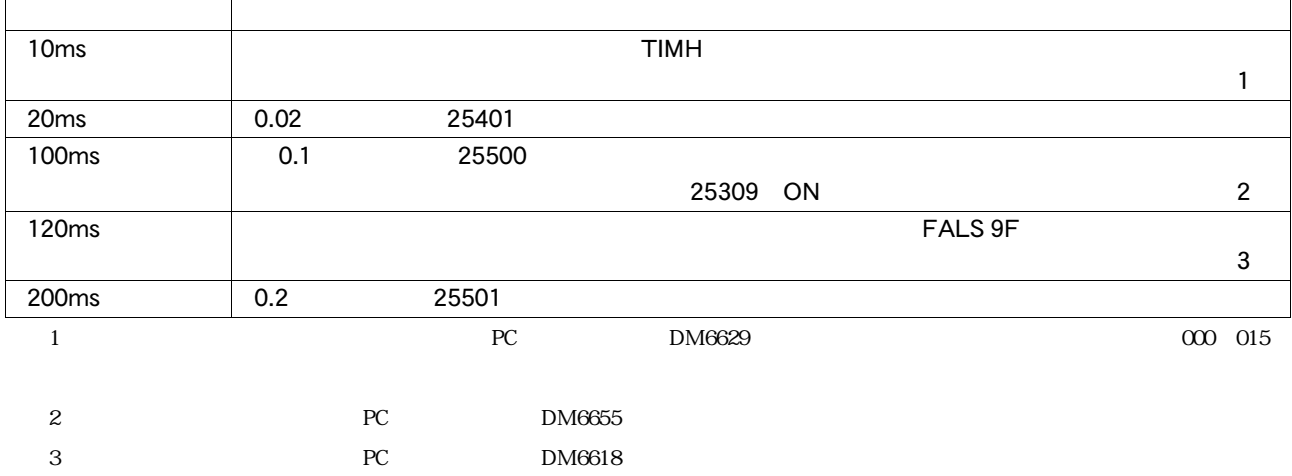

80 $\blacksquare$  $80$  $DC$  48 3<br>32 2  $32$ 2000 LD OUT 1 RS232  $(1)$ <br> $(1)$ <br> $(0.625\mu s)$ 

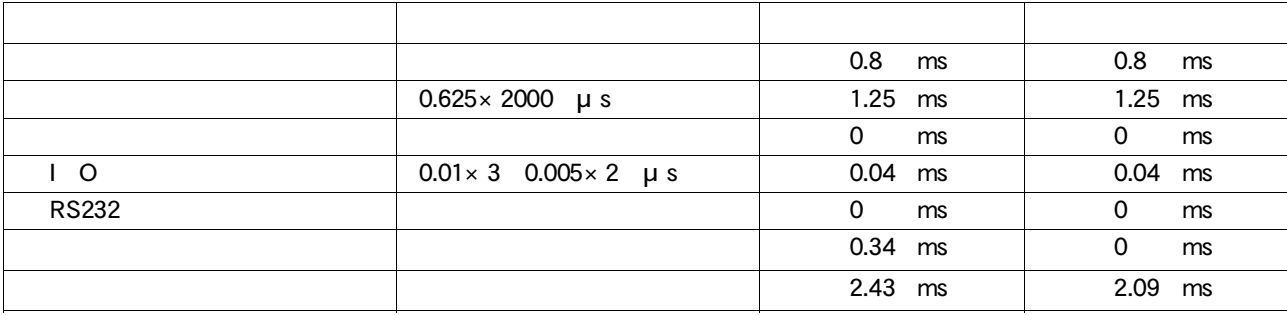

 $0.34$ ms 87ms

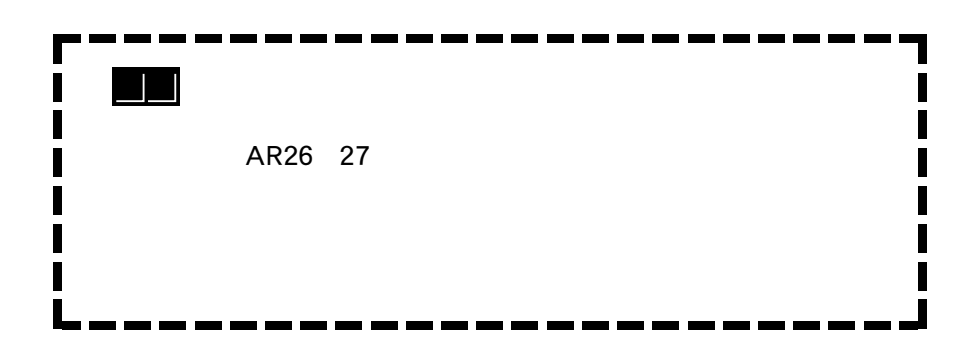

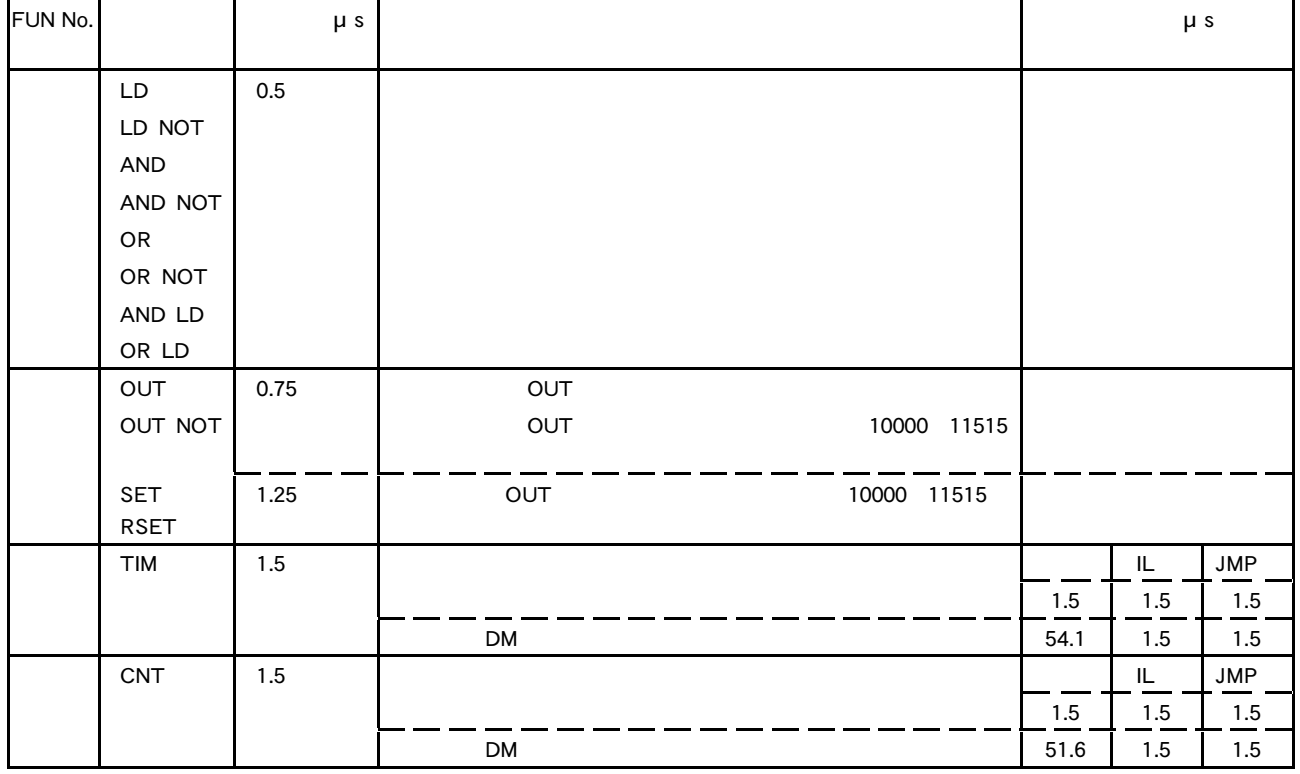

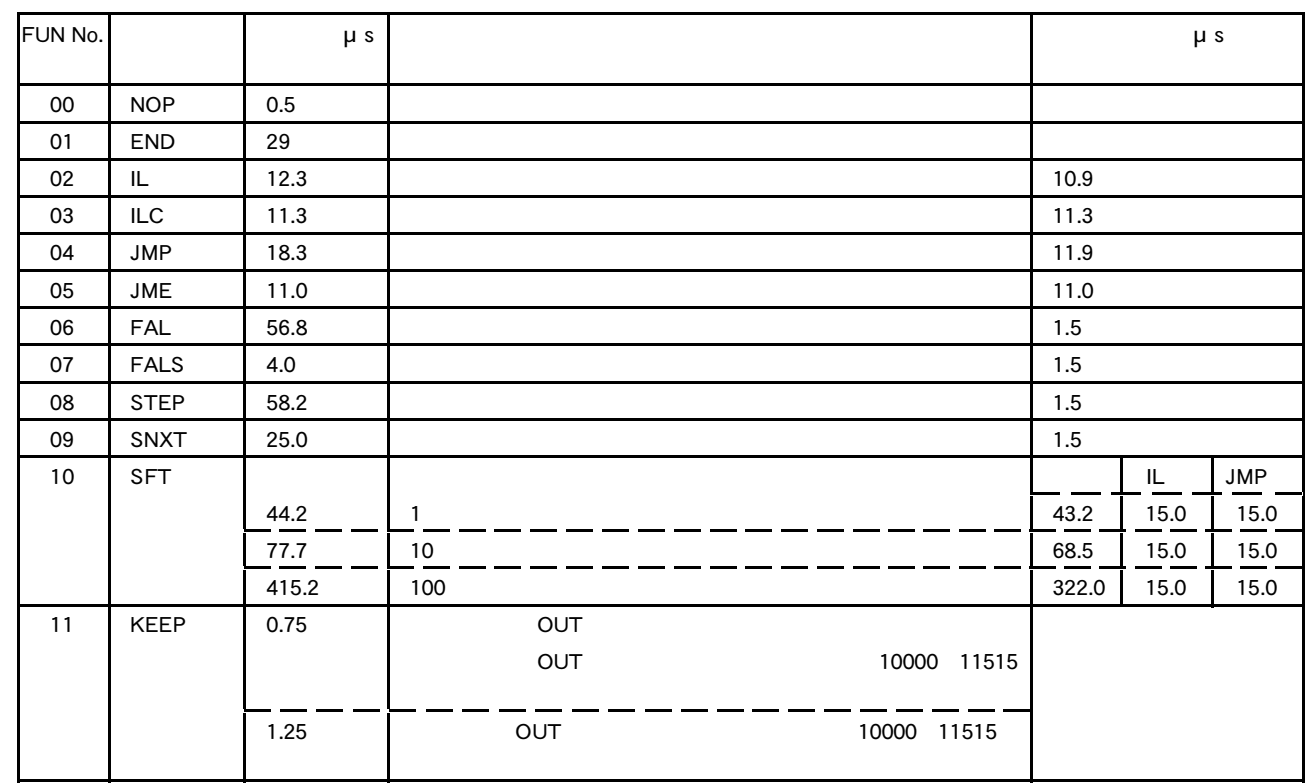

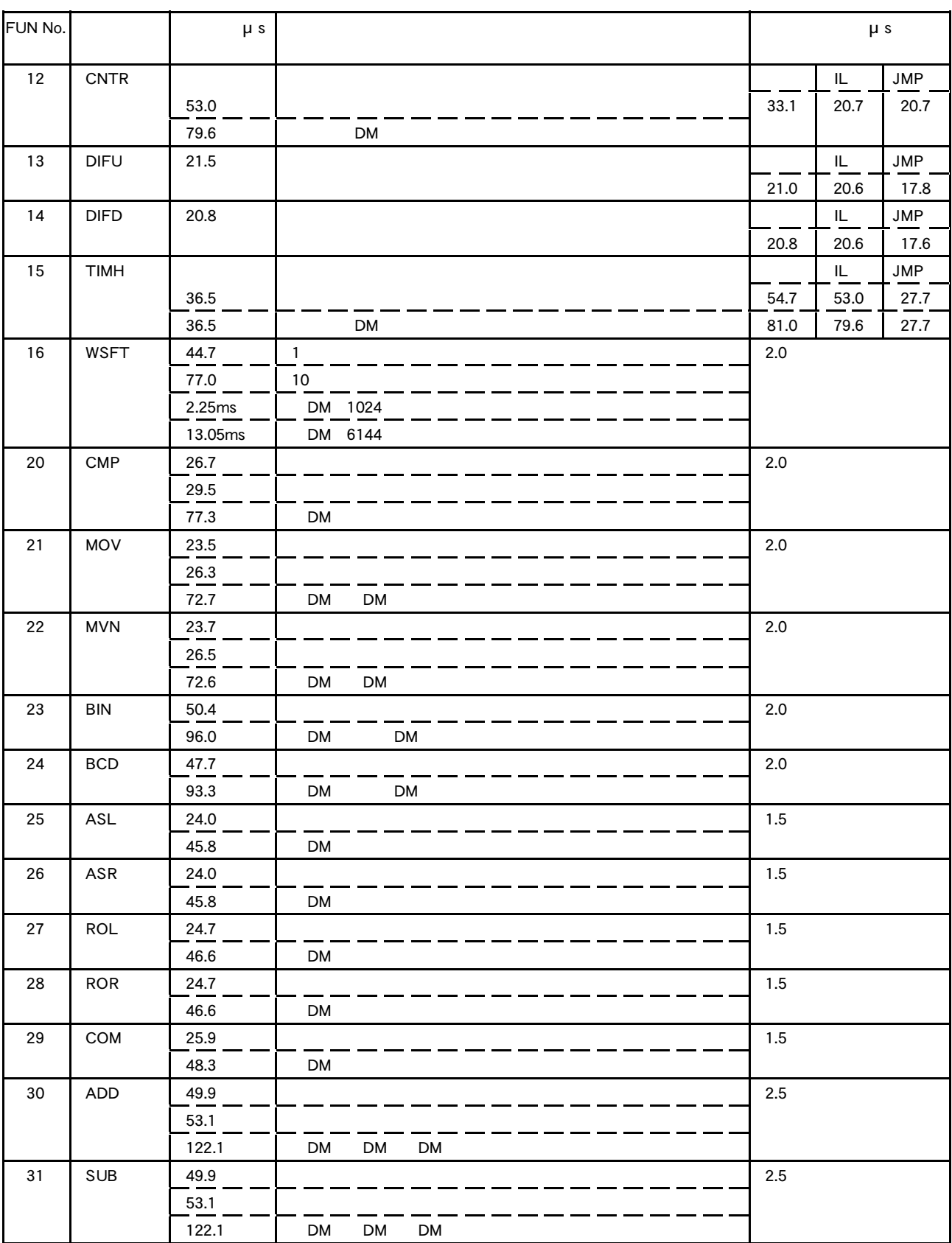

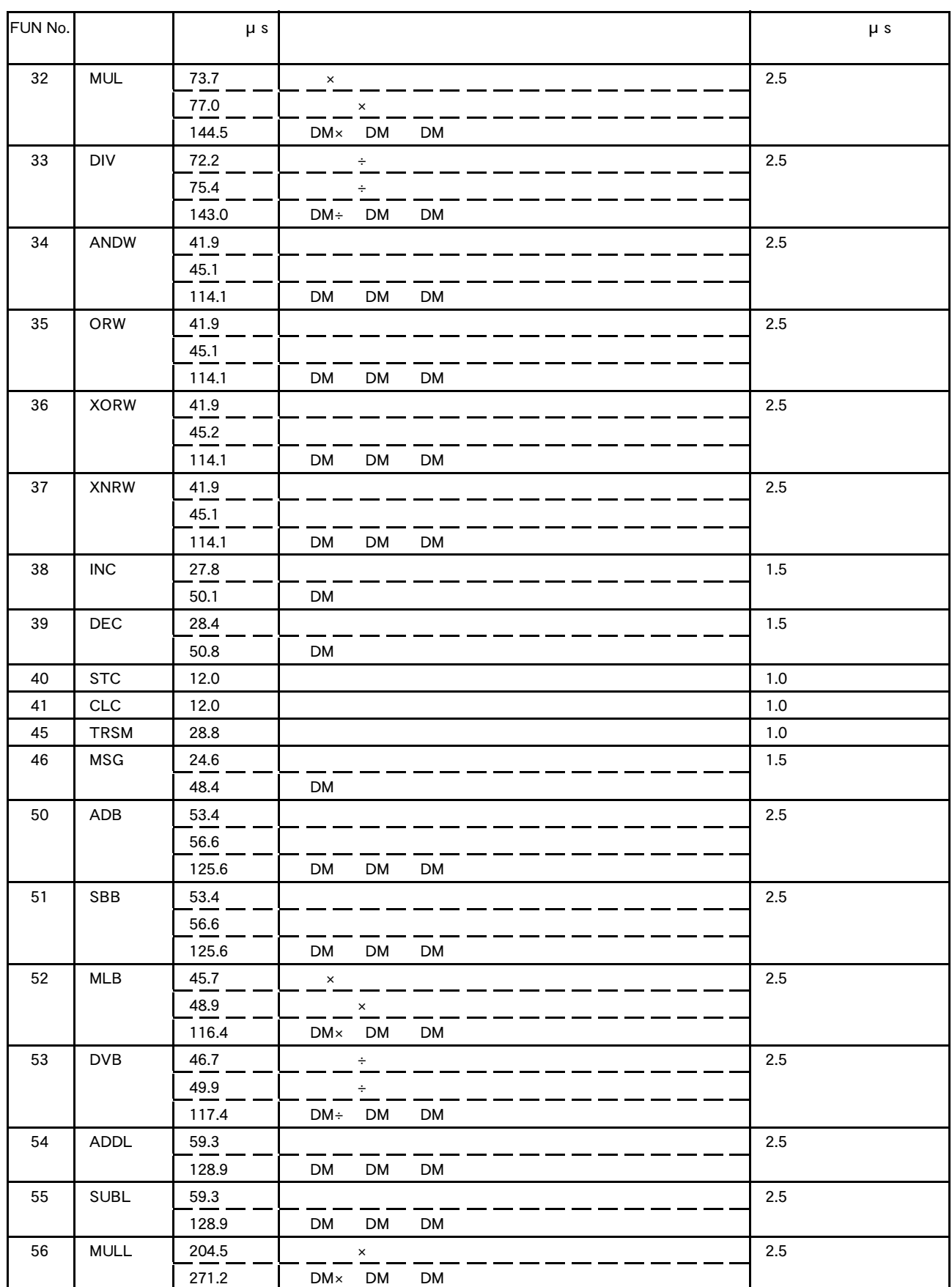

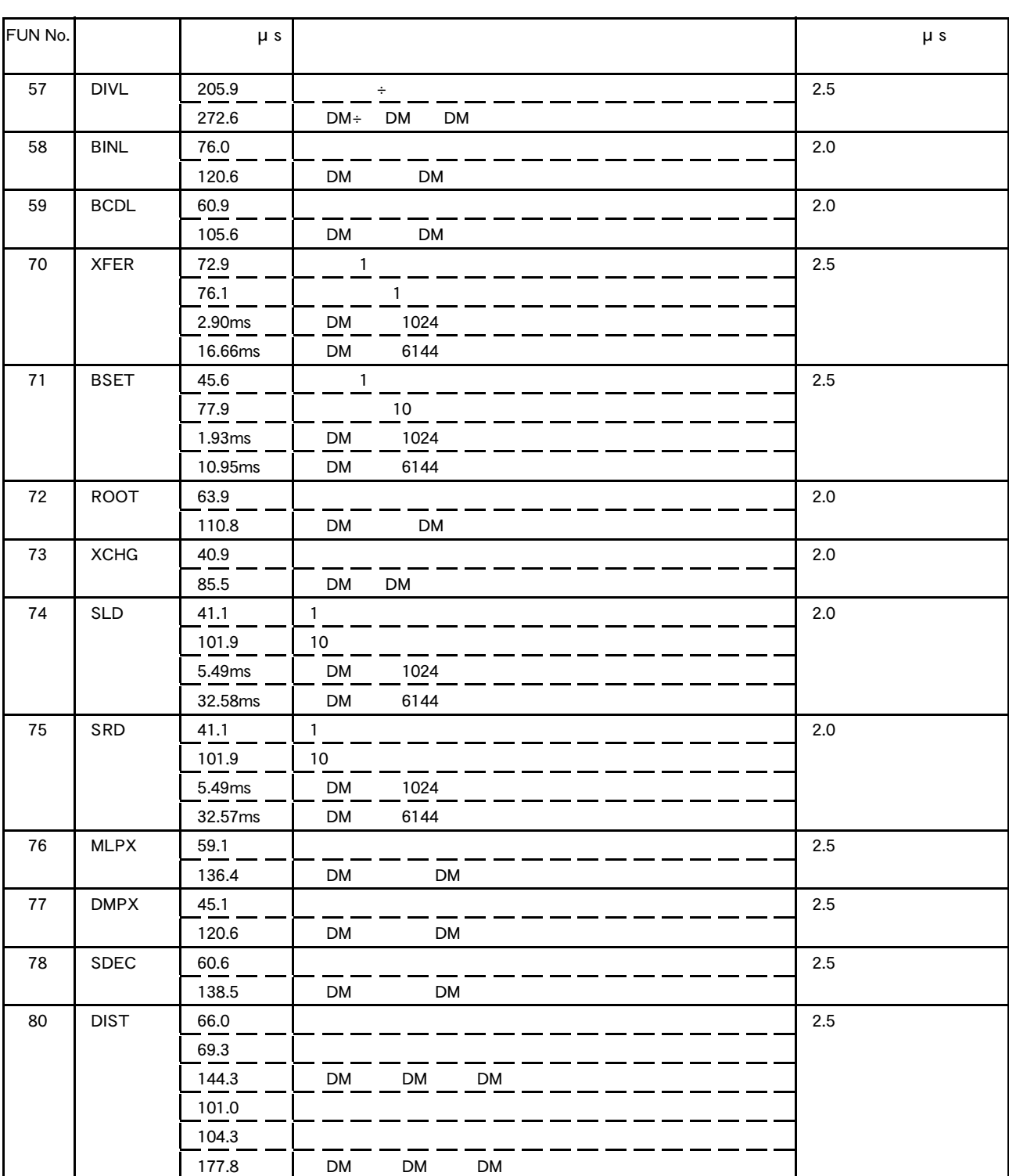

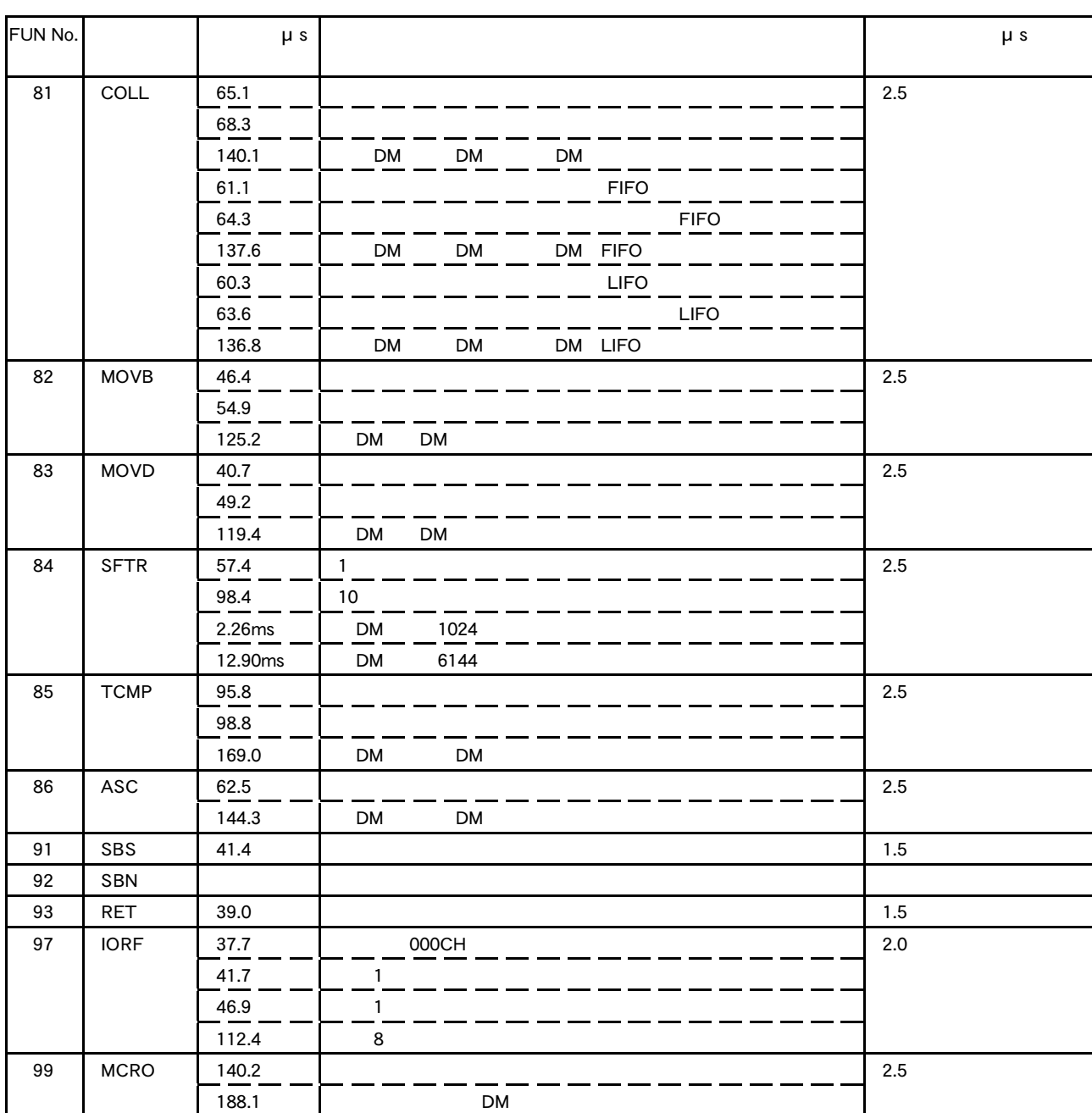

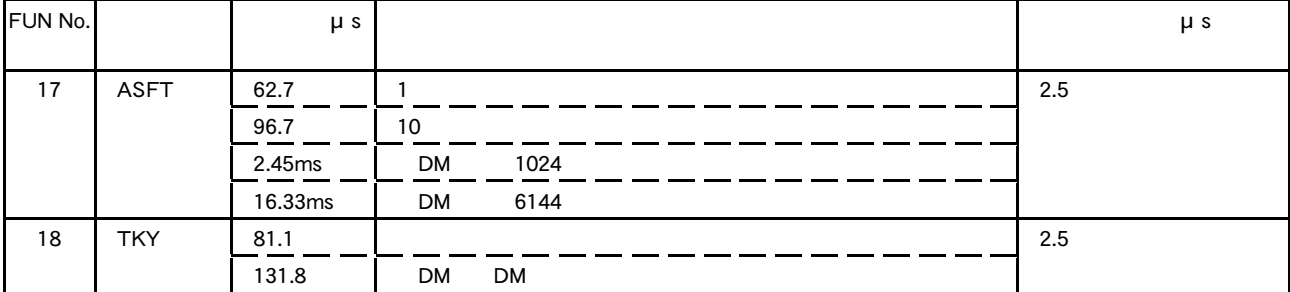

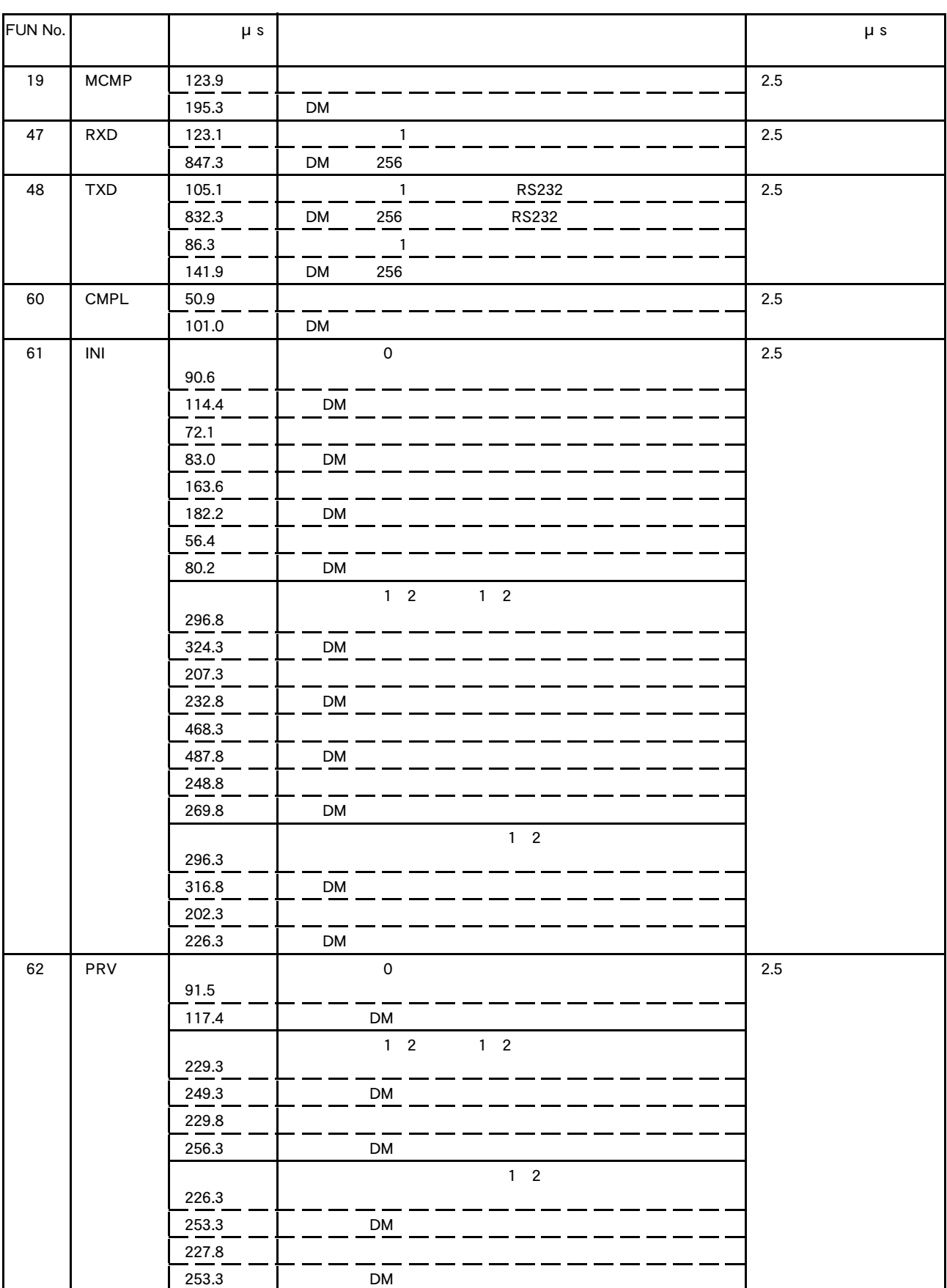
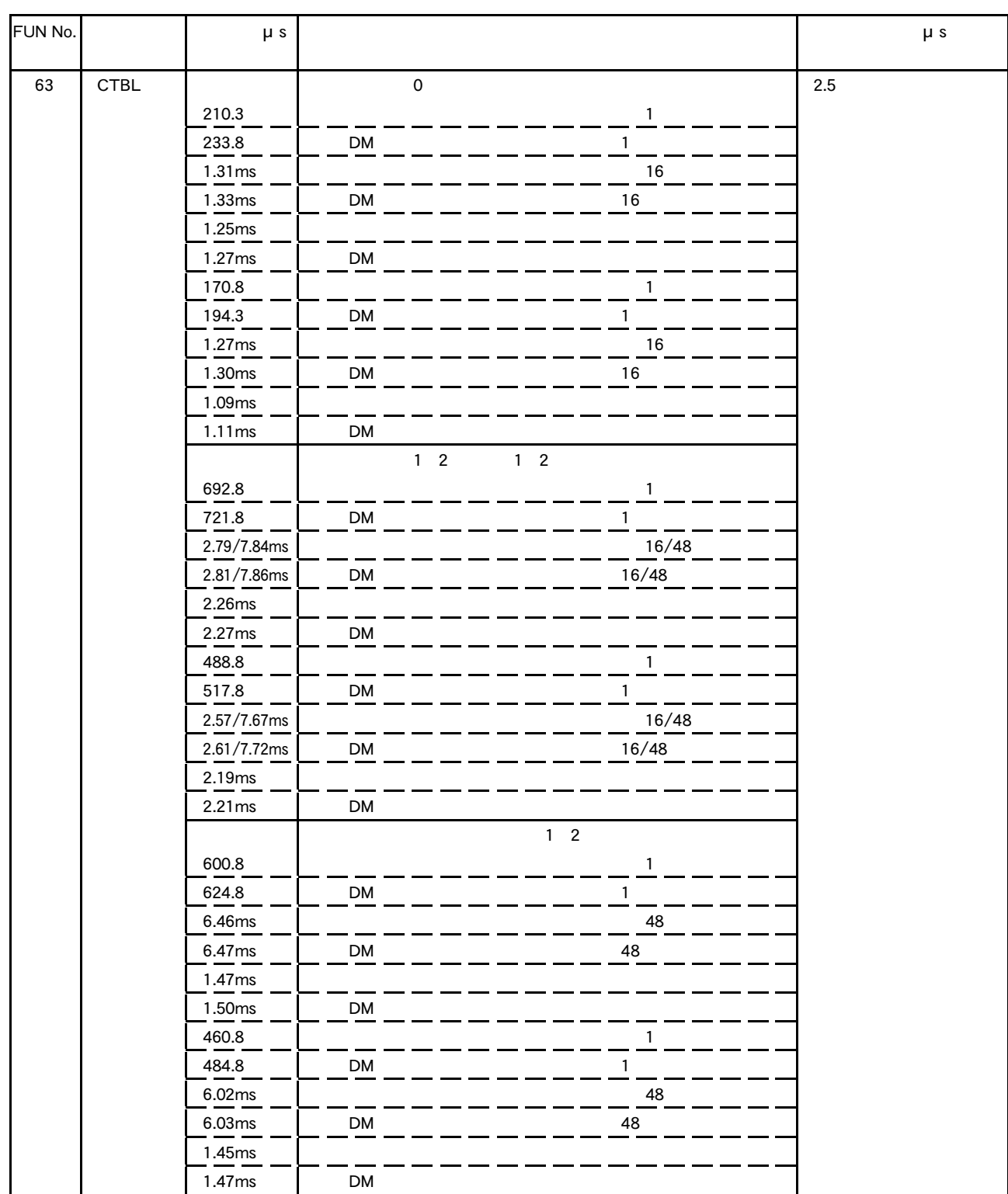

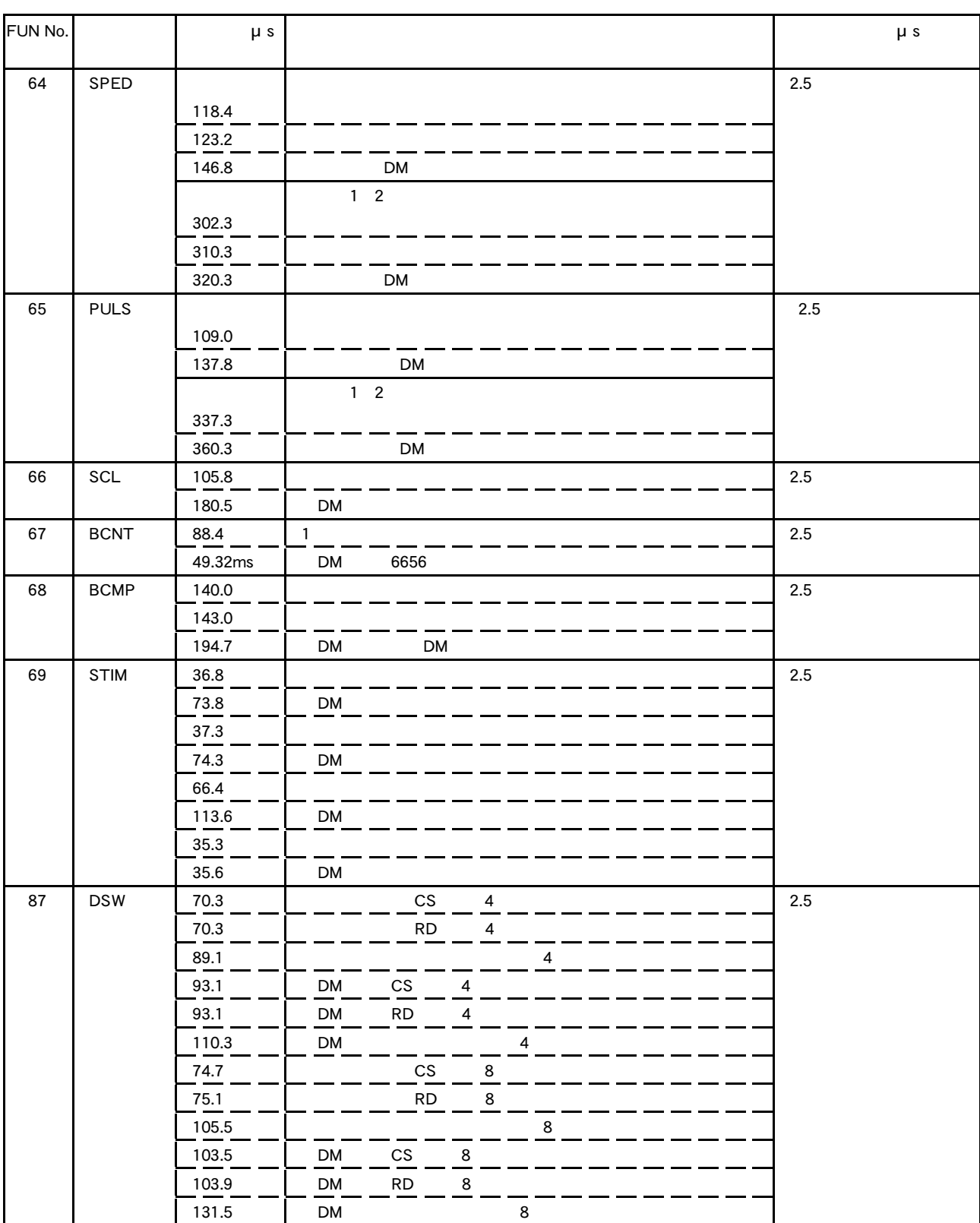

 $6 - 2$ 

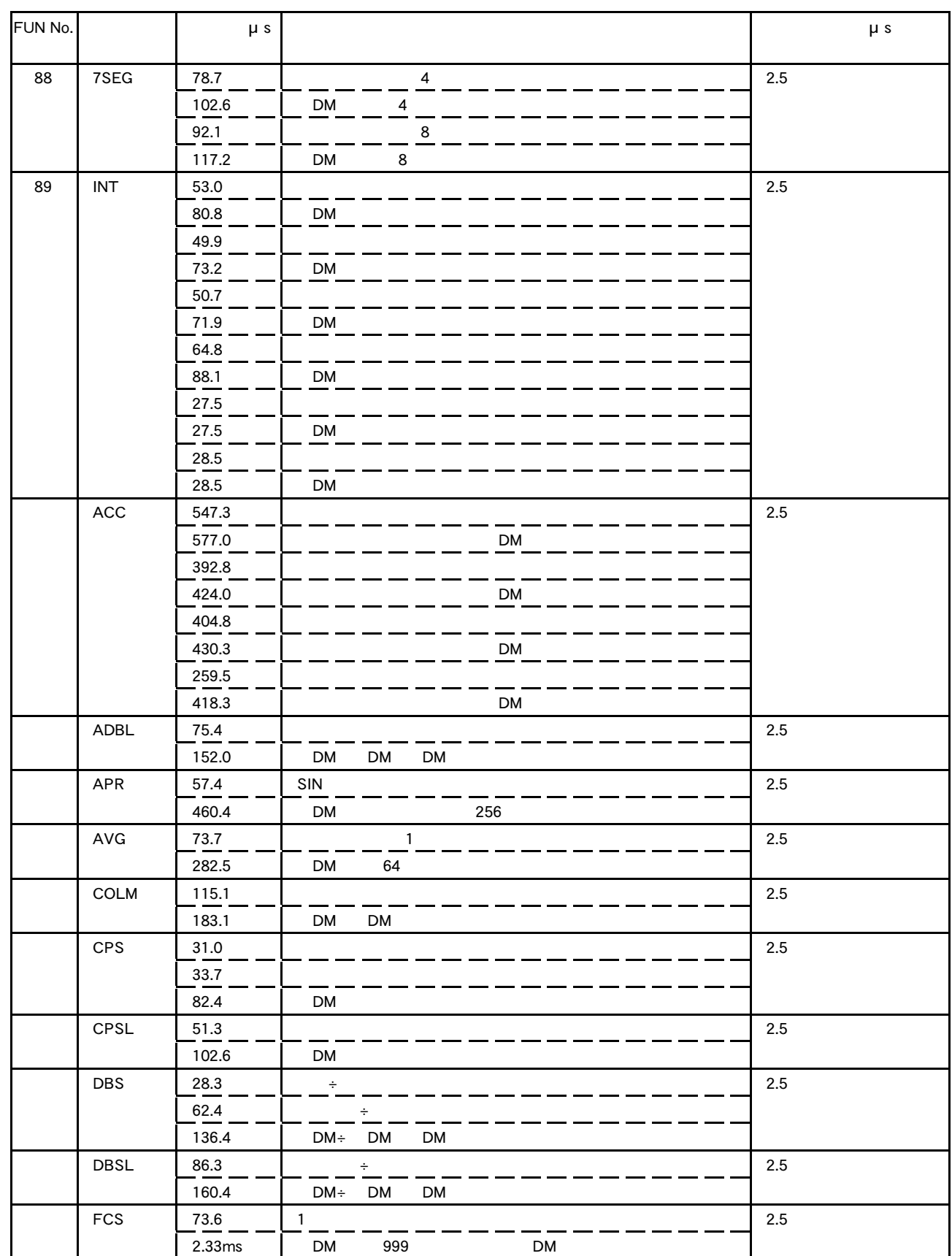

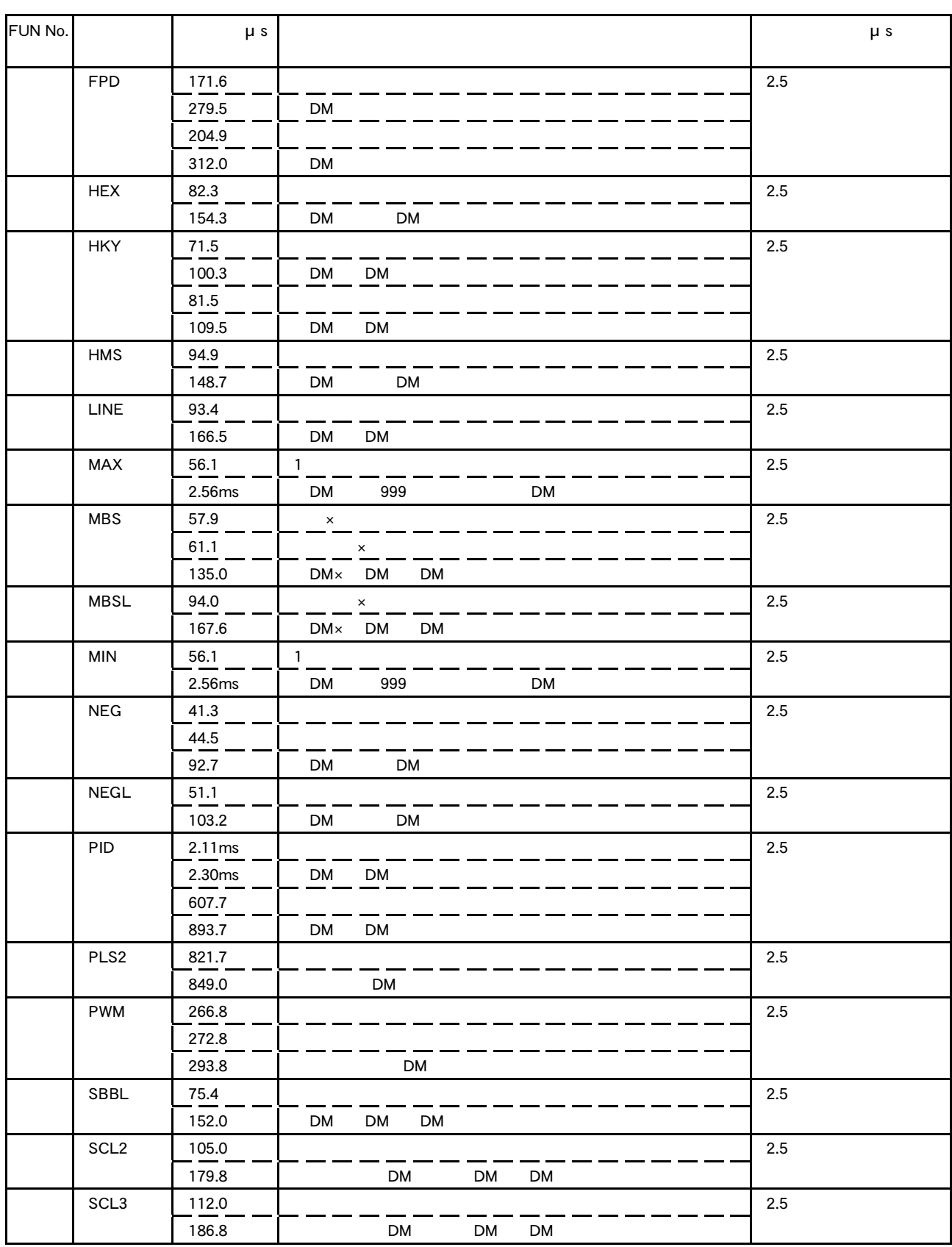

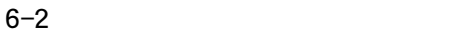

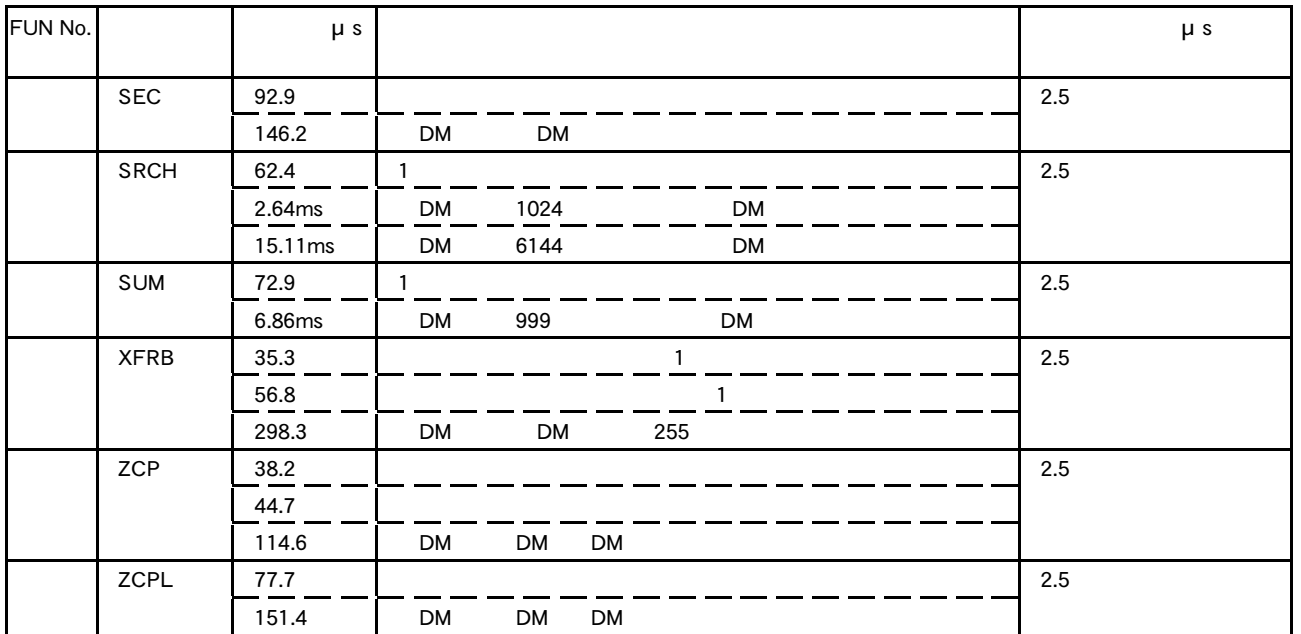

 $ON$  CQM1

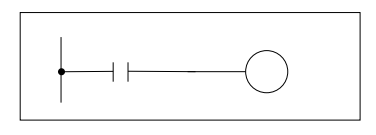

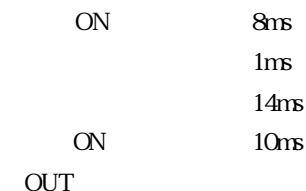

OUT

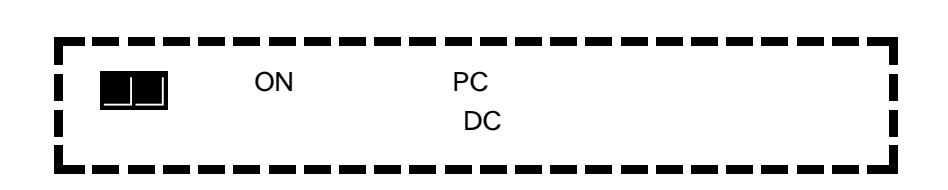

 $6 - 2$ 

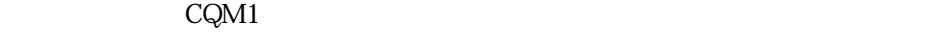

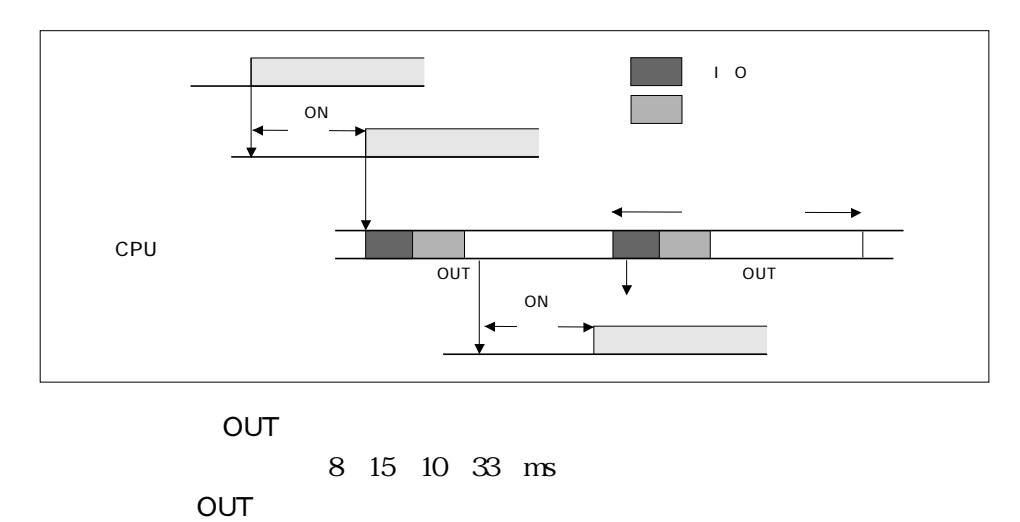

8 1 10 19 ms

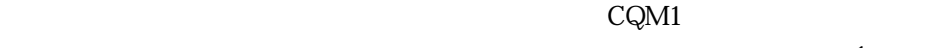

 $\Gamma$ 

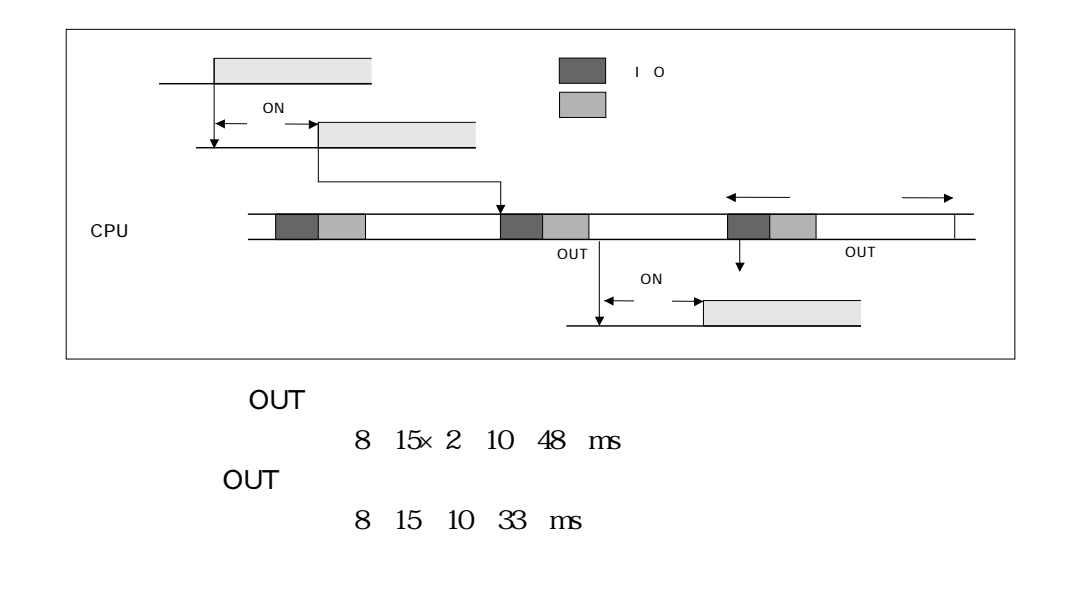

 $\bullet$ <sup>1</sup> <sup>1</sup>

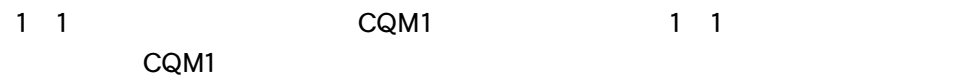

 $1\quad1$  CQM1  $1\quad1$ 

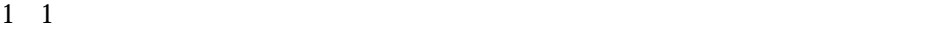

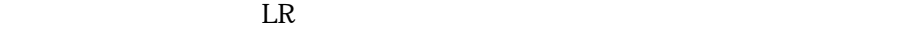

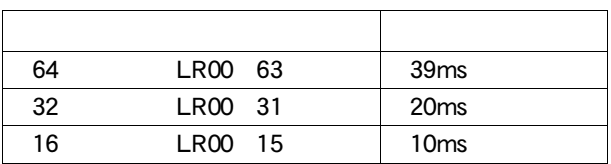

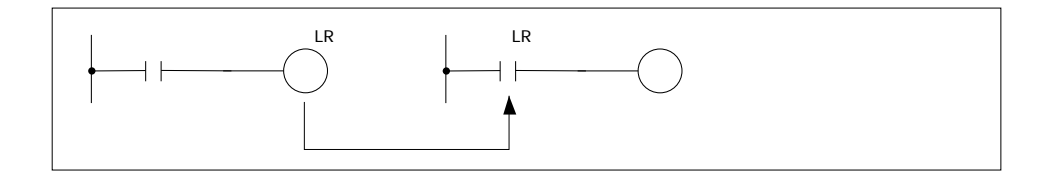

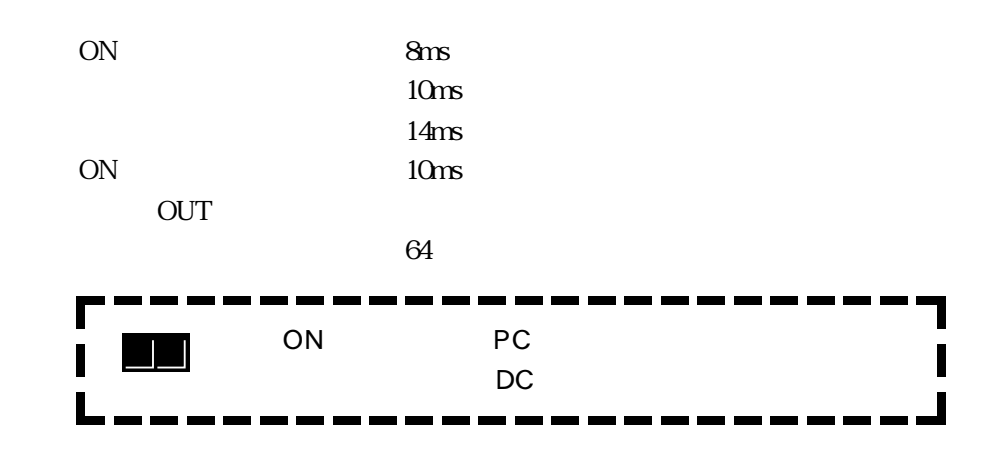

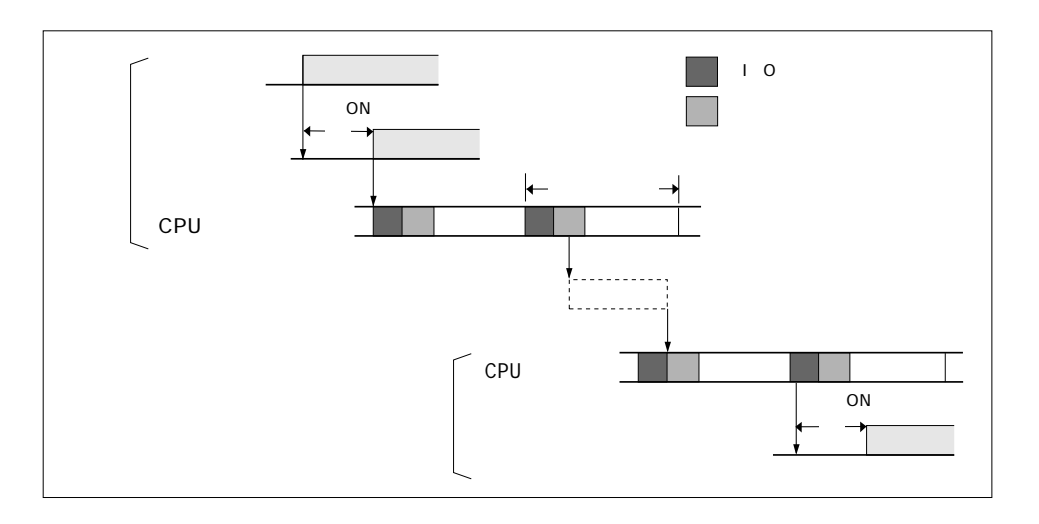

 $|6-18$ 

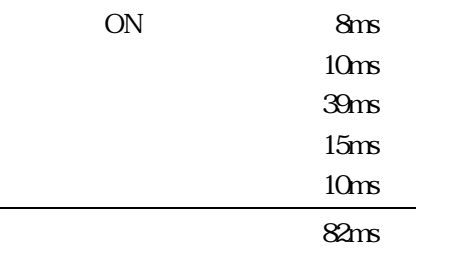

 $6 - 2$ 

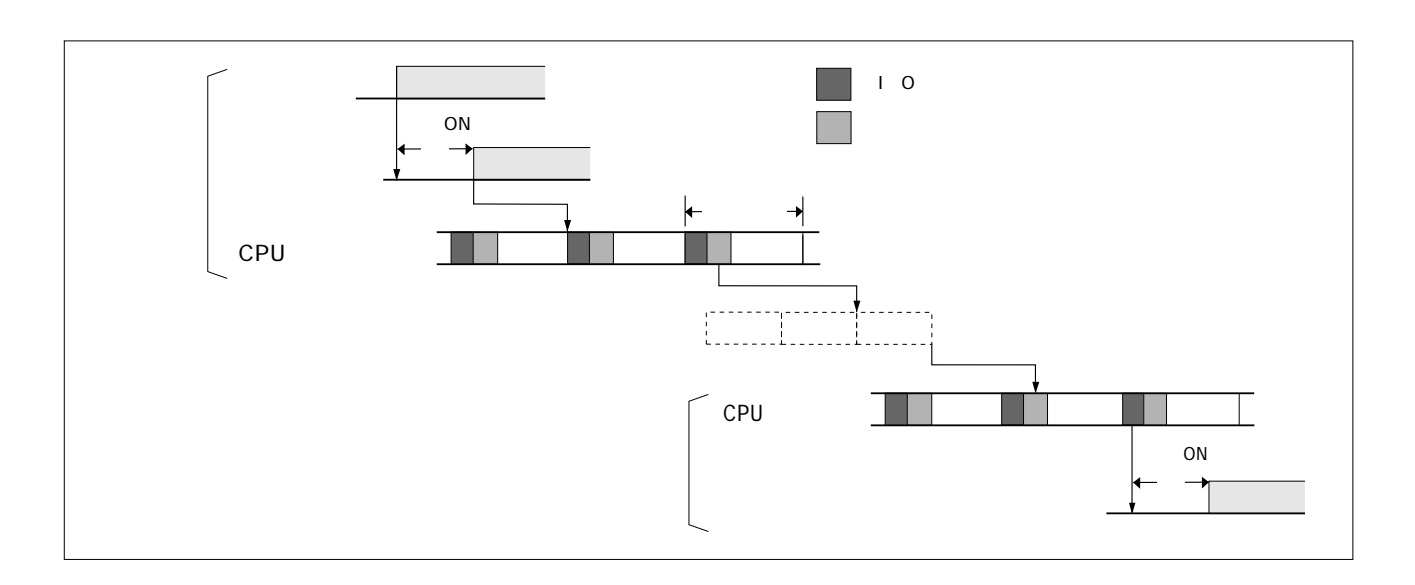

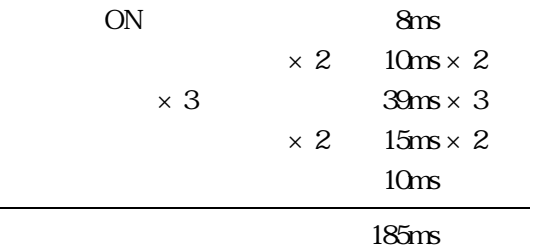

 $3$ 

 $P.2 - 27$ 

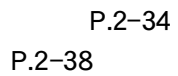

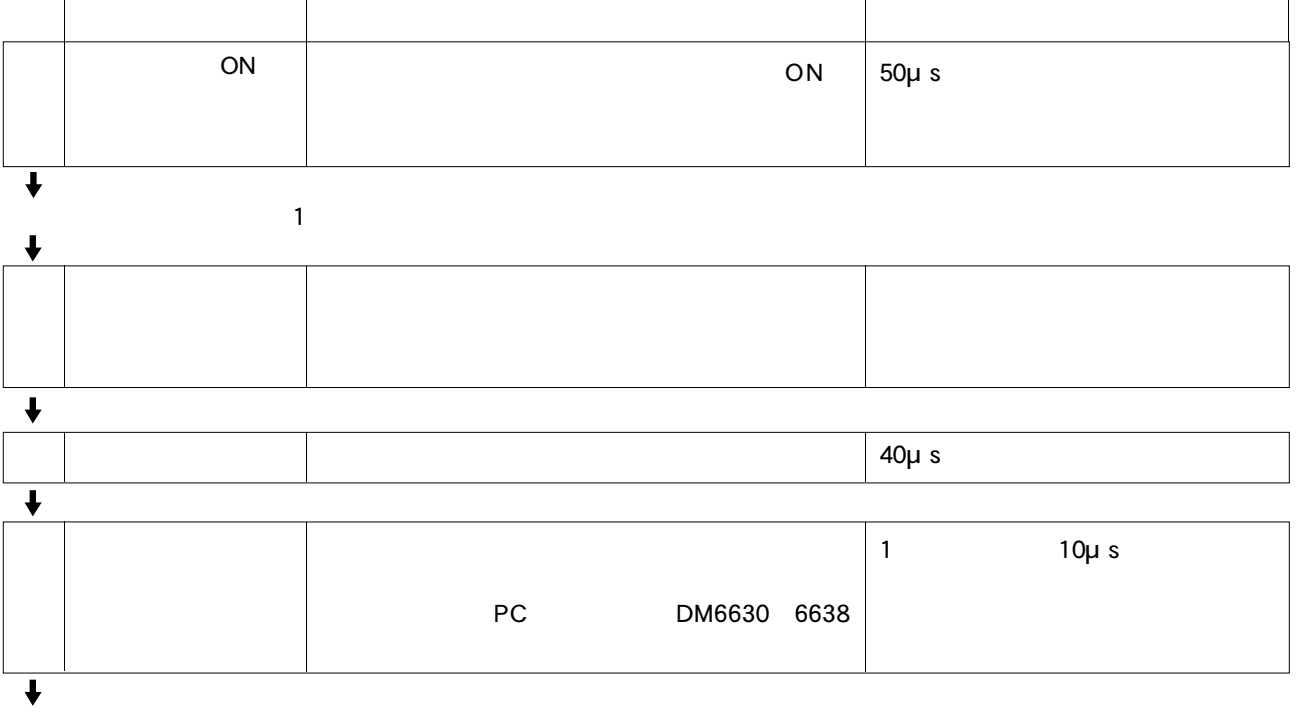

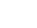

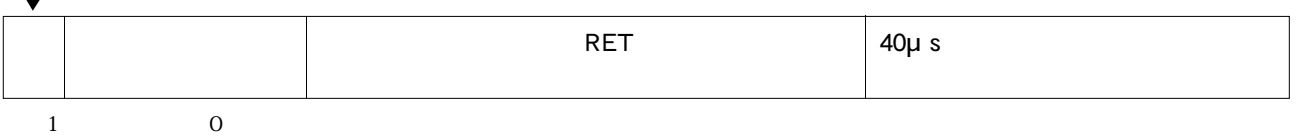

 $CQM1-CPU43-V1/44-V1$  1 2 1ms

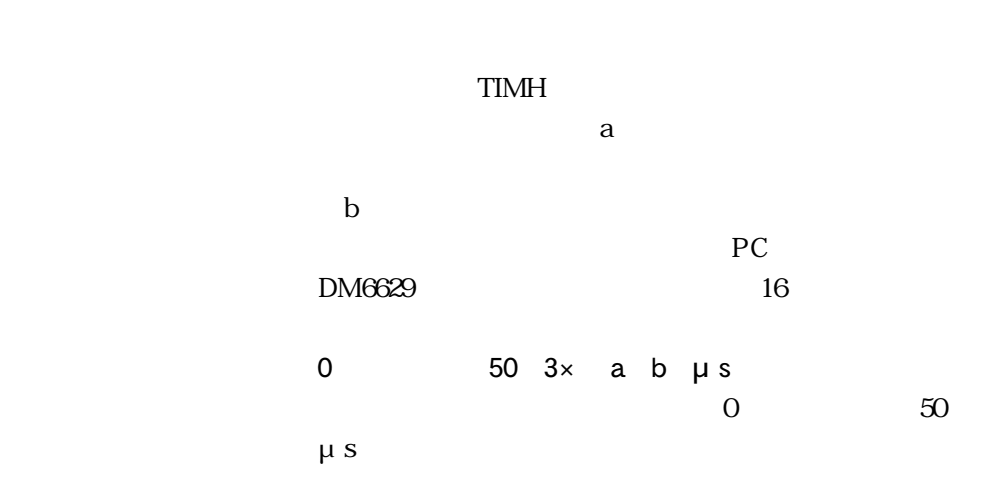

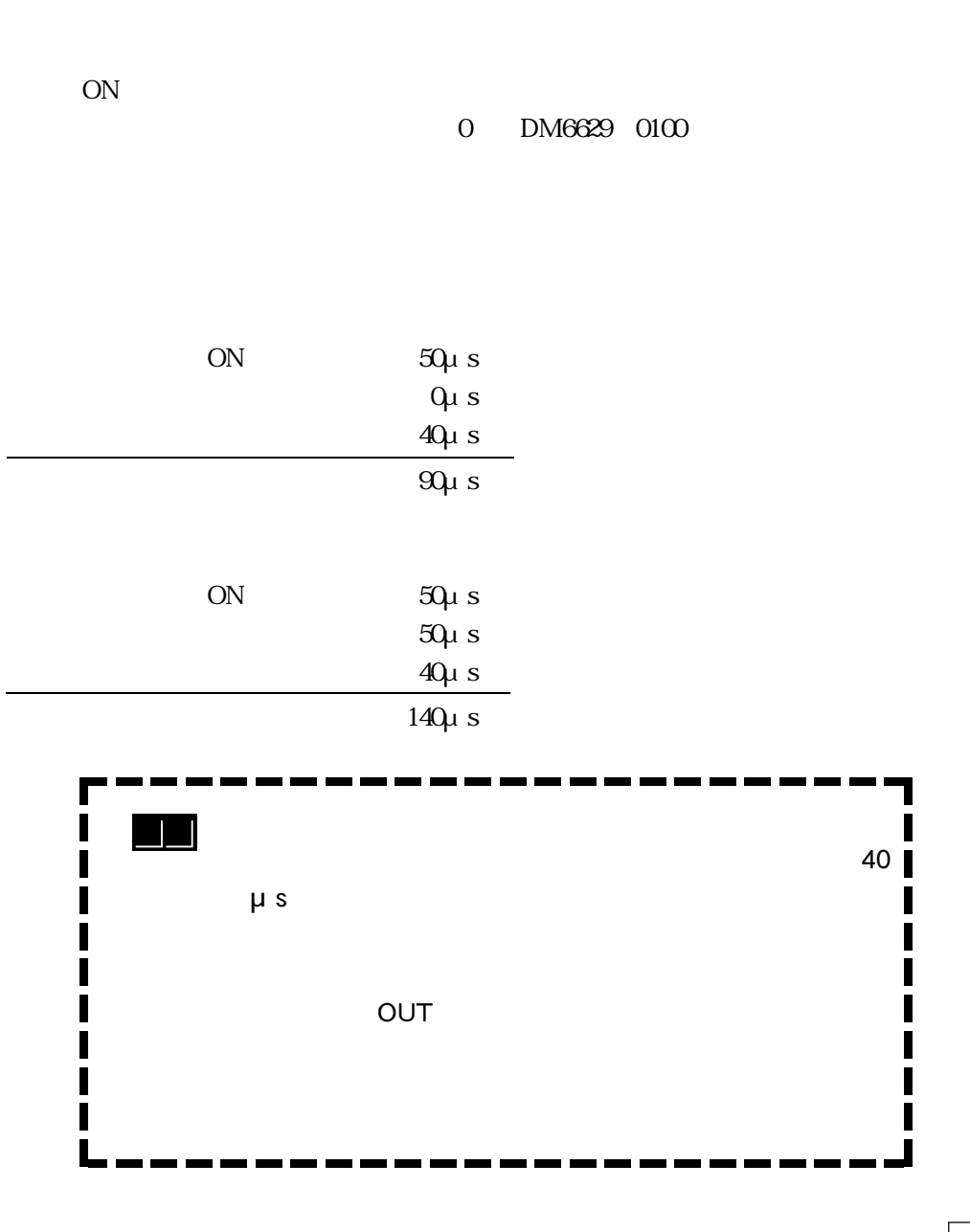

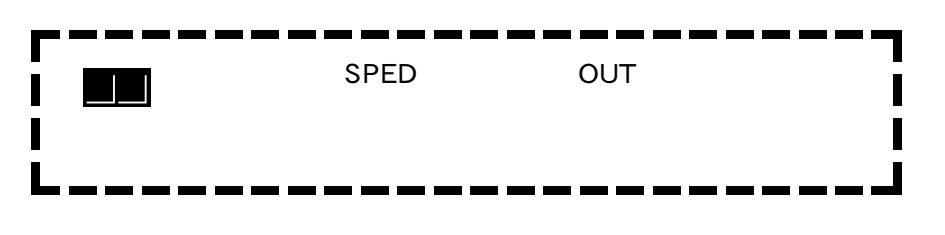

 $6 - 2$ 

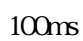

 $CQM1$ 

 $100\mu$  s

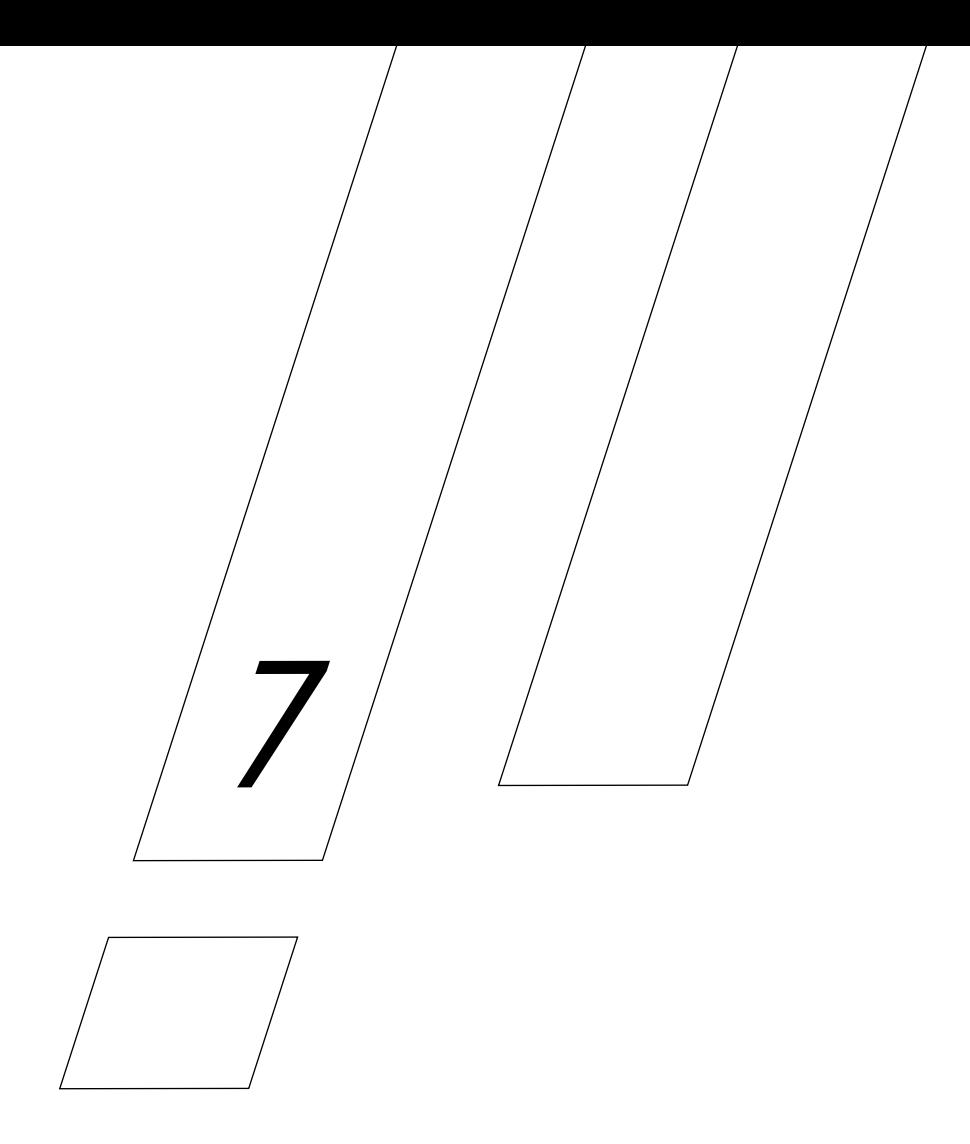

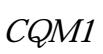

# PC 4 P.7-3<br>PC  $PC$ P.7-4 P.7-5 P.7-6<br>PC PC the contract of the contract of the contract of the contract of the contract of the contract of the contract of the contract of the contract of the contract of the contract of the contract of the contract of the contrac  $\mathbf 2$ ③、④のエラーが発生したときは、PC本体は次のように動作します。 PC LED PC 25300 25307 - DM6570~6599<br> PC extending the PC is the set of the set of the set of the set of the set of the set of the set of the set of the set of the set of the set of the set of the set of the set of the set of the set of the set of the set of the

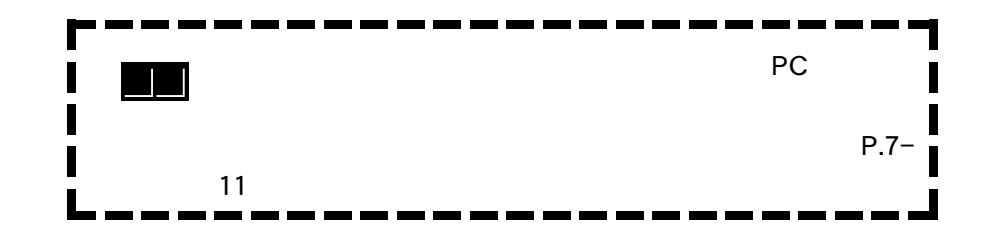

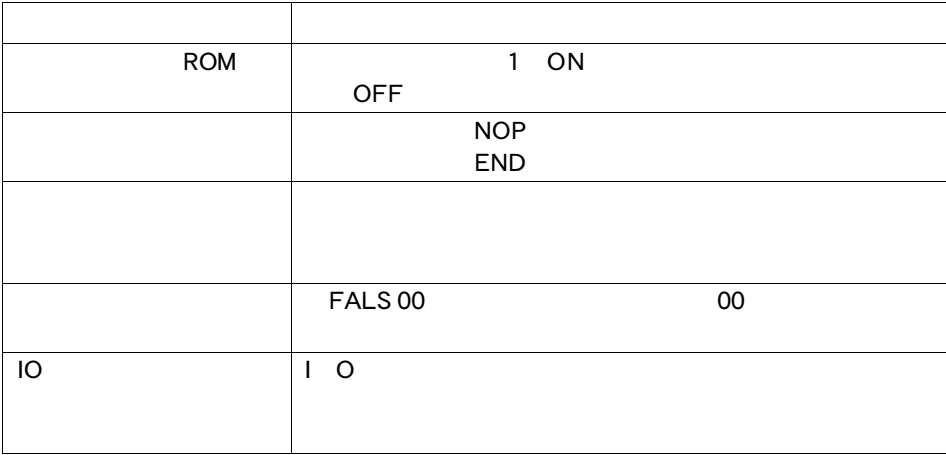

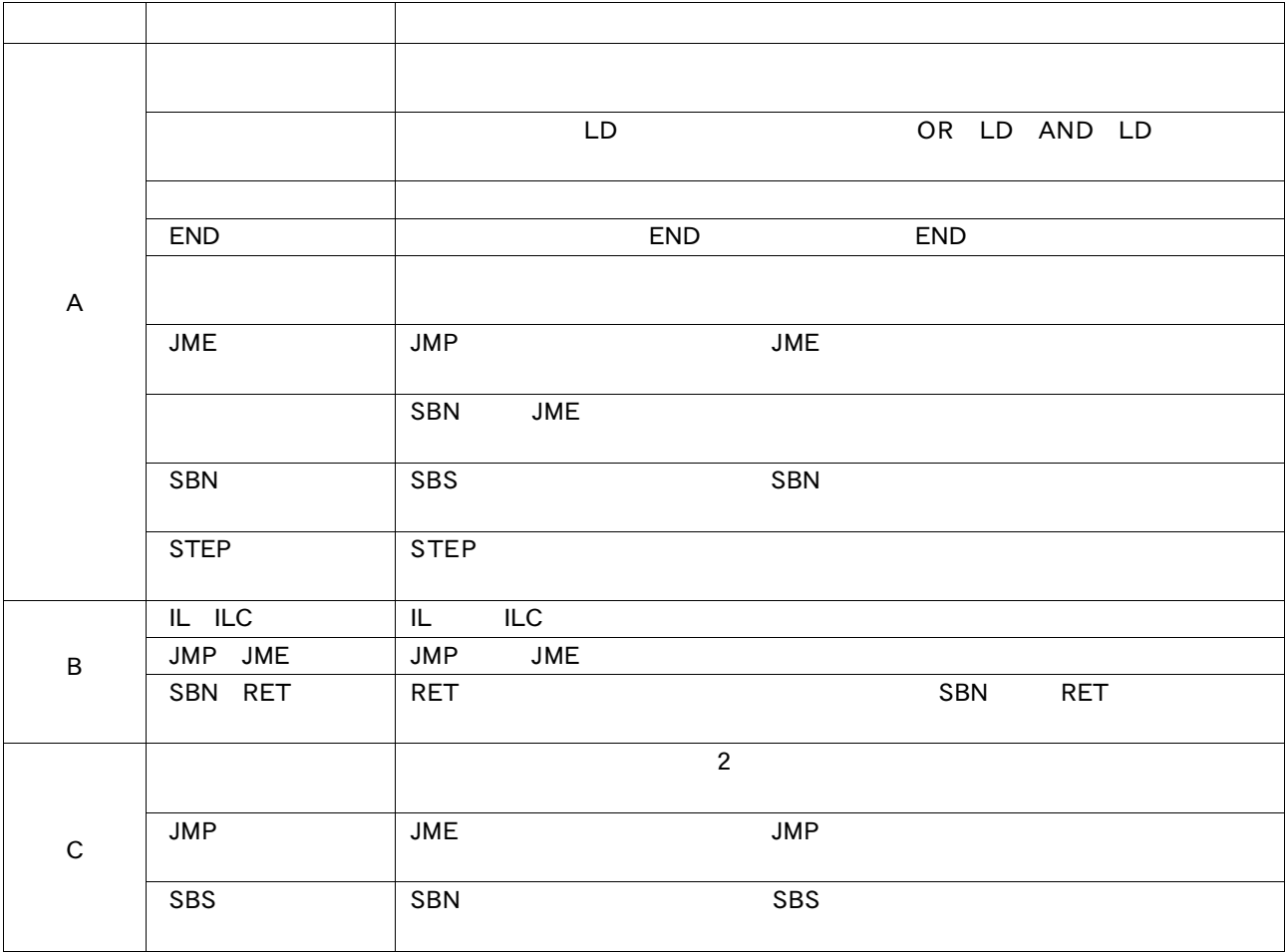

------FUN No. 17 19 47 48 60 69  $\blacksquare$  87 89 CQM1-CPU11 21 DM1024 6143 DM1024 6143 出しを行っても必ず「0000」になります。

<u>and the </u>

 $\bullet$ 

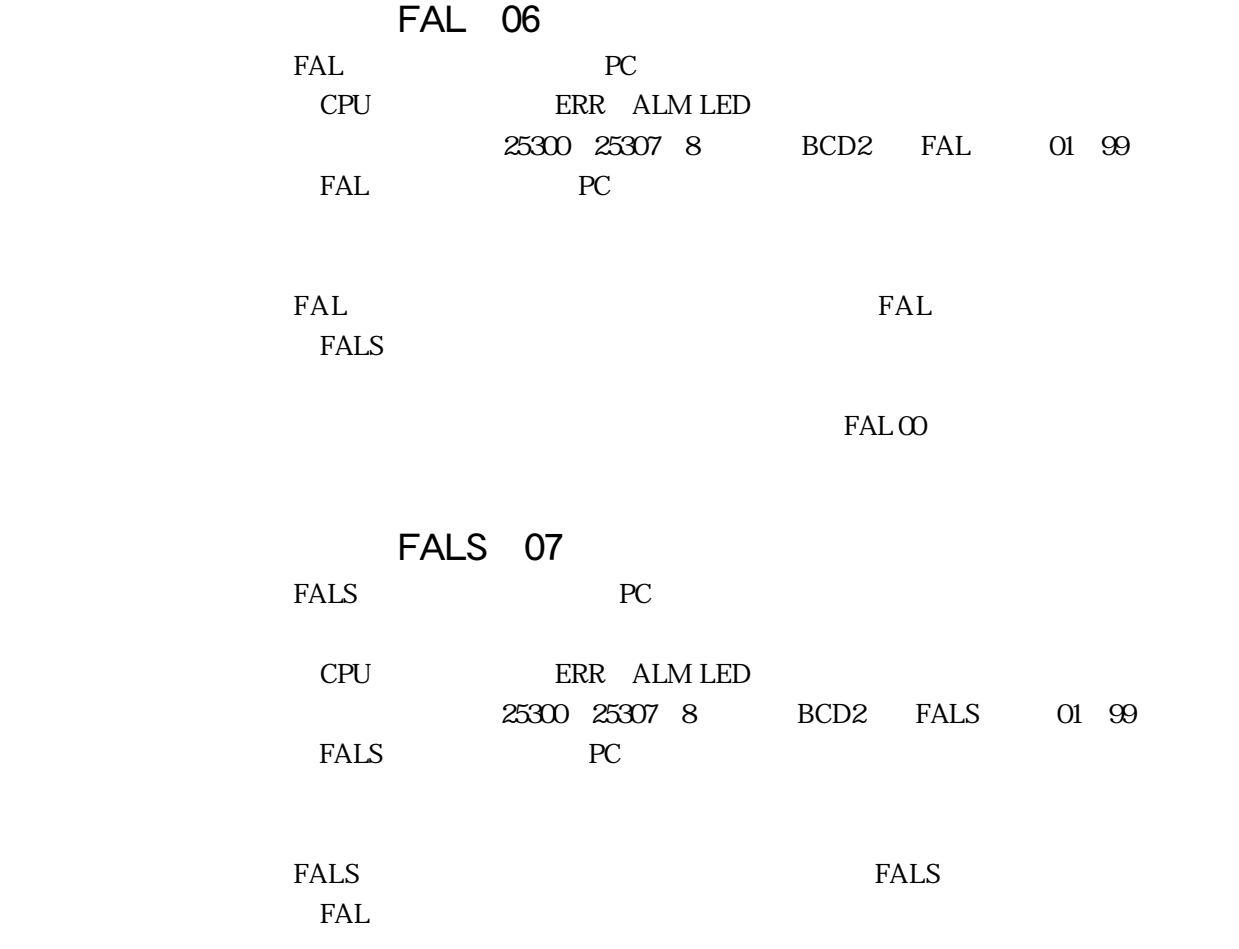

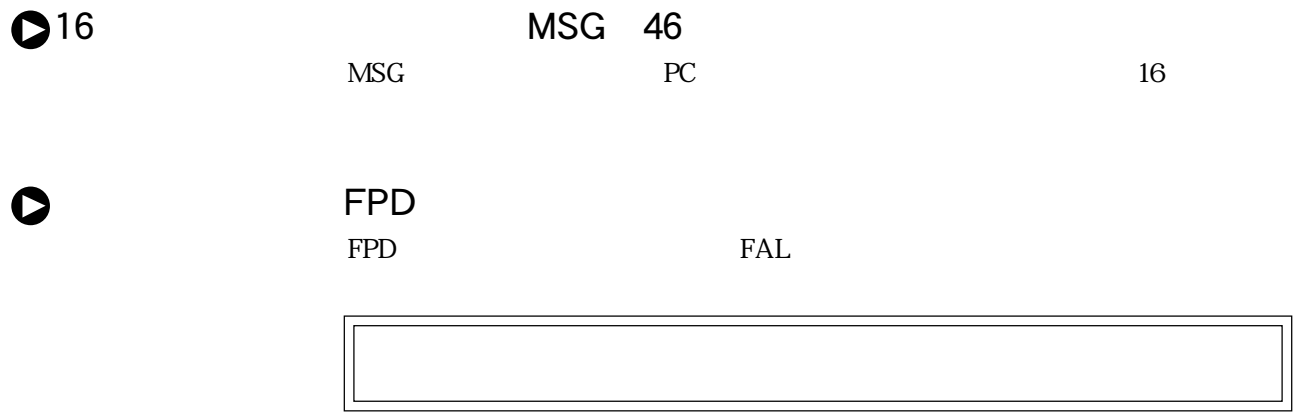

PC STEP STEPS A RESIDENCE RELATIONS A RELATIONS OF  $\mathbb{P}(\mathbb{C})$ . )

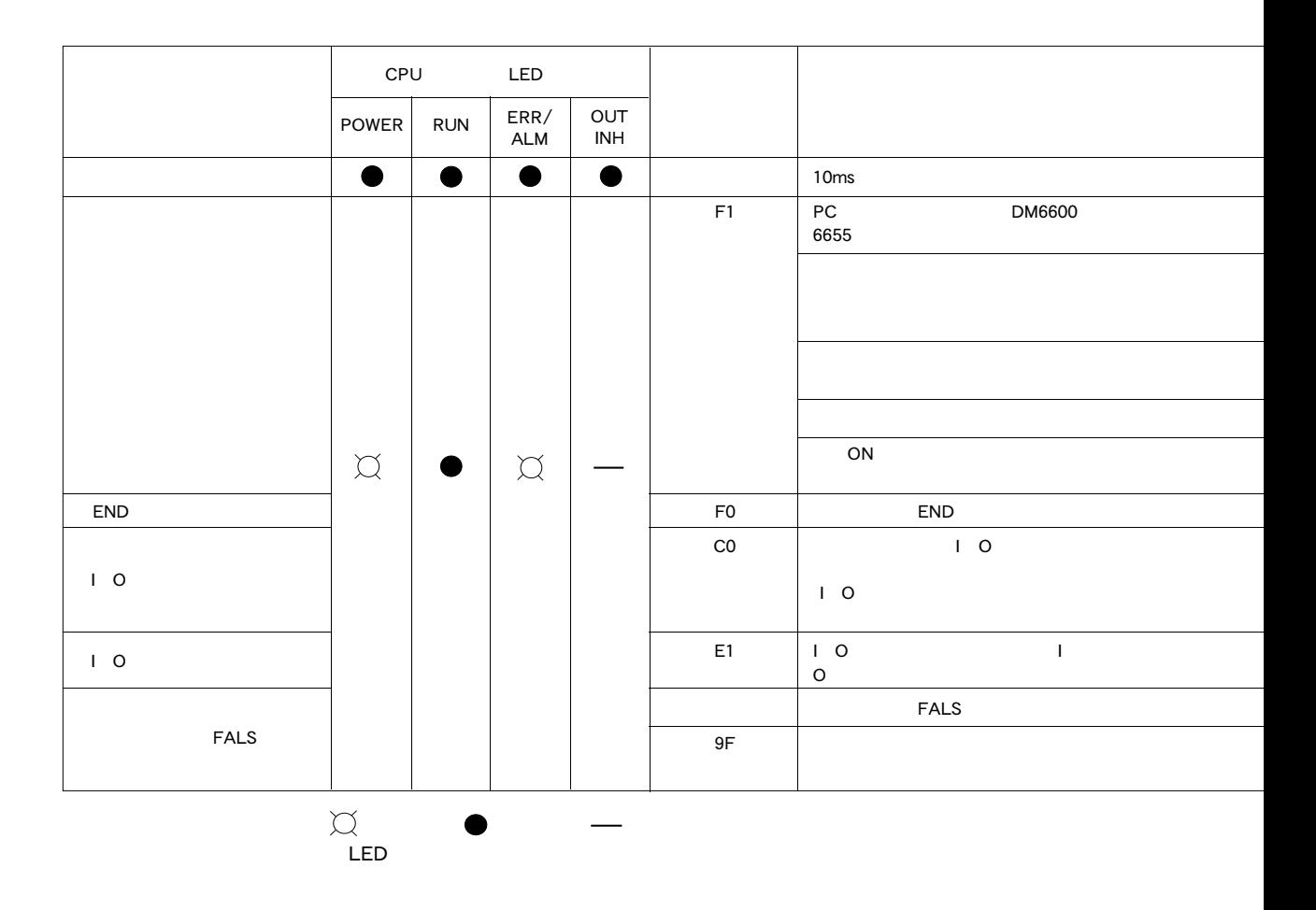

特殊補助リレー/補助記憶リレー 処 置 - 電話には、電話には、電話には、電話には、電源には、電源には、電源には、電源には、電源 AR1611ON PC AR1612ON AR1613ON P.3-2  $AR1614$ ON  $\begin{array}{|l|} \hline \text{OFF} \end{array}$ AR1615ON AR1615ON AR1412 15 AR1412 15 -  $\Box$   $\Box$  END  $\Box$  01 AR2408 15 | AR2408 15 OFF Ⅰ O  $\overline{O}$  OFFIC OFFICE SUSPECTED OFFICE SUSPECTED OF  $\overline{O}$ - The Text of Text of Text of Text of Text of Text of Text of Text of Text of Text of Text of Text of Text of Text of Text of Text of Text of Text of Text of Text of Text of Text of Text of Text of Text of Text of Text of  $-$  サイクルタイムとサイクルタイムとサイクルタイム。サイクルタイム監視時間設定により、サイクルタイム監視時間設定によります。  $P.2-8$ 

Ť.

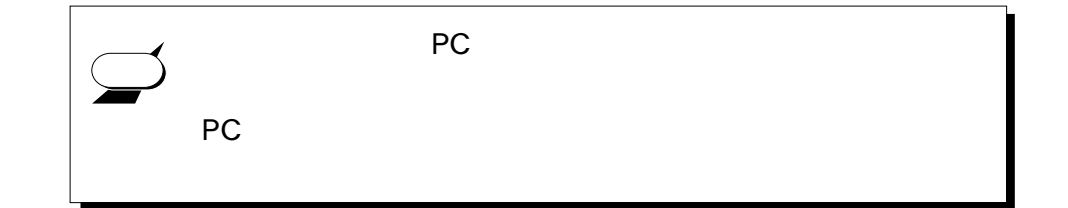

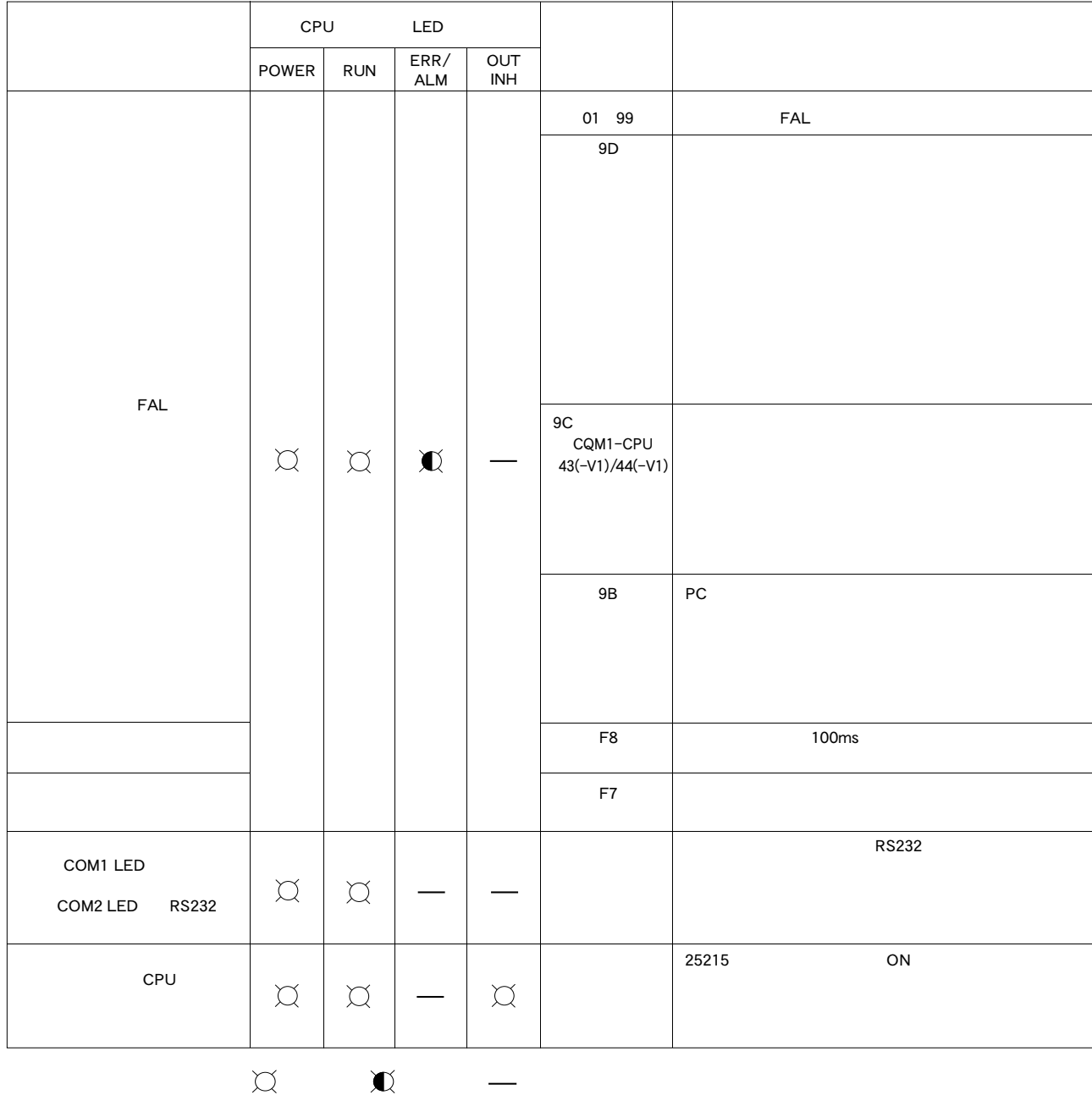

 $LED$ 

特殊補助リレー/補助記憶リレー 処 置 - プログラムからFAL命令を実行した原因を調べ、処置してください。 AR1412 15チェック ・ AR1412ON:プログラムモードにして、異常を解除してから、再転送してください。 AR1413ON:転送先が書き込み不可になっています。 PC PC PERSON SW1 OFF SW1 OFF OFF EEP ROM  $\overline{ON}$ EP ROM AR1414ON:  $AR14140N$ 用するCPUユニット、メモリカセットを再検討してください。 AR1415ON 25415ON AR0408 0415 BCD2 AR0408 15チェック ・ 01 02:ハードウェアに異常が発生しました。電源を入れ直してください。再発する場合は、CPU 03 PC DM6611 6612 6643 6644 o4: CQM1  $\blacksquare$ AR2400 02 **AR2400ON:** AR2400ON: ON: PC DM6600 14 AR2401ON:<br>
PC DM6615 44 AR2402ON: PC DM6645 55 25309ON ・ プログラムを再検討するか、PCシステム設定(DM6655)で、サイクルタイムオーバーを不検知にす 25308ON  $\blacksquare$ PC DM6655 - キュート - キュート - キュート - キュート - キュート - キュート - キュート - キュート PC and  $\overline{P}$ 25208 25209 25215ON 25215 OFF

T.

CQM1で発生した運転停止スポートを発生した運転停止スポートを実施しています。

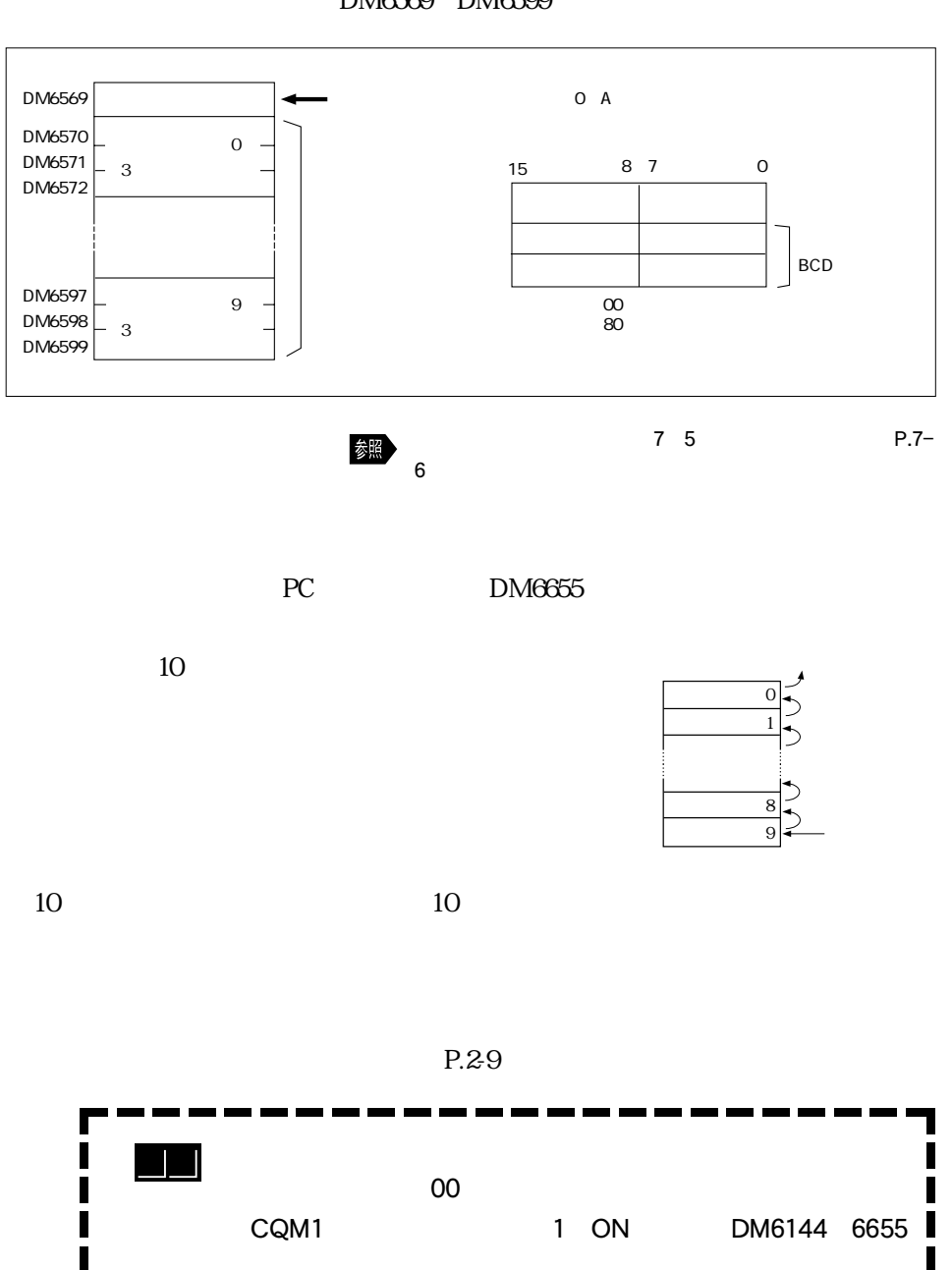

DM6569 DM6599

 $25214$ 

## CQM1 しょうしょうしょうしょうしょうしょうしょうしょうしょうしょう

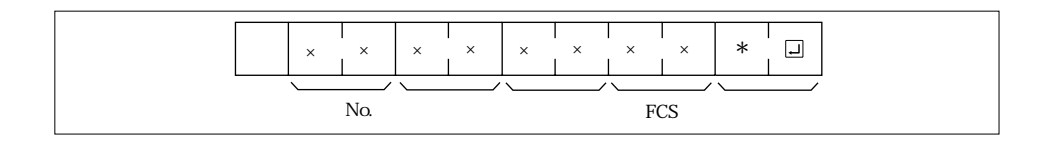

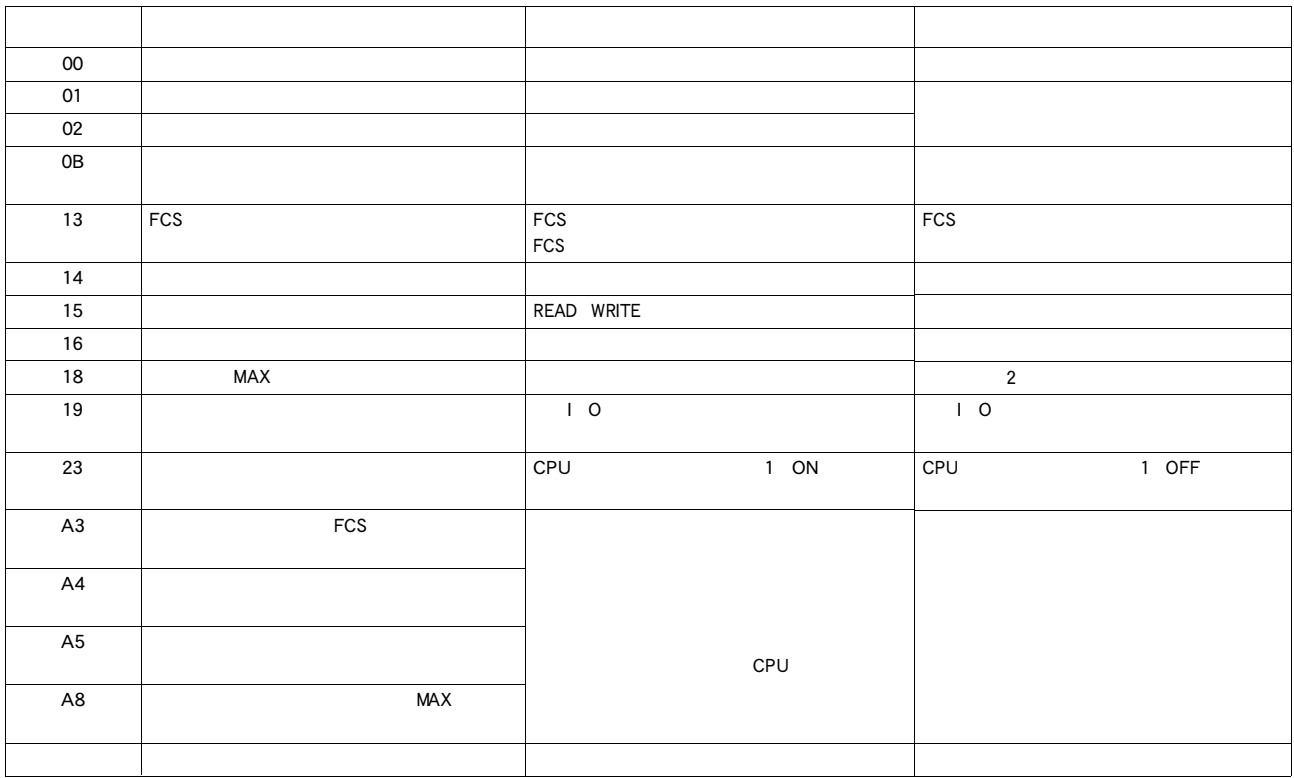

CQM1

 $CQM1$ 

 $OOC4A*$ 

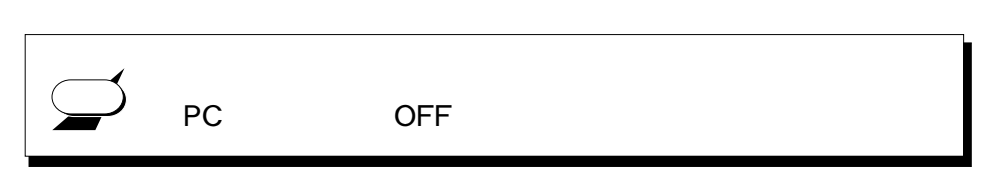

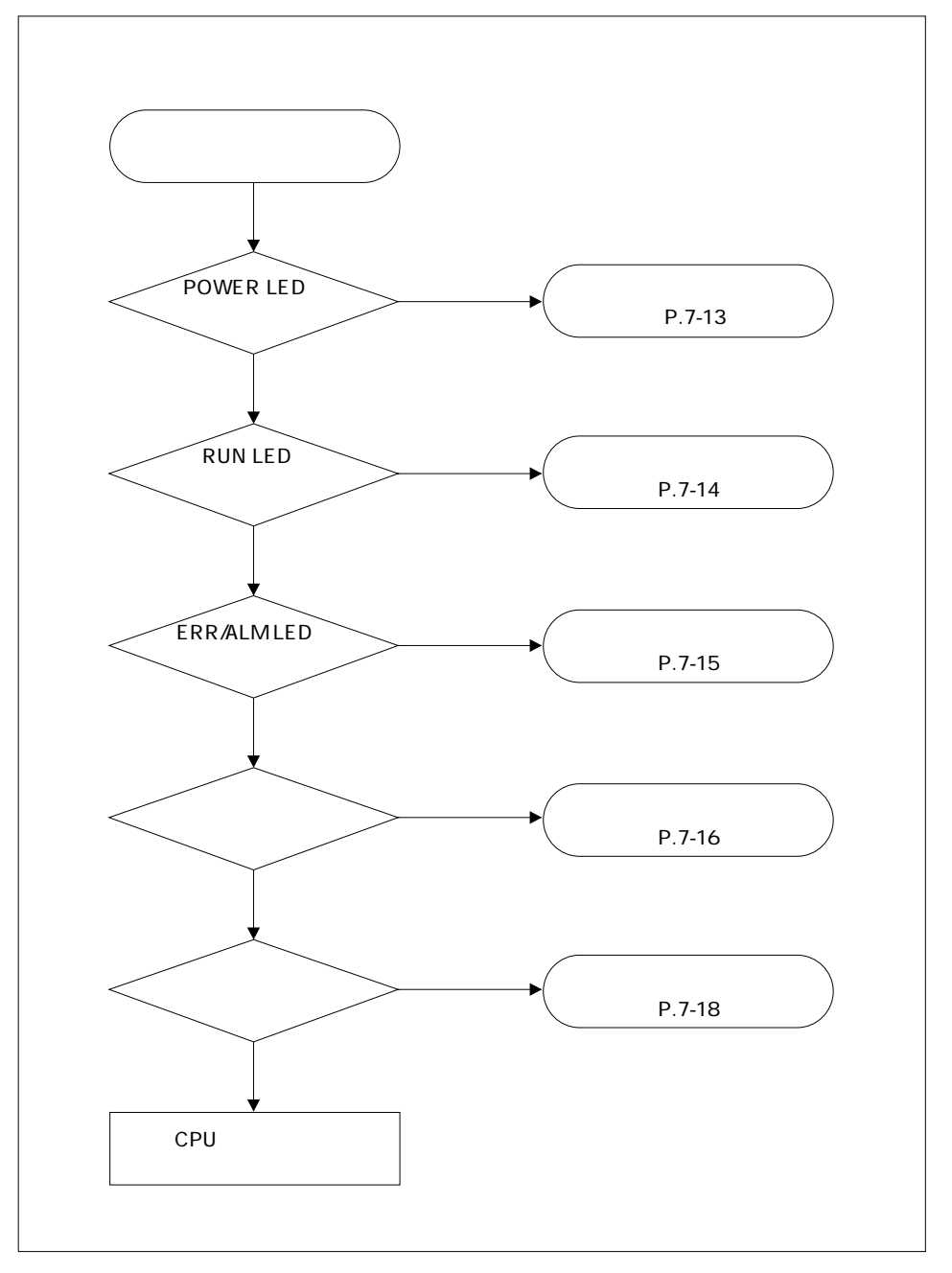

 $78$ 

O

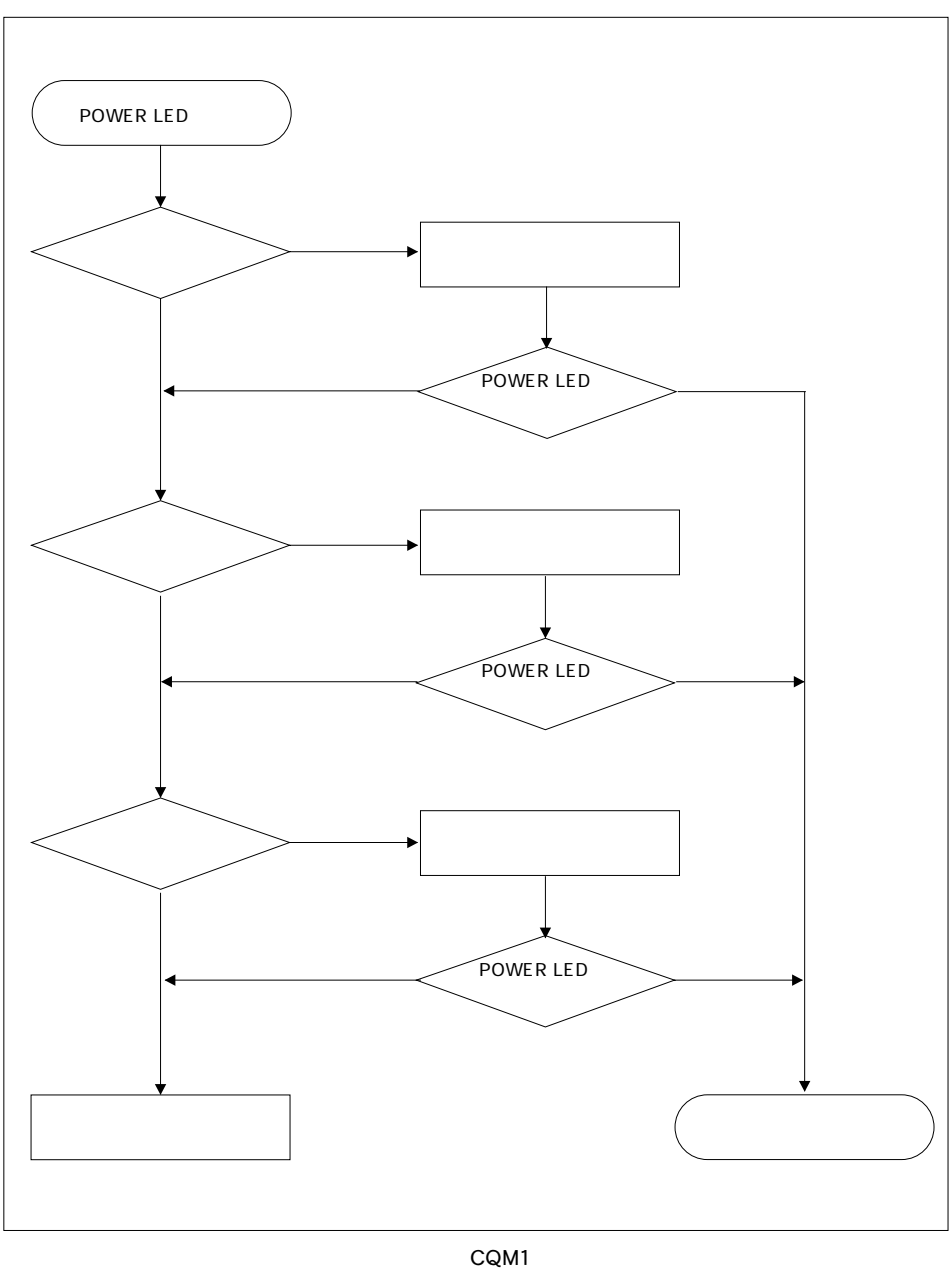

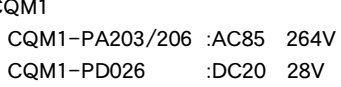

 $7 - 13$ 

## $\bullet$

### POWER LED

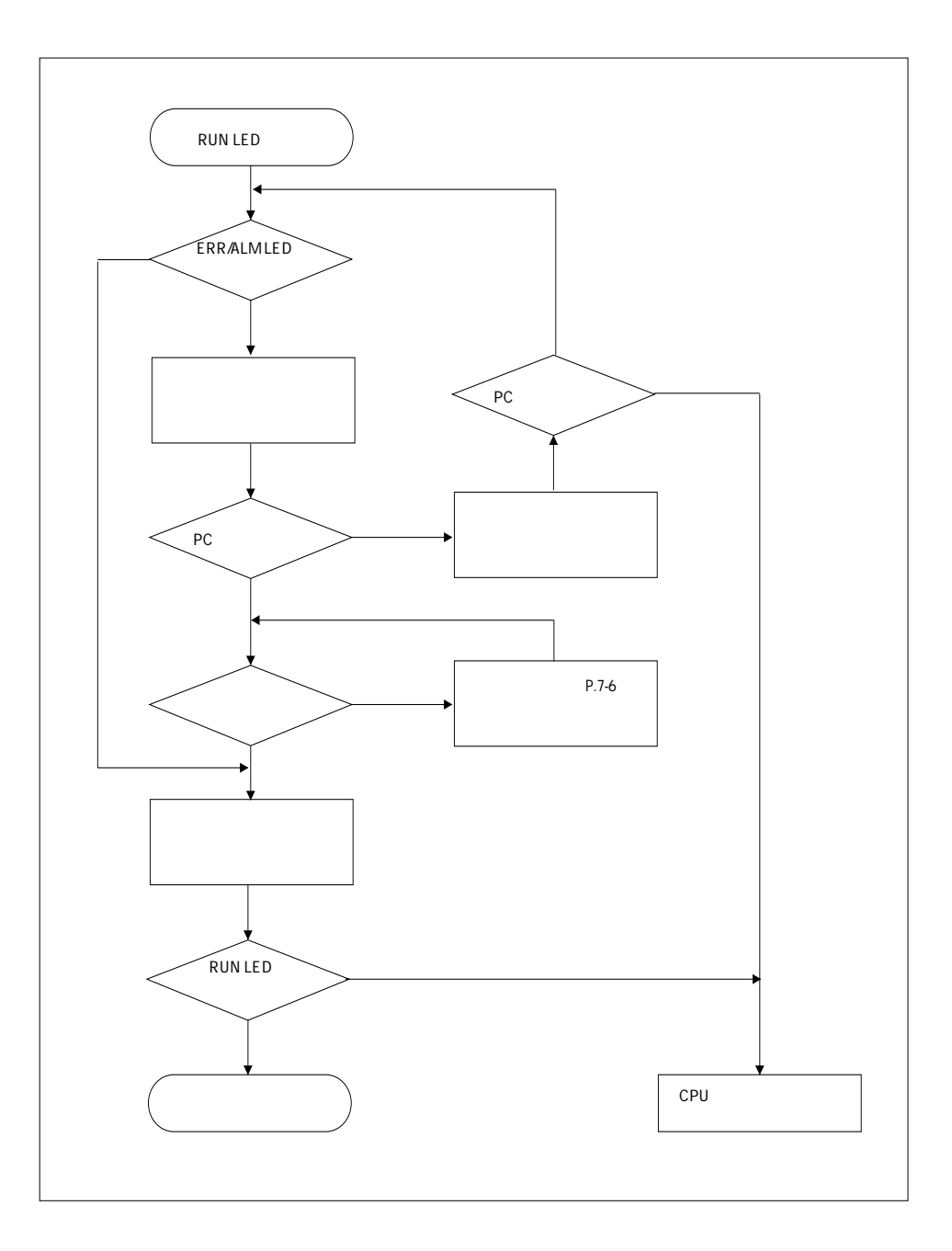

 $78$ 

 $PC$ 

PC

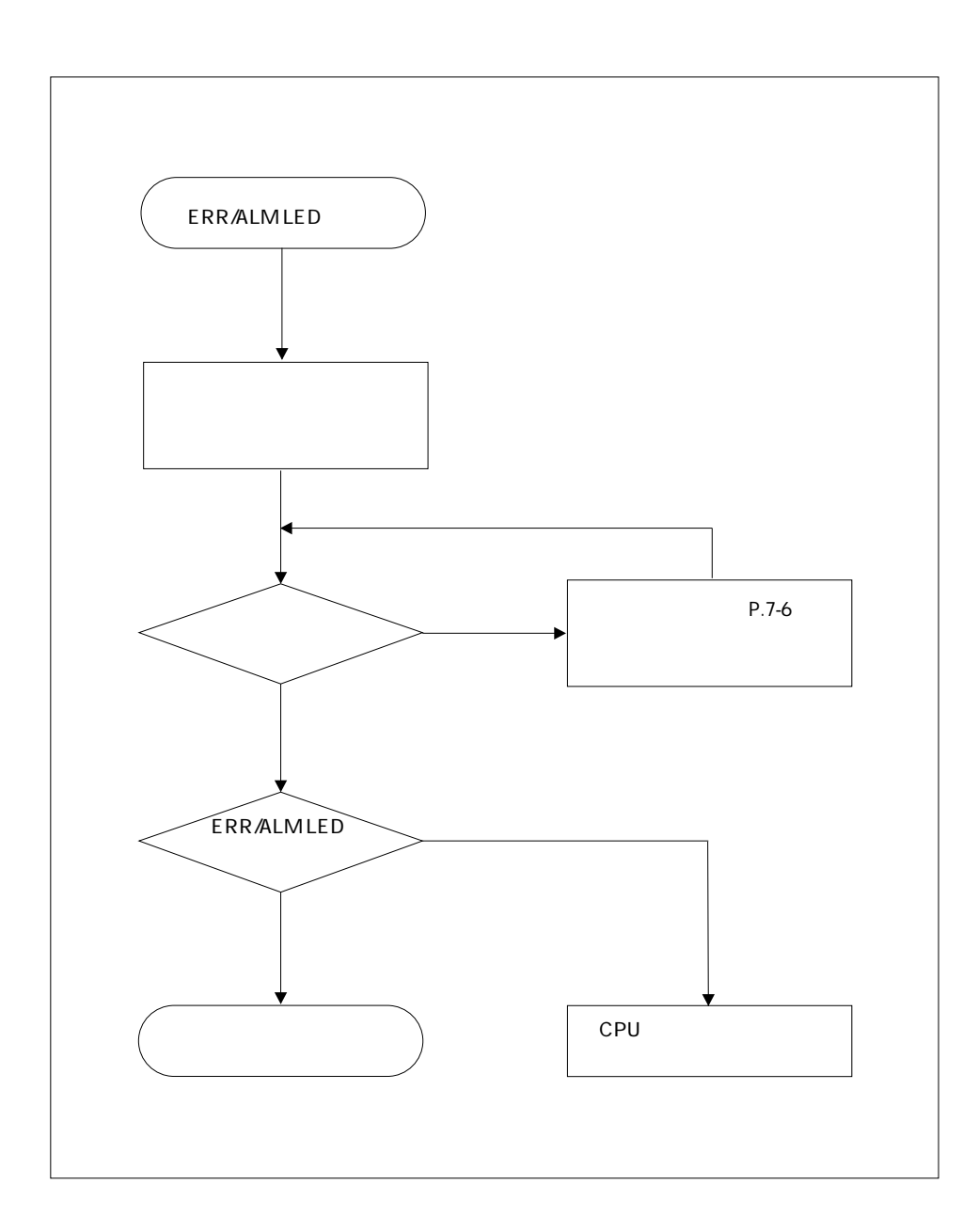

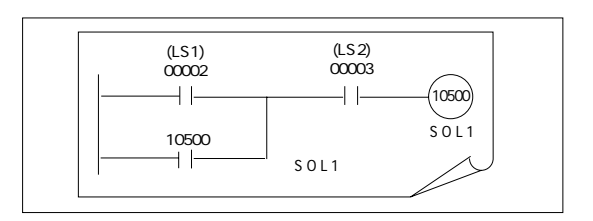

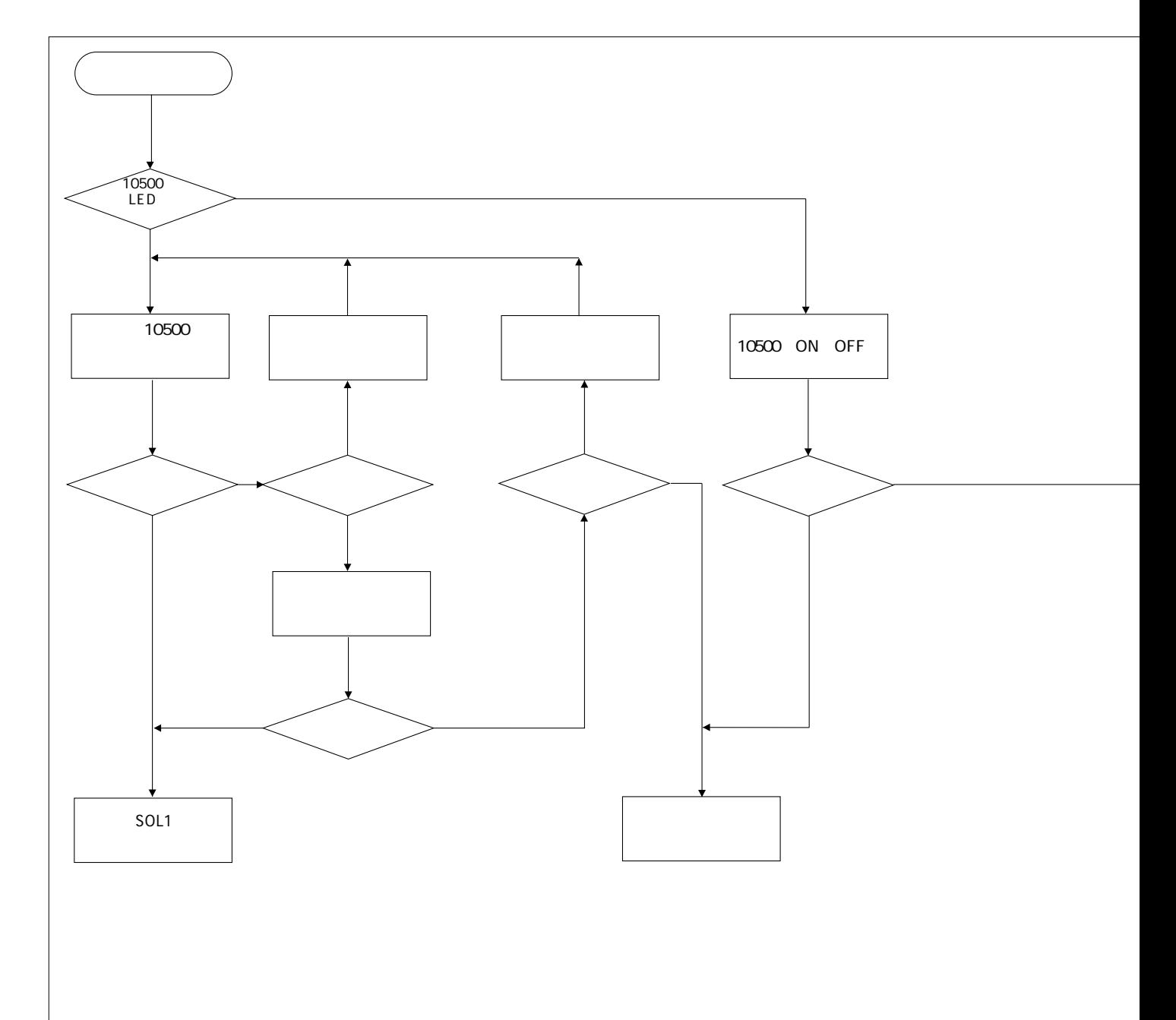

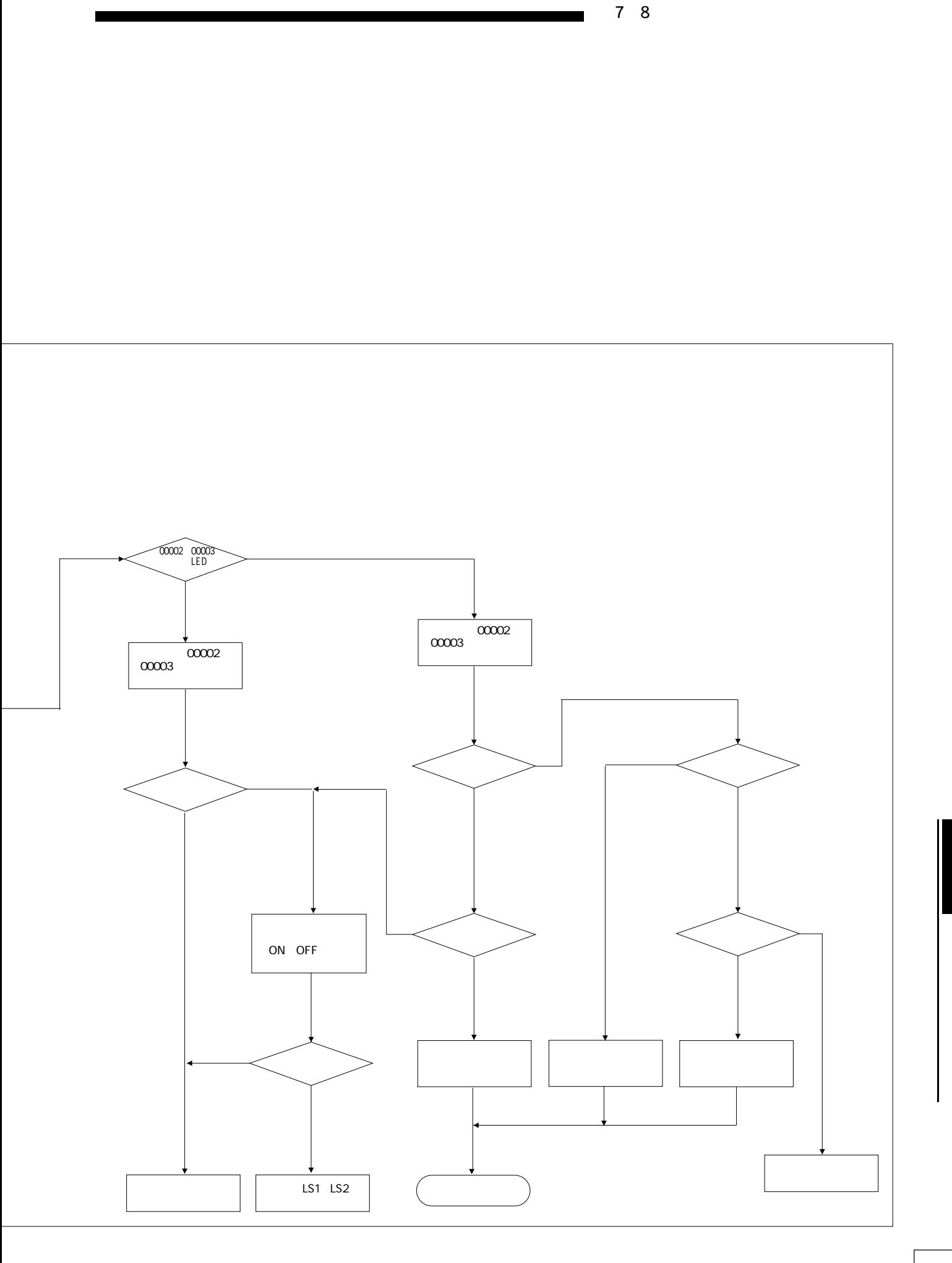

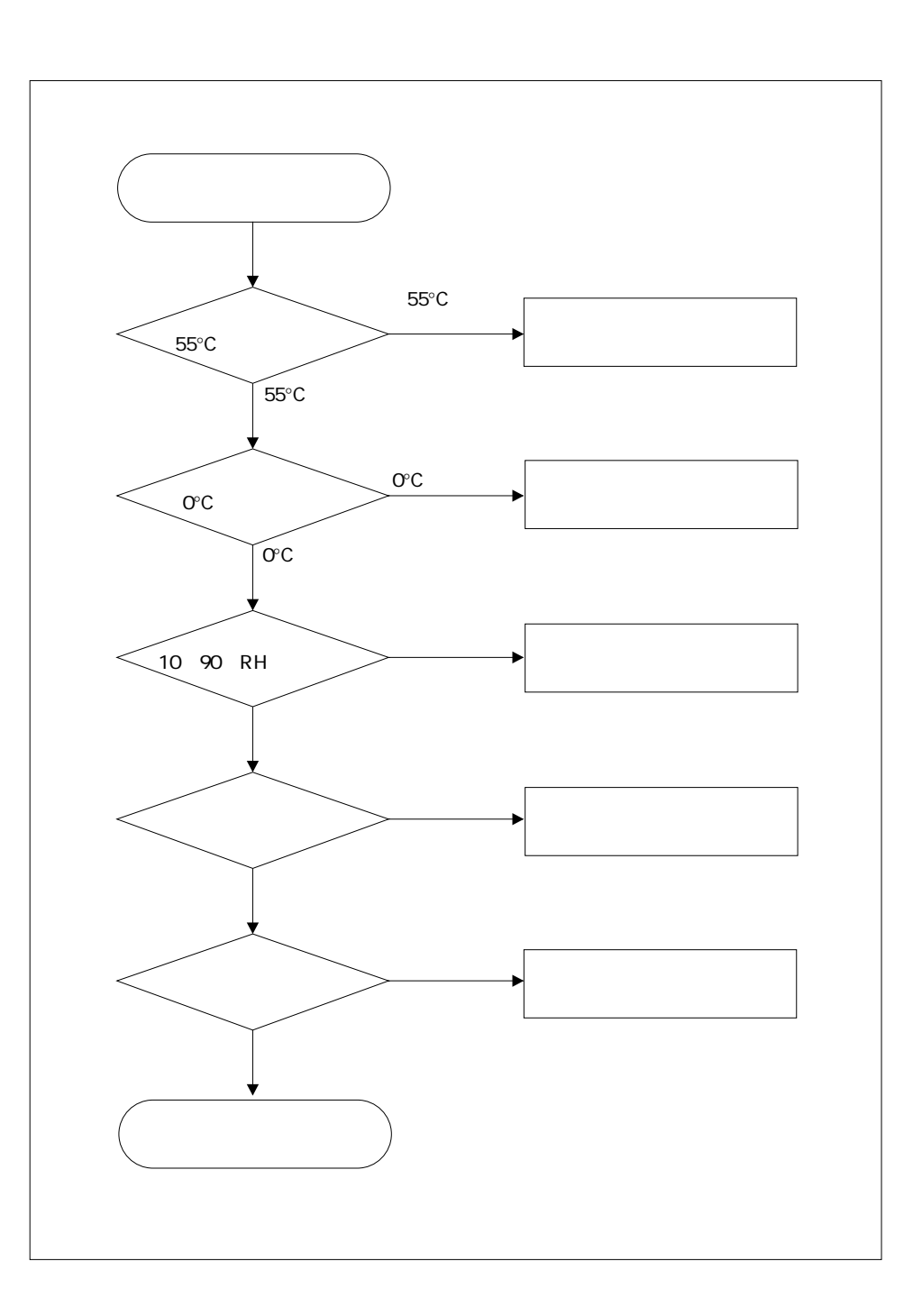

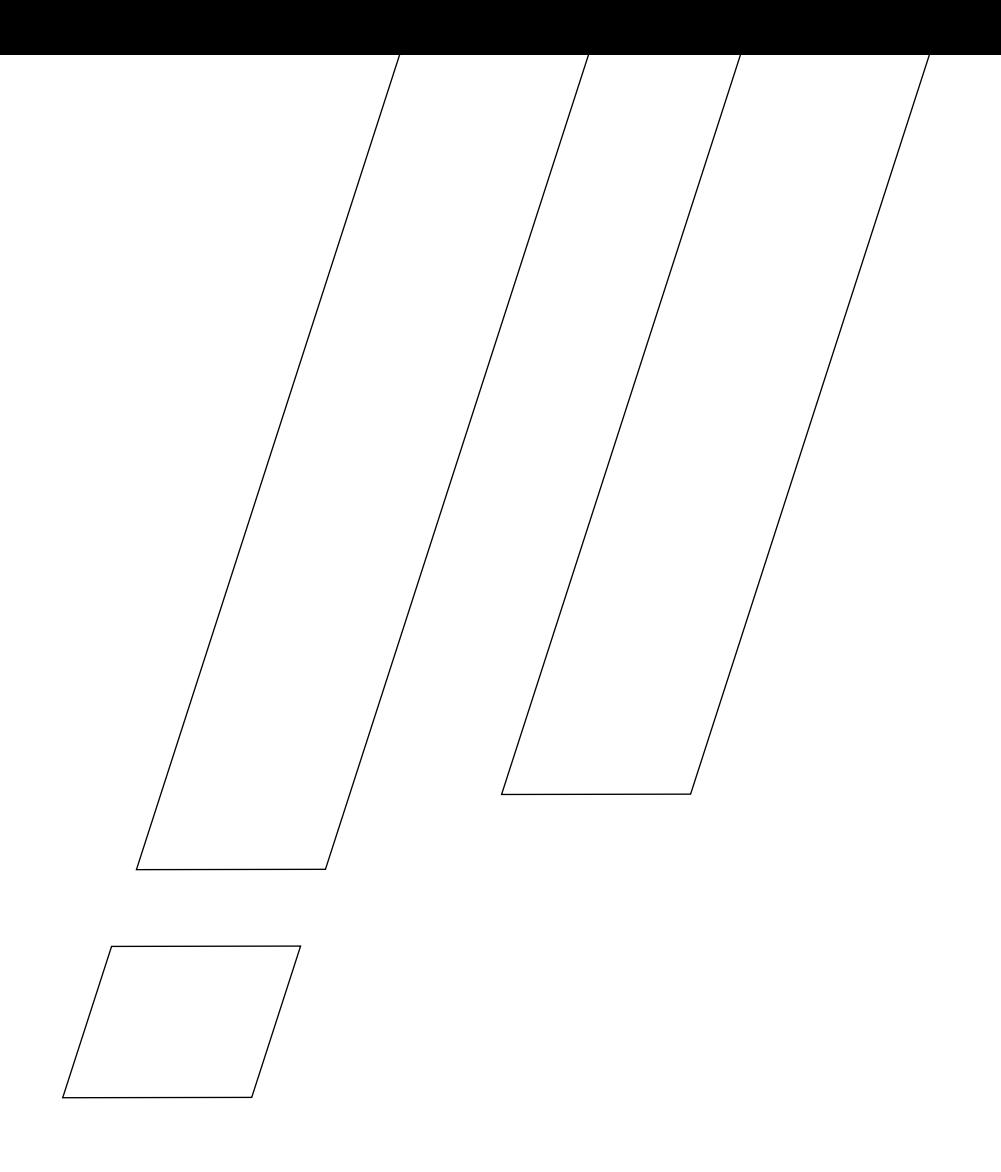

 $CQMI$ 

 $PC$ 

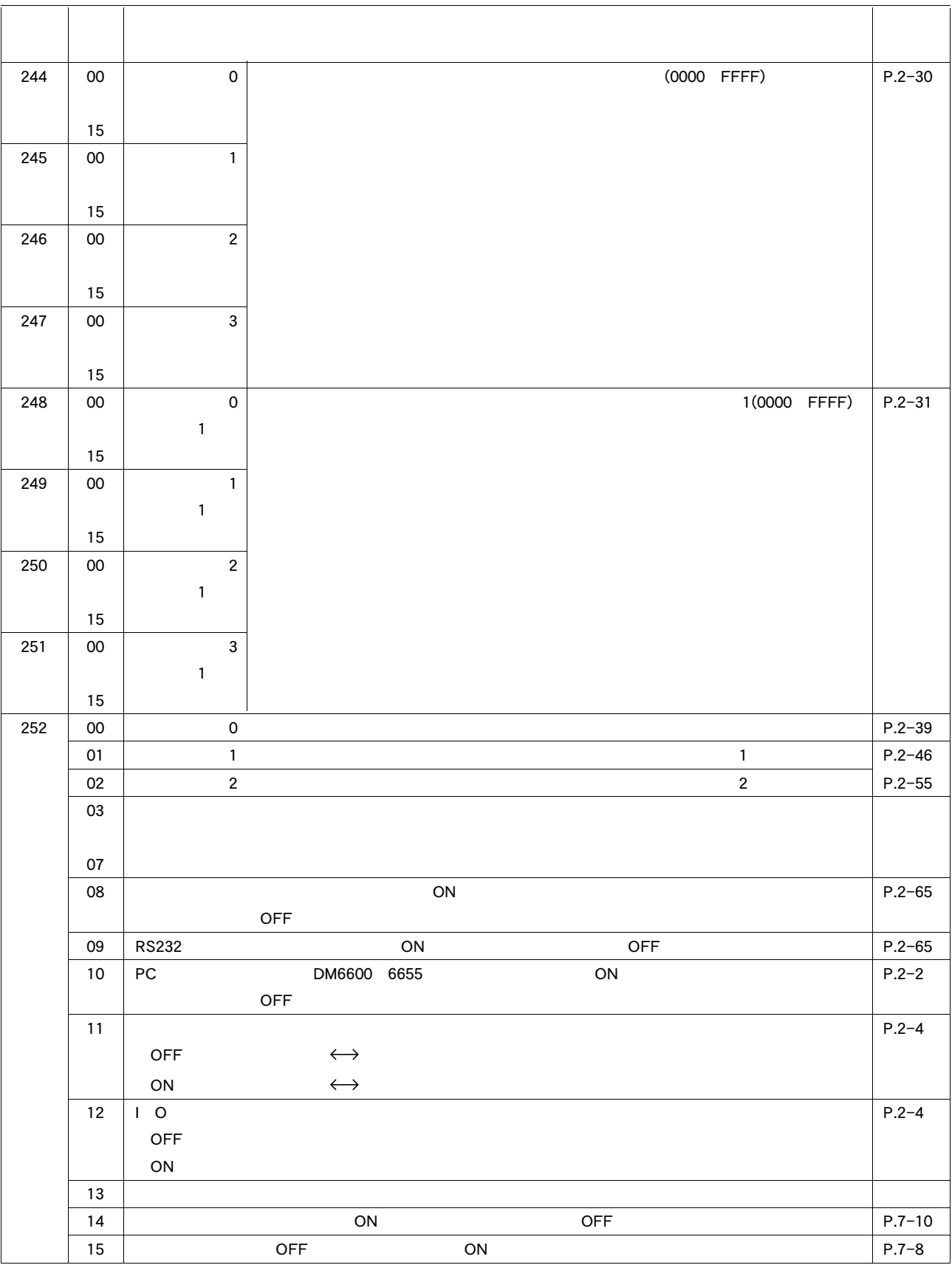

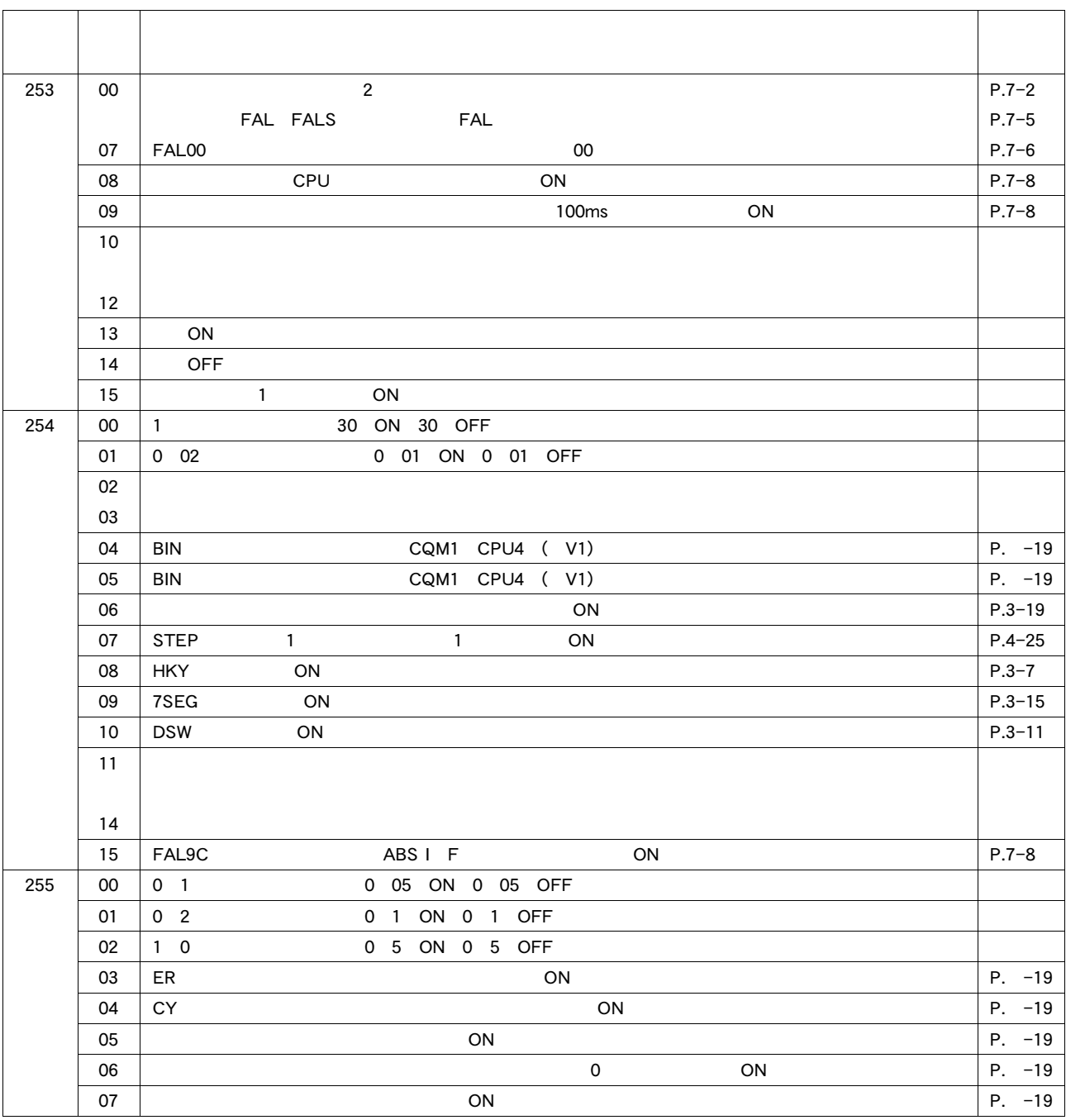

 $-1$ 

a mana

 $\blacksquare$  248 251 253 255

 $\blacksquare$ 

------------

-----

I

25211(強制セット/リセット保持フラグ)

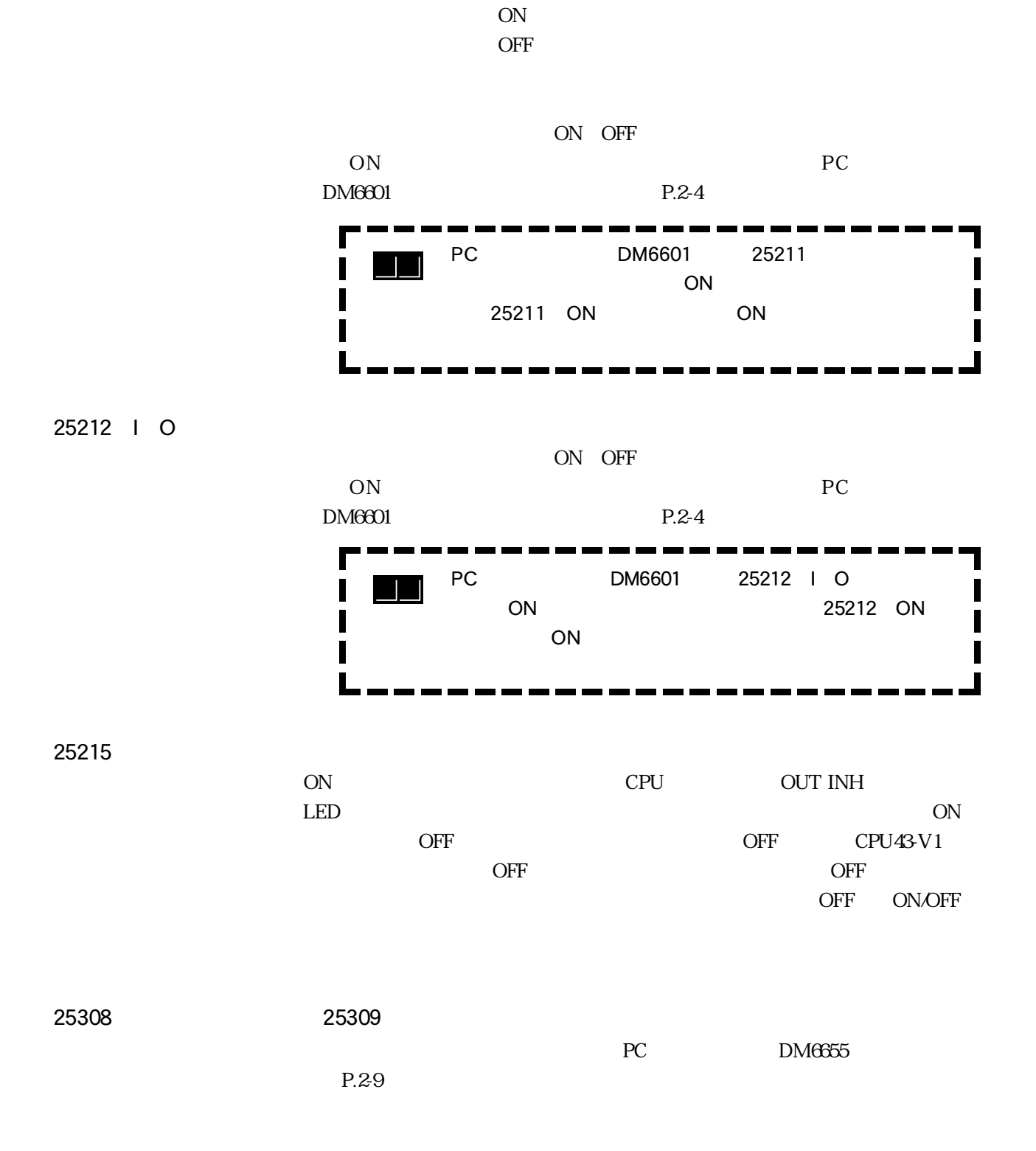

AR<sub>23</sub>  $AR23$ 参 考

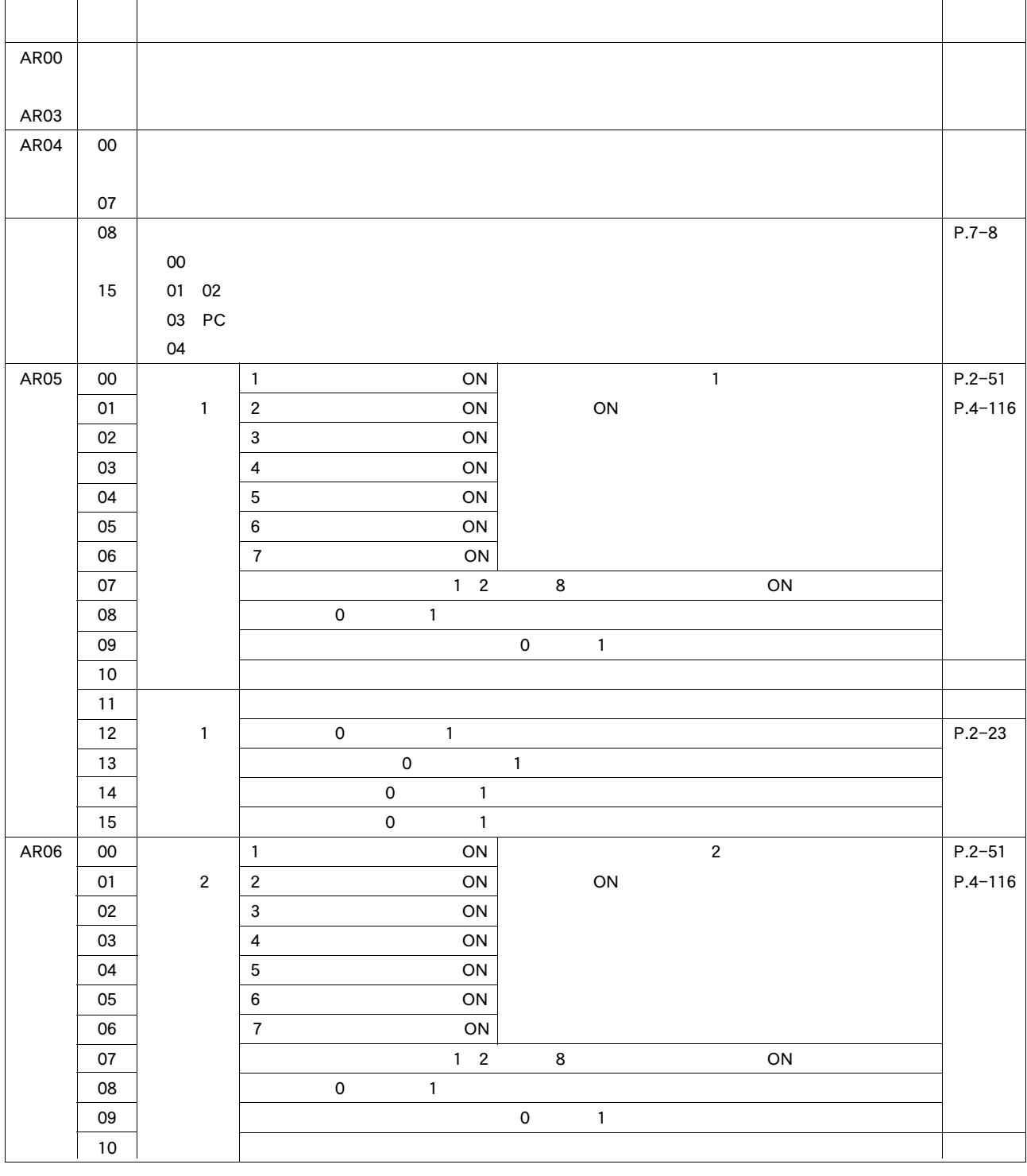

-5

Ē

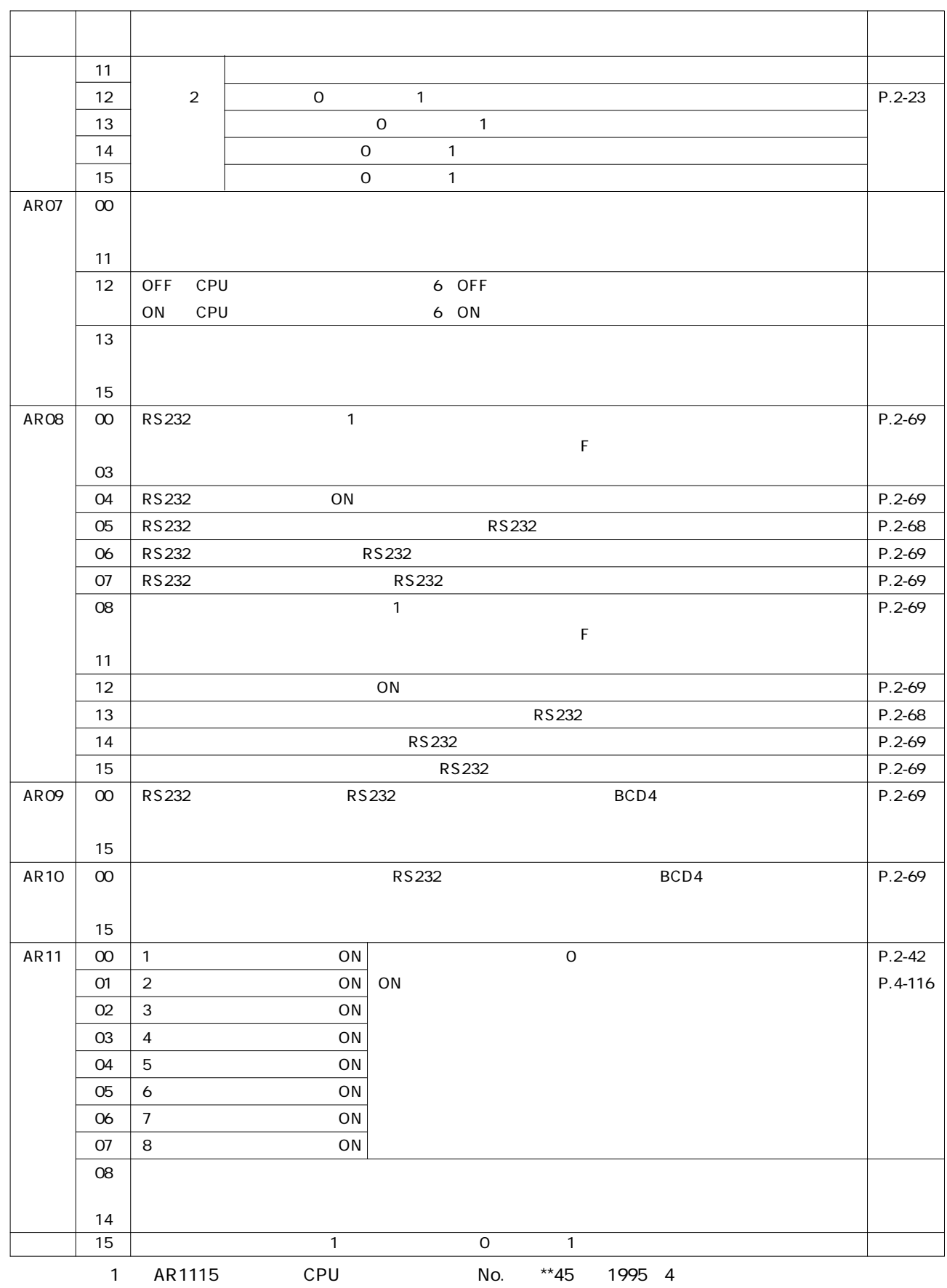

**●付-2 補助記憶リレー機能一覧**

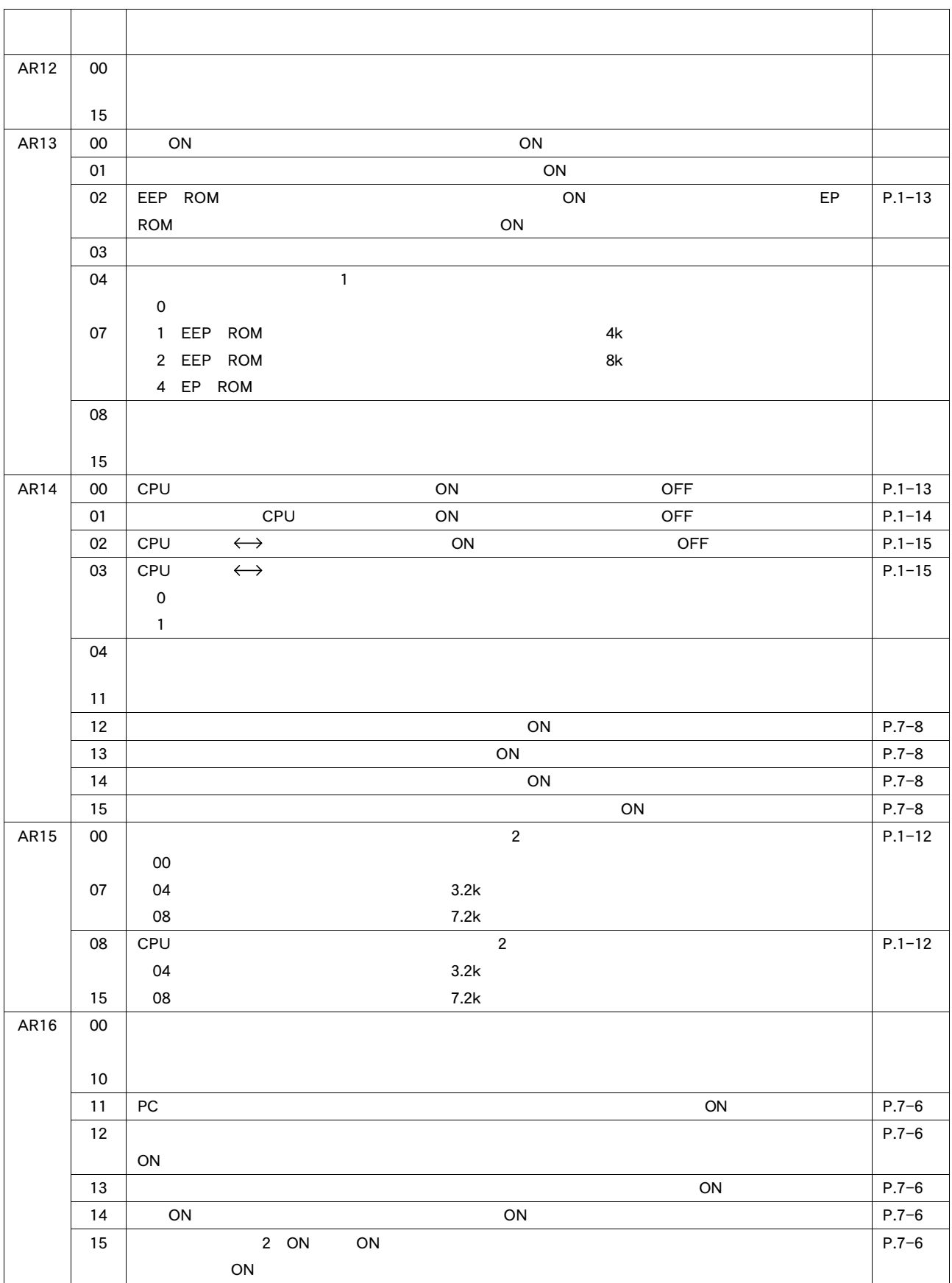

┓

**●付-2 補助記憶リレー機能一覧**

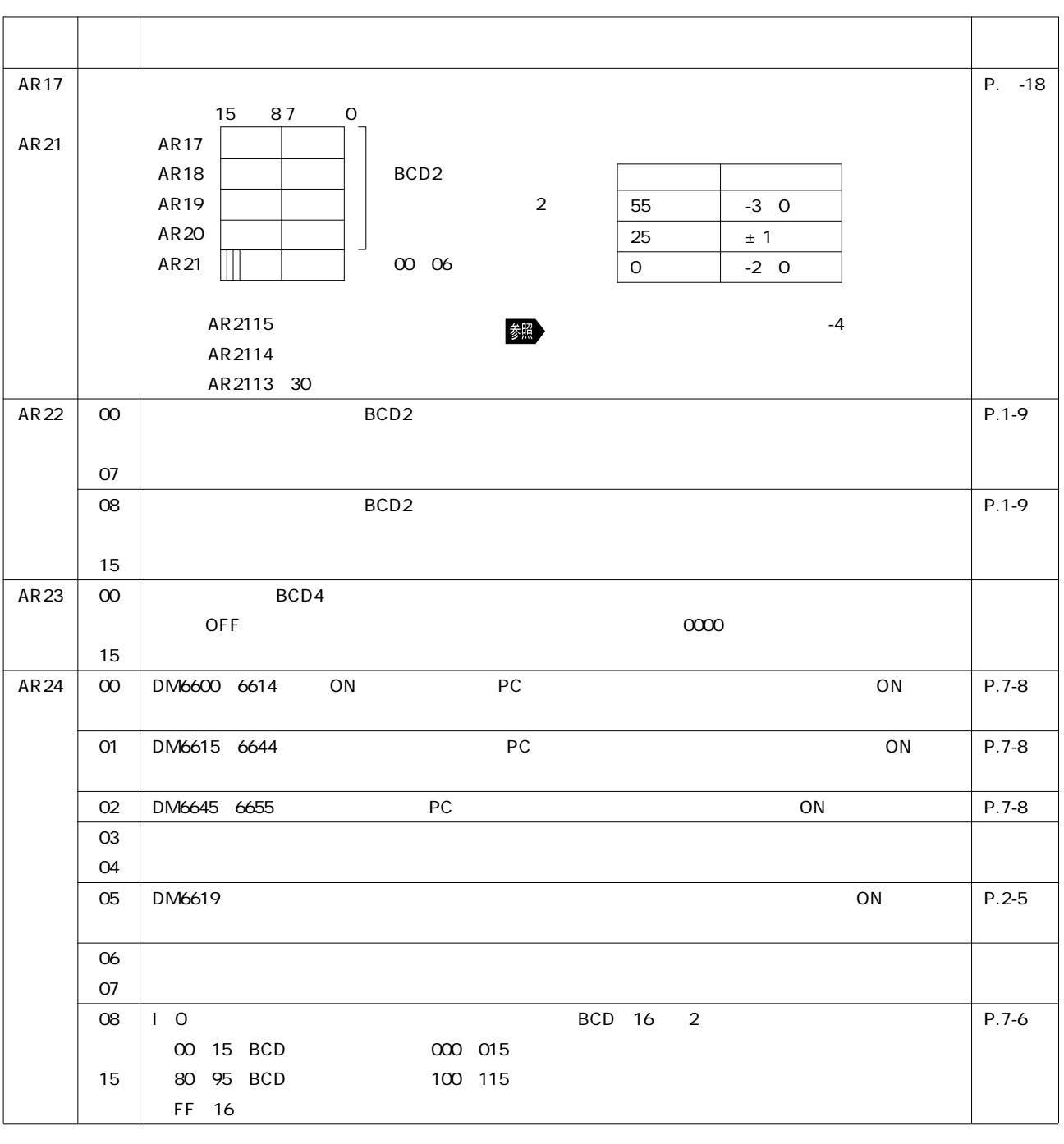

付- J 8
$-2$ 

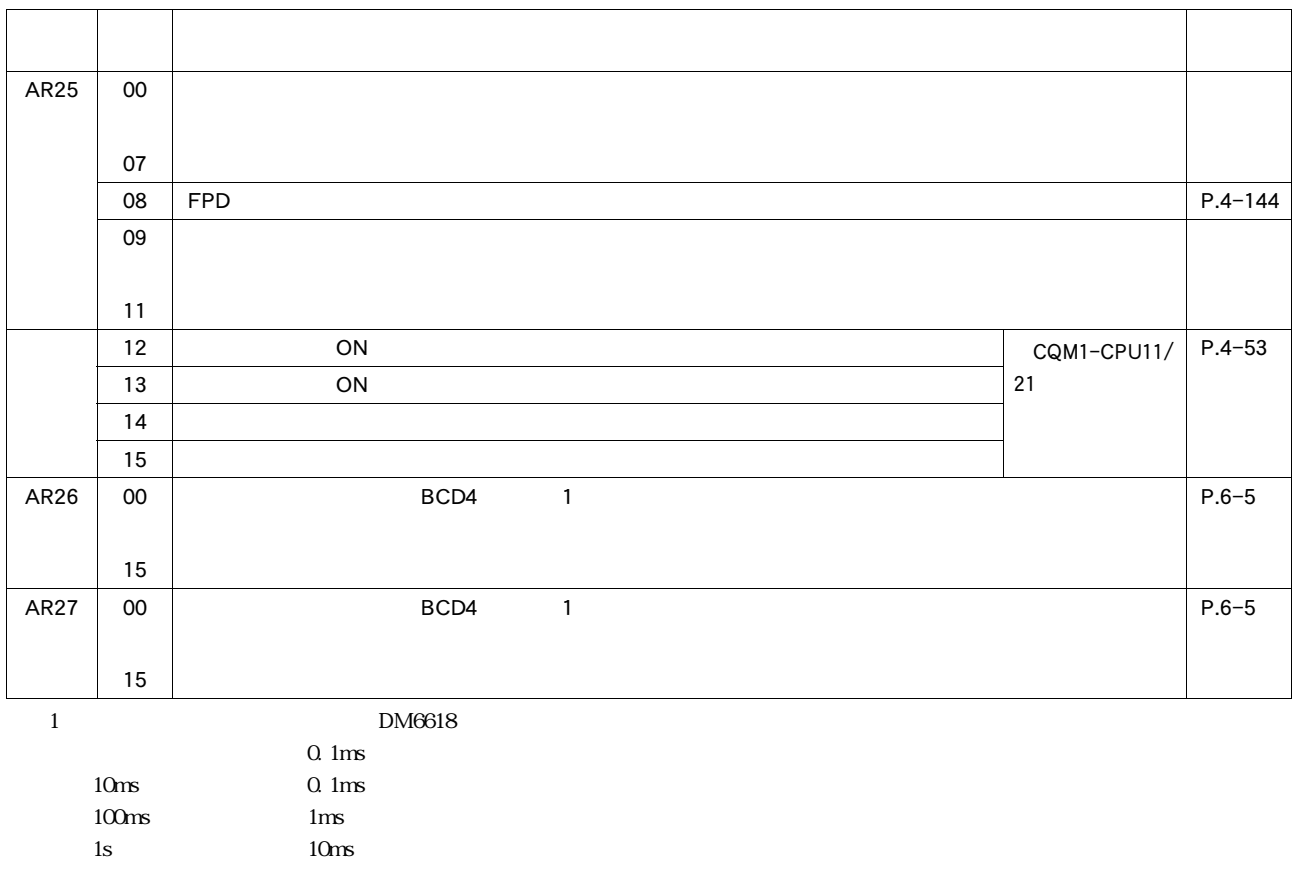

# $\overline{PC}$

 $\overline{\mathcal{L}}$ 

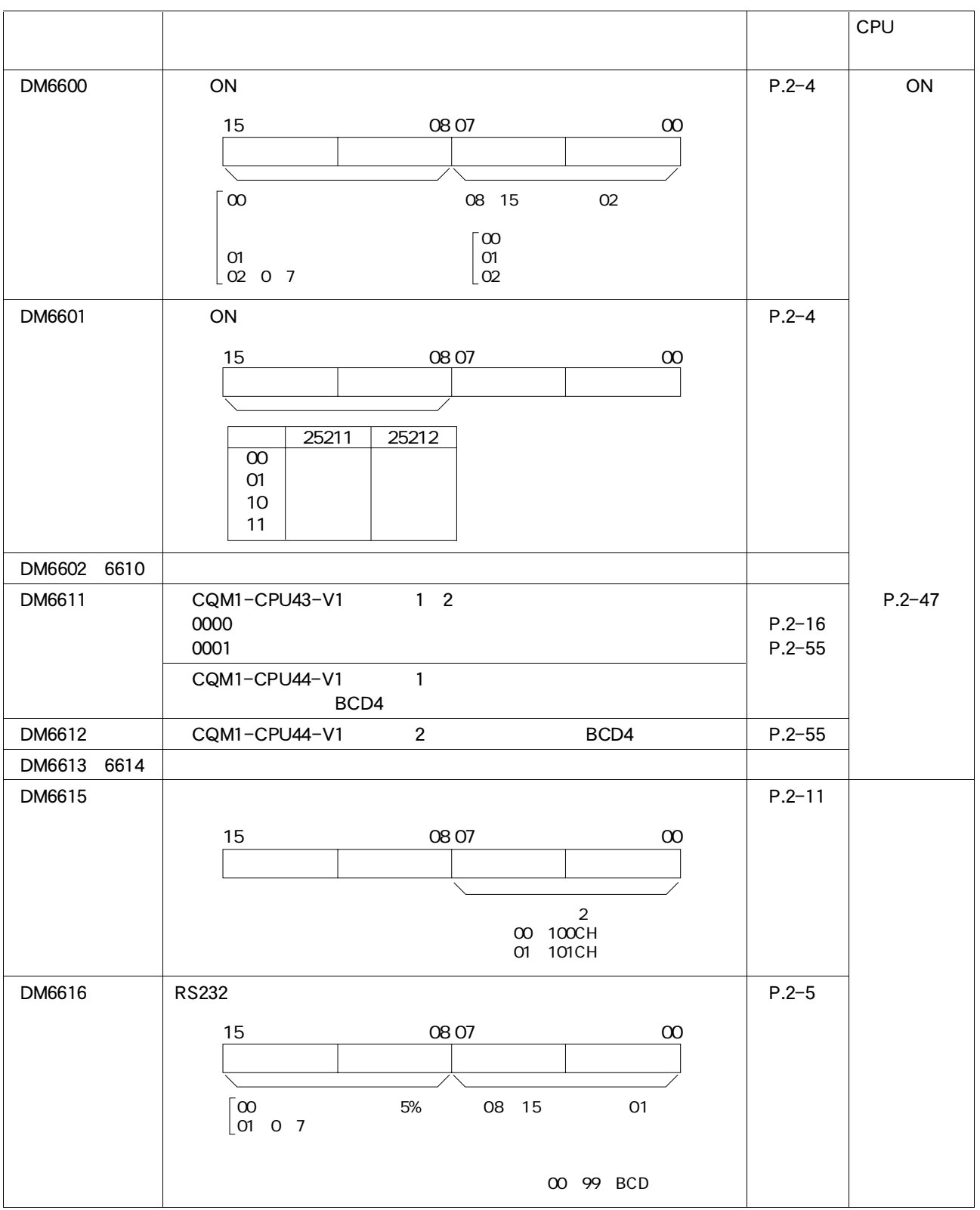

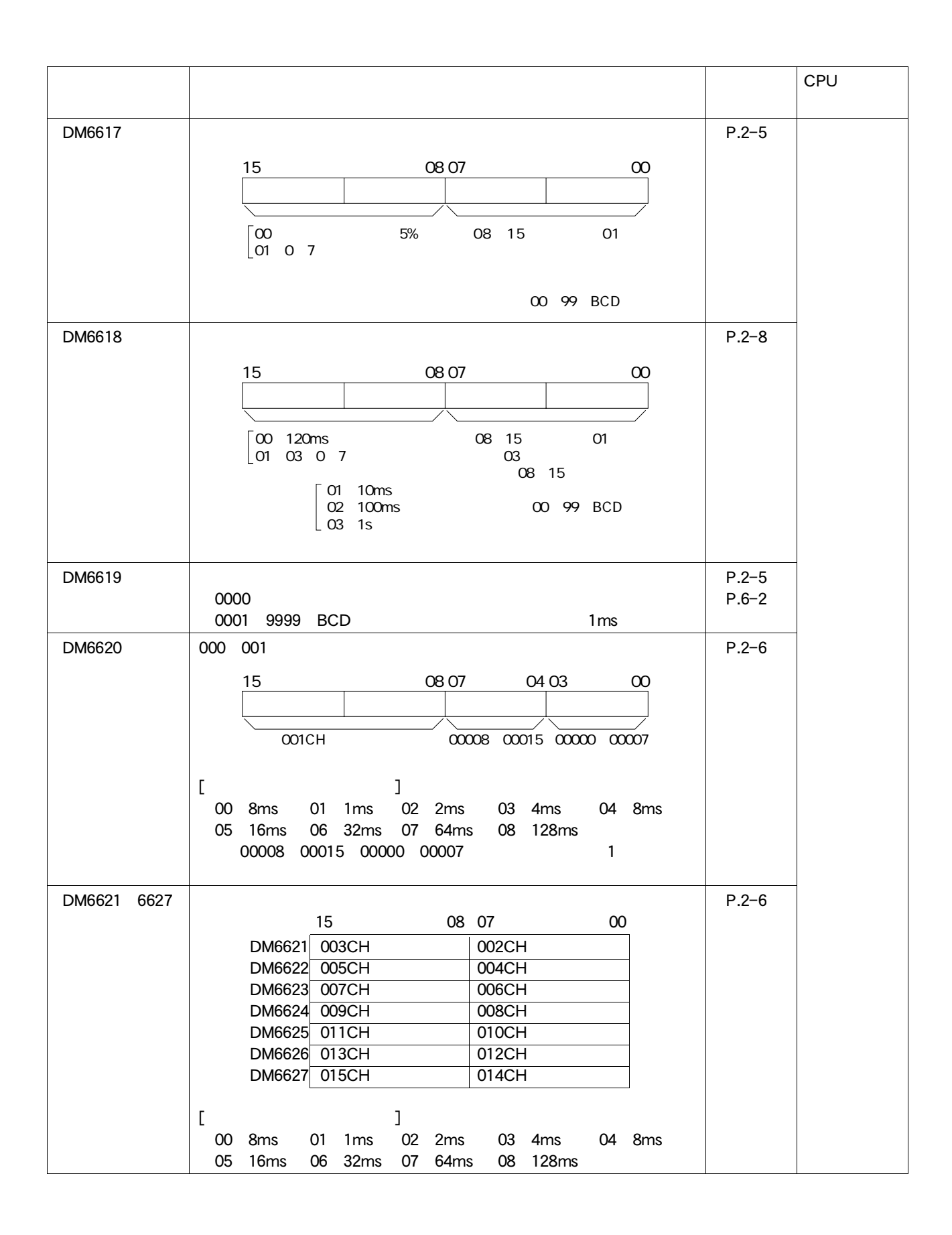

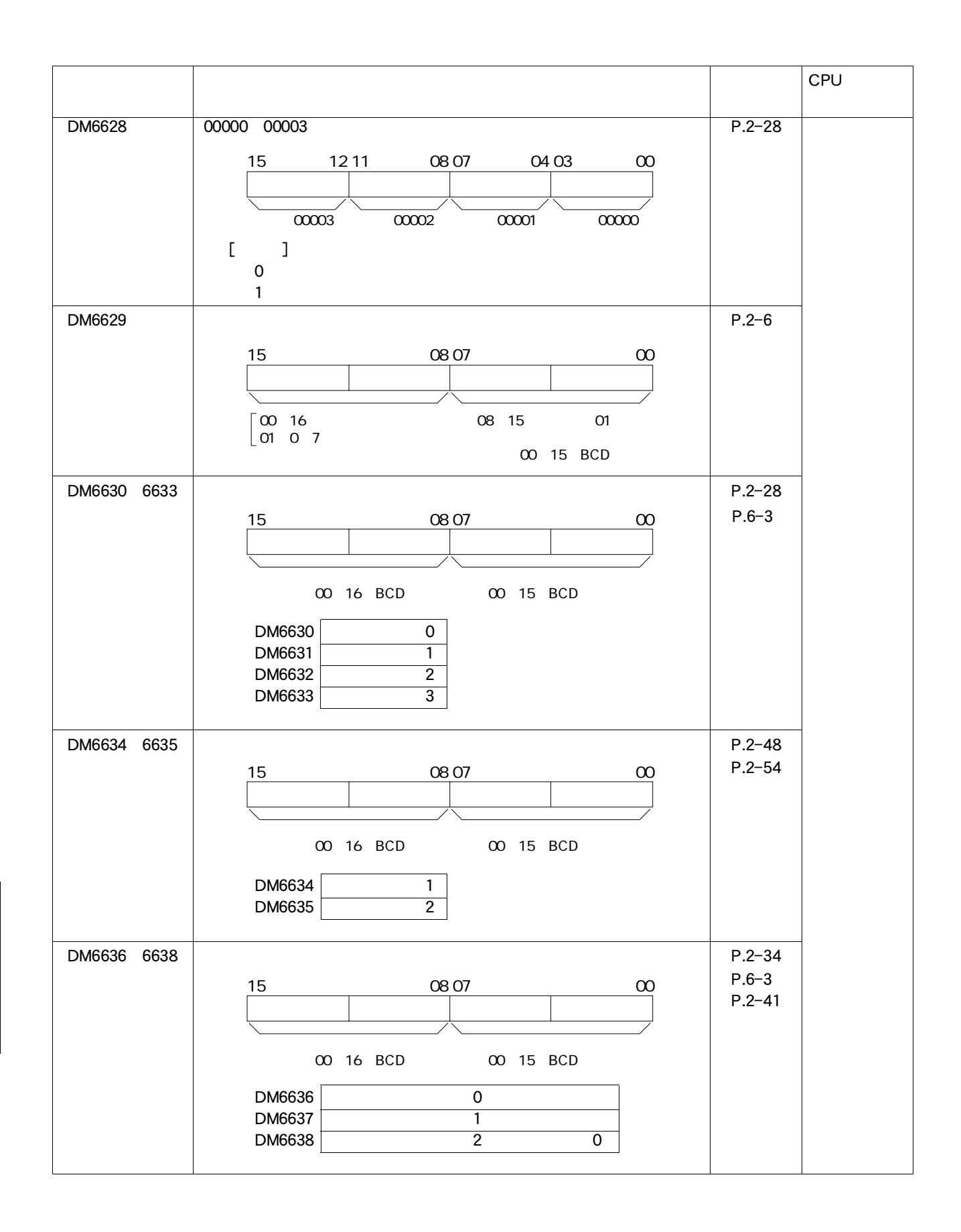

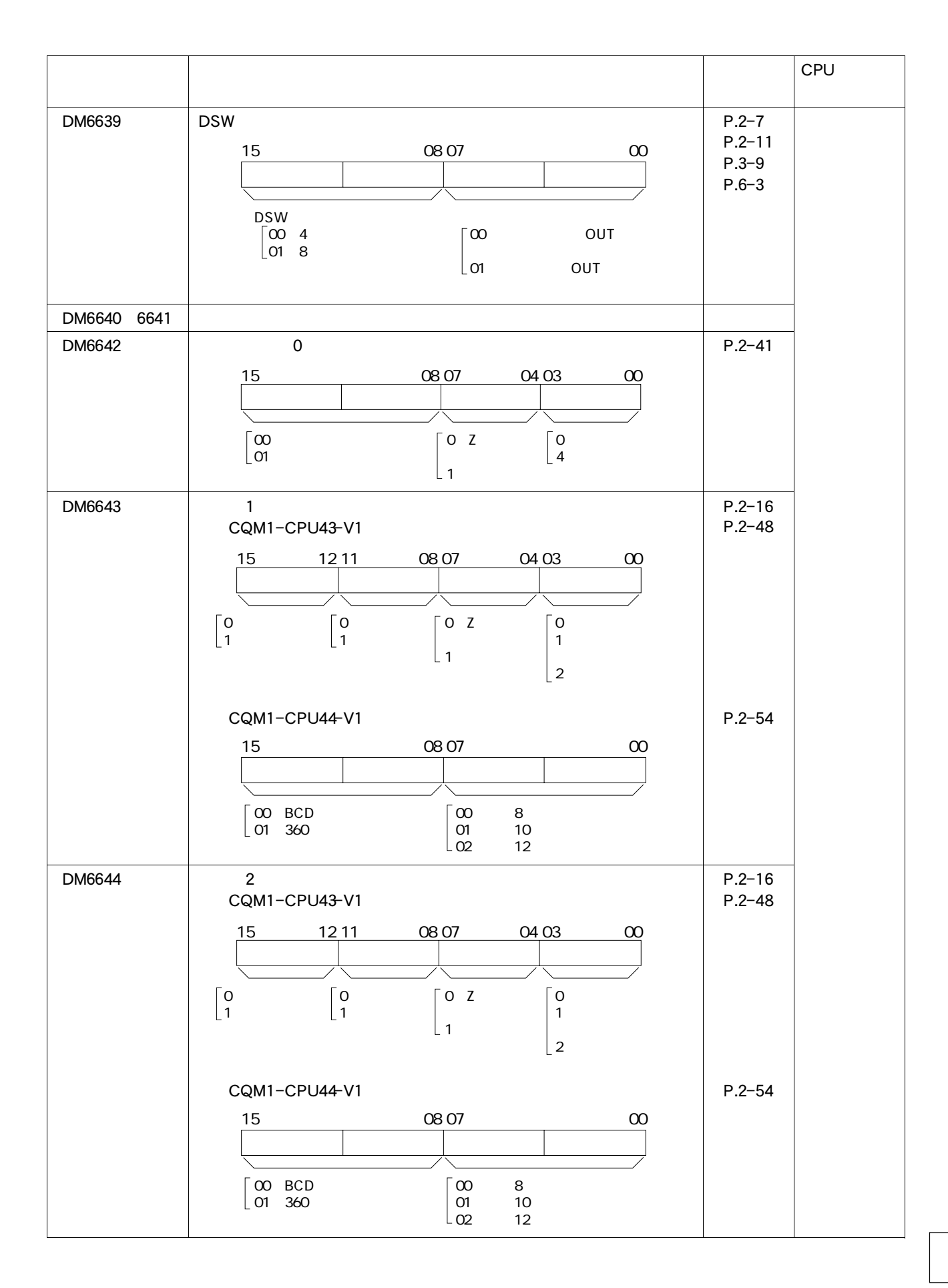

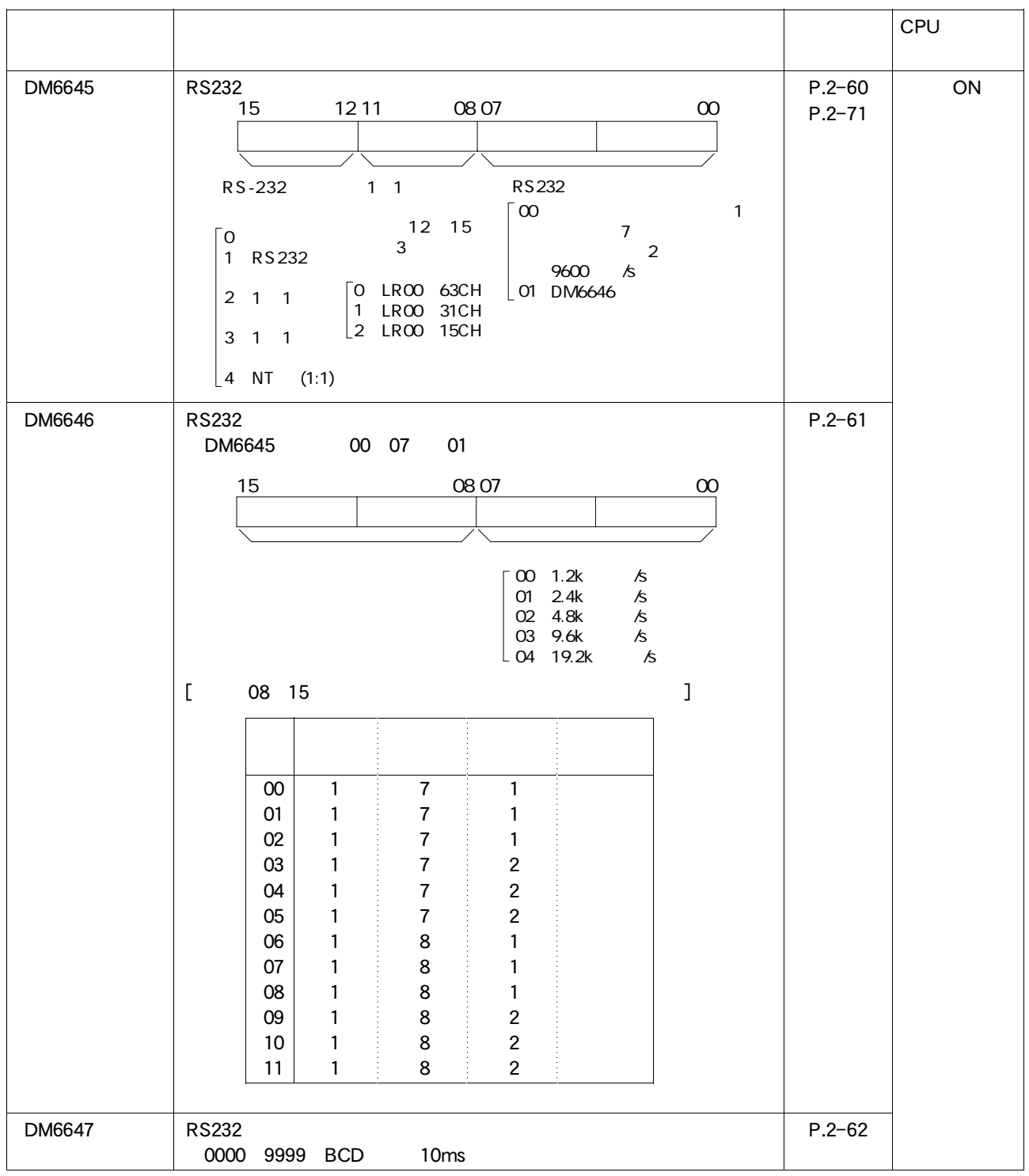

 $-14$ 

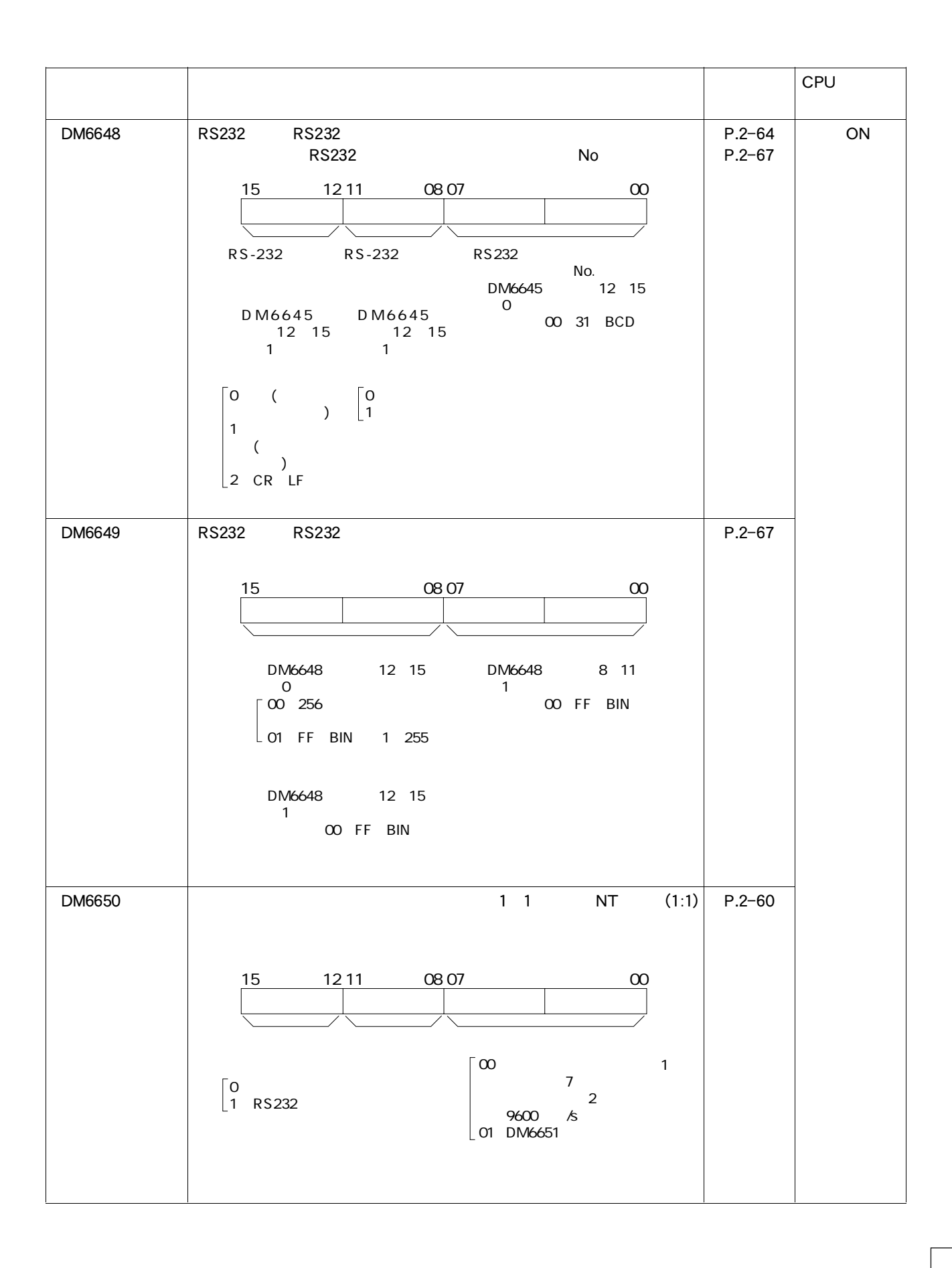

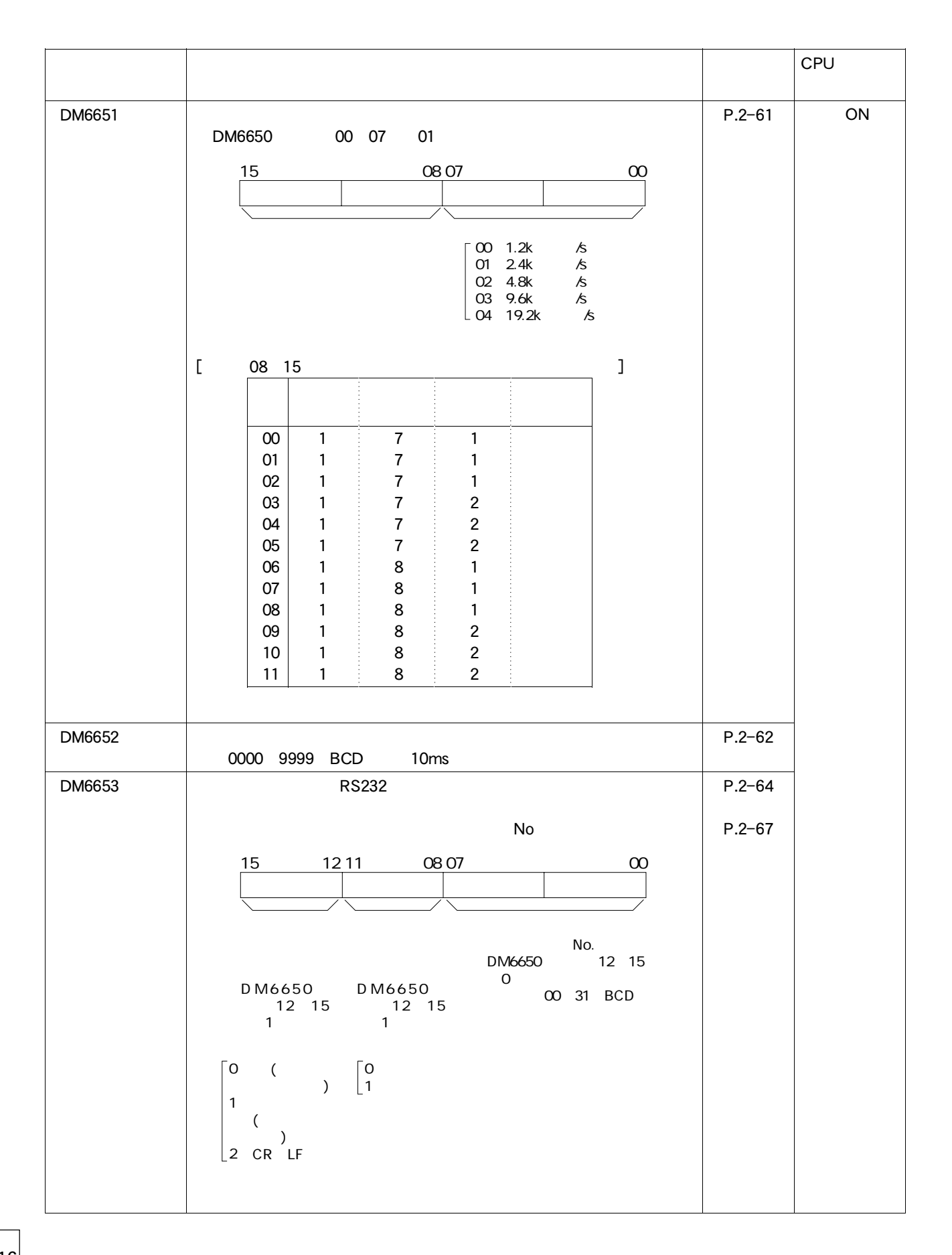

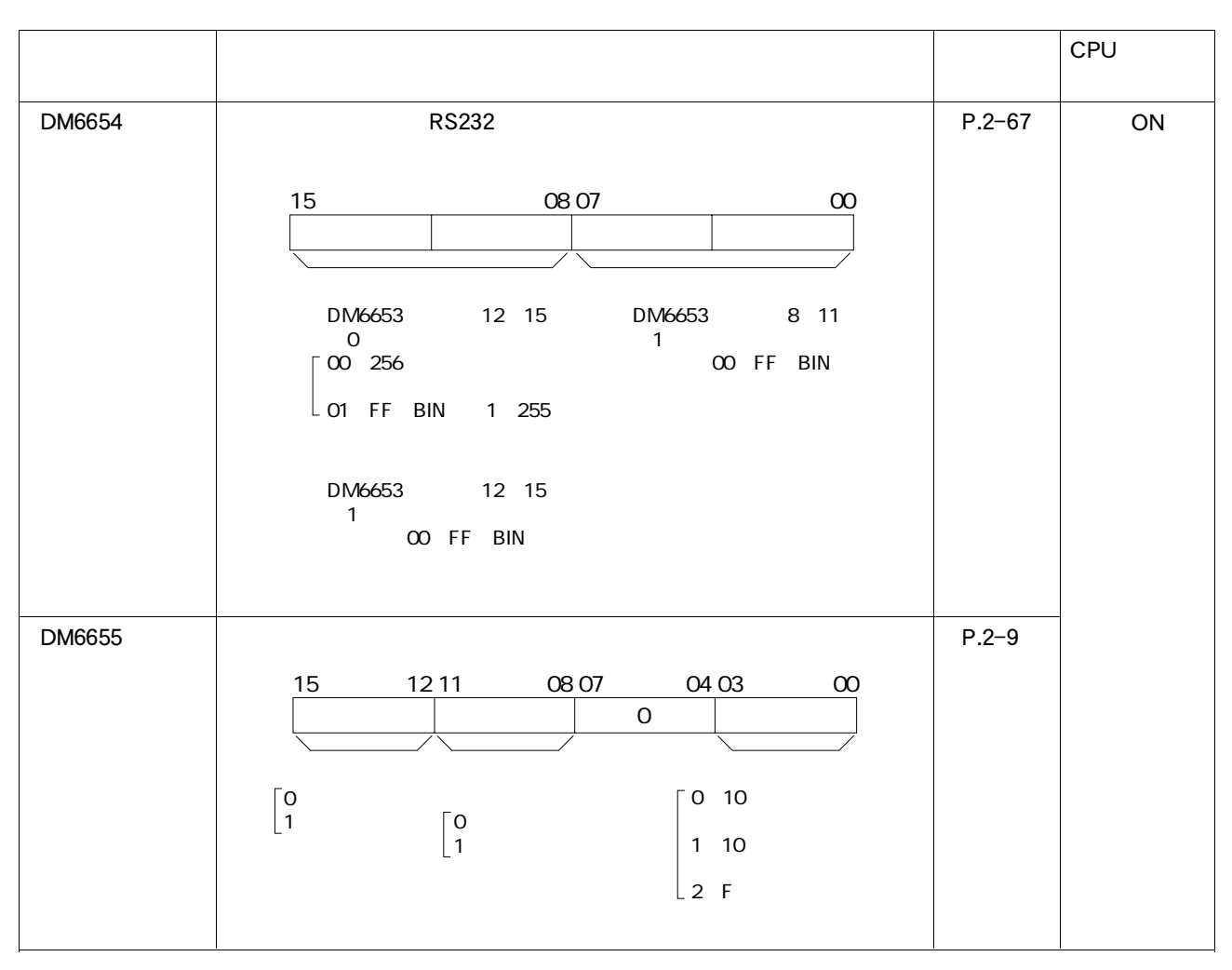

CQM1 CIFO1

CQM1 CIF11

 $COM1$ 

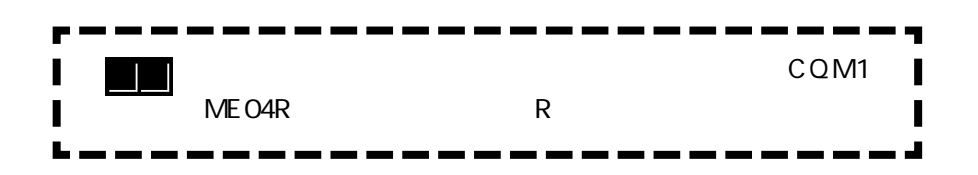

AR17 21

AR17

AR17 21

15 8 7 0  $AR17$  $AR18$ AR19 AR 20 AR21  $\begin{array}{|c|c|c|c|c|} \hline \text{1} & \text{2} & \text{2} & \text{2} & \text{2} \\ \hline \end{array}$ AR 2115 BCD<sub>2</sub>  $\overline{a}$   $\overline{\phantom{a}}$ 

> AR 2114  $AR2113 | 30$

I

周囲温度 精度 55 | -3~0 25  $\pm 1$  $0 \t -2 \t 0$ 

> $\overline{D}$  AR2114  $\overline{O}$  ON  $2$  AR18  $20$  $AR2100~2107$  $\textcircled{3} \textcircled{2}$  AR2115 ON OFF AR2115 OFF

 $\overline{2}$ 

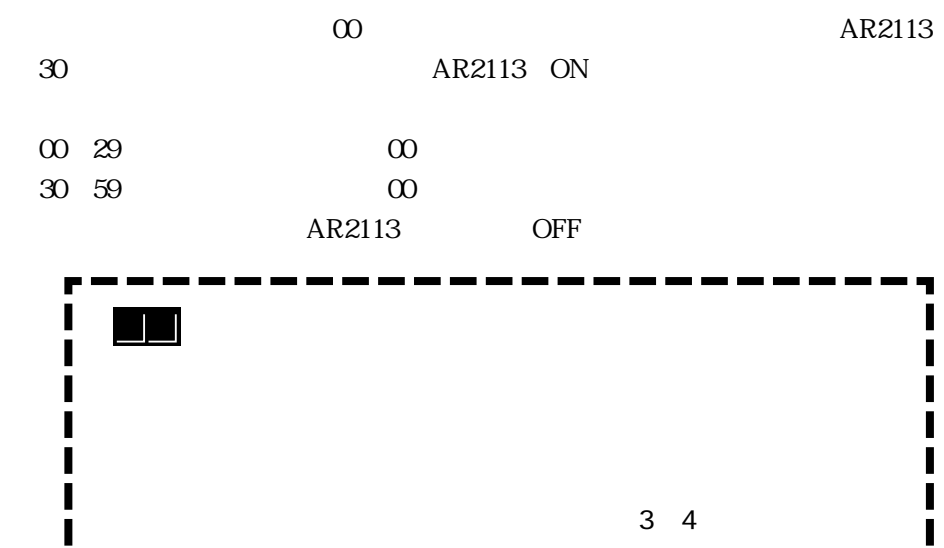

 $\blacksquare$ 

付-18 J

# BCD TIM TIMH CNT CNTR  $25503$  ON TIM TIMH CNT CNTR  $25503$ (ER) 25503<br>
25503<br>
ON 
25504<br>
25504 25503 25507 END OFF

25503 25507

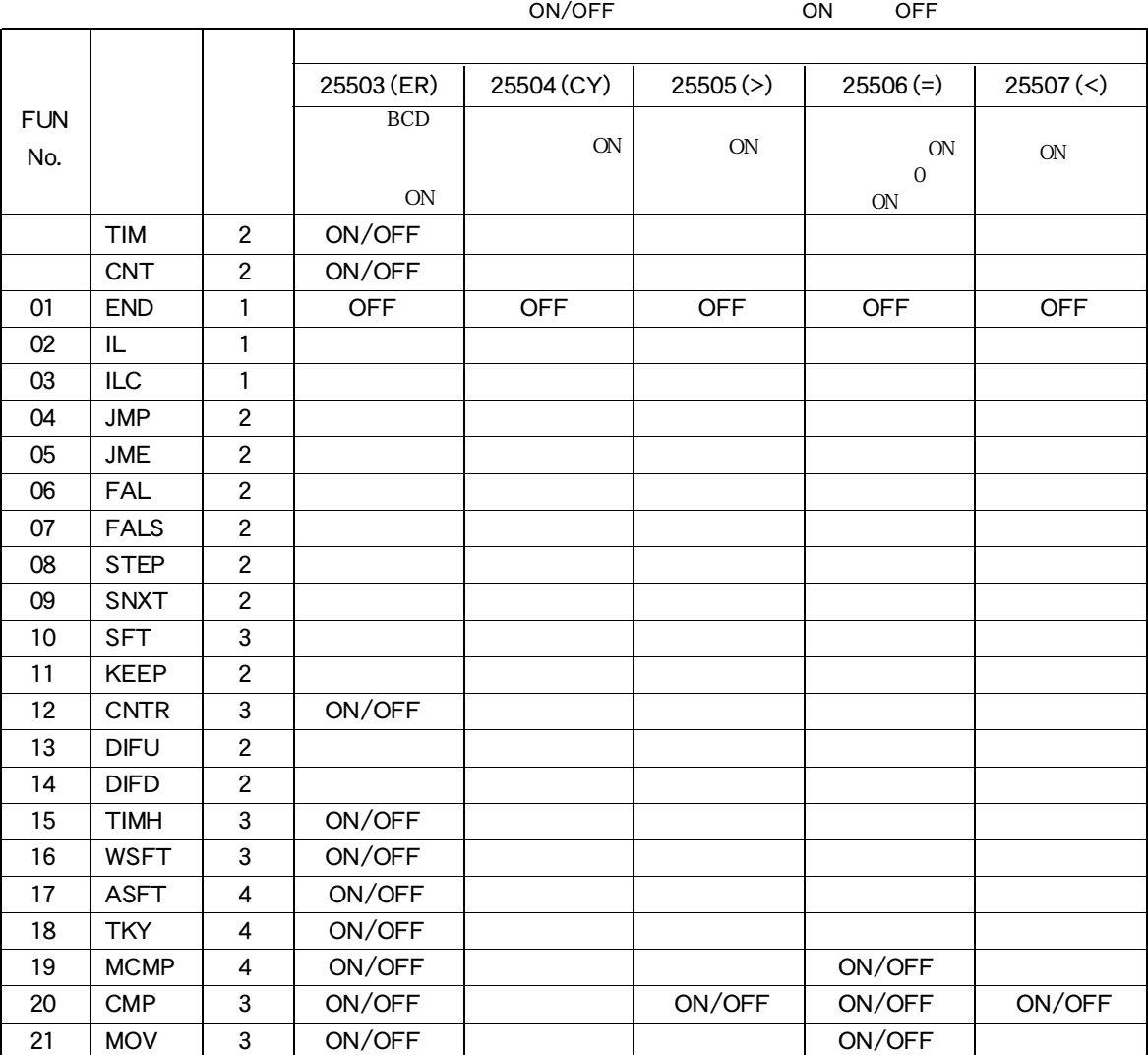

-19 E

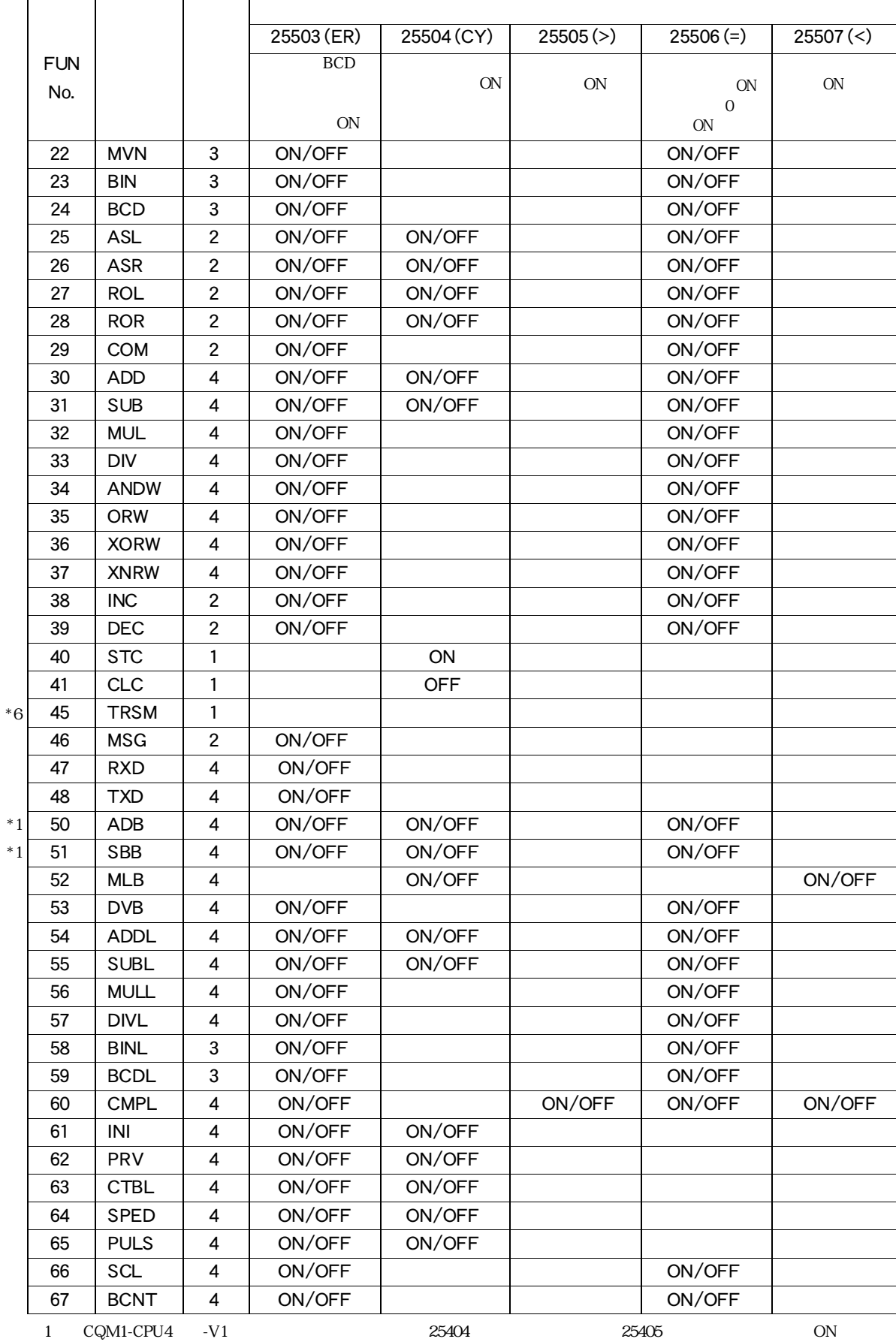

ON/OFF ON OFF

6: CQM1-CPU4 - V1

-20

 $-5$ 

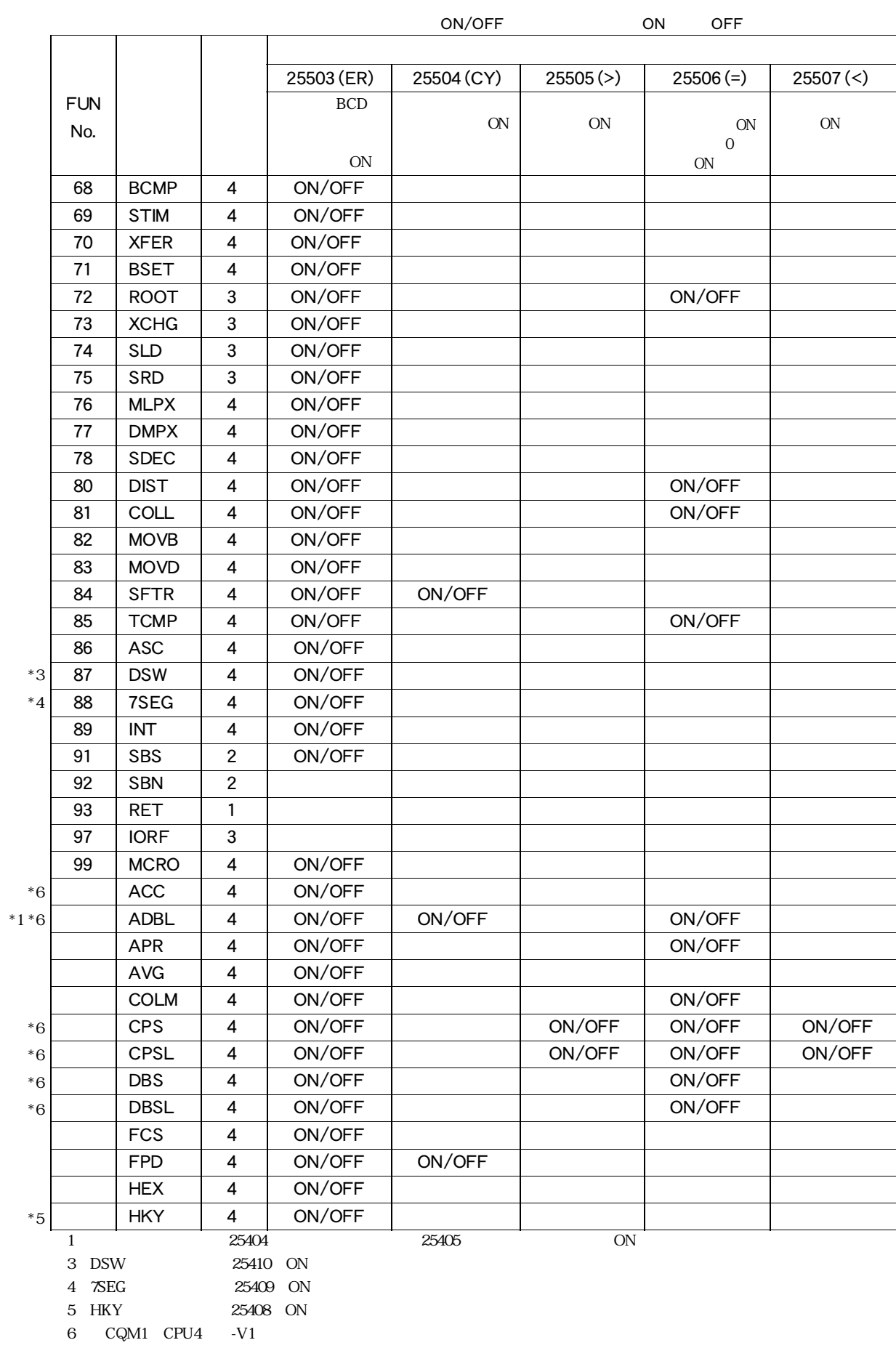

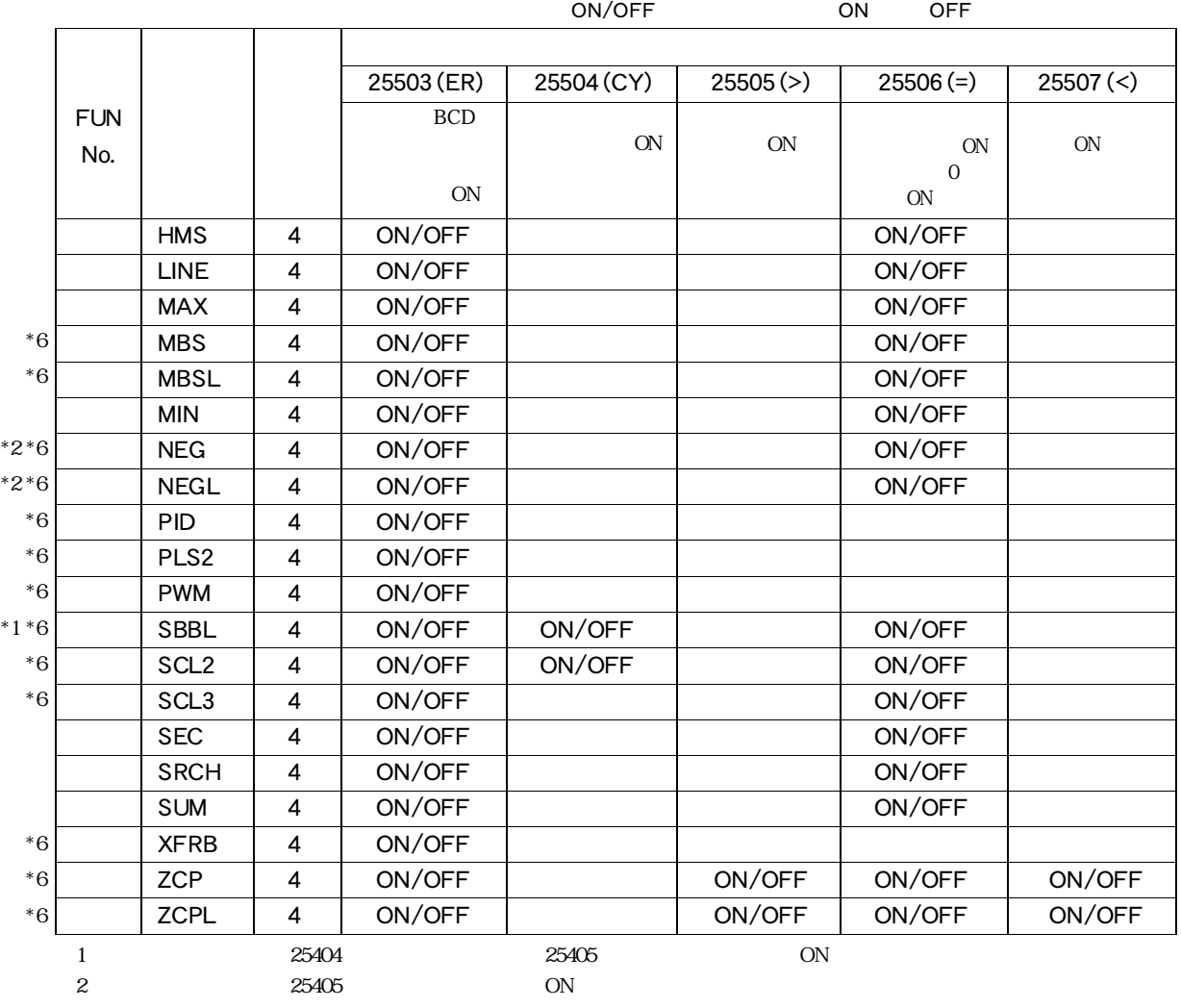

6: CQM1 CPU4 -V1

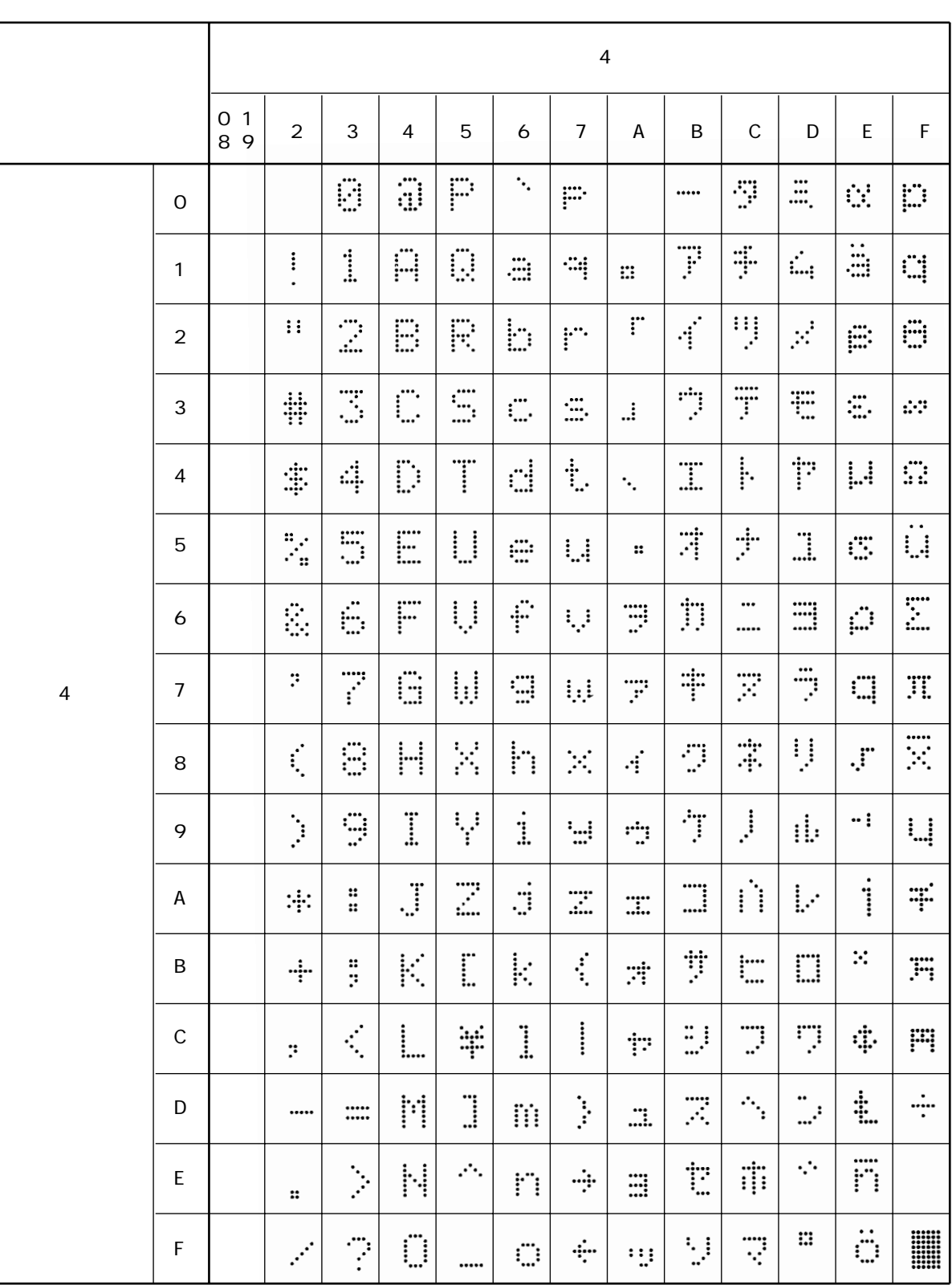

付-6 キャラクタ表示一覧表

16 MSG FPD

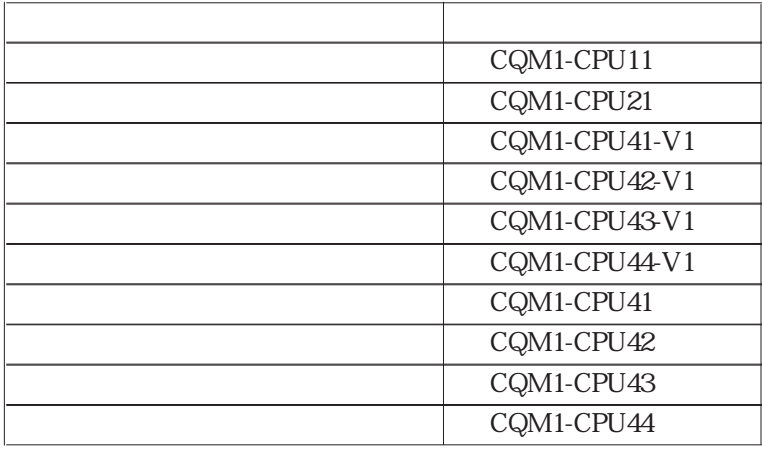

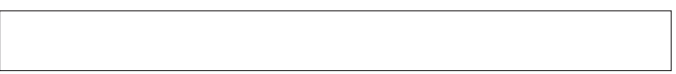

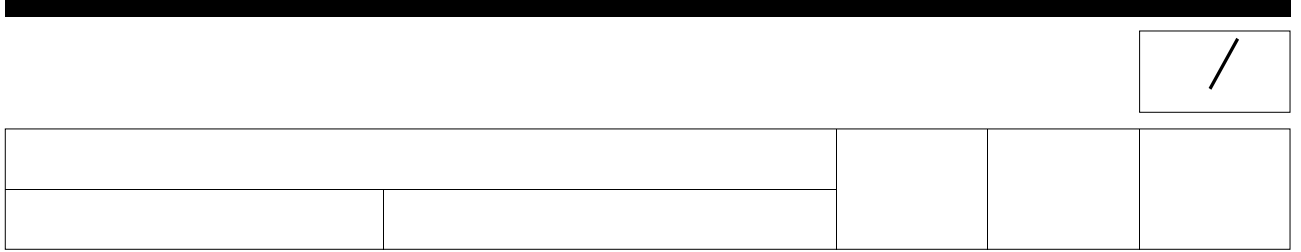

–

 $\overline{\phantom{0}}$ 

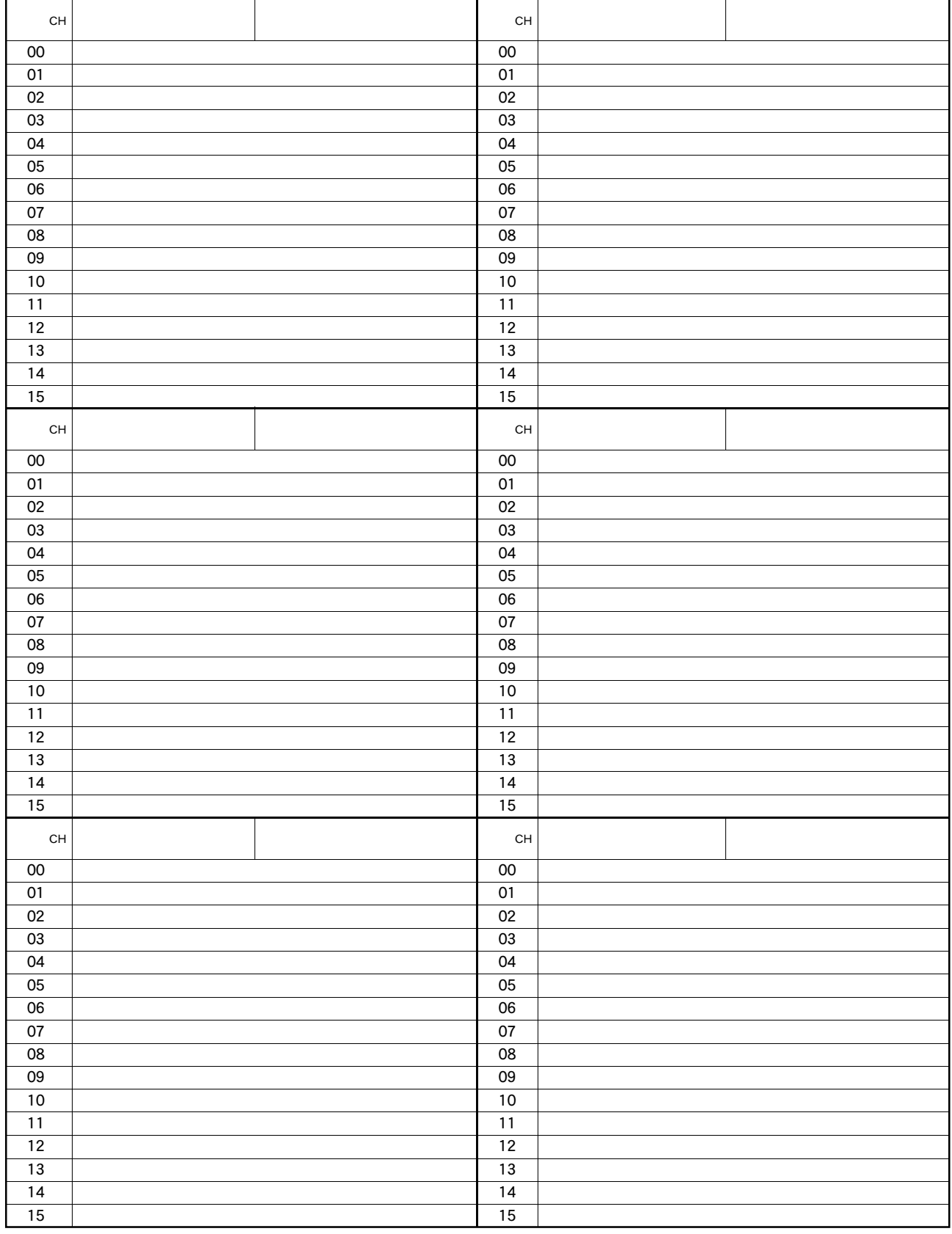

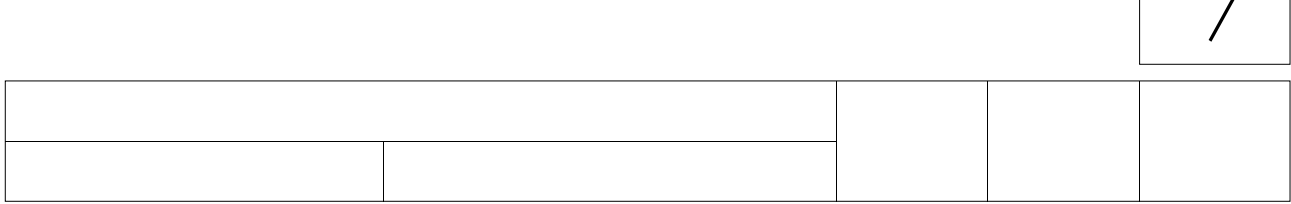

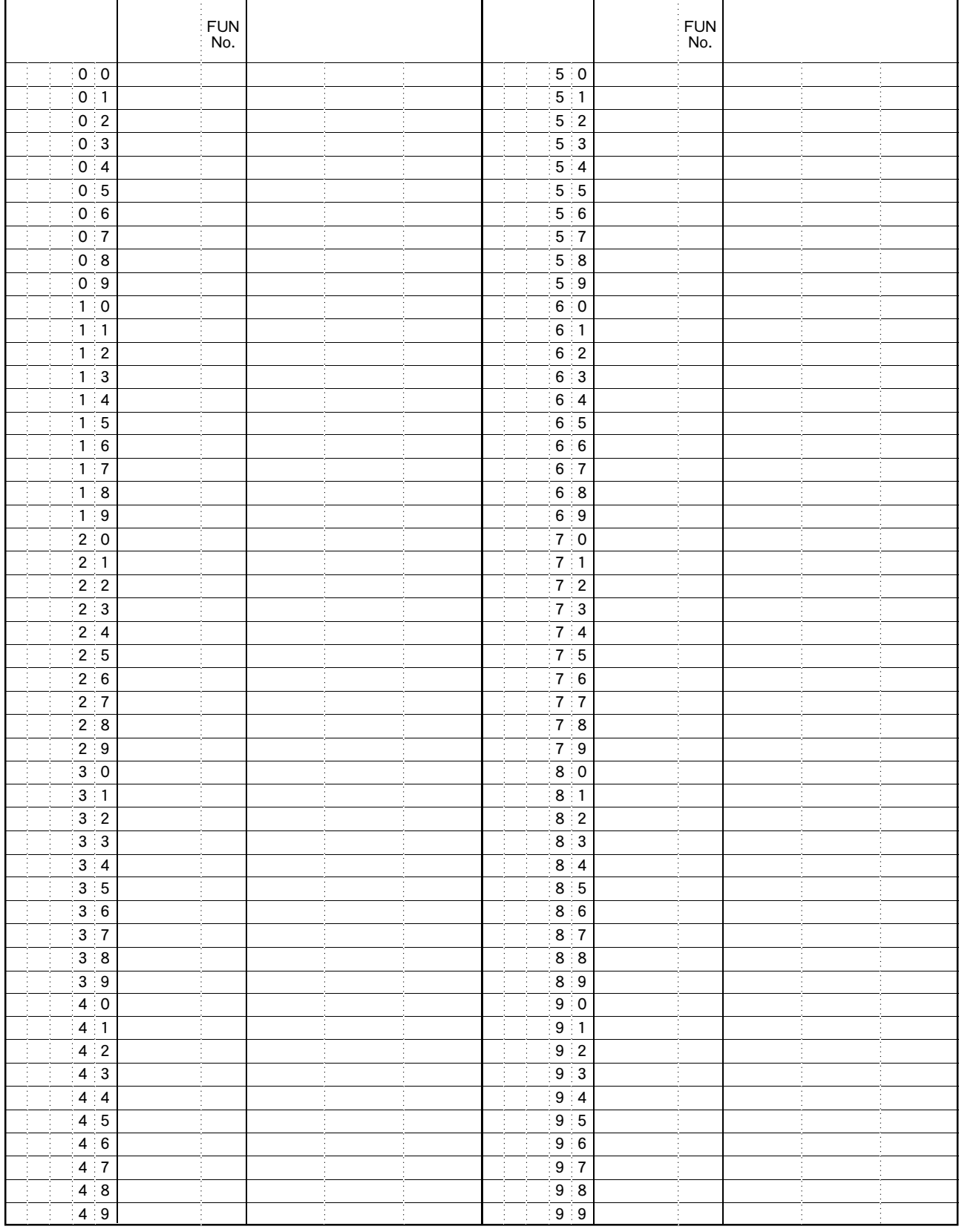

 $\overline{\phantom{a}}$ 

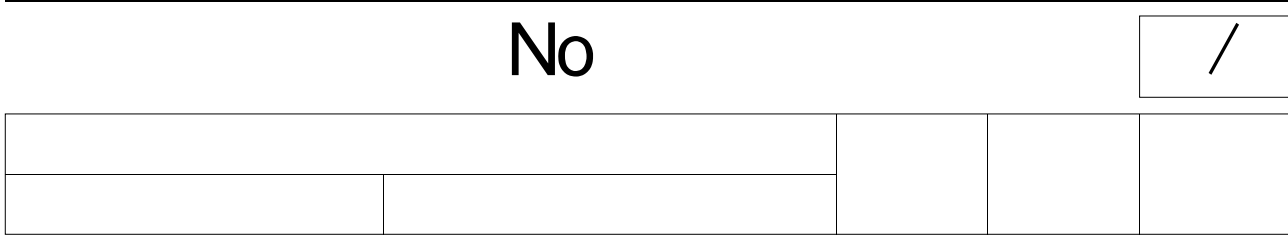

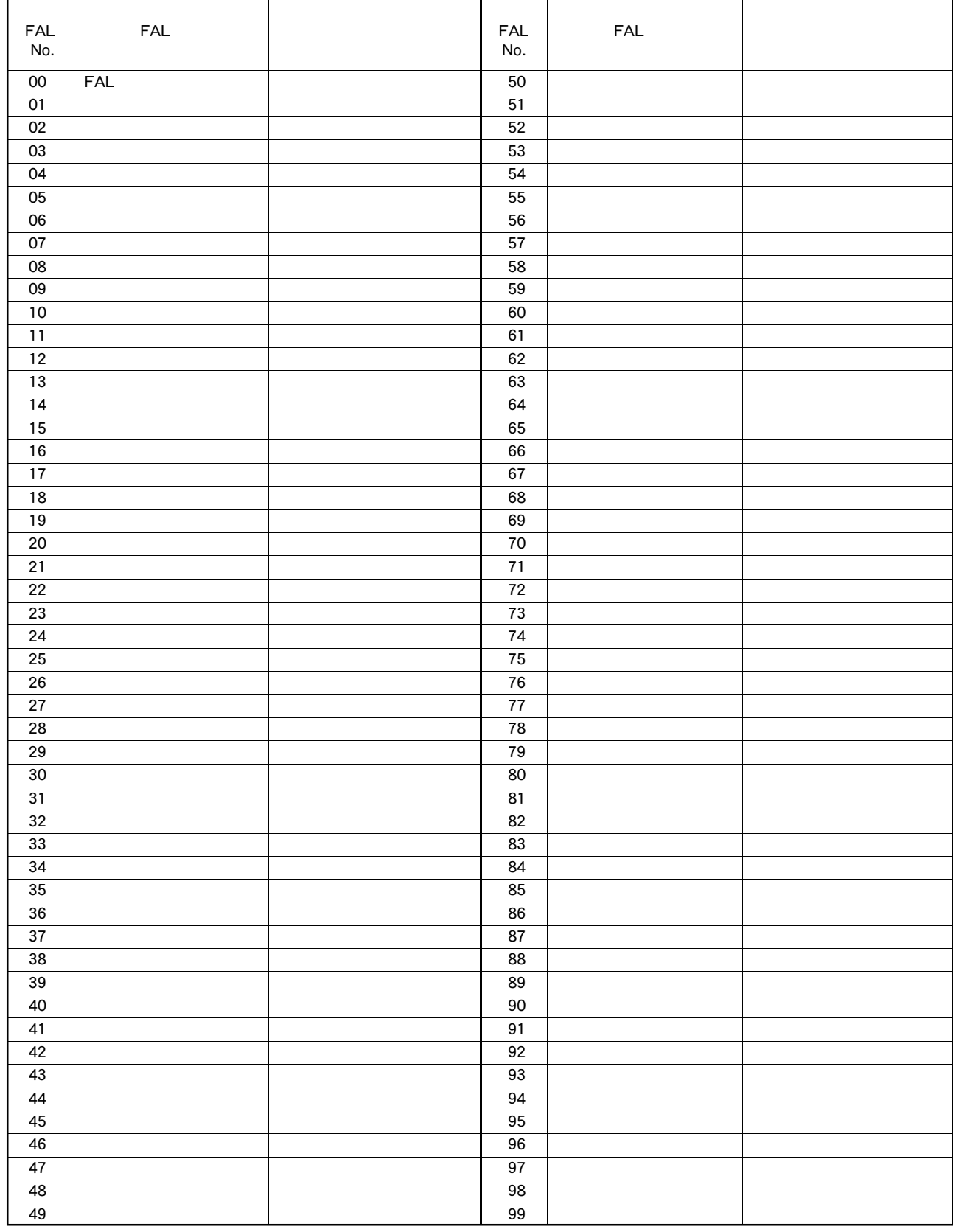

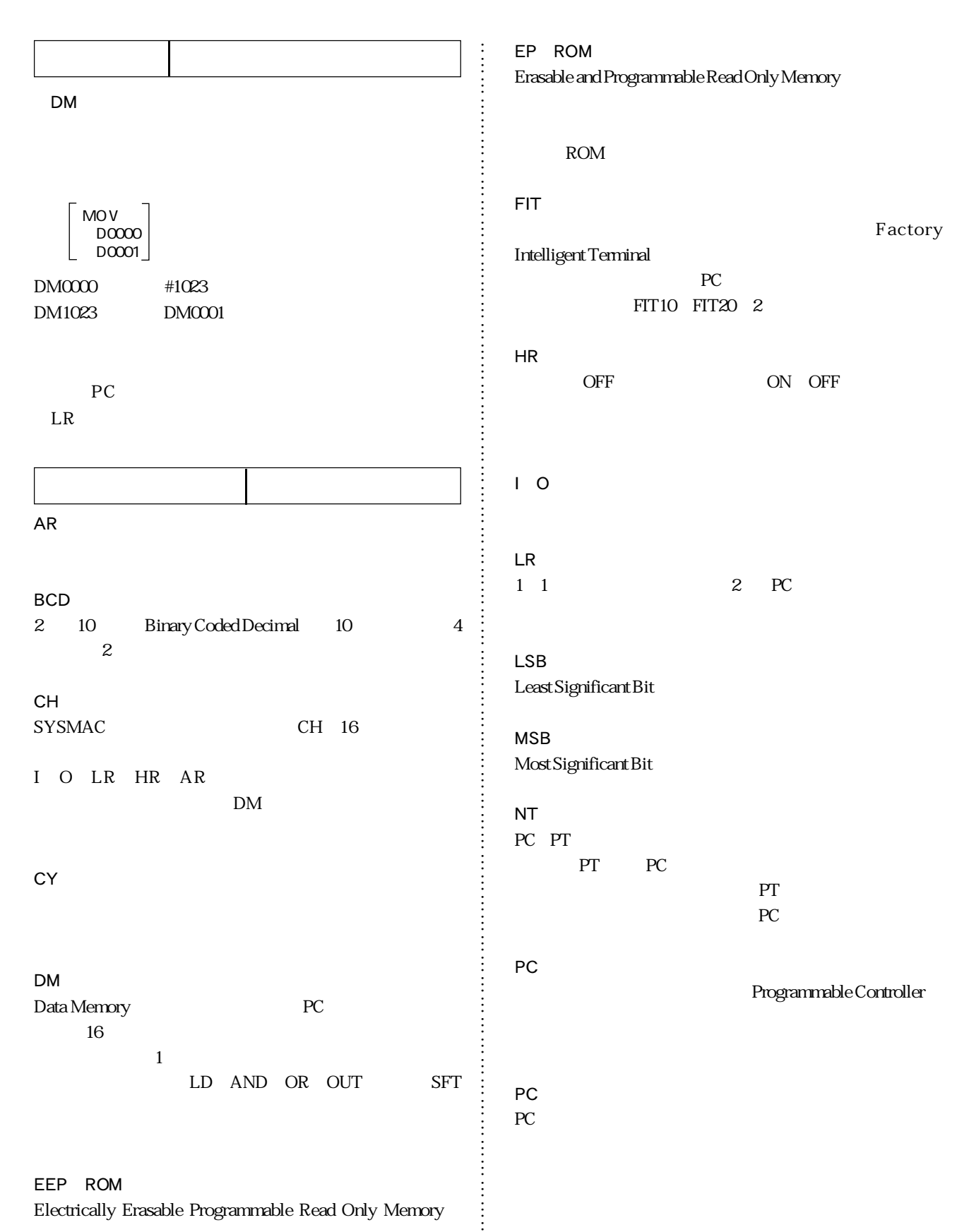

 $\vdots$ 

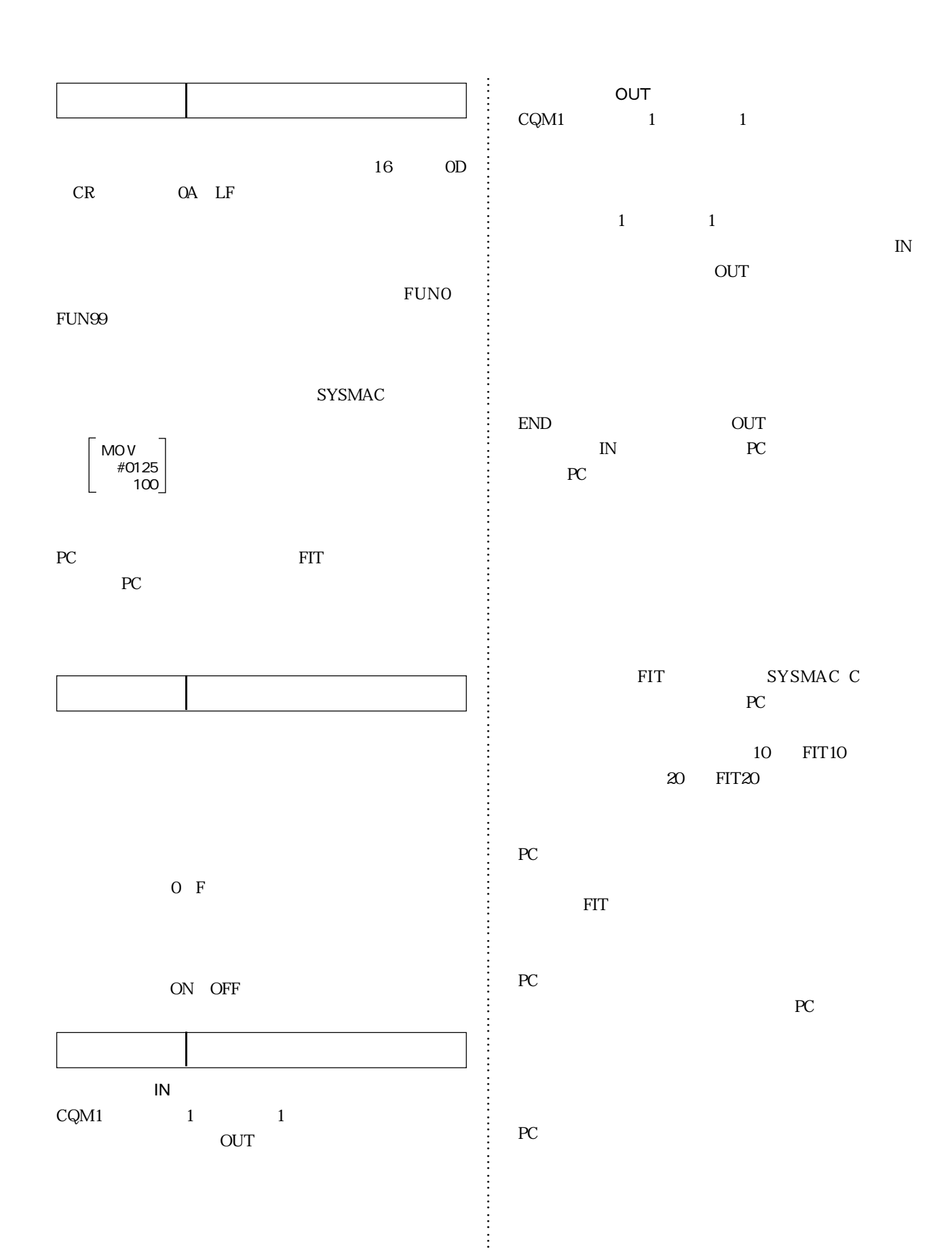

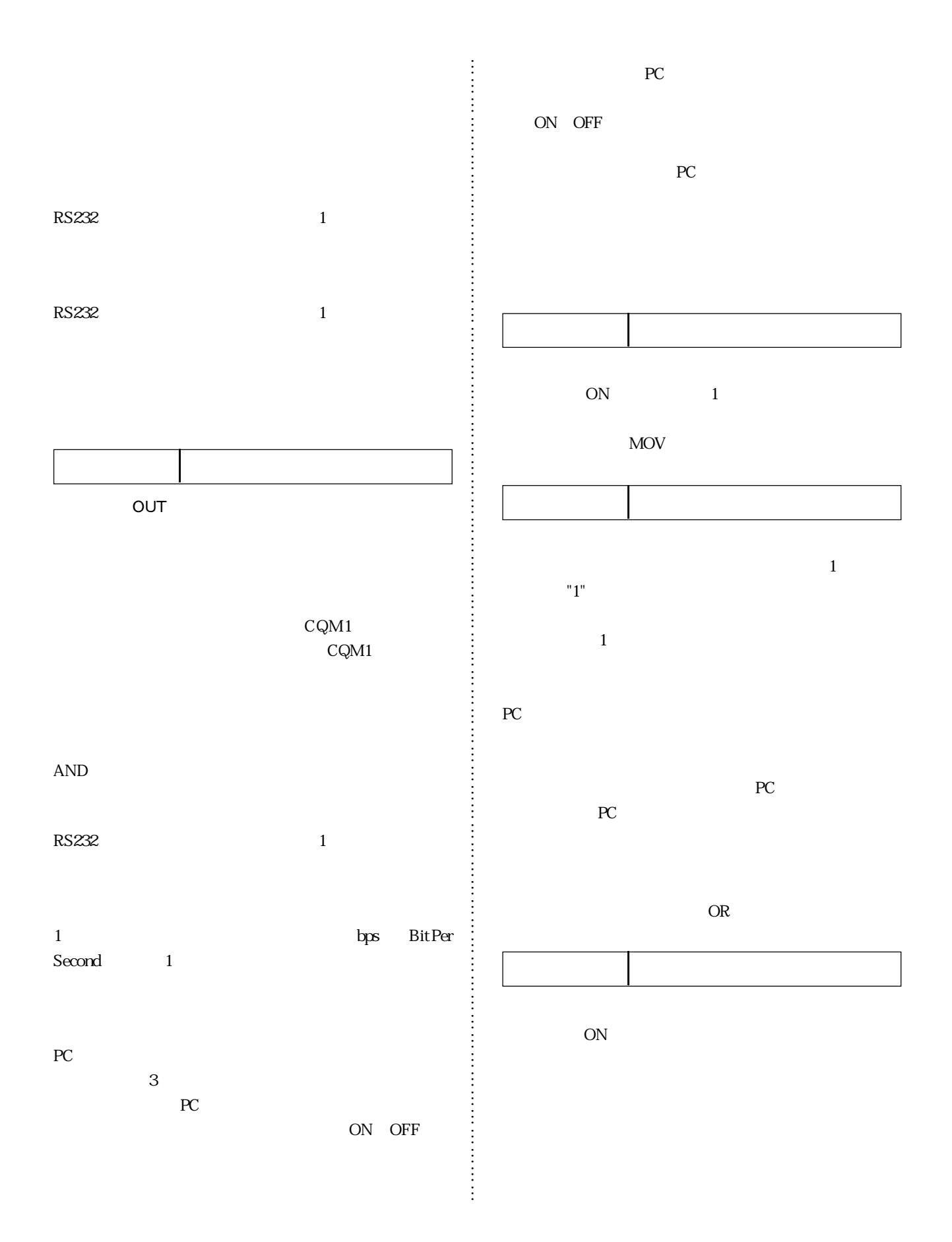

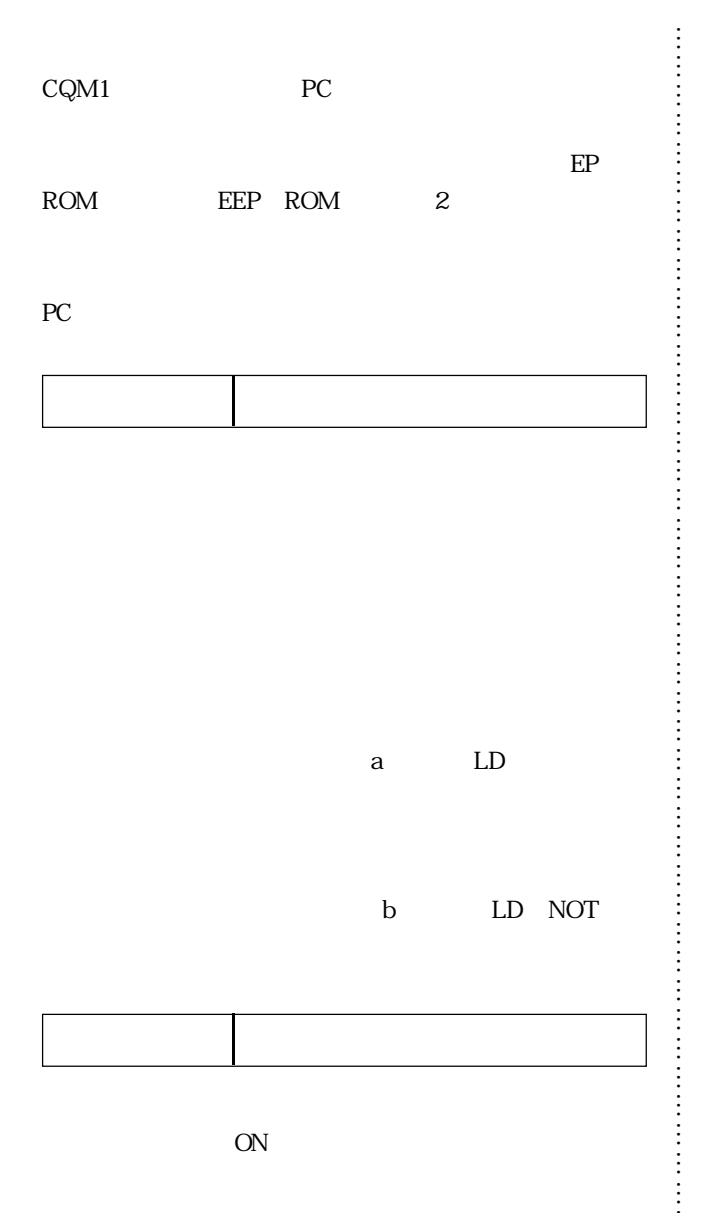

… … … …  $\frac{1}{2}$ … … … … … … …  $\frac{1}{2}$  $\frac{1}{2}$ … … … … …

CQM1

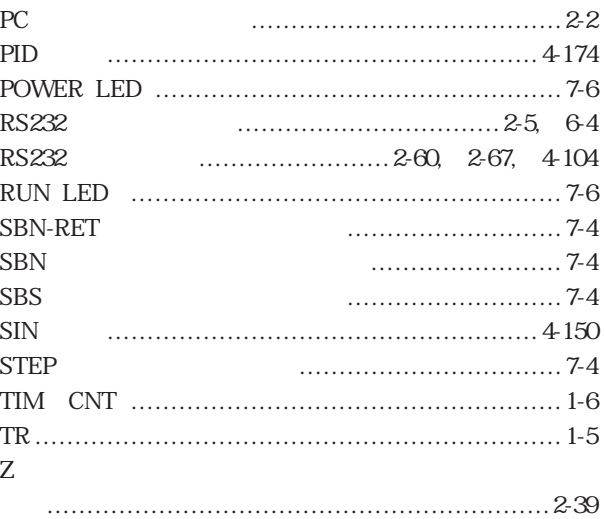

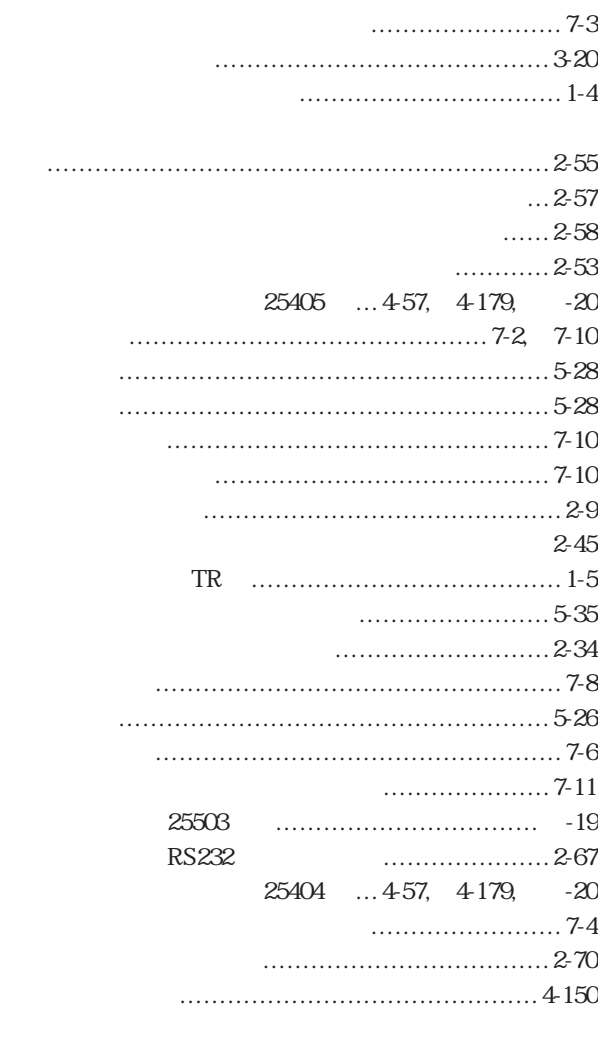

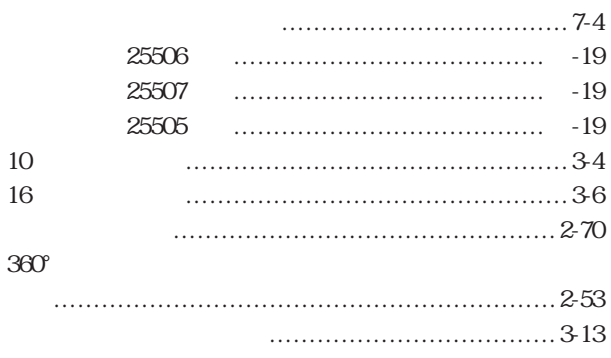

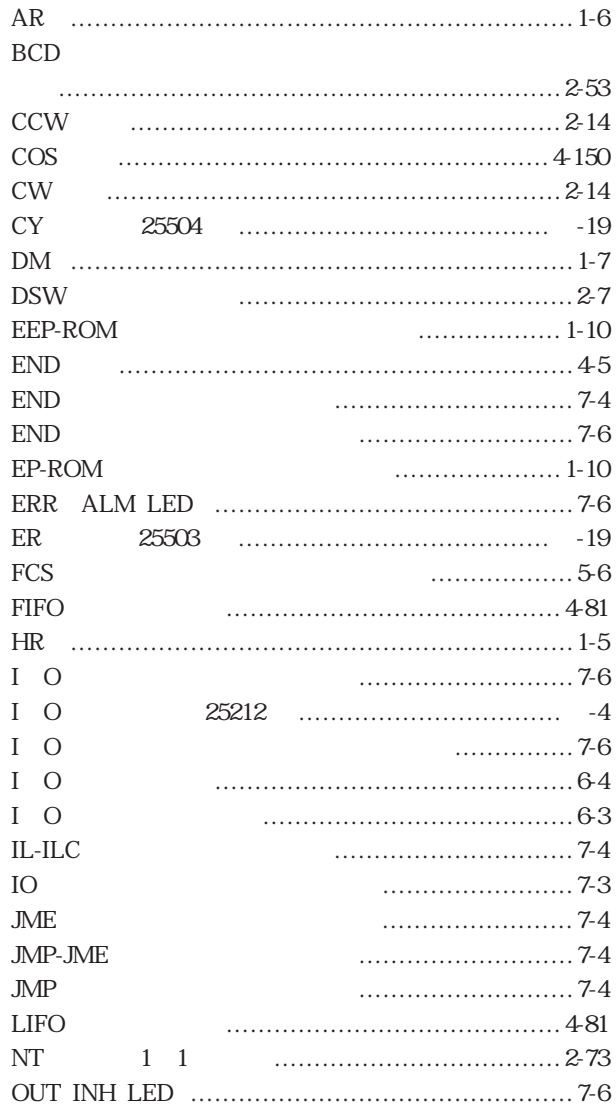

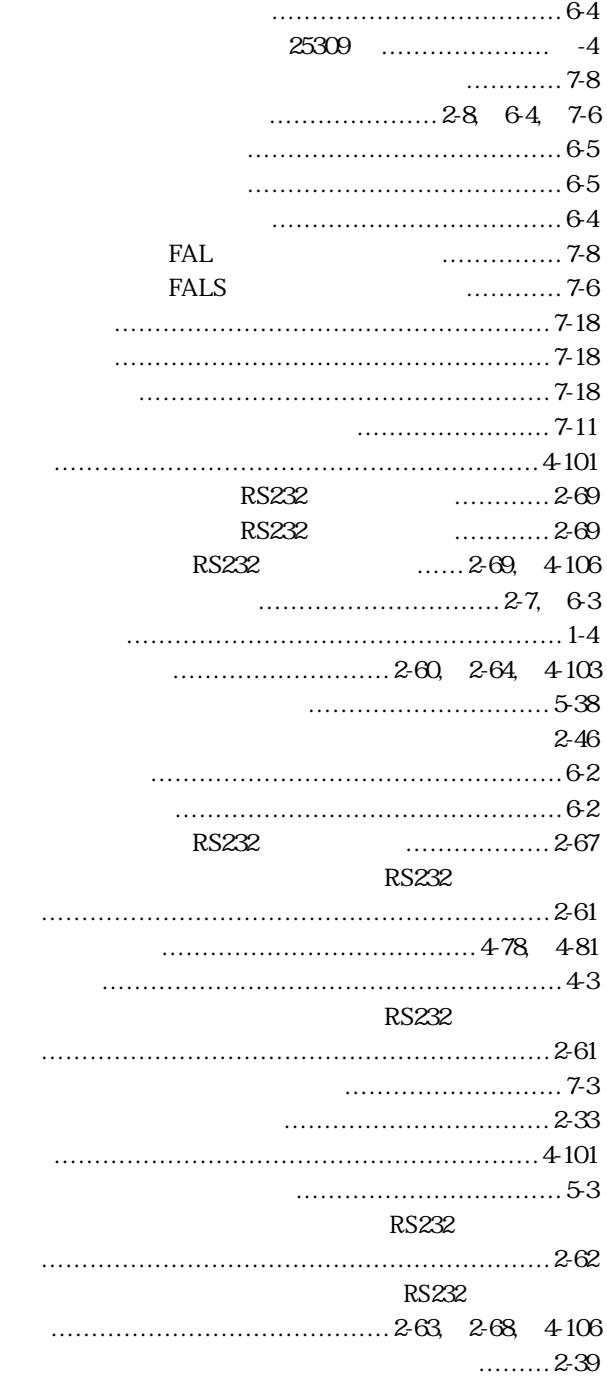

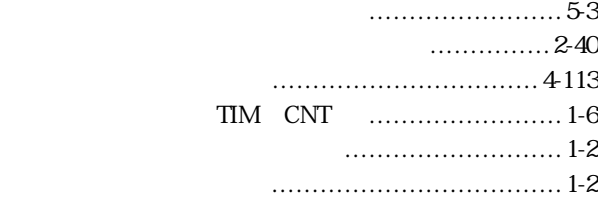

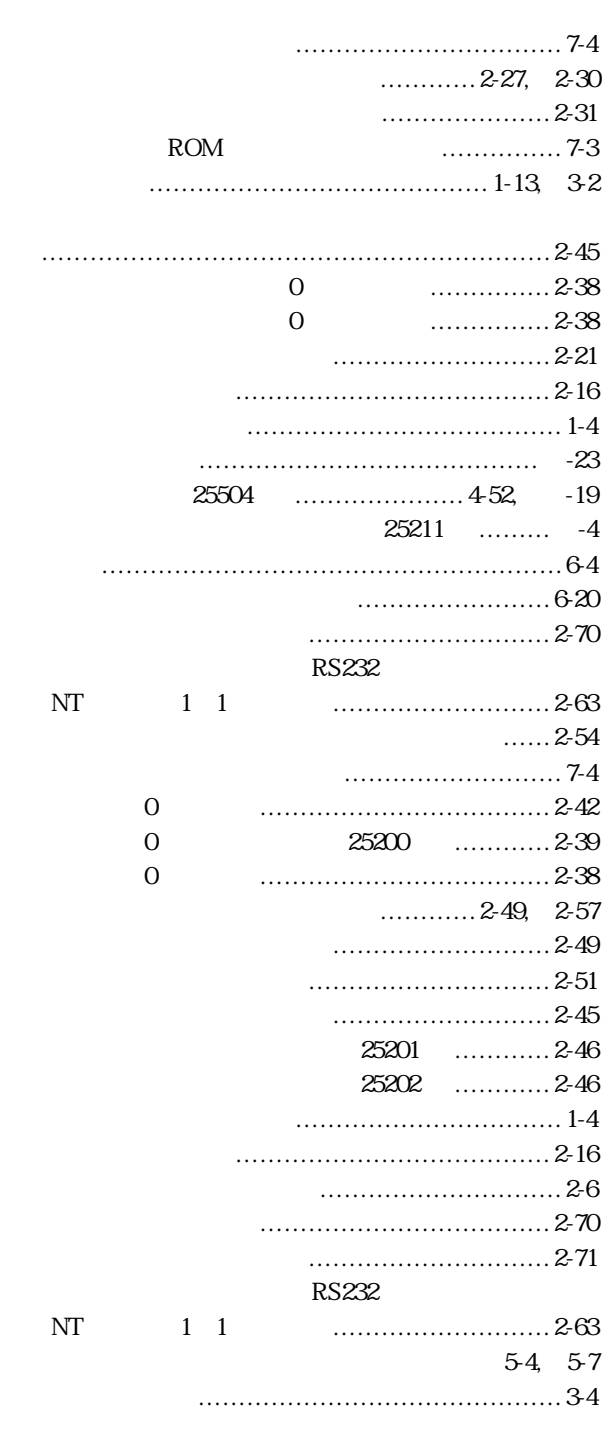

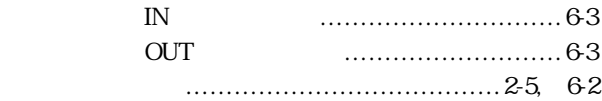

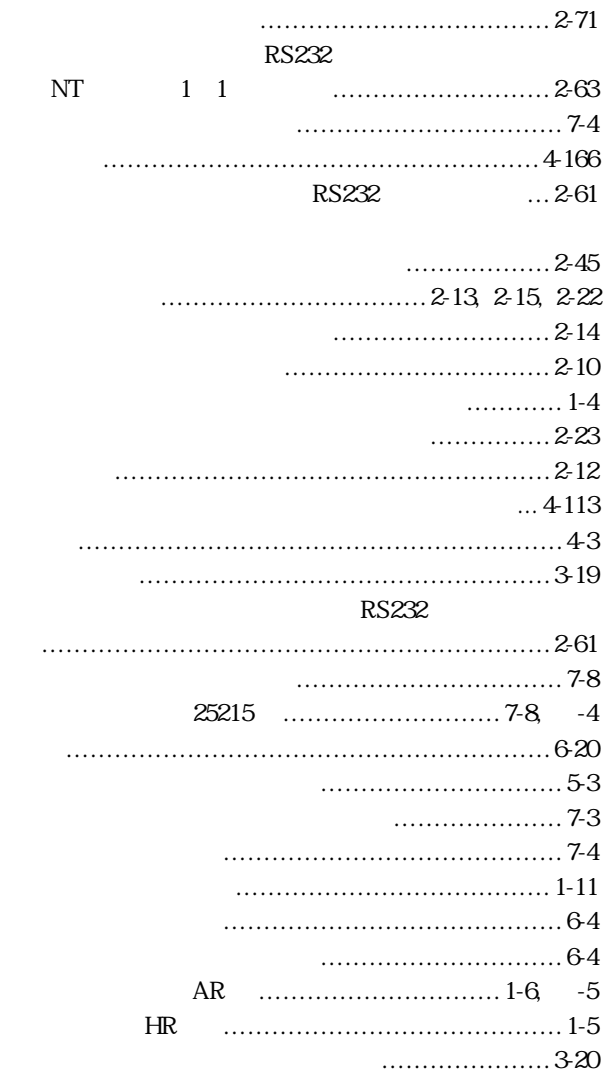

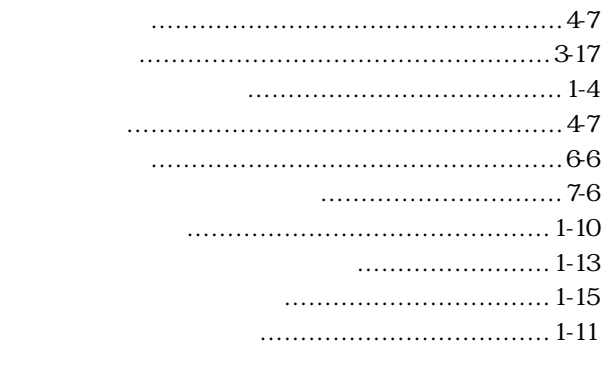

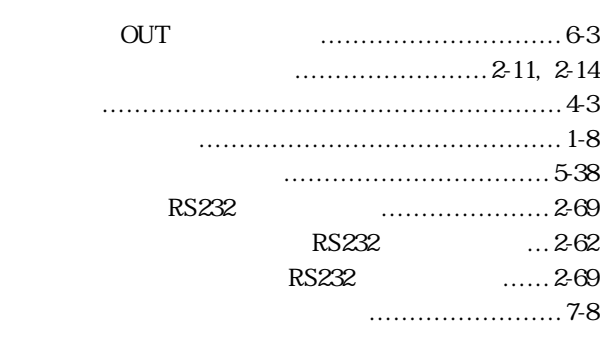

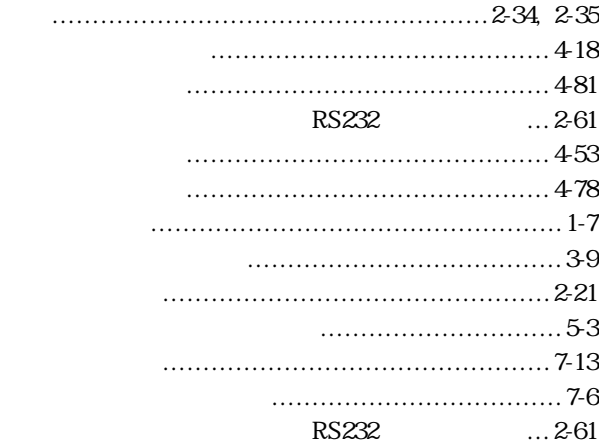

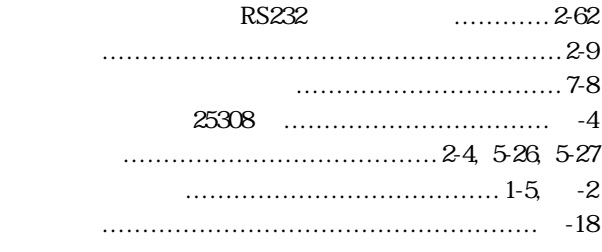

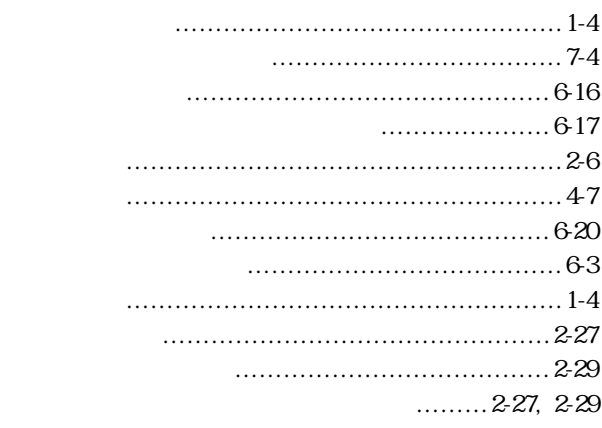

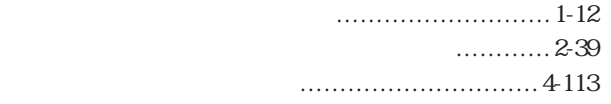

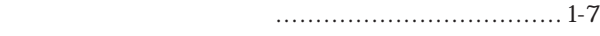

### RS232

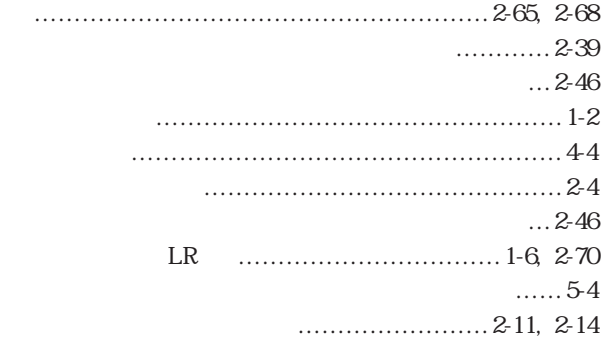

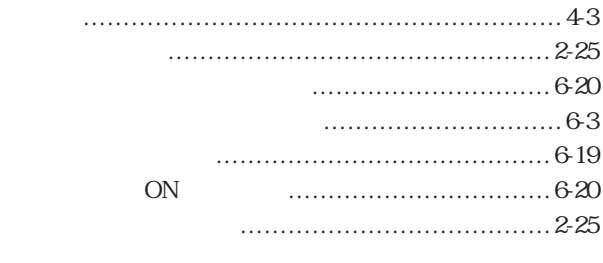

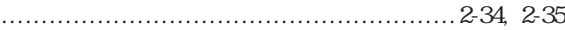

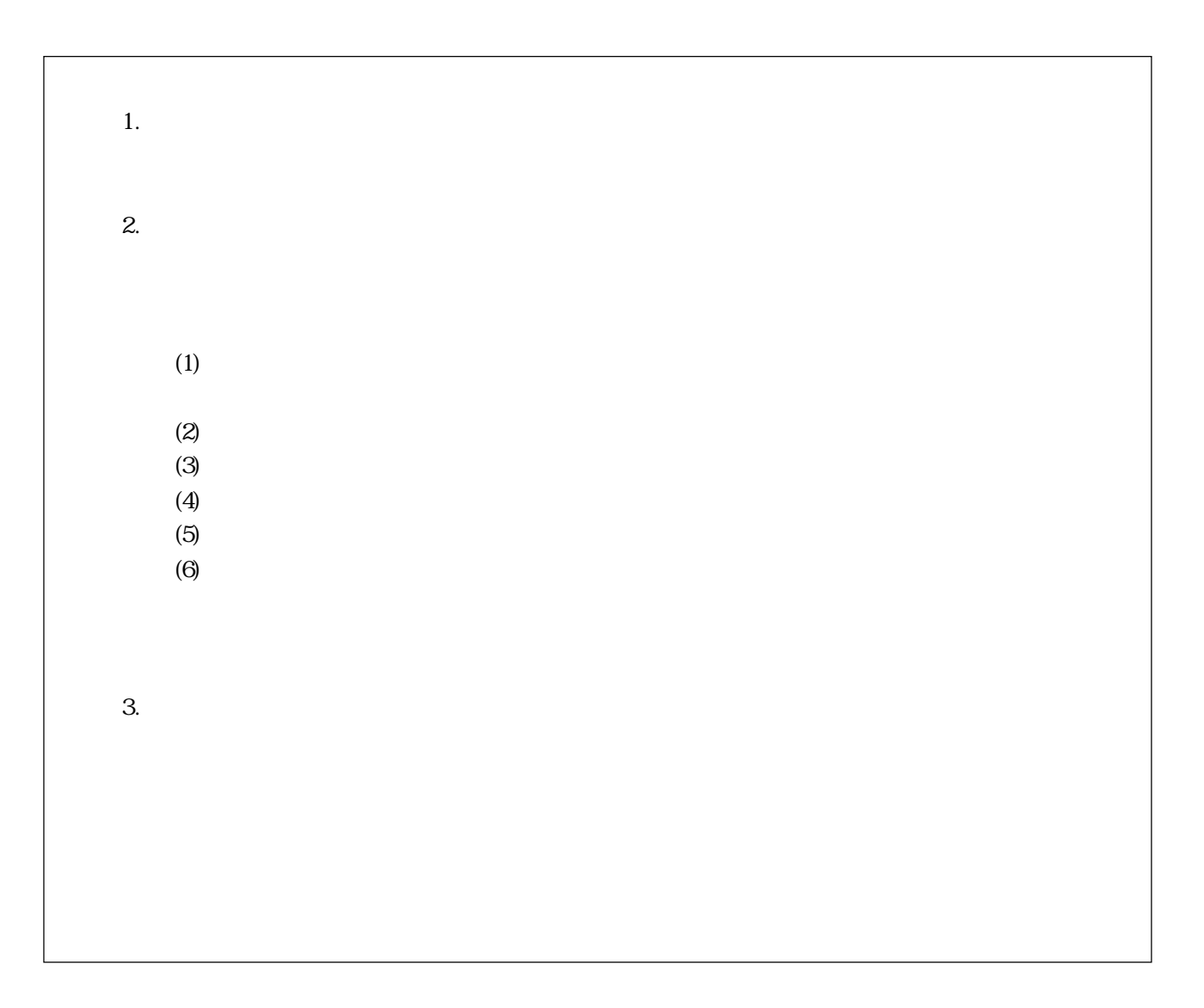

## オムロン株式会社

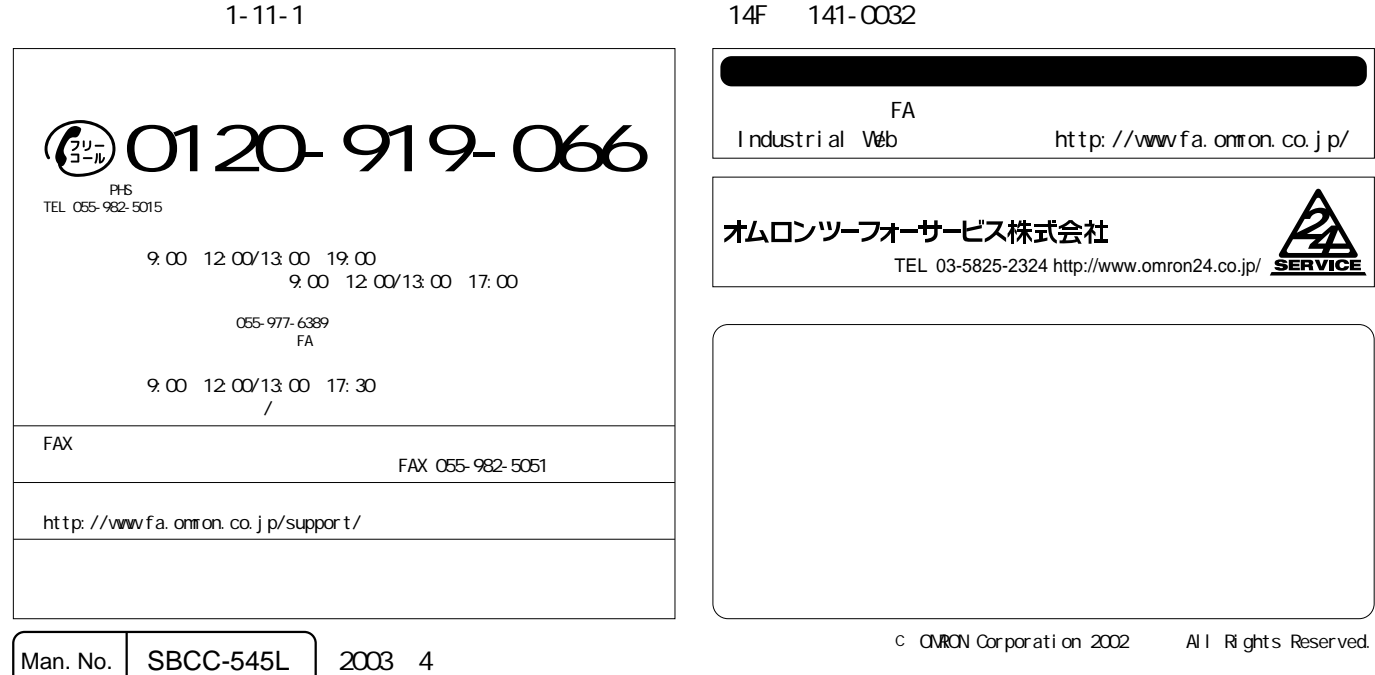